# **LA TECNOLOGÍA DIGITAL COMO HERRAMIENTA DE APRENDIZAJE**

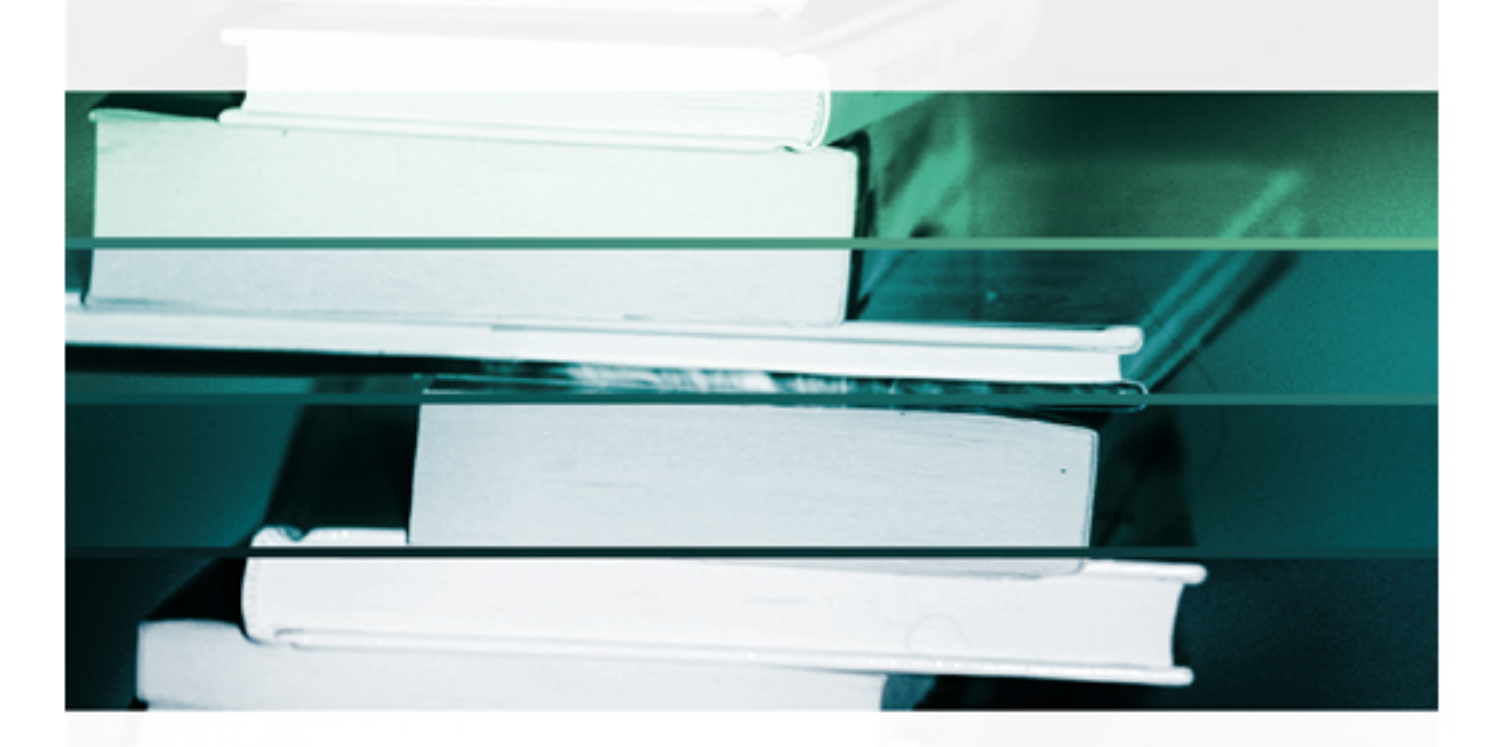

**EDITORES LITERARIOS** 

Etelvina Archundia Sierra · Miguel Ángel León Chávez · Carmen Cerón Garnica

**La Tecnología Digital como Herramienta de Aprendizaje**

# **La Tecnología Digital como Herramienta de Aprendizaje**

Realizado en Puebla, Pue. México. Primavera 2019.

# **La Tecnología Digital como Herramienta de Aprendizaje**

# **Editores Literarios**

Etelvina Archundia Sierra Miguel Ángel León Chávez Carmen Cerón Garnica

> Benemérita Universidad Autónoma de Puebla Facultad de Ciencias de la Computación México 2019

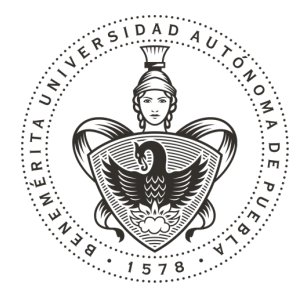

## **Benemérita Universidad Autónoma de Puebla**

Primera Edición: Primavera 2019 ISBN: 978-607-525-588-0

ã Benemérita Universidad Autónoma de Puebla 4 sur 104, Col. Centro Histórico. Puebla, Pue., CP. 7200 Tel/Fax: 01 (222) 229 55 00 www.buap.mx

Dirección General de Publicaciones 2 norte 1404, Col. Centro Histórico. Puebla, Pue., CP. 7200 Teléfonos: 01 (222) 246 85 59 y 01 (222) 229 55 00 Ext. 5768 y 5764 www.dgp.buap.mx dgp@correo.buap.mx

Facultad de Ciencias de la Computación Av. San Claudio y 14 Sur, Ciudad Universitaria. Puebla, Pue., CP. 72570 Teléfono : 01 (222) 2 229 55 00 Ext. 7200 www.cs.buap.mx

BENEMÉRITA UNIVERSIDAD AUTÓNOMA DE PUEBLA • *Rector:* José Alfonso Esparza Ortiz • *Secretario General:* José Jaime Vázquez López • *Vicerrectora de Docencia:* María del Carmen Martínez Reyes • *Vicerrector de Extensión y difusión de la cultura:* Fernando Santiesteban Llaguno • *Director General de Publicaciones:* César Ricardo Cansino Ortiz • *Director de la Facultad de Ciencias de la Computación:* Marcos González Flores

Impreso y hecho en México *Printed and made in Mexico*

#### **PRÓLOGO**

Las tendencias en innovación educativa se han visto fuertemente impulsadas por los avances de las Tecnologías de Información y Comunicación, hoy en día las bondades que las herramientas tecnológicas aportan a la práctica educativa han sido tema de gran investigación y desarrollo en la búsqueda del mejoramiento de los procesos de aprendizaje.

La gran proliferación del *internet* ha traído consigo nuevas formas de aprendizaje, haciendo uso para ello de computadoras, dispositivos móviles inteligentes, entre otros; otorgando de este modo una oportunidad para ampliar las opciones de acceso al aprendizaje a través de plataformas educativas, sistemas de aprendizaje, aplicaciones móviles, objetos de aprendizaje y cursos masivos *online*, entre otros.

En un hecho que la forma en que se aprende ha sufrido grandes cambios, los actores involucrados en el aprendizaje han tomado nuevos roles, los modelos y teorías de aprendizaje han evolucionado, considerando actualmente elementos colaborativos y distribuidos que permiten el acceso a la información y al conocimiento desde distintos entornos.

En este libro, se presenta una selección de veintisiete capítulos de gran relevancia en los que se aprecia gran diversidad de opiniones reflexivas, experiencias prácticas, resultados de investigación sobre el uso de la tecnología educativa en diversos ámbitos y modalidades describiendo la innovación educativa que aporta.

La publicación de este libro especializado sobre Educación, Ciencia y Tecnología representa una aportación importante, innovadora y relevante en la sociedad del conocimiento destacándose por el rigor metodológico con el que han sido escritos cada uno de sus capítulos.

Finalmente, en este libro se aprecian desarrollos e implementaciones de prácticas educativas que estimulan la creatividad, la experimentación y la interdisciplinariedad al introducir innovaciones pedagógicas en el área de las TIC vinculando e integrando herramientas tecnológicas en los ambientes educativos.

**Alma Delia Otero Escobar**

#### **INTRODUCCIÓN**

La aplicación de las Tecnologías de la Información y Comunicación TIC en la educación han significado una transformación en los procesos de enseñanza – aprendizaje incorporando metodologías didácticas y funcionales que atiendan el análisis y diseño de los contenidos digitales, su implementación y evaluación para formar a los alumnos y alcanzar resultados productivos utilizando el conocimiento.

Las investigaciones de los procesos mediados por la tecnología invitan a la capacitación continua de las competencias digitales para la innovación educativa, en busca de los recursos humanos capaces de aplicar y generar tecnologías para atender los espacios educativos como herramientas al servicio de una enseñanza transformadora a lo largo de la vida del estudiante.

La presente obra titulada *"La Tecnología Digital como Herramienta de Aprendizaje"* contiene los resultados de las siguientes líneas de investigación: *desarrollo de plataformas tecnológicas educativas, aplicación de la tecnología en la educación e investigación de la tecnología educativa.*

Los primeros diez capítulos corresponden al desarrollo de las plataformas tecnológicas educativas donde se contemplan*: Un Sistema de Geografía de Aprendizaje en el Mundo Interactivo: GAMI; Aplicación móvil con análisis de voz para reforzar la pronunciación de vocabulario en lengua extranjera; Habilidades de pensamiento a través del uso de los organizadores gráficos y las TIC; Evaluación de las métricas de calidad de los modelos Bayesianos; Herramienta digital para el docente en el aula: App mate-comp; Un estudio de factibilidad para un repositorio institucional de material didáctico y de administración de actos académico; La metacognición y el uso de tecnología: estrategias para facilitar el aprendizaje de la programación de computadoras; Aplicación web responsiva orientada al servicio de actividades docentes de nivel medio superior como herramienta de E-Educación Inclusiva; Diseño de un sistema web para fortalecer la enseñanza y aprendizaje de Lengua de Señas Mexicanas; y Linaje Electrónico de los Objetos de Aprendizaje usando la Tecnología Blockchain.*

Los siguientes doce capítulos se refieren a la línea de la aplicación de la tecnología en a educación y contiene: *Blog colaborativo para publicar videos culturales desarrollados a partir de tomas aéreas logradas con drones en la universidad; Seguimiento de proyectos de hipermedia mediante el uso de software libre de gestión de proyectos; Elaboración de un Juego Digital como Recurso para el Aprendizaje de la Virología; Aplicación de la tecnología en la educación: el caso de un bachillerato público digital rural Tutunakú; Sistema para interpretación del H-T-P en niños y adolescentes a través de una aplicación móvil; Uso de Narrativa Digital como recurso educativo para favorecer la práctica del idioma inglés; Videojuego formativo como apoyo para el aprendizaje de las propiedades de los números naturales; Visualización* 

*Planetaria Mediante un Simulador; Aprendizaje basado en prototipos para la creación de recurso didáctico para la enseñanza de robótica en plataforma MOOC; OA para la instalación y manejo básico de una distribución Linux para alumnos con inteligencia visual espacial; Curaduría de aplicaciones (apps) de estadística para su uso didáctico; y Aplicación web como apoyo al aprendizaje conceptual de las áreas de desarrollo de proyectos de software.*

Los últimos cinco capítulos se refieren a la línea de investigación de la tecnología educativa sobre: BoxShared: *Diseño de una herramienta digital para ser usada como caja compartida de objetos escolares; Diagnóstico de las competencias en tecnología para las planeaciones de clase del español como lengua extranjera; Un acercamiento a la programación de estudiantes de nuevo ingreso a través de una plataforma; Patrones de comportamiento de datos sobre el compromiso estudiantil universitario; y Diseño de Objetos de Aprendizaje para la Estructura de Datos de Listas.*

A continuación se describe brevemente el contenido de cada capítulo del libro agrupado en las líneas de investigación.

#### *Desarrollo de plataformas tecnológicas educativas*

En el Capítulo 1 se implementa *Un Sistema de Geografía de Aprendizaje en el Mundo Interactivo: GAMI* para apoyar el aprendizaje en contextos de diversidad lingüística y cultural. (GAMI). El software tiene contenidos y ubicaciones en específico de los continentes, estados y capitales. La metodología se basa en SCRUM para satisfacer, la accesibilidad, adaptabilidad, durabilidad, interoperabilidad y reusabilidad. Los resultados se presentan en una muestra de 204 alumnos de primaria y secundaria.

En el Capítulo 2 el proyecto de una *Aplicación móvil con análisis de voz para reforzar la pronunciación de vocabulario en lengua extranjera.* En este artículo, se presenta una aplicación móvil basada en técnicas de inteligencia artificial para escuchar la palabra en otro idioma y evaluar la pronunciación usando el reconocimiento de voz. La herramienta propuesta permitirá que el profesor especifique el vocabulario, verifique el progreso en la pronunciación de cada alumno y desarrolle su propio material educativo. La valoración de la aplicación indaga sobre la utilidad que perciben del software tanto docentes como alumnos, siendo importante para la aceptación de la tecnología en el ámbito educativo su pertinencia y utilidad.

El Capítulo 3 se muestra el *Habilidades de pensamiento a través del uso de los organizadores gráficos y las TIC*, a través de la experiencia realizada con 147 estudiantes de 10o y 11o grado de tres instituciones educativas, de un Ambiente Virtual de Aprendizaje, para facilitar el aprendizaje y el seguimiento en línea de los estudiantes, mediante recursos tecnológicos que ofrece la web 2.0 para formarlos en el uso de los organizadores gráficos y desarrollar habilidades de pensamiento según la taxonomía de Marzano. Pare ello, se tiene en cuenta que los organizadores gráficos son unas

herramientas poderosas para el desarrollo de las habilidades del pensamiento; además nos sirve para organizar visualmente la información de manera creativa.

El Capítulo 4 se desarrolla la *Evaluación de las métricas de calidad de los modelos Bayesianos*, las cuales han estado presentes en las últimas tres décadas y son una de las técnicas de la Minería de Datos empleadas para la clasificación y la predicción en diversas áreas, siendo como ejemplo el ámbito educativo y médico uno de los más socorridos. en este artículo se presenta un estudio basado en diversas métricas para evaluar la calidad del modelo, los resultados evidencian que el comportamiento que presentan las métricas de calidad Bayesianas favorecen a los datasets pequeños, mientras que las métricas de calidad de teoría de la información inducen resultados de precisión favoreciendo a los dataset mayores. En lo referente a las estructuras generadas presentan cambios significativos entre las métricas, siendo importante la interpretabilidad o simplicidad del modelo.

En el Capítulo 5 se desarrolla la *Herramienta digital para el docente en el aula: App mate-comp*, la cual describe el diseño y la prueba piloto de la aplicación web de matemáticas llamada app mate-comp la cual se enfoca en facilitar al docente la gestión y administración de clases diarias de los cursos de matemáticas de la Facultad de Ciencias de la Computación (FCC) de la Benemérita Universidad Autónoma de Puebla (BUAP) y para el estudiante una herramienta tecnológica móviles especializadas de matemáticas..

En el Capítulo 6 se mencionan a los repositorios digital para la producción científica o académica de una institución, para preservar la información y consultar los materiales a la comunidad que esté interesada en él. En la Facultad de Ciencias de la Computación (FCC) de la Benemérita Universidad Autónoma de Puebla (BUAP) se tiene una cantidad considerable de material digital que resulta del trabajo que los profesores realizan cada periodo escolar para apoyar el proceso de enseñanza aprendizaje en cada materia que imparten. Es en este contexto se presenta la investigación de *Un estudio de factibilidad para un repositorio institucional de material didáctico y de administración de actos académicos.*

En el Capítulo 7 se estudia el aprender a programar, y como los docentes debemos idear, probar, emplear y promover estrategias que lo faciliten. La investigación denominada *la metacognición y el uso de tecnología: estrategias para facilitar el aprendizaje de la programación de computadoras*, en el cual se promueve el desarrollo de la metacognición, así como la realización de actividades de aprendizaje con el uso de tecnología por parte de los estudiantes con resultados favorables en el proceso de aprendizaje.

En el Capítulo 8 se denomina a la investigación: *Aplicación web responsiva orientada al servicio de actividades docentes de nivel medio superior como herramienta de E-Educación Inclusiva*, la cual se plantea el uso de una plataforma susceptible de ser considerada como una nueva dimensión de intervención pedagógica

general. Contempla el uso de un algoritmo para identificar afinidades que permita establecer una Red social colaborativa, Herramientas de identificación de contextos (internos y externo), asistente para el diseño de planeaciones inclusivas, una gama de herramientas que permiten desarrollar instrumentos educativos calibrados, con la finalidad de disminuir las desigualdades de los aprendizajes y niveles de logros de las competencias desarrolladas en zonas rurales como urbanas.

En el Capítulo 9 el diseño de un sistema web para la enseñanza del lenguaje de señas mexicanas y el español usando la metodología de Diseño Centrado en el Usuario para apoyar a personas con discapacidad auditiva. Así como proponer una alternativa de comunicación para docentes y alumnos que puedan interactuar y aprender este lenguaje, plasmada en la investigación denominada *Diseño de un sistema web para fortalecer la enseñanza y aprendizaje de Lengua de Señas Mexicanas.*

En el Capítulo 10 se muestra el *Linaje Electrónico de los Objetos de Aprendizaje usando la Tecnología Blockchain*, siendo un sistema de linaje electrónico para determinar el origen y las posibles modificaciones de los objetos de aprendizaje basado en la tecnología Blockchain, la cual registra transacciones dentro de bloques criptográficamente encadenados haciendo fácil verificar su existencia en un instante de tiempo y muy difícil computacionalmente modificarla.

#### *Aplicación de la tecnología en la educación*

En el Capítulo 11 se aplican las *Blog colaborativo para publicar videos culturales desarrollados a partir de tomas aéreas logradas con drones en la universidad*. Este proyecto tiene como finalidad difundir los resultados de enseñar a estudiantes de la materia adscrita al departamento de Ciencias Computacionales del Centro Universitario de Ciencias Exactas e Ingenierías de la Universidad de Guadalajara a manipular drones de entrenamiento y crear cortometrajes culturales de lugares emblemáticos de Jalisco en un blog colaborativo.

En el Capítulo 12 el objetivo de la investigación denominada, *Seguimiento de proyectos de hipermedia mediante el uso de software libre de gestión de proyectos*. Esta investigación tiene como finalidad difundir los resultados de enseñar a estudiantes universitarios a utilizar un software de gestión de proyectos online de la carrera de ingeniería en informática y computación inscritos en la materia de hipermedia durante los calendarios 2017B y 2018A, materia adscrita al departamento de Ciencias Computacionales del Centro Universitario de Ciencias Exactas e Ingenierías (CUCEI) de la Universidad de Guadalajara.

En el Capítulo 13 se analiza la *Elaboración de un Juego Digital como Recurso para el Aprendizaje de la Virología* como estrategia didáctica, evaluado mediante una rúbrica y un cuestionario en línea para que cada uno de los alumnos externara su punto de vista acerca del método didáctico.

En el Capítulo 14 la investigación titulada: *Aplicación de la tecnología en la educación: el caso de un bachillerato público digital rural Tutunakú*, la cual incorpora medios digitales en las clases de un Bachillerato Digital Rural Público de la Sierra Norte de Puebla, así como los retos que el profesorado tiene para hacer uso de la tecnología desde la infraestructura del propio bachiller, como la zona geográfica en que se encuentra el bachillerato, el tipo de alumnado, la lengua de la comunidad y sobretodo la limitante que representa el nivel de manejo de tecnología del mismo profesorado

En el Capítulo 15 el *Sistema para interpretación del H-T-P en niños y adolescentes a través de una aplicación móvil* en este proyecto se realiza una aplicación móvil enfocado a proporcionar ayuda a los psicólogos o cualquier otro profesional interesado en el tema, para poder realizar sus diagnósticos o análisis en el estudio de emociones en niños o adolescentes, sin perder información básica de las personas que realicen dichas pruebas.

En el Capítulo 16 el presente trabajo de investigación denominado el *Uso de la Narrativa Digital como recurso educativo para favorecer la práctica del idioma inglés*, es un estudio descriptivo aplicado a los alumnos de la Facultad de Ingeniería de la BUAP de la asignatura de Lengua Extranjera Inglés III en el desarrollo de una tarea, a través del uso de narrativa digital o storytelling, mediante el uso de la tecnología.

En el Capítulo 17 se desarrolla un *Videojuego formativo como apoyo para el aprendizaje de las propiedades de los números naturales*, el cual se orienta a reforzar los conocimientos de aritmética básica, como una herramienta tecnológica, que ayude a los estudiantes a fortalecer los conocimientos adquiridos en el aula de manera atractiva, divertida e interactiva. Con este software se contribuye a resolver la problemática del bajo interés por estudiar temas aritméticos y fortalecer los conocimientos de los estudiantes.

El Capítulo 18 denominado *Visualización Planetaria Mediante un Simulador* se elabora el diseño e implementación de la simulación del Sistema Solar, donde los planetas y distancias entre ellos están a una escala real. Las órbitas de los cuerpos celestes están basadas en las leyes de Kepler. Este simulador tiene como objetivo dar un acercamiento real al comportamiento de los planetas, brindar una visión más clara sobre las dimensiones y distancias a las cuales se encuentran los cuerpos celestes.

En el Capítulo 19 denominado el *Aprendizaje basado en prototipos para la creación de recurso didáctico para la enseñanza de robótica en plataforma MOOC*, la investigación muestra el desarrollo de un robot móvil omnidireccional, controlado vía WiFi utilizando una tarjeta NodeMCU como recurso didáctico para la enseñanza de robótica en plataforma MOOC.

En el Capítulo 20 denominado *OA para la instalación y manejo básico de una distribución Linux para alumnos con inteligencia visual-espacial*, en este trabajo se presenta un objeto de aprendizaje para enseñar lo que es una distribución Linux, su

forma de instalación y su manejo básico. Esto, con actividades interactivas para que el usuario pueda entender claramente los conceptos y adquiera el conocimiento fácilmente. Las actividades del objeto fueron desarrolladas para alumnos con inteligencia visual-espacial con base en el modelo de Inteligencias Múltiples de Gardner.

En el Capítulo 21 denominado *Curaduría de aplicaciones (apps) de estadística para su uso didáctico*, tiene por objetivo implementar una curaduría de las aplicaciones de estadística para ser utilizadas como herramientas didácticas. Este estudio es de tipo mixto, descriptivo, no experimental y transversal. Los resultados demuestran que todas las aplicaciones pueden adquirir un sentido de herramienta didáctica. Se propone una serie de pasos para realizar una curaduría de apps enfocadas a la didáctica.

En el Capítulo 22 se presenta la *Aplicación web como apoyo al aprendizaje conceptual de las áreas de desarrollo de proyectos de software*, la cual es una aplicación web de apoyo al aprendizaje conceptual de las áreas de desarrollo de proyectos de software (requerimientos, diseño, construcción, pruebas), para ello se tomó como referencia la guía sobre conocimiento SWEBOK. El desarrollo de esta aplicación web utilizó la metodología HMD (Hybrid Methodology Design) y herramientas de desarrollo de software como HTML5, CSS, JavaScript y Bootstrap.

#### *Investigación de la Tecnología Educativa*

En el Capítulo 23 el *BoxShared: Diseño de una herramienta digital para ser usada como caja compartida de objetos escolares*, la cual propone una organización de carpetas y datos que puedan emplearse para el manejo remoto de la información, además de algunas pruebas del uso de un servidor en la nube y retroalimentación obtenida de los alumnos participantes.

En el Capítulo 24 la investigación de un *Diagnóstico de las competencias en tecnología para las planeaciones de clase del español como lengua extranjera*, permite la elaboración de las planeaciones de clases para la enseñanza del español como lengua extranjera (ELE) soportada por la inclusión de herramientas tecnológicas; así identificar, practicar y evaluar dichas planeaciones permitió que los futuros profesores hicieran procesos metacognitivos al ver la pertinencia del uso de la tecnología en su clase y conocer sobre la utilización de herramientas electrónicas.

En el Capítulo 25 *Un acercamiento a la programación de estudiantes de nuevo ingreso a través de una plataforma*, en este trabajo se presenta el estudio estadístico de las variables, cuyo objetivo es conocer la actitud de los alumnos ante los retos de la programación por estudiantes de nuevo ingreso de la Licenciatura en Ciencias de la Computación, generación 2018.

En el Capítulo 26 *Patrones de comportamiento de datos sobre el compromiso estudiantil universitario*, para conocer patrones del compromiso estudiantil y su relación con otras variables relacionadas con su estancia en la carrera se analizan un conjunto de datos, para ello se aplicó el instrumento UWES-S a alumnos de nivel superior, y se empleó una de las técnicas descriptivas de minería de datos: reglas de asociación. Las reglas de asociación expresan patrones de comportamiento de los datos en función de la aparición conjunta de valores en sus atributos.

En el Capítulo 27 el *Diseño de Objetos de Aprendizaje para la Estructura de Datos de Listas*, presenta el desarrollo de un objeto de aprendizaje (OA) de la estructura de datos listas ligadas (OAL), utilizando la metodología ADDIE: análisis, diseño, desarrollo, implementación y evaluación. El OAL se incorpora a la plataforma de Comunidades Digitales para el Aprendizaje en Educación Superior (CODAES) para su uso y evaluación.

A gradecemos a los investigadores de las diversas instituciones educativas Universidad Autónoma de Aguascalientes (UAA), Universidad Veracruzana (UV), a la Universidad Autónoma de Yucatán (UADY), a la Universidad Autónoma de Tlaxcala, a la Universidad Autónoma del Estado de México (UAEM), a la Benemérita Universidad Autónoma de Puebla (BUAP) y a la colaboración de la Université de Pau et des Pays De L´adour, y a la Universidad de la Guajira en Colombia por sus aportaciones y revisión intelectuales en el camino del desarrollo tecnológico y de la innovación educativa.

> **Etelvina Archundia Sierra Miguel Ángel León Chávez** Facultad de Ciencias de la Computación Benemérita Universidad Autónoma de Puebla

## **Índice**

#### Página

# **PRÓLOGO INTRODUCCIÓN**

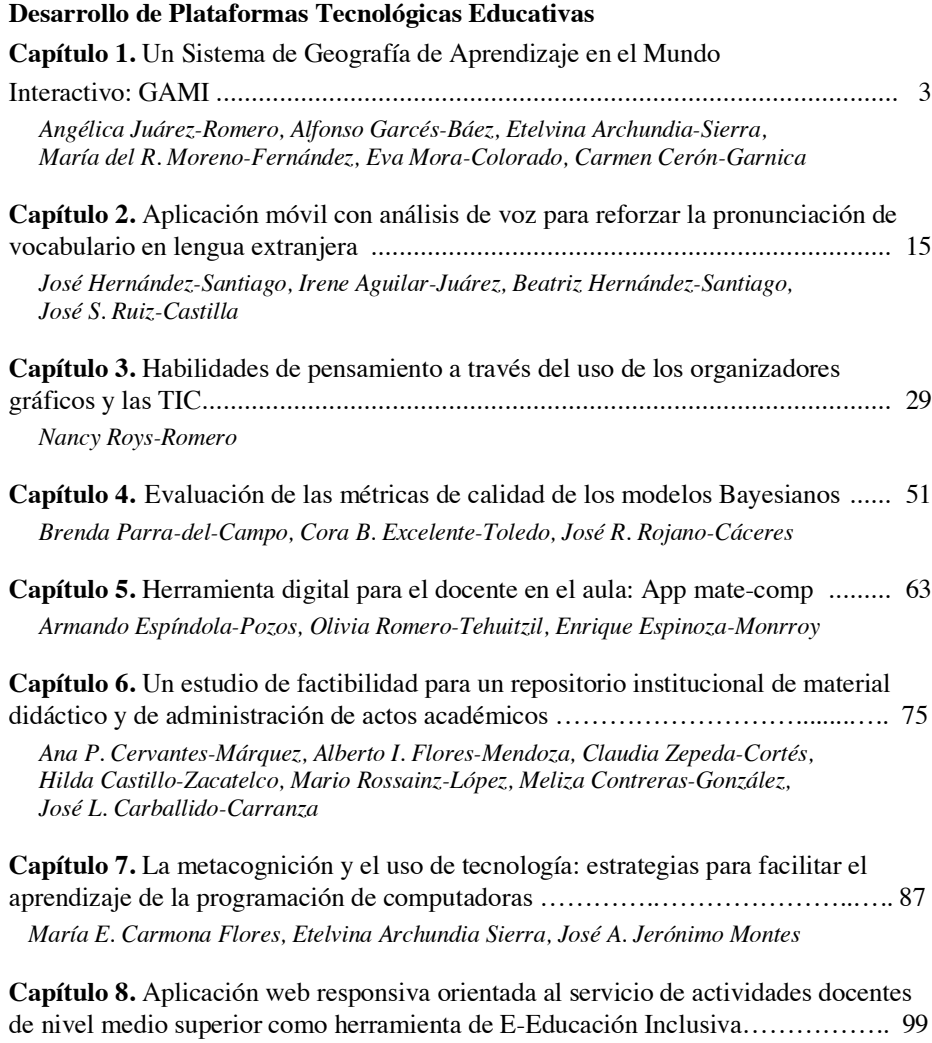

*Leydi J. Cancino-Morales, Itchelt N. Villanueva-Ramírez, Edward Candelario-Mazariego*

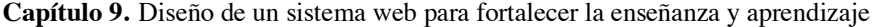

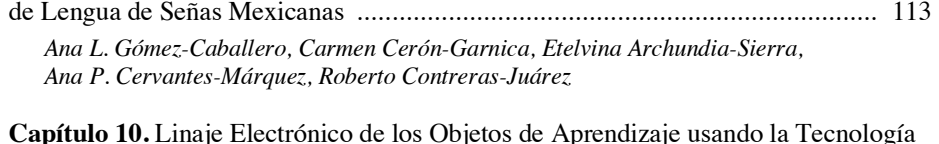

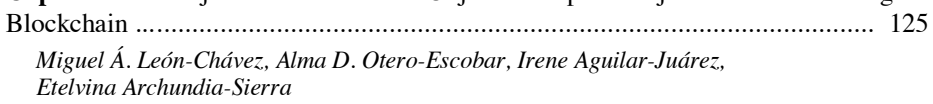

## **Aplicación de la Tecnología en la Educación**

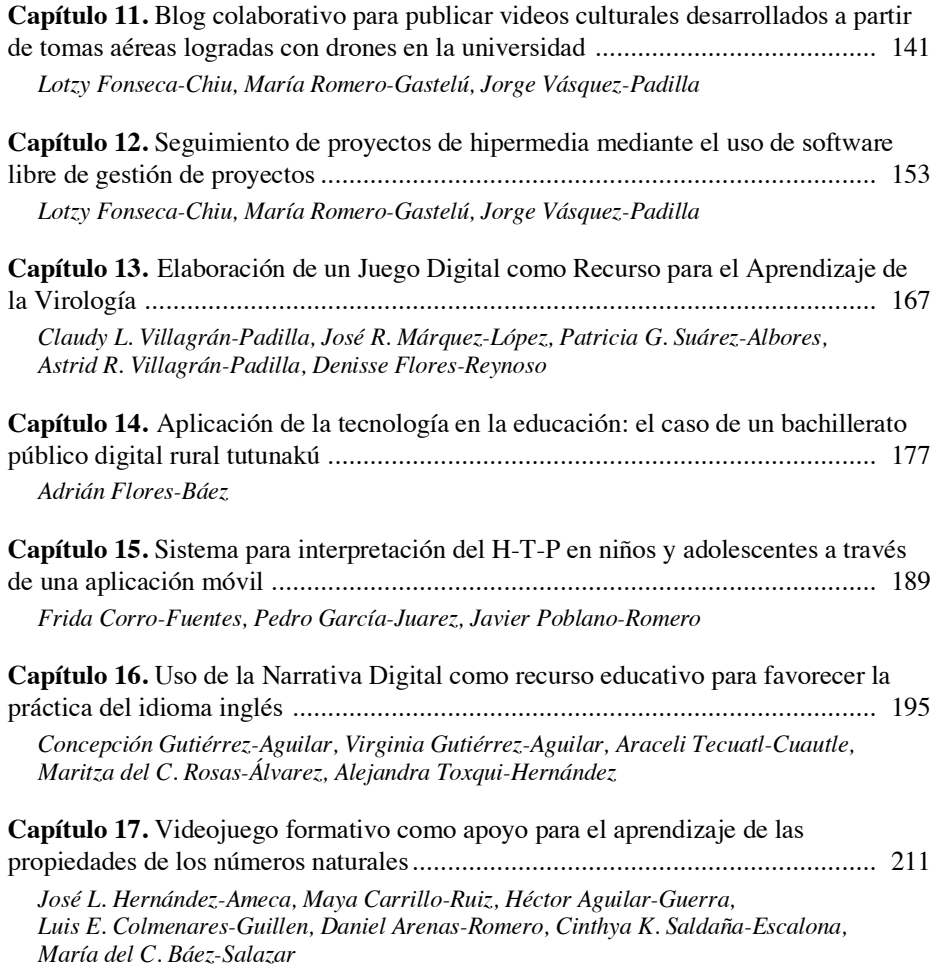

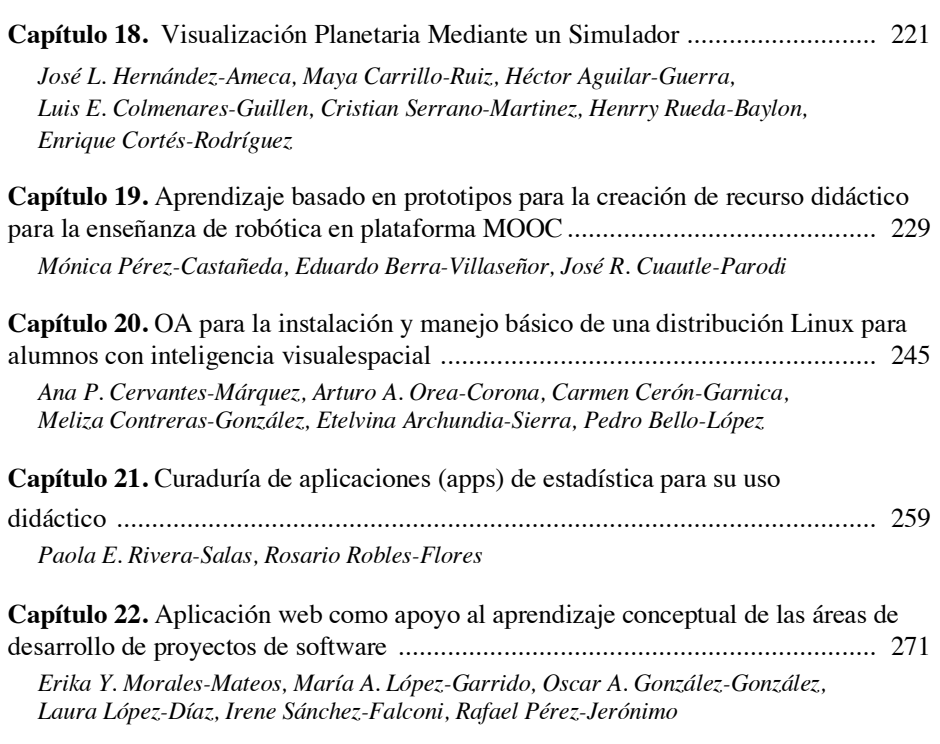

#### **Investigación de la Tecnología Educativa**

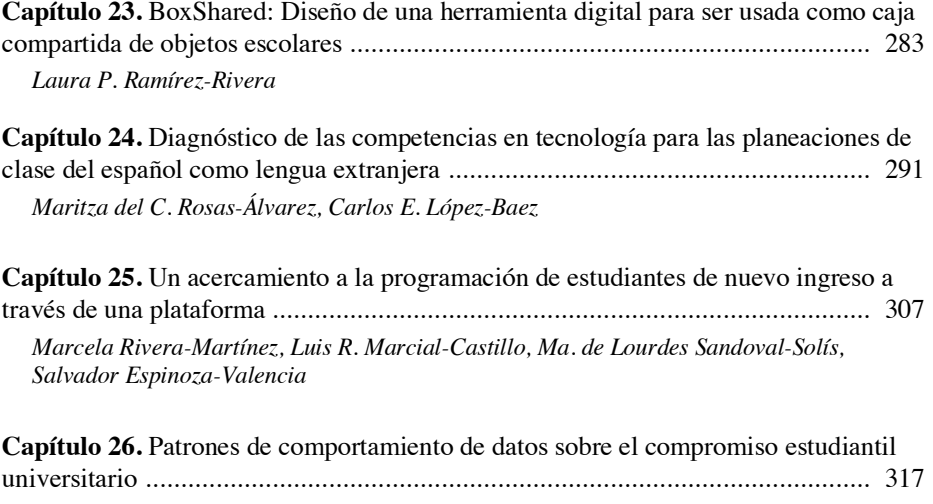

*Juana L. Jiménez-León, Erika Y. Morales-Mateos, María A. López-Garrido, Oscar A. González-González, Arturo Corona-Ferreira*

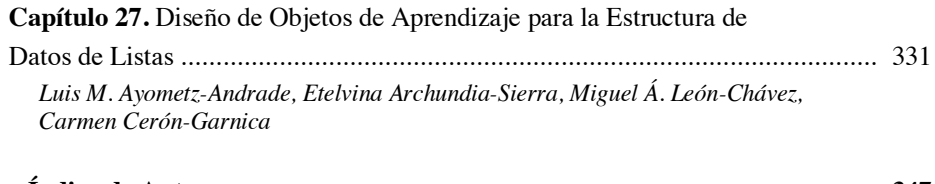

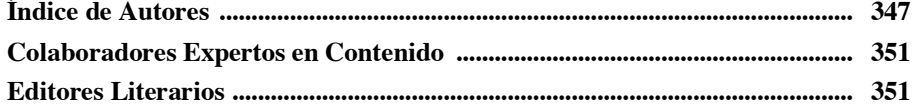

**Desarrollo de Plataformas Tecnológicas Educativas**

 $\blacksquare$ 

# **Un Sistema de Geografía de Aprendizaje en el Mundo Interactivo: GAMI**

Angélica Juárez-Romero<sup>1</sup>, Alfonso Garcés-Báez<sup>2</sup>, Etelvina Archundia-Sierra<sup>3</sup>, María del R. Moreno-Fernández<sup>4</sup>, Eva Mora-Colorado<sup>5</sup>, Carmen Cerón-Garnica<sup>6</sup>

> <sup>1, 2, 3, 6</sup> Facultad de Ciencias de la Computación BUAP. <sup>4,5</sup> Instituto Tecnológico Superior de Tierra Blanca.

<sup>1,4,5</sup>{ Yangy\_lips, chayayin74, avemc2003} @hotmail.com, <sup>2,3</sup>{agarces, etelvina}@cs.buap.mx, 6 academicaceron@gmail.com

**Resumen.** En este trabajo se presenta el desarrollo del Sistema de Geografía de Aprendizaje en el Mundo Interactivo (GAMI) que es una aplicación para apoyar el aprendizaje en contextos de diversidad lingüística y cultural. (GAMI), aprender de forma clara, motivando el auto aprendizaje y la generación de conocimiento. El software presenta un diseño atractivo, contenidos oficiales, fáciles de usar y entender de una forma rápida y eficaz, iniciando con el área de Ciencias Sociales en específico Continentes, Estados y Capitales, ubicación, (GAMI) se basa en SCRUM la cual es una metodología ágil de gestión de proyectos de desarrollo de software, el cual nos ayuda a obtener los principales requerimientos que se desean satisfacer, tales como accesibilidad, adaptabilidad, durabilidad, interoperabilidad y reusabilidad. Los resultados se presentan en una muestra de 204 alumnos de primaria y secundaria.

**Palabras Clave:** geografía, software educativo, aprendizaje interactivo.

#### **1 Introducción**

En el Colegio los Sauces de Puebla se requería de un Sistema Geográfico como medio de enseñanza y que contara con las herramientas mediadoras del proceso enseñanzaaprendizaje utilizadas por maestros y alumnos, contribuyendo a la participación activa, tanto individuales como colectivas, sobre el objeto de conocimiento y resultara de verdadera utilidad a los alumnos para el desarrollo de la interacción y habilidades específicas en el cual se mostraron: mapas de los 5 continentes, banderas, capitales, moneda, ubicación y permitiera una evaluación que ayudara a medir el nivel y a su vez ayudar al aprendizaje continuo y promover el autoaprendizaje entre los estudiantes de nivel primaria y secundaria considerando la diversidad cultural educativa, por medio

© Archundia-Sierra E., et al (Eds.). *La Tecnología Digital como Herramienta de Aprendizaje. 2018, pp. 3 - 13.*

#### *4 Juárez-Romero A., et al.*

de información avalada ante la Secretaria de Educación Pública (SEP) [1], obteniendo un software confiable.

El desarrollo de (GAMI) surgió por no encontrar un sistema que cumpliera con los lineamientos que marca el programa de la (SEP) para ayudar a los alumnos en la construcción de aprendizaje, es por ello que se dio a la tarea de crear a (GAMI), software desarrollado para alumnos de primaria y secundaria [2].

En desarrollo de este software se basó en la metodología ágil concretamente Scrum [3], la cual facilitó el desarrollo e implementación de (GAMI).

Se utiliza un enfoque orientado a objetos [4] como su paradigma de desarrollo, además es especialmente adecuada para proyectos con requisitos imprecisos y muy cambiantes en los que existe un alto riesgo técnico.

El software (GAMI) se aplica a alumnos de primaria y secundaria del Colegio Los Sauces presentándose resultados satisfactorios.

#### **2 Marco teórico**

Para todo tipo de aplicaciones educativas o software educativo, las Tecnologías de la Información y Comunicación (TIC) [5] son medios y no fines. Por lo tanto, son instrumentos y materiales de construcción que facilitan el aprendizaje, el desarrollo de habilidades y distintas formas de aprender, estilos y ritmos de los aprendices.

Un estándar lo podemos entender como una norma aceptada de forma general. Una norma, como la unidad o grupo de especificaciones de obligado cumplimiento en un entorno determinado. Una especificación es la descripción detallada y completa de las características, naturaleza o forma de realizarse un objeto o procedimiento para obtener un resultado deseable.

En la práctica, un estándar implica el reconocimiento de un problema común; la reunión de consejeros y expertos; la discusión, revisión y acuerdos respecto a una tecnología; la publicación de las especificaciones y el desarrollo e implementación de las especificaciones en software, que al desarrollarse de forma cíclica aseguren la interoperabilidad.

Actualmente para las TIC´s aplicadas a la educación, varios organismos han avanzado en el establecimiento de metodologías, protocolos, arquitecturas, etc.; tales como: IMS (IMS Global Learning Consortium, Inc), W3C (World Wide Web Consortium), AICC (Aviation Industry CBT Committee), ADL (Advancing Distributed Learning), principalmente, y de forma más reciente IEEE (Institute of Electrical and Electronics Engineers), ISO (Internacional Organization for Standardization), la European CEN/ISSS (European Committee for Standardization/ Information Society Standardization System) y la iniciativa Prometeus [6].

Estos organismos se han preocupado por definir los estándares, normas y especificaciones que faciliten el desarrollo tecnológico de los sistemas y su integración con otros, la gestión de los recursos, etc.; que repercutan en el almacenamiento, intercambio y búsqueda de los contenidos. Por ejemplo, bajo una arquitectura distribuida, cuando se requiere hacer una búsqueda de contenidos: si se emplean las normas de metadatos (etiquetar y describir los contenidos) la búsqueda se realiza fácil y eficientemente, ya que de antemano son conocidos los criterios y las etiquetas que cada contenido va a poseer. Así, la estandarización de las tecnologías aplicadas a la educación procura facilitar la reutilización de recursos y la interoperabilidad entre sistemas y software heterogéneo.

Los principales estándares y especificaciones que actualmente podemos considerar para la elaboración y generación de materiales con el uso de las TIC´s son (véase tabla 1):

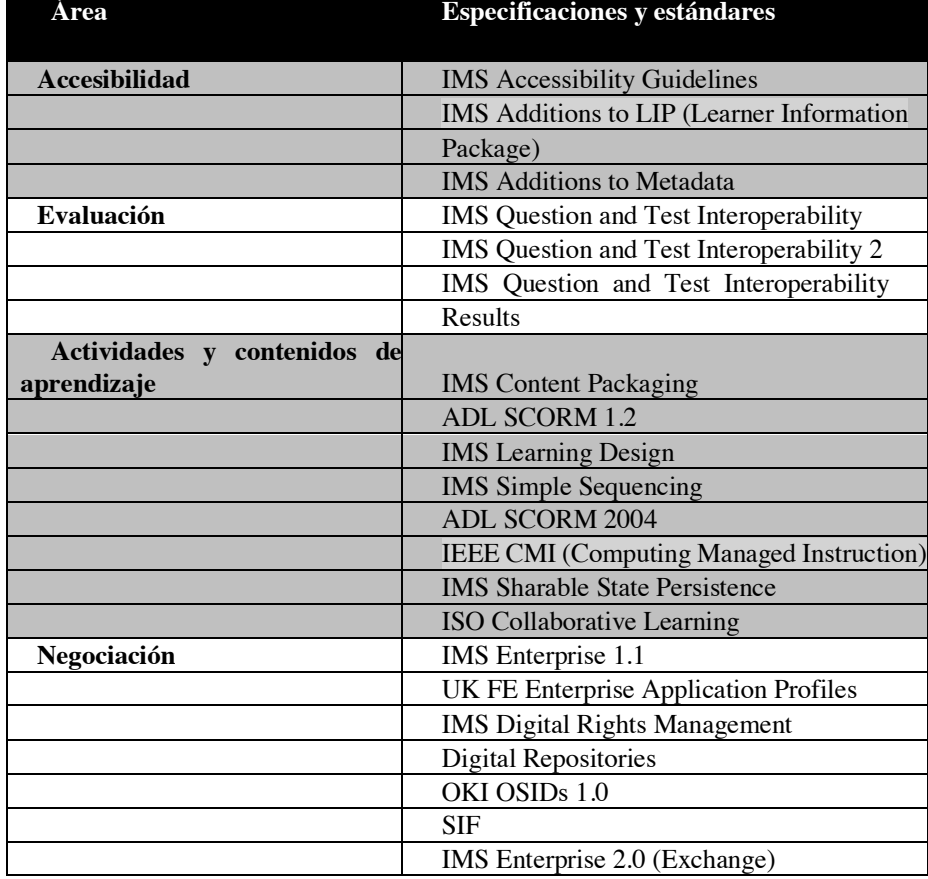

#### **Tabla 1.** Estándares [6].

#### *6 Juárez-Romero A., et al.*

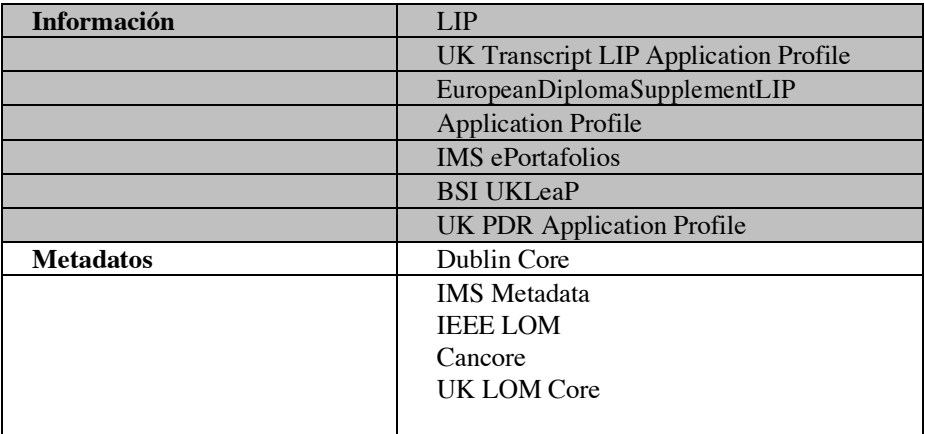

Respecto a las tecnologías que apoyan el desarrollo de contenidos garantizando su Interoperabilidad destaca XML (Extensible Markup Language), pero no es suficiente, además se necesita para constituir la base arquitectónica de la Web: considerar la definición de los tipos de datos y validación (DTDs, Schemas), combinar especificaciones XML (NameSpaces), utilizar enlaces (XLink, XBase), componer y descomponer (XInclude, Fragments), hacer referencia al contenido de datos de XML (XPath, Query), transformar (XSLT), seguridad y encriptación (Signature, Encryption), e interacción (DOM, Events), también se debe atender aspectos relacionados con: Web Semántica: RDF, OWL; Servicios Web: SOAP y WSDL; gráficos y multimedia (SVG, SMIL); diálogos de voz (VoiceXML); formularios interactivos (XForms); documentos de texto (XHTML, MathML); presentación de contenidos (CSS); donde en su mayoría son aplicaciones de XML. De tal forma que el reto actualmente es la integración [6].

En conclusión, para garantizar la interoperabilidad de los contenidos con otras plataformas y sistemas debemos: tomar como base los estándares, normas, especificaciones para elegir o generar las arquitecturas y tecnologías convenientes; e implementar sistemas basados en recientes arquitecturas, tecnologías que nos permitan participar de forma activa en el establecimiento de un estándar, recomendación o norma.

En contextos complementarios el software educativo se refiere a los programas educativos o didácticos para facilitar los procesos empleados en la enseñanza y aprendizaje autónomo de los estudiantes, fortalecido por la dirección del docente. El software educativo tiene como objetivo una buena conexión entre Maestro-Alumno, permite que el maestro realice diferentes actividades las cuales mejoran el desempeño académico de los alumnos. En el software se pueden tratar diferentes materias, ya que contienen actividades mediante presentaciones animadas y desarrollo de habilidades a través de la ejercitación [7].

*Un Sistema de Geografía de Aprendizaje en el Mundo Interactivo: GAMI 7*

#### **3 Desarrollo**

El desarrollo de (GAMI) propicia en los alumnos de primaria y secundaria la construcción del aprendizaje de Geografía.

En el desarrollo del software se aplicó la metodología ágil denominada Scrum (véase figura 1), la cual facilito el desarrollo e implementación de (GAMI).

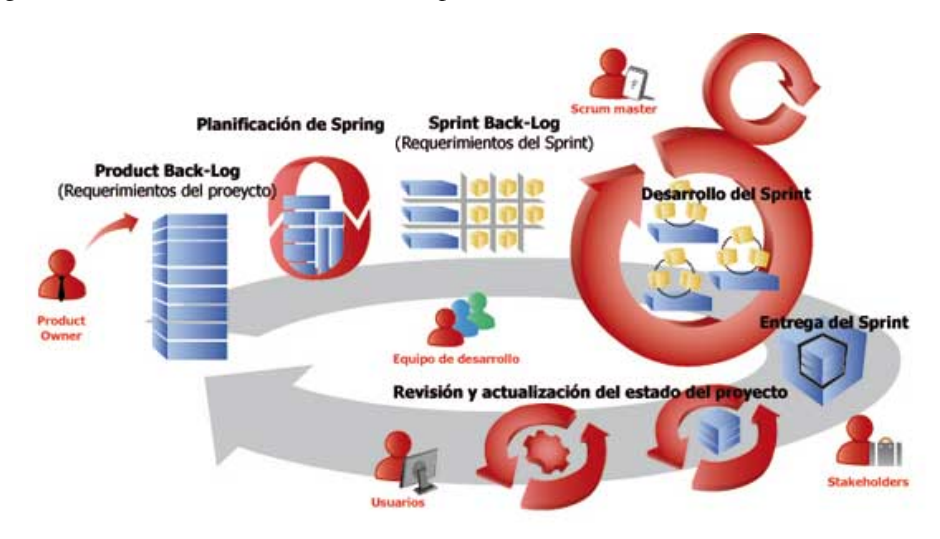

**Fig. 1.** Estructura SCRUM. Fuente: [8].

#### **3.1 Ejemplo de un examen**

- 1. El sistema funciona sin internet
- 2. Debe arrojar calificaciones obtenida al resolver un examen
- 3. Estos exámenes van por grado (primaria y secundaria)
- La calificación quedara registrada en un TXT con el nombre y calificación obtenida en el examen.
- 5. El alumno sabrá cuantos errores y aciertos tuvo.
- 6. Cada examen debe estar protegido por contraseña para que solo se pueda usar el día del examen según el profesor.
- 7. El sistema debe contener varios lenguajes (español, inglés, náhuatl y Mazahua)
- 8. El sistema debe contener un área de revisión de material como es: Mapas con nombres y sin nombres, países y capitales, moneda e Idioma
- 9. Debe contener examen de los temas individuales para que el alumno pueda realizar la simulación de su examen.

#### *8 Juárez-Romero A., et al.*

#### **4 Análisis y diseño**

El análisis y diseño producto de los requerimientos de (GAMI). El caso de uso representa las acciones esenciales del software: idioma, mapas, simulador, examen y resultados; a nivel primaria y secundaria (véase figura 2). En el diagrama de contexto los exámenes y resultados presentados por el docente para medir el avance del aprendizaje se considera un elemento esencial integra (véase figura 3).

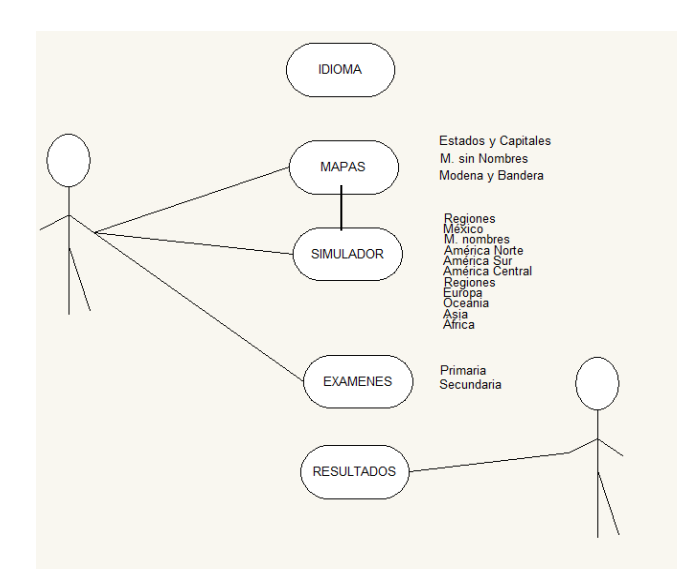

**Fig. 2.** Casos de Usos de (GAMI).

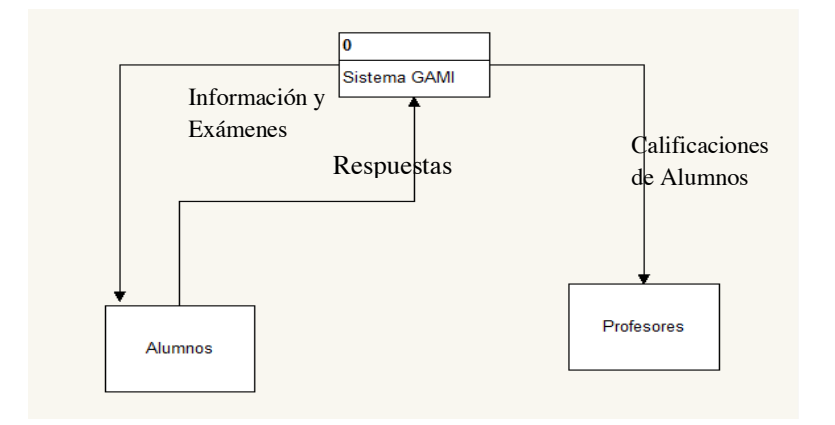

**Fig. 3.** Diagrama General de Contexto.

La representación de Diagramas de Clases muestra la fase del diseño del software para identificar las relaciones entre las clases (véase figura 4).

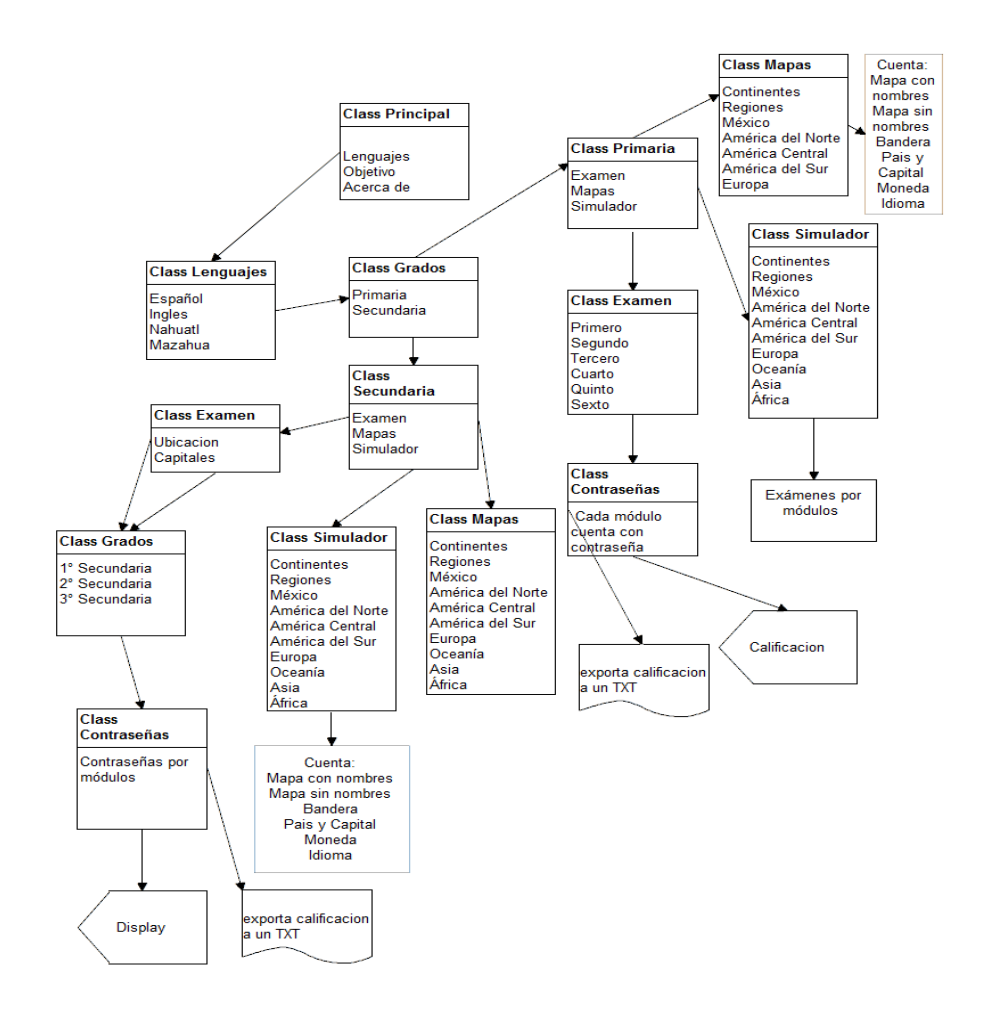

**Fig. 4.** Diagrama de Clase.

#### **5 Pruebas y resultados**

Los resultados que se obtuvieron al implementar (GAMI) en el Colegio los Sauces (figuras 5 y 6) a los grupos de 1° a 6° de Primaria y de 1° a 3° de Secundaria. (GAMI) permite medir el avance del aprendizaje por medio de exámenes que van por niveles de

#### *10 Juárez-Romero A., et al.*

escolaridad, también cuenta con las herramientas necesarias para desarrollar dichas habilidades según el alumno desempeño en clase.

Los contenidos se revisaron por la jefa de Academia de Sociales del Colegio Los Sauces, basado en los programas SEP.

El número de estudiantes de primaria y secundaria que utilizaron el software (GAMI) fueron 204 alumnos (véase tabla 2 y 3).

|          | ററ       | ם ר      |          | rс       |          |
|----------|----------|----------|----------|----------|----------|
| Primaria | Primaria | Primaria | Primaria | Primaria | Primaria |
|          |          |          |          |          |          |

**Tabla 2.** Estándares [6].

El número de estudiantes de primaria que utilizaron en (GAMI) fueron:

#### **Tabla 3.** Alumnas de Secundaria.

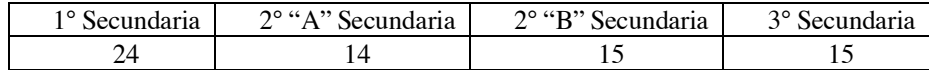

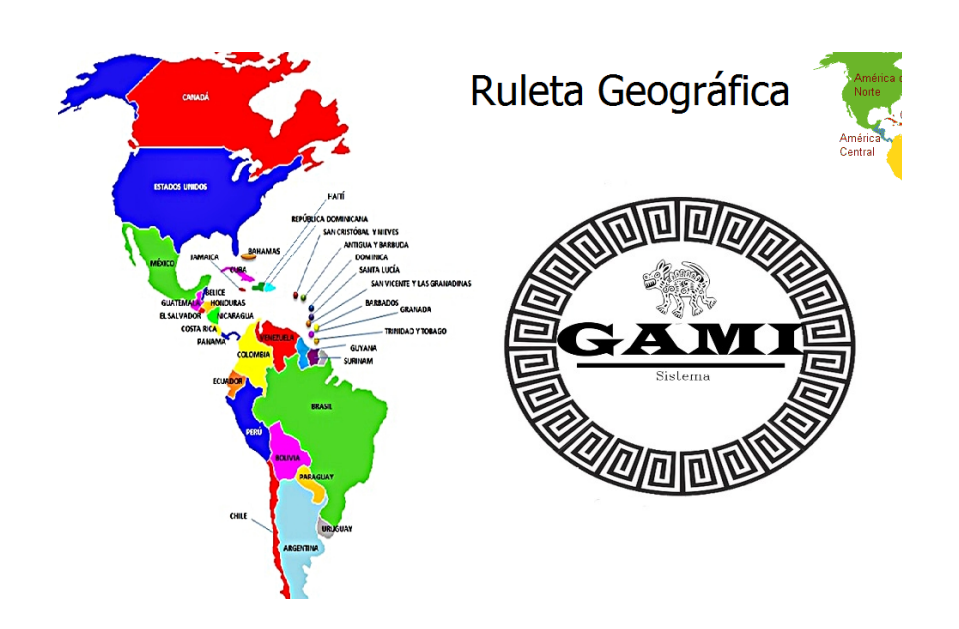

**Fig. 5.** Pantalla principal GAMI.

*Un Sistema de Geografía de Aprendizaje en el Mundo Interactivo: GAMI 11*

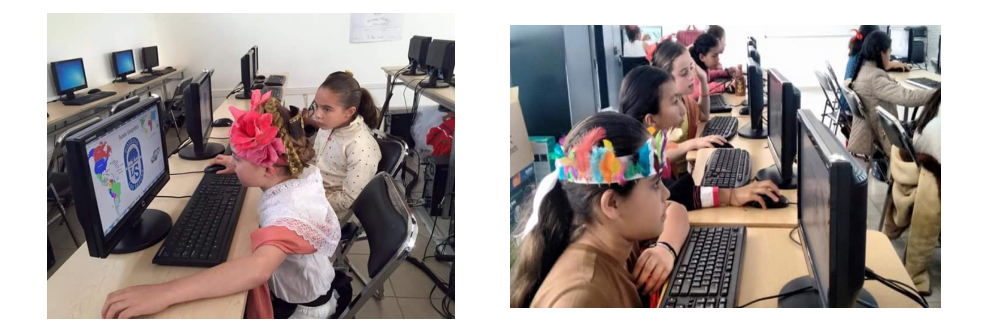

**Fig. 6.** Aplicación del Software en Colegio los Sauces.

El software (GAMI) al momento de aplicarlo a los estudiantes lo aceptaron muy bien, es una herramienta de estudio en el cual los estudiantes pueden avanzar según su nivel y cualidades, es un modelo creado para colegios en los cuales no cuenten con internet y donde se emplee el autoaprendizaje (véase figura 7).

Los resultados que se obtuvieron fueron favorables de manera general:

- Aceptación favorable de los estudiantes
- Navegación clara y precisa
- Resultados obtenidos con exactitud
- Se cumplió con los requerimientos esenciales del sistema

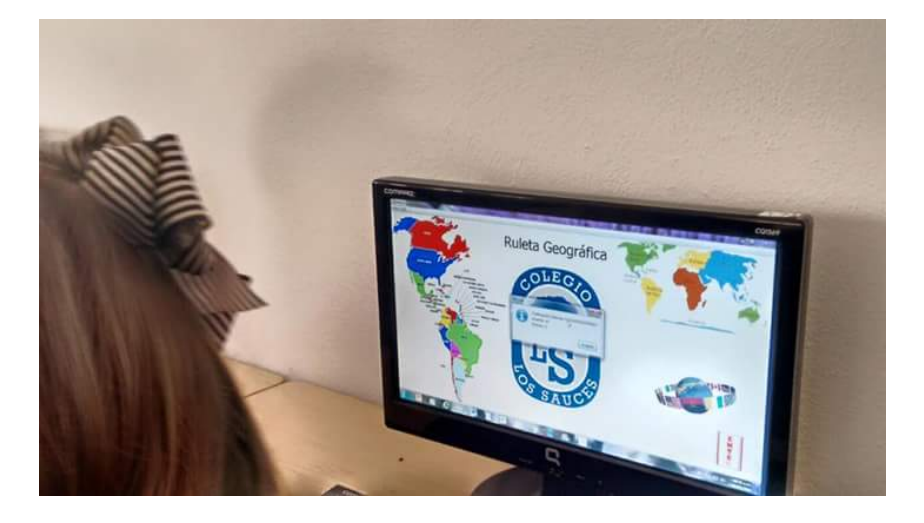

**Fig.7.** Pantalla de Resultados.

#### *12 Juárez-Romero A., et al.*

El software (GAMI) al momento de aplicarlo a los estudiantes lo aceptaron muy bien, es una herramienta de estudio en el cual los estudiantes pueden avanzar según su nivel y cualidades, es un modelo creado para colegios en los cuales se puede instalar sin servicio de internet y donde se emplee el autoaprendizaje.

Se obtuvieron resultados favorables los cuales fueron:

- Aceptación favorable de los estudiantes
- Navegación clara y precisa
- Resultados obtenidos con exactitud
- Se cumplió con los requerimientos esenciales del sistema

#### **6 Conclusiones y trabajo futuro**

Las tres principales contribuciones de (GANI) se consideran: (i) Creación de una serie de softwares educativos enfocados al nivel primaria y secundaria, que cuenta con diferentes lenguas indígenas e inglés, adaptable a cualquier sistema operativo por medio de una plataforma, para el alcance de los estudiantes y profesores. (ii) El sistema cumple los objetivos del programa oficial (SEP) y (iii) la ventaja del software podrá ser local en caso de no contar con acceso a internet.

A futuro se pretende desarrollar en (GAMI) un sistema no solo de geografía sino un de Sistemas Computacionales involucrando varias materias, y por medio de (GAMI) ayudar al alumno de una forma atractiva y tecnológica a construir su conocimiento por medio de estas herramientas digitales, y no dejando de lado uno de nuestros objetivos específicos: "Promover la lengua y cultura de las comunidades Indígenas de México" con ayuda de la tecnología y la metodología de maestro mediador en el aula.

#### **Referencias**

- 1. Secretaría de Educación Pública (SEP), México. Disponible en: https://www.gob.mx/sep
- 2. Acosta, M. A., eta al. (2014). Geografía 5to grado (SEP). México. Disponible en: http:////www.escuelatransparente.gob.mx/transparencia/documentos/Libros\_2015- 2016/QuintoGrado/Geografia5toprimaria.pdf
- 3. Álvarez, A., et al. (2012). Métodos Ágiles y Scrum. Ed. Anaya Multimedia. Madrid, España.
- 4. Pressman, R. (2009). Ingeniería de Software. Un Enfoque Práctico, Séptima Edición. Mc Graw-Hill Interamericana Editores, México.
- 5. Cooperberg, A. (2002). Las herramientas que facilitan la comunicación y el proceso de enseñanza-aprendizaje en los entornos de educación a distancia. RED. Revista de Educación a Distancia, Disponible en: http://www.redalyc.org/articulo.oa?id=54700302
- 6. Castañeda L., M. (2004). Interoperabilidad; Estándares. Coordinación de Servicios Educativos en Red UNAM. Revista Digital Universitaria. Vol. 5 No. 10 Disponible en: http://www.revista.unam.mx/vol.5/num10/art67/nov\_art67.pdf
- 7. Yanes J., (2013). Las TIC y la Crisis de la Educación Algunas claves para su comprensión, Biblioteca Digital Virtual Educa. Disponible en: http://virtualeduca.org/documentos/yanez.pdf
- 8. Lichtenberge, A. (2015). In Agile, Allgemein, Coaching & Consulting, ITIL, ITSM, Scrum, Service Management, ITIL. Disponible en: https://blog.itil.org/2015/08/allgemein/csi-2-0 make-it-service-management-happen-through-agile-scrum/

# **Aplicación móvil con análisis de voz para reforzar la pronunciación de vocabulario en lengua extranjera**

José Hernández Santiago<sup>1,2</sup>, Irene Aguilar Juárez<sup>3</sup>, Beatriz Hernández Santiago<sup>4</sup>, José Sergio Ruiz Castilla<sup>5</sup>

<sup>1</sup> Tecnológico de Estudios Superiores de Chimalhuacán Primavera s/n, col. Santa María Nativitas, C. P. 56330, Chimalhuacán Edo. de México. 2, 3, 4, 5 Posgrado e Investigación UAEMEX (Universidad Autónoma del Estado de México) Av. Jardín Zumpango s/n, fracc., el Tejocote, C. P. 56259, Texcoco, Edo. de México.

<sup>1</sup>josehernandez@teschi.edu.mx, <sup>2</sup>jhernandezs@uaemex.mx, <sup>3,5</sup>{ireneico, jsergioruizc }@gmail.com, <sup>4</sup> betty\_hsbt@hotmail.com

**Resumen.** Cuando la proporción de alumnos asignados a un profesor rebasa la atención que este puede ofrecer surge un problema debido a que disminuye la atención personalizada que permitiría un aprendizaje efectivo; esto se vuelve más complejo en el aprendizaje de idiomas, donde el alumno requiere retroalimentación constante de su profesor. Para mejorar el aprendizaje de idiomas extranjeros, se han empleado programas para computadora, plataformas en línea y audio digital por mencionar algunas estrategias; sin embargo, para ampliar el vocabulario la mayoría de los sistemas se centran en el uso de la ortografía y pocos atienden la pronunciación. En este artículo, se presenta una aplicación móvil basada en técnicas de inteligencia artificial que permitirá escuchar la palabra en otro idioma y evaluar la pronunciación usando el reconocimiento de voz. La herramienta propuesta permitirá que el profesor especifique el vocabulario, verifique el progreso en la pronunciación de cada alumno y desarrolle su propio material educativo. La valoración de la aplicación indaga sobre la utilidad que perciben del software tanto docentes como alumnos, siendo importante para la aceptación de la tecnología en el ámbito educativo la pertinencia y utilidad que se observa de ella.

**Palabras Clave:** Pronunciación de Vocabulario, Aplicación Móvil, Inteligencia Artificial, Análisis de Voz, Educación.

#### **1 Introducción**

La educación pública en México ha tenido mejoras como la reforma educativa, aulas con video proyectores y la inclusión de aulas virtuales; sin embargo, el proceso de aprendizaje aun no ha incluido completamente la tecnología como las plataformas con

© Archundia-Sierra E., et al (Eds.). *La Tecnología Digital como Herramienta de Aprendizaje. 2018, pp. 15 - 27.*

#### *16 Hernández Santiago J., et al.*

cursos online o aplicaciones móviles, siendo un problema importante no solo crear la infraestructura con laboratorios de cómputo, proyectores, pizarrones digitales y zonas con Internet gratuito sino incluir las plataformas que mejoren el proceso de enseñanza para incrementar el nivel de aprovechamiento de los alumnos, así como una capacitación para los docentes en el uso de nuevas tecnologías.

Sin embargo, a pesar de los recientes avances en la adopción de las tecnologías de la información, la enseñanza de las lenguas sigue siendo un reto para las instituciones educativas por varias razones; desde el punto de vista didáctico la mayor dificultad para el alumno se presenta en el área del "speaking", es decir, la habilidad de hablar y pronunciar correctamente el inglés. La adquisición de esta habilidad requiere de una atención personalizada hacia el alumno para corregirlo pertinentemente al pronunciar las palabras.

El problema se agudiza en el sistema público debido a que de forma general los grupos se caracterizan por su número elevado de alumnos, llegando a más de 45 en casos particulares. Con la finalidad de colaborar con el desarrollo de software que apoye tanto a profesores y alumnos en la adquisición de una pronunciación correcta del idioma inglés, en este trabajo se presenta el desarrollo de una aplicación móvil que aprovecha rutinas de software libre de reconocimiento de voz para apoyar la práctica y evaluación de la pronunciación. Los resultados indican que la aplicación ha permitido que los alumnos mejoren su pronunciación en un promedio del 25.5%.

#### **2 Problemática**

La enseñanza del idioma inglés se ha convertido en una necesidad en casi todos los países del mundo, ya que en los últimos años ha sido el idioma más usado en los negocios, facilitado la globalización comercial e industrial. Para los profesionistas el dominio de este idioma representa mejores condiciones laborales y la posibilidad de movilidad internacional mientras que para las instituciones representa la posibilidad de ser competitiva y reconocida a nivel internacional. En el ámbito educativo, la enseñanza del idioma inglés es un rubro de evaluación necesario para las instituciones cuando transitan en los procesos de acreditación o certificación. Sin embargo, a pesar de la importancia de este rubro, las instituciones se enfrentan con serios problemas para cubrir este servicio para sus alumnos, sobre todo en el sistema público.

Un problema importante para las instituciones es la falta de docentes con el perfil requerido y la incapacidad de conservar a su personal capacitado; las malas condiciones laborales del sistema público frecuentemente generan que los docentes mejor capacitados migren al sector privado para mejorar sus condiciones laborales[1]. Otra situación a la que se enfrentan los docentes del idioma inglés en el sistema de educación pública es la necesidad de trabajar con grupos grandes, frecuentemente mayor a 45 alumnos en zonas de alta población estudiantil. El tamaño de los grupos se relaciona directamente con la atención que el docente puede darle a un alumno de forma individual, por lo que, a mayor tamaño de grupo, menor tiempo de atención individual para los alumnos.

Otro aspecto que resolver es la evaluación de la pronunciación, pues la revisión de la gramática y de la lectura puede valorarse mediante instrumentos de evaluación generalizada para el grupo, pero la evaluación de la pronunciación requiere de una atención dedicada para escuchar y corregir al alumno de forma frecuente y constante, esto se vuelve casi imposible con grupos mayores a 20 alumnos.

La pronunciación es un aspecto que presenta grandes dificultades para los alumnos de habla hispana, las investigaciones identifican que "se aprecia que una de las dificultades que se mantiene en hispanohablantes (incluso en niveles avanzados de la adquisición del idioma) tiene que ver con la pronunciación de consonantes pos nucleares"[2], además de que el idioma inglés tiene 24 fonemas consonantes mientras que en el español sólo se tienen 19, dificultando la pronunciación correcta.

Otro problema de gran peso es la fuerte influencia que tienen las editoriales respecto al diseño del temario, la generación de material didáctico y de la capacitación de los docentes. Este aspecto algunos lo ven con una mirada favorable, como el apoyo de la industria en el mejoramiento educativo; sin embargo, la gran influencia de estas editoriales genera una dependencia del sistema educativo y una falta de control para tener continuidad y orden en el desarrollo del temario para el idioma inglés pues cada escuela hace uso de los materiales que define la editorial y no tienen la libertad de generar material diseñado para el contexto de sus alumnos, además de quedar expuestas a un desorden en el seguimiento en caso de cambiar de editorial. Con frecuencia se selecciona la editorial por los beneficios que esta ofrece a las escuelas más que por aspectos académicos [1].

El material didáctico es muy importante por su función mediadora que genera interés, motivación y además puede promover la utilización de la multimedia para que los alumnos aprendan haciendo uso de diferentes recursos tales como imágenes, sonidos, videos; aprovechando el tipo de aprendizaje que ellos tengan, estas estructuras se refieren al sistema de símbolos que son textuales o icónicos [3]. Otro beneficio del material didáctico es la posibilidad de enriquecerlo mediante el software que integre elementos semánticos estructurales y elementos didácticos como los ejercicios de aplicación. También puede aprovechar las plataformas tecnológicas como instrumento de mediación para acceder al material [3].

#### **3 Trabajos relacionados**

Algunos autores han incluido aplicaciones para reforzar sus actividades docentes, por ejemplo, mediante el uso de un video juego 3D [4], usado para enseñar a escribir a niños de preescolar mientras forman las letras con los modelos disponibles del ambiente virtual que incluye actividades pedagógicas; sin embargo, esta aplicación requiere de un profesor que guie a los niños con la computadora. En el caso de niños con problemas de aprendizaje leve en matemáticas se han probado aplicaciones en las que se le presenta al alumno, de nivel primaria, la situación cotidiana de comprar productos en una tienda permitiéndole aprender aritmética de forma sencilla[5]; de forma similar en otros casos se usa un videojuego didáctico para enseñar matemáticas en un entorno virtual 3D con situaciones comunes[6]; mientras que en [7] también se ha usado una
#### *18 Hernández Santiago J., et al.*

aplicación multimedia para la PC como apoyo para la comprensión de lecturas de niños de primaria.

Otra tendencia en la docencia es el uso del b-learning para reforzar el proceso de enseñanza-aprendizaje, por ejemplo, en las asignaturas de Programación Estructurada y Ecuaciones Diferenciales [8], que requieren retroalimentación directa del profesor y no pueden realizarse únicamente en un entorno virtual [9].También se han usado los entornos virtuales para reducir los niveles de deserción de los estudiantes al poder detectarlos y canalizarlos [10]. Otros intentos se basan en usar objetos de aprendizaje para cursos complejos, por ejemplo, de programación. Sobresale un caso en el que se generó una aplicación básica para celular donde se ejemplifican las estructuras de control con las que el alumno podrá practicar para aprender a programar [11].

Sobre el aprendizaje de idiomas también hay trabajos interesantes, por ejemplo, el uso de una aplicación para mejorar la competencia escrita del idioma inglés [12], fue propuesta para mejorar la experiencia a través de comunidades virtuales. Otro ejemplo, es una aplicación móvil que utiliza la realidad aumentada básica para enseñar la gramática de la lengua extranjera en niños de educación primaria, incluyendo ejercicios con los tres tiempos donde el alumno deberá ordenar las palabras para darle coherencia a la oración, ofreciendo también la evaluación de cada uno de los ejercicios [13].

En los artículos anteriormente citados, aunque no incluyen estadísticas de las pruebas con los alumnos, concluyen que las herramientas tecnológicas correctamente aplicadas pueden llevar a un aprendizaje significativo, pero es necesaria la presencia de un profesor que guie a los alumnos en la manipulación del software; mientras que para enseñar un idioma extranjero se requiere atender no solo la escritura, lectura y comprensión, sino también la correcta pronunciación, que es practicada sólo en clase; sin embargo, la verificación pertinente del profesor no siempre puede ser individual para el alumno debido al número elevado de alumnos por grupo que se presenta frecuentemente en algunas escuelas, sobre todo en el sistema público.

En el caso de la enseñanza del inglés, existen diversas herramientas como diccionarios digitales, traductores y software didácticos que el profesor debe adaptar a su curso para poder integrarlo. En este artículo, se presenta una aplicación móvil para el sistema operativo Android que permite enseñar la traducción al inglés del vocabulario definido por el profesor, también ofrece la función para practicar y evaluar la pronunciación usando técnicas de inteligencia artificial para el análisis de la voz.

El software propuesto puede integrarse fácilmente en el proceso de enseñanza, permitiendo al alumno practicar su pronunciación fuera del aula, mientras que al profesor le permitirá realizar el seguimiento del avance de los alumnos y apoyarlos con las palabras identificadas de mayor dificultad, mejorando sus calificaciones un 25.5% en promedio como lo demuestran los resultados.

*Aplicación móvil con análisis de voz para reforzar la pronunciación de vocabulario… 19*

# **4 Preliminares**

### **4.1 Conversión de texto a voz de Google**

La conversión de texto a voz (TTS) permite que las aplicaciones puedan leer en voz alta el texto como si fueran personas. Esta herramienta actualmente esta pre instalada en el sistema operativo Android, permitiendo configurar el lenguaje, el tono y la velocidad de la pronunciación.

Adicionalmente se puede especificar el país para modificar la pronunciación. Por ejemplo, el idioma inglés con acento británico se pronunciará diferente al de Estados Unidos de América. Para configurar el teléfono se debe acceder a las siguientes opciones en el sistema: el motor de texto a voz, como se muestra en la figura 1.a, sus ajustes (figura 1.b), los paquetes de datos disponibles por idioma (figura 1.c) y la instalación del paquete de voz en idioma español (figura 1.d) para trabajar sin necesidad de conexión a Internet.

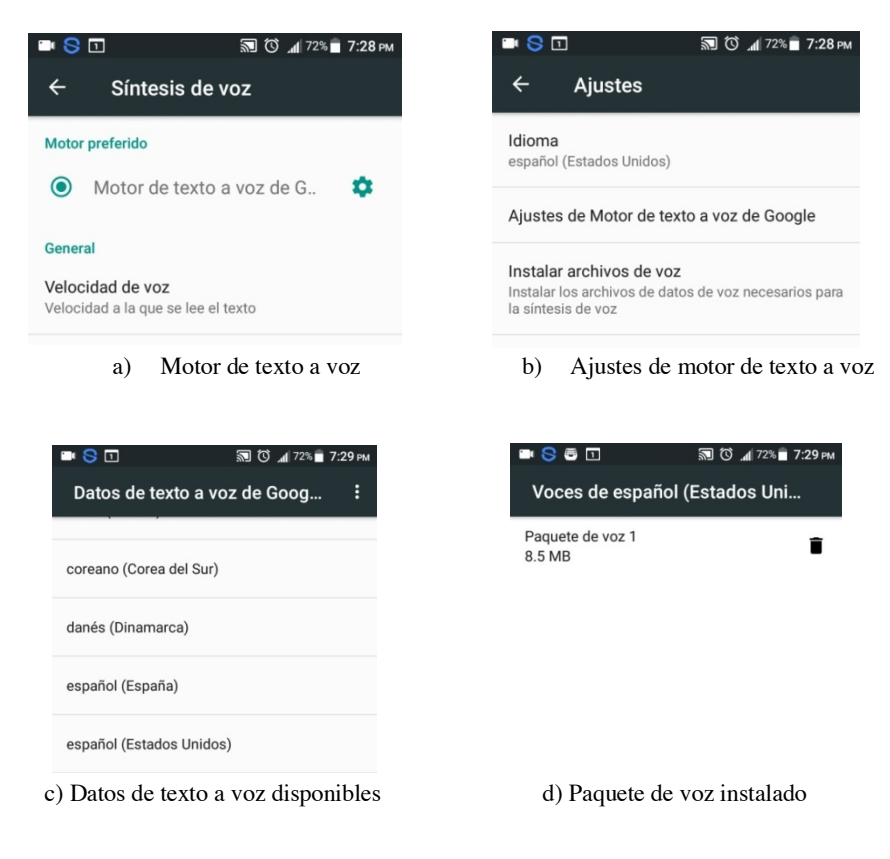

**Fig. 1.** Configuración del Text To Speech en el S.O Android.

*20 Hernández Santiago J., et al.*

### **4.2 Reconocimiento de voz de Google**

El reconocimiento de voz permite identificar las palabras a partir de un archivo de audio y actualmente el sistema operativo Android cuenta con esta función, regresando el texto a partir de lo que el usuario diga en el micrófono. La instalación se puede realizar desde la configuración de voz, seleccionando la opción de reconocimiento de voz sin conexión (figura 2.a), descargando e instalando los paquetes de análisis de voz para el idioma inglés (figura 2.b), lo que reducirá el tiempo de reconocimiento. Para usar esta herramienta de la mejor forma se recomienda reducir el ruido de fondo al mínimo cuando se hable al micrófono.

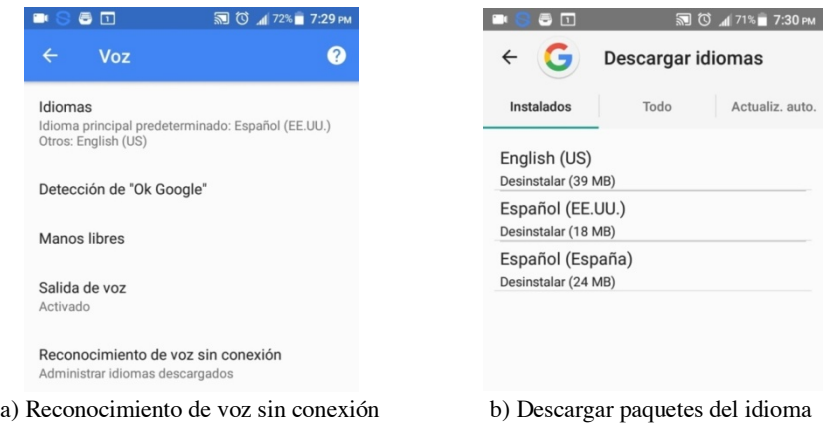

**Fig. 2.** Configuración del Speech Recognizer.

# **5 Metodología**

### **5.1 Creación y distribución del vocabulario**

El primer paso del método propuesto consiste en desarrollar el vocabulario de la unidad. Para realizar esta tarea, el profesor deberá editar un archivo de texto para incluir todas las palabras en español y su traducción al idioma inglés, posteriormente deberá compartir el archivo con todos los alumnos.

### **5.2 Escuchar y practicar la pronunciación del vocabulario**

Una vez que el profesor ha actualizado el vocabulario y ha compartido el archivo con los alumnos, estos podrán iniciar la aplicación desde sus celulares y practicar la pronunciación fuera del aula sin necesidad de la supervisión del docente. La interfaz predeterminada esta en idioma español, para facilitar la interactividad con la aplicación, para los usuarios hispanoparlantes con bajo dominio del inglés, ya que son quienes

presentan mayor cantidad de errores en la pronunciación. Conscientes de la necesidad de considerar a alumnos de mayor nivel en el dominio de la lengua inglesa, se ha considerado para las nuevas versiones dar la opción al alumno de seleccionar el idioma de la aplicación.

En la figura 3.a se observa la pantalla de inicio, mostrando en primer lugar el botón "Datos del alumno", que le permitirá al alumno ingresar sus datos desde un formulario (figura 3.b), para que el profesor pueda identificarlo cuando se genere el resumen de sus evaluaciones. Se recomienda que esta acción sea la primera, posteriormente el usuario podrá seleccionar el tema a trabajar, como se muestra en la figura 3.c. La aplicación mostrará el vocabulario con imágenes en una nueva pantalla (figura 4.a y figura 4.d) en la que se podrán recorrer seis palabras por página.

Las opciones disponibles se muestran en la figura 4.b, (español, traducción, practicar y evaluar la pronunciación), la primera opción permitirá escuchar la palabra en español y visualizarla en caso de que la imagen no sea clara o no se pueda escuchar su traducción al idioma inglés; la segunda opción traducirá la palabra al idioma inglés, donde el control deslizable (figura 4.a) será muy útil para ajustar la velocidad del audio y así identificar la forma de pronunciar cada sílaba de la palabra. La aplicación permitirá que el alumno practique en la opción tres, escuchando la pronunciación y reconociendo las palabras (figura 4.c) las veces que requiera hasta pronunciar de la forma correcta.

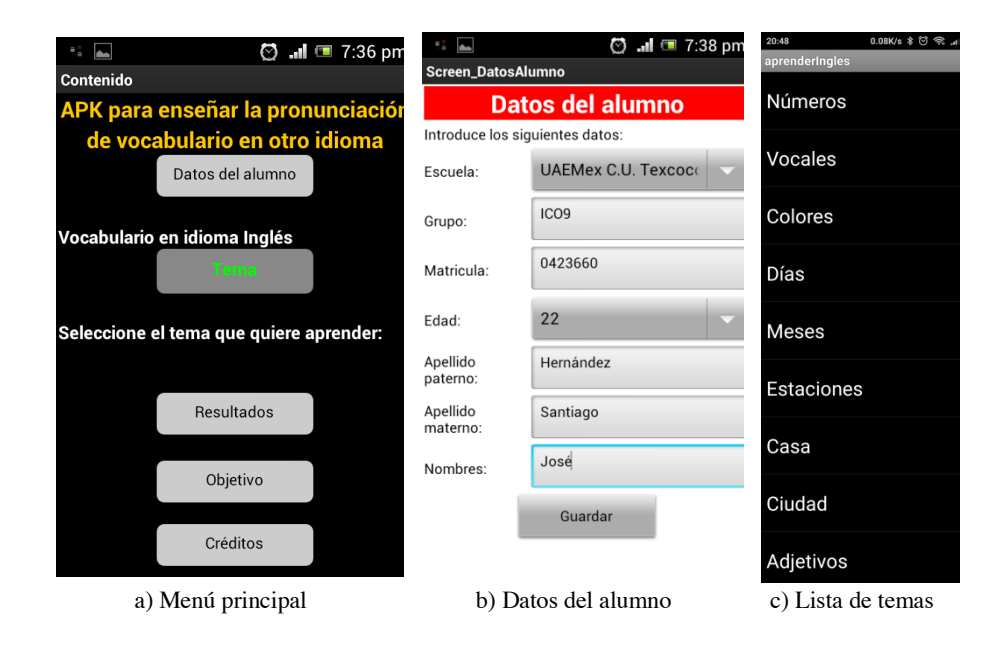

**Fig. 3.** Pantallas principales de la aplicación.

# *22 Hernández Santiago J., et al.*

### **5.3 Evaluación de la pronunciación del vocabulario**

Una vez que el alumno ha practicado varias veces con la aplicación, podrá realizar la evaluación de su pronunciación al seleccionar la cuarta opción (figura 5.a), abriendo el micrófono para usar el reconocimiento de voz en idioma inglés (figura 5.b). El sistema permitirá tres intentos para cada palabra, colocando gráficamente una paloma o un tache (figura 5.d) en caso de acierto o error y registrando las pruebas al salir de la ventana como se muestra en la figura 5.c.

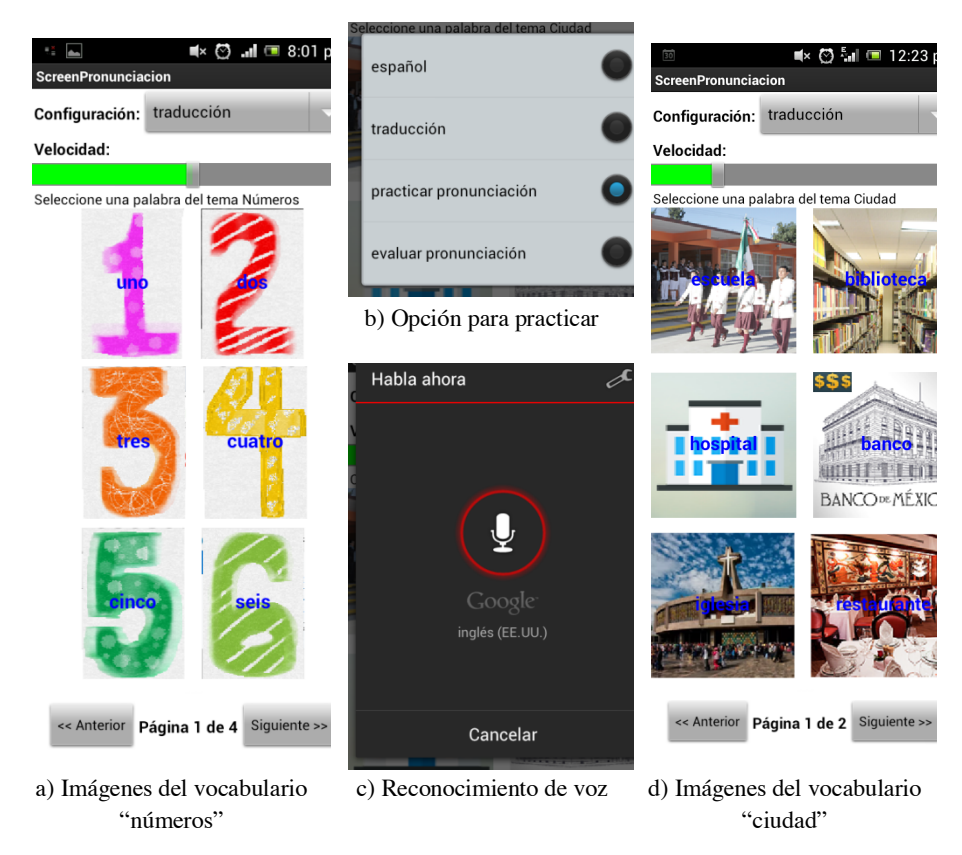

**Fig. 4.** Pantallas para practicar la pronunciación.

Otros ejemplos del uso de la aplicación son mostrados en la figura 6.a para el tema adjetivos y vocales en la figura 6.b. Posteriormente cada alumno podrá generar un archivo con el resumen de las pruebas para entregarlo al profesor, donde se registrarán la fecha, hora, calificación y palabras más difíciles de pronunciar por el alumno (figura 6.c), permitiéndole al profesor reforzarlas en clase para mejorar y acelerar el proceso de aprendizaje.

*Aplicación móvil con análisis de voz para reforzar la pronunciación de vocabulario… 23*

# **6 Resultados**

Las pruebas fueron realizadas por 85 alumnos del Tecnológico de Estudios Superiores de Chimalhuacán de octavo semestre, a quienes se les aplicó un examen de diagnóstico para verificar su pronunciación en inglés del vocabulario propuesto, obteniendo 5.1 de promedio para nueve temas básicos.

Posteriormente durante tres días los alumnos practicaron cinco veces en total con la aplicación desde sus celulares, alcanzando un promedio de 7.6 de precisión en su pronunciación representando una mejora significativa de 25.5%. Los temas del vocabulario más difíciles de pronunciar fueron los adjetivos, artículos de la casa y vocales, siendo este último tema un problema inherente al reconocimiento de voz de Google.

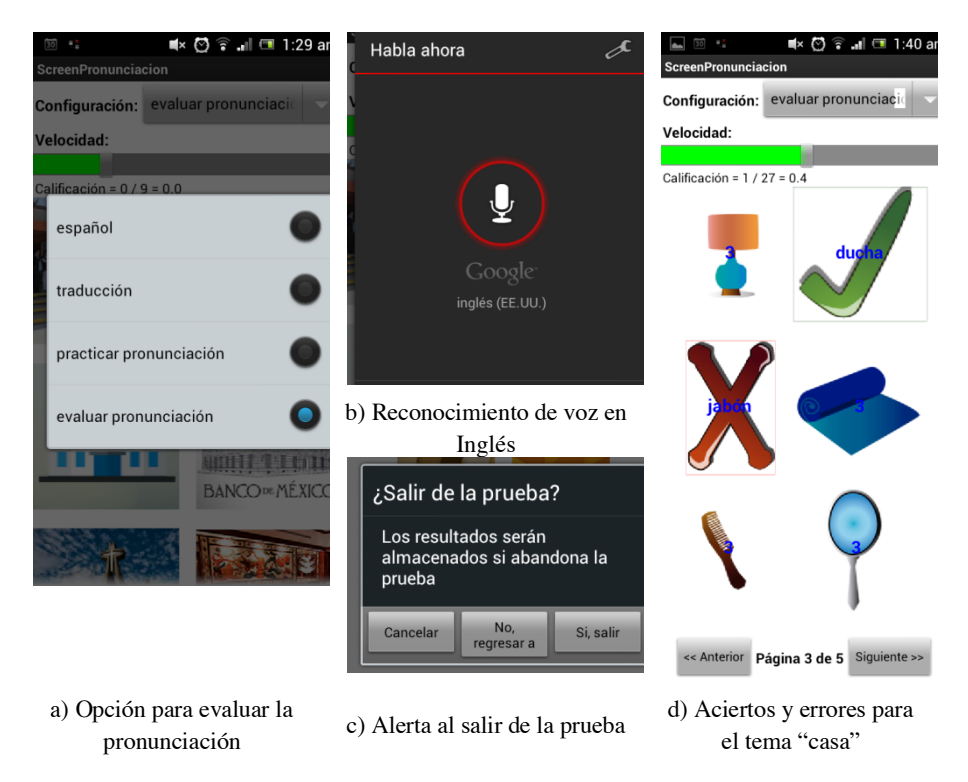

**Fig. 5.** Ejemplo 1 para la evaluación de la pronunciación.

En la figura 7.a, se puede notar gráficamente la diferencia entre los puntajes alcanzados con las clases tradicionales y aquellas que usaron la aplicación como herramienta para reforzar la pronunciación sin necesidad de la presencia del profesor; mientras que en la figura 7.b se muestra el porcentaje en la mejora de la pronunciación al usar la aplicación.

### *24 Hernández Santiago J., et al.*

En la tabla 1, se muestra el promedio de cinco pruebas para la precisión alcanzada por los alumnos en la pronunciación de cada tema, siendo los más altos los temas para números, colores, días, ciudad y estaciones; mientras que los puntajes más bajos corresponden a los temas de adjetivos, vocales y casa.

La aplicación se desarrolló para dispositivos móviles en lugar de computadoras ya que las nuevas generaciones prestan más atención a estas plataformas, facilitando su uso con un diseño sencillo e intuitivo para el alumno mientras que el profesor requerirá editar el archivo para el vocabulario y recibir las evaluaciones por archivo, situación que posteriormente se podrá mejorar mediante el uso de un servidor.

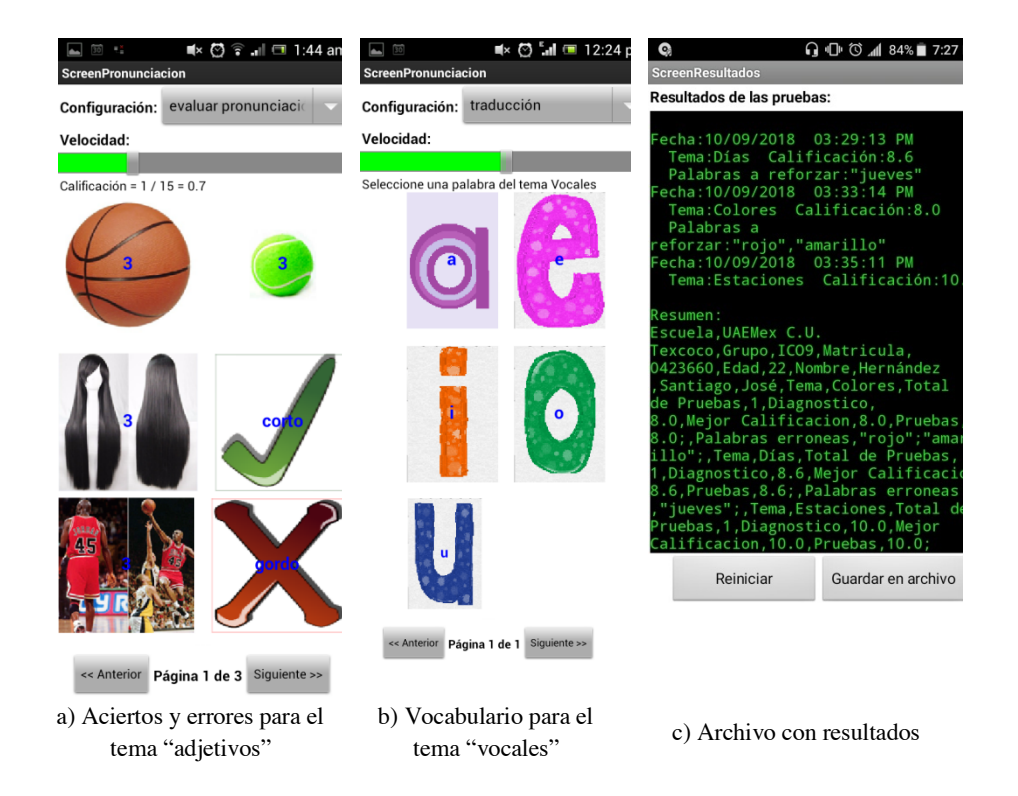

**Fig. 6.** Ejemplo 2 para la evaluación de la pronunciación.

| Tema         | Diagnóstico | Promedio<br>(5 pruebas) | Mejora % |
|--------------|-------------|-------------------------|----------|
| Números      | 6.2         | 9.1                     | 29       |
| Vocales      | 3.4         | 5.4                     | 20       |
| Colores      | 6.0         | 9.0                     | 30       |
| Días         | 6.3         | 9.0                     | 27       |
| <b>Meses</b> | 5.7         | 7.9                     | 23       |
| Estaciones   | 6.0         | 8.6                     | 26       |
| Casa         | 2.8         | 5.3                     | 24       |
| Ciudad       | 6.3         | 8.9                     | 26       |
| Adietivos    | 3.0         | 5.5                     | 24       |

**Tabla 1.** Resultados de las pruebas.

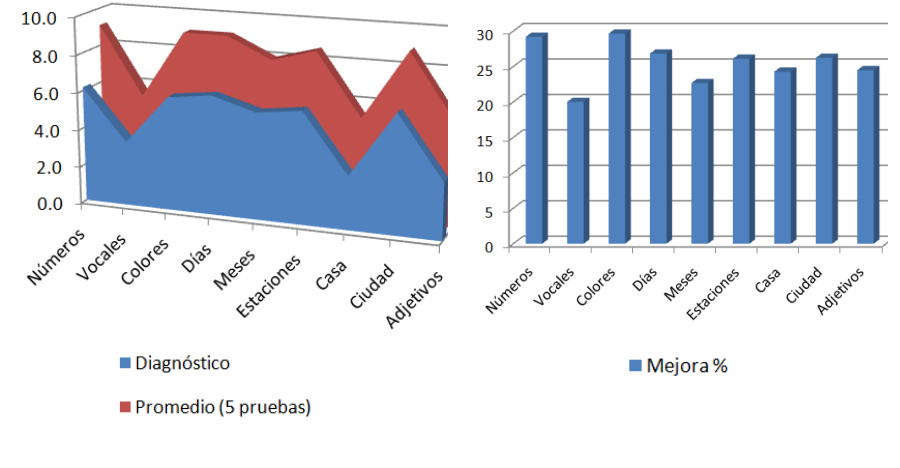

a) Comparación entre el método tradicional y usando la aplicación propuesta

b) Mejora porcentual de la pronunciación usando la aplicación propuesta

**Fig. 7.** Resultados.

# **7 Conclusión**

Las clases tradicionales requieren que el profesor divida su atención para transmitir su conocimiento a 30 alumnos por grupo. En el caso de asignaturas para lenguas

### *26 Hernández Santiago J., et al.*

extranjeras, el profesor se centrará en la ortografía y redacción, mientras que la pronunciación dependerá de técnicas de repetición en voz alta durante las clases, limitando el tiempo que se le puede asignar a esta actividad.

La inclusión de una aplicación móvil capaz de mostrar y evaluar la pronunciación de los alumnos a partir del vocabulario elaborado por el profesor permitirá enriquecer el proceso de aprendizaje de la lengua extranjera, mejorando un 25.5% en promedio, como lo reflejaron los resultados, al permitirle a los alumnos practicar en cualquier momento sin la necesidad de la presencia de un profesor para evaluarlo.

La aplicación de software abierto con algoritmos de inteligencia artificial es una ventaja que los desarrolladores de software educativo pueden seguir aprovechando para proveer a los alumnos de aplicaciones de alta usabilidad, intuitivas y que aumente su interés y mantengan su motivación.

El papel del docente también es importante ya que mediante este tipo de aplicaciones podrá tener un mayor control sobre los materiales educativos con los que guía a sus alumnos. Aún hay trabajos que realizar, por ejemplo, la mejora de la gestión automatizada del vocabulario y el seguimiento de las evaluaciones.

# **Referencias**

- 1. Ramírez, J. L., Pamplón, E. N., Cota, S.: Problemática de la enseñanza del inglés en las primarias públicas de México: una primera lectura cualitativa. *Revista Iberoamericana de Educación (*2012).
- 2. González, L.: La pronunciación de las constantes inglesas y su dificultad para el hispanohablante: una investigación de campo, Facultad de Educación, Universidad de Cantabria (2016).
- 3. Criollo-Vinza, G. G.: Materiales didácticos y su incidencia en el proceso de aprendizaje del idioma Inglés para los estudiantes de educación básica media de la Unidad Educativa Réplica Nicolás Infante Díaz, Cantón Quevedo, 2017, Universidad Técnica de Babahoyo, Quevedo, Ecuador (2017).
- 4. Ramírez, L. P., Zarate, M.: Write Helper: Serious Game For Pre-School Children In Learning Write. *Avances en las Tecnologías de la Información,* pp. 13-17. ALFA-OMEGA (2016).
- 5. Pranantha, D., Bellotti, F., Berta, R., De Gloria, A.: A Format of Serious Games for Higher Technology Education Topics. A Case Study in a Digital Electronic System Course, 12th IEEE International Conference on Advanced Learning Technologies, IEEE (2012).
- 6. Olvera, Y., Gea, M., Barrón, J.: Creación de Videojuego Didáctico sobre Matemáticas para Estudiantes de Primaria. Revista de Sistemas Computacionales y TIC'sECORFAN, vol. 2, No. 5, pp. 9-16. (2016).
- 7. Jerónimo, R., Almeida, A., Acero, G., Ramos, E.: Uso de las TIC para crear un software multimedia para fomentar la lectura en niños de primaria. Revista de Sistemas Computacionales y TIC's-ECORFAN, vol. 2, No. 5, pp. 102-108. (2016).
- 8. Cruz, A., Soberanes, A.: Uso De Las Tic Como Apoyo A Las Actividades De Enseñanza-Aprendizaje En La Asignatura De Programación Estructurada. Avances en las Tecnologías de la Información, pp. 317-326. ALFA-OMEGA (2016).
- 9. Olguín, M., López, A., Delgado, C., Socorro, J.: B-Learning. Aprendizaje mezclado para Ecuaciones Diferenciales. Avances en las Tecnologías de la Información, pp. 327-335. ALFA-OMEGA (2016).
- 10. Cobián, M., Damián, P., Andrade, M., JRG Pulido, Acosta, R.: Combatiendo la deserción de estudiantes universitarios con el uso de tecnologías de información. Avances en las Tecnologías de la Información, pp. 308-316. ALFA-OMEGA (2016).
- 11. Rodríguez, I., Medina, L. A., González, S., López, G. A.: Objeto de aprendizaje en una App-Android como estrategia didáctica de las estructuras de control. Revista de Sistemas Computacionales y TIC's-ECORFAN, vol. 3, No. 7, pp. 25-30. (2017).
- 12. Rodríguez, D.: El uso de la app Tándem para practicar inglés bajo un ambiente conectivista. Tendencias Educativas-Ponencias de Investigación. *Memorias CIIE*. TecLabs, pp. 397-407. (2017).
- 13. Sánchez, C. A., Valverde, R., Rodríguez, M. Á., Jiménez, J. F.: Aplicación móvil para el aprendizaje de gramática del idioma inglés. Revista de Tecnología Informática-ECORFAN, vol. 1, No. 3, pp. 1-7. (2017).

# **Habilidades de pensamiento a través del uso de los organizadores gráficos y las TIC**

Nancy Roys Romero<sup>1</sup>

<sup>1</sup> Grupo de Investigación Complexus – Facultad de Ciencias de la Educación - Universidad de La Guajira – Riohacha- Colombia

1 nrosaroys@uniguajira.edu.co

**Resumen.** La educación exige e implica un cambio radical de los enfoques tradicionales utilizados, hace énfasis en la autonomía apoyada en mediaciones pedagógicas y tecnológicas promoviendo un aprendizaje sistémico. Esta contribución muestra la experiencia realizada con estudiantes de los grados 10 y 11 de tres instituciones educativas, donde se utiliza como estrategia la puesta en marcha de un Ambiente Virtual de Aprendizaje, que sirve para facilitar el aprendizaje y el seguimiento en línea de los estudiantes también ofrece un espacio para generar e implementar situaciones en las cuales se construya conocimiento a través de los diferentes recursos tecnológicos que ofrece la web 2.0 necesarios para formar a los participantes en el uso de los organizadores gráficos y a partir del aprendizaje de ellos, desarrollar habilidades de pensamiento según la taxonomía de Marzano. Pare ello, se tiene en cuenta que los organizadores gráficos son unas herramientas poderosas para el desarrollo de las habilidades del pensamiento; además nos sirve para organizar visualmente la información de manera creativa a medida que se integran las ideas nuevas al conocimiento existente. El proceso se realiza a través de las siguientes fases: planeación, aplicación y evaluación; con una metodología de corte cualitativo con una muestra de 147 estudiantes.

**Palabras Clave:** AVA, Habilidades de Pensamiento, Organizadores Gráficos, TIC, Web 2.0.

# **1 Introducción**

El proceso de enseñanza-aprendizaje se ha convertido en una necesidad para la comunidad educativa; en la que se buscan estrategias para poder aprender de manera didáctica; y que unidas a los nuevos avances en tecnologías desarrollan habilidades y destrezas esenciales para lograr un aprendizaje significativo y profundo; además de un pensamiento crítico, reflexivo y creativo.

Los estudiantes de grado 10° y 11° que se encuentran a pocos pasos de ingresar a la universidad necesitan aprender técnicas de aprendizaje que los ayude a desarrollar destrezas de pensamiento de orden superior, una opción es mediante el aprendizaje visual; que se reconoce a través del uso de los organizadores gráficos. Después de un proceso de observación, se evidencia que los estudiantes sienten que solo desarrollan destrezas de bajo nivel, tales como recordar y memorizar, lo cual genera vacíos académicos y su relación cognitiva no es la adecuada; además de su bajo rendimiento académico, preocupando a los estudiantes, docentes y entidades educativas.

Los estudiantes desarrollan sus clases en aulas tradicionales en la cual los docentes se apoyan en sus clases magistrales dando rienda suelta al discurso, la lectura y la escritura; es necesario crear ambientes de aprendizaje didácticos donde los estudiantes puedan aprender a construir su aprendizaje de manera innovadora, construyendo imágenes a partir de lecturas y estableciendo relación entre las ideas y los conceptos.

Teniendo en cuenta lo anterior se plantea la siguiente pregunta:

¿De qué manera un estudiante puede aprender a desarrollar habilidades y destrezas del pensamiento a través del uso de los organizadores gráficos y las TIC?

A continuación se describen los soportes teóricos que justifican la experiencia investigativa

Dado que el tema central del estudio está basado en las habilidades de pensamiento, según la taxonomía de Marzano, se hace necesario describir algunos conceptos que apoyan dicho aprendizaje a través del uso de los organizadores grafios apoyados con las TIC. Para iniciar describiremos los siguientes conceptos:

#### **Habilidades de Pensamiento**

Las habilidades de Pensamiento son procedimientos que se ejecutan sobre la información, son operaciones críticas y objetivas del pensamiento sobre la información contextual que se desea conocer.

Marzano (1992) en su obra **A different Kind of Classroom: Teaching with Dimensions of Learning,** (una aula diferente: enseñar con las dimensiones del aprendizaje), propone una taxonomía centrada en el pensamiento y el aprendizaje. El modelo supone que el aprendizaje es producto de la interacción de cinco tipos de pensamiento que él denomina Dimensiones del Aprendizaje.

Inicialmente en su estudio Robert J. Marzano propuso cinco dimensiones del aprendizaje las cuales son:

*Habilidades de pensamiento a través del uso de los organizadores gráficos y las TIC 31*

- 1. **Pensamiento relacionado con actitudes y percepciones positivas sobre el aprendizaje.** Las actitudes y percepciones filtran y dan significado a cuanto se aprende y por lo mismo afectan positiva o negativamente el aprendizaje. Permite ayudar a los estudiantes a desarrollar actitudes y percepciones positivas que se refieren a dos áreas:
	- $\checkmark$  Clima del aula o del lugar de trabajo
	- $\checkmark$  Tareas dentro del aula o del lugar de trabajo.
- 2. **Pensamiento relacionado con la adquisición e integración del conocimiento.** Adquirir el conocimiento es un proceso interactivo complejo, mediante el cual el individuo construye significados personales integrando la información de la situación de aprendizaje con la que ya poseía, dando origen a un nuevo conocimiento nuevo.
	- $\checkmark$  Conocimiento Declarativo
	- $\checkmark$  Conocimiento Procedimental
- 3. **Pensamiento relacionado con el refinamiento y la profundización del conocimiento.** Permite introducir cambios en el conocimiento adquirido, se desarrolla a través de ocho operaciones cognitivas:
	- $\checkmark$  Comparar y Contrastar
	- $\checkmark$  Clasificar
	- $\checkmark$  Inducir
	- $\checkmark$  Deducir
	- $\checkmark$  Analizar Errores
	- $\checkmark$  Construir soportes para argumentar y sustentar
	- $\checkmark$  Abstraer
	- $\checkmark$  Analizar sus perspectivas y sus puntos de vistas.
- 4. **Pensamiento relacionado con la aplicación significativa del conocimiento.** El aprendizaje no termina cuando se adquiere e integra el propio conocimiento ni cuando se refina y profundiza. En efecto, el fin del aprendizaje es utilizarlo significativamente, es decir, emplearlo para lograr una meta. Para esto los estudiantes deben disponer de tiempo, recursos y medios de autocontrol.
	- $\checkmark$  Toma de Decisiones
	- $\checkmark$  Investigar
	- $\checkmark$  Experimentar
	- $\checkmark$  Solucionar Problemas
	- $\checkmark$  Inventar.
- 5. **Pensamiento relacionado con hábitos mentales productivos.** Conocer el contenido de una asignatura es importante en educación. Sin embargo el contenido cuando se es utilizado se olvida por no ser usado y a la vez se vuelve obsoleto.
	- $\checkmark$  Hábitos mentales de autorregulación
	- $\checkmark$  Hábitos de Pensamiento Crítico
	- $\checkmark$  Hábitos de Pensamiento Creativo

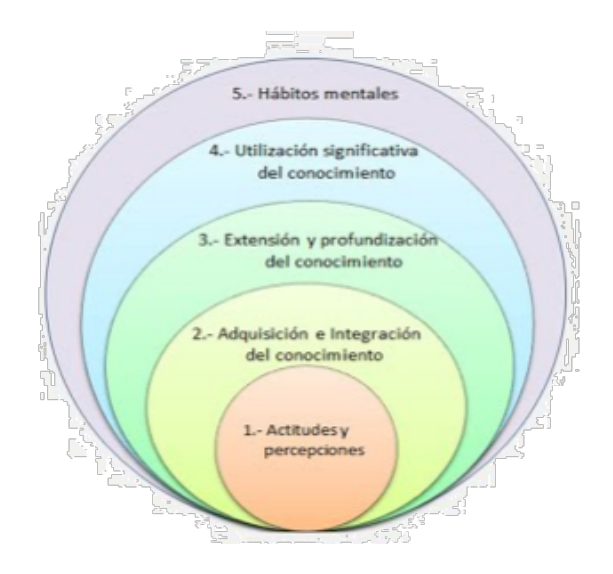

**Fig. 1.** Las Dimensiones del Pensamiento según Marzano.

**Fuente:** https://sites.google.com/site/inteleducar53elvira/\_/rsrc/1369548141403/4-0-modulo-3 pensamiento-critico-y-aprendizaje-colaborativo/actividad-1-comprometerse-con-elpensamiento-de-orden-superior/1-3-aplicar-la-dimension-del-aprendizaje-demarzano/5\_dimensiones.jpg?height=300&width=400

Luego de las dimensiones del pensamiento, Marzano incorpora un rango de factores relacionados con el pensamiento de los estudiantes, y provee una teoría más fundamentada que ayuda a los docentes a mejorar el pensamiento de los estudiantes.

La nueva taxonomía de **Marzano** está constituida por tres sistemas y el área de conocimiento, todos ellos importantes para el pensamiento y el aprendizaje. Los tres sistemas son: El Autosistema, El Sistema Metacognitivo y el Sistema Cognitivo. Cuando los estudiantes se enfrentan a una nueva tarea, el Autosistema decide si se continúa con el sistema vigente o se realiza una nueva actividad; el Sistema Metacognitivo fija las metas y los logros, el Sistema Cognitivo procesa toda la información y el Área del Conocimiento provee el contenido.

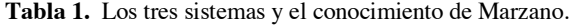

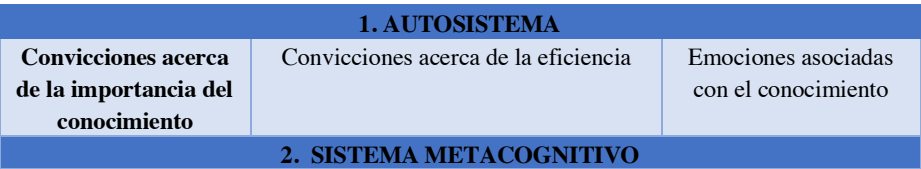

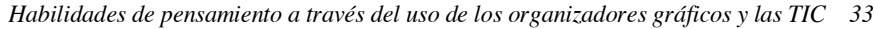

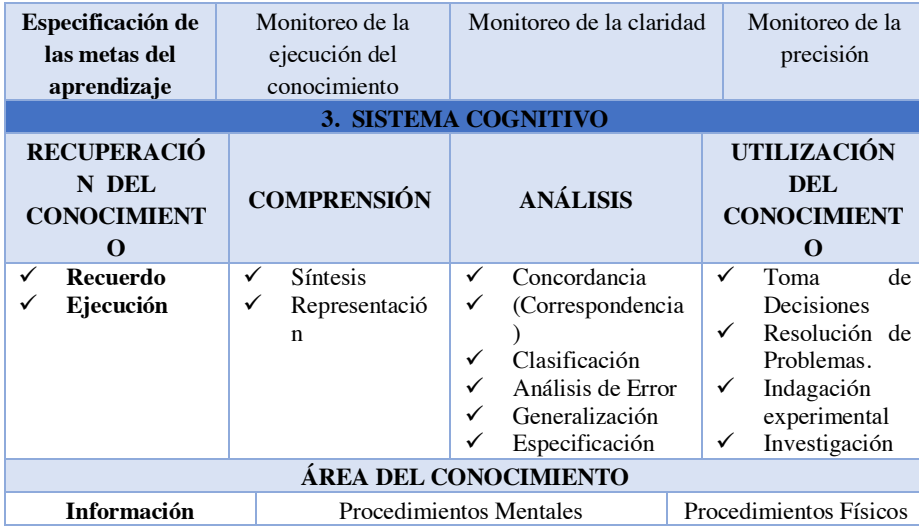

**Fuente:** https://huellasculturales11.files.wordpress.com/2011/10/taxonomiamarzano1.pdf

Las habilidades y actitudes del pensamiento se definen como las destrezas, capacidades y/o disposiciones enfocadas hacia algún aspecto relacionado con el pensamiento, ejemplo: analizar, creatividad, identificar, pensamiento cooperativo, generalizar.

Las habilidades del pensamiento están directamente relacionadas con la cognición, que se refiere a conocer, recoger, organizar y utilizar el conocimiento, aunque involucra la percepción, la memoria y el aprendizaje.

De acuerdo con Montoya (2004), las habilidades del pensamiento están directamente relacionadas con la cognición, que se refiere a conocer, recoger, organizar y utilizar el conocimiento. La cognición se relaciona con muchos otros proceso, prácticamente con todos aquellos que involucren percepción, memoria, aprendizaje; esto implica que todas las actividades derivadas del pensamiento tienen componentes cognitivos.(p.52).

Marzano (1998) propone 21 operaciones cognitivas agrupadas en ocho habilidades de pensamiento:

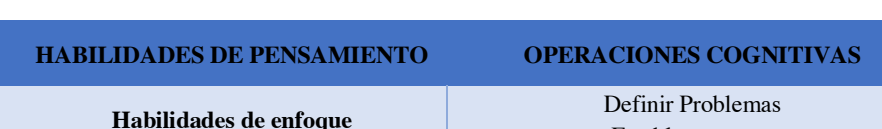

Establecer metas

**Tabla 2.** Operaciones Cognitivas según Marzano.

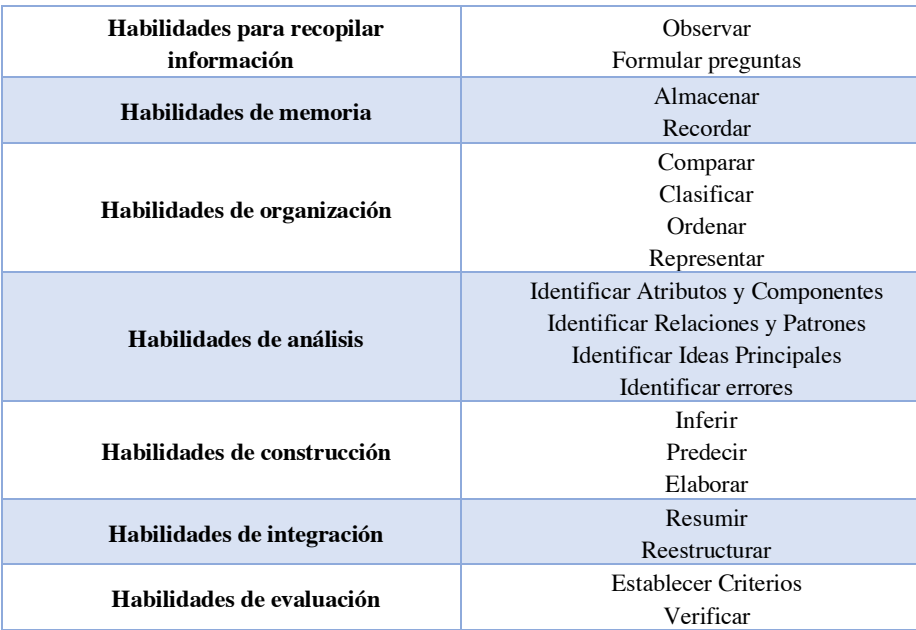

Los tipos de destrezas según Marzano (1998) pueden agruparse en tres categorías:

### **1. Análisis.**

El Análisis consiste en hacer corresponder, clasificar, analizar el error, generalizar y especificar. Cuando un alumno participa en estos procesos pueden utilizar lo que están aprendiendo para crear un nuevo conocimiento.

Cuando se emplean las destrezas de análisis se está aplicando el pensamiento crítico.

### **2. Utilización del Conocimiento**

El propósito del Conocimiento es utilizarlo. Los procesos incluidos en esta categoría son:

- $\checkmark$  La Toma de Decisiones.
- $\checkmark$  La Resolución de Problemas.
- $\checkmark$  La Indagación Experimental.
- $\checkmark$  La Investigación.

### **3. Metacognición**

La metacognición se refiere al proceso mental que controla y regula como piensan las personas. La metacognición permite describir como se toman las decisiones y como se ajustan las estrategias a las necesidades.

Según Ortegón (2009) "Más allá de ser una estrategia para lograr el aprendizaje en los estudiantes, la metacognición es el modelo ideal a través del cual el alumno se apropia de su propio proceso, puesto que hace conciencia acerca de la "forma" en que él mismo aprende, es decir, autorregular y autocontrolar su aprendizaje."

*Habilidades de pensamiento a través del uso de los organizadores gráficos y las TIC 35*

Los componentes de la Metacognición son:

- $\checkmark$  Concienciación
- $\checkmark$  Planeamiento y Definición de Objetivos
- $\checkmark$  Monitoreo

Según UNIANDES (s.f) el tipo de pensamiento también existen habilidades y actitudes, las cuales podemos apreciar en el siguiente cuadro en el cual se muestran los grupos de pensamientos.

**Tabla 3.** Grupo Básicos de Habilidades y Actitudes.

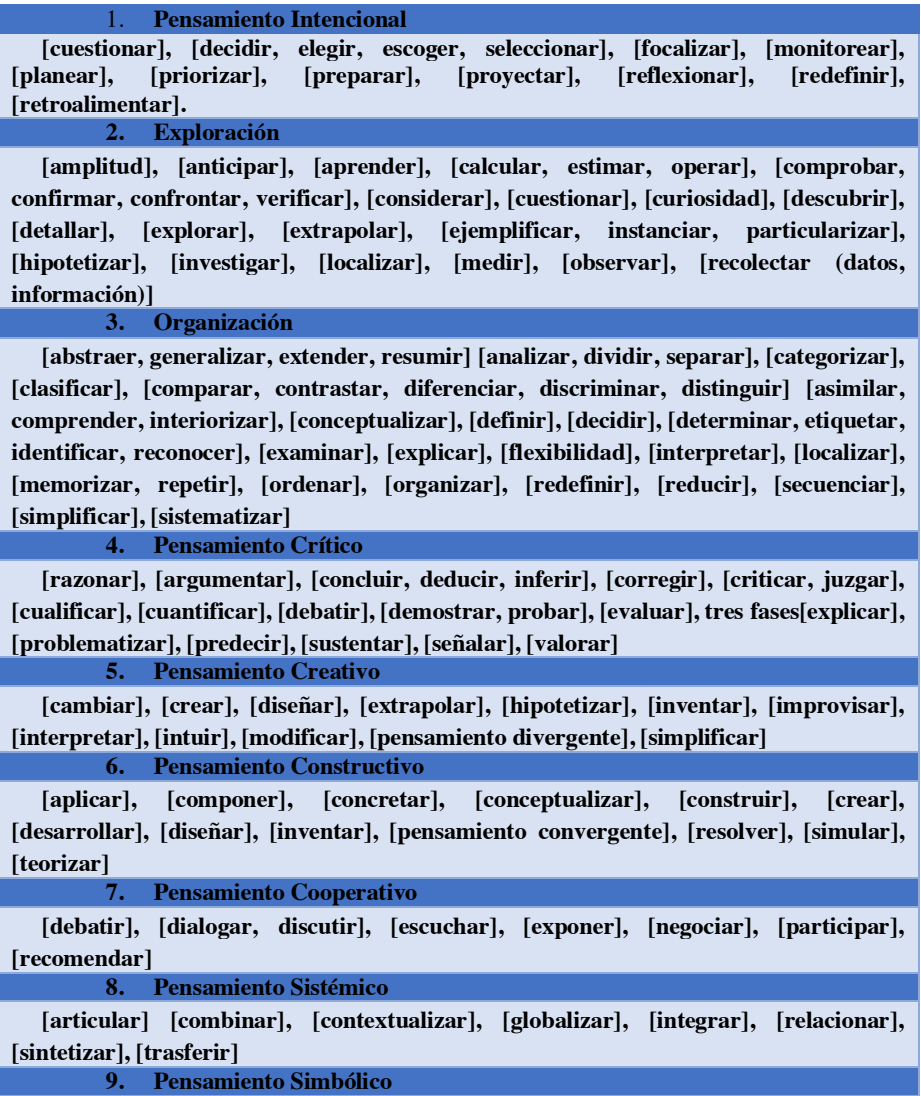

**[definir, plantear], [describir], [dibujar], [esquematizar], [expresar], [exponer], [etiquetar], [escribir, redactar, resumir], [metaforizar], [formalizar], [formular], [ilustrar], [leer], [metaforizar], [modelar], [plantear], [representar, simbolizar], [simular], [teorizar]**

# **2 Metodología**

Para el desarrollo se tomó como población tres (3) colegios en la ciudad de Riohacha, ellos son: Institución Educativa Helión Pinedo Ríos, Colegio Remedios Catalina Amaya, y la Institución Educativa el Chon-Kay, de los cuales se seleccionó una muestra representativa de 147 estudiantes de grados 10° y grado 11°, fue realizado en tres fases, aplicando una metodología de acción participativa, la cual busca crear cambios y transformaciones en la realidad educativa a través de la participación activa y consiente de los estudiantes.

En cuanto a las técnicas y el proceso de recolección de información se utilizaron encuestas diagnosticas para conocer el manejo de esquemas, las estrategias de estudio y su actitud frente al uso de las TIC.

Las fases de intervención, se describen a continuación:

#### **Fase: Planeación**

Para la puesta en marcha de la experiencia, esta fase comprende el desarrollo de tres aspectos: el primero es el soporte teórico para la metodología del curso., el segundo la planeación del proceso de aprendizaje y el último aspecto el ambiente de aprendizaje y las estrategias metodológicas, que permiten el desarrollo pedagógico del curso.

El soporte teórico para la metodología del curso, se fundamenta en la virtualidad. Para ello, Facundo (2004), expresa que la virtualidad es más que la simple incorporación de las tecnologías digitales, implica la adopción de nuevos métodos pedagógicos, nuevas actitudes y hábitos ante el aprendizaje. (p.24). Este proceso proporciona a los estudiantes, herramientas básicas para responder a las actividades, dirigirse a los docentes, autoevaluar ciertos elementos de su proceso y entregarles material de apoyo para fortalecer su proceso.

En cuanto al segundo aspecto, consiste en la planeación del proceso de aprendizaje, para ello se tiene en cuenta la siguiente información que permite generar la planeación general.

La comunicación humana a través de gráficos es parte de nuestra cultura. Los niños aprenden a leer figuras antes de aprender a leer y hacen uso inteligente de ellas para comunicarlas.

Según Arango (2014), el estudio de los efectos de las imágenes en el aprendizaje se concreta con los trabajos de Bower a comienzos de los años 70. El autor afirmaba que si la persona que escuchaba una historia o la leía y, simultáneamente, hacía una representación mental de la historia, su retención sería mayor. Bower demostró que los seres humanos somos capaces de realizar estas representaciones y que cuando esto ocurre el aprendizaje es más eficaz. pp. 4-5.

El curso de Aprendizaje Visual está orientado a promover en los estudiantes una nueva estrategia de aprendizaje a través de los organizadores gráficos con ayuda de las TIC para lograr un aprendizaje significativo y desarrollar habilidades y destrezas del pensamiento.

La planeación del aprendizaje es la siguiente:

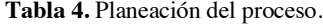

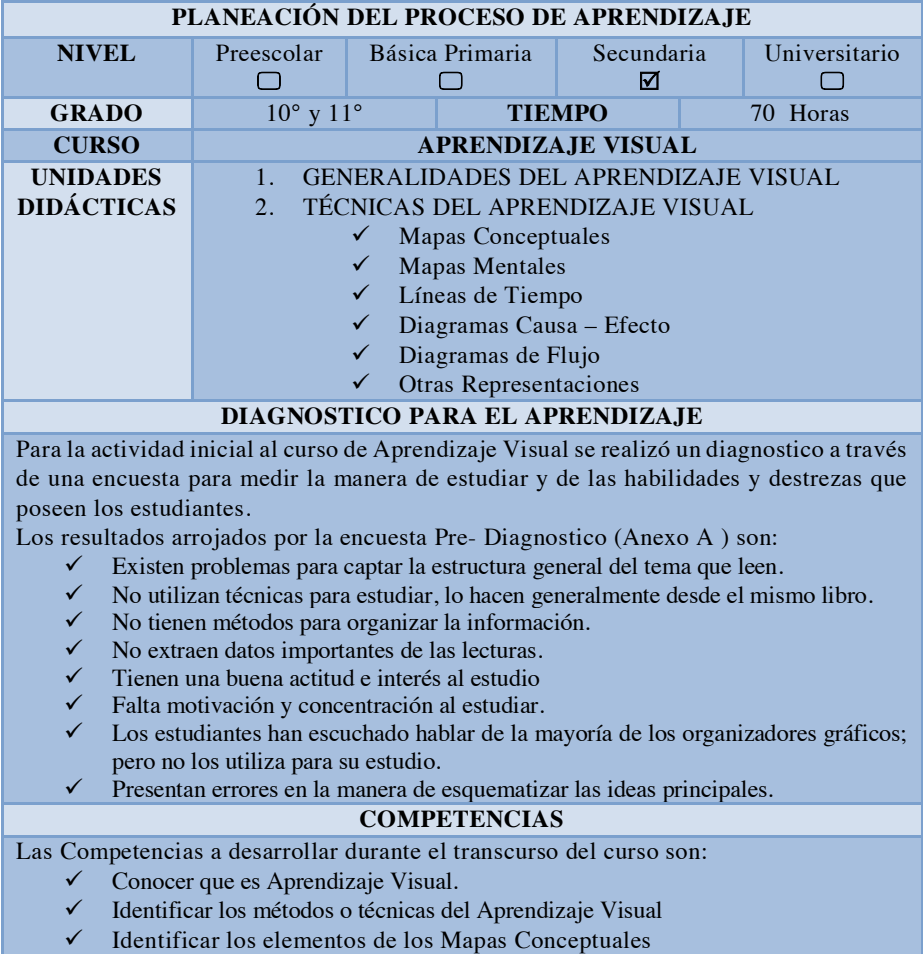

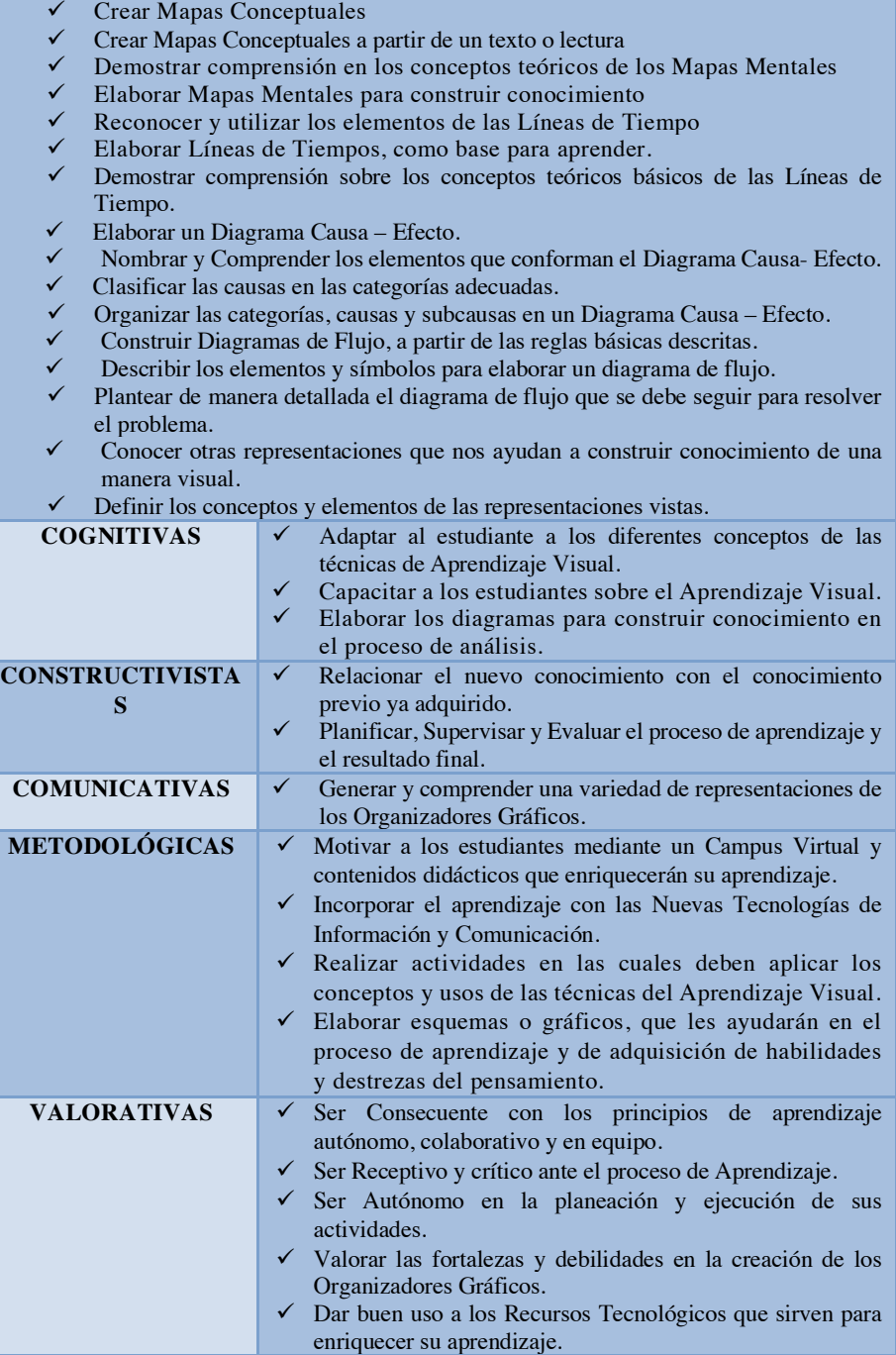

Por último, en relación con el ambiente de ambiente y las estrategias de aprendizaje, el curso está diseñado con la Plataforma Tecnológica Moodle y permite la interacción estudiante – docente mediante los diferentes recursos tecnológicos dispuestos en el Campus, además promueve que el estudiante se convierta en el protagonista de la construcción de su aprendizaje, es de tipo teórico -práctico y organiza de manera pedagógica y didáctica los contenidos básicos para aprehender los conocimientos necesarios.

El curso está fundamentado en los conceptos descritos en mapa mental que se encuentra a continuación:

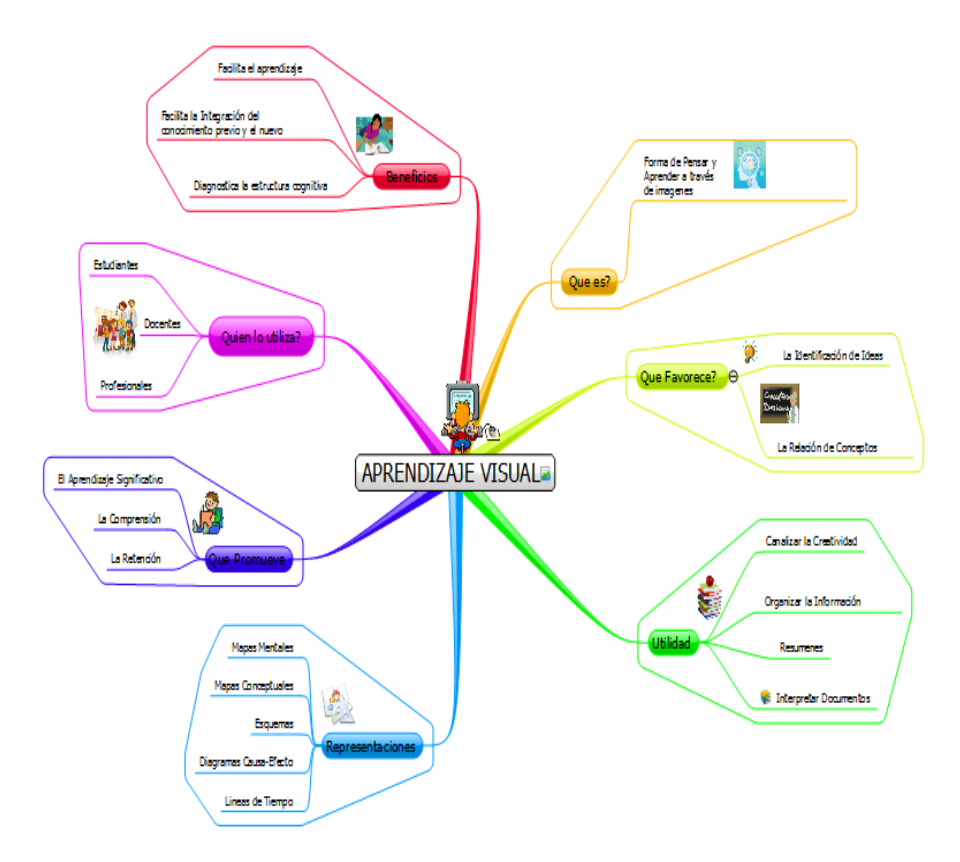

**Fig. 2.** Mapa Mental.

# **3 Esquema General del Curso**

El curso fue diseñado por Temas; cada uno con una duración de 5 días, en los cuales se debe estudiar la lección y el material de apoyo del tema y al finalizar se realiza una actividad en la cual los alumnos ponen en práctica sus conocimientos.

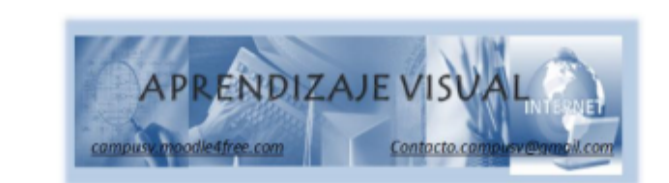

"Aprender, no es saber lo que otros han dicho, hecho o escrito,Aprender es emplear la información disponible y los métodos que<br>otros utilizaron para descubrir, crer, innovar y hacer lo que los demas no han hecho."

Dewey(1.898)

## **BIENVENIDOS!**

Estimados Estudiantes es muy grato que iniciemos juntos este proceso de Construcción del Conocimiento. Mi<br>nombre es Nancy Roys Romero y soy la creadora y tutora del curso "Aprendizaje Visual", los invito a leer con detenimiento cada sección de la plataforma tecnologica, en especial La Guia de Manejo del Campus. Ademas revisen la estructura del curso, las actividades de aprendizaje, las tecnicas didacticas y los espacios presenciales y virtuales en los que estaremos interactuando.

Cualquier duda sobre el diseño del curso no duden en preguntar, lo puedes hacer en el Foro General del Curso; con gusto tratare de clarificar y solucionar sus inquietudes.

Es importante la participación, creatividad, investigación y compromiso durante el desarrollo del curso, ya que es una oportunidad de construir conocimiento y de aprender todos.

Los invito a realizar su Presentación Personal al Foro "La Cafeteria"

Nancy Roys Romero

Directora y Tutora del Curso

provsr@hotmail.com

**Fig. 3.** Pantalla Principal del curso.

**Fuente:** Elaboración Propia.

*Habilidades de pensamiento a través del uso de los organizadores gráficos y las TIC 41*

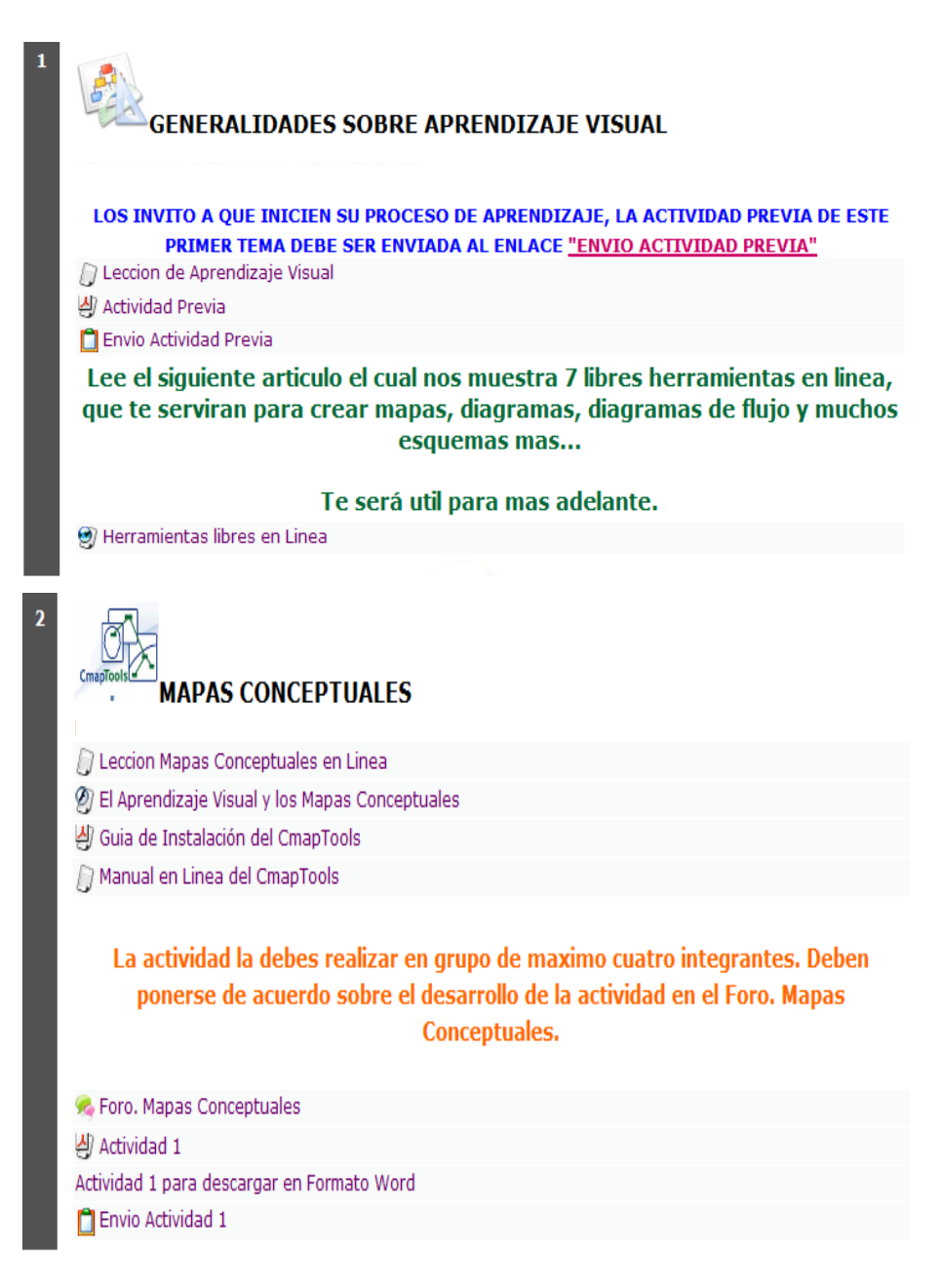

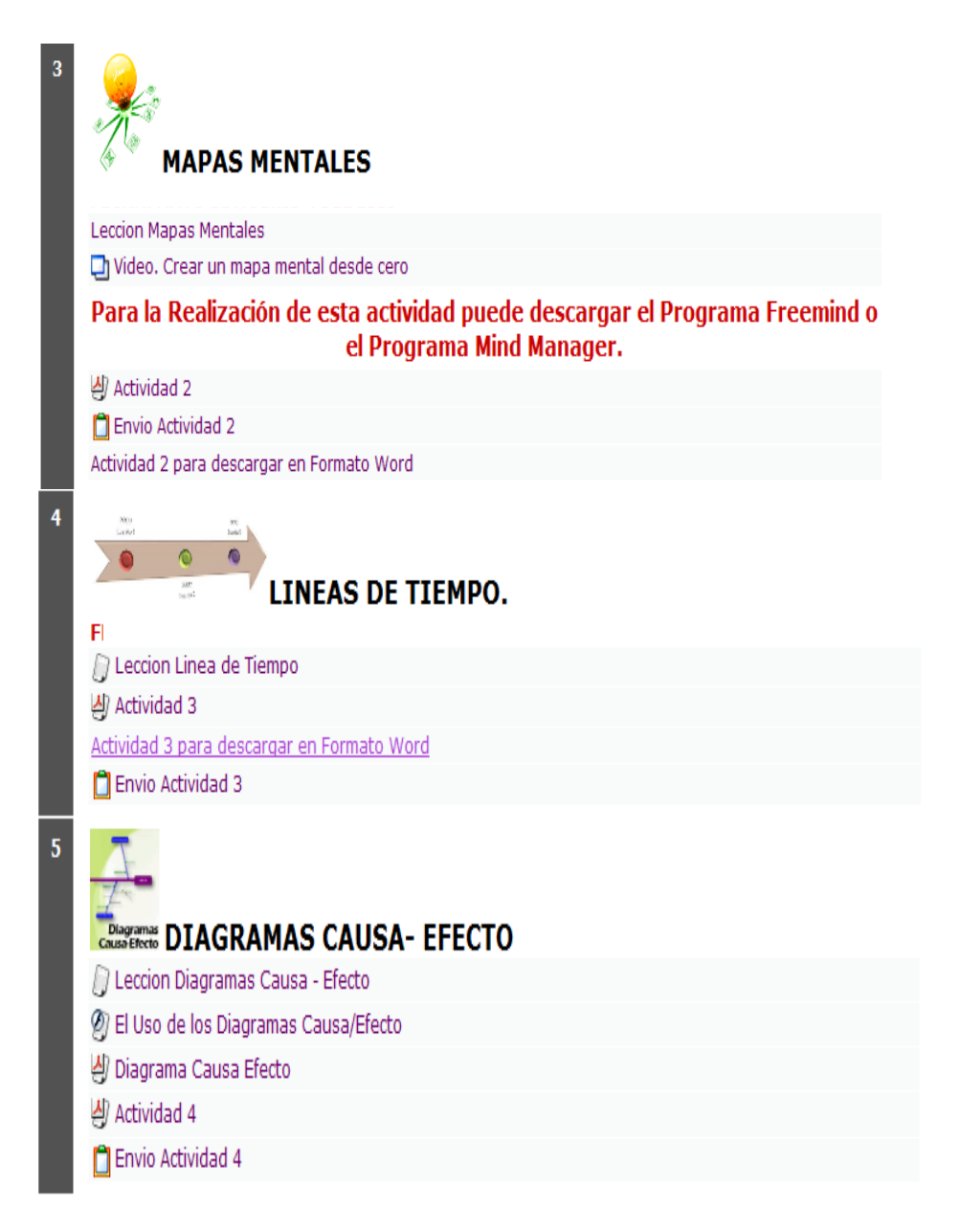

*Habilidades de pensamiento a través del uso de los organizadores gráficos y las TIC 43*

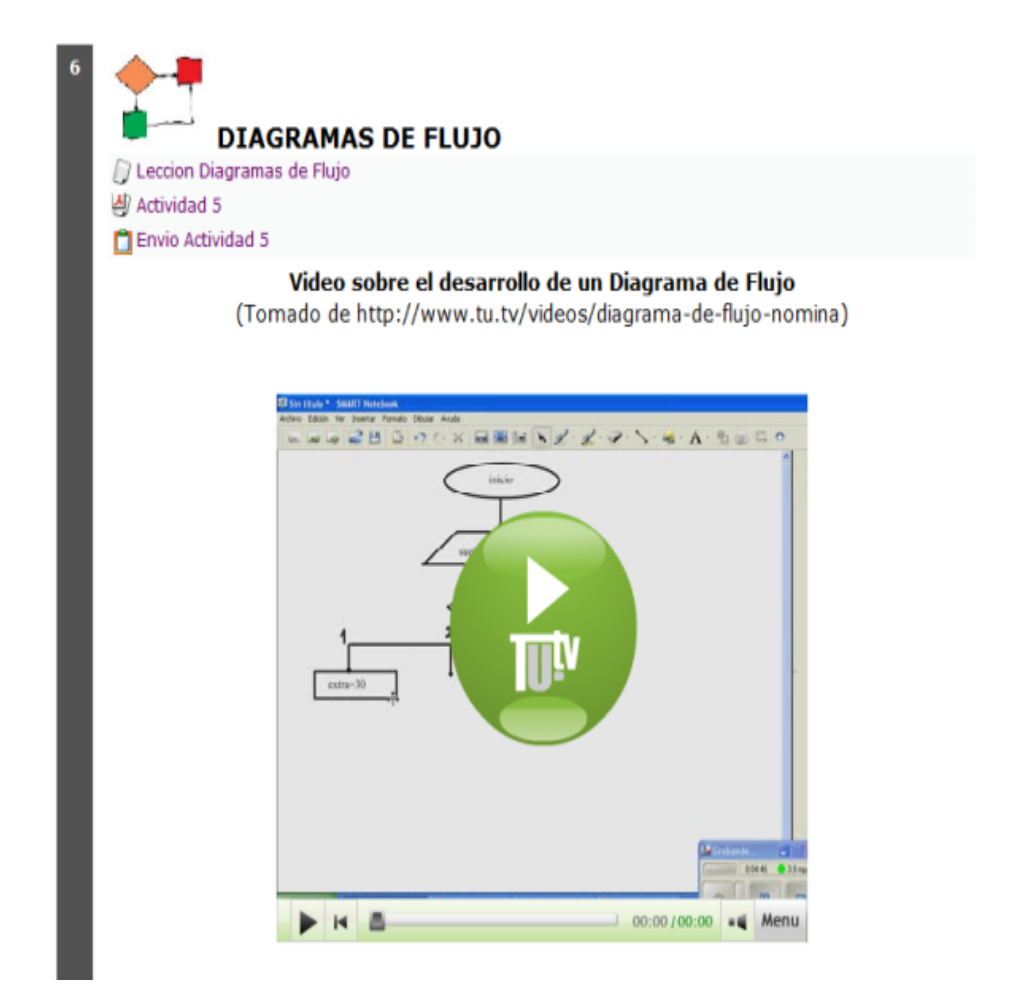

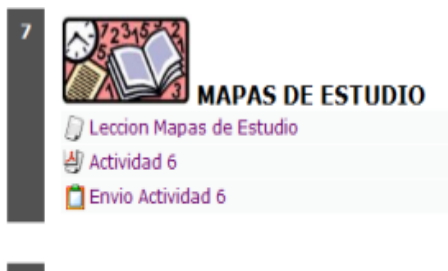

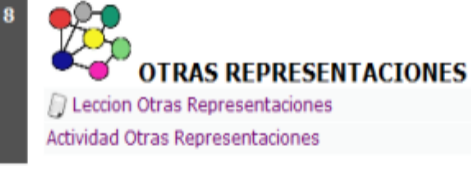

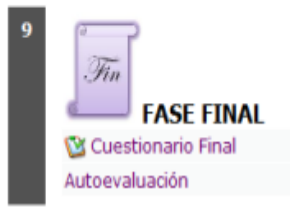

**Fig. 4.** Curso General por temas.

### 2. Fase: Aplicación

Durante el Curso se tuvo a disposición de los estudiantes diferentes tipos de recursos que los ayudaron en el proceso de aprendizaje, y que tienen como finalidad proveer de herramientas necesarias para elaborar las actividades programadas, además de ayudar en el proceso de desarrollo de destrezas en el pensamiento.

A continuación se definen los recursos disponibles para la puesta en marcha del proyecto en el Campus Virtual:

# **1. Foros**

Los Foros son lugares de encuentro virtual; en el cual los usuarios pueden conversar, discutir y enviar mensajes al tiempo que leen los de otros y responden.

Los foros no son en tiempo real.

El Campus Virtual tiene los siguientes foros activos:

**Noticias y Anuncios del Aula.** En este foro se colocaron las noticias y anuncios importantes del Aula

**Foro General del Curso.** El Foro General del curso es el sitio en el cual se pone en discusión los temas y problemas pertinentes al desarrollo del curso, con el objeto de ir construyendo conocimiento y desarrollar las competencias necesarias de aprendizaje.

**La Cafetería.** El Foro "La Cafetería" es el lugar o sala de reuniones, en la cual hubo conversaciones de cualquier índole y donde se pudo compartir información cotidiana y comentarios de sano esparcimiento, recreación y reflexión. Este foro inició con una presentación personal de los estudiantes del curso.

# **2. Calificaciones**

El Recurso Calificaciones muestra un cuadro con el nombre de las actividades, la calificación, rango, porcentaje y retroalimentación relacionados con el curso.

# **3. Chat**

El recurso Chat es el espacio en el cual los participantes pueden realizar conversaciones dinámicas y en tiempo real a través de Internet de un tema específico.

# **4. Glosario**

El Recurso Glosario contiene las definiciones de los términos claves para el trabajo académico e informativo del curso.

### **5. Portafolio de Grupo –Wiki**

Este recurso es una herramienta para el diseño del trabajo en grupo; promueve el trabajo colaborativo. Para trabajar en la Wiki solo tienen acceso los integrantes del grupo, para poder editar, añadir información.

# **6. Juegos**

El Recurso Juego cuenta con un Sudoku en línea, que ayuda a los estudiantes a desarrollar habilidades de pensamiento.

# **7. Descargas de Programas**

El recurso Descargas de Programa nos ofrece una serie de iconos para descargar software para el desarrollo de las actividades, al hacer clic sobre la imagen, nos enlazara para realizar la descarga.

# **8. Calendario**

El recurso Calendario, nos muestra los diferentes eventos y actividades que sucederán en el curso.

# 3. Fase: Evaluación

Para el desarrollo de la fase de evaluación, se diseñaron actividades por cada módulo, el cual fue evaluado a través de una lista de verificación, utilizada como instrumento de seguimiento y observación. Las actividades muestran 2 esquemas; la parte conceptual y la parte gráfica, en esta última, el estudiante diseñaba un esquema grafico de acuerdo al módulo y al aplicativo tecnológico para luego ser analizado y comprobar que los objetivos planteados se estén cumpliendo.

A continuación se muestra un ejemplo de los gráficos entregados por los estudiantes en los cuales se muestra el avance y el desarrollo de habilidades:

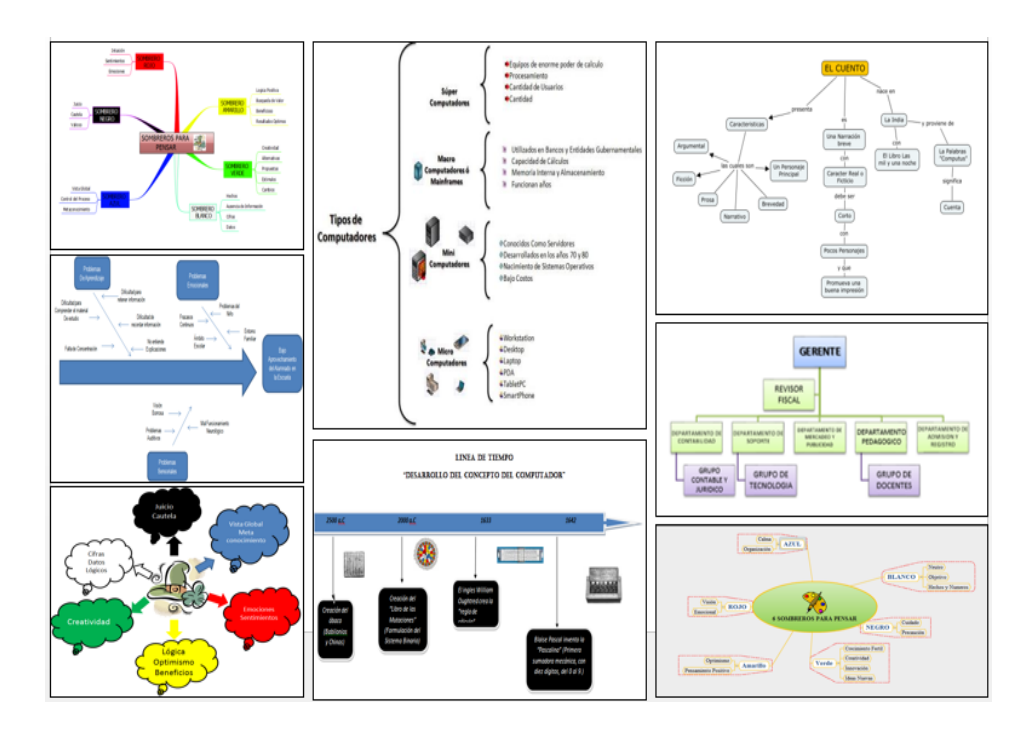

**Fig. 5.** Graficos evaluación de estudiantes.

El análisis general de las evidencias es el siguiente:

- $\checkmark$  Los esquemas cumplen con los parámetros establecidos en cada una de las listas de verificación.
- $\checkmark$  Los esquemas promueven la creatividad y la imaginación.
- $\checkmark$  Los esquemas muestran las relaciones estructurales y los enlaces entre conceptos.
- $\checkmark$  Identifican la información importante del tema y extraen las ideas y sus relaciones para la realización del esquema.
- $\checkmark$  En el diseño de los esquemas se denota un compromiso activo.
- $\checkmark$  Se resalta la organización y la relación con los conceptos
- ü Las ideas o textos fueron organizados en estructuras fáciles de analizar y de integrar al conocimiento existente.

De acuerdo a cada tema visto y actividad en el Ambiente Virtual de Aprendizaje, los estudiantes desarrollaron ciertas destrezas y habilidades en el Pensamiento. A continuación se presenta una tabla en la cual se identifican las habilidades y destrezas desarrolladas a través del uso de las tecnologías en cada tema de clases.

| No.            | <b>ORGANIZADOR</b><br><b>GRAFICO</b> | <b>DESTREZAS /HABILIDADES</b>                                                                           |                                                                                                    |  |
|----------------|--------------------------------------|----------------------------------------------------------------------------------------------------|----------------------------------------------------------------------------------------------------|--|
| $\mathbf{1}$   | Mapa Conceptual                      | Organizar<br>Agrupar<br>Contrastar ideas                                                                | Mostrar Conceptos y Representar Relaciones<br>significativas<br>Integrar nuevas ideas<br>Jerarquización de la información (Pensamiento<br>Jerárquico) |  |
| $\overline{2}$ | Mapa Mental                          | Agrupar<br>Asociar<br>Facilitar la Toma de<br>Decisiones<br>Consulta<br>Análisis                        | Estructuración de las ideas<br>Concentración<br>Condensar Información<br>Razonamiento Intuitivo<br>Imaginación                                        |  |
| 3              | Línea de Tiempo                      | Manejo v presentación de<br>Secuencias :<br>de<br>eventos<br>(Simultaneidad)<br>Organización            | Conexiones de contenido entre el pasado y el presente.<br>Representar eventos y periodos<br>Ordenación                                                |  |
| 4              | Diagrama Causa-<br><b>Efecto</b>     | Organización<br>de<br>la<br>información de manera lógica<br>v significativa.<br>Resolución de Problemas | Establecer relaciones causa-efecto.<br>Analizar sistemas y situaciones complejos<br>Comprensión<br>Recolección de Información                         |  |
| 5              | Diagrama de Flujo                    | Comparación<br>Proceso secuencial                                                                       | Análisis.                                                                                                    |  |
| 6              | Mapas de Estudio                     | Jerarquización<br>Clasificación                                                                         | Selección                                                                                                    |  |
| 7              | Racimos Asociativos                  | Razonamiento Lógico<br>Organización Sistemática                                                         | Generación de Ideas<br>Asociación y Relación de Ideas                                                                                                 |  |
| 8              | Cuadros Sinópticos                   | Selección de Información                                                                                | Esquematizar ideas                                                                                                    |  |
| 9              | Mapas de Ideas                       | Distribución de ideas.<br>Creatividad                                                                   | Categorizar conceptos<br>Búsqueda de Relaciones lógicas                                                                                               |  |
| 10             | Organigramas                         | Estructuración<br>Relación Jerárquica                                                                   | Organización                                                                                                    |  |
| 11             | <b>Telarañas</b>                     | Comprensión<br>Categorización                                                                           | Agrupación                                                                                                    |  |
| 12             | Super notas                          | Cantación.<br>Recopilar ideas.<br>Creatividad e imaginación                                             | Secuencialización de ideas<br>Selección de Información                                                                                                |  |
| 13             | Mapas Semánticos                     | Selección de Información<br>Enriquecimiento<br>del<br>Vocabulario<br>Mejora la comprensión              | Organización de Relaciones y Conceptos<br>Esquematización<br>Categorización de la Información<br>Resumir                                              |  |
| 14             | Matrices                             | Comparación<br>ideas<br>de<br>relacionadas.<br>Agrupación                                               | Organización de Información para el aprendizaje.                                                                                                    |  |

**Tabla 5.** Destrezas y Habilidades desarrolladas.

**Fuente:** Elaboración propia.

# **4 Conclusiones y Recomendaciones**

En el desarrollo del curso virtual se evidencia un alto nivel de motivación en los estudiantes participantes; ya que el uso de las TIC les permite conocer nuevas formas de aprender e innovar; además de desarrollar destrezas y habilidades que generar estructura mental para obtener un aprendizaje significativo y verdadero, que responden a los retos de una sociedad de conocimiento provista de tecnología.

Los organizadores gráficos permiten un aprendizaje visual que promueve el desarrollo de la creatividad y la representación de la información a través de las diferentes técnicas estudiadas, y a la vez incorporando las TIC imperando la autonomía del alumno

Después de realizar el análisis a los gráficos seleccionados, se concluyó:

- $\checkmark$  Los contenidos o actividades que involucran mucha información se representan mejor mediante imágenes, haciendo que tengan mayor significado lógica.
- $\checkmark$  La información que se trabaja de manera se recuerda y se retiene más que la información verbal.
- $\checkmark$  Las imágenes o representaciones graficas son mejores para suministrar detalle y apariencia.
- $\checkmark$  Al trabajar representaciones grafica se promueve la creatividad y la imaginación.
- $\checkmark$  El desarrollo del aprendizaje visual favorece el aprendizaje autónomo.
- $\checkmark$  Las imágenes son mejores para mostrar relaciones estructurales como enlaces entre conceptos
- $\checkmark$  El aprendizaje visual con ayuda de los organizadores gráficos desarrolla habilidades y destrezas en el pensamiento; de acuerdo a la técnica grafica que se utilice.
- $\checkmark$  Al usar la tecnología con la educación se logra renovar los métodos de aprendizaje, la forma de organizar y estructurar la información, los proceso de aprender y de adquirir y afianzar actitudes

En cuanto a las recomendaciones:

Es conveniente inducir a los alumnos a enlazar la educación y el aprendizaje con las nuevas herramientas tecnológicas, las cuales crean un aprendizaje más dinámico, autónomo y menos monótono mediante la interacción del alumno con nuevos contenidos y recursos tecnológicos más innovadores.

*Habilidades de pensamiento a través del uso de los organizadores gráficos y las TIC 49*

# **Referencias**

- 1. Marzano, R. (1992). A different Kind of Classroom: Teaching with Dimensions of Learning. Recuperado de https://files.eric.ed.gov/fulltext/ED350086.pdf
- 2. Diseño de Proyectos Efectivo: Esquemas de Destrezas del Pensamiento. La Nueva Taxonomía de Marzano. Recuperado de:
- https://huellasculturales11.files.wordpress.com/2011/10/taxonomiamarzano1.pdf 3. Montoya, L. (2004). Propuesta de un proceso educativo de habilidades del pensamiento
- como estrategias de aprendizaje en las organizaciones. Contaduría y Administración. ISSN: 0186-1042. N 214, Septiembre –Diciembre. Recuperado de http://www.ejournal.unam.mx/rca/214/RCA21403.pdf
- 4. Marzano, R. J. (1998). A theory-based meta-analysis of research on instruction. Aurora, CO: McREL*.* Recuperado en Internet: crel.org/PDF/Instruction/5982RR\_InstructionMeta\_Analysis.pdf
- 5. Ortegón, J. (2009). Enseñar a Aprender. En: El Educador. No. 4(Febrero 8. Abril, 2009). Universidad de los Andes. Habilidades y Actitudes del Pensamiento. (p.1) Recuperado de: http://elcentro.uniandes.edu.co/cr/oca/habilidades/index.htm
- 6. UNIANDES (s.f). Habilidades y Actitudes del Pensamiento. http://elcentro.uniandes.edu.co/cr/oca/habilidades/index.htm
- 7. Facundo, Á. (2004). La virtualización desde la perspectiva de la modernización de la educación superior: consideraciones pedagógicas, Revista Universidad Sociedad del Conocimiento. Vol. 1 nº1/noviembre 2004. Recuperado de https://journal.poligran.edu.co/index.php/poliantea/article/view/353/333
- 8. Arango, R. (2014). Los organizadores gráficos: un aprendizaje significativo desde una perspectiva constructivista como propuesta didáctica para la enseñanza de los conceptos de la química abordados en la educación media secundaria. Universidad Nacional de Colombia. Recuperado de http://bdigital.unal.edu.co/47422/7/70136522.2014.pdf

# **Evaluación de las métricas de calidad de los modelos Bayesianos**

Brenda Parra del Campo<sup>1</sup>, Cora Beatriz Excelente Toledo<sup>1</sup>, José Rafael Rojano Cáceres<sup>2</sup>

<sup>1</sup> Laboratorio Nacional de Informática Avanzada., Rebsamen 80, Colonia Isleta. 91090 Xalapa, Veracruz, México.

<sup>2</sup> Facultad de Estadística e Informática, Universidad Veracruzana., Av. Xalapa s/n, Xalapa, Veracruz, México.

<sup>1</sup>{bparra.mca16, cora}@lania.edu.mx, <sup>2</sup>rrojano@uv.mx

**Resumen.** Las redes bayesianas han estado presentes en las últimas tres décadas y son una de las técnicas de la Minería de Datos empleadas para la clasificación y la predicción en diversas áreas, siendo como ejemplo el ámbito educativo y médico uno de los más socorridos, pero no exclusivos. Las redes bayesianas presentan un proceso de aprendizaje el cual puede ser estructural o paramétrico. Así mismo, en el aprendizaje de redes existen los métodos basados en medidas y búsqueda y los métodos basados en pruebas de independencia. Así, la tarea de seleccionar el mejor modelo o estructura para un conjunto de datos ha sido categorizada como un problema NP-Duro. Por esta razón en este artículo se presenta un estudio basado en diversas métricas para evaluar la calidad del modelo, los resultados evidencian que el comportamiento que presentan las métricas de calidad Bayesianas favorecen a los datasets pequeños, mientras que las métricas de calidad de teoría de la información inducen resultados de precisión favoreciendo a los dataset mayores. Por otra parte en lo que respecta a las estructuras generadas presentan cambios significativos entre las métricas, siendo importante la interpretabilidad o simplicidad del modelo.

**Palabras clave:** Redes Bayesianas, Clasificadores, Métricas.

# **1 Introducción**

Una de las técnicas que podemos encontrar en Minería de Datos y en las que se basa esta investigación son las redes bayesianas (RB). Las redes bayesianas han estado presentes en las últimas tres décadas (1) y representan uno de los modelos clásicos empleados para diversos ámbitos, entre los más socorridos se encuentran el educativo y el médico, más no exclusivos, también se encuentran presentes en el campo de las Ciencias de la Computación, la Ingeniería, las Ciencias Sociales, y en menor medida

© Archundia-Sierra E., et al (Eds.). *La Tecnología Digital como Herramienta de Aprendizaje. 2018, pp. 51 - 62.*

### *52 Parra-del-Campo B., Excelente-Toledo C. B., Rojano-Cáceres J. R.*

en la Química, las Artes o la Farmacología tal y como se comprueba a través de una consulta a la B.D. de Scopus<sup>1</sup> en relación a la búsqueda de artículos sobre el tema en cuestión. Como ejemplo de aplicación de las RB en lo que respecta al ámbito educativo se han empleado como herramientas para la predicción de estilos de aprendizaje como se muestran en (2), también se han empleado para establecer factores de influencia relacionados entre la evaluación docente y el rendimiento académico (3), en otro casos se han empleado como motores o mecanismos inteligentes en sistemas de enseñanza (4). Sin embargo el uso y abordaje de las redes bayesianas en ámbitos académicos toma en consideración ya sea un reducido número de variables y pequeñas estructuras como en el caso de (2) en donde se generan cuatro redes que se ajustan con base en tres variables a cada uno de los estilos de aprendizaje de Felder-Silverman, de forma similar en (3) el modelo causal presentado solo tiene tres variables predictores a una variable de clase. En todo caso en las diversas publicaciones no se habla acerca de los algoritmos empleados para la generación del modelo el cual generalmente se elige por omisión el algoritmo Naïve Bayes Aumentado o por sus siglas en ingles TAN (T*ree Augmented Naïve Bayes*). Como ejemplo de una representación de este modelo de red véase la **Fig. 1**. De la misma forma, tampoco se explora en estos casos el rendimiento que tiene la clasificación o predicción en función de métricas. Por ello en este trabajo de investigación es de interés estudiar los modelos Bayesianos desde un punto de vista de la precisión del modelo, pero por otro lado como se afecta esta precisión con base en la modificación de sus parámetros determinados por métricas de calidad. Para este estudio se tomarán en primera instancia como *datasets* de prueba aquellos provenientes del repositorio UCI, particularmente se usaron 10 *datasets* aunque para fines de extensión en el artículo solo se explican dos.

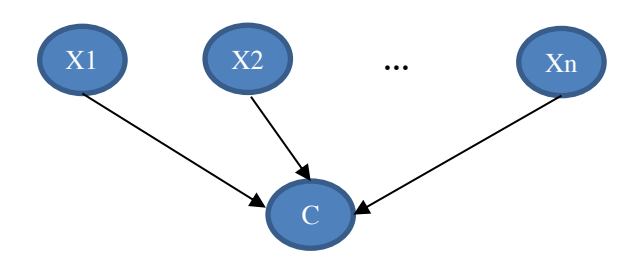

**Fig. 1.** Ejemplo de un modelo de Red Bayesiana creado con el algoritmo TAN.

De esta forma el artículo se organiza: en la sección 2 con la definición del marco teórico, en la sección 3 se describe la evaluación de los modelos Bayesianos y finalmente se presentan las conclusiones.

1

<sup>1</sup> La consulta realizada para esta afirmación consiste en ingresar el query "Bayesian Networks" en la página https://www.scopus.com.

# **2 Marco teórico**

1

Friedman nos dice que una red bayesiana es *"*un grafo acíclico dirigido que codifica una distribución de probabilidad conjunta sobre un conjunto de variables aleatorias U. Formalmente una red bayesiana se puede representar como B= {G,Θ}, donde G es el grafo acíclico dirigido cuyos vértices corresponden a las variables aleatorias {X1,  $X2...Xn$  cuyos bordes representan dependencias directas entre las variables<sup>2</sup>. El grafo G codifica supuestos de independencia: cada variable Xi es independiente de sus no descendientes dados sus padres en G.

El segundo componente denominado Θ representa un conjunto de parámetros que cuantifica a la red. Este contiene un parámetro  $\Theta_{xi | \pi_{xi}} = P_B(xi | \pi_{xi})$  para cada posible valor xi de Xi, y  $\pi_{xi}$  de  $\pi_{Xi}$ , donde  $\pi$ Xi denota el conjunto de padres de Xi en G" (5). Una red bayesiana define a una distribución de probabilidad conjunta sobre U dado por la ecuación 1:

$$
P_B(X_1, \dots, X_n) = \prod_{i=1}^n P_B(X_i | \Pi_{X_i}) = \prod_{i=1}^n \theta_{X_i | \Pi_{X_i}}
$$
(1)

Es decir, las redes bayesianas son representaciones gráficas de dependencias probabilísticas, en donde los nodos representan variables aleatorias mientras que los arcos representan las relaciones de dependencia, en donde se especifica una probabilidad condicional de cada variable dados sus padres, la variable a la que apunta el arco es dependiente de la que se encuentra en el origen. La estructura de la red nos proporciona información sobre las dependencias probabilísticas entre las variables y brinda información sobre las independencias condicionales de una variable o el conjunto de las mismas, estas independencias permiten simplificar una representación del conocimiento incluida la estructura como los parámetros representan el fenómeno obtenido de la propagación de las probabilidades.

Según Pearl, nos dice que la red bayesiana presenta un proceso de aprendizaje el cual puede ser estructural y paramétrico (6). El aprendizaje paramétrico consiste en obtener los parámetros que se necesitan en la red; el método más utilizado para este proceso es llamado estimador de máxima verosimilitud, el cual se encarga de estimar probabilidades con base en la frecuencia de datos, teniendo como objetivo parámetros eficientes, es decir que estos parámetros sean realmente útiles en la red. Por otro lado, existe el aprendizaje estructural, el cual tienen como función localizar las relaciones de dependencia entre variables para así determinar la estructura de la red bayesiana. Dicha estructura puede ser divida en *basado en restricciones* el cual se conforma por tres de red como: árboles, poli árboles y redes multiconectadas. Existe un criterio de teoría gráfica utilizado para leer las relaciones que presentan los arcos, denominado dseparación, el cual puede presentarse en cualquiera de las formas siguientes:

<sup>2</sup> Las variables mayúsculas se usan para representar los nombres de las variables y las variables minúsculas para representar el valor específico de las mismas.
- 1. Causa común  $X \leftarrow Y \rightarrow Z$ ,
- 2. Causa intermedia  $X \rightarrow Y \rightarrow Z$ ,
- 3. Efecto común *X*à*Y*ß*Z*.

En donde los primeros dos puntos presentan una equivalencia en la independencia de X y Z dado Y, caso contrario a los convergentes en donde se vuelven dependientes dado Y.

Por otra parte, en el aprendizaje de redes existen los *métodos basados en medidas y búsqueda* y los *métodos basados en pruebas de independencia*. Los métodos basados en medidas de búsqueda generan diferentes estructuras formuladas con diversos algoritmos como pueden ser TAN, K2 entre otros. El algoritmo K2 propuesto por Cooper y Herskovits (14) es un algoritmo codicioso que maximiza la probabilidad *P(Bs, D)* de la estructura *Bs*, dado el conjunto de datos *D*. Basado en la optimización por medida, la cual es utilizada en la exploración con ascenso de colinas del espacio de búsqueda de las redes que contienen las variables del *dataset*, el algoritmo funciona de la siguiente forma:

- 1. Principia con una red sin arcos.
- 2. Elige un arco para añadir al grafo.
- 3. Calcula la probabilidad de la nueva red con arco nuevo.
- 4. Elige el arco con mayor probabilidad.
- 5. Si el arco nuevo aumenta la probabilidad de la nueva red se agrega regresando al paso 2. Si es menor entonces finaliza generando la red.

Por otra parte el algoritmo TAN (Tree Augmented Naïve Bayes) incrementa una variante al algoritmo Chow y Liu (13) para generar una red donde cada variable tiene un padre adicional a la clase, pero esta última no tiene padres. Este algoritmo consiste en añadir arcos a la estructura Naïve Bayes, manteniendo la condición de que en la estructura final cada variable no tenga más de un padre. Dicho algoritmo toma en cuenta la cantidad de información mutua condicionada a la variable clase, en lugar de la cantidad de información mutua que se basa el algoritmo de Chow y Liu. El algoritmo es el siguiente:

- 1. Calcula las cantidades de información mutua para cada par de variables condicionadas a la variable clase  $I(X_i, X_i | C)$  con i<j, i, j=1,...,n.
- 2. Construir un grafo no dirigido completo con n nodos, uno por cada variable predictora  $X_{i...} X_n$ .
- 3. Asignar a cada arco conectando a las variables  $X_i$  y  $X_j$  un peso dado por  $I(X_i, X_j)$  $\bigcap$
- 4. Obtener el peso de cada arco proporcionado por la cantidad de información mutua entre las dos variables unidas por el arco condicionado a la variable clase.
- 5. Examinar el arco siguiente de mayor peso y se añade al árbol en caso de que no forme ciclo. Si forma ciclo se descarta y se examina el siguiente arco.
- 6. Se repite el paso 5 hasta que se hayan seleccionado n-1 arcos.

Dichas estructuras generadas por los algoritmos son evaluadas entorno a sus datos haciendo uso de una medida de ajuste. Para realizar esta medida de ajuste se hace uso de la métrica de Bayes, para maximizar la probabilidad de la estructura dados los datos:

#### *P(Bs|D) donde Bs es la estructura y D los datos.* (**2**)

Podría decirse que la función de puntaje más comúnmente utilizada es el enfoque Bayesiano uniforme (BDeu), que deriva de BDe y BD (otros ejemplos de funciones de puntaje son el Criterio de Información Bayesiano (BIC), que es equivalente a la Longitud Mínima de Descripción (*Minimun Description Length*, MDL), que se encarga de evaluar la calidad de la estructura, la cual consiste en estimar la precisión y complejidad del modelo para validar la calidad del modelo (7). La precisión es obtenida haciendo una medición entre la información existente entre los atributos y la clase estimándose la suma de los pesos de cada nodo; mientras que la complejidad es obtenida del número de parámetros requeridos para representar el modelo. Cuando se ha medido la calidad de la estructura de la red bayesiana es posible buscar la mejor estructura de la red de las diferentes generadas, pese a que el número de estructuras en una red bayesiana es exponencial con respecto al número de variables, por esta razón la (8).

Por otra parte se encuentra la métrica del Criterio de información de Akaike (AIC) la cual se encarga de medir la calidad relativa de un modelo estadístico, para un conjunto dado de datos proporcionando un medio de evaluación para la selección del modelo.

AIC maneja la bondad de ajuste del modelo y la complejidad del modelo. Se basa en la Entropía de información, ofrece una estimación relativa de la información pérdida cuando se utiliza un modelo determinado para representar el proceso que genera los datos.

Con las métricas mencionadas con anterioridad es posible evaluar la calidad del modelo, pero es de suma importancia saber si el resultado es preciso en términos de clasificación, es por ello la importancia de evaluar las métricas de calidad efectuando un análisis con respecto a las métricas de rendimiento que proporcione la red bayesiana.

#### **2.1 Redes Bayesianas como Clasificadores**

En el aprendizaje automático la clasificación es conocida como la tarea de etiquetar o clasificar un conjunto de vectores empleando una serie de categorías denominadas clases (5). El funcionamiento de un clasificador depende de las propiedades de los datos a clasificar (9). Existen dos tipos de clasificación dentro del aprendizaje automático como son el no supervisado y el supervisado. El supervisado hace uso de muestras etiquetadas mientras que el supervisado tiene un conjunto de datos sin ningún etiquetamiento de la clase. Las redes bayesianas en tareas de clasificación supervisada son conocidas como clasificadores bayesianos.

#### *56 Parra-del-Campo B., Excelente-Toledo C. B., Rojano-Cáceres J. R.*

Uno de los clasificadores más competitivos dentro del estado del arte de clasificadores es el *Naïve Bayes* (NB) generado por Duda (10). También es considerado como un modelo simple, los atributos son condicionalmente independientes dada la variable a clasificar. Este clasificador aprende del conjunto de entrenamiento de las probabilidades condicionales de cada atributo *Ai* obtenido de la clase *C.* Se aplican las reglas de Bayes para calcular la probabilidad de C dada la instancia particular de A. Finalmente se predice la clase con la probabilidad más alta [13]. Cuando este clasificador es presentado mediante una red bayesiana se muestra con una estructura simple como se muestra en la **Fig. 2**. En donde es posible apreciar que el nodo clase no tiene más nodos padres y cada atributo tiene a la clase como un solo padre.

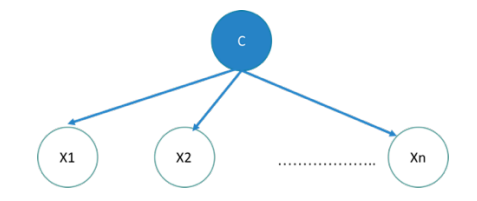

**Fig. 2.** Estructura básica del clasificador bayesiano Naïve Bayes.

Existe otro *clasificador denominado TAN* (*Tree Augmented Naïve Bayes*), abordado en el marco teórico que es capaz de obtener mejores resultados que Naïve Bayes. Este es una red bayesiana donde el conjunto de padres de la variable a clasificar C, es vacío y el conjunto de variables padre de las variables predictores, Xi, contiene la variable a clasificar, en la **Fig. 3** se presenta la estructura de árbol aumentado.

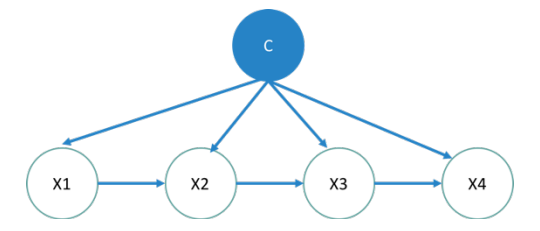

**Fig. 3.** Estructura básica del clasificador bayesiano TAN.

Así mismo encontramos una evolución del TAN, que supera la restricción en donde los atributos son condicionalmente independientes entre sí. Un *clasificador bayesiano k-dependiente* es una red bayesiana que contiene la estructura del clasificador Naïve Bayes permitiendo a cada atributo tener un máximo de k atributos como nodo padre. Se puede apreciar en la **Fig.4**.

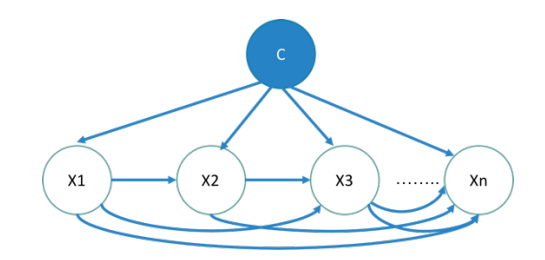

**Fig. 4.** Estructura básica del clasificador bayesiano KDB.

#### **2.2 Métricas de rendimiento**

La evaluación del rendimiento es decisivo para obtener una medida del rendimiento de un clasificador, en cuanto a los conjuntos de entrenamiento y generalización.

En ocasiones el proceso de diseño u obtención de un clasificador conlleva una serie de etapas que implican un proceso iterativo, donde cada iteración, puede alterar considerablemente el clasificador que se está́ diseñando. Se requiere, por tanto, una reevaluación del clasificador en cada iteración para determinar cuál ha sido el impacto producido en su rendimiento, premiando, generalmente, aquellos cambios que lo han hecho mejorar. Al respecto encontramos diversas métricas:

- 1 *Precisión, C*: Efectividad global de un clasificador o porcentaje de patrones totales correctamente clasificados. Es una medida que suele proporcionarse en tanto por ciento.
- 2 *Precisión positiva, P*: Porcentaje de patrones correctamente clasificados de la clase positiva con respecto a todos los elementos que el clasificador predijo como positivos. Dicho de otra forma seria el porcentaje de ejemplos que el clasificador ha predicho como positivos y que realmente son positivos.
- 3 *Sensibilidad, TPR*: También se nombra por *Recall* o *True Positive Rate* (TPR). Es el porcentaje de patrones correctamente clasificados de la clase positiva con respecto al número total de elementos existentes de esa clase, o también se puede decir que es la efectividad del clasificador para identificar los elementos de la clase positiva.
- 4 *Especificidad, Sp***:** Porcentaje de patrones correctamente clasificados de la clase negativa con respecto al número total de elementos existentes de esa clase, o también se puede decir que es la efectividad del clasificador para identificar los elementos de la clase negativa.
- 5 *Fscore***:** Es una medida que se basa en P y TPR, y se puede interpretar como una media ponderada de ambas. Es la relación entre los elementos positivos y aquellos dados por el clasificador.
- 6 *Error cuadrático medio, MSE:* El error cuadrático medio es una medida que proporciona un promedio del error cometido por un clasificador entre los valores predichos, y los reales u observados. Los valores que puede tomar esta medida están entre 0 e ∞, y normalmente se utiliza en problemas de regresión, aunque hay autores que también la usan para clasificación (11).
- 7 *Raíz del error cuadrático medio, RMSE*: La raíz cuadrada del error cuadrático medio, también proporciona un promedio del error cometido por un clasificador. Sus valores también están entre 0 e ∞.
- 8 *Entropía cruzada, E*: La entropía cruzada, es una función de error basada en las probabilidades de pertenencia de cada uno de los patrones de un conjunto de datos, a cada una de las clases que componen un determinado problema. Los valores que puede tomar esta medida están entre 0 e ∞.

# **3 Evaluación de los modelos Bayesianos**

La calidad es un término presente en la vida cotidiana y que involucra el cumplimiento de propiedades para que considerar que se cumple con la misma. Según la RAE calidad se define como:

> **"**Propiedad o conjunto de propiedades inherentes a algo, que permiten juzgar su valor. Adecuación de un producto o servicio a las características especificadas".

Las propiedades que indican calidad en los modelos bayesianos se basan en obtener puntuaciones que determinen el *grado de ajuste de la estructura y los datos* aunado con las propiedades de la métrica en cuestión, por ejemplo para las *métricas bayesianas* la función de puntuación se basa en calcular la *distribucion de probabilidad posterior, maximizando la probabilidad de la red*, obteniendo siempre la mejor red la cual será aquella que maximice la probabilidad posterior. La familia de métricas bayesianas consideran maximizar la probabilidad conjunta de los datos y de la red, considera *la evaluación del modelo y los parámetros obtenidos del modelo*, podemos encontrar a *Bayesian Dirichlet* (BD), una variación en su formulación es denominada como la métrica K2, mientras que cuando se *restringen los hiperparámetros para garantizar obtener equivalencias de probabilidad* se denomina como métrica *likelihoodequivalence Bayesian Dirichlet (*BDe), por otra parte cuando se *restringen los hiperparámetros uniformes para garantizar dicha equivalencia* de probabilidad se denomina *likelihood-equivalence Bayesian Dirichlet Uniform(*BDeu).

Con base en lo anterior se realizó una experimentación con *dataset* públicos de la Universidad de California (16) teniendo como objetivo comparar la precisión y rendimiento en las métricas BD, BDeu, Entropía, MDL y AIC, dicho experimento se presenta en el siguiente punto.

#### **3.1 Aplicación de métricas de rendimiento**

Para realizar el proceso de evaluación de este experimento se consideró entre otros a los algoritmos TAN y K2, siendo estos seleccionados como los extremos de rendimiento. Con tales algoritmos se realizaron diversas corridas tomando como parámetro de modificación cada una de las cinco métricas (BD, BDeu, Entropía, MDL y AIC), cabe señalar que la experimentación fue realizada con el software WEKA (15), haciendo uso del algoritmo Bayes Net pertenciente a redes bayesianas, utilizando dos

datasets públicos obtenidos del Benchmarck de la Universidad de California (16), los datasets Audiology y Connect utilizados para fines didácticos en la educación para su expotación con fines experimentales en el estudio de caso de redes bayesianas.

Por consiguiente la experimentación dió como resultado una serie de tablas como la que se muestra a continuación. En la **Tabla 1** se observa la precisión obtenida por los algoritmos TAN y K2 sobre el *dataset* de *Audiology*. En la misma se aprecia que considerando las cinco métricas TAN tiene mayor precisión en cuatro de ellas. En la **Tabla 2** se observa otro experimento con el *dataset Connect*, en este caso también se tiene una mayor precisión para el algoritmo TAN con respecto a las cinco métricas de rendimiento.

**Tabla 1.** Comparativa de experimentación con *dataset Audiology*.

|                           | <b>BD</b>  |                | <b>Bdeu</b> |                | Entropía   |        | <b>MDL</b> |                | <b>AIC</b> |           |
|---------------------------|------------|----------------|-------------|----------------|------------|--------|------------|----------------|------------|-----------|
|                           | <b>TAN</b> | K <sub>2</sub> | <b>TAN</b>  | K <sub>2</sub> | <b>TAN</b> | K2     | TAN        | K <sub>2</sub> | TAN        | <b>K2</b> |
| Error absoluto medio      | 0.0009     | 0.0081         | 0.0052      | 0.0081         |            | 0.0081 | 0.0252     | 0.0081         | 0.0081     | 0.0081    |
| Error cuadrático medio    | 0.0207     | 0.0664         | 0.0532      | 0.0664         |            | 0.0664 | 0.1315     | 0.0664         | 0.0664     | 0.0664    |
| Error absoluto relativo   | 1.29%      | 11.22%         | 7.11%       | 11.22%         |            | 11.22% | 34.71%     | 11.22%         | 11.22%     | 11.22%    |
| Error cuadrático relativo | 10.94%     | 35.03%         | 28.07%      | 35.03%         |            | 35.03% | 69.35%     | 35.03%         | 35.03%     | 35.03%    |
| Precisión                 | 99%        | 93%            | 96%         | 93%            | 100%       | 93%    | 72.50%     | 93%            | 93%        | 93%       |

**Tabla 2.** Comparativa de experimentación con *dataset Connect*.

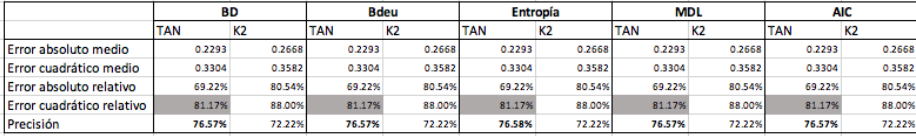

#### **3.2 Comparativa de modelos Bayesianos respecto a las métricas de rendimiento**

En la sección anterior se presentó la relación precisión/rendimiento. En esta sección se muestra la obtención de algunos modelos Bayesianos (grafos) y su relación con las métricas de rendimiento.

En primer término se presenta la **Fig. 5** con la generación del modelo Bayesiano mediante el algoritmo TAN y la métrica Bayes. Se aprecia en este modelo una configuración arbórea compacta, mientras que en contraste en la **Fig. 7** la generación del modelo con el algoritmo K2 y la misma métrica genera un modelo similar al de una red Bayesiana ingenua (Naïve). Para consideración del lector todas las configuraciones de K2 son del mismo tipo, mientras que la de TAN varían con relación a la métrica, pero por motivos de espacio no se incluyen en el artículo, véase como ejemplo la **Fig. 6**.

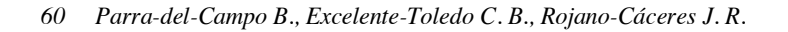

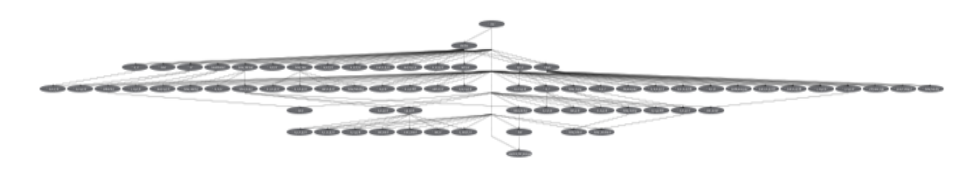

**Fig. 5.** Red Bayesiana *Audiology* TAN-BD.

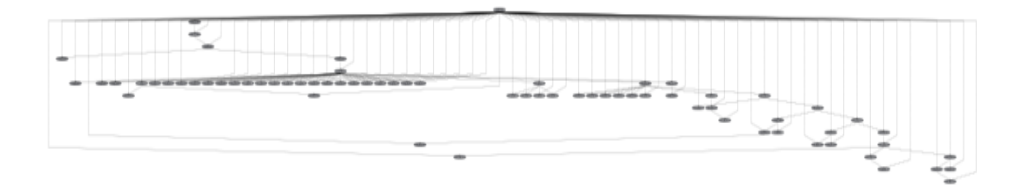

**Fig. 6.** Red Bayesiana Audiology TAN-BDeu.

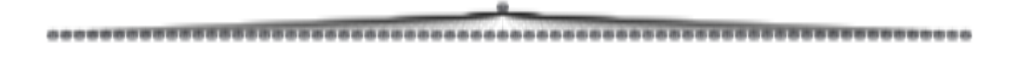

**Fig. 7.** Red Bayesiana *Audiology* K2-BD.

En segundo término se presentan en las **Fig. 8 y Fig.9** los modelos gráficos para el *dataset Connect*. En este caso sucede una relación similar a la comentada para el *dataset Audiology*. Existe una variación de las estructuras para el algoritmo TAN con respecto a la métrica aplicada, mientras que para K2 sigue generando una estructura ingenúa.

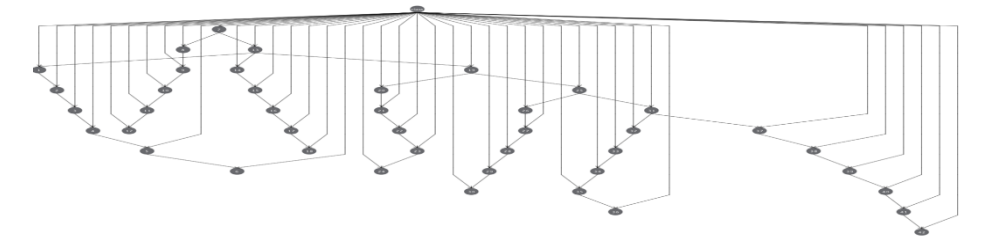

**Fig. 8.** Red Bayesiana Connect TAN-BD.

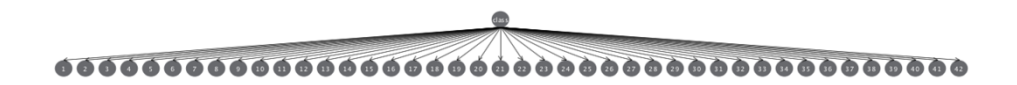

**Fig. 9.** Red Bayesiana *Connect* K2-BDe.

# **4 Conclusión y trabajos futuros**

En este artículo se presentó un estudio acerca de la calidad de los modelos Bayesianos tomando para ello el análisis y evaluación del impacto de métricas de calidad en los modelos, así como su relación con respecto a métricas de rendimiento.

Derivado del trabajo de investigación documental presentada en el marco teórico se encontró que las métricas por un lado son del tipo Bayesiano (BD, Bdeu, Entropía) con las cuales se busca que la estructura maximicé la probabilidad de una red condicionada al dataset, mientras que por el otro lado están aquellas basadas en la teoría de la información en donde se intenta reducir tanto como sea posible el número de elementos que son necesarios para representar un mensaje (MDL y AIC).

Con base en la experimentación fue posible concluir que las métricas no son generalizables a todos los tipos de problemas, por el contrario deben aplicarse en términos de los datasets que se analizan. En este caso el dataset de Audiology tiene 226 instancias y 69 variables, siendo las métricas Bayesianas las que presentaron mejores resultados en precisión en términos de clasificación. Mientras que Connect tiene 67,557 instancias y 42 variables, en este caso las métricas de teoría de la información resultaron más adecuadas para este tipo de datasets.

En lo que respecta a las estructuras gráficas de los modelos se observó que éstas están principalmente determinadas por el algoritmo empleado. En este caso los modelos generados por el algoritmo TAN resultaron los mejores. Sin embargo la aplicación de una u otra métrica conlleva a cambios significativos en las estructuras resultantes, tal y como se pudo apreciar en el apartado 3.2. Por lo cual no solo la precisión es importante, sino la calidad del modelo que puede ser traducido en un momento dado a una mayor interpretabilidad o simplicidad del modelo.

**Agradecimientos.** Al Conacyt por el apoyo para realizar este trabajo bajo una beca de estudios de Maestría.

# **Referencias**

- 1. Cowell RG, Dawid P, Lauritzen SL, Spiegelhalter DJ. Probabilistic networks and expert systems: Exact computational methods for Bayesian networks. Springer Science & Business Media; 2006.
- 2. López-Faican, L. G., & Chamba-Eras, L. A. (2014). Redes bayesianas para predecir el estilo de aprendizaje de estudiantes en entornos virtuales. AtoZ: novas práticas em informação e conhecimento, 3(2), 107-115.
- 3. Jara, O. L. L., Quijaite, J. D. D. S., & Mamani, E. B. (2016). Redes bayesianas para el estudio de la influencia de la evaluación docente en el rendimiento académico de los estudiantes de la Facultad de Ingeniería y Arquitectura de una universidad privada confesional. Revista de Investigación Apuntes Universitarios, 6(1).

#### *62 Parra-del-Campo B., Excelente-Toledo C. B., Rojano-Cáceres J. R.*

- 4. Jiménez Builes, J. A. (2006). Un modelo de planificación instruccional usando razonamiento basado en casos en sistemas multi-agente para entornos integrados de sistemas tutoriales inteligentes y ambientes colaborativos de aprendizaje(Doctoral dissertation, Universidad Nacional de Colombia, Sede Medellín).
- 5. Friedman N, Geiger D, Goldszmidt M. Bayesian network classifiers. Mach Learn. Springer; 1997;29(2–3):131–63.
- 6. Dechter R, Pearl J. Network-based heuristics for constraint-satisfaction problems. Artif Intell. Elsevier; 1987;34(1):1–38.
- 7. Grünwald PD. The minimum description length principle. MIT press; 2007.
- 8. Chickering, D. M., Geiger, D., & Heckerman, D. (1994). Learning Bayesian networks is NP-hard (Vol. 196). Technical Report MSR-TR-94-17, Microsoft Research.
- 9. Witten, I. H., Frank, E., Hall, M. A., & Pal, C. J. (2016). Data Mining: Practical machine learning tools and techniques. Morgan Kaufmann.
- 10. Duda, R. O., & Hart, P. E. (1973). Pattern classification and scene analysis. A Wiley-Interscience Publication, New York: Wiley, 1973.
- 11. Fayyad, U. M., Piatetsky-Shapiro, G., & Smyth, P. (1996, August). Knowledge Discovery and Data Mining: Towards a Unifying Framework. In KDD (Vol. 96, pp. 82-88).
- 12. Dechter, R., & Pearl, J. (1989). Tree clustering for constraint networks. Artificial Intelligence, 38(3), 353-366.
- 13. Chow, C., & Liu, C. (1968). Approximating discrete probability distributions with dependence trees. IEEE transactions on Information Theory, 14(3), 462-467.
- 14. Cooper, G. F., & Herskovits, E. (1991). A Bayesian method for constructing Bayesian belief networks from databases. In Uncertainty Proceedings 1991 (pp. 86-94).
- 15. The University of Waikato. Machine Learning Group at the University of Waikato, "WEKA" 2018. Consultado: 20 de septiembre 2018. Disponible en: https://www.cs.waikato.ac.nz/~ml/index.html
- 16. M. Lichman, "{UCI} Machine Learning Repository." 2013. Consultado: 10 de agosto 2018. Disponible en https://archive.ics.uci.edu/ml/index.php

# **Herramienta digital para el docente en el aula: App mate-comp**

Armando Espíndola Pozos<sup>1</sup>, Olivia Romero Tehuitzil<sup>1</sup>, Enrique Espinoza Monrroy1

<sup>1</sup> Facultad de Ciencias de la Computación de la Benemérita Universidad Autónoma de Puebla, Puebla, México.

1 {espinpozos, oliromteh}@gmail.com, 1enrique\_face1994@hotmail.com

**Resumen.** En este trabajo se describe el diseño, la creación y la prueba piloto de la aplicación web de matemáticas llamada app mate-comp la cual se enfoca en resolver dos demandas: para el docente facilitar la gestión y administración de clases diarias de cursos de matemáticas de la Facultad de Ciencias de la Computación (FCC) de la Benemérita Universidad Autónoma de Puebla (BUAP), para el estudiante proporcionar una herramienta tecnológica disponible en dispositivos móviles con acceso a internet y con múltiples aplicaciones integradas especializadas de matemáticas.

**Palabras Clave:** Dispositivo móvil, Aplicación web, Herramientas, Gestión, Administración.

## **1 Introducción**

En los últimos años de acuerdo con Vásquez [1] el acceso a internet ha influenciado grandes cambios en los procesos educativos, pero recientemente el internet inalámbrico ha hecho posible el acceso a la información y comunicación prácticamente en la palma de la mano a cualquier hora y en cualquier lugar. Así mismo la interacción entre múltiples dispositivos móviles y la comunicación es una característica de las actividades cotidianas de hoy en día de manera que hablar, escuchar, mirar, gesticular, escribir, dibujar, tocar, y apuntar, alternadamente o al mismo tiempo para conseguir un objetivo es de lo más usual. En cuanto a la educación uno de los beneficios de desplegar contenido educativo en dispositivos móviles es su usabilidad a pesar de las limitaciones que hay en procesamiento y almacenamiento.

De la misma forma en la tesis de Rincón [2] se afirma que las tecnologías electrónicas, calculadoras y computadoras son herramientas esenciales para enseñar, aprender y hacer matemáticas, su aplicación permite visualizar conceptos matemáticos, con ellas se facilita organizar y analizar datos y se pueden hacer más eficientes y

### *64 Espíndola-Pozos A., Romero-Tehuitzil O., Espinoza-Monrroy E.*

precisos los cálculos además de que son útiles a los estudiantes casi en cualquier área de matemáticas incluyendo geometría, estadística, álgebra y análisis numérico.

Adicionalmente es comentado en la tesis de Castrillon [3] "el aumento de los dispositivos tecnológicos portátiles (handheld) y sus ventajas en los procesos de aprendizaje en distintas áreas de la matemática, ha llevado a que especialistas en didáctica y educación matemática centren su atención en investigar aspectos relacionados con el diseño, implantación y evaluación de actividades que motiven la construcción de conocimiento"

En el mismo orden de ideas Abramovich [4] menciona que el desarrollo de nuevos productos de software matemático ha aportado diferentes niveles de sofisticación en la resolución de problemas mediante el uso de la computadora y que los avances tecnológicos han abierto nuevas oportunidades de investigación para los matemáticos, pero al mismo tiempo han creado nuevos retos a los maestros de matemáticas.

Además por los datos aportados en [5] en el 2011 hubo 17.7 billones de descargas de aplicaciones y en los años siguientes se pronosticaba un gran crecimiento de ellas, efectivamente en la actualidad las pequeñas aplicaciones que se ejecutan en páginas web o dispositivos móviles se han convertido en una forma de interacción ampliamente adoptada.

El trabajo se ha organizado de la siguiente forma en la sección uno se documenta acerca del tema de interés el uso de aplicaciones en entornos educativos, en la sección dos se describen requerimientos del docente considerados en el diseño de la aplicación, en la sección tres se describen los recursos computacionales utilizados para su creación, en la cuarta sección se muestra la interacción del administrador y usuarios con la misma y en la última sección se enuncian conclusiones y trabajos futuros.

Para concluir, se ha observado que dentro y fuera del aula con sus dispositivos móviles los estudiantes acceden rápidamente a múltiples plataformas, aplicaciones y recursos educativos en línea como son: Blackboard, Kahoot!, Duolingo, Edmodo, Coursera, Wolfram alpha, Geogebra y Schoology por mencionar algunos y apoyados de estos calculan, grafican, visualizan, ilustran, revisan, buscan, interactúan, practican resuelven y junto con el docente gestionan y administran su proceso educativo de aquí el interés por llevar a cabo el proyecto App-mate-comp.

### **1.1 Objetivo general**

Diseñar y crear una aplicación web disponible en dispositivos móviles para facilitar al docente la gestión y administración de distintos cursos de matemáticas de la FCC de la BUAP y que al estudiante le proporcione una herramienta tecnológica con múltiples aplicaciones integradas especializadas de matemáticas.

# **1.2 Específicos**

1. Dar un seguimiento personalizado a los estudiantes de los cursos de matemáticas que se imparten en la FCC para valorar su desempeño académico diario mediante los registros que genere el sistema.

2. Proporcionar una herramienta tecnológica con múltiples aplicaciones integradas especializadas de matemáticas.

# **2 Descripción de la Aplicación Web "app mate-comp"**

La app mate-comp actualmente se encuentra en fase de prueba y está disponible en dispositivos móviles con acceso a internet en la dirección mate-comp.cs.buap.mx incluye para cada docente: lista de cursos, un registro detallado de instrumentos de evaluación como son: número de tareas entregadas, número de ejercicios resueltos, número de participaciones y calificación de exámenes, todo esto es característico del elearning [6].

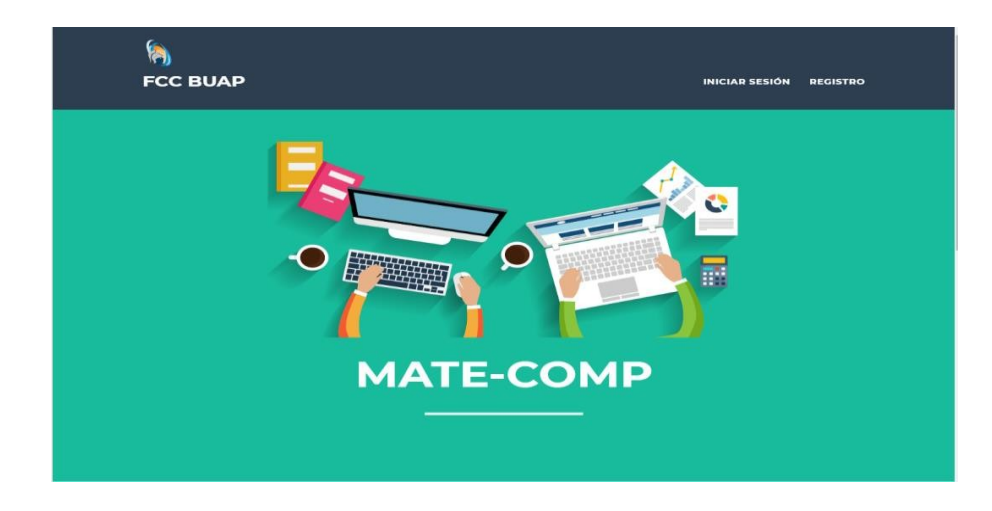

**Fig. 1.** Interfaz inicial del sistema.

A continuación, se explica la función de los usuarios que podrán acceder a la plataforma, por el momento restringido a los alumnos inscritos a los cursos de matemáticas y a los docentes de la FCC, no abierta al público en general.

# **3 Diseño y Creación de la aplicación "app mate-comp"**

El diseño y creación de la plataforma web estuvo enfocada en proporcionar una herramienta ágil, por lo cual se utilizaron las siguientes herramientas para poder crear un sitio web completo con las siguientes herramientas web:

*66 Espíndola-Pozos A., Romero-Tehuitzil O., Espinoza-Monrroy E.*

## **CSS**

Es el lenguaje utilizado para describir la presentación de documentos HTML o XML, esto incluye varios lenguajes basados en XML como son XHTML o SVG.

# **Boostrap**

Bootstrap es un conjunto de herramientas de código abierto para desarrollar rápidamente prototipos de aplicaciones web con HTML, CSS y JS.

# **Angular**

Es ideal para declarar documentos estáticos, permite ampliar el vocabulario HTML para una aplicación. El entorno resultante es extraordinariamente expresivo, legible y rápido para desarrollarse.

## **PDO**

Es una extensión que provee una capa de abstracción de acceso a datos para PHP 5, con lo cual se consigue hacer uso de las mismas funciones para hacer consultas y obtener datos de distintos manejadores de bases de datos.

#### **Javascript**

Se define como orientado a objetos, basado en prototipos, imperativo, débilmente tipado y dinámico.

#### **Herramientas complementarias**

Se optó por utilizar material gratuito para la integración de múltiples aplicaciones especializadas de matemáticas entre otras: Geogebra, MathType, Wolfram, Openstax, Descartes y wxMaxima como se ilustra en la figura 2.

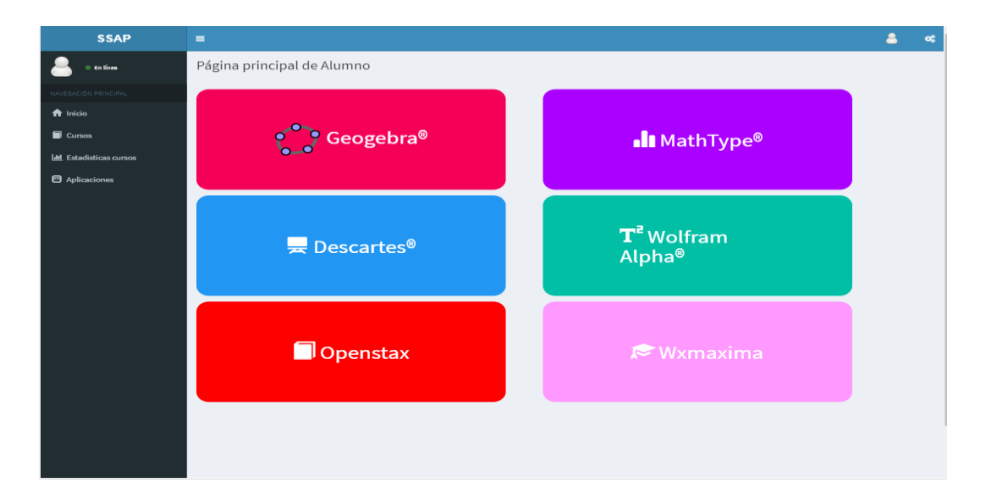

**Fig. 2.** Herramientas integradas al sistema en la sección de aplicaciones.

# **4 Aplicación del sistema en modo (prueba)**

Diseñar y crear una plataforma atractiva y de fácil acceso para facilitar el proceso enseñanza aprendizaje en el área de matemáticas y llevar a cabo un seguimiento académico personalizado de los alumnos.

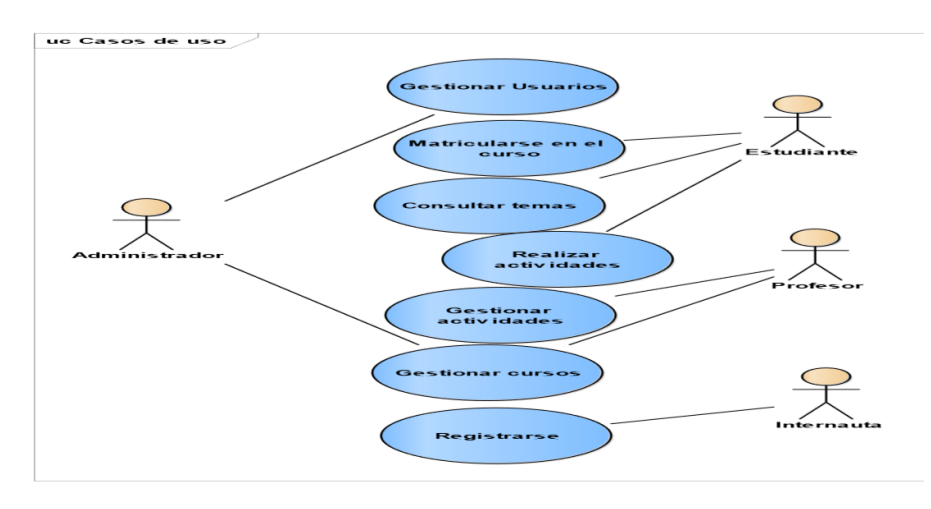

**Fig. 3.** Diagrama de casos de uso del sistema.

En la figura 3 se muestra el diagrama de casos de uso de la aplicación web con respecto a las acciones de cada tipo de usuario que interactúa con el sistema enfocado principalmente al registro como profesor o alumno.

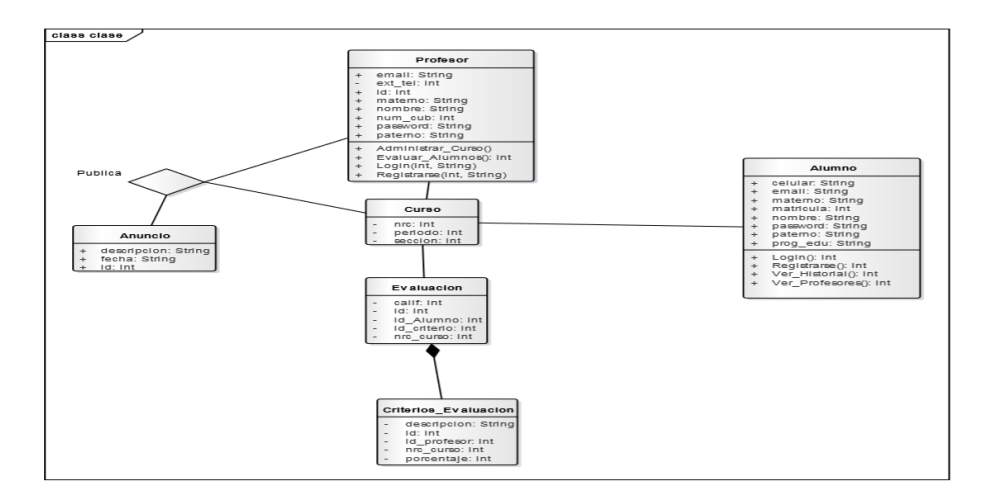

**Fig. 4.** Diagrama de clases.

### *68 Espíndola-Pozos A., Romero-Tehuitzil O., Espinoza-Monrroy E.*

En la figura 4 se visualizan las clases que se usarán para que los dos tipos de usuarios que se registran en el sistema puedan interactuar con las actividades mencionadas en el diagrama de casos de uso.

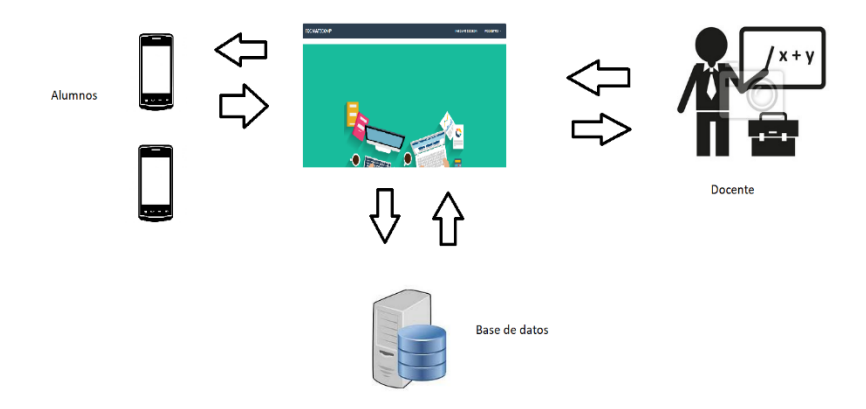

**Fig. 5.** Arquitectura interna de la herramienta.

En la figura 5 se muestra la arquitectura interna del sistema los cuales se definirán en la sección 4.1 las actividades que realiza el alumno dentro del sistema, en la sección 4.2 se definirán las actividades que realiza con el alumno de las cuales, contribuyen una administración con sus respectivos cursos.

## **4.1 Alumno**

Cualquier alumno inscrito en alguna materia del área de Matemáticas puede acceder a esta plataforma por medio de su matrícula y contraseña, una vez registrado dentro del sistema contará con cuatro acciones principales que podrá realizar dentro de la plataforma como se muestra en la figura 6 de manera general:

- Ver cursos
- Ver historial
- Ver docentes
- Entorno de herramientas digitales
- Subir evaluación con previa autorización del docente

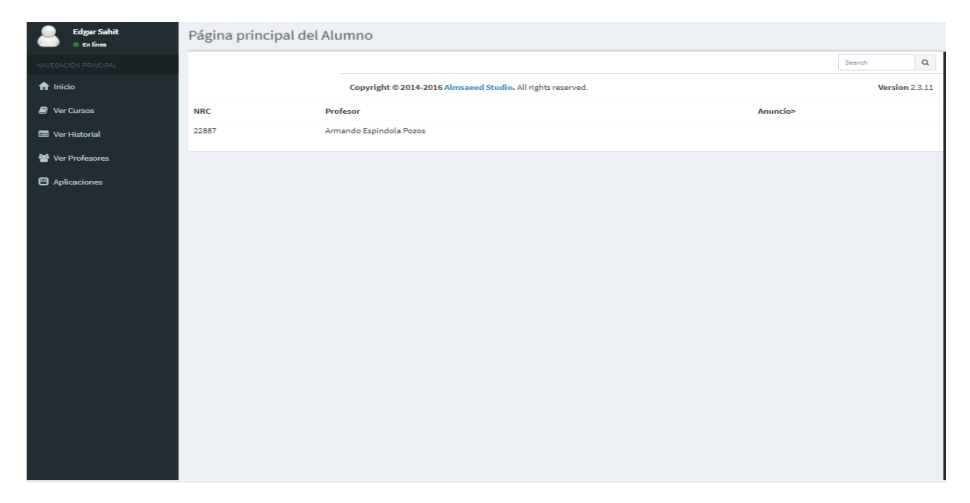

**Fig. 6.** Entorno general del inicio de sesión.

# **Ver cursos**

En esta sección podrá visualizar los cursos a los cuales está inscrito, al dar clic se muestran detalladamente los criterios de evaluación de la materia y el puntaje que lleva en cada actividad realizada.

| <b>SSAP</b>                             | $\blacksquare$                                              |        |         |                         |            |                    |                 | Edgar Sahit<br>$\alpha^a_a$ |
|-----------------------------------------|-------------------------------------------------------------|--------|---------|-------------------------|------------|--------------------|-----------------|-----------------------------|
| <b>Edgar Sahit</b><br>$\oplus$ En línea | Cursos                                                      |        |         |                         |            |                    |                 |                             |
| NAVEGACIÓN PRINCIPAL                    |                                                             |        |         |                         |            |                    |                 | $\alpha$<br>Search          |
| $\bigcap$ Inicio                        | Copyright @ 2014-2016 Almsaeed Studio, All rights reserved. |        |         |                         |            |                    |                 | Version 2.3.11              |
| <b>P</b> Ver Cursos                     | <b>NRC</b>                                                  | Nombre | Sección | Profesor                | Periodo    | Calificación final |                 |                             |
| Ver Historial                           | 22887                                                       |        | 101     | Armando Espindola Pozos | Otoño 2018 |                    | <b>Detailes</b> | Evaluar                     |
| Ver Profesores                          |                                                             |        |         |                         |            |                    |                 |                             |
| <b>E</b> Aplicaciones                   |                                                             |        |         |                         |            |                    |                 |                             |
|                                         |                                                             |        |         |                         |            |                    |                 |                             |
|                                         |                                                             |        |         |                         |            |                    |                 |                             |
|                                         |                                                             |        |         |                         |            |                    |                 |                             |
|                                         |                                                             |        |         |                         |            |                    |                 |                             |
|                                         |                                                             |        |         |                         |            |                    |                 |                             |
|                                         |                                                             |        |         |                         |            |                    |                 |                             |
|                                         |                                                             |        |         |                         |            |                    |                 |                             |
|                                         |                                                             |        |         |                         |            |                    |                 |                             |
|                                         |                                                             |        |         |                         |            |                    |                 |                             |
|                                         |                                                             |        |         |                         |            |                    |                 |                             |
|                                         |                                                             |        |         |                         |            |                    |                 |                             |
|                                         |                                                             |        |         |                         |            |                    |                 |                             |

**Fig. 7.** Interfaz de la vista.

# **Ver historial**

Aquí podrá consultar las materias que haya cursado, al dar clic en algún curso se muestran los datos generales de la materia, así como la calificación que obtuvo.

# *70 Espíndola-Pozos A., Romero-Tehuitzil O., Espinoza-Monrroy E.*

# **Ver profesores**

En este apartado se desplegará una lista con los nombres de los profesores del area. de matemáticas.

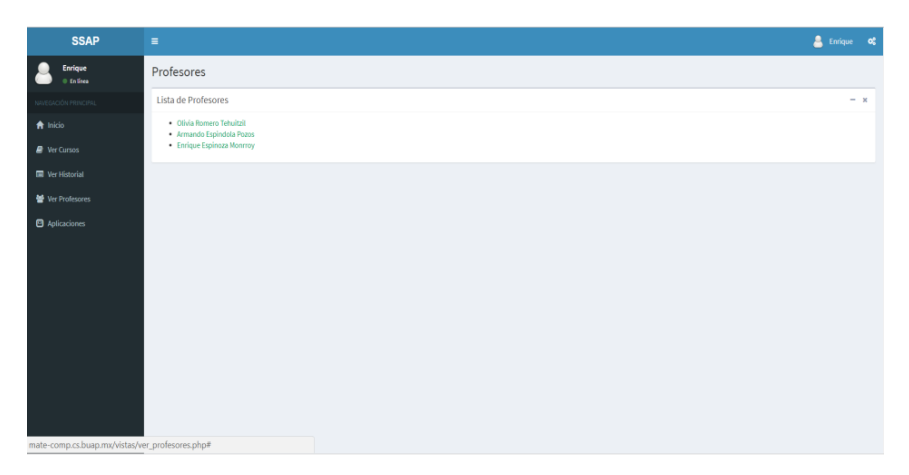

**Fig. 8.** Interfaz de la vista de los profesores.

# **Entorno de herramientas digitales**

En esta sección se encuentran múltiples aplicaciones especializadas de matemáticas pre establecidas por algunos sitios web externos que apoyarán su aprendizaje.

En la figura 2 se muestran las herramientas externas con las que cuenta el sistema.

# **Subir evaluación con previa autorización del docente**

En esta sección se encuentra la vista donde el alumno verá su registro personal de desempeño académico véase la figura 9.

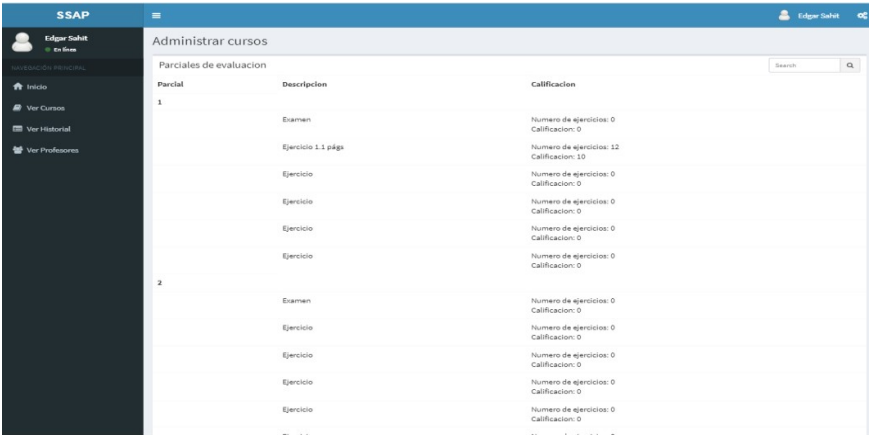

**Fig. 9.** Interfaz del alta de registros.

## **4.2 Docente**

El docente registrado en el sistema contará dentro de su entorno de trabajo con las siguientes secciones:

- Cursos
- Estadísticas de cursos
- Inscripción de los alumnos al curso
- Activar uno o varios criterios de evaluación para su registro
- Visualizar los promedios de los alumnos
- Pasar asistencia

# **Cursos**

En esta sección el docente tiene la facultad de dar de alta un curso, editarlo, eliminarlo, anexar sus criterios de evaluación y durante el periodo escolar vigente publicar distintos anuncios o actividades a sus alumnos.

Cuando un docente agregue alumnos posteriormente si así lo desea puede editarlos, insertar más alumnos o eliminarlos, también es posible realizar pase de lista de sus alumnos durante sus clases como se muestra en la figura 10.

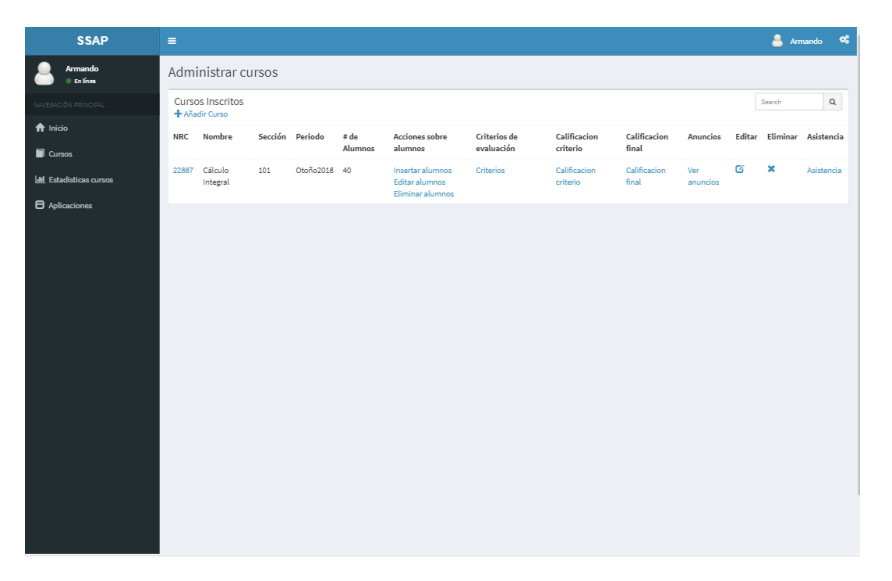

**Fig. 10.** Interfaz del entorno de los cursos de un docente, acciones principales.

#### **Estadísticas de cursos**

En esta sección el docente puede obtener datos estadísticos del desempeño de cada alumno o de grupo lo cual permite tener un seguimiento académico personalizado o grupal por asignatura como se muestra en la figura 5.

# *72 Espíndola-Pozos A., Romero-Tehuitzil O., Espinoza-Monrroy E.*

## **Inscripción de los alumnos al curso**

En esta sección el docente inscribirá los alumnos al curso de esa forma se evita que haya confusiones de parte de los alumnos e ingresen a otros contenidos de diferentes materias o no entren al curso correcto.

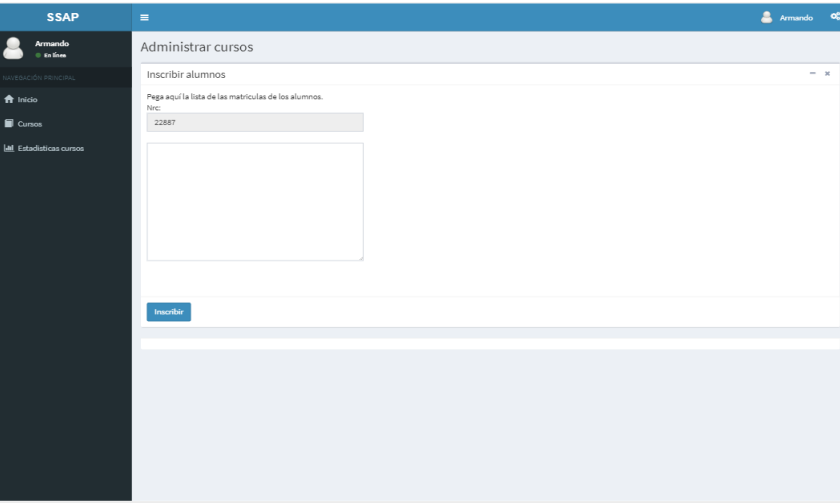

**Fig. 11.** Interfaz de inscripción de los alumnos.

# **Activar uno o varios criterios de evaluación para su registro**

En esta sección el docente dará su autorización para que los alumnos puedan subir su calificación y podrá visualizar las calificaciones que han subido los alumnos en tiempo real.

El docente podrá hacer un seguimiento personalizado del desempeño académico de sus alumnos.

| <b>SSAP</b>                     | $=$                              |                    |                  |         |      | <b>Armando</b><br>$^{\circ}$ |  |  |  |  |
|---------------------------------|----------------------------------|--------------------|------------------|---------|------|------------------------------|--|--|--|--|
| <b>Armando</b><br>$=$ 50 lines. | Administrar cursos               |                    |                  |         |      |                              |  |  |  |  |
| NAVEGACIÓN PRINCIPAL            | Evaluaciones parciales<br>Search |                    |                  |         |      |                              |  |  |  |  |
| A Inicio                        | Parcial                          | Descripcion        | Ver Calificacion | Editar  | Alta | Eliminar                     |  |  |  |  |
| <b>B</b> Cursos                 |                                  |                    |                  |         |      |                              |  |  |  |  |
| <b>Ial</b> Estadísticas cursos  |                                  | Examen             | Calificacion     | Editar  | Alta | Eliminar                     |  |  |  |  |
|                                 |                                  | Ejercicio 1.1 págs | Calificacion     | Editor  | Alta | Eliminar                     |  |  |  |  |
|                                 |                                  | Ejercicio          | Calificacion     | Editar  | Alta | Eliminar                     |  |  |  |  |
|                                 |                                  | Ejercicio          | Calificacion     | Editor  | Alta | Eliminar                     |  |  |  |  |
|                                 |                                  | Ejercicio          | Calificacion     | Editar  | Alta | Eliminar                     |  |  |  |  |
|                                 |                                  | Ejercicio          | Calificacion     | Editor  | Alta | Eliminar                     |  |  |  |  |
|                                 | $\overline{\mathbf{z}}$          |                    |                  |         |      |                              |  |  |  |  |
|                                 |                                  | Examen             | Calificacion     | Editor  | Alta | Eliminar                     |  |  |  |  |
|                                 |                                  | Ejercicio          | Calificacion     | Editar  | Alta | Eliminar                     |  |  |  |  |
|                                 |                                  | Elercicio          | Calificacion     | Editor  | Alta | Eliminar                     |  |  |  |  |
|                                 |                                  | Ejercicio          | Calificacion     | Editar  | Alta | Eliminar                     |  |  |  |  |
|                                 |                                  | Ejercicio          | Calificacion     | Editor  | Alta | Eliminar                     |  |  |  |  |
|                                 |                                  | Ejercicio          | Calificacion     | Editor  | Alta | Eliminar                     |  |  |  |  |
|                                 | $\overline{a}$                   |                    |                  |         |      |                              |  |  |  |  |
|                                 |                                  | Examen             | Calificacion     | Editar  | Alta | Eliminar                     |  |  |  |  |
|                                 |                                  | Ejercicio          | Calificacion     | Editar  | Alta | Eliminar                     |  |  |  |  |
|                                 |                                  | Elercicio          | Calificacion     | Editor  | Alta | Eliminar                     |  |  |  |  |
|                                 |                                  | Ejercicio          | Calificacion     | Editar  | Alta | Eliminar                     |  |  |  |  |
|                                 |                                  | m                  | an Avan          | $m$ and | 18.1 | $100 - 10$                   |  |  |  |  |

**Fig. 12.** Entorno general de las evaluaciones parciales.

#### **Visualizar promedios de los alumnos**

El docente podrá estar al pendiente de las calificaciones de sus alumnos.

## **Pasar asistencia**

El docente seleccionara la fecha para que los alumnos puedan pasar asistencia con una duración de 20 minutos de duración de la autorización.

# **5 Conclusiones y trabajos futuros**

Actualmente la aplicación mate-comp se encuentra en periodo de prueba alojada en un servidor de la FCC accesible desde dispositivos móviles para estudiantes y docentes. La sistematización de los procesos facilita al docente la gestión y administración de dos cursos piloto: cálculo integral y matemáticas discretas; se están considerando los siguientes criterios de evaluación: examen, tareas, participaciones y trabajo en equipo, se está incluyendo pase de lista y al mismo tiempo el estudiante tiene disponible en tiempo real su desempeño académico además de contar con acceso inmediato a recursos educativos de matemáticas. El trabajo futuro es hacer una mejora continua de la aplicación mate-comp y posteriormente hacer un estudio de eficiencia de la aplicación.

**Agradecimientos.** A la Benemérita Universidad Autónoma de Puebla, a la Facultad de Ciencias de la Computación de la BUAP por las facilidades dadas y a los siguientes alumnos de la FCC que apoyaron en el inicio del proyecto: Pedro Arturo Flores Ramírez, Aimee Cecilia Hernández García y Erika Álvarez Martínez.

# **Referencias**

- 1. Vásquez Ramírez, R.; Alor Hernández, G; Rodríguez González, A.; Athena: A Hybrid Management System for Multi-Device Educational Content. *Computer Applications in Engineering Education*, Vol. 22, No. 4, pp. 750-763, (2014)
- 2. Rincon L. F.: *Designing Dynamic and Interactive Applications Using Geogebra Software*. ProQuest LLC. Thesis: Applied and Health Sciences Department of Mathematics Kean University, (2009)
- 3. Castrillón Velandia, O. Y.: Análisis de las interacciones que promueven la construcción social del conocimiento en el salón de clases utilizando materiales didácticos mediados por tecnologías digitales. Tesis Proquest, Departamento de Estudio Graduados Facultad de Educación, (2017)
- 4. S. Abramovich.: Revisiting mathematical problem solving and posing in the digital era: toward pedagogically sound uses of modern technology. *International Journal of Mathematical Education in Science and Technology*, Vol. 4, No. 7, pp. 1034-1052, (2014).
- 5. Restrepo Gómez, B.; Román Maldonado, C. E.; Londoño Giraldo, E.: La evaluación de aprendizajes en e-learning en la educación superior. A Propósito de un estudio sobre la cuestión. *Revista Virtual Universidad Católica del Norte*, Núm. 28, pp. 1-32, (2009).

#### *74 Espíndola-Pozos A., Romero-Tehuitzil O., Espinoza-Monrroy E.*

- 6. *Sistema E-learning.* http://www.sistemaselearning.com/contenidos/definicion-deelearning.asp. Accedido el 21 de mayo del 2018.
- 7. García, M.L.; Benítez, A. A.: Competencias Matemáticas Desarrolladas en Ambientes Virtuales de Aprendizaje: el Caso de MOODLE. *Formación Universitaria [en línea]* , Vol. 4 (2011) http://www.redalyc.org/articulo.oa?id=373534515005. Accedido el 18 de abril del 2018.
- 8. *Organización para la Cooperación y el Desarrollo Económico, Definition and Selection of Key Competencies: Executive Summary*, https://www.oecd.org/pisa/35070367.pdf. Accedido el 18 de abril del 2018.
- 9. Avila, M.C.; Chourio, E.D.; Carniel, L.C.; Vargas, Z.A.: El software matemático como herramienta para el desarrollo de habilidades del pensamiento y mejoramiento del aprendizaje de las matemáticas. http://www.redalyc.org/articulo.oa?id=44770209. Accedido 18 de abril del 2018.
- 10. Sandoval Almazan, R.; Gil García, J. R.; Luna Reyes, L. F.; E. Luna, D.; Rojas, Romero, Y.: Open government 2.0: citizen empowerment through open data, web and mobile apps, *ICEGOV '12: Proceedings of the 6th International Conference on Theory and Practice of Electronic Governance* (2012).

CAPÍTULO SEIS

# **Un estudio de factibilidad para un repositorio institucional de material didáctico y de administración de actos académicos**

Ana Patricia Cervantes Márquez, Alberto Ignacio Flores Mendoza, Claudia Zepeda Cortés, Hilda Castillo Zacatelco, Mario Rossainz López, Meliza Contreras González, José Luis Carballido Carranza

14 sur y avenida san Claudio, San Manuel Facultad de ciencias de la Computación, Benemérita Universidad Autónoma de Puebla Puebla, México

{cervantes.patty, shinyhaxorus64, czepedac, hildacz, mrossainzl, vikax68, jcarballidoc} @gmail.com

**Resumen.** Un repositorio digital es un lugar donde se depositan, en formato digital, materiales derivados de la producción científica o académica de una institución. La intención de un repositorio es preservar la información y permitir el acceso de dicho material a la comunidad que esté interesada en él. En la Facultad de Ciencias de la Computación (FCC) de la Benemérita Universidad Autónoma de Puebla (BUAP) se tiene una cantidad considerable de material digital que resulta del trabajo que los profesores realizan cada periodo escolar para apoyar el proceso de enseñanza aprendizaje en cada materia que imparten. También existe material digital de actos académicos que es de interés y de uso común para los profesores de la Facultad. Es en este contexto que el presente trabajo trata los aspectos generales de los repositorios, las herramientas utilizadas para la implementación de los mismos y finalmente hace una propuesta para implementar un repositorio institucional en la FCC de la BUAP.

**Palabras Clave:** Repositorio Institucional, Dspace, Metadatos.

# **1 Introducción**

El enfoque mundial en la generación de conocimiento e innovación para impulsar el progreso económico y social ha creado desafíos para los sistemas nacionales de educación superior. Un importante elemento en la ecuación es mejorar la calidad del estudiante. Al mismo tiempo, en muchos países existe un impulso para que la investigación financiada con fondos públicos esté disponible a través de acceso abierto

### *76 Cervantes-Márquez A. P., et al.*

(público). Es el acceso abierto, que ha impulsado la creación de repositorios, especialmente repositorios institucionales [1].

En los últimos años, los repositorios institucionales (RI) han cobrado importancia en la sociedad académica y científica, porque representan una fuente de información digital especializada, organizada y accesible para los lectores de diversas áreas. Los RI son sistemas informáticos dedicados a gestionar los trabajos científicos y académicos de diversas instituciones de forma libre y gratuita, es decir, siguiendo las premisas del movimiento Open Access (OA) [2,3].

En la FCC, los profesores proporcionan diversos materiales a sus estudiantes como apoyo a la actividad enseñanza-aprendizaje, entre estos materiales se encuentran: notas de curso, diapositivas, bancos de preguntas, manual de prácticas de laboratorio y software para el curso. Se pretende que esta información pueda ser sea de acceso libre para los alumnos de cada profesor y para el resto de los alumnos de la facultad y para todos los profesores de la misma. Además se cuenta con material de Actos Académicos que es manejado por la coordinación de Educación Continua de la FCC, este material es de uso de los profesores exclusivamente, con este se registran y cierran actividades de actualización y trabajo común entre profesores, tales como seminarios, diplomados y talleres entre otros; esta información también debe ser de acceso libre para los profesores. Es de esta manera que en este trabajo se muestra una propuesta de un repositorio institucional para la FCC y se propone un diseño para su posible implementación.

En cuanto a la estructura del presente trabajo, éste se compone de las siguientes secciones: en la sección 2 se tratará lo referente al estado del arte. El marco teórico es expuesto en la sección 3, la propuesta para el repositorio se muestra en la sección 4 y las conclusiones y trabajos futuros se exponen en la sección 5.

# **2 Estado del arte**

En [4], se menciona que ha habido un aumento dramático en el número de bibliotecas de derecho que gestionan repositorios institucionales para sus facultades de derecho. El artículo discute una encuesta de las mejores 101 escuelas de derecho, con la esperanza de facilitar la comprensión de la amplitud del material que se puede encontrar en los repositorios institucionales de las facultades de derecho. Lo interesante es que en el momento de la encuesta 80 de las 101 mejores escuelas de derecho contaban con un repositorio institucional o en un repositorio universitario en el que una facultad que contaba con una colección o comunidad identificable, específica de la escuela. Comparan esto con el 2011 en donde solo 30 escuelas contaban con repositorios institucionales. Además, estos repositorios ya contenían más de 322000 ítems que se habían descargado casi 70 millones de veces. 37 de estos repositorios habían llenado una colección independiente de materiales de la escuela de leyes, como becas de la facultad, historia de la facultad de derecho o contenido de la revisión de la ley.

Por otro lado, en [5] se observan los repositorios institucionales de las mejores universidades a nivel mundial, el total de contenidos en cada repositorio y la correlación entre la cantidad total de contenidos en los repositorios institucionales y los puntajes de los indicadores de desempeño de las clasificaciones universitarias.

En nuestro país según resultados de CONACYT (http://www.repositorionacionalcti.mx ) existen actualmente 67 RI con cerca de 31759 recursos de información o medios digitales. Destacan los siguientes:

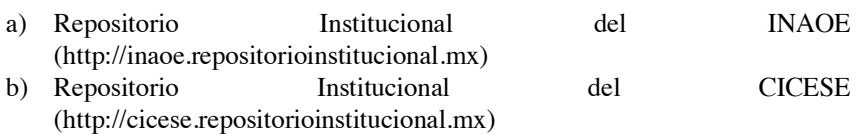

- c) Repositorio Institucional del CIMAT (http://cimat.repositorioinstitucional.mx)
- d) Repositorio Institucional de la Universidad Autónoma Metropolitana (http://zaloamati.azc.uam.mx)
- e) Repositorio Institucional de la Universidad Autónoma del Estado de México (http://ri.uaemex.mx/oai/conacyt)

Todos ellos cumplen con las políticas abiertas que define CONACYT para su reconocimiento e inclusión en su catálogo de RI, las cuales tienen como objetivo incrementar y facilitar el acceso a las investigaciones científicas, materiales e información resultado de estos procesos, que hayan sido financiados con recursos públicos. CONACYT propone por tanto un Conjunto de Lineamientos Generales, jurídicos y específicos para la creación de RI; así como manuals para la interoperabilidad y Desarrollo de los mismos. Los detalles se encuentran en: https://www.repositorionacionalcti.mx/documentos

También es importante comentar la importancia que tienen actualmente los RI nacionales ya que conacyt muesra un análisis y listado de los 10 autores más consultados en los RI de México, los 10 recursos más consultados por los usuarios en loa RI y las 10 instituciones más consultadas a través de sus correspondientes RI. (https://www.repositorionacionalcti.mx )

Respecto a las herramientas para la implementación de un RI, el documento [6] aborda la utilización de la herramienta informática Dspace para la gestión de información electrónica en instituciones, y plantea que el software constituye una herramienta eficaz para la gestión de información que brinda a las instituciones una solución integral para la gestión, tramitación y resguardo de documentos electrónicos y/o digitales, a partir de la construcción de un repositorio, que agiliza la búsqueda y recuperación de la información.

*78 Cervantes-Márquez A. P., et al.*

# **3 Marco Teórico**

En esta sección describimos los fundamentos necesarios para entender nuestra contribución.

#### **3.1 Repositorio Digital**

Los repositorios digitales están constituidos por un conjunto de archivos digitales en representación de productos científicos y académicos que pueden ser accedidos por los usuarios. Específicamente, los repositorios institucionales consisten en estructuras web interoperables de servicios informáticos, dedicadas a difundir la perpetuidad de los recursos científicos y académicos (físicos o digitales) de las universidades a partir de la enumeración de un conjunto de datos específicos (metadatos), para que esos recursos se puedan recopilar, catalogar, acceder, gestionar, difundir y preservar de forma libre y gratuita, por lo que están estrechamente ligados a los ideales y objetivos del Open Access[7]. La representación de estos recursos se logra mediante el registro persistente del conjunto de datos asociados a ellos. Estos datos sirven como síntesis y reemplazo del objeto "real", lo cual permite distribuir el recurso sin requerir del objeto en sí, sino usando su representación. Las actividades de catalogación, acceso, gestión y difusión de los contenidos son las más consolidadas con el crecimiento de los repositorios, por el contrario, la recopilación de materiales y la preservación todavía se encuentran en sus primeros pasos.

Los Repositorios institucionales suelen incluir tesis doctorales, artículos de carácter científico, ponencias o comunicaciones a congresos, revistas electrónicas editadas por la institución, materiales de docentes elaborados por los profesores e investigadores de la universidad o centro de investigación [8].

### **3.2 Open Access**

Open access o acceso abierto es una propuesta de libre acceso a los recursos digitales derivados de la producción científica o académica sin barreras económicas o restricciones derivadas de los derechos de autor sobre los mismos. Esta producción engloba no sólo artículos publicados en revistas, sino también otro tipo de documentos como objetos de aprendizaje, imágenes, datos, documentos audiovisuales, etc. El acceso es a través de Internet, y salvo limitaciones tecnológicas y de conexión a la red del usuario no debería estar restringido por otro tipo de imposiciones [3].

Cualquier tipo de contenido digital puede estar publicado en acceso abierto: desde textos y bases de datos hasta software y soportes de audio, vídeo y multimedia. A pesar de que la mayoría del contenido digital disponible está constituido exclusivamente por texto, un número cada vez mayor de recursos combina textos con imágenes, bases de

datos y archivos ejecutables. El acceso abierto también puede aplicarse a contenido no académico como música, películas y novelas [9].

#### **3.3 Metadatos**

Los metadatos son datos que describen otros datos. La definición más concreta de los metadatos es "datos acerca de los datos". Estos sirven para suministrar información sobre los datos producidos. El concepto de metadatos es análogo al uso de índices para localizar objetos en vez de datos. Por ejemplo, en una biblioteca se usan fichas que especifican autores, títulos, casas editoriales y lugares para buscar libros. Los metadatos ayudan a ubicar datos [10].

Los repositorios institucionales usan metadatos para almacenar, clasificar y recuperar la información en ellos almacenada. Esto facilita al usuario el trabajo dentro del RI ya que a través de los metadatos el usuario podrá fácilmente y de manera rápida ubicar alguna información o material digital que requiera trabajar, dentro de alguna de las comunidades del RI sin necesidad de que realice una búsqueda manual pues como se ha mencionado las colecciones estarán ordenadas y clasificadas para que el almacenamiento, búsqueda y recuperación de documentos digitales sea eficiente.

Existen diferentes estándares para metadatos, entre ellos se encuentra Dublin Core [19] que contiene quince metadatos divididos en tres grupos:

Contenido: título, tema, descripción, fuente, idioma, relación, cobertura. Propiedad intelectual: autor, editor, colaborador, derechos. Instanciación: fecha, tipo, formato identificador.

#### **3.4 Ventajas de un Repositorio Institucional**

Entre las ventajas para los investigadores sobre el acceso y uso de un repositorio institucional se pueden mencionar: mayor rapidez en la publicación, mayor visibilidad, aumento de las citaciones y en consecuencia mayor impacto, centralización de la producción en un solo lugar, preservación a largo plazo. Para las instituciones las ventajas son: mayor visibilidad y prestigio, registro permanente de la actividad académica e investigadora, herramienta de marketing [11].

Otras ventajas son: crear y compartir conocimiento, facilitar el acceso al contenido del repositorio desde las diferentes plataformas de enseñanza existentes, servir de plataforma de almacenamiento e intercambio común de la información producida en la institución en todas las ramas del conocimiento, recoger y preservar toda la producción científica, académica y corporativa de las instituciones y facilitar el aprendizaje organizacional.

#### *80 Cervantes-Márquez A. P., et al.*

#### **3.5 Software de Repositorios Institucionales**

Una guía que compara las características de las principales plataformas para la creación de RI's es [12], la cual está destinada a ayudar a las bibliotecas a centrarse en las características que ayudarán a facilitar el éxito de su repositorio. La comparación se divide en doce categorías para ayudar a los bibliotecarios a identificar las características que son más importantes para construir un programa de repositorio institucional exitoso en su institución. Las plataformas que se comparan en [12] son Digital Commons [14], DSpace [15], EPrints [16], Fedora [17], e Islandora [18].

# **4 Propuesta para la implementación de un RI para la FCC**

Los datos son organizados como ítems que pertenecen a una colección; cada colección pertenece a una comunidad. Cada servicio de Repositorio Institucional organiza su contenido de la manera que mejor se ajuste a la particularidad de su Universidad y de su estructura académica. Muchas Universidades se organizan según los centros o departamentos de investigación. Éste no es desde luego el único principio organizativo. Cada servicio de Repositorio Institucional se compone de colecciones de contenido, a veces llamadas comunidades. Estos son grupos que añaden contenidos a un Repositorio Institucional, departamentos académicos o administrativos, Universidades, centros de investigación, unidades de laboratorios etc.

Para la realización de este trabajo se eligió DSpace para la implementación del Repositorio Institucional, dado que es el software más usado para esta actividad. DSpace permite utilizar el estándar de metadatos Dublin Core. Es un software de código abierto que provee herramientas para la administración de colecciones digitales, y comúnmente es usada como solución de repositorio bibliográfico institucional. Soporta una gran variedad de datos, incluyendo libros, tesis, fotografías, filmes, video, datos de investigación y otras formas de contenido.

En DSpace, las comunidades y las colecciones se utilizan para proporcionar al repositorio una estructura fácilmente navegable que a menudo representa la estructura organizacional de una institución.

Cada servicio DSpace está compuesto por Comunidades: el nivel más alto de la jerarquía de contenido Dspace. Las comunidades pueden ser:

- Departamentos
- Laboratorios
- Centros de investigación
- Escuelas

Las comunidades determinan sus propias pautas de contenido y deciden quién tiene acceso a las contribuciones de la comunidad.

*Un estudio de factibilidad para un repositorio institucional de material didáctico… 81*

#### **4.1 Comunidades y colecciones de la FCC**

En el caso de la FCC se propone tener dos comunidades: la comunidad Académica y la comunidad Actos Académicos. La comunidad Académica contendrá la información de los docentes y la comunidad de Actos Académicos contendrá la información de los eventos que coordina el Departamento de Educación continua. Esto se ilustra en la Fig. 1. En ambas comunidades las colecciones del material y documentación digital que se encuentren en el RI contarán con los siguientes servicios por parte de dicho repositorio:

- Servicio de logueo y registro de los usuarios
- Alta de colecciones
- Baja de colecciones
- Consulta de colecciones de material digital
- Intercambio de colecciones entre comunidades del RI
- Acceso a los metadatos de los materiales digitales de las colecciones
- Consulta de información de las comunidades del RI

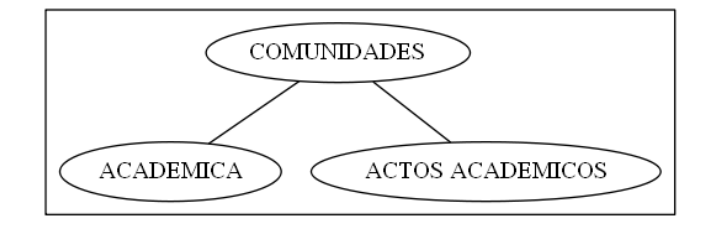

**Fig. 1.** Comunidades propuestas para el repositorio institucional de la FCC.

Se propone clasificar la información dentro de la comunidad académica en Nivel Básico y Nivel Formativo de acuerdo a la clasificación de las materias que forman parte de los planes de estudio de las licenciaturas que imparte la FCC. Esto se ilustra en la Fig. 2.

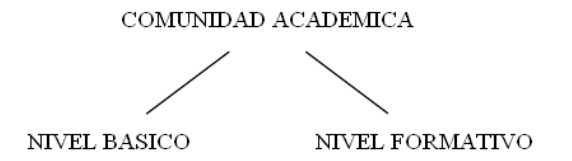

**Fig. 2.** Propuesta de clasificación para la comunidad académica.

El nivel básico tiene por objetivo generar un puente entre el conocimiento adquirido por los estudiantes en el nivel medio superior y en el nivel formativo que se requiere para el desempeño profesional. En el nivel formativo se brindan conocimientos sólidos que coadyuven al desarrollo de las competencias profesionales de los estudiantes en las áreas de Sistemas de hardware-software, Automatización y Control y Redes de

#### *82 Cervantes-Márquez A. P., et al.*

computadoras. Esto en el caso específico de la Licenciatura en Ingeniería de la Computación [13].

En cada nivel, las materias se clasifican por áreas del conocimiento, siendo estas mismas áreas las que se proponen para clasificar la información dentro del RI. Esta clasificación se ilustra en las Figs. 3, 4 y 5.

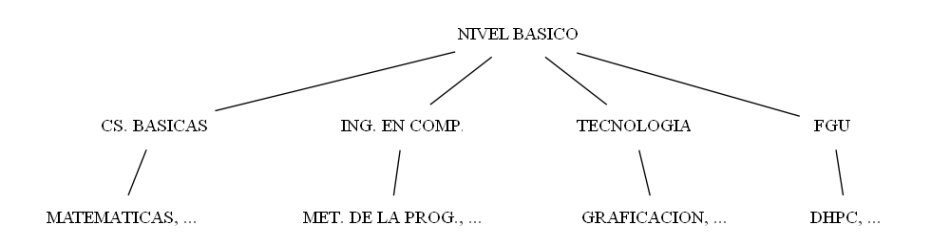

**Fig. 3.** Propuesta de clasificación para el nivel básico.

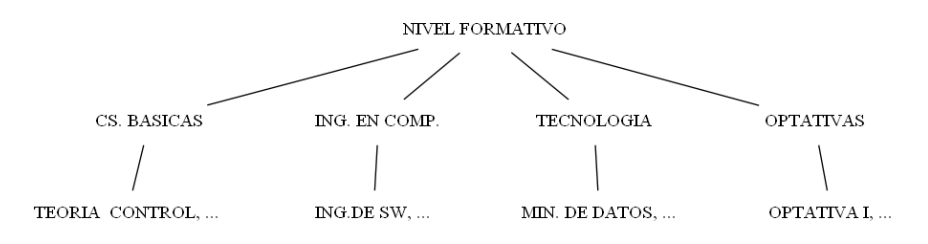

**Fig. 4.** Propuesta para el nivel formativo.

En cuanto a la comunidad denominada Actos Académicos, la propuesta es clasificar de acuerdo a los tipos de eventos que se realizan en la FCC como parte del proceso de Educación Continua. Esta organización de la información se ilustra en la Fig. 5.

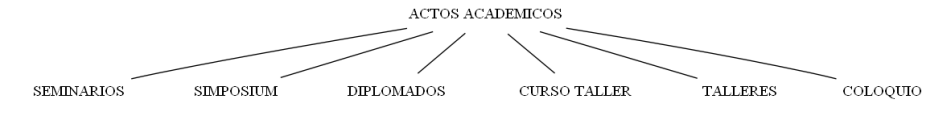

**Fig. 5.** Propuesta para la comunidad actos académicos.

#### **4.2 Metadatos para las comunidades de la FCC**

Cada comunidad contiene metadatos descriptivos sobre sí mismo y las colecciones que contiene. La comunidad académica contendrá el material didáctico de los profesores, este material es diverso y se propone que tenga los once metadatos que se muestran en la Fig. 6 y que se corresponden a once de los metadatos considerados por el estándar Dublin Core.

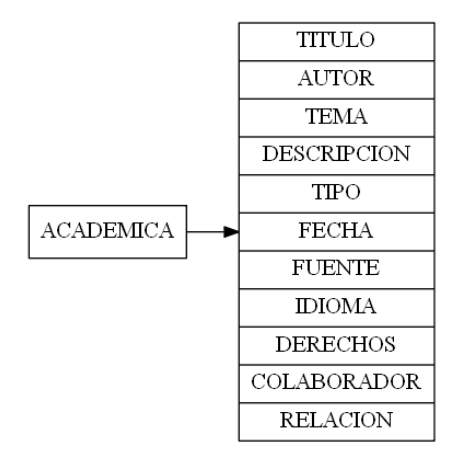

**Fig. 6.** Metadatos propuestos para la comunidad académica.

En cuanto a la comunidad Actos Académicos que contendrá información de las actividades de educación continua, se propone seis metadatos descriptivos y específicos para el tipo de material que se manejara para esta clasificación. Estos se muestran en la Fig. 7.

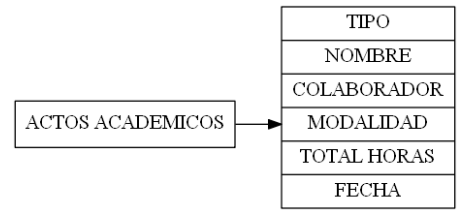

**Fig. 7.** Metadatos propuestos para la comunidad actos académicos.

# **5 Conclusiones y trabajo futuro**

En este trabajo se ha dado un panorama general de los Repositorios Institucionales y se ha propuesto un esquema para la implementación de un repositorio para la FCC de la BUAP, esto supone los siguientes beneficios:

- Maximizar la visibilidad, el uso y el impacto de la producción académica de la FCC.
- Facilitar el acceso a la información de los docentes.
- Incrementar el impacto de los trabajos que desarrollan los profesores de la Facultad.
- Dotar a los estudiantes de las herramientas e instrumentos que necesitan para el aprendizaje, estudio e investigación.
- Proporcionarles acceso abierto y sencillo a los materiales que necesitan para su aprendizaje y estudio.
- Conseguir mejores resultados académicos.

### *84 Cervantes-Márquez A. P., et al.*

Como trabajos futuros se espera terminar la implementación del Repositorio Institucional para la FCC, trabajar en la administración y preservación de la información y ponerlo a funcionar a corto plazo en beneficio de la comunidad y poder realizar entonces un análisis de uso del RI así como conocer el grado de satisfacción de los usuarios, en este caso de los profesores y alumnos de la FCC junto con un análisis de la usabilidad del mismo aplicando técnicas de Ingeniería de Software.

# **Referencias**

- 1. Research-repository.griffith.edu.au, 2018. Disponible en: https://researchrepository.griffith.edu.au/bitstream/handle/10072/48263/80937\_1.pdf;sequence=1 [Fecha de último acceso 16 de Agosto 2018].
- 2. Duperet Cabrera E.; Pérez Martínez, D.; Cedeño Rodríguez; M., Ramírez Mustelier, A. and Montoya Acosta, L. Importancia de los repositorios para preservar y recuperar la información, 2018. Scielo.sld.cu. Disponible en: http://scielo.sld.cu/scielo.php?script=sci\_arttext&pid=S1029-30192015001000014 [Fecha de último acceso 16 de Agosto 2018].
- 3. Introducción al acceso abierto. *Sedic.es.* 2018. Disponible en: https://www.sedic.es/autoformacion/acceso\_abierto/1-Introducci%C3%B3n-accesoabierto.html [Fecha de último acceso 16 de Agosto 2018].
- 4. Wshein.com.: Law School Institutional Repositories: A Survey | Hein Blog, 2018. Disponible en: https://www.wshein.com/blog/2016/02/29/law-school-institutionalrepositories-a-survey/ [Fecha de último acceso 16 de Agosto 2018].
- 5. A study on the academic and research impact of shared contents in institutional repositories in related to performance indicators of university ranking, Hein Blog. *onlinelibrary.wiley.com,* 2018. Disponible en: https://onlinelibrary.wiley.com/doi/full/10.1002/pra2.2016.14505301084 [Fecha de último acceso 16 de Agosto 2018].
- 6. Rodríguez Y., et al: Uso de la herramienta Dspace para la gestión de información: implementación de un repositorio institucional. Revista Publicando, 2018. Disponible en: https://www.rmlconsultores.com/revista/index.php/crv/article/view/1280 [Fecha de último acceso 16 de Agosto 2018].
- 7. TexierJ: Los repositorios institucionales y las bibliotecas digitales: una somera revisión bibliográfica y su relación en la educación superior. *Laccei.or,.* 2018. Disponible en: http://www.laccei.org/LACCEI2013-Cancun/RefereedPapers/RP042.pdf [Fecha de último acceso 16 de Agosto 2018].
- 8. ¿Qué es un repositorio institucional? *Biblioteca.unileon.es.* Biblioteca Universitaria. Disponible en: https://biblioteca.unileon.es/ayuda-formacion/repositorio-institucional [Fecha de último acceso 30 de Mayo 2018].
- 9. ¿Qué es acceso abierto? *Es.unesco.org,* UNESCO, 2018. Disponible en: https://es.unesco.org/open-access/%C2%BFqu%C3%A9-es-acceso-abierto [Fecha de último acceso 16 de Agosto 2018].
- 10. ¿Qué son los Metadatos?. *Geoidep.gob.pe*, 2018. Disponible en: http://www.geoidep.gob.pe/conoce-las-ides/metadatos/que-son-los-metadatos [Fecha de último acceso 2 de Mayo 2018].
- 11. Álvarez J; Álvarez M.; Gallegos V.; Polanco I.; La importancia de los repositorios institucionales para la educación y la investigación. *uach.mx,* 2018. Disponible en: http://www.uach.mx/extension\_y\_difusion/synthesis/2011/08/18/la\_importancia\_de\_los\_r epositorios\_institucionales\_para\_la\_educacion\_y\_la\_investigacion.pdf [Fecha de último acceso 16 de Agosto 2018].
- 12. Bankier, J. G. and K. Gleason. [e-Book] Institutional repository software comparison. Paris, Unesco, 2014. Disponible en: http://unesdoc.unesco.org/images/0022/002271/227115e.pdf [Fecha de último acceso 16 de Agosto 2018].
- 13. Plan de Estudios de la Licenciatura en Ingeniería en Ciencias de la Computación, *cs.buap.mx*, 2017. Disponible en: https://secreacademica.cs.buap.mx/Servicios-Escolares.html] [Fecha de último acceso 15 de Agosto 2018].
- 14. Digital Commons. Disponible en: https://www.bepress.com/products/digital-commons/ [Fecha de último acceso 15 de Agosto 2018].
- 15. Dspace Website. Disponible en: https://duraspace.org/dspace/ [Fecha de último acceso 15 de Agosto 2018].
- 16. ePrints Website. Disponible en: http://www.eprints.org/uk/ [Fecha de último acceso 15 de Agosto 2018].
- 17. Fedora Commons Website. Disponible en: https://duraspace.org/fedora/ [Fecha de último acceso 15 de Agosto 2018].
- 18. Islandora Website. Disponible en: http://islandscholar.ca/ [Fecha de último acceso 15 de Agosto 2018].
- 19. Dublin Core Metadata Initiative http://dublincore.org/

# **La metacognición y el uso de tecnología: estrategias para facilitar el aprendizaje de la programación de computadoras**

María Enedina Carmona Flores<sup>1</sup>, Etelvina Archundia Sierra<sup>2</sup>, José Antonio Jerónimo Montes<sup>3</sup>

 $1$ Universidad Autónoma de Tlaxcala, Fac. de Cs. Básicas, Ingeniería y Tecnología, Av. Apizaquito S/N, Apizaco, Tlaxcala. México 2Benemérita Universidad Autónoma de Puebla, Fac. de Cs. de la Computación 14 sur y av. San Claudio, Edif. 104 A, CU, Puebla, México 3Universidad Nacional Autónoma de México, Fac. de Estudios Superiores Zaragoza, Av. Guelatao No. 66 Col. Ejército de Oriente, Iztapalapa C.P. 0923. México

1 enedinacarmona@gmail.com, 2 etelvina@cs.buap.mx

**Resumen.** Aprender a programar es una tarea compleja, y como docentes debemos idear, probar, emplear y promover estrategias que faciliten tal aprendizaje. El presente estudio se realizó con 22 estudiantes de educación superior, quienes tomaron un Curso de Fundamentos de Programación de Computadoras en cuyo diseño instruccional se promovió el desarrollo de la metacognición, así como la realización de actividades de aprendizaje con el uso de tecnología por parte de los estudiantes. Con los resultados obtenidos, se puede afirmar que el desarrollo de la metacognición y el uso de tecnología en las actividades de aprendizaje, favorecen el aprendizaje en la programación de computadoras.

**Palabras clave:** Aprendizaje de la programación, metacognición, tecnología.

# **1 Introducción**

En una universidad local del estado de Tlaxcala, se identificó el problema de bajo rendimiento académico en el curso de Fundamentos de Programación. Si bien, aprender a programar no es una tarea sencilla para el aprendiz, es necesario, promover estrategias que ayuden a lograr aprendizajes significativos.

De acuerdo a la teoría, el desarrollo de la metacognición así como el uso de la tecnología, apoyan al logro de aprendizajes significativos en los estudiantes. Con el objetivo de corroborar lo anterior, se diseñó e implementó un Curso de Fundamentos de Programación de Computadoras en cuyo diseño instruccional se incluyó el

<sup>©</sup> Archundia-Sierra E., et al (Eds.).

*La Tecnología Digital como Herramienta de Aprendizaje. 2018, pp. 87 - 97.*

desarrollo de la metacognición a través de la resolución de problemas, así como la realización de actividades de aprendizaje con el uso de tecnología.

#### **1.1 Definición del problema**

Aprender a programar requiere del estudio de conceptos como: variables, selección de estructuras, estructuras de ciclo, recursión, arreglos, parámetros, tipos de datos estructurados, tipos de datos abstractos, manejo de errores, entre otros. Así como: comprender estructuras de programación, aprender la sintaxis del lenguaje de programación, diseñar programas para resolver una tarea determinada, saber dividir la funcionalidad, encontrar errores en los programas, entre otras cuestiones (Mohamad, Shukor & Mohtar, 2009). Por lo anterior, para el aprendiz, el aprendizaje de la programación no es una tarea sencilla.

Es importante mencionar, que el aprendizaje en el *Curso de Fundamentos de Programación*, resulta crucial en la formación de los Ingenieros en Computación, debido a que es el primer acercamiento para empezar a programar computadoras en su formación, así como por las materias consecutivas que se pueden cursar a partir de concluir tal materia de forma satisfactoria. Sin embargo, de acuerdo a los registros, se ha detectado un bajo rendimiento académico desde periodos anteriores a la fecha. Se encontró un alto índice de reprobación en el mencionado curso, y un bajo promedio obtenido en el rendimiento académico, lo que impacta en el aumento del índice de deserción escolar de acuerdo a datos de los archivos de dicha institución en la gestión escolar.

Además, por observación se infiere que a los alumnos se les dificulta el aprendizaje de la programación, dada la subjetividad de la enseñanza de las ciencias para que el estudiante logre completar el proceso de metacognición y obtener así aprendizajes significativos.

Lo anterior, denota que hay un problema en el proceso de aprendizaje de los saberes y las habilidades desarrolladas en esta asignatura en el estudiante de programación.

Una alternativa de lograr aprendizajes significativos es trabajar con las habilidades del pensamiento. La metacognición es una habilidad del pensamiento, que de acuerdo a la teoría ayuda a promover aprendizajes significativos.

Por su parte las innovaciones de las tecnologías y su aplicación en la educación han generado una diversidad de enfoques y conceptos, su incorporación al proceso de enseñanza y de aprendizaje ha permitido que se aprovechen como una herramienta que apoya al docente durante el curso (Torres, 2014). Aunado al hecho de que se sabe que a los estudiantes les gusta aprender con tecnología, se piensa que se puede aprovechar la tecnología como motivante, pues tal como lo argumenta Jenkins (2001), si los estudiantes no están motivados, no aprenderán.

#### **1.2 Objetivo General y Metodología**

El objetivo fue promover el desarrollo de la metacognición, así como el uso de tecnología en las actividades de aprendizaje, en un Curso Fundamentos de

Programación, para lograr aprendizajes significativos en los estudiantes, y por ende obtener un buen rendimiento académico.

# **2 Marco teórico**

## **2.1 La metacognición**

La metacognición es la capacidad del estudiante a ser consciente de cómo aprende, asimismo, es la reflexión que el profesor debe promover entre sus alumnos, para que ellos analicen cuáles son sus mejores formas de aprender y las utilicen. Un estudiante que ha reflexionado sobre su propio aprendizaje, es capaz de explicar cómo aprende, qué estrategias ocupó y por qué (Pellegrino, 2004). Además, la metacognición ayuda a los solucionadores de problemas a: reconocer que hay un problema, definir el problema y comprender como investigar una solución (Davidson, Deuser, & Sternberg, 1994).

Schraw, Crippen & Hartley (2006) identificaron 6 estrategias generales de instrucción que demostraron mejorar la metacognición y la autorregulación:

- 1) El aprendizaje basado en preguntas
- 2) El rol del apoyo colaborativo
- 3) La asesoría estratégica para resolución de problemas y formación de pensamiento critico
- 4) Estrategias para apoyar a los estudiantes a desarrollar modelos mentales y experimentales en el cambio conceptual
- 5) El uso de la tecnología
- 6) El impacto de las creencias del estudiante y el profesor.

Flavell (1976, 1979), distinguió dos componentes de la metacognición: conocimiento de la cognición (KC, por sus siglas en inglés **K**nowledge **C**ognition) y la regulación de la cognición (RC, por sus siglas en inglés **R**egulation **C**ognition). A continuación se presenta los subcomponentes de tales componentes de la metacognición:

El *KC* (por sus siglas en inglés Knowledge of cognition), de acuerdo a Flavell (1976, 1979) considera los siguientes subcomponentes:

- 1. DK (por su sigla en inglés de declarative knowledge), que es el conocimiento sobre uno mismo y sobre sus estrategias.
- 2. PK (por su sigla en inglés de procedural knowledge), que es el conocimiento sobre cómo utilizar las estrategias.
#### *90 Carmona-Flores M. E., Archundia-Sierra E., Jerónimo-Montes J. A.*

3. CK (por su sigla en inglés de conditional knowledge), conocimiento acerca de cuándo y por qué utilizar las estrategias.

El *RC* (por sus siglas en inglés Regulation of cognition) de acuerdo a Artzt & Armour-Thomas (1992) y Baker (1989), considera los siguientes subcomponentes:

- 1. P (por su sigla en inglés de planning), que es el establecimiento de metas.
- 2. IMS (por sus siglas en inglés de information management strategies), que es la organización, la administración de la información.
- 3. M (por sus siglas en inglés de monitoring), que es la evaluación del aprendizaje y de la estrategia utilizada.
- 4. DS (por sus siglas en inglés de debugging strategies), que son las estrategias utilizadas para corregir errores.
- 5. E (por su sigla en inglés de evaluation), que es el análisis de rendimiento y eficacia de la estrategia después de un episodio de aprendizaje.

#### **2.2 La metacognición en la educación universitaria**

La metacognición ha sido investigada en diferentes áreas del currículo universitario, demostrando un efecto favorable en el ámbito educativo, como por ejemplo en: la cognición-metacognición en contextos pluriculturales en Herrera y Ramírez Salguero (2005), en la comprensión de la lectura Aragón & Caicedo (2009), en la lectura del inglés como segunda lengua Lahuerta (2011), entre otras muchas áreas.

### **2.3 La evaluación de la metacognición**

El desarrollo de la metacognición es importante para lograr aprendizajes significativos, sin embargo, la evaluación de la misma ha demostrado ser difícil y consume mucho tiempo (Pintrich et aI.). Por lo mismo, la evaluación metacognitiva es escasa, y muchos investigadores han encontrado problemas relacionados a la evaluación de la metacognición en sus investigaciones empíricas. (Baker & Cerro, 2000).

Entre los métodos para evaluar la metacognición en investigación empírica están: las entrevistas (informes verbales de procedimientos de pensar en voz alta), la observación, procedimientos de detección de errores, así como intentos de construir escalas o instrumentos de evaluación como cuestionarios o inventarios.

Es importante, resaltar, que los cuestionarios (Everson, Hartman, Tobias, y Gourgey, 1991; Jacobs y Paris, 1987; Pintrich, Smith, García, y McKeachie, 1991; O'Neil, 1991; Schraw y Dennison, 1994), tienen la ventaja de ser fáciles de aplicar y con ellos se obtienen resultados de la evaluación de metacognición en forma más rápida y por lo mismo, se utilizan ampliamente.

*La metacognición y el uso de tecnología: estrategias para facilitar el aprendizaje… 91*

#### **2.4 Inventario de conciencia metacognitiva (MAI)**

El inventario de conciencia metacognitiva (MAI, por sus siglas en inglés Metacognitive Awareness Inventory) es un instrumento de 52 preguntas para evaluar la metacognición de las personas. Los elementos son clasificados dentro de 8 subcomponentes, categorizados bajo 2 amplias categorías, KC y RC.

Fue desarrollado por Schraw & Dennison (1994), quienes lograron concluir que el MAI provee información valuable predictiva a cerca del desempeño metacognitivo subsecuente y que puede ayudar a identificar el bajo desempeño de los estudiantes. Además, de que puede ser una estrategia útil para planear el entrenamiento metacognitivo.

Este inventario ha sido utilizado y validado en muchas investigaciones de diferentes áreas de investigación.

En esta investigación las respuestas del instrumento fueron en forma de escala tipo Likert en un rango de 100 a -100, con diferencia entre opciones de 10 puntos. Es decir, los alumnos por cada pregunta, seleccionaron una de las siguientes opciones:

100 90 80 70 60 50 40 30 20 10 0 -10 -20 -30 -40 -50 -60 -70 -80 -90 -100

## **2.5 Ambientes de aprendizaje de solución de problemas (PSLE)**

El término PSLE (PSLE por sus siglas en inglés Problem-Solving Learning Environment) representa la instrucción de resolución de problemas en una forma de composición más abierta que el aprendizaje basado en problemas y corresponde a un diseño instruccional propuesto por Jonassen (2011).

Los PSLE asumen que los alumnos deben abordar los problemas y tratar de construir esquemas a partir de ellos, aprender sobre su complejidad, y mentalmente estimularse para buscar otras soluciones alternativas.

En éste trabajo de investigación, se promovió el uso de tecnología en los PSLE.

### **3 Metodología, instrumentos y muestra**

Para llevar a cabo este trabajo de investigación, se procedió a:

- 1. Diseñar e implementar un *Curso de Fundamentos de Programación* de computadoras cuyo diseño instruccional promueve la conciencia metacognitiva a través de la resolución de problemas que propone el Modelo de Jonassen (2011).
- 2. Diseñar e incluir actividades de aprendizaje que promueven el uso de tecnología.
- 3. Evaluar el desarrollo de la metacognición considerados en el *inventario MAI*.
- 4. Comparar los resultados del desarrollo de la metacognición con el rendimiento académico obtenido.

#### *92 Carmona-Flores M. E., Archundia-Sierra E., Jerónimo-Montes J. A.*

Para efectos de este estudio se propuso una investigación cuantitativa, descriptiva, correlacional, metodológica, de campo, y transversal de acuerdo a Bisquerra (1989).

El instrumento principalmente utilizado fue el inventario MAI, así como un instrumento de generales, que incluyó la pregunta de gusto por el uso de tecnología en las actividades de aprendizaje.

La muestra fue un grupo de estudiantes de ingeniería de primer semestre de una universidad pública del estado de Tlaxcala, 22 estudiantes (18 hombres y 4 mujeres). El semestre contempla 16 semanas. Para cada semana se programó que los estudiantes tuvieran a la semana 2 sesiones de 60 minutos en laboratorio de centro de cómputo. Cabe hacer mención que en esta universidad es posible solicitar una sala de cómputo para todo el semestre.

## **4 Análisis de resultados**

### **4.1 Resultados y análisis de resultados de la preprueba vs posprueba de metacognición**

A través de la figura 1, se puede identificar que los resultados obtenidos en los factores (DK, PK, y CK) del KC en la posprueba son mayores que los obtenidos en la preprueba. Por lo que se puede afirmar que el entrenamiento (coaching) de metacognición implementado, en conjunto con las actividades que promovieron el uso de tecnología durante el *Curso de Fundamentos de Programación*, ayudaron para que los estudiantes desarrollaran los factores (DK, PK, y CK) del KC de su metacognición en los estudiantes.

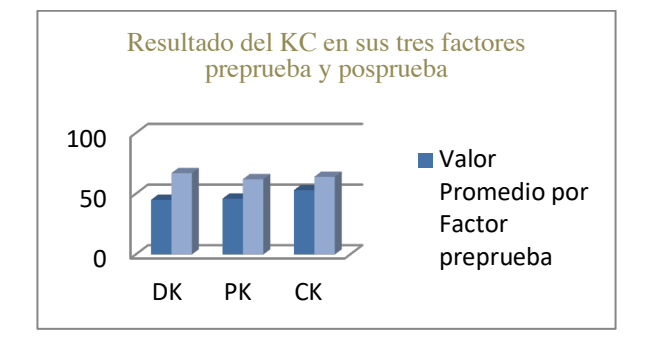

**Fig. 2.** Valores obtenidos en los tres factores del KC: preprueba y posprueba.

A través de la figura 2, se puede identificar que los resultados obtenidos en los factores (P, IMS, M, DS y E) del RC en la posprueba son mayores que los obtenidos en la preprueba. Por lo que se puede afirmar que el entrenamiento (coaching) de

metacognición implementado durante el *Curso de Fundamentos de Programación*, así como promover el uso de tecnología en las actividades de aprendizaje, ayudó para que los estudiantes desarrollaran los factores (P, IMS, M, DS y E) del RC de su metacognición en de los estudiantes.

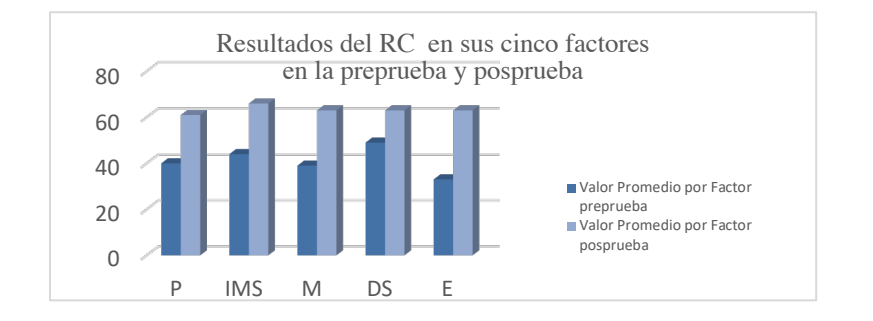

**Fig. 2.** Valores obtenidos en los cinco factores del RC: preprueba y posprueba.

 $H<sub>I</sub>$  La preprueba y la posprueba de los estudiantes de los estudiantes son iguales. H0 La preprueba y la posprueba de los estudiantes de los estudiantes son diferentes.

Para verificar si existe diferencia significativa entre la preprueba y la posprueba de los estudiantes se ejecutó una Prueba T de Student.

Con los resultados obtenidos de esta prueba en la figura 3, no se rechaza la  $H_0$ , por lo tanto se está comprobando la hipótesis planteada al inicio de la investigación, de que la preprueba y la posprueba de los estudiantes de los estudiantes son diferentes.

Asimismo, se encontraron diferencias significativas en los factores: DK, P, IMS, M y E, lo que denota, que los estudiantes percibieron un aumento del conocimiento sobre ellos mismos y sus estrategias, en el establecimientos de sus metas, en la evaluación de las estrategias utilizadas, así como de su evaluación y eficacia del aprendizaje.

Además en la figura 1 se observa que no hubo diferencia significativa en los factores: PK, CK, DS y E.

Finalmente, se puede observar que de forma general se obtuvo una diferencia significativa en el RC, por lo que se puede decir que aunque no lograron un aumento suficiente de su cognición si lograron la autorregulación los estudiantes.

Asimismo, aunque si hubo un aumento en el CK y RC, ésta diferencia estadísticamente hablando no es significativa. Este resultado se atribuye a que la muestra es muy pequeña.

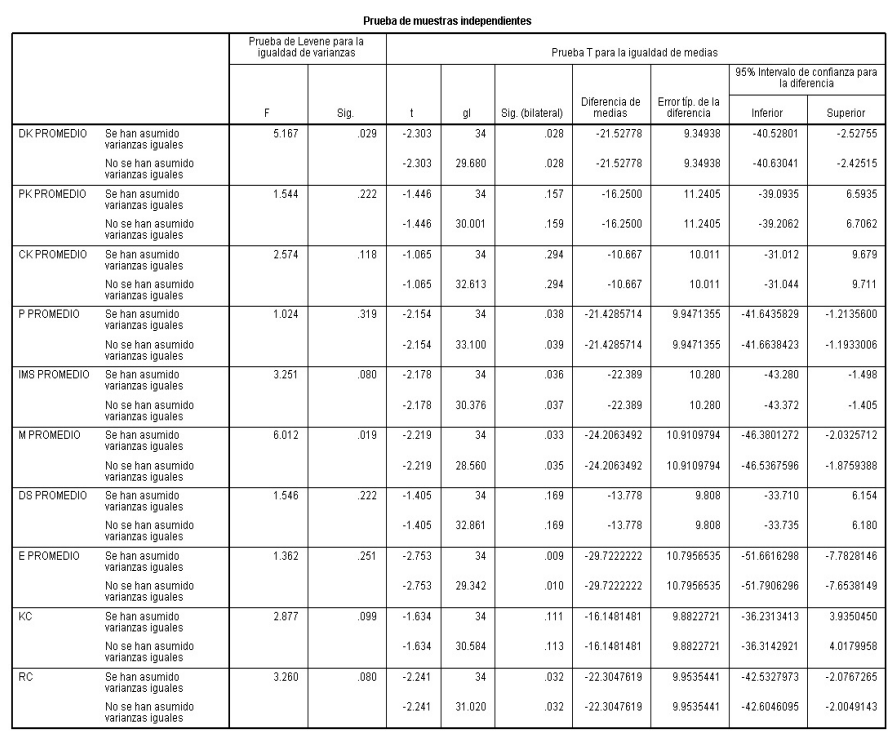

## *94 Carmona-Flores M. E., Archundia-Sierra E., Jerónimo-Montes J. A.*

**Fig. 3.** Prueba T para comprobar si la preprueba y la posprueba de los estudiantes de los estudiantes son iguales.

# **4.2 Calificaciones obtenidas por los estudiantes**

El promedio de la *calificación obtenida* en el *Curso de Fundamentos de Programación* fue de 9 (en una escala de 1 a 10). Vease fig. 4.

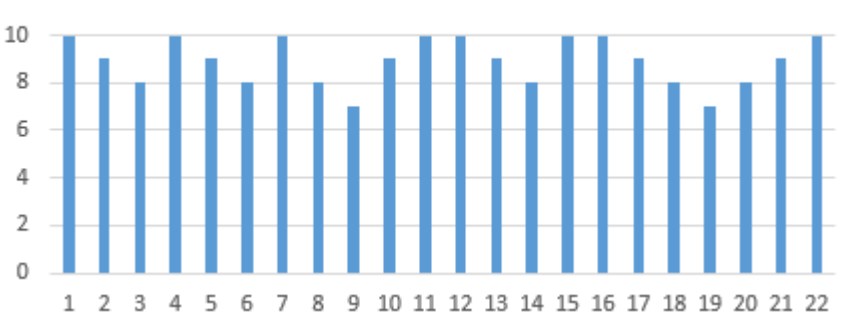

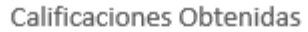

**Fig. 4.** Calificaciones obtenidas por lo estudiantes al final del semestre.

*La metacognición y el uso de tecnología: estrategias para facilitar el aprendizaje… 95*

## **5 Conclusiones**

Se puede concluir que el inventario MAI es un instrumento válido de forma estadística y de constructo en la aplicación al contexto deseado.

Se logró un aumento de la metacognición en los estudiantes, por lo que podemos concluir que el entrenamiento (coaching) de metacognición implementado durante el Curso de Fundamentos de Programación, así como promover el uso de tecnología en las actividades de aprendizaje, ayudó para que los estudiantes desarrollaran los factores (DK, PK, y CK) del KC y los factores (P, IMS, M, DS y E) del RC de su metacognición. Es decir, es posible desarrollar la metacognición a través del entrenamiento (coaching) durante la resolución de problemas y el uso de actividades de aprendizaje que promuevan el uso de tecnología.

Finalmente, se sabe que para lograr aprendizajes significativos en los estudiantes, influyen diferentes factores y actores, sin embargo, por las calificaciones obtenidas, es posible afirmar que el promover el desarrollo de la metacognición y el uso de tecnología en las actividades de aprendizaje, puede influir para lograr un aprendizaje significativo, y por ende un buen rendimiento académico.

# **Referencias**

- 1. Bisquerra, R. Métodos de investigación educativa: guía práctica. Barcelona: Ceac. (1989)
- 2. Jenkins, T: The motivation of students of programming. Proceedings of the 6th Annual Conference on Innovation and Technology in Computer Science Education (ITiCSE). (2001)
- 3. Jonassen, D. H. 2011. Learning to Solve Problems: A Handbook for Designing Problem-Solving Learning. Environments. Routledge: New York.
- 4. Mohamad, A.R., Shukor, Z & Mohtar, I.A. Novice Difficulties in Selection Structure. International Conference on Electrical Engineering and Informatics. Selangor, Malaysia.  $(2009)$ .
- 5. Torres, A., Badillo, M., Valentín, O. y Ramírez, T. Las competencias docentes: el desafío de la educación superior. Innovación Educativa, 14(2014) 129-145
- 6. Pellegrino, J, W. How People Learn: Incorporating Theory and Research into Instructional Practice. University of Illinois at Chicago. (2004)
- 7. Schraw, G. & Dennison, R.S. Assessing metacognitive awareness. Contemporary Educational Psychology 19, 460-475. (1994)

#### **Apéndice I: Metacognitive Awareness Inventory\* (MAI)**

Mark each of the statements below True or False as appropriate:

- 1. I ask myself periodically if I am meeting my goals.
- 2. I consider several alternatives to a problem before I answer.
- 3. I try to use strategies that have worked in the past.
- 4. I pace myself while learning in order to have enough time.
- 5. I understand my intellectual strengths and weaknesses.
- 6. I think about what I really need to learn before I begin a task.
- 7. I know how well I did once I finish a test.
- 8. I set specific goals before I begin a task.
- 9. I slow down when I encounter important information.
- 10. I know what kind of information is most important to learn.
- 11. I ask myself if I have considered all options when solving a problem.
- 12. I am good at organizing information.
- 13. I consciously focus my attention on important information.
- 14. I have a specific purpose for each strategy I use.
- 15. I learn best when I know something about the topic.
- 16. I know what the teacher expects me to learn.
- 17. I am good at remembering information.
- 18. I use different learning strategies depending on the situation.
- 19. I ask myself if there was an easier way to do things after I finish a task.
- 20. I have control over how well I learn.
- 21. I periodically review to help me understand important relationships.
- 22. I ask myself questions about the material before I begin.
- 23. I think of several ways to solve a problem and choose the best one.
- 24. I summarize what I've learned after I finish.
- 25. I ask others for help when I don't understand something.
- 26. I can motivate myself to learn when I need to.
- 27. I am aware of what strategies I use when I study.
- 28. I find myself analyzing the usefulness of strategies while I study.
- 29. I use my intellectual strengths to compensate for my weaknesses.
- 30. I focus on the meaning and significance of new information.
- 31. I create my own examples to make information more meaningful.
- 32. I am a good judge of how well I understand something.
- 33. I find myself using helpful learning strategies automatically.
- 34. I find myself pausing regularly to check my comprehension.
- 35. I know when each strategy I use will be most effective.
- 36. I ask myself how well I accomplish my goals once I'm finished.
- 37. I draw pictures or diagrams to help me understand while learning.
- 38. I ask myself if I have considered all options after I solve a problem.
- 39. I try to translate new information into my own words.
- 40. I change strategies when I fail to understand.
- 41. I use the organizational structure of the text to help me learn.
- 42. I read instructions carefully before I begin a task.
- 43. I ask myself if what I'm reading is related to what I already know.

*La metacognición y el uso de tecnología: estrategias para facilitar el aprendizaje… 97*

- 44. I reevaluate my assumptions when I get confused.
- 45. I organize my time to best accomplish my goals.
- 46. I learn more when I am interested in the topic.
- 47. I try to break studying down into smaller steps.
- 48. I focus on overall meaning rather than specifics.
- 49. I ask myself questions about how well I am doing while I am learning something new.
- 50. I ask myself if I learned as much as I could have once I finish a task. hecho)
- 51. I stop and go back over new information that is not clear.
- 52. I stop and reread when I get confused.

\* Schraw, G. & Dennison, R.S. (1994). Assessing metacognitive awareness. *Contemporary Educational Psychology* 19: 460-475.

# **Aplicación web responsiva orientada al servicio de actividades docentes de nivel medio superior como herramienta de E-Educación Inclusiva**

Leydi Jhoana Cancino Morales<sup>1</sup>, Itchelt Nallely Villanueva Ramírez<sup>1</sup>, Edward Candelario Mazariego<sup>2</sup>

 $1$  División de Ingeniería en Sistemas Computacionales, Instituto Tecnológico Superior de Coatzacoalcos-Carretera antigua a Minatitlán km 16.5, reserva territorial, 96536 Coatzacoalcos, Veracruz.

<sup>2</sup> División de Tecnologías de la Información y Comunicación, Universidad Tecnológica del Sureste, Av. Universidad Tecnológica Lote Grande 1, 96360, Nanchital de Lázaro Cárdenas del Río, Ver.

1 {Isc.lcancinom, ivillanuevar}@itesco.edu.mx, <sup>2</sup> Edcame125@hotmail.com

**Resumen.** El rol del docente es preponderante para generar el desarrollo de una educación que respete y valore las diferencias entre cada alumno y tomarlas como una oportunidad para enriquecer los procesos de enseñanza-aprendizaje y no como un obstáculo. Aunado a ello el uso, entendimiento y la adquisición de un conjunto de conductas que capacitan a los docentes en el ámbito de la educación electrónica. En esta investigación se plantea el uso de una plataforma susceptible de ser considerada como una nueva dimensión de intervención pedagógica general. Contempla el uso de un algoritmo para identificar afinidades que permita establecer una Red social colaborativa, Herramientas de identificación de contextos (internos y externo), asistente para el diseño de planeaciones inclusivas, una gama de herramientas que permiten desarrollar instrumentos educativos calibrados, con la finalidad de disminuir las desigualdades de los aprendizajes y niveles de logros de las competencias desarrolladas en zonas rurales como urbanas.

**Palabras Clave:** E-Educación, Aplicación Web Responsiva, Inclusiva.

# **1 Introducción**

En base al paradigma "Educación 2030 Declaración de Incheon y Marco de Acción para la realización del Objetivo de Desarrollo Sostenible 4", [1] el principal objetivo es buscar Garantizar una educación inclusiva y equitativa de calidad y promover oportunidades de aprendizaje permanentes para todos.

En México la Secretaría de Educación Pública se ha propuesto impulsar el tránsito hacia una educación inclusiva en toda la educación obligatoria no más allá del año 2030,

© Archundia-Sierra E., et al (Eds.). *La Tecnología Digital como Herramienta de Aprendizaje. 2018, pp. 99 - 112.* lo cual implicará, entre otras muchas tareas, adaptar los planteles, capacitar al personal docente, transformar la educación inicial y propiciar un cambio de cultura en las comunidades educativas, erradicando estereotipos y cualquier práctica discriminatoria que obstaculice la educación inclusiva.

Para responder a la diversidad y dispersión institucional y en acuerdo con las autoridades educativas estatales, la Subsecretaría de Educación Media Superior (SEMS), ha diseñado una estrategia de formación continua pertinente para los docentes en servicio. "Se pone, a disposición de los maestros, una oferta de cursos que respondan a sus necesidades disciplinares y pedagógicas, esquemas de capacitación en el lugar y la observación de situaciones reales mediante el análisis de videos, así como programas formales de tutorías y acompañamiento de pares". [2]

Por lo que es importante para el docente dejar de hablar de forma genérica y comprometerse con el aprendizaje de todos y cada uno de los alumnos del aula, lo que implica un cambio profundo tanto en las tareas de aprendizaje como en las estrategias de enseñanza.

Una de las tecnologías a utilizar y que es importante mencionar son los nuevos entornos de red sociales colaborativas las cuales "facilitan el intercambio de experiencias y recursos diversos, la participación en comunidades virtuales de práctica que comparten aprendizaje y conocimiento en actividades de colaboración". [3]

También se utilizarán "los algoritmos de análisis de información o de minería de datos, que aplicados en educación ofrecen numerosas ventajas comparándola con los paradigmas más tradicionales de investigación relativa a la educación". [4] En particular, la creación de repositorios públicos de datos educacionales ha creado una base que hace posible la minería de datos educacionales.

# **2 Estado del arte**

En el desarrollo de aplicaciones web orientado al servicio de automatización de las actividades docentes de nivel medio superior como estrategia para impulsar la educación inclusiva, equitativa y de calidad, se encuentran: los Sistemas de Aprendizaje en Línea, también llamados VLEs (Virtual Learning Environments) o entornos virtuales de aprendizaje.

Entre las principales características está el hecho de que se basa en pedagogía social constructivista, donde la comunicación tiene un espacio relevante en el camino de la construcción del conocimiento. Siendo el objetivo generar una experiencia de aprendizaje enriquecedora.

Otro ejemplo son las Plataformas educativas que tiene todas las ventajas que las mismas redes sociales, pero sin los peligros que las redes sociales abiertas tiene, ya que se trata de crear un grupo cerrado entre el alumnado y el profesor, para compartir mensajes, enlaces, documentos, eventos, etc. Permite crear un espacio virtual de comunicación entre profesores y estudiantes, en el que se puede compartir mensajes, archivos y enlaces, un calendario de trabajo, así como proponer tareas y actividades y gestionarlas.

De acuerdo con el Ministerio de Educación Español en la investigación titulada "Competencias docentes y educación inclusiva" [5] que desarrollaron las Universidades de la Laguna y Sevilla: identifica las buenas prácticas educativas, en relación con la inclusión educativa del alumnado.

La metodología que se utilizó en el estudio es descriptivo/comprensivo, de carácter exploratorio, donde mediante cuatro estudios de caso se analizan las percepciones de los profesionales de la educación de dos centros de educación secundaria, catalogados por la Administración Educativa Española como de "buenas prácticas".

Las técnicas utilizadas para recabar de la información han sido el análisis documental, entrevistas en profundidad y grupos de discusión. Entre las conclusiones se destaca la importancia de las competencias estratégicas, en combinación con la innovación y la creatividad. Por lo que el éxito de la propuesta radica en:

- Identificar las necesidades que se generan y los conflictos a los que se enfrentan, derivadas de las interacciones de enseñanza y aprendizaje, cuando deben atender estudiantes con necesidades educativas especiales.
- Identificar y desarrollar estrategias innovadoras para favorecer la inclusión de los alumnos con necesidades especiales.
- Llevar a cabo valoraciones de los potenciales de los alumnos y de sus contextos.
- Incorporar modificaciones al currículo que lo aparten lo menos posible de la programación regular, o de los planteamientos comunes.
- Conformar equipos de apoyo y redes de apoyo institucional.

# **3 Metodología utilizada**

La metodología de investigación es cuantitativa de tipo experimental longitudinal por lo que se utilizaron técnicas como la encuesta y la entrevista para la realización del experimento.

La plataforma está desarrollada bajo la metodología ágil Scrum, por tratarse de un framework adaptable, iterativo, rápido, flexible y eficaz, diseñado para ofrecer un valor considerable en forma rápida a lo largo del proyecto. Para el Back End se emplea: PHP, MySQL para el Front End: JavaScript, CSS, Bootstrap 3, jQuery.

### **3.1 Procedimientos**

#### **3.1.1 Fase conceptual**

### **Delimitación del problema**

El promover una enseñanza de calidad para todos los alumnos, exige un esfuerzo en el que debe de haber prácticas y compromisos de diversos sectores y en el que, la implicación de los docentes no está exenta de una gran dificultad. Dejar de hablar de forma genérica y comprometerse con el aprendizaje de todos y cada uno de los alumnos

del aula, supone, en la mayoría de los casos, emprender un proceso de redefinición y de 'reconversión' profesional, un proceso que no puede dictaminarse por decreto, puesto que implica un cambio profundo tanto en las tareas de aprendizaje como en las estrategias de enseñanza.

#### **Formulación de la hipótesis**

Con el uso de una plataforma web los docentes de nivel medio superior tendrán una herramienta que servirá como medio para el trabajo colaborativo provocando un aumento en el diseño de planeaciones didácticas que favorecen el aprendizaje situacional, así como instrumentos de evaluación calibrados que promuevan la inclusión de alumnos con o sin discapacidades.

La variable independiente es la colaboración entre docentes, estos al tener herramientas que permitan transmitir y consumir soluciones, para crear planeaciones didácticas, así como instrumentos de evaluación que promuevan la inclusión de alumnos con o sin discapacidades.

#### **3.1.2 Fase de planeación y diseño**

#### **Identificación de la población que se va a estudiar**

De acuerdo a las estadísticas e indicadores educativos por entidad federativa proporcionada por el Sistema Nacional de Información estadística educativa pertenecientes al ciclo escolar 2016-2017. [6]

El número total de docentes de nivel medio superior en México es de 417,745 distribuidos en:

- Bachillerato general 223,171
- Bachillerato tecnológico 149,430
- Profesional técnico bachiller 35,412
- Profesional técnico 9.732

La población para nuestra muestra fue un número total de docentes pertenecientes a escuelas de nivel medio superior público y privado, que hay en el estado de Veracruz que es 28,166. Para el cálculo de la muestra se tomó como referencia el tamaño de la población que es de 28,166 docentes en Veracruz, con un nivel de confianza de 95% y un margen de error de 0.05% proporcionando como resultado la necesidad de encuestar a 380 docentes, este dato se obtuvo mediante la fórmula (1) que determina el tamaño de la muestra cuando se conoce el tamaño de la población.

$$
\frac{z^2 x p(1-p)}{e^2}
$$
  
1+ $\left(\frac{z^2 x p(1-p)}{e^2 N}\right)$  (1)

### **3.1.3 Fase empírica**

Recolección de datos: Se aplicó una encuesta con 10 reactivos calibrados, disponible en la plataforma digital "surveymonkey.com" por un lapso de 30 días en el que participaron 390 docentes que pertenecen al estado de Veracruz.

Se entrevistó a personal directivo y docente del Colegio de Bachilleres del Estado de Veracruz por tratarse de una Institución Educativa que pertenece al Sistema Nacional del Bachillerato (SNB) nivel 3, lo que significa que ha concretado los cambios previstos en la RIEMS, todos ellos de gran profundidad y que dan beneficios a sus estudiantes. Esos cambios atienden a los siguientes aspectos:

- Planes y programas ajustados a la educación por competencias y al desarrollo de los campos del conocimiento que se han determinado necesarios, conforme a la RIEMS.
- Docentes que deben reunir las competencias previstas por la RIEMS.
- Organización de la vida escolar apropiada para el proceso de aprendizaje, la seguridad y en general el desarrollo de los alumnos.
- Instalaciones materiales suficientes para llevar a cabo el proceso de aprendizaje y el desarrollo de competencias.

### **3.1.4 Fase analítica**

#### **Análisis de datos**

Para el análisis de la información se emplearon gráficas de barra donde se muestra de manera ordenada los resultados de la fase empírica.

A continuación, se muestra la interpretación de resultados en base a la encuesta en línea realizada a 380 docentes del estado de Veracruz.

En promedio ocupan de nueve a quince horas para cumplir el proceso de planeación y recolección de datos sobre el plantel en el que imparten clases. Ver Fig. 1.

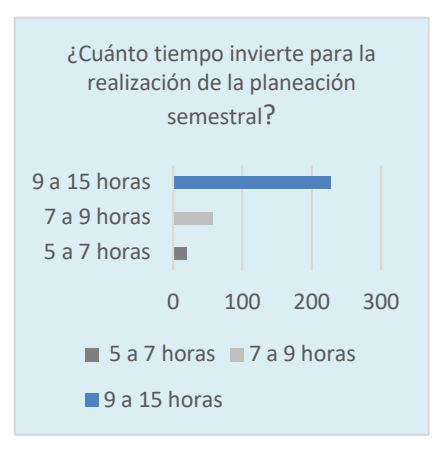

**Fig. 1.** Muestra el tiempo empleado por los docentes para realizar la planeación.

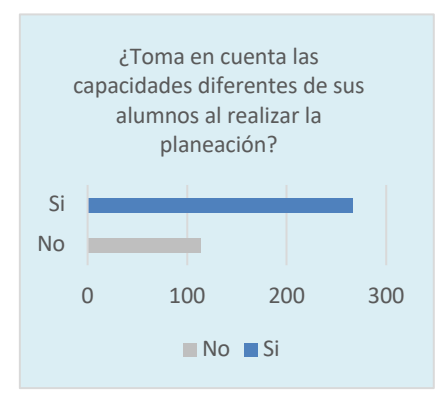

El 55 % de los docentes afirma tomar en cuenta las capacidades diferentes de sus alumnos en sus planeaciones. Ver Fig. 2.

**Fig. 2.** Muestra el porcentaje de docentes que considera las capacidades diferentes.

De acuerdo al análisis se observa en la Fig. 3 que las escuelas de nivel medio superior de Veracruz aceptan a jóvenes con capacidades diferentes.

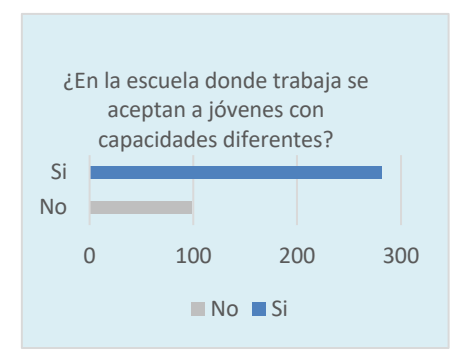

**Fig. 3.** Muestra el porcentaje de escuelas que aceptan a jóvenes con capacidades diferentes.

El 90% estaría dispuesto a utilizar una plataforma web en donde exista el intercambio de ideas que permitan alcanzar el objetivo de una planeación inclusiva, por lo que demuestra que la realización de dicha plataforma es factible para su realización. Ver Fig. 4.

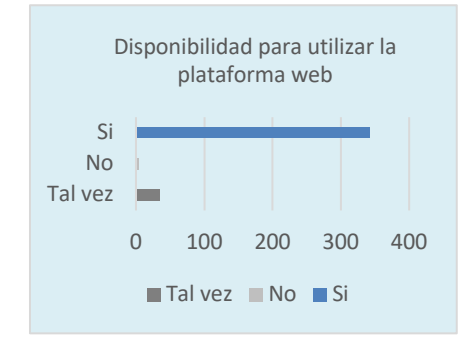

**Fig. 4.** Muestra el porcentaje de docentes dispuestos a utilizar la plataforma.

El 100 % de los docentes afirmo que es necesaria la realización de la planeación a nivel medio superior. Ver Fig. 5

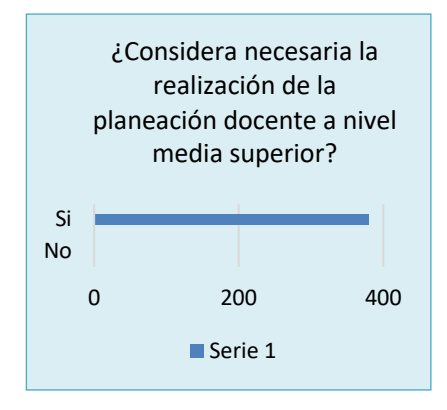

**Fig. 5.** Numero de docentes que considera necesaria la planeación.

De acuerdo con la gráfica Fig. 6 se observa que al 70 % de los docentes lo cual representa la mayoría de los encuestados afirmo que realizar la planeación en base a la implementación del nuevo modelo educativo.

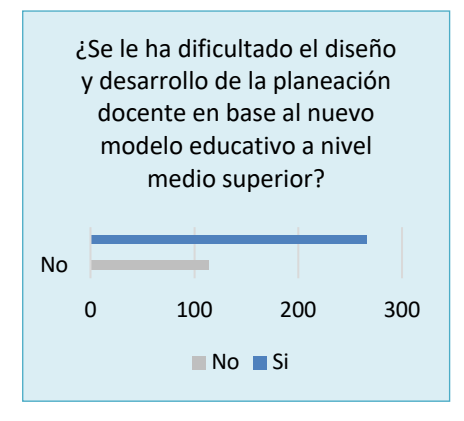

**Fig. 6.** Docentes a los que se les dificulta realizar la planeación.

Al 95 % de los docentes encuestados les gustaría poder compartir ideas para el intercambio colectivo con otros docentes que permitan el trabajo colaborativo en la realización de la planeación situacional. Ver Fig. 7.

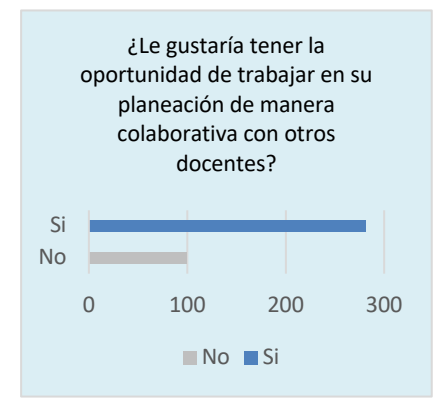

**Fig. 7.** Numero de docentes que considera necesaria la planeación.

De acuerdo con los datos obtenidos, se interpreta que de existir la plataforma web el 70 % de los encuestados estaría dispuesto a pagar por dicho servicio. Ver Fig. 8.

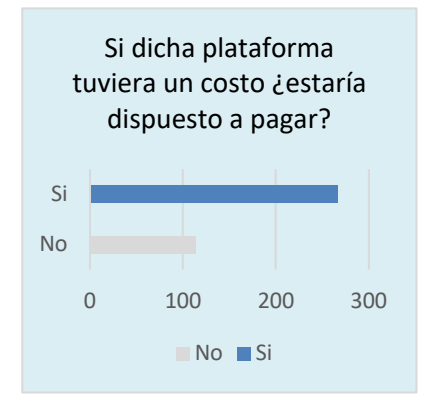

**Fig. 8.** Numero de docentes que considera necesaria la planeación.

# **4 Resultados Experimentales**

En base a los resultados obtenidos mediante los instrumentos de recolección de datos, se llegó a la conclusión que la aplicación web de cubrir los aspectos esenciales del proceso de enseñanza-aprendizaje para lo cual se ha divido en 3 etapas planear, impartir y evaluar.

Dentro de la primera etapa planeación, la plataforma cubre los siguientes aspectos:

• Historial académico, curriculum y algoritmo de afinidades para el contacto con otros docentes.

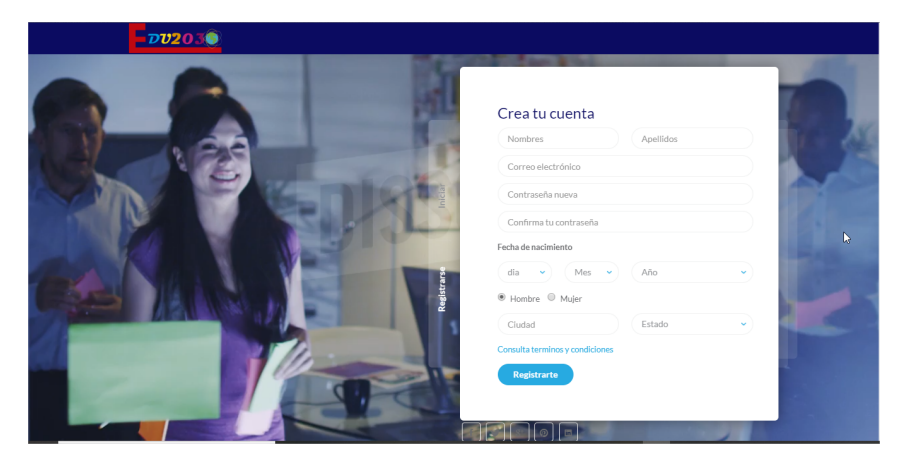

**Fig. 9.** Pantalla de registro de usuario.

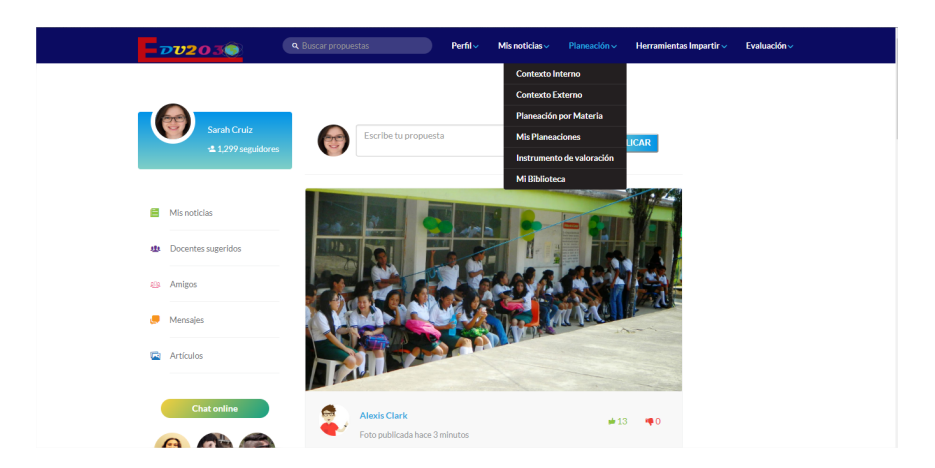

*108 Cancino-Morales L. J., Villanueva-Ramírez I. N., Candelario-Mazariego E.*

**Fig. 10.** Pantalla principal del usuario.

• Análisis contexto interno- externo del plantel.

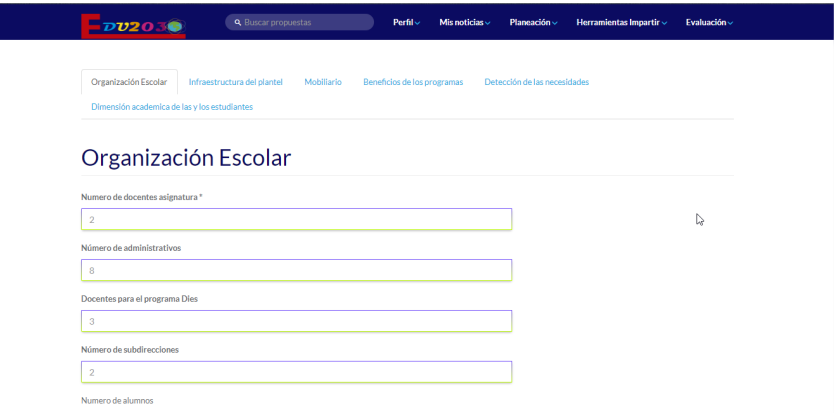

**Fig. 11.** Pantalla de Contexto Interno.

• Planeaciones didácticas.

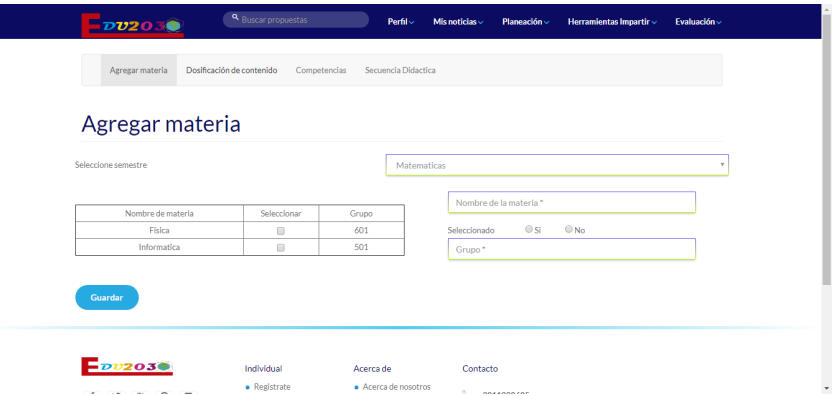

**Fig. 12.** Pantalla de planeación por materia.

La aplicación web se encuentra en pleno desarrollo con la realización del diseño de interfaz de la primera fase concluido y la elección de herramientas que permitan cubrir el intercambio docente de todo el país, como lo son él envió de mensajes y la elección del tipo de algoritmo que nos permita realizar el análisis de los datos.

En esta fase se realizaron los bocetos de las pantallas que conforman a la plataforma web, para esto se utilizó la herramienta Balsamiq Cloud. En la fig.13 se observan los requerimientos para crear una cuenta: nombre(s), apellidos, contraseña, género, estado, ciudad, fecha de nacimiento.

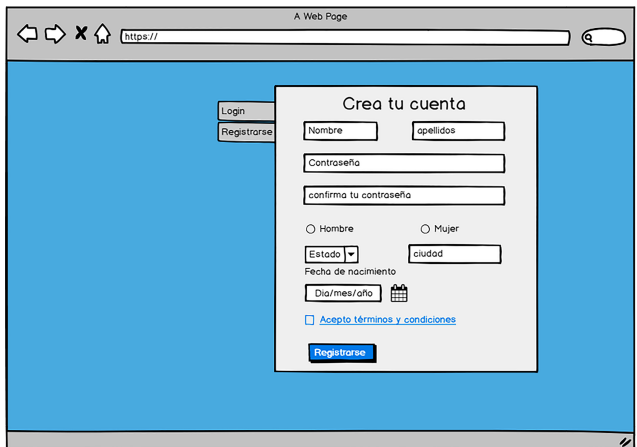

**Fig. 13.** Crear tu cuenta.

En la fig.14 se despliega el formulario para generar el historial académico de los docentes.

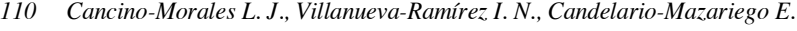

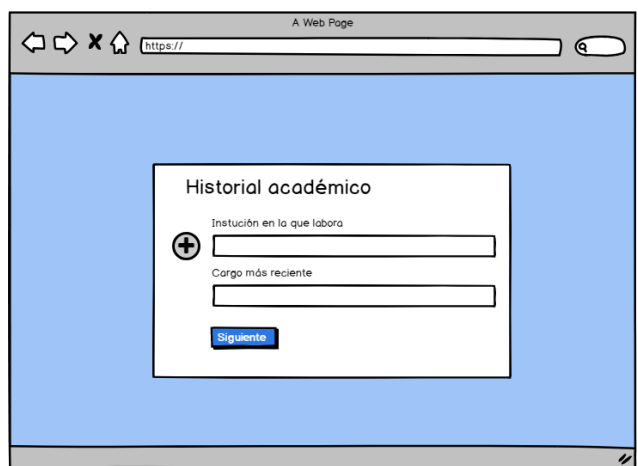

**Fig. 14.** Historial académico.

En la fig.15 se despliega el formulario para generar el grado académico es decir el nivel de estudio y certificaciones que ha obtenido el docente, estos datos se utilizarán para la realización del curriculum.

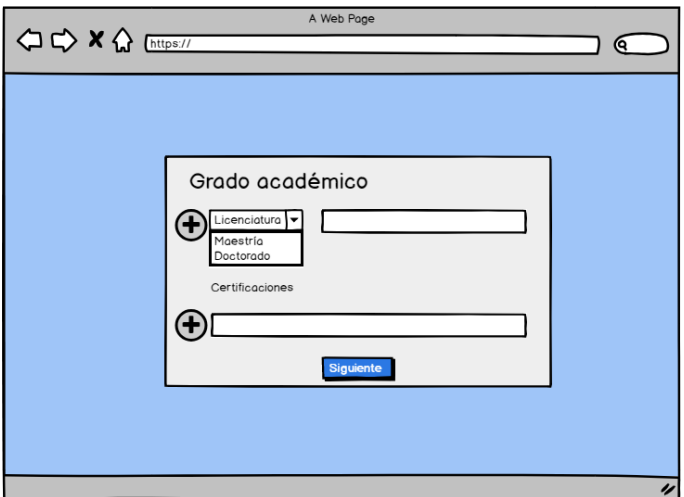

**Fig. 15.** Grado académico del docente.

1) De los entregables de acuerdo con el Backlog Priorizado del Proyecto se cuenta con el registro de usuarios, asistente para generar el Currículum del Docente, así como el asistente para realizar el análisis del contexto interno y externo.

En la segunda etapa se pretenden cubrir los siguientes puntos:

- Instrumentos de evaluación
- Herramientas para la realización de actividades

Y por último para la etapa de evaluación la aplicación permitirá el diseño de exámenes y evaluación de estos.

# **5 Conclusiones y trabajos futuros de investigación**

En el presente trabajo se observa que la inserción de las tecnologías de la información y comunicación como herramientas para fortalecer el desarrollo de nuevos instrumentos de evaluación calibrados favorece al docente permitiendo administrar sus recursos para incursionar en la e-Educación y promover la inclusión de los alumnos a nivel medio superior.

En base a los resultados preliminares también se estableció que para lograr la meta hacia una educación inclusiva y de calidad es necesario el aporte de nuevas tecnologías, pero también de la colaboración docente, no solo de manera local dentro de la misma institución si no que se amplié a niveles estatales y nacionales para así obtener una educación de mayor calidad que cubra las necesidades de todos los alumnos equitativamente.

La plataforma continúa en constante actualización, con la meta programada de un módulo de herramientas dedicados al proceso de enseñanza: planeación, impartición, retroalimentación y evaluación de los niveles de logro. Estas acciones permitirán que el docente tenga acceso de forma sencilla a los documentos generados y que mantengan la congruencia intrínseca con las evidencias generadas para medir el nivel de logro y al mismo tiempo retroalimentar el proceso.

### **Referencias**

- 1. Sobre la educación. F.M. (2015). Declaración e Incheon y Marco de Acción para la realización del Objetivo de Desarrollo Sostenible 4. Incheon, República de Corea
- 2. Subsecretaría de Educación Media Superior. (s.f.). Estrategia nacional de formación continua de profesores de educación media superior. http://registro.estrategianacionaldeformaciondocente.sems.gob.mx/ (2018). Accedido el 01 de junio de 2018,
- 3. Cabello Espolio, J. L. Aprendizaje en colaboración en redes sociales. NTIC.http://ntic.educacion.es/v6/images/stories/congreso\_ced/docs/aprendizaje%20en%20 colaboracin%20en%20redes%20sociales.pdf (2012). Accedido el 09 de Marzo de 2018.
- 4. Jiménez Galindo, Á., & Álvarez García, H. Minería de Datos en la Educación. Universidad Carlos III, 1. http://www.it.uc3m.es/jvillena/irc/practicas/10-11/08mem.pdf (2010). Accedido el 18 de febrero de 2018.

### *112 Cancino-Morales L. J., Villanueva-Ramírez I. N., Candelario-Mazariego E.*

- 5. Fernández Batanero, J. M. Competencias docentes y educación inclusiva. Redie Revista Electrónica de Investigación educativa. https://redie.uabc.mx/redie/article/view/445/610 (2013). Accedido el 09 de marzo de 2018.
- 6. Sistema Nacional de Información estadística educativa, S. N. I. E. Indicadores Educativos por Nivel Educativo y Entidad Federativa: Serie Histórica del Ciclo Escolar 2016-2017 [Conjunto de datos]. http://www.snie.sep.gob.mx/x\_entidad\_federativa.html. (2017). Accedido el 5 de febrero de 2018.

# **Diseño de un sistema web para fortalecer la enseñanza y aprendizaje de Lengua de Señas Mexicanas**

Ana Lucía Gómez Caballero<sup>1</sup>, Carmen Cerón Garnica<sup>2</sup>, Etelvina Archundia Sierra<sup>2</sup>, Ana Patricia Cervantes Márquez<sup>2</sup>, Beatriz Beltrán Martínez<sup>2</sup>, Roberto Contreras  $Juárez<sup>2</sup>$ 

> <sup>1,2</sup> Facultad de Ciencias de la Computación, Av San Claudio 14 Sur, Cd Universitaria, Cdad. Universitaria, 72592 Puebla, Pue.

<sup>1</sup>alu.gomezc@gmail.com, <sup>2</sup>{mceron, etelvina, cervantes, bbeltran, rcontreras}@cs.buap.mx

**Resumen.** El propósito de esta investigación es presentar el contexto y el diseño de un sistema web para la enseñanza del lenguaje de señas mexicanas y español usando la metodología de Diseño Centrado en el Usuario para apoyar a personas con discapacidad auditiva. Así como proponer una alternativa de comunicación para docentes y alumnos que puedan interactuar y aprender este lenguaje.

**Palabras Clave:** Discapacidad auditiva, Inclusión, Interfaces, Usabilidad, Educación Especial.

# **1 Introducción**

A nivel mundial más del 5% de la población mundial (466 millones de personas) padece pérdida de audición (432 millones de adultos y 34 millones de niños). Se estima que de aquí a 2050 más de 900 millones de personas, lo cual dice que una de cada diez padecerá pérdida de audición. [1]

Las personas que sufren de esta condición no utilizan en su totalidad el idioma del español, solo utilizan lo que se conoce como Lenguaje de Señas, una forma de comunicarse mediante las manos, una lengua con su propio alfabeto y modismos como cualquier otra.

Lamentablemente muchos no la consideran una lengua, por lo que no ha sido fomentado el aprendizaje de ella como la gran necesidad que es para la creación de un ambiente donde la convivencia sea posible entre ambas partes. Por lo mismo, quienes buscan aprender esta lengua encuentran muy difícil y/o costoso el hacerlo, y los lugares o personas que la ofrecen son muy pocos.

#### *114 Gómez-Caballero A. L., et al.*

Este proyecto de investigación apoyará el logro de objetivos de Red de Temática de Colaboración y del proyecto denominado "Erradicación de la brecha digital en personas con discapacidad a través de la educación inclusiva, la comunicación y la tecnología" y al cuerpo académico. El cual incluye el área de las Ciencias de la Computación y de las Ciencias Cognitivas cuyo propósito es realizar aportaciones específicas para apoyar a la población estudiantil con discapacidad auditiva, buscando establecer mecanismos de interacción y comunicación entre los docentes y estudiantes con dicha discapacidad mediante el diseño de un prototipo de Sistema Web que les permita reforzar el aprendizaje del español escrito como segunda lengua.

#### **1.1 Situación de la educación para personas con discapacidad auditiva en México**

A partir del cambio en la sociedad por un ambiente más incluyente para las minorías, se han obtenido nuevos beneficios para las personas con sordera, sin embargo, no solo la creación de leyes y regulaciones producirá un cambio mágico en la gente, sino que es un esfuerzo conjunto social el que hará que las minorías dejen de sentirse desplazadas o tratadas de manera injusta.

Actualmente la Educación en México atiende a una población con ciertas discapacidades, la población que más asiste a la escuela es visual (53.2%); le sigue la que tiene limitaciones para poner atención o aprender (51.8%), escuchar (47.1%), hablar o comunicarse (44.8%) y caminar o moverse (39.4%).

Esto nos indica que ya no solo es un hecho aislado, sino un problema que necesita de nuestra atención y pronta solución para generar un ambiente donde todos los alumnos tengan las mismas oportunidades de crecimiento y aprendizaje.

#### **1.2 Fortaleciendo el aprendizaje de la Lengua de Señas Mexicanas**

Lamentablemente, como minoría, el Lenguaje de Señas Mexicanas, a pesar de ser un lenguaje establecido con reglas y señas particulares, no es del todo reconocido por la sociedad, incluso doctores, quienes afirman que no califica como lenguaje. Es por ello que aún con regulaciones y leyes que los apoyen, la educación no ha adoptado al cien por ciento la inclusión del Lenguaje de Señas Mexicanas para los estudiantes.

Actualmente se cuenta con material del Centro de Recursos de Educación Especial, entre ellos el DIELSEME, o Diccionario Español de Lengua de Señas Mexicanas, donde se incluyen algunas estrategias para trabajar con alumnos con sordera en ámbitos como la biblioteca, el receso y otros momentos escolares en que se desenvuelve el alumno. Sin embargo, no se considera una herramienta obligatoria en la enseñanza por lo que hay pocas escuelas que lo utilicen en realidad. (ver Figura 1).

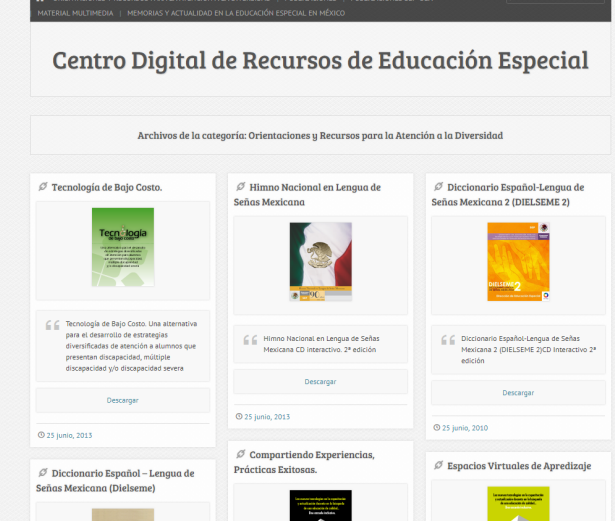

**Fig. 1.** Centro de recursos de educación especial.

Es necesario empezar a trabajar en una inclusión verdadera de todos los alumnos, con las capacidades que tengan, y crear un ambiente totalmente incluyente. Para ello se necesitan dos cosas: que las personas que solo hablan Lenguaje de Señas Mexicanas entiendan y se puedan comunicar en español escrito y que las personas que no conozcan Lenguaje de Señas Mexicanas también aprendan por lo menos lo básico para poder apoyar a sus compañeros.

Normalmente se piensa que quienes deben aprender a relacionarse con nosotros son las personas no oyentes, y no negaremos que es muy útil y necesario para ellos el adquirir esta habilidad, pero como en toda situación didáctica, corresponde a ambas partes el aprender a comunicarnos, esto no solo debe ser un avance de una vía, sino de dos vías donde se genere una retroalimentación que favorezca la comunicación y aporte críticas constructivas que nos ayuden a mejorar el ambiente incluyente que se desea crear en la universidad.

Es necesario que tanto maestros como compañeros visuales y auditivos sepan comunicarse con sus compañeros en Lenguaje de Señas Mexicanas; si el alumno con sordera aprende a leer los labios y a pronunciar palabras y frases en español escrito para comunicarse con nosotros, ¿por qué no podemos hacer lo mismo con su lengua?

#### **1.3 Hablemos de LSM**

La Lengua de Señas Mexicana como la conocemos no es la misma que la americana o la brasileña. Todas ellas derivan de una Lengua de señas principal creada por Charles

#### *116 Gómez-Caballero A. L., et al.*

Michel de l'Épée, quién fundara su escuela en Francia en 1755 donde él, junto con más miembros de la comunidad sorda documentan cada signo y crean una gramática lo más parecida al francés [2].

El antecedente más remoto del que se tiene conocimiento en México es la fundación de dos escuelas de sordomudos con el objetivo de capacitar maestros en la enseñanza a personas con sordera, ambas creadas durante el periodo de gobierno de Benito Juárez. No se hacía hincapié en la Lengua de Señas Mexicanas, pero si en la enseñanza del español escrito para comunicarse.

Se sabe que después, los egresados de la escuela Nacional de Sordomudos transmitieron la Lengua de Señas Mexicana a sus lugares de origen, y se cree que entonces la LSM nació como una mezcla de la Lengua de Señas Francesas, su constante uso como método de enseñanza y las señas que estos egresados ya usaban antes de ingresar a la escuela.

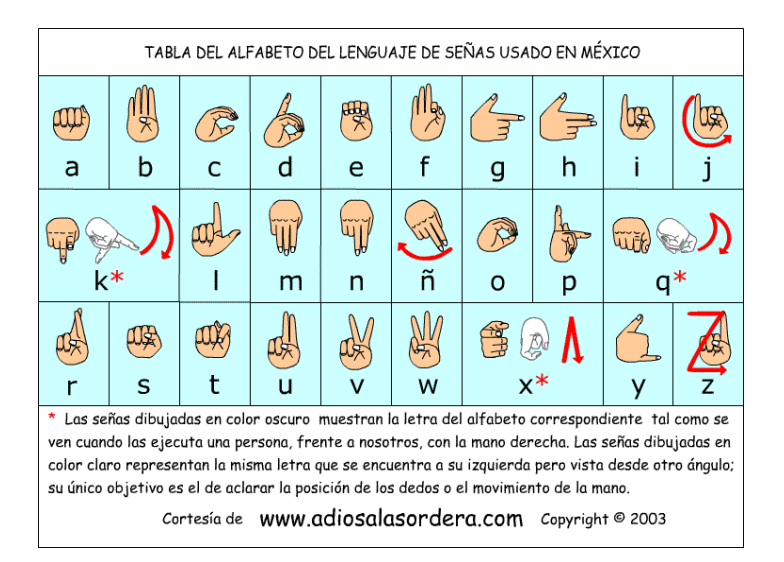

**Fig. 2.** Abecedario en Lenguaje de Señas Mexicanas.

Sin embargo, el trabajo se vio frenado ya que en muchos lugares y después del congreso de Milán de 1880 las señas empleadas por lo sordos y los educadores fueron consideradas una especie de pantomima que no constituían una lengua, y, por tanto, poco recomendables para la educación del sordo (Conrad & eizkrantz, 1984).

Ahora nos encontramos en otro momento de impulso para la comunidad sordomuda, donde están entrando los derechos humanos y la mejora continua en las estrategias de enseñanza, por lo que es un momento perfecto para cambiar, una vez más, el papel de los maestros y de los alumnos en la creación de este ambiente incluyente.

*Diseño de un sistema web para fortalecer la enseñanza y aprendizaje de Lengua… 117*

# **2 Estado del Arte**

Existen algunas aplicaciones enfocadas a la enseñanza de Lengua de Señas, por ejemplo, Kitsord, que enseña Lengua de Señas de Guatemala, y tiene lecciones y el abecedario con retroalimentación. [3]

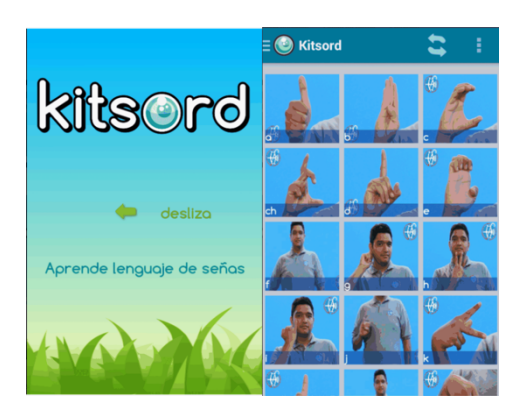

**Fig. 3.** Aplicación Kitsord, pantalla de inicio y de contenido.

La primera versión de "Dilo en señas" tiene 89 señas en 7 categorías: Familia, Alimentos, Juguetes, Animales, Colores, Números y Abecedario. Y como el juego trata de relacionar videos con imágenes, también los niños que no saben leer pueden aprender a decir en señas palabras como: Mamá, Galleta, Perro, Pelota, etc. [4].

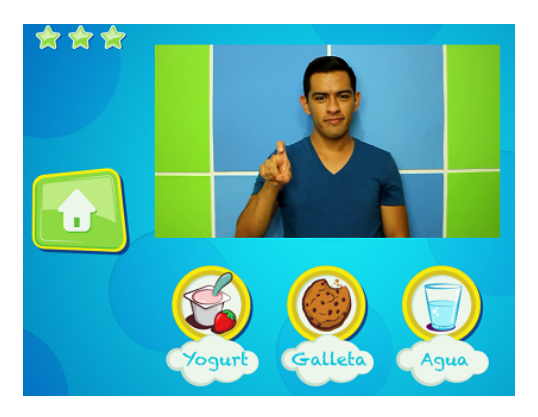

**Fig. 4.** Aplicación Dilo en señas, muestra de una evaluación.

Además de aplicaciones lúdicas como TeCuento, que cuentan un cuento en español escrito y señas al mismo tiempo [5].

#### *118 Gómez-Caballero A. L., et al.*

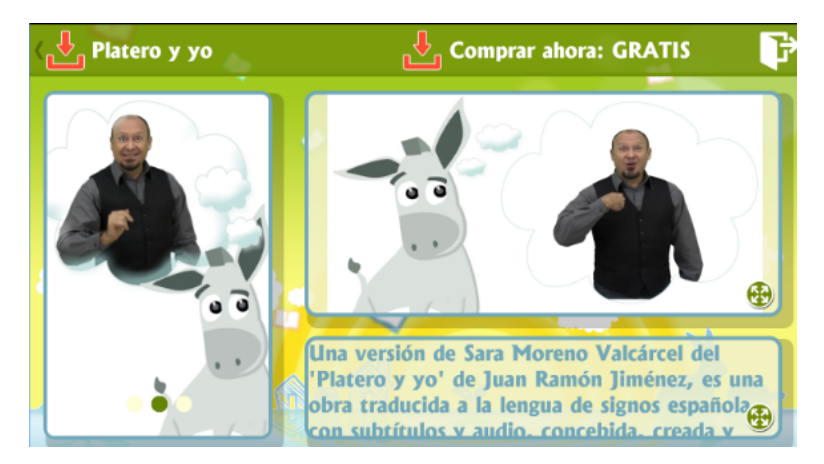

**Fig. 5.** Interfaz de la aplicación TeCuento durante un cuento.

Otra es Signame, que tiene varias frases y palabras comunes con su representación en lenguaje de señas o Signlator, una página que traduce palabras en español escrito a Lenguaje de Señas. La desventaja de este último es que no cuenta con tantas palabras disponibles para su traducción, por lo que no permite una comunicación fluida. [6], [7].

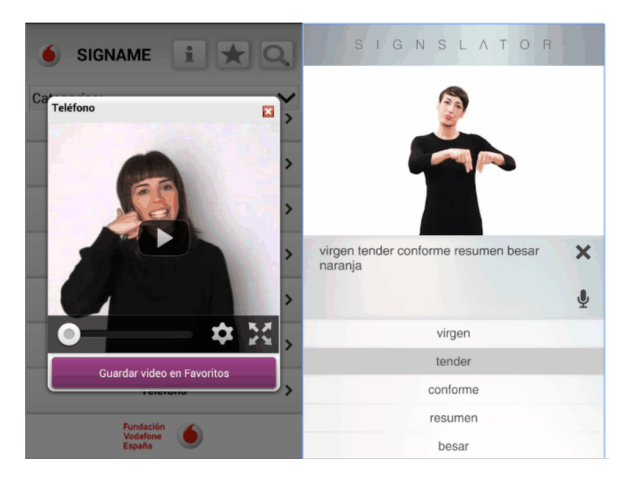

**Fig. 6.** Interfaz de las aplicaciones Signame y Signslator durante una traducción.

También nos encontramos con dispositivos como el guante que traduce señas a español, mediante el uso de sensores en un guante de tela elástica, el cual detecta las diversas señales y con base en un diccionario preestablecido puede traducir las señas a letras o palabras, apoyando así en la comunicación a la persona con sordera o bien a quien desee aprender el lenguaje a saber si hace las señas correctamente además de tomar mucho tiempo para la traducción de una palabra.[8]

*Diseño de un sistema web para fortalecer la enseñanza y aprendizaje de Lengua… 119*

### **3 Metodología**

Como parte de la metodología se utiliza el método hermenéutico, el desarrollo centrado en el usuario y el desarrollo por prototipos. Las herramientas de desarrollo se utilizarán son HTML5, CSS3, PHP entre otras tecnologías web con el objetivo de crear un sistema multiplataforma cuyo prototipo se publicará en la web por medio del diseño de interfaz amigable e implementación de gamificación.

#### **3.1 Diseño Centrado en el Usuario (DCU)**

El diseño centrado en el usuario, se muestra sus etapas en a Figura 7, que permite crear y evaluar el sistema, y en caso de que no se cumplan los requerimientos del usuario, adaptarlo y volver a probar hasta cumplir con lo que el usuario necesita.

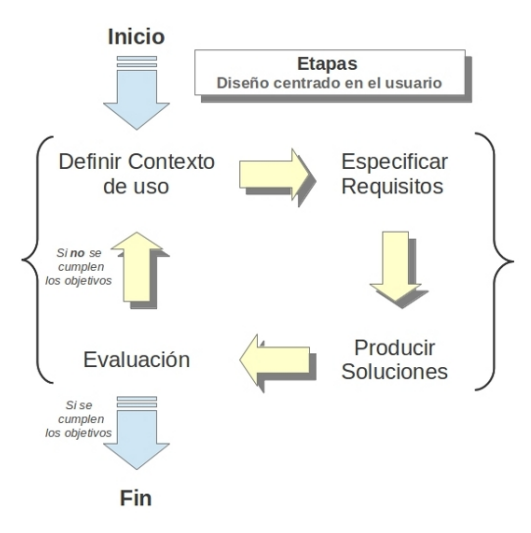

**Fig. 7.** Modelo de Diseño Centrado en el Usuario.

El software consiste en una aplicación diseñada en lecciones para explorar los conceptos básicos del Lenguaje de Señas Mexicanas y del español escrito. Con ejercicios desde relacionar imágenes con palabras, frases de una lengua a otra, traducción de textos y cuentos, de una forma intuitiva y divertida facilitar la transición LSM – español escrito.

### **3.2 Diseño del Software**

La aplicación será web, es decir, la plataforma que requerirá para trabajar será únicamente un navegador, en el cual se ingresara a la dirección web, tras lo cual el usuario deberá registrarse con su matrícula y/o nombre, además de una contraseña que

#### *120 Gómez-Caballero A. L., et al.*

dé una seguridad al usuario y a su progreso. Una vez iniciada la sesión el usuario podrá acceder a la sección del contenido temático, donde podrá aprender Lenguaje de Señas Mexicanas dividido en lecciones que podrán tomarse las veces que sea necesario por el alumno.

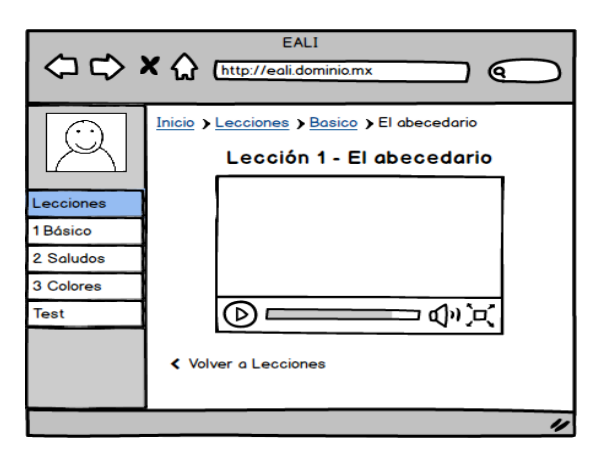

**Fig. 8.** Vista de la interfaz de las lecciones dentro de la aplicación.

Cada lección tendrá un tema diferente, desde saludos y bienvenidas, hasta vocabulario y cómo dar instrucciones, y el alumno podrá ir visualizando su progreso en cada lección en forma de un porcentaje.

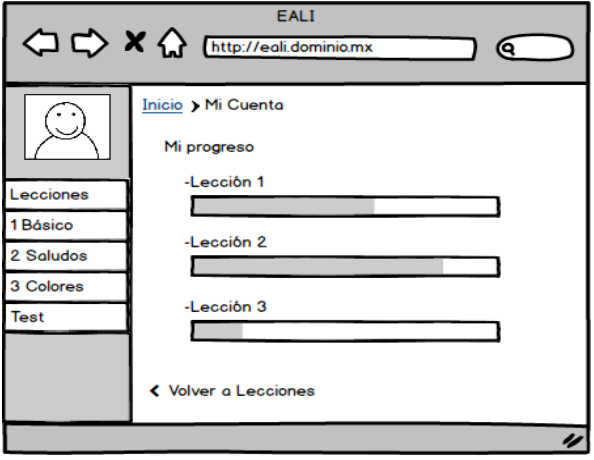

**Fig. 9.** Vista de progreso del alumno.

A continuación, un desglose de los temas que se planea ver en la aplicación web para ambos lenguajes:

- 1. Abecedario
- 2. Saludos
- 3. Números y Colores
- 4. Lugares y ¿Cómo dar instrucciones para llegar a un lugar?
- 5. Comida
- 6. Frases comunes del idioma

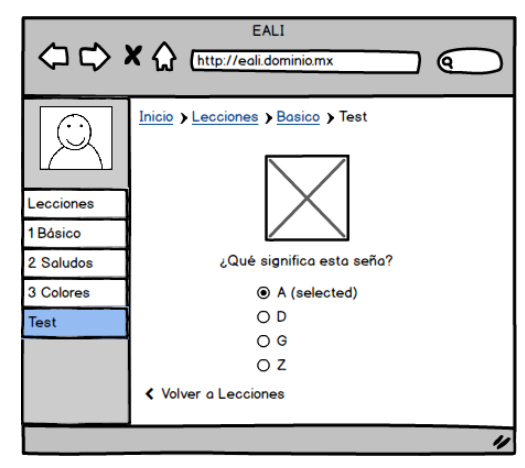

**Fig. 10.** Test de aprendizaje por lección.

Cada lección con ejercicios que refuercen el conocimiento y el aprendizaje del vocabulario. Además de bibliografía y recursos para que el alumno aprenda más fuera de la aplicación. Al final de cada lección y del curso en general se le dará al alumno la posibilidad de realizar varias pruebas para que se autoevalúe y así pueda ver sus avances y repasar las lecciones de ser necesario.

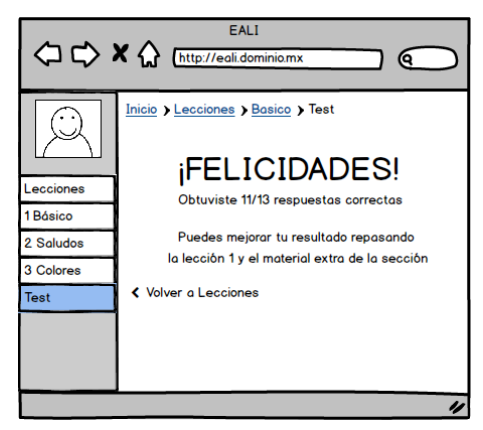

**Fig. 2.** Resultado de test y recomendaciones para mejorar su aprendizaje.

*122 Gómez-Caballero A. L., et al.*

### **4 Conclusiones y trabajos futuros**

La educación en México siempre ha sido un tema delicado por múltiples razones. Muchas veces el estancamiento es cuestión de recursos económicos, otras veces recursos humanos, el objetivo de este trabajo es apoyar una educación inclusiva que incorpore a los estudiantes con discapacidad con su entorno y al mismo tiempo fortalecer la comunicación y el aprendizaje de señas en la comunidad universitaria.

Con este trabajo, se espera que la creación de esta aplicación pueda facilitar a los alumnos y docentes de la universidad a propiciar una inclusión de los alumnos con sordera, así como crear un entorno de sensibilidad y accesibilidad con las personas con discapacidad.

Asimismo, el trabajo a futuro, es proponer un laboratorio de inclusión que cuente con esta y otras herramientas de enseñanza y aprendizaje, no solo de Lengua de Señas Mexicanas, sino de Braille y otros medios de comunicación inclusivos.

**Agradecimientos.** Al cuerpo académico 277-Entornos Colaborativos para el desarrollo de la Ciencia y la Tecnología, por su apoyo e incorporación al proyecto, a la Vicerrectoría de Investigación y Estudios de Posgrado-VIEP, por los recursos otorgados al proyecto y a las personas con discapacidad auditiva y a los estudiantes sordos participantes de la BUAP.

# **Referencias**

- 1. OMS: Sordera y Pérdida de la audición, http://www.who.int/es/news-room/factsheets/detail/deafness-and-hearing-loss. Accedido el 22/08/2018
- 2. Escuela de Lengua de Señas Mexicanas, http://www.somosmarkah.com/apsorweb/historiade-la-lsm/. Accedido el 21/08/2018.
- 3. Centro de recursos para la educación especial, http://libreacceso.org/wpcontent/uploads/2014/04/DIELSEME.pdf. Accedido el 22 /08/ 2018
- http://www.inegi.org.mx/saladeprensa/aproposito/2015/discapacidad0.pdf Accedido el 23/09/2017.
- 5. Compartiendo Signos. http://compartirsignos.blogspot.com/2011/06/aprende-signos-desdetu-iphone-ipod-e.html Accedido el 23/08/2018
- 6. Aprende lenguaje de señas. Kitsord. http://www.kitsord.com/index.html Accedido el 23/08/2018.
- 7. Cutura Sorda, http://www.cultura-sorda.org/wpcontent/uploads/2015/03/Chacon\_Aguilar\_Saenz\_Desarrollo\_interfaz\_reconocimiento\_aut omatico\_LS\_2013.pdf Accedido el 22/08/2018.
- 8. Dilo en señas, http://diarioeducacion.com/app-dilo-en-senas/ Accedido el 22/08/2018
- 9. Yuste, E.: Apps para niños sordos, Fundación CNSE para la Supresión de las Barreras de Comunicación. http://www.elisayuste.com/apps-para-ninos-sordos/ Accedido el 22/08/2018.
- 10. Consumer, E.: Cinco aplicaciones para personas sordas, http://www.consumer.es/web/es/solidaridad/proyectos\_y\_campanas/2014/06/10/220042.ph p Accedido el 22/08/2018.
- 11. Fundación Vodafone: Aplicaciones Accesibles. España, http://www.fundacionvodafone.es/apps-accesibles/signame Accedido el 22/08/2018.

# **Linaje Electrónico de los Objetos de Aprendizaje usando la Tecnología Blockchain**

Miguel Ángel León Chávez<sup>1</sup>, Alma D. Otero Escobar<sup>2</sup>, Irene Aguilar Juárez<sup>3</sup>, Etelvina Archundia Sierra<sup>1</sup>

<sup>1</sup> Benemérita Universidad Autónoma de Puebla, Fac. de Cs. de la Computación 14 sur y av. San Claudio, Edif. 104 A, CU, Puebla, México. 2 Licenciatura en Sistemas Computacionales Administrativas, Universidad Veracruzana, Lomas del Estadio, s/n, 91000, Xalapa, Ver., México. 3 Ingeniería en Computación, Universidad Autónoma del Estado de México, Centro Universitario UAEM Texcoco, Av. Jardín Zumpango, s/n, Frac. El Tejocote, Texcoco, Edo. de México.

<sup>1</sup>mleon@cs.buap.mx, <sup>2</sup>aotero@uv.mx, <sup>3</sup>ireneico@gmail.com, <sup>1</sup>etearchun@yahoo.com.mx

**Resumen.** Este artículo presenta el prototipo de un sistema de linaje electrónico para determinar el origen y las posibles modificaciones de los objetos de aprendizaje basado en la tecnología Blockchain, la cual registra transacciones dentro de bloques criptográficamente encadenados haciendo fácil verificar su existencia en un instante de tiempo y muy difícil computacionalmente modificarla. La tecnología Blockchain usada es Chainpoint porque permite someter las transacciones en las Blockchain Bitcoin o Ethereum.

**Palabras Clave:** Objetos de aprendizaje, Linaje electrónico, Blockchain.

# **1 Introducción**

El linaje electrónico o "*provenance*" permite determinar el origen de un resultado computacional y la historia de los eventos que determinaron la creación de dicho resultado. El linaje electrónico [1] es información sobre entidades, actividades y personas involucradas en la producción de datos o cosas, la cual puede ser usada para evaluar su calidad, confiabilidad y confianza.

La tecnología de linaje electrónico crea evidencias electrónicas de cada uno de los procesos a que son sometidos los datos desde su creación. De esta forma, se puede analizar la evidencia para determinar el origen de los resultados producidos por un proceso computacional o para verificar si los datos usados por un proceso fueron empleados de forma correcta o legal. Así, si durante el procesamiento de los datos existe algún problema, ya sea accidental o deliberado, las evidencias ayudan a identificar y responsabilizar a las entidades por dicho error.
### *126 León-Chávez M. A., et al.*

Por otro lado, "blockchain" o cadena de bloques [2] es un sistema de libro digital contable (ledger) inmutable implementado en forma distribuida, es decir sin un repositorio central, y usualmente sin una autoridad central. En su nivel básico, el libro digital habilita a una comunidad de usuarios para registrar sus transacciones en un libro que es público a esa comunidad de tal forma que ninguna transacción puede ser cambiada una vez publicada.

Esta idea se combinó con otros conceptos computacionales y tecnologías para proponer la creación de una criptomoneda en 2008, el Bitcoin [3], el cual es un sistema de dinero electrónico que resuelve el problema del doble gasto de una moneda usando una red punto a punto y sin la intervención de una institución financiera. El dinero electrónico está protegido por mecanismos criptográficos en lugar de una autoridad central y desde entonces han proliferado diferentes criptomonedas creando una nueva economía mundial y además ha abierto la posibilidad de desarrollar nuevas aplicaciones, tales como financieras, contratos, sistemas de votación, generador de números aleatorios, videojuegos, etc. Y también se ha usado en aplicaciones de "provenance" [4, 5, 6, 7, 8], sin embargo en estas propuestas los datos están almacenados en la nube.

Este artículo propone usar la tecnología "blockchain" para crear las evidencias electrónicas necesarias para determinar el linaje electrónico de los Objetos de Aprendizaje (OA) almacenados en un repositorio central, tal como los sistemas de administración de cursos (course management system, CMS) o administrador de aprendizaje (learning management system, LMS) o ambiente de aprendizaje virtual (virtual learning environment, VLE) los cuales ofrecen múltiples servicios a los alumnos, profesores y personal administrativo. De entre ellos destacan Blackboard y Moodle.

Determinar el linaje electrónico de los OA permitirá responder a las siguientes dos preguntas: ¿Quién creó el OA? ¿Quién lo modifico? Es decir, especificar dos características de calidad de los OA: confiabilidad de la fuente y reusabilidad.

Un OA es cualquier recurso digital usado como apoyo para el aprendizaje [9]. El desarrollo de la tecnología ha permitido la creación de una gran variedad de OA y de repositorios, los cuales ayudan a los profesores y estudiantes a almacenar, organizar, encontrar, seleccionar y usar los OA. Sin embargo, su principal problema no es la disponibilidad de los OA sino la calidad de los OA ahí disponibles, como ha sido señalado en [9-19].

Evaluar la calidad de los OA es un tema de gran interés porque se asume que un OA con calidad es más eficaz en el proceso de enseñanza-aprendizaje, pero la diversidad de recursos digitales existentes en los repositorios (archivos de texto, imágenes, animaciones, audio, simuladores, tutoriales, páginas web, etc.) no ha permitido definir un conjunto de características de calidad a cuantificar que sea válido para todos los OA.

Por ejemplo: en [14] se propuso contar el número de palabras para medir la calidad de los artículos en Wikipedia; en [19] se propuso evaluar los OA basados en página web con las siguientes clases: ligas, texto, gráficas y arquitectura del sitio. Diferentes artículos han reconocido la necesidad de desarrollar herramientas automáticas para realizar la evaluación de la calidad de los OA. En estos trabajos se han propuesto diferentes aproximaciones, como las siguientes: teoría de grafos [12], redes de creencia

Bayesianas [13], procesamiento del lenguaje natural y aprendizaje automático [15], métodos de optimización [16], teoría de decisión de grupos difusos [17], algoritmos de clasificación de la minería de datos [18], análisis de discriminantes lineal [19], "provenance" [20], entre otras.

Este artículo presenta el prototipo de un sistema de linaje electrónico de los objetos de aprendizaje basado en la tecnología "blockchain", el prototipo se implementará como un complemento de Moodle el cual es un CMS de distribución libre. A diferencia de otros trabajos, en éste los OA se encuentran almacenados en un repositorio central. El resto del trabajo está organizado de la siguiente manera: la sección 2 presenta una descripción del linaje electrónico; la tecnología "blockchain" se describe en la sección 3; el diseño del prototipo se presenta en la sección 4; la sección 5 describe la implementación y pruebas; la sección 6 esboza las conclusiones y trabajo futuro.

# **2 Linaje electrónico**

La palabra "*provenance"* (origen, linaje o pedigrí) se usa en diversas áreas como arqueología y paleontología para describir los diferentes dueños o custodios que un objeto valioso ha tenido desde su creación incluyendo cualquier cambio realizado a éste. Esta descripción es la evidencia de dichos eventos y puede ser usada para establecer si un objeto ha sido alterado, es una falsificación o una reproducción. El objetivo principal de esta evidencia es probar que un objeto específico realmente proviene de donde se dijo, en otras palabras, es un objeto auténtico.

El mismo concepto se aplica a los datos generados dentro de una aplicación computacional para determinar el origen de un resultado o su historia. De esta manera, el linaje electrónico se puede definir como [21] "el linaje de un dato es el proceso que condujo a ese dato" y es una tecnología que se ha desarrollado y utilizado en áreas tan diversas como laboratorios virtuales [22], minería de datos [23], auditorias electrónicas [24] o cómputo forense [25].

Para implementar el linaje electróncio, las aplicaciones computacionales deben de capturar información extra que describa lo que ocurrió durante su ejecución; esta información extra o metadato se almacena en una base de datos especial para posteriormente ser consultada y obtener el linaje de un objeto en específico o bien almacenarla dentro del mismo objeto.

El metadato consiste de un conjunto de *aseveraciones* que son creadas por los componentes de la aplicación. Existen dos tipos de aseveraciones [21]: *aseveraciones de interacción* que son una descripción del contenido de un mensaje que ha sido recibido o enviado por un actor, y *aseveraciones de relación* que son una descripción de como un actor obtuvo los datos de salida enviados en una aseveración de interacción al aplicar una función o algoritmo a los datos de entrada que forman parte de otras aseveraciones de interacción.

El metadato puede ser obtenido a través de consultas personalizadas. El objetivo de estas consultas es seleccionar un conjunto de aseveraciones que describan el linaje electrónico de datos específicos. El resultado de dichas consultas se puede representar como un Grafo Acíclico Dirigido (*Directed Acyclic Graph*, DAG) que muestra dónde

### *128 León-Chávez M. A., et al.*

y cómo fueron usados los datos; este grafo se crea usando una notación especial, conocida como modelo de linaje electrónico abierto (*Open Provenance Model*, OPM) [26] el cual es un grafo dirigido que contiene aseveraciones causales (relaciones causa – efecto).

Sin embargo OPM no es el único vocabulario para especificar el linaje electrónico de la información, existen muchos más de entre ellos destaca la familia de documentos PROV [27] el cual es un esfuerzo del World Wide Web Consortium (W3C) para definir los aspectos necesarios y lograr una visión interoperable de intercambio de información de linaje electrónico en ambientes heterogéneos como lo es la Web.

### **3 "Blockchain"**

"Blockchain" o cadena de bloques [2] es un libro digital contable (ledger) distribuido conteniendo transacciones firmadas criptográficamente y agrupadas en bloques. Cada bloque es ligado criptográficamente al bloque anterior después de su validación y decisión por consenso. Conforme se agregan nuevos bloques, los bloques anteriores son muy difíciles de modificar computacionalmente. Los nuevos bloques se replican en todas las copias del libro digital contable existentes en la red y cualquier conflicto se resuelve usando reglas establecidas.

Básicamente esta tecnología está formada por los siguientes mecanismos computacionales: listas ligadas, cómputo distribuido, función hash, criptografía de llave asimétrica (par de llaves pública-privada) y firmas digitales; todos ellos combinados con conceptos financieros, tales como el dinero, la compra-venta y el libro digital contable. En los siguientes párrafos se describen brevemente estos componentes y definiciones de la "blockchain [2]".

Una *función Hash* mapea el conjunto de todos los mensajes de longitud arbitraria a un conjunto de valores (resúmenes o picadillo) de longitud fija y debe tener las siguientes características [28]: resistente a colisiones, resistente a la primera preimágen y resistente a la segunda preimágen.

Resistente a colisión significa que es computacionalmente imposible encontrar dos entradas diferentes a una función Hash que produzca el mismo resumen. El nivel de seguridad o fortaleza esperada, es decir el número de operaciones necesarias para romper el algoritmo, es igual a la mitad de la longitud del resumen en bits.

Resistente a la primera preimágen se define como dado un resumen elegido aleatoriamente, es computacionalmente imposible encontrar una entrada a la función que lo produzca, es decir la función Hash es de un solo sentido. El nivel de seguridad esperada es igual a la longitud en bits del resumen.

Resistente a la segunda preimágen significa que es computacionalmente imposible encontrar una segunda entrada a la función que tenga el mismo resumen producido por otra entrada específica. El nivel de seguridad es igual a la longitud en bits del resumen producido.

La función Hash implementa el servicio de seguridad de integridad, ya que permite detectar la modificación de un dato comparando el resumen producido al momento de su creación.

Actualmente existen dos estándares [29, 30] aprobados por el Instituto Nacional de Estándares y Tecnologías (NIST) del Departamento de Comercio del Gobierno de los Estados Unidos donde se especifican los siguientes Algoritmos Seguros Hash (SHA): SHA-1 (descontinuado), SHA2-224, SHA2-256, SHA2-384, SHA2-512, SHA2- 512/224, SHA2-512/256 y SHA3-224, SHA3-256, SHA3-384, y SHA3-512. La denominación numérica indica la longitud en bits del resumen que produce.

La función Hash usada por la mayoría de las plataformas de "blockchain" es SHA-256, cuyo nivel de seguridad de resistencia a colisiones es de 128 bits y resistencia a primera y segunda preimágen es de 256 bits. Esta tecnología toma una lista de transacciones y crea un resumen. Cualquier nodo con la misma lista de transacciones puede generar exactamente el mismo resumen. Si un valor cambia en una transacción dentro de un bloque, el resumen para ese bloque cambia, haciendo muy fácil detectar los cambios aún en un solo bit.

La *criptografía de llave asimétrica* usa un par de llaves relacionadas matemáticamente: una llave pública (conocida por todos los usuarios en el sistema) y una llave privada (conocida y mantenida en secreto por el propietario de la llave). Este criptosistema permite implementar los dos siguientes servicios de seguridad: confidencialidad y autenticación. El primero cuando un usuario cifra un mensaje usando la llave pública del destinatario, el cual será el único en poder descifrarlo usando su llave privada. El segundo cuando un usuario cifra un menaje usando su llave privada, el mensaje cifrado podrá ser descifrado por cualquier usurario en el sistema usando la llave pública del emisor.

La criptografía de llave asimétrica junto con la función Hash implementan la *firma digital*, la cual es el cifrado, usando la llave privada de un usuario, del resumen que produce una función Hash del documento a firmar. El resto de los usuarios en el sistema puede verificar la firma descifrando el resumen cifrado usando la llave pública del firmante, enseguida calcula nuevamente el resumen del documento firmado y lo compara con el obtenido al descifrar. De esta forma la firma digital implementa los siguientes servicios de seguridad: integridad, autenticación y no rechazo. Actualmente existe un estándar [31] que especifica tres algoritmos de firma digital: RSA, DSA y ECDSA.

La tecnología "blockchain" usa las llaves de la siguiente manera:

Las llaves privadas se usan para firmar digitalmente las transacciones.

Las llaves públicas se usan para derivar direcciones, permitiendo una aproximación de uno a muchos (una llave pública puede producir múltiples direcciones) y pseudo anonimidad (la llave pública no verifica la identidad de su poseedor).

Las llaves públicas se usan para verificar las firmas generadas por las llaves privadas.

La criptografía de llave asimétrica permite verificar que el usuario que transfiere un valor a otro usuario está en posesión de la llave privada capaz de firmar el valor.

### *130 León-Chávez M. A., et al.*

Una *transacción* en la "blockchain" es un registro de una transferencia de bienes o activos entre pares. Cada bloque en una cadena de bloques contiene múltiples transacciones, las cuales requieren al menos los siguientes campos de información: cantidad, entradas (lista de bienes digitales a transferir), salidas (el valor a transferir al nuevo propietario, su identidad y un conjunto de condiciones que se debe satisfacer para recibir ese valor) y un identificador de la transacción.

Una *dirección de usuario* es una cadena alfanumérica corta derivada de la llave pública del usuario usando una función Hash, junto con datos adicionales para detector errores. Las direcciones se usan para enviar y recibir bienes digitales, algunas veces se convierten a código QR para facilitar su uso. Cuando una "blockchain" distribuye un bien digital, ésta lo hace asignándole una dirección. Para gastar un bien digital, un usuario debe probar tener la posesión de la llave privada correspondiente a la dirección. Firmando digitalmente una transacción con la llave privada, se puede verificar la transacción con la llave pública.

La mayoría de los usuarios de una "blockchain" usan un software llamado *monedero digital* (wallet) para almacenar sus llaves privadas, pero también pueden almacenar sus llaves públicas y las direcciones asociadas así como el número total de bienes digitales almacenados.

El *libro digital contable* o "ledger" es una colección de transacciones copiada y distribuida entre los nodos dentro del sistema por lo que requiere de un mecanismo de consenso distribuido para mantener su consistencia.

Los usuarios pueden someter transacciones al libro digital contable enviándolas a alguno de los nodos participantes en la "blockchain". Estas transacciones son propagadas a otros nodos en la red y entonces esperan en una cola de transacciones hasta que son agregadas y publicadas en un bloque de la "blockchain" por un nodo de minería, el cual recibe una compensación por hacerlo.

Un *bloque* contiene un conjunto de transacciones validadas. La validez se asegura verificando que los proveedores de los fondos en cada transacción (listado en los valores de entrada de la transacción) han firmado digitalmente cada transacción. El resto de los *nodos de minería* pueden probar la validez de todas las transacciones en un bloque publicado y no lo aceptarán si contiene un transacción inválida. Después de la creación de un bloque, la función Hash obtiene un resumen que lo representa.

En lugar de almacenar el resumen Hash de cada transacción dentro del encabezado de un bloque, se usa una estructura de datos llamada *árbol de Merkle*, el cual combina los resúmenes Hash de los datos hasta obtener una raíz singular. Este es un mecanismo eficaz para resumir las transacciones en un bloque y verificar la presencia de una transacción dentro de un bloque.

Los bloques son encadenados juntos por medio del resumen Hash del encabezado del bloque anterior, formando así una cadena cronológica de bloques ("blockchain") la

cual permite detectar y rechazar cualquier cambio en los bloques publicados anteriormente.

Las plataformas de "blockchains" se clasifican de acuerdo al siguiente modelo de permisos. *Sin permiso*, cualquier usuario puede leer y escribir al "blockchain", como el Internet público. *Autorizado*, cuando sólo los usuarios particulares pueden leer y escribir, como una Intranet corporativa.

Existen diferentes plataformas de "blockchain", como por ejemplo las criptomonedas (Bitcoin, Bitcoin cash, Litecoin, Ethereum, Ethereum classic, Dash, Ripple), Hyperledger, libros digitales contables distribuidos como código abierto, (Hyperledger fabric, Hiperledger Sawtooth, Hiperledger Iroha, Hiperledger Burrow, Hiperledger Indy) Multichain, es una plataforma de código abierto que permite instalar, configurar y desplegar una "blockchain" privada, semi-privada o pública.

# **4 Diseño del Sistema de Linaje Electrónico de los OA usando Blockchain**

La arquitectura del prototipo está basada en Moodle (Object-Oriented Dynamic Learning Environment) [32] el cual es un CMS y centra su atención en los profesores y estudiantes, proporcionando herramientas para la creación de cursos, carga de material didáctico y seguimiento de cursos, entre otros.

En [33] los autores presentaron un modelo de Moodle usando el Lenguaje Unificado de Modelado (UML) e identificaron a los siguientes actores de acuerdo a su rol: Administrador, Director, Profesor creador de cursos, Profesor editor de cursos, Profesor, Estudiante e Invitado. También identificaron como actores a diferentes servicios de Moodle, como son: Manejador de usuarios, Manejador de sesiones y Manejador de módulos.

En este trabajo sólo se presentan los servicios que proporciona Moodle a los actores Profesor creador de cursos y Profesor editor de cursos porque son los actores que crearán la documentación del linaje electrónico de los OA.

La Fig. 1 muestra el diagrama de casos de uso (parcial) y se describe a continuación:

- **Profesor creador de cursos:** Crear, Editar y Borrar curso.
- **Profesor editor de cursos:** Editar, Asignar profesor, Asignar recursos, Administrar actividades. La Fig. 1 sólo muestra el primer servicio.
- **Administrador:** Es el Administrador de Moodle e incluye los servicios para crear usuarios y asignar permisos, entre otros.
- **BD Moodle:** Modela las bases de datos de Moodle e incluye el repositorio de los OA.
- **Base de Datos de Linaje Electrónico (BD\_LE):** Es una base de datos local que contiene el linaje electrónico de los OA, los cuales se obtienen del "Blockchain".
- **Blockchain:** Registra la creación y posibles modificaciones de los OA en una transacción dentro de los bloques de la cadena.

### *132 León-Chávez M. A., et al.*

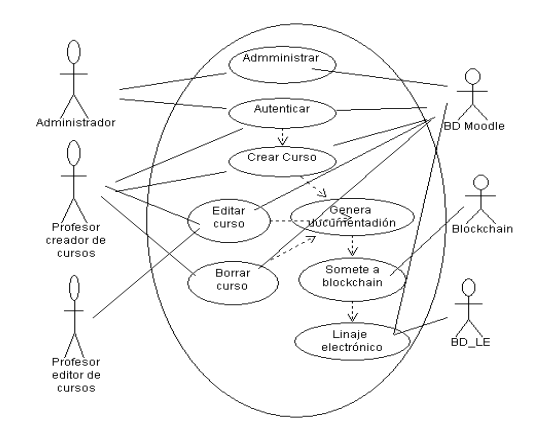

**Fig. 1.** Diagrama de Casos de Uso del Sistema de Linaje Electrónico de los OA usando la tecnología Blockchain.

# **5 Implementación y pruebas del Sistema de Linaje Electrónico de los OA usando Blockchain**

Para la implementación del prototipo se analizaron las plataformas Bitcoin, Ethereum y Chainpoint, descritas brevemente a continuación.

### **5.1 Bitcoin**

Esta plataforma ofrece el código fuente del núcleo Bitcoin o una versión ejecutable para cualquier sistema operativo, incluye un monedero con interfaz gráfica o en línea de comandos. Los desarrolladores [34] pueden someter sus transacciones a la red de prueba Bitcoin (testnet) o en modo de prueba de regresión (regtest) en lugar de la red principal de Bitcoin (mainnet) ya que el pago (satoshis) por su uso no tiene un valor en el mundo real además de que se relajan algunas restricciones para probar funciones que están deshabilitadas en la red principal. El modo de prueba de regresión permite crear bloques privados para ser encadenados teniendo un mejor control del desarrollo de la aplicación.

### **5.2 Ethereum**

Esta plataforma [35] ofrece la implementación oficial (go-ethereum), una colección de librerías C++ y herramientas, conocida como cpp-ehereum, incluyendo el cliente Ethereum (aleth) y un repositorio de propuestas de mejoras (EIPS).

Un usuario puede interactuar con la plataforma y las aplicaciones (Ðapps) por medio de un navegador (Mist), para desarrollar aplicaciones se ofrece un servidor Meteor e incluso es posible instalar una red privada.

El cliente go-ethereum (geth) es una interface en línea de comandos para ejecutar un nodo Ethereum, está implementada en el lenguaje de programación Go. Desde la interfaz el usuario puede ejecutar un nodo de minería, transferir fondos entre direcciones, crear contratos y enviar transacciones, explorar la historia de los bloques, etc.

#### **5.3 Chainpoint**

Es un estándar abierto [36] para crear pruebas de registro de tiempo de cualquier dato, archivo o proceso. Chainpoint liga el resumen de una función Hash de cualquier dato en un bloque y devuelve un registro de tiempo. Un nodo Chainpoint recibe los resúmenes y forma un árbol de Merkle publicando la raíz del árbol en una transacción de Bitcoin o Ethereum. La prueba Chainpoint contiene la información para verificar que el resumen de los datos está contenido (anchored) en la blockchain, probando así que los datos existieron en el instante de tiempo en que se incorporaron a la blockchain.

Chainpoint ofrece un cliente javascript que se puede incluir en un navegador y aplicaciones javascript basadas en Node.js usando llamadas a funciones y Promises, usando la red Tierion [37].

La red Tierion ofrece una plataforma para cargar y publicar registros de datos en una blockchain. Los desarrolladores pueden usar un API para someter y recuperar los registros de datos. Cada registro tiene un identificador que se puede usar para recuperar la blockchain receptora y localizar la transacción y el bloque donde se almacenó.

A continuación se muestra la ejecución del API para el OA denominado "Aprendizaje Dinámico de las Estructuras de Datos y sus Aplicaciones en las Ciencias de la Computación" (OAED) el cual se encuentra almacenado en el repositorio de OA de la Comunidades Digitales para el Aprendizaje en Educación Superior (CODAES).

El API aceptada como entrada el resumen Hash del OAED, usando SHA256 de la librería OpenSSL, y es, en notación hexadecimal:

```
SHA256(OAED.pdf =
00d080bd5ba7bb263eb1c59ca36455f214740a903a3114660e75c8b467692ce9
```
Este resumen se somete a tres nodos (uri) de la red Tierion seleccionadas en forma aleatoria y asignándoles el identificador (hashIdNode), como se muestra a continuación:

```
[ { uri: 'http://207.246.116.141',
       hash:
  '00d080bd5ba7bb263eb1c59ca36455f214740a903a3114660e75c8b46769
2ce9',
```

```
 hashIdNode: 'e811d8f0-aa66-11e8-a364-0144342d3171' },
```
*134 León-Chávez M. A., et al.*

```
 { uri: 'http://45.63.76.213',
     hash: 
'00d080bd5ba7bb263eb1c59ca36455f214740a903a3114660e75c8b46769
2ce9',
     hashIdNode: 'e80fb610-aa66-11e8-907c-01712ea41fa7' },
   { uri: 'http://178.128.28.147',
     hash: 
'00d080bd5ba7bb263eb1c59ca36455f214740a903a3114660e75c8b46769
2ce9',
     hashIdNode: 'e82d2920-aa66-11e8-bcef-016daf87e9ae' } ]
```
Cada nodo devuelve una prueba después de al menos 10 segundos. Por ejemplo el primer nodo devuelve la siguiente prueba:

```
[ { hashIdNode: 'e811d8f0-aa66-11e8-a364-0144342d3171',
    proof:
```

```
'eJyNk01uE0EQhS/DEsdV3V3V3bOyxBVYZWNV/+GRzIzlmfCzDGxYkgsgQYISEBs
kxJJ7+Db0OCYQCyS21f29elV69eZmEftuzC/GH6tx3AzNfP5ct+mk3z6Zx5W03aZ
vu3H+TF+NLzf586O70tVKhtVuAZDAQUgUxIagWOeAkXwUzYaoKDTWgHjQohENM2R
L0QXDlr2K2X+ZZJZtWnZ9yrsH2SEmV2AmwjxDzG42Kc0AjdFGJY0Wv++R4Sw8bcc
x35JLGb8pQDcDN1PuMagGqCF/eicf++0k70Ulr/+Ud5KoylvHEFDrEo7lJ/Iv8tw
Ant6ErXRxlYeLVx/XEvL6a5T1cir12+Xt22W/Gd6dv1/vHu59tqn5nxnPP/Sb62E
lM0W8h/cuJvg/JjiG33btMDZImoxCD9CIYgPBsrGiixfQIVpJuqSYtc4cgxBbiZp
BVzscsgcu3geVSlbOktEuOa8EHRcVo0uei1EipAMbsYVJrIYYtXd1IgFnUWqDUkQ
HsI6ODS6yDy57Hb0JCoh81cVYIXGslFWhlALKZVJOIVsIpAzUJUJwlCQD3xfc7hY
1eVPTpEMAxREtkUSTESJFkzwYRWApM1fYB6N81uJ00ilg7Urx2KFHT57I3G2RfYP
Nr4sJJ79PZbqcpqagORB7Oy4zUC0AR0IM4DJkTxoD2swl1d0gOHJW0PpsiskUUrG
JxBhXP92Pw/VtvoaL1/ubvKzNPh0i16brQ9urs207XOxO/mVxXqncJdnOD8B8iv1
PP6lPBQ==',
```
anchorsComplete: [ 'cal' ] },

Indicando que está insertada (anchors) en el blockchain calendario (cal). El resumen sometido a los nodos se puede verificar devolviendo la siguiente información, en el caso del primer nodo:

```
[ { hash:
```

```
'00d080bd5ba7bb263eb1c59ca36455f214740a903a3114660e75c8b46769
2ce9',
```

```
 hashIdNode: 'e811d8f0-aa66-11e8-a364-0144342d3171',
 hashIdCore: 'e9a2d930-aa66-11e8-8ad5-017860b133fb',
 hashSubmittedNodeAt: '2018-08-28T02:05:59Z',
 hashSubmittedCoreAt: '2018-08-28T02:06:01Z',
branch: 'cal_anchor_branch',
 uri: 'http://54.89.99.116/calendar/1959554/hash',
 type: 'cal',
```

```
 anchorId: '1959554',
     expectedValue: 
'd4a7b597f902c3b4add59bd6f07365f165f9e3187bcbc16222a244d98cbb
d5ea',
     verified: true,
     verifiedAt: '2018-08-28T02:06:17Z' },
```
Note que además de la fecha y hora de sumisión, devuelve la fecha y hora de verificación, así como el identificador del ancla (anchorId) y el valor registrado en el bloque (expectedValue).

Desafortunadamente esta información sólo es disponible 24 horas en los nodos de la red Tierion por lo que es necesario almacenarla localmente. En el caso del prototipo desarrollado, la base de datos (BD\_LE) empleada es MySQL la cual mantiene cuatro tablas relacionadas, a saber: Profesor creador de cursos, Profesor editor de cursos, OA y LE, esta última almacenando la información que devuelve Chainpoint.

### **6 Conclusiones y trabajo futuro**

Este trabajo presentó un prototipo de un sistema de linaje electrónico de los objetos de aprendizaje usando blockchain, el cual permite generar la documentación criptográfica para determinar el origen y posibles modificaciones de los objetos.

La implementación se realizó usando Chainpoint que ofrece un API para someter transacciones y verificarlas en la blockchain Bitcoin, Ethereum o Calendar, para propósitos de prueba se empleó la última para evitar crear un monedero electrónico y el uso de criptomonedas. El prototipo es centralizado porque usará el repositorio de objetos de aprendizaje de Moodle y como trabajo a futuro se implementará como uno de sus complementos y se probará en las blockchain Bitcoin y Ethereum.

# **Referencias**

- 1. World Wide Web Consorsium (W3C) PROV, https://www.w3.org/TR/prov-overview/
- 2. Yaga, D.: Mell, P.: Roby.: Scarfone, K: Blockchain Technology Overview. Draft NISTIR 8202, 2018.
- 3. Nakamoto, S.: Bitcoin: A Peer-to-Peer Electronic Cash System, 2008. Disponible en: https://bitcoin.org/bitcoin.pdf
- **4.** Deepak, K. et al.: Consensus Protocols for Blockchain-based Data Provenance: Challenges and Opportunities. *Proc. of the 2017 IEEE 8th Annual Ubiquitous Computing, Electronics and Mobile Communication Conference* (UEMCON), pp. 469-474 (2017)
- 5. Liang, X. et al.: ProvChain: A Blockchain-based Data Provenance Architecture in Cloud Environment with Enhanced Privacy and Availability. *Proc. of the 2017 17th IEEE/ACM International Symposium on Cluster, Cloud and Crid Computing*, pp. 468-477 (2017)

### *136 León-Chávez M. A., et al.*

- 6. Ramachandran, A.: Kantarcioglu, M.: Using Blockchain and smart contracts for secure data provenance management. Cornell University Library (2017). Disponible en: https://arxiv.org/abs/1709.10000
- 7. Shetty, S.: et al.: Data Provenance assurance in the cloud using blockchain. *Proc. of the SPIE, Disruptive Technologies in Sensors and Sensor Systems*. Vol. 10206, pp. 1-11.
- 8. Ramachandran, A.: Kantarcioglu, M.: SmartProvenance: A Distributed, Blockchain Based DataProvenance System. *Proc. of the Eighth ACM Conference on Data and Application Security and Privacy* (CODASPY'18) pp. 35-42 (2018)
- 9. Wiley, D. A.: Connecting learning objects to instructional design theory: A definition, a metaphor, and a taxonomy. In D. A. Wiley (Ed.), *The Instructional Use of Learning Objects*  (2000) Disponible en: http://reusability.org/read/chapters/wiley.doc
- 10. Nesbit, J.C.; Belfer, k.; Vargo, J.: A convergent participation model for evaluation of learning objects. *Canadian Journal of Learning and Technology*, AMTEC, Etobicoke, ON, pp. 105-120 (2002).
- 11. Boskic, N.: Learning Objects Design: What do Educators Think about the Quality and Reusability of Learning Objects? *Proc. of the 3rd IEEE International Conference on Advanced Learning Technologies* (ICALT'03), pp. 306-307 (2003)
- 12. Defude, B.; Farhat, R.: A Framework to Design Quality-Based Learning Objects. *Proc. of the Fifth IEEE International Conference on Advanced Learning Technologies* (ICALT'05), pp. 1-5 (2005)
- 13. Nesbit, J.; Han, K.: Rating Learning Object Quality with Distributed Bayesian Belief Networks: The Why and the How. *Proc. of the Fifth IEEE International Conference on Advanced Learning Technologies* (ICALT '05), pp. 685-687, Washington, DC, USA, (2005)
- 14. Blumenstock, J. E.: Size matters: word count as a measure of quality on wikipedia. *Proc. of the 17th international conference on World Wide Web*, pp. 1095-1096. Beijing, China (2008)
- 15. Bethard, S.; Wetzer, P.; Butcher, K.; Martin, J. H.; Sumner, T.: Automatically characterizing resource quality for educational digital libraries. *Proc. of the 9th ACM/IEEE-CS joint conference on Digital libraries*, pp. 221- 230, Austin, TX, USA. (2009)
- 16. Kurilovas, E.; Dagiene, V.: Multiple Criteria Comparative Evaluation of E-Learning Systems and Components. *Informatica*, Vol. 20, No. 4, pp. 499-518 (2009)
- 17. Kurilovas, E.; Bireniene, V.; Serikoviene, S.: Methodology for Evaluating Quality and Reusability of Learning Objects. *The Electronic Journal of e-Learning*, Vol. 9, No. 1, pp. 39-51 (2011). Available at: www.ejel.org
- 18. Cechinel, C.; Sánchez-Alonso, S.; Sicilia, M.Á.; Velazquez-Amador, C.: Evaluating Models for Automated Quality Assessment of Learning Objects inside Repositories. *6th Latin American Conference on Learning Objects and Technology Enhanced Learning–LACLO* (2011)
- 19. Cechinel, C.; Sánchez-Alonso, S.; García-Barriocanal, E.: Statistical profiles of highly-rated learning objects. *Computers & Education*, Vol. 57, pp. 1255–1269 (2011)
- 20. Aldeco, R.: León, M.: Evaluar la Calidad de los Objetos de Aprendizaje usando Linaje Electrónico. *El Desarrollo de los Recursos Digitales para la Educación en México*. pp. 17- 31, BUAP (2013)
- 21. Groth, P.; Moreau, L.: Recording Process Documentation for Provenance. *Transactions on Parallel and Distributed Systems*. Vol. 20, No. 9, pp. 1246-1259 (2009)
- 22. My Experiment. http://www.myexperiment.org/
- 23. Deolalikar, V.; Laffitte, H.: Provenance as data mining: combining file system metadata with content analysis. *First workshop on Theory and Practice of Provenance* (TAPP'09), pp. 1-10. San Francisco, CA, USA. USENIX Association (2009)
- 24. Aldeco-Pérez, R.; Moreau, L.: Provenance-based Auditing of Private Data Use. *International Academic Research Conference*, *Visions of Computer Science* (BSC'08), pp. 141-152, London, UK (2008)
- 25. Turner, P.: Digital provenance Interpretation, Verification and Corroboration. *Digital Investigation*, Vol. 2, No. 1, pp. 45-49 (2005)
- 26. The OPM Provenance Model. Disponible en: https://openprovenance.org/opm/
- 27. Word Wide Web Consortium (W3C). Disponible en: https://www.w3.org/TR/provoverview/
- 28. NIST SP 800-107 Rev. 1. Recommendations for Applications Using Approved Hash Algorithms (2012)
- 29. NIST FIPS 180-4, Secure Hash Standard (2015)
- 30. NIST FIPS 202*,* SHA-3 Standard: Permutation-Based Hash and Extendable-Output Functions (2015)
- 31. NIST FIPS PUB 186-4. Digital Signature Standard (2013)
- 32. Moodle. Disponible en: https://moodle.org
- 33. Galán, J. C.: León, M.: Moodle UML model and its Security Vulnerabilities. *New Trends in Electrical Engineering Automatic Control, Computing and Communication Sciences*, Chapter 23, pp. 397-410. Logos Verlag, Berlin (2010)
- 34. Bitcoin. https://bitcoin.org/en/bitcoin-for-developers
- 35. Ethereum. https://github.com/ethereum/
- 36. Chainpoint. https://chainpoint.org
- 37. Tierion. https://tierion.com

**Aplicación de la Tecnología en la Educación**

 $\overline{a}$ 

# **Blog colaborativo para publicar videos culturales desarrollados a partir de tomas aéreas logradas con drones en la universidad**

Lotzy Fonseca Chiu<sup>1</sup>, María Romero Gastelú<sup>2</sup>, Jorge Vásquez Padilla<sup>3</sup>

<sup>1,2,3</sup> Dpto. de Ciencias Computacionales, Universidad de Guadalajara, Blvd. Marcelino García Barragán 1421, Guadalajara, México.

<sup>1</sup>lbchiu@hotmail.com, <sup>2</sup>elena\_gastelu@hotmail.com, <sup>3</sup>vasquez.jorge21@gmail.com

**Resumen.** Este proyecto tiene como finalidad difundir los resultados de enseñar a estudiantes universitarios a manipular drones de entrenamiento, y acercarlos a este tipo de tecnología, así mismo lograr interesarlos por las fotos y videos aéreos que se pueden lograr con los drones de entrenamiento cuyo peso esta entre los 80 gramos y un máximo de 300 gramos, con esta tecnología los estudiantes junto con los profesores crean cortometrajes culturales de lugares emblemáticos de Jalisco, y otras partes de la República Mexicana. Estos cortometrajes culturales que se logran se publican en un canal de YouTube y en un blog colaborativo que los profesores administramos con la idea de difundir los cortometrajes y fomentar la cultura, la identidad y el amor por nuestro hermoso estado de Jalisco y de otros estados de nuestra hermosa República Mexicana. En este proyecto se trabajó con estudiantes de hipermedia durante el calendario 2018A que abarca enero-junio, materia adscrita al departamento de Ciencias Computacionales del Centro Universitario de Ciencias Exactas e Ingenierías de la Universidad de Guadalajara.

**Palabras Clave:** Drones, Universitarios, Videos, Culturales, Blog.

# **1 Introducción**

Este proyecto tiene como finalidad difundir los resultados de enseñar a estudiantes universitarios a manipular drones de entrenamiento, y acercarlos a este tipo de tecnología, así mismo lograr interesarlos por las fotos y videos aéreos que se pueden lograr con los drones de entrenamiento cuyo peso esta entre los 80 gramos y un máximo de 300 gramos, con esta tecnología los estudiantes junto con los profesores crean cortometrajes culturales de lugares emblemáticos de Jalisco, y otras partes de la República Mexicana. Estos cortometrajes culturales que se logran se publican en un canal de YouTube y en un blog colaborativo que los profesores administramos con la idea de difundir los cortometrajes y fomentar la cultura, la identidad y el amor por

nuestro hermoso estado de Jalisco y de otros estados de nuestra hermosa República Mexicana.

### **1.1 Planteamiento del problema**

Al iniciar el semestre en la Universidad de Guadalajara en el Centro Universitario de Ciencias Exactas e Ingenierías durante el ciclo escolar 2018A se les pregunto a un total de 240 estudiantes de las carreras de ingeniería en computación e informática, si alguna vez habían utilizado drones y solo 17 estudiantes mencionaron haber utilizado drones. En nuestra Universidad al ser pública y contar con recursos limitados, los estudiantes de las carreras de ingeniería en computación e informática no han tenido la oportunidad de tener acceso al uso de drones durante su formación académica. Al ser estudiantes de tecnologías, los profesores involucrados en este proyecto consideramos que es importante para su formación el tener acceso a este tipo de nuevas tecnologías para tener una formación integral en su área del conocimiento. Es así que los profesores involucrados en este estudio compramos drones de entrenamiento, esto es, drones que pesan de 80 gramos a un máximo de 300 gramos, con recursos propios y desarrollamos una estrategia didáctica con el uso de estos drones de entrenamiento con la finalidad de que los estudiantes Universitarios se involucraran con el uso y manejo de drones.

### **1.2 Preguntas de investigación**

¿Qué estrategia didáctica podemos generar los profesores para acercar a los estudiantes universitarios de las carreras de ingeniería en computación e informática al manejo y uso de drones de entrenamiento? ¿Cómo acercamos a los estudiantes universitarios de las carreras en computación e informática al manejo y uso de drones de entrenamiento? ¿Qué competencias adquieren los estudiantes al manejar y usar drones de entrenamiento?.

### **1.3 Referentes teóricos**

¿Qué es un drone? "drone es un término aeronáutico que se refiere a un avión no tripulado que navega a través de una computadora a bordo o por control remoto" [1]. "Adam Najberg fue periodista del Wall Street Journal durante más de 20 años antes de ir a trabajar con el fabricante chino de drones DJI. Él dijo: los drones presentan una gran oportunidad para contar no solo historias antiguas desde una perspectiva, sino también una forma completamente nueva de contar una historia. Los drones de DJI tienen controladores de vuelo a bordo que los hacen estables, incluso cuando quitas las manos de los controles, incluso sin señal de GPS, como dentro de las cuevas, pueden ir donde los humanos no pueden ir fácilmente, ver cosas que los humanos no pueden ver fácilmente y contar historias que no se podían contar antes" [2]. ¿Qué drones de entrenamiento se utilizaron? Para este proyecto se compraron drones de entrenamiento, algunos de los drones pesan 80 gramos y pueden elevarse un máximo de 10 metros,

otros de los drones utilizados pesan 162 gramos y solo se pueden elevar alrededor de 15 metros, y solo contamos con un drone semiprofesional cuyo peso era de 300 gramos, pero este drone los estudiantes lo utilizaron supervisados por los profesores en el aula de clases. En cuanto a las características de las cámaras todos contaban con HD y resolución de 720 pixeles, o superior, hasta 1080 pixeles, todos los drones se manejaron con una aplicación a través de móviles (celulares o tabletas). Cabe resaltar que para este proyecto los profesores involucrados en este proyecto nos encargamos de comprar los drones de entrenamiento con recursos propios y nos encargábamos de capacitar a los estudiantes para el buen manejo y uso de los drones de entrenamiento. Los drones se les prestaron a los estudiantes para que lograran fotos y videos. ¿Qué es un blog? "el blog se ha utilizado como una herramienta en la cual se pueden hacer publicaciones diarias con un orden cronológico de archivos y la posibilidad de insertar un sistema de comentarios para que los lectores puedan participar" [3]. En este Proyecto el blog es utilizado para publicar videos culturales desarrollados a partir de tomas aéreas realizadas con drones de lugares emblemáticos de Jalisco, estos videos culturales son desarrollados por estudiantes universitarios en conjunto con los profesores involucrados en este proyecto, también en este blog se publican galerías de fotos aéreas tomadas con drones de entrenamiento, cabe resaltar que este blog se comparte con otros estudiantes invitados que dejan sus comentarios sobre los videos en el blog. ¿Qué es un video? "el video es la tecnología de la captación, grabación, procesamiento, almacenamiento, transmisión y reconstrucción por medios electrónicos digitales o analógicos de una secuencia de imágenes que representan escenas en movimiento" [4]. ¿Qué es la cultura? "la cultura tiene una parte material y otra inmaterial. La tecnología de una sociedad afecta directamente la cultura material, ya que los individuos e instituciones la aplican para diseñar y construir los instrumentos que faciliten la producción de satisfactores; por ejemplo, alimentos, vivienda, vestido, servicios, etc. La cultura inmaterial está formada por los rituales, las creencias, los hábitos" [5]. "La cultura es todo aquello que el hombre es y hace, la cultura abarca todo. Consiste pues en contenidos de conocimiento y pautas de conductas que requieren un aprendizaje social que nace de la interacción humana, manifestándose a través de las acciones sociales y que obedecen a normas, creencias, actitudes" [6]. ¿Qué es un video cultural o cortometraje cultural? "el cortometraje es un relato corto" [7]. "El video de divulgación cultural, cuyo objetivo es presentar a una audiencia dispersa aspectos relacionados con determinadas formas culturales" [8]. Y precisamente en este proyecto tenemos por finalidad crear un relato corto de la cultura de nuestro pueblo, a través de cortometrajes de lugares emblemáticos de Jalisco y la República Mexicana, contando una historia a través de la perspectiva que nos permiten las tecnologías de información y comunicación más el uso de los drones de entrenamiento.

### **1.4 Objetivos**

Acercar a los jóvenes al manejo y uso correcto de drones de entrenamiento a través de la creación de videos culturales emblemáticos de Jalisco y otras partes de nuestra hermosa República Mexicana.

### *144 Fonseca-Chiu L., Romero-Gastelú M., Vásquez-Padilla J.*

Construir un blog colaborativo para compartir con la comunidad estudiantil los videos culturales desarrollados por profesores y estudiantes a partir de las fotos y videos logradas con drones de entrenamiento.

### **1.5 Contexto**

El presente estudio se realizó en el calendario escolar 2018A que comprende los meses de enero-junio entre jóvenes universitarios de las carreras de Ingeniería en Informática y Computación que cursan la materia de Hipermedia materia que se imparte en el Centro Universitario de Ciencias Exactas e Ingenierías de la Universidad de Guadalajara, las edades de los estudiantes están entre los 22- 26 años de edad. Participaron 34 estudiantes.

# **2 Metodologías utilizadas**

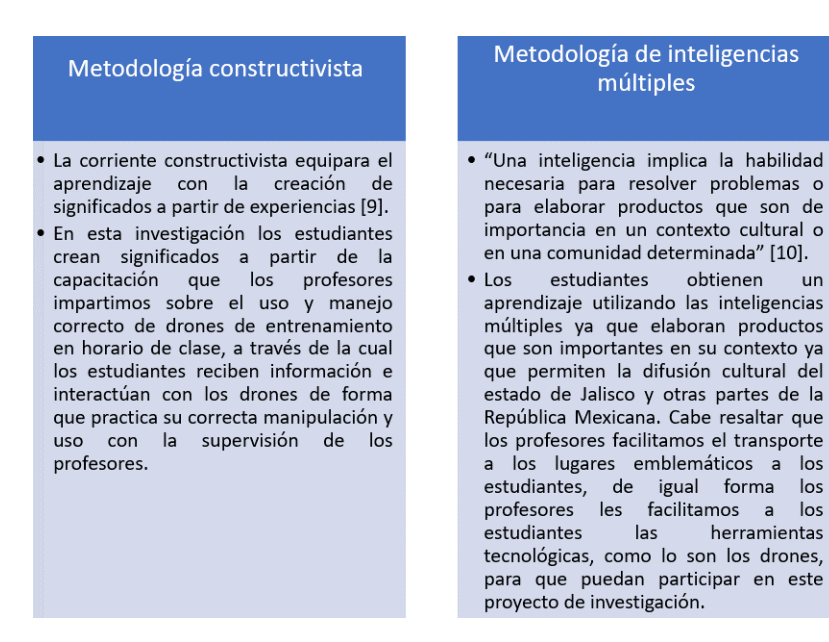

**Fig. 3.** Metodologías utilizadas parte 1.

 $un$ 

### *Blog colaborativo para publicar videos culturales desarrollados a partir de tomas… 145*

### Aprendizaje Basado en proyectos

- · "Un proyecto es un esfuerzo para lograr un objetivo específico por medio de una  $de$ particular serie tareas interrelacionadas y la utilización eficaz de recursos "[11].
- Los proyectos son una metodología integradora que plantea la inmersión del estudiante en una situación o una problemática real que requiere solución o comprobación. Se caracteriza por aplicar de manera práctica una propuesta que permite solucionar un problema real desde diversas áreas de conocimiento, centrada en actividades y productos de utilidad social" [12].
- Para el caso de particular del presente estudio, los profesores propusimos el desarrollo de galerías virtuales a los estudiantes a través del uso de drones para tomar fotos aéreas de lugares emblemáticos de Jalisco y otros lugares de la República Mexicana.

### Gamificación

- · "La gamificación en el terreno de la educación no es otra cosa que llevar la motivación al proceso de enseñanza y aprendizaje, mediante la incorporación de elementos y técnicas de juego" [13].
- · Para el caso de esta investigación los estudiantes aprenden jugando con los drones, se divierten aprendiendo a<br>volarlos en equipos, al ir a los lugares y practicar con los drones. Mientras que los profesores involucrados en este estudio consideramos que el aprendizaje no tiene por qué ser un proceso aburrido, sino un proceso creativo, innovador y divertido, e impulsando este tipo de proyectos, intentamos demostrar que aprendizaje puede adquirirse de esta forma.

### **Fig. 2.** Metodologías utilizadas parte 2.

### Metodología de Aprendizaje significativo

- · "En el aprendizaje significativo se relaciona la información nueva con los va existentes en la estructura cognitiva  $\mathsf{d}\mathsf{e}\mathsf{l}$ estudiante. En el aprendizaje significativo el material que se comparte con el estudiante, debe tener sentido para el estudiante y debe suscitar su curiosidad." [14]
- · En este estudio los estudiantes aprenden de forma significativa, al relacionar información nueva con información que ya conocen sobre drones, la información que comparten tiene significado para sus vidas profesionales y despierta la curiosidad por<br>aprender sobre esta nueva tecnología.

#### **Aprender Haciendo**

- · "Plantea la pedagogía de la experiencia, el principio que abraza es el de la función educativa de la experiencia. La necesidad de comprobar  $el$ pensamiento por medio de la acción si se quiere que éste se convierta en conocimiento, la experiencia permite sustancial aprender significativamente, se aprende mejor cuando se hace que el estudiante participe del conocimiento, que el estudiante participe manipulado, probando, creando. Al experimentar los estudiantes generan procesos de pensamientos críticos y reflexivos que los llevan a apropiarse de los conocimientos y llegar al aprendizaje significativo" [15].
- · En este estudio los estudiantes universitarios aprenden haciendo, aprenden volando drones en base a la práctica y la experiencia con la supervisión, ayuda, asesoramiento del profesor.

**Fig. 3.** Metodologías utilizadas parte 3.

# **3 Desarrollo de la estrategia didáctica por pasos**

1.-Los profesores compramos drones de entrenamiento con recursos propios.

2.-Los profesores construimos un blog en un hosting propio, donde se publicaron los videos creados por los estudiantes universitarios en colaboración con los profesores. Es importante resaltar que el blog se desarrolló usando Wordpress que es un CMS de software libre.

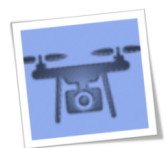

**Drone Comentarios - Blog colaborativo** 

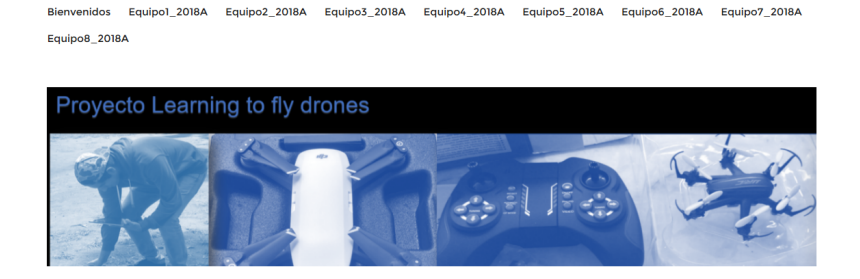

**Fig. 4.** Blog colaborativo.

3.-Los profesores en horario de clases capacitamos a los estudiantes en el uso de los diferentes drones de entrenamiento, así como en el uso de diferentes software de edición de audio, imágenes y video.

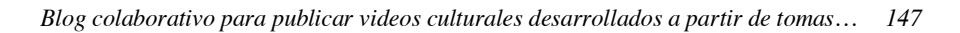

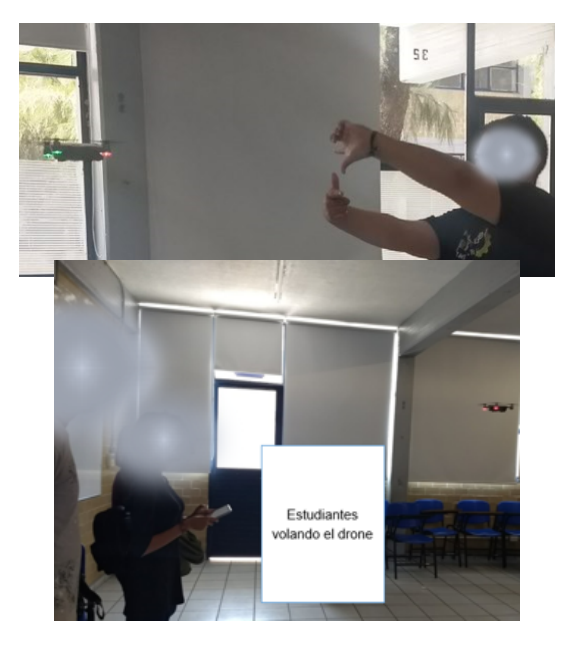

**Fig. 5**. Fotos de estudiantes manejando el drone de entrenamiento.

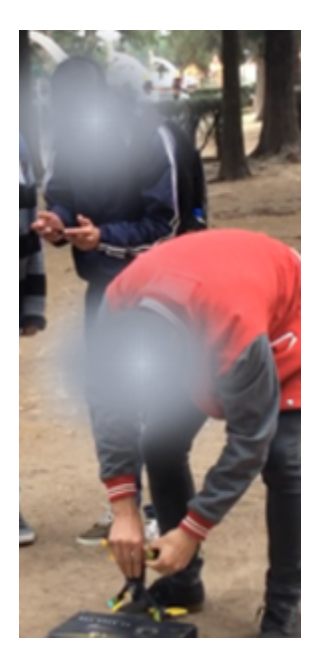

**Fig. 6**. Fotos de estudiantes trabajando en equipo.

### *148 Fonseca-Chiu L., Romero-Gastelú M., Vásquez-Padilla J.*

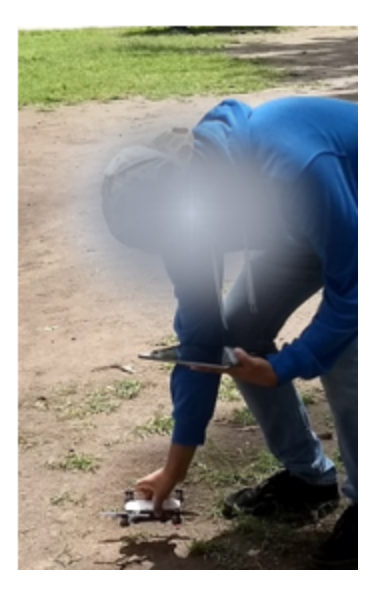

**Fig. 7**. Foto de estudiante aprendiendo a manejar el drone de entrenamiento.

4.-Los estudiantes formaron equipos y los profesores les facilitamos un drone de entrenamiento por equipo.

5.-Los profesores asignamos a los equipos un lugar emblemático de Jalisco, que los estudiantes y profesores visitaron para realizar fotos y videos correspondientes.

6.-Los estudiantes crearon su video cultural, usando fotos y videos capturados con el drone de entrenamiento de lugares emblemáticos de Jalisco. Cabe señalar que los profesores revisamos avances de la edición del video cultural a través de una plataforma de gestion de proyectos por Internet que se habilitó para dicho fin, de forma que los estudiantes entregaron la escaleta de su video, los avances de tomas fotos y videos realizadas con el drone de entrenamiento, investigación sobre los lugares visitados, cronogramas de actividades, etc.

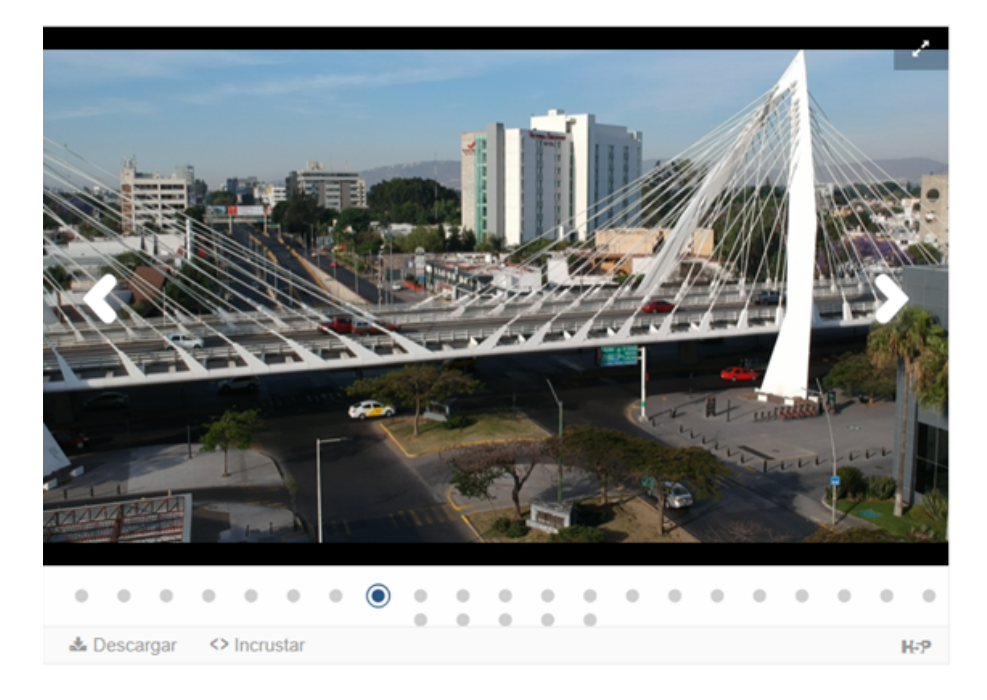

**Fig. 8**. Galería virtual de fotos disponibles en el blog.

7.-Los profesores publicamos los videos culturales y las fotos logradas con los drones de entrenamiento en el blog.

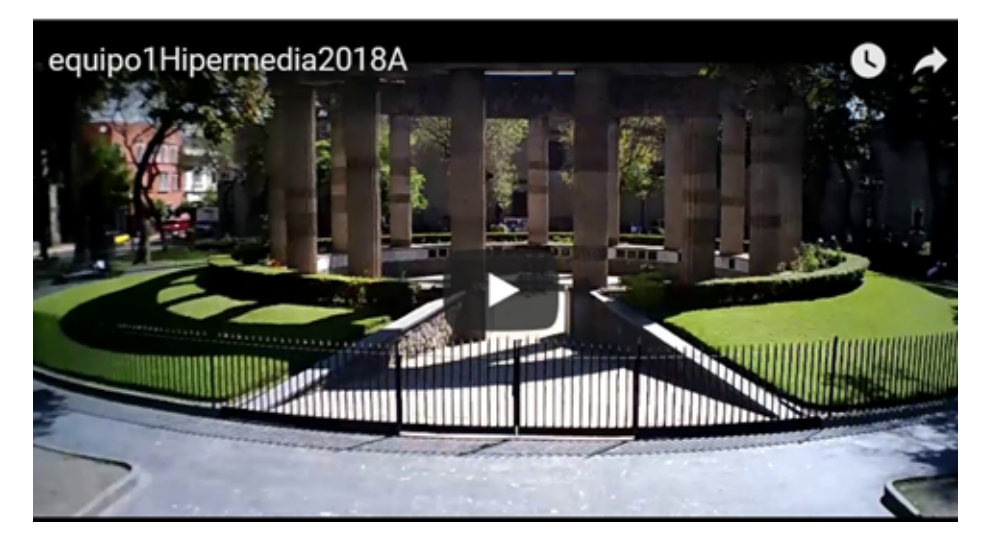

**Fig. 9**. Video publicado en el blog.

*150 Fonseca-Chiu L., Romero-Gastelú M., Vásquez-Padilla J.*

8.-Los estudiantes compartieron el blog con otros estudiantes, mismos que dejaron sus comentarios sobre los videos culturales en el blog.

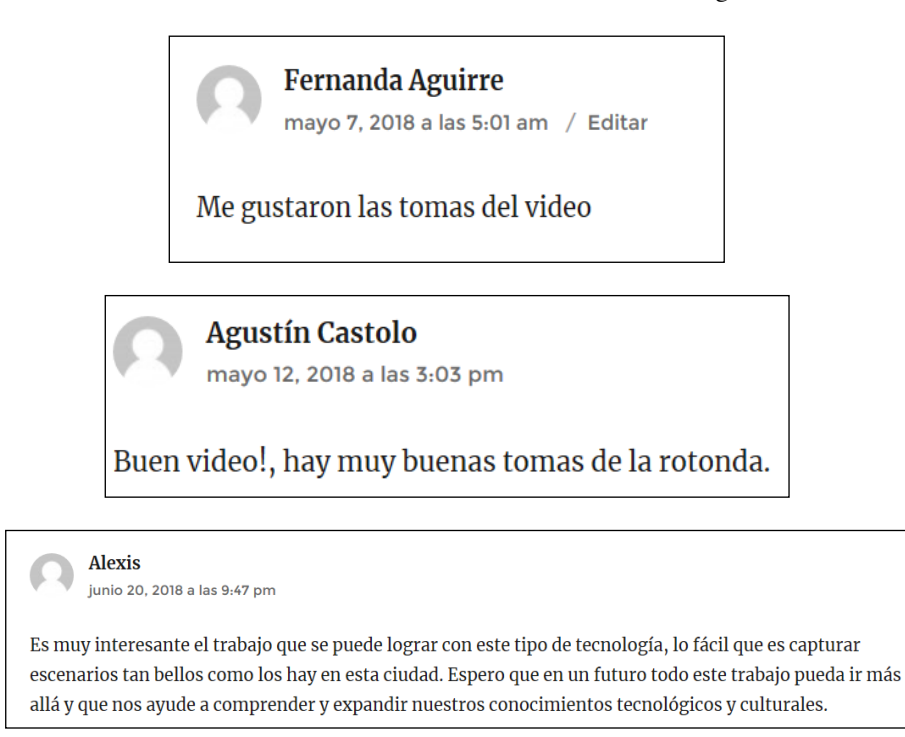

**Fig. 10**. Comentarios de estudiantes invitados publicados en el blog.

# **4 Competencias del siglo XXI que los estudiantes universitarios desarrollaron**

### **Autogestión**

"La autogestión del aprendizaje se entiende como la situación en la cual el estudiante como dueño de su propio aprendizaje, monitorea sus objetivos académicos y motivacionales" [16].

En esta investigación los estudiantes universitarios fueron autogestivos al asistir junto con los profesores al lugar emblemático de Jalisco, en donde realizaron sus fotos y videos con los drones de entrenamiento y supervisados por los profesores.

### **Trabajo colaborativo**

La construcción del propio video cultural requirió del trabajo de cada integrante del equipo de estudiantes. Y compartieron el blog colaborativo con otros estudiantes.

En 2005 la Comisión Europea presento una serie de recomendaciones sobre el aprendizaje permanente, promoviendo ocho competencias clave entre las que se incluyó la competencia digital, que definió como "el uso Seguro y crítico de las tecnologías de la Sociedad de la información para el trabajo, el ocio y la comunicación, Se sustenta en las competencias básicas en materia de TIC: el uso de ordenadores para obtener, evaluar, almacenar producer, presenter e intercambiar información, y comunicarse y participar en redes de colaboración a través de Internet."

En esta investigación los estudiantes tuvieron acceso, adoptaron, se adaptaron y se apropiaron de forma innovadora al uso y manejo de drones de entrenamiento, así como de diferente software de edición de audio, video e imágenes, para realizar sus videos culturales de lugares emblemáticos de Jalisco.

# **5 Resultado y conclusiones**

Finalmente podemos concluir que un total de 34 estudiantes de la materia de hipermedia aprendieron a manipular y usar drones de entrenamiento correctamente.

Adquirieron competencias como autogestión, trabajo colaborativo y competencias digitales propias de los estudiantes del siglo XXI.

Desarrollaron videos culturales de:

Hospicio cabañas, Rotonda de los Jaliscienses ilustres, la catedral, plaza tapatía, Tlaquepaque, parque Alcalde, parque San Rafael.

Construcción de un blog colaborativo.

En 15 días los estudiantes de hipermedia compartieron sus videos a través del blog con 77 estudiantes mismos que publicaron sus comentarios en el blog.

Se publicaron 90 fotos en las galerías virtuales disponibles en el blog.

### **6 Trabajo a futuro**

Los profesores consideramos que debido a la nueva legislación que entrará en vigor a partir de diciembre del 2018 sobre el uso de drones en México, ya no podremos realizar el proyecto con drones de entrenamiento, por lo que seguramente ya no tendrá continuidad este proyecto.

### **Referencias**

- 1. Cheng, E.: Aerial Photography and Videography using drones. Peachpit Press (2016).
- 2. Chamberlain, P.: Drones and Journalism. How the Media is Making Use of Unmanned Aerial Vehicles. Routledge. (2017).
- 3. Álvarez, A.: La web 2.0 como recurso para la enseñanza del francés com lengua extranjera México: Gráficas Arial. (2009).
- 4. Valle, F.; Un cabeza volada: El diario del siglo XXI. Madrid: Editorial Verbum. (2014).

### *152 Fonseca-Chiu L., Romero-Gastelú M., Vásquez-Padilla J.*

- 5. Murillo, S.:Relaciones humanas. México, D.F: Editorial Limusa, S.A. de C.V. (1989).
- 6. Giner, S.: Sociología. Barcelona:Nexos. (1989).
- 7. Pujol, M.: Un viaje por la magia del cine. Barcelona: Publicaciones y ediciones de la Universidad de Barcelona. (2014).
- 8. Cebrián, M.: El video educativo. En Actas del II Congreso de Tecnología Educativa. Madrid: Sociedad Española de Pedagogía. (1987).
- 9. Bednar, A.K; Cunningham, D; y otros.: Theory into practice: How do we link?. En G.Anglin(Ed.) Instructional Techonology: Past, Present and Future.Denver, CO: Libraries Unlimited. (1991).
- 10. Gardner, H.: Inteligencias Múltiples. La teoría en la práctica. Barcelona:Paidós. (2005).
- 11. Guido, J.: Administración exitosa de Proyectos. México: Cengage Learning. (2006).
- 12. Pimienta, J.:Estategias de enseñanza-aprendizaje. México: Pearson. Pp.133. (2012).
- 13. Rodríguez, F.; Santigo, R.: Gamificación: Como motivar a tu alumnado y mejorar el clima en el aula. (Innovación educativa) Madrid: Digital-Text. Grupo Océano. (2015).
- 14. Ausubel, D.: Psicología educativa. Un punto de vista cognoscitivo. Ed.Trillas. México. (1976).
- 15. Dewey, J.: Como pensamos. Nueva exposición de la relación entre pensamiento y proceso educativo.Barcelona:Paidós. (1989).
- 16. Bandura, A.: Self-efficacy mechanism in human agency. Amwerican Psychologist,37, pp. 122-147. (1982).

# **Seguimiento de proyectos de hipermedia mediante el uso de software libre de gestión de proyectos**

Lotzy Fonseca Chiu<sup>1</sup>, María Romero Gastelú<sup>2</sup>, Jorge Vásquez Padilla<sup>3</sup>

<sup>1,2,3</sup> Dpto. de Ciencias Computacionales, Universidad de Guadalajara, Blvd. Marcelino García Barragán 1421, Guadalajara, México.

<sup>1</sup>lbchiu@hotmail.com, <sup>2</sup>elena\_gastelu@hotmail.com, <sup>3</sup>vasquez.jorge21@gmail.com

**Resumen.** Esta investigación tiene como finalidad difundir los resultados de enseñar a estudiantes universitarios a utilizar un software de gestión de proyectos online, con el objetivo de acercar a los estudiantes a este tipo de tecnología así mismo los estudiantes universitarios aprenden a dar seguimiento del avance del equipo de proyectos de hipermedia, se organizan, se envían y reciben mensajes a través de este software, suben archivos en diversos formatos (archivos de Word, .pdf, .zip, .rar), comparten imágenes, enlaces a discos duros virtuales donde comparten videos. El profesor encargado de la materia de hipermedia puede observar el avance real de los equipos de proyectos a su interior. En esta investigación se trabajó con estudiantes universitarios de la carrera de ingeniería en informática y computación inscritos en la materia de hipermedia durante los calendarios 2017B y 2018A, materia adscrita al departamento de Ciencias Computacionales del Centro Universitario de Ciencias Exactas e Ingenierías (CUCEI) de la Universidad de Guadalajara.

**Palabras Clave:** Software, Gestión Proyectos, Universitarios.

# **1 Introducción**

Esta investigación tiene como finalidad difundir los resultados de enseñar a estudiantes universitarios a utilizar un software de gestión de proyectos online, con el objetivo de acercar a los estudiantes a este tipo de tecnología así mismo los estudiantes universitarios aprenden a dar seguimiento del avance del equipo de proyectos de hipermedia, se organizan, se envían y reciben mensajes a través de este software, suben archivos en diversos formatos (archivos de Word, .pdf, .zip, .rar), comparten imágenes, enlaces a discos duros virtuales donde comparten videos. El profesor encargado de la materia de hipermedia puede observar el avance real de los equipos de proyectos a su interior.

### *154 Fonseca-Chiu L., Romero-Gastelú M., Vásquez-Padilla J.*

El proyecto de hipermedia que se solicitó a los estudiantes consistió en un video cultural de un lugar emblemático de Jalisco, el video se debía componer de tomas aéreas fotos y videos capturados con drones de entrenamiento, es importante mencionar que los profesores involucrados en este estudio compramos drones con la finalidad de que los estudiantes pudieran desarrollar su proyecto, así mismo los profesores capacitamos a los estudiantes en el manejo de los drones, de igual forma se les apoyó a los estudiantes llevándolos a los lugares emblemáticos de Jalisco para que los estudiantes realizarán sus tomas aéreas. En la materia de hipermedia se capacitó a los estudiantes en el uso de software de edición de audio, video, imágenes desarrollo de animaciones.

### **1.1 Planteamiento del problema**

Al iniciar el semestre en la Universidad de Guadalajara en el Centro Universitario de Ciencias Exactas e Ingenierías durante los ciclos escolares 2017B y 2018A se les pregunto a un total de 67 estudiantes de las carreras de ingeniería en computación e informática, si alguna vez habían utilizado un software de gestión de proyectos para llevar el control y avance de un proyecto, a lo que contestaron que no.

Debido a esta necesidad que detectamos los profesores de la falta de conocimiento de los estudiantes en el manejo de software de gestión de proyectos es que pensamos en solicitarles a los estudiantes de la materia de hipermedia que llevarán el control de sus proyectos a través de este tipo de software.

# **1.2 Referentes teóricos**

### **¿Qué es un Proyecto?**

"Un proyecto es un conjunto de actividades no repetitivas claramente definidas para alcanzar uno o varios objetivos, en un tiempo definido y con recursos limitados" [1].

### **¿Por qué utilizar la metodología de aprendizaje basada en proyectos?**

"El aprendizaje basado en proyectos, metodología por la que los adultos pueden aprender aplicando e investigando sobre contenidos interdisciplinarios. De tal manera, han de realizar un proyecto previamente diseñado y formulado, instruccionalmente, promueve habilidades de trabajo en equipo cooperativo y colaborativo a la par de que fomenta el aprendizaje autónomo y mejora la motivación del alumno" [2].

# **¿Qué proyecto de hipermedia se solicitó a los estudiantes universitarios en la materia de hipermedia?**

Los estudiantes universitarios tenían que desarrollar un video de algún lugar emblemático de Guadalajara Jalisco México, usando drones de entrenamiento para realizar tomas aéreas de los lugares.

### **¿Qué herramientas de hardware y de software se les proporcionaron a los estudiantes para desarrollar su proyecto?**

De hardware se les proporcionó un drone de entrenamiento a cada equipo de estudiantes, los profesores involucrados en esta investigación habilitamos la plataforma de gestión de proyectos online, este software se instaló en un hosting que pagamos con recursos propios.

### **¿Qué es la gestión de proyectos?**

"La gestión de proyectos describe el acto de planear y asegurar las personas necesarias y los recursos para planificar, realizar y entregar un proyecto a tiempo y dentro del presupuesto. Los gerentes de proyectos y los técnicos superiores de telecomunicaciones e informáticos como líderes de equipos usan el software de gestión de proyectos"[3]. "La gestión de proyectos de software es una parte de la ingeniería del software. La buena gestión no puede garantizar el éxito del proyecto. Sin embargo, la mala gestión usualmente- te lleva al fracaso del proyecto. Los gestores de software son responsables de la planificación y temporalización del desarrollo de proyectos. Supervisan el trabajo para asegurar que se lleva a cabo conforme a los estándares requeridos y supervisan el progreso para comprobar que el desarrollo se ajusta al tiempo previsto y al presupuesto. Algunas de las actividades de gestión de proyectos son: redacción de la propuesta, planificación y calendarización del proyecto, estimación del coste del proyecto, supervisión y revisión del proyecto, selección y evaluación del personal y redacción y presentación de informes. La propuesta describe los objetivos del proyecto y cómo se llevaría a cabo. La planificación de proyectos se refiere a la identificación de actividades, hitos y entregas de un proyecto. La supervisión del proyecto es una actividad continua. El gestor debe tener conocimiento del progreso del proyecto y comparar el progreso con los costes actuales y los planificados. La supervisión informal predice problemas importantes del proyecto, y revela dificultades que pueden aparecer. Durante un proyecto, es normal tener varias revisiones formales de su gestión. La gestión efectiva de un proyecto de software depende de planificar completamente el progreso del proyecto" [4].

# **¿Qué es un software de gestión de proyectos?**

"los líderes de equipos de equipos usan el software de gestión de proyectos para ayudarse a analizar, planear, programar, gestionar y llevar adelante en general el proceso de gestión del proyecto" [3].

### **¿Qué software de gestión de proyectos se utilizó en esta investigación?**

La herramienta de gestión de proyectos llamada collabtive que es libre y gratuita.

### **¿Qué funcionalidades tiene el software de gestión de proyectos utilizado en esta investigación?**

Soporta múltiples proyectos, seguimiento de actividades o tareas, y número ilimitado de usuarios, los perfiles basados en roles de gestión, mensajería instantánea, permite subir archivos de todo tipo de formatos.

### **¿Por qué utilizar un software de gestión de proyectos en el seguimiento del desarrollo de proyectos de hipermedia?**

"El sistema de gestión de proyectos está compuesto por procesos de ingeniería y dirección de proyectos que interactúan entre sí con el fin de lograr unos objetivos comunes. Las organizaciones de desarrollo de software seleccionan los procesos de ingeniería y dirección de proyectos adecuados para ser objeto de la mejora, asegurando la inversión inteligente de recursos y el impacto esperado sobre el desempeño general del sistema gracias a los cambios aplicados" [5].

Para esta investigación se pretendía hacer un seguimiento del avance de los proyectos de hipermedia, de forma que se aplicarán procesos de ingeniería y de dirección de proyectos, para asegurar la inversión inteligente de los recursos, los tiempos, controlar y supervisar los avances en estos proyectos, y mejorar la calidad de los proyectos, al mismo tiempo se pretendía observar las interacciones al interior del equipo de desarrollo del proyecto.

### **1.3 Objetivos**

Enseñar a los estudiantes universitarios el uso del software de gestión de proyectos para realizar un adecuado seguimiento y control de los proyectos de la materia de hipermedia.

# **1.4 Contexto**

El presente estudio se realizó en el calendario escolar 2018A entre jóvenes universitarios de las carreras de Ingeniería El presente estudio se realizó en el calendario escolar 2017B y 2018A entre jóvenes universitarios de las carreras de Ingeniería en Informática y Computación que cursan la materia de Hipermedia materia que se imparten en el Centro Universitario de Ciencias Exactas e Ingenierías de la Universidad de Guadalajara, las edades de los estudiantes están entre 22-26 años de edad. Participaron 67 estudiantes.

# **2 Metodologías utilizadas**

#### **Aprendizaje basado en proyectos**

"Un proyecto es un esfuerzo para lograr un objetivo específico por medio de una serie particular de tareas interrelacionadas y la utilización eficaz de recursos" [6].

En el desarrollo de proyectos en la presente investigación, los estudiantes tenían que realizar una serie de tareas interrelacionadas para lograr desarrollar su video cultural compuesto por tomas aéreas capturadas con drones. El seguimiento del avance del proyecto se logra a través de un software de gestión de proyectos online.

### **Aprendizaje colaborativo**

Colaborar proviene del latín "co-laborare", "laborare cum" y significa "trabajar juntamente con". "Así, cooperar amplía su significado hacia ayudar a, apoyo mutuo, interesarse por, etc" [7]. "Colaborativo es más pertinente para universitarios o adultos" [8].

En esta investigación los equipos de estudiantes y profesores trabajamos en conjunto para el desarrollo del proyecto de hipermedia. El trabajo colaborativo de los equipos queda publicado a través de un software de gestión de proyectos online.

# **3 Desarrollo de la estrategia didáctica por pasos**

- 1. Los profesores compramos drones con recursos propios para la actividad. Los drones utilizados son de entrenamiento para principiantes. El peso de los drones va de los 80 gramos a los 300 gramos.
- 2. Los profesores capacitamos a los estudiantes en el manejo de drones de entrenamiento, los estudiantes formaron equipo y se les proporcionamos un drone por equipo, los llevamos a lugares emblemáticos de Jalisco para que realizarán las tomas (fotos y videos aéreos) de estos lugares.
- 3. Los profesores en horario de clases de la materia de hipermedia capacitamos a los estudiantes en el uso de diferentes software de edición de imágenes, audios, videos y animaciones.
- 4. Los profesores instalamos el software de gestión de proyectos en un hosting propio y les proporcionamos a los estudiantes una capacitación sobre el uso del mismo, así mismo les facilitamos a los estudiantes sus usuarios y contraseñas para ingresar a la plataforma de gestión de proyectos.

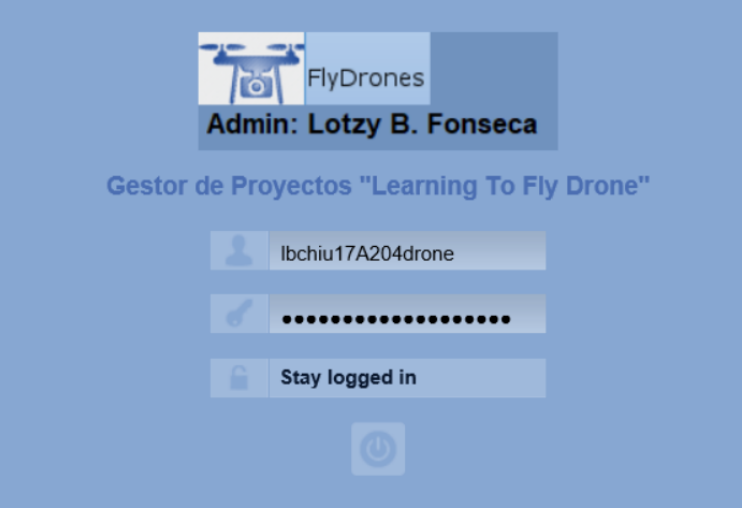

**Fig. 1.** Ventana de acceso al software de gestión de proyectos online.

*158 Fonseca-Chiu L., Romero-Gastelú M., Vásquez-Padilla J.*

| ÷                                         |                         |     |             |                  |  |
|-------------------------------------------|-------------------------|-----|-------------|------------------|--|
| <b>Escritorio</b>                         |                         |     |             |                  |  |
| <b>Mis proyectos</b>                      |                         |     |             |                  |  |
| Proyecto                                  | Hecho                   |     | <b>Dias</b> |                  |  |
| Proyecto2018A_Hipermedia6<br>$\checkmark$ | $\overline{\mathbf{v}}$ | 0%  |             | $4$ $2$ $\times$ |  |
| Proyecto2018A_Hipermedia5<br>$\checkmark$ | $\mathbf{v}$            | 0%  |             | 4 / X            |  |
| $\checkmark$<br>Proyecto2018A_Hipermedia4 | $\overline{\mathbf{v}}$ | 0%  |             | $4$ $/$ $\times$ |  |
| Proyecto2018A Hipermedia3<br>$\checkmark$ | $\overline{\mathbf{v}}$ | 0%  |             | 4 / X            |  |
| Proyecto2018A_Hipermedia2<br>$\checkmark$ | $\overline{\mathbf{v}}$ | 0%  |             | 4 / X            |  |
| Proyecto2018A Hipermedia1<br>$\checkmark$ | v                       | 25% |             | 4 / X            |  |
| Añadir proyecto<br>Proyectos cerrados     |                         |     |             |                  |  |

**Fig. 2.** Ventana de acceso al software de gestión de proyectos online.

5. Los estudiantes entregaron avances de su Proyecto de hipermedia (video cultural) a través del software de gestión de proyectos, en esta plataforma los estudiantes publicaron archivos de word (escaleta del video), cronograma de actividades, investigaciones previas sobre el lugar emblemático visitado, fotos, archivos .zip, archivos .pdf, enlaces a discos duros virtuales donde compartían cortos de videos aéreos que ellos lograron con los drones, a través de esta plataforma los estudiantes publicaban mensajes de forma que ponían acuerdo sobre el trabajo a realizar en la plataforma de gestión de proyectos y subieron audios.

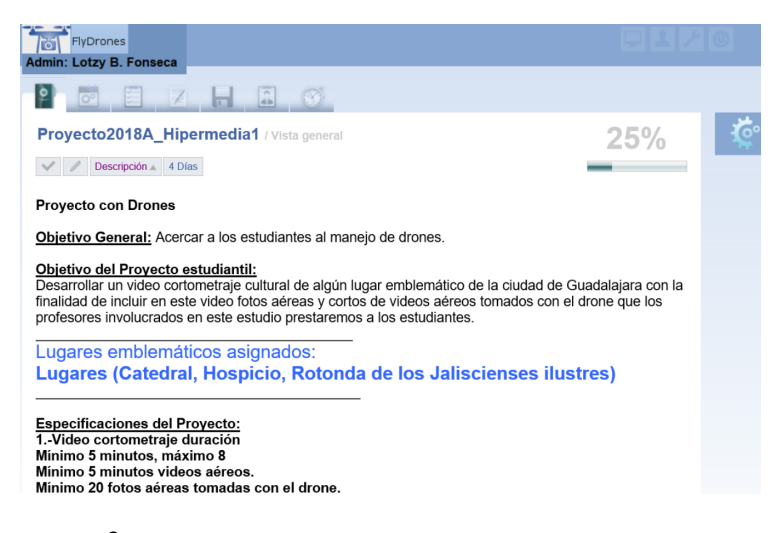

**Fig. 3.** Descripción de los proyectos de hipermedia a través del software de

gestión de proyectos.

*Seguimiento de proyectos de hipermedia mediante el uso de software libre de gestión… 159*

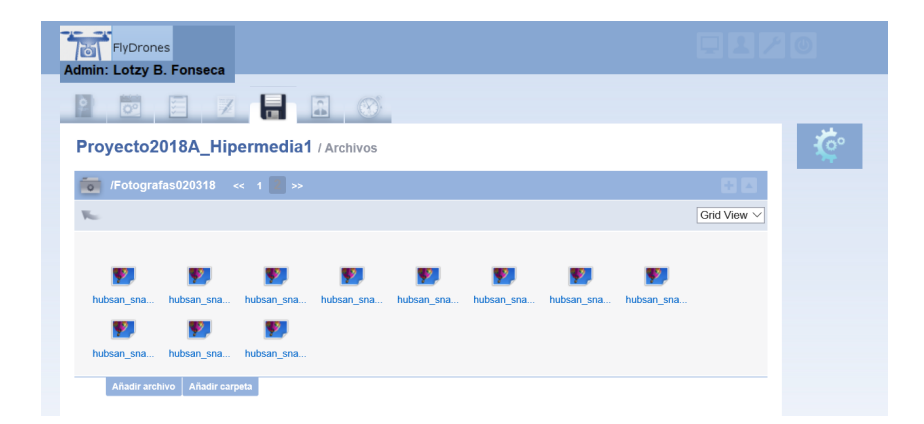

**Fig. 4.** Archivos de fotografías y cortos de videos publicadas por un equipo de estudiantes en la materia de hipermedia a través del software de gestión de proyectos.

| FlyDrones<br>Admin: Lotzy B. Fonseca<br><b>FILE</b><br>$\frac{1}{4}$<br>O <sup>o</sup><br>Proyecto2018A_Hipermedia1 / Listas de tareas |                                                     |  |                           |             |  |  |  |  |  |  |
|----------------------------------------------------------------------------------------------------|-----------------------------------------------------|--|---------------------------|-------------|--|--|--|--|--|--|
| <b>Fotos Aereas</b>                                                                                                    |                                                     |  |                           |             |  |  |  |  |  |  |
|                                                                                                    | <b>Edicion de video</b>                             |  |                           |             |  |  |  |  |  |  |
|                                                                                                    | <b>Tareas</b>                                       |  | <b>Usuario</b>            | <b>Dias</b> |  |  |  |  |  |  |
|                                                                                                    | Editar video de catedral<br>$\overline{\mathbf{v}}$ |  | JMBB18A                   |             |  |  |  |  |  |  |
|                                                                                                    | Editar video hospicio<br>$\mathbf{v}$               |  | JMV18A                    |             |  |  |  |  |  |  |
|                                                                                                    | Editar video rotonda                                |  | Luis Angel Castro Munguia |             |  |  |  |  |  |  |
|                                                                                                    | Añadir tarea   Tareas completadas                   |  |                           |             |  |  |  |  |  |  |
|                                                                                                    | <b>Edicion de audio</b>                             |  |                           |             |  |  |  |  |  |  |
|                                                                                                    |                                                     |  |                           |             |  |  |  |  |  |  |
|                                                                                                    |                                                     |  |                           |             |  |  |  |  |  |  |
| Proyecto2018A_Hipermedia1 / Listas de tareas completadas                                                                               |                                                     |  |                           |             |  |  |  |  |  |  |
|                                                                                                    |                                                     |  |                           |             |  |  |  |  |  |  |
|                                                                                                    | Lista de tareas                                     |  |                           |             |  |  |  |  |  |  |
|                                                                                                    | Asistir a grabar                                    |  |                           |             |  |  |  |  |  |  |
|                                                                                                    | tomar fotos                                         |  |                           |             |  |  |  |  |  |  |

**Fig. 5.** Lista de tareas publicadas por un equipo de estudiantes en la materia de hipermedia a través del software de gestión de proyectos.

*160 Fonseca-Chiu L., Romero-Gastelú M., Vásquez-Padilla J.*

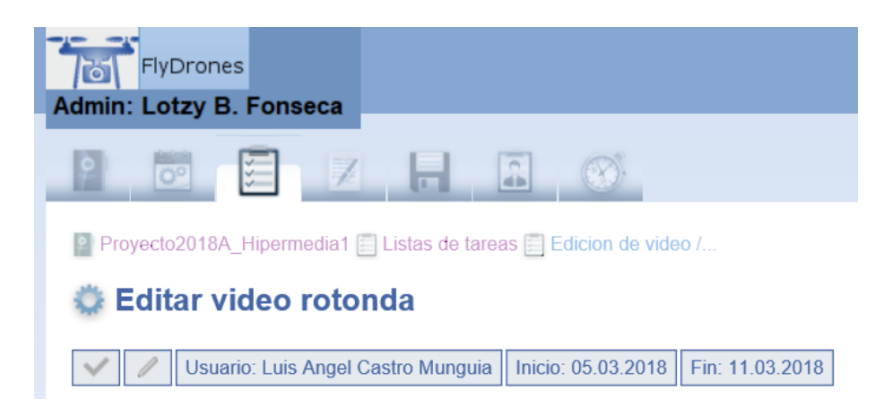

**Fig. 6.** Tarea completada por un estudiante y su seguimiento a través del software de gestion de proyectos.

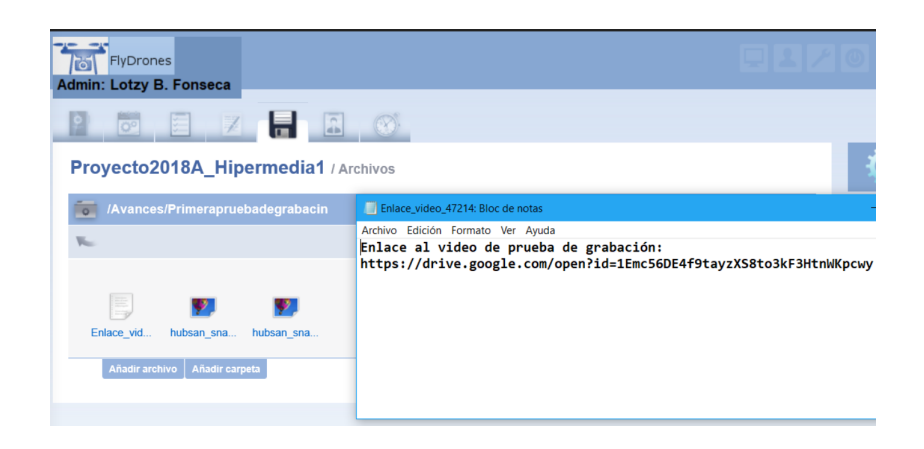

**Fig. 7.** Enlaces a discos duros virtuales publicados por un equipo de estudiantes en la materia de hipermedia a través de software de gestion de proyectos.

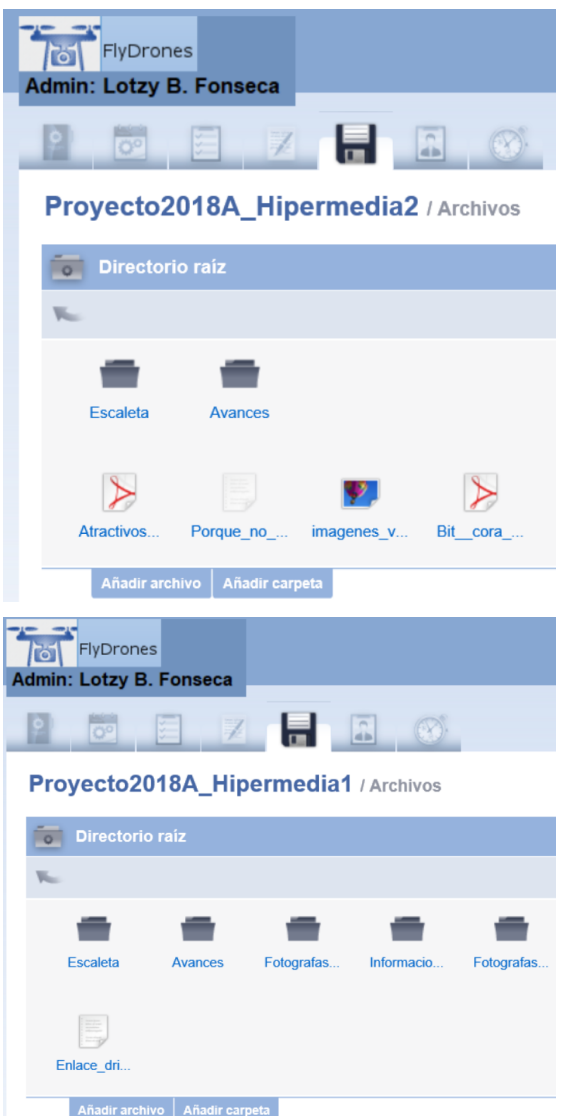

*Seguimiento de proyectos de hipermedia mediante el uso de software libre de gestión… 161*

**Fig. 8.** Archivos en diferentes formatos publicados por un equipo de estudiantes en la materia de hipermedia a través del software de gestion de proyectos.
## *162 Fonseca-Chiu L., Romero-Gastelú M., Vásquez-Padilla J.*

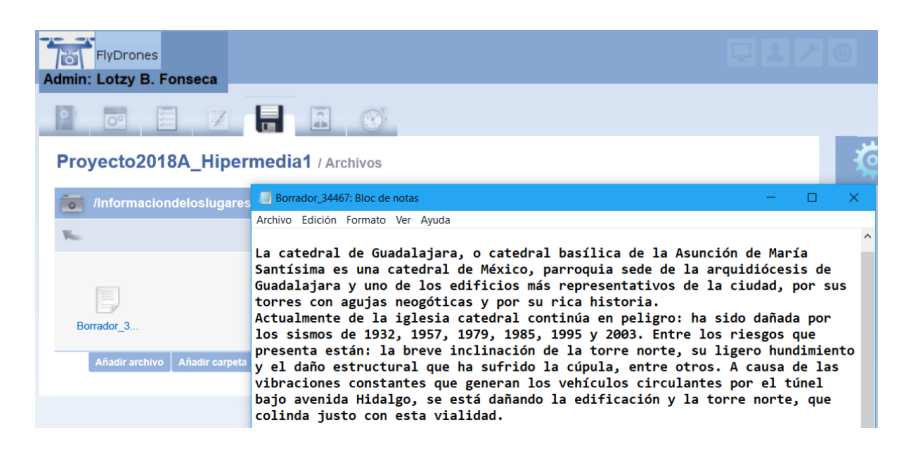

**Fig. 9.** Archivos de texto como avance de la investigación del lugar emblemático publicados por un equipo de estudiantes en la materia de hipermedia a través del software de gestion de proyectos.

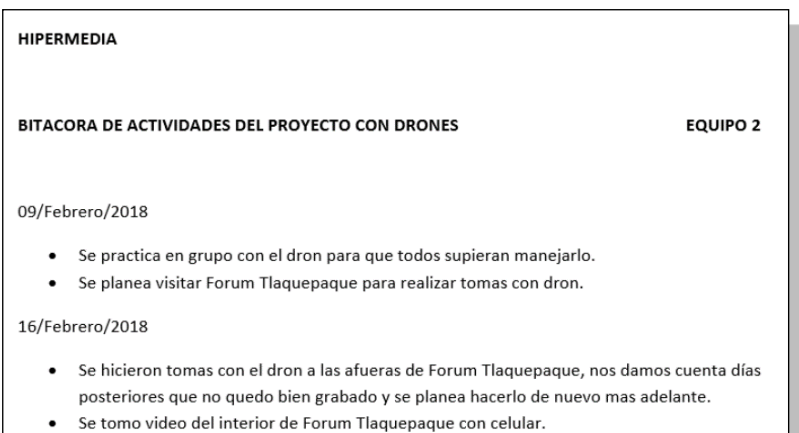

**Fig. 10.** Una bitacora de actividades publicada por un equipo de estudiantes.

*Seguimiento de proyectos de hipermedia mediante el uso de software libre de gestión… 163*

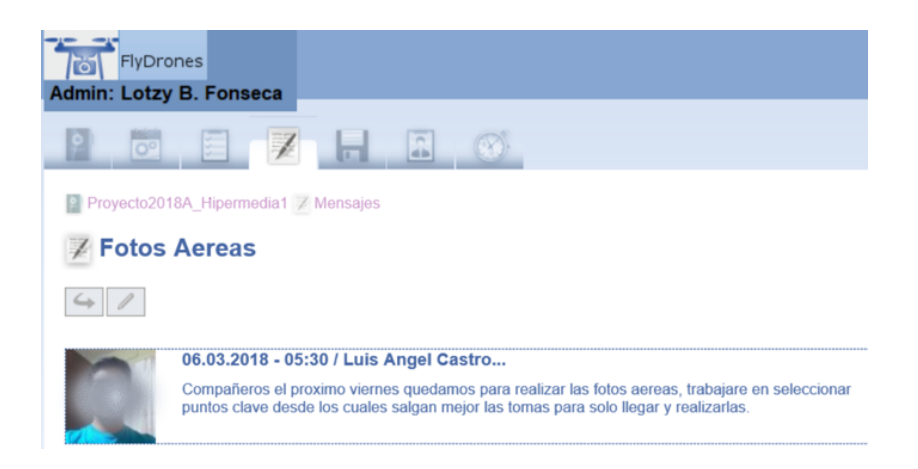

**Fig. 11.** Mensaje publicado por estudiante en la materia de hipermedia.por medio del software de gestion de proyectos.

- 6. Los estudiantes crearon su video cultural, usando las fotos y videos aéreos tomados con los drones de lugares emblemáticas de Jalisco.
- 7. Finalmente los profesores revisabamos los avances del proyecto en la plataforma de gestión de proyectos y añadimos retroalimentaciones sobre el trabajo presentado.

# **4 Competencias del siglo XXI que los estudiantes universitarios desarrollaron**

## **Trabajo colaborativo**

Los estudiantes trabajaron de forma colaborativa a través de la plataforma de gestión de proyectos en la cuál publicaban avances del desarrollo del proyecto de la materia de hipermedia, cada integrante del equipo dejaba su aportación de forma semanal hasta terminar el proyecto de la materia.

## **Competencias digitales**

En 2005 la Comisión Europea presentó una serie de recomendaciones sobre el aprendizaje permanente, proponiendo ocho competencias clave entre las que se incluyó la competencia digital, que definió como "el uso seguro y crítico de las tecnologías de la sociedad de la información para el trabajo, el ocio y la comunicación. Se sustenta en las competencias básicas en materia de TIC: el uso de ordenadores para obtener, evaluar, almacenar, producir, presentar e intercambiar información, y comunicarse y participar en redes de colaboración a través de Internet".

#### *164 Fonseca-Chiu L., Romero-Gastelú M., Vásquez-Padilla J.*

En esta investigación los estudiantes tuvieron acceso, adoptaron, se adaptaron y se apropiaron de forma innovadora al uso y manejo de drones, así como de diferentes software de edición de audio, video e imágenes, para realizar sus videos culturales de lugares emblemáticos de Jalisco, y finalmente aprendieron a realizar un correcto seguimiento de los avances de desarrollo de sus proyectos a través de un software de gestión de poyectos online.

## **5 Resultado y conclusiones**

Finalmente podemos concluir que un total de 67 estudiantes de la materia de hipermedia aprendieron a manejar un software de gestión de proyectos online en el que se publicaban los avances de sus proyectos en la materia de hipermedia y aprendieron a manipular y usar drones de entrenamiento correctamente.

Adquirieron competencias trabajo colaborativo y competencias digitales propias de los estudiantes del siglo XXI.

Se desarrollaron videos culturales de:

Hospicio Cabañas, Rotonda de los Jaliscienses ilustres, la catedral, plaza tapatía, Tlaquepaque, Tonalá, parque Alcalde, parque San Rafael.

Los profesores observamos el trabajo individual al interior de los equipos de desarrollo de proyectos de hipermedia, revisamos los avances online a través del software de gestión de proyectos, logramos observer la interacción de los equipos, y realizar un adecuado seguimiento del desarrollo de los proyectos de hipermedia, otra de las ventajas para los profesores fué la obtención de evidencias del trabajo de los estudiantes para entregarlas a las respectivas academías en nuestra institución.

## **6 Trabajo a futuro**

En cuanto al seguimiento de proyectos de hipermedia pensamos seguir utilizando un software de gestión de proyectos ya que nos permite observa de forma detenida el avance los equipos de proyectos al interior de los equipos. Pero, los profesores consideramos que debido a la nueva legislación que entrará en vigor a partir de diciembre del 2018 sobre el uso de drones en México, ya no podremos realizar el proyecto con drones de entrenamiento, por lo que seguramente ya no tendrá continuidad ese proyecto.

*Seguimiento de proyectos de hipermedia mediante el uso de software libre de gestión… 165*

# **Referencias**

- 1. Rodríguez, N.: Planificación y evaluación de proyectos informáticos. San José, Costa Rica: EUNED. (2006).
- 2. Bottoms, G.; Webb, L.D.: Connecting the curriculum to "real life." Breaking Ranks: Making it happen. Reston, VA: National Association of Secondary School Principals. (ERIC Document Reproduction Service No. ED434413). (1998).
- 3. Ramírez, R.: Gestión de proyectos de instalaciones de telecomunicaciones. Madrid, España: Ediciones paraninfo, pp.100. (2017).
- 4. Sommerville, I.: Ingeniería del software. España: Pearson Addison Wesley. (2005).
- 5. Másmela, R.: Como implementar Sistemas para la Gestión de Proyectos en Organizaciones de Desarrollo de Software, guiados por un Modelo de Mejora Continua. Bogotá, Colombia. (2014).
- 6. Guido, J.: Administración exitosa de Proyectos. México: Cengage Learning. (2006).
- 7. Corominas, J.; Pascual, J. A.: Diccionario crítico etimológico castellano e hispánico. Madrid: Gredos. (2007).
- 8. Bruffee, K. A.: Sharing our toys: Cooperative learning versus collaborative learning. Change, 27(1), pp. 12-18. (1995).

# **Elaboración de un Juego Digital como Recurso para el Aprendizaje de la Virología**

Claudy L. Villagrán Padilla<sup>1</sup>, José R. Márquez López<sup>1</sup>, Patricia G. Suárez Albores<sup>1</sup>, Astrid R. Villagrán Padilla<sup>2</sup>, Denisse Flores Reynoso<sup>1</sup>

> <sup>1</sup> Facultad de Ciencias Químicas.<br><sup>2</sup> Escuela Preparatoria Lic Benito Iuárez Escuela Preparatoria Lic. Benito Juárez García. Benemérita Universidad Autónoma de Puebla. México.

claudy.villagran@correo.buap.mx, jose.marquez@correo.buap.mx

**Resumen.** En el presente trabajo, se reporta la elaboración de un juego digital que los alumnos llevaron a cabo, como estrategia didáctica para el aprendizaje de la Virología, atendiendo a los requerimientos y con la atención constante del docente. Se elaboró una rúbrica para que los equipos tuvieran en cuenta cada uno de los puntos señalados y de esta manera se pudiese evaluar el trabajo realizado. Posteriormente se les aplicó un cuestionario en línea para que cada uno de los alumnos externara su punto de vista acerca de este método didáctico.

**Palabras Clave:** Juegos Digitales, Enseñanza de la Virología, Didáctica de las Ciencias.

## **1 Introducción**

La importancia del juego como estrategia didáctica reside en que, en vez de enfatizar el aprendizaje memorístico de contenidos conceptuales, estimula la creación de un entorno que ayuda a los estudiantes a investigar, construir y aplicar su propio conocimiento y darle un sentido propio [1], y dentro del cual los docentes pueden conducir al alumno progresivamente hacia niveles superiores de independencia, autonomía y capacidad para aprender, en un contexto de colaboración y sentido comunitario.

#### **1.1 Características del juego en el aula**

Bautista y López [2] comentan diversas características de los juegos didácticos:

• En principio la participación activa de los alumnos, que es el distintivo de cualquier juego.

© Archundia-Sierra E., et al (Eds.). *La Tecnología Digital como Herramienta de Aprendizaje. 2018, pp. 167 - 175.*

#### *168 Villagrán-Padilla C. L., et al.*

- Al tratarse de una actividad lúdica, ejerce un fuerte efecto emocional en el participante.
- El valor didáctico de este efecto refuerza considerablemente el interés y la actividad cognitiva en la didáctica de contenidos académicos específicos.

Como refieren Melo y Hernández [3], la incorporación del juego en los procesos de enseñanza y aprendizaje exige del docente un cambio radical de su papel en el aula: debe dejar de ser un observador del proceso y un transmisor de conocimientos; debe dar paso a la participación y a la construcción con sus educandos.

En la didáctica de las ciencias, consideramos relevantes las actividades que tienen un carácter problemático más que aquellas con características algorítmicas; y cualquier juego posee este carácter heurístico, es decir, el juego es una actividad con intenciones de procurar estrategias, métodos o criterios que nos permitan resolver problemas a través de la creatividad y el pensamiento divergente; el participante toma decisiones a fin de resolver un problema, sin asegurar que la opción tomada sea la más adecuada.

## **1.2 Ventajas del juego didáctico**

El juego no es una actividad que aplique algoritmos de los que estamos acostumbrados a utilizar en el salón de clase, como cuando hacemos que los alumnos resuelvan un ejercicio que sigue una fórmula matemática con una determinada cantidad de pasos, y que tiene una única respuesta correcta; el juego, como se mencionó anteriormente, es una actividad heurística que desde el punto de vista de la didáctica y de acuerdo con Bernabeu y Goldstein [4], tiene como ventajas que:

- Facilita la adquisición de conocimientos.
- Dinamiza las sesiones en el aula, mantiene y acrecienta el interés y la motivación de los alumnos para el estudio.
- Fomenta la cohesión del grupo y la solidaridad entre iguales,
- Favorece el desarrollo de la creatividad, la percepción y la inteligencia emocional y aumenta la autoestima.
- Permite abordar la educación en valores, al exigir actitudes tolerantes y respetuosas.
- Aumenta los niveles de responsabilidad de los alumnos, ampliando también los niveles de libertad.

En el caso de los juegos digitales, estas ventajas de aplicación en el aula plantean un problema para la enseñanza actual, dado que existe un desfase generacional y por tanto una brecha digital que no puede ser ignorada, y para la que debemos proponer un cambio a fin de aminorar o solucionar: los profesores estamos empleando una lenguaje antiguo (propio de la era pre-digital) para instruir a una generación que maneja perfectamente el lenguaje digital. Y esto es muy conocido por nuestros alumnos, quienes tienen dificultades para comprender los contenidos académicos que sus maestros les proporcionan.

#### **1.3 El aprendizaje en la nuevas generaciones**

Para proponer como actividad didáctica la construcción de un juego digital, tomamos en cuenta la manera de aprender que tienen actualmente nuestros alumnos; los llamados *millenials* tienen en su forma de aprender, de acuerdo con lo señalado por Prensky [5], las siguientes características:

- Quieren recibir la información de forma ágil e inmediata.
- Se sienten atraídos por multitareas y procesos paralelos.
- Prefieren los gráficos a los textos.
- Se inclinan por los accesos al azar (desde hipertextos).
- Funcionan mejor y rinden más cuando trabajan en Red.
- Tienen la conciencia de que van progresando, lo cual les reporta satisfacción y recompensa inmediatas.
- Prefieren instruirse de forma lúdica en lugar del rigor del trabajo tradicional.

En contraste, la manera de aprender de los maestros pertenecientes a generaciones formadas a lo largo del siglo pasado, tiene que ver con la instrucción lenta y seria, paso a paso, dentro de un orden; no justifican que la enseñanza o el aprendizaje puedan ser amenos o divertidos. Del mismo modo, rechazan que los estudiantes puedan trabajar y aprender mientras ven la televisión o escuchan música, porque se habituaron a ese precepto restrictivo [5].

Estas diferencias en la manera de aprender que tienen nuestros alumnos con sus maestros formados durante el siglo XX, son la causa de muchos de los problemas que afectan a la educación en nuestros días.

Consideramos también, como lo refieren diversos estudios [6], la alta probabilidad de que el cerebro de nuestros jóvenes alumnos sea fisiológicamente distinto al de sus profesores, como consecuencia de los estímulos de los medios digitales que han recibido a lo largo de su crecimiento. Según estos estudios, ciertos tipos de estimulación modifican las estructuras cerebrales y afectan a la forma en que pensamos.

En cuanto el juego digital para promover aprendizajes, pensamos que es una fórmula didáctica tan novedosa como útil, pues hace posible interactuar y comunicarse entre los estudiantes gracias a la utilización de un lenguaje común y al manejo de los medios digitales.

### **1.4 Ventajas de los juegos digitales**

Se han señalado las ventajas de la aplicación de los juegos digitales en el aula, pero también se han mencionado algunas objeciones. La principal objeción tiene que ver con la evaluación de aprendizajes, en la dificultad de medir o valorar en qué grado se ha conseguido el aprendizaje por parte del alumno, ya que muchos de estos aprendizajes son implícitos. Otra objeción está relacionada con el papel del docente con este tipo de enseñanza, el educador sería más bien un acompañante, entrenador o guía en lugar de profesor en el sentido tradicional del término. Muchos docentes se resisten a perder el control tanto de la enseñanza como del aprendizaje, porque consideran que disminuiría su autoridad en el salón de clase.

### *170 Villagrán-Padilla C. L., et al.*

Actualmente hay un interés creciente por explorar el impacto de los juegos digitales en la educación, y más concretamente las formas de su posible uso en el aprendizaje escolar. Muchos argumentan que el uso de los juegos digitales tiene un gran potencial para generar experiencias de aprendizaje significativo en los estudiantes. Por ejemplo, Aula Planeta [7] señala ocho ventajas (Fig. 1), e indica que el aprendizaje basado en juegos o Game-Based Learning (GBL) es una metodología innovadora que ofrece tanto a los alumnos como a los profesores una experiencia educativa diferente y práctica que se puede aplicar a una materia o tema o integrar varias asignaturas.

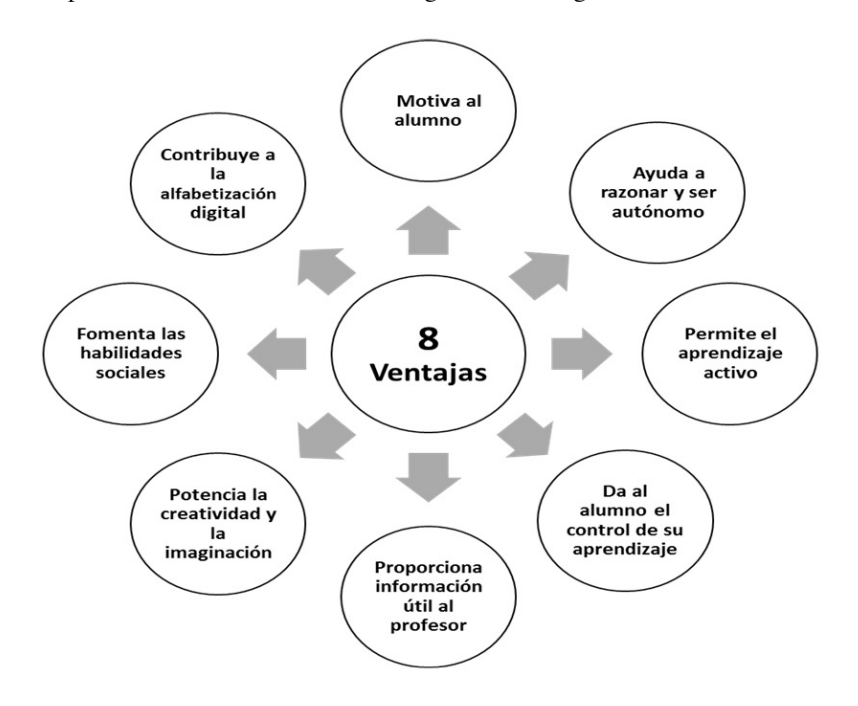

**Fig. 4.** Ocho ventajas del aprendizaje basado en juegos o Game-Based Learning, de acuerdo con Aula Planeta.

## **2 Desarrollo**

En el presente trabajo, no se trató solamente de que el alumno aprendiera jugando, sino que elaborara en equipo, un juego digital para ser aplicado con otros compañeros, por lo que las demandas fueron mucho mayores. En principio fue necesaria la obtención de información y el dominio del conocimiento del contenido académico y científico, así como su registro, procesamiento y almacenamiento; para posteriormente proceder a su aplicación de acuerdo con las reglas establecidas para la actividad y con los mecanismos acordados con sus compañeros de equipo. Es de hacer notar, que en cada una de las actividades llevadas a cabo, contaron con la asesoría del docente, quien

observó y supervisó cada uno de los pasos seguidos por los alumnos en lo individual y por equipo.

Las instrucciones dadas al grupo fueron las siguientes:

- Elaborar en equipo un juego didáctico utilizando los contenidos disciplinarios del curso de Virología.
- Conocer, comprender y aplicar los temas incluidos en el Programa de Asignatura.
- Deberían por supuesto, utilizar las TIC para hacerlos interactivos, con una organización y una secuencia.
- Los juegos deberían ser fáciles de entender en cuanto a su manejo.
- Aplicar su creatividad, haciéndolos llamativos y entretenidos.

Tomando como base estas instrucciones, se elaboró una Rúbrica para hacer posible una evaluación de los trabajos presentados.

## **3 Metodología**

El propósito de este trabajo fue que los alumnos utilizaran sus conocimientos sobre los contenidos programáticos de la asignatura y que aplicaran su creatividad, elaborando un juego digital; para lo cual tuvieron que estudiar, investigar, plantear sus dudas al profesor y finalmente, integrar sus conocimientos científicos con su dominio de los medios digitales a su alcance.

Los estudiantes se organizaron en equipos de 3 ó 4 para la elaboración del trabajo propuesto para la asignatura de Virología, que es impartida por el Departamento de Microbiología de la Facultad de Ciencias Químicas de la Benemérita Universidad Autónoma de Puebla (BUAP). El juego digital debería basarse en el programa de estudios de la asignatura, que forma parte de la Carrera de Químico-Farmacobiólogo.

En este trabajo participaron dos grupos académicos con un total de 20 equipos formados.

Se les dieron las instrucciones mencionadas anteriormente y se hizo de su conocimiento que la evaluación de los trabajos se basaría en la Rúbrica representada en la Tabla 1.

### *172 Villagrán-Padilla C. L., et al.*

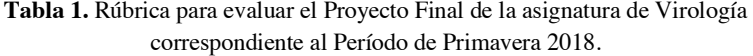

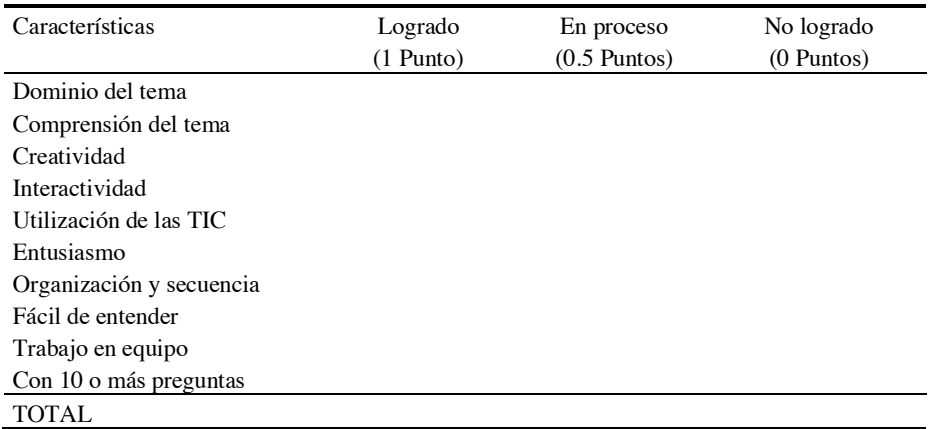

Los estudiantes investigaron los temas que seleccionaron de su curso de Virología, contando con la guía del profesor, quien va revisando los avances y hace observaciones al trabajo realizado.

Salir de las tareas tradicionales, suele generar incertidumbre y confusión en los alumnos; para el docente, una enseñanza basada en el método "Game-Based Learning" significa que probablemente no podrá evaluar la habilidad de los estudiantes para recordar todo el conocimiento explicado de manera presencial, sin embargo, se considera como una manera adecuada de enseñar a los alumnos a aplicar conceptos teóricos en un contexto cercano a la realidad, fomentando el desarrollo de otras áreas del aprendizaje y de competencias como el análisis y resolución de problemas, la toma de decisiones y el pensamiento crítico. De esta manera, el alumno internaliza y se familiariza con lo aprendido, entendiendo su comportamiento e implicaciones a través de aplicaciones prácticas [8].

El trabajo realizado por los alumnos se evaluó a través de la Rúbrica; mientras que la aplicación de esta metodología en el aula, se evaluó por medio de un cuestionario en línea aplicado a los alumnos, quienes contestaron con toda libertad a las preguntas planteadas, dado que no tuvieron que poner su nombre; se utilizaron Formularios de Google.

## **4 Resultados**

Los equipos entregaron sus trabajos en el tiempo requerido. En su mayoría fueron juegos realizados en PowerPoint, algunos de verdadero-falso, otros de trivia o como memorama. La creciente popularidad de la tecnología móvil y el acceso a una conexión a internet casi ilimitado hizo que algunos alumnos construyeran juegos como una App educativa (programa multimedia) ideado para ser usado a través de un dispositivo móvil con la ayuda de páginas en línea que son utilizadas para elaborar sus propias App.

En la Fig. 2 se muestran algunas portadas de los juegos entregados.

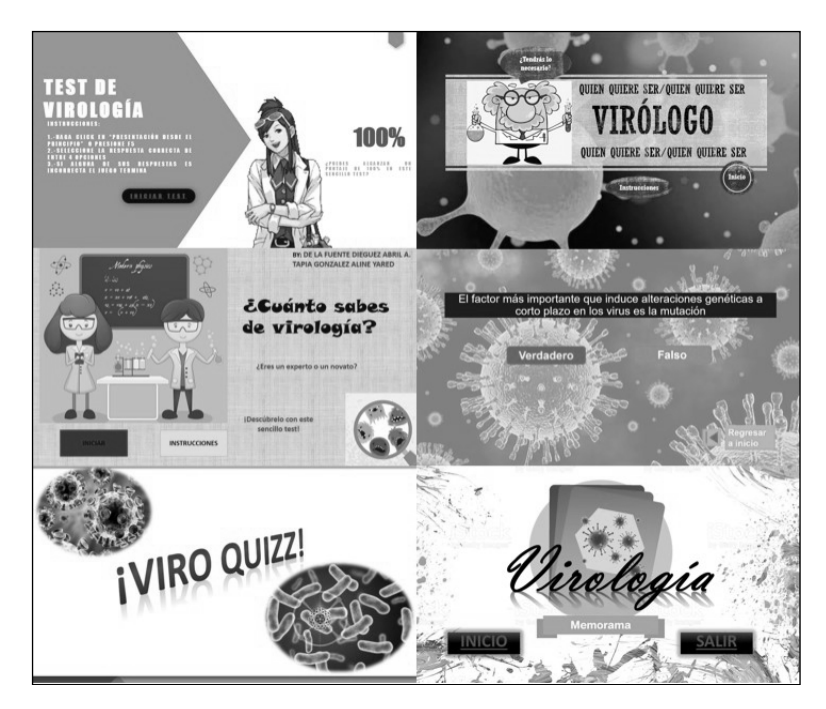

**Fig. 5.** Ejemplos de juegos entregados por los alumnos.

Con el propósito de evaluar esta metodología de enseñanza, se aplicó al grupo en estudio un cuestionario compuesto por diez preguntas de opción mostradas en la Tabla 2, para que contestaran con toda libertad dado que no tuvieron que poner su nombre. Como se mencionó anteriormente, se aplicó utilizando Formularios de Google.

Así se recabaron las respuestas de cada uno de los alumnos del curso.

## *174 Villagrán-Padilla C. L., et al.*

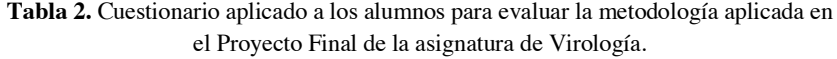

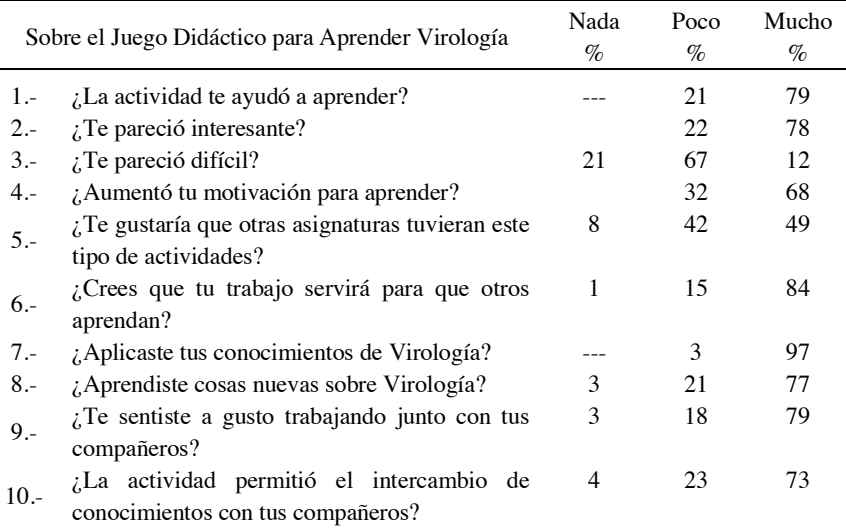

Con este cuestionario se evaluó el punto de vista de los estudiantes acerca de la aplicación de esta metodología para el aprendizaje de la asignatura.

Se puede observar que el 79% de ellos aprendieron más de la materia elaborando el juego, pues en el tenían que poseer los conocimientos necesarios para poder elaborar la estrategia de la actividad. Al 78% le pareció muy interesante la realización de este proyecto. El 68% manifiesta su motivación en la construcción de este juego, y esto coincide con nuestras observaciones sobre el dinamismo y entusiasmo mostrado en su trabajo, aunado a que también con esto obtendrían el 25% de su calificación final. El 97% tuvo que revisar los temas del programa de asignatura para poder crear el juego. Más del 70% de los alumnos se sintieron a gusto al trabajar en equipo. Debido a que los estudiantes tienen una gran habilidad en el manejo de las TIC, al 67% de ellos no se les hizo difícil la elaboración de dicho trabajo.

# **5 Conclusiones y trabajos futuros**

A partir de esta primera experiencia en el desarrollo de juegos digitales para enseñar una disciplina científica a nivel universitario, podemos concluir que:

- El juego es útil como estrategia didáctica.
- Se estimuló la creatividad, así como se promovió en los estudiantes la investigación, la construcción y la aplicación de los conocimientos de la asignatura de Virología.
- La elaboración de estos juegos serán útiles para que sean jugados por otros alumnos y motive su aprendizaje dentro y fuera del salón de clases.
- Los juegos digitales permiten interactuar y comunicarse entre los alumnos promoviendo el aprendizaje.
- Al tratarse de programas multimedia con un gran contenido de imágenes, audios, etc., hace que sea más atractivo a los alumnos, favoreciendo la atención al juego.
- Jugar es divertido, produce placer, distrae de las preocupaciones y evita el aburrimiento.
- Esta estrategia debería ser utilizada en otras asignaturas.

Ante este tipo de trabajos que incorporan los juegos digitales como medio para la innovación educativa, es frecuente encontrarse con objeciones por parte de profesores con puntos de vista más tradicionales que, si bien admiten y aceptan que el acercamiento entre docentes y alumnos que hablen "el mismo lenguaje" es fundamental y aconsejable, hacen hincapié en las dificultades para aplicarlo a algún tema en concreto. Por nuestra parte, pensamos que debemos utilizar nuestra imaginación para adaptar las nuevas dinámicas digitales e incorporarlas a ciertos contenidos disciplinarios, así pretendemos ir más allá de esas objeciones y comunicarnos e interactuar con nuestros alumnos *"millenials"* tratando de superar las tendencias a la repetición de fórmulas didácticas del pasado y generar experiencias de aprendizaje significativo que los motiven, fomentando su autonomía y su imaginación y así, sean capaces de trabajar creativamente y convivir en armonía con los demás.

# **Referencias**

- 1. Bruner, J.S.; Haste, H. La elaboración del sentido. La construcción del mundo por el niño. Barcelona: Paidós. (1990)
- 2. Bautista, J. y López, N. El juego didáctico como estrategia de atención a la diversidad. Ágora Digital, Nº. 4. (2002)
- 3. Melo Herrera P. y Hernández Barbosa R. El juego y sus posibilidades en la enseñanza de las ciencias naturales. Revista Innovación Educativa, Vol. 14, número 66. (2014)
- 4. Bernabeu, N., y Goldstein, A. Creatividad y aprendizaje, el juego como herramienta pedagógica. Madrid, Editorial Narcea. (2009)
- 5. Prensky, M. Digital Game-Based Learning. McGraw-Hill. (2001)
- 6. Renate N. C.; Geoffrey C. "Making Connections : Teaching and The Human Brain", Addison-Wesley, p.31 (1991)
- 7. Aula Planeta. Ventajas del aprendizaje basado en juegos o Game-Based Learning. http://www.aulaplaneta.com/2015/07/21/recursos-tic/ventajas-del-aprendizaje-basado-enjuegos-o-game-based-learning-gbl. Accedido el 26 de Junio de 2018.
- 8. Silvia, C. The Impact of Simulations in High-Level Education. Journal of Public Affairs Education, University of Kansas, Vol.18, p. 401. (2012)

# **Aplicación de la tecnología en la educación: el caso de un bachillerato público digital rural tutunakú**

Adrián Flores Báez

Estudiante de Doctorado en Investigación e Intervención Educativa, Universidad Pedagógica Nacional, Puebla, México 119 Poniente s/n, Fuentes de San Bartolo.

adflbz2@gmail.com

**Resumen.** El presente texto muestra la incorporación de medios digitales en las clases por parte del profesorado de un Bachillerato Digital Rural Público de la Sierra Norte de Puebla, así como los retos que el profesorado tiene para hacer uso de la tecnología desde la infraestructura del propio bachiller, como la zona geográfica en que se encuentra el bachillerato, el tipo de alumnado, la lengua de la comunidad y sobretodo la limitante que representa el nivel de manejo de tecnología del mismo profesorado.

**Palabras Clave:** TIC, Educación Rural, Alfabetización Digital, Formación Docente, Redes Sociales.

# **1 Introducción**

1

El uso de las tecnologías de información y la comunicación en el sistema de enseñanza público en México se intensifica con las metas a seguir producto del Foro Mundial de Educación celebrado en Dakar en el año 2000. Uno de los desafíos establecidos entre los países participantes en este foro y que tiene un gran impacto en el uso de la tecnología en el nivel medio superior es: "Facilitar el acceso a la educación básica en zonas remotas e inaccesibles" [1]. De esta forma, para poder realizar este desafío, una de las primeras acciones fue la obligatoriedad de la educación media superior [2]. Así, el sistema educativo mexicano, en nuestros días, ofrece a la ciudadanía nuevas modalidades de educación media superior a bajo costo [3] como el Telebachillerato Comunitario (TBC), la *Prepa en línea* y en el caso de Puebla, el Bachillerato Digital<sup>1</sup>

<sup>1</sup> Específicamente en el Estado de Puebla, el proyecto del Bachillerato Digital integra el uso de medios electrónicos para apoyar el proceso enseñanza-aprendizaje, incorporando personal calificado en el uso de la tecnología. Este proyecto atiende principalmente a la población ubicada en el medio rural, dentro de las instalaciones de las telesecundarias. El Dr. Álvaro Álvarez Barragán, Director General de Apoyo a la

## *178 Flores-Báez A.*

l

(BD), el cual es una modalidad educativa que imparte de manera presencial el nivel medio superior, a las comunidades rurales, semirrurales e indígenas apoyado en las nuevas tecnologías de la información y de la comunicación.

#### **1.1 Desafíos del Bachillerato Digital (DB) en el uso de TIC**

La expansión de la educación media superior plantea nuevas exigencias [4], tanto en la ciudadanía, que tiene que enviar a sus hijos a estudiar, en lugar de insertarse en el trabajo; como en los docentes que atiende los nuevos centros educativos en contextos desfavorecidos económicamente, con modalidades innovadoras de aprendizaje que implican el uso de tecnología donde no hay infraestructura. En este sentido, existen una serie de desafíos que el sistema educativo, en cuanto al BD debe enfrentar:

- Uno de ellos es que la creación de esta modalidad se pensó para funcionar en turno vespertino en las telesecundarias de las comunidades para aprovechar las instalaciones. Sin embargo, las tensiones de compartir la infraestructura llevó a muchos BD a gestionar con las comunidades un espacio propio, lo que representa un aspecto que se refleja en la práctica docente, pues las clases del BD se imparten bajo ciertas características que dificultan el aprendizaje como: espacios improvisados dentro de la escuela que prestó las instalaciones, en la presidencia municipal o terrenos donados; un horario más corto del normal debido a el viaje que tiene que hacer el alumnado para llegar a la escuela y considerar que no hay alumbrado, transporte y el alumnado tiene que caminar en carretera alrededor de 40 minutos, pues mayormente los BD se encuentran en las afueras de la comunidad, lo que repercute en las condiciones laboral del profesorado y en sus subjetividades.
- Otro desafío es el tipo de alumnado, pues al ubicarse el BD en comunidades lejanas, el alumnado en su mayoría es indígena. Si bien, existen BD con población de habla española, éstos son únicamente los que se encuentran en las cabeceras municipales. En este sentido, la comunidad misma es otro factor a considerar por sus tradiciones, costumbres y lengua, y ponen al descubierto otro desafío al nivel del profesorado, en cuanto a su origen y formación, pues al ser el origen del profesorado variado: algunos de la ciudad de Puebla, otros son de cabeceras municipales cercanas a la comunidad y muy pocos de la

Educación Media Superior y coordinador del Bachillerato Digital comenta; que los jóvenes que saben usar los medios tienen mejores posibilidades tanto en licenciatura como en otros aspectos de la vida, por lo que es importante darle continuidad a los alumnos que egresan de los programas de Enciclomedia con este nuevo sistema de Bachillerato Digital. Así mismo es necesario fomentar el arraigo de los jóvenes en sus comunidades para contribuir al desarrollo de las mismas, por este motivo la selección de telesecundarias es primordial, ya que se busca llevar el programa a las zonas más necesitadas y alejadas, lo cual permitirá que los jóvenes continúen sus estudios y lo hagan sin tener que salir de sus comunidades. Introducción al Modelo de Bachillerato Digital. En el diplomado en competencias docentes en el uso de las TIC para el Bachillerato Digital (BUAP, 2012).

comunidad en donde se encuentra el BD, se presentan choques culturales que tienen incidencia en el proceso de enseñanza-aprendizaje.

#### **1.2 Tecnología en el Bachillerato Digital (BD)**

La educación en modalidad digital prioriza el uso de Tecnologías de la Información y la Comunicación (TIC) [5], que en el caso del BD poblano, no está garantizado, lo cual es un aspecto que refleja la carencia tecnológica de nuestro país. A pesar de la creación del programa México Conectado<sup>2</sup> en 2015 y el convenio con los BD, existe un alto número de BD sin acceso a internet, ya sea porque no se ha instalado la antena o si el BD cuenta con la antena, la señal no llega por las condiciones climáticas, de ubicación o por falta de luz o no hay computadoras en la escuela. Este aspecto es de vital importancia puesto que el rol dado al docente es el de facilitador y hace énfasis en que su práctica se desarrolle con el uso de TIC, lo que deja al descubierto otros aspectos a considerar como el grado alfabetismo digital del profesorado.

En este sentido, el uso de la tecnología por parte del profesorado y su actualización docente es un aspecto a considerar en la educación impartida en los BD puesto que el profesorado del BD realiza actividades de formación docente paralelas. De esta forma, el profesorado se encuentran tanto dando clases en sus aulas como inscrito a cursos de actualización docente como parte del cumplimiento del perfil deseado del Servicio Profesional Docente (SPD) y a al par, ejecuta programas propios del Sistema del Bachillerato. En cuanto a los cursos que debe tomar el profesorado, éstos se encuentran ofertados vía internet como parte de la Estrategia Nacional de Formación Continua de Profesores de Educación Media Superior y cada docente tiene que cubrir 200 horas en un ciclo escolar como parte de su actualización. La inscripción y elección de losa cursos, depende de las necesidades o gusto del propio profesorado. Por otra parte, los programas del Bachillerato, principalmente el programa Constrúye-t, tiene sus actividades en línea. Aunque existen manuales impresos de este programa, no todos los BD tienen uno en su biblioteca. De esta forma, la actualización es otro aspecto que a considerar en el uso de la tecnología en las clases por parte del profesorado, debido a las exigencias y necesidades a las que deben responder, así como en las posibilidades económicas de lo que implica el uso de la internet en comunidades rurales, dado que el docente se tiene que ir a radicar en la comunidad o cerca de la comunidad, lo que pone de manifiesto, el problema de traslado en cuanto a forma y tiempo y por otro lado, si es que el docente regresa a su lugar de origen en fines de semana, tienen que idear la forma de como presentar sus clases con uso de tecnología.

Otro aspecto a considerar, en el uso de la tecnología en las clases es el rol que le es asignado en la modalidad de BD, al cual es de facilitador, el cual no es compatible con la formación inicial del docente, ya sea normalista o universitaria, debido a que los docentes (ahora facilitadores) en activo no fueron formados para esa modalidad.

1

<sup>2</sup> el cual ofrece internet a sitios públicos como escuelas según el artículo 6.

*180 Flores-Báez A.*

# **2 Metodología**

El estudio, de tipo cualitativo-descriptivo [6] forma parte de la investigación en curso: La desprofesionalización docente a través del discurso cosmopolita en las políticas educativas de la educación media superior: El caso del bachillerato digital poblano; y se basa en el lenguaje verbal del profesorado y alumnado de un Bachillerato Digital de la Sierra Norte del Estado de Puebla. La muestra (ver tabla 1) se compone de 4 docentes, 3 mujeres y 1 hombre, el cual tiene el rol de investigador participante [7]. Los datos recabados fueron a través de observaciones directas e indirectas [8] a sesiones del profesorado y de entrevistas semidirigidas [9] al profesorado y al alumnado (para corroborar la información del profesorado) durante el semestre B del ciclo escolar 2015-2016. La aproximación al análisis de las entrevistas y observaciones se realizó desde la perspectiva del Análisis Crítico del Discurso (ACD) de van Dijk [10] debido a que nos permite acercarnos al discurso presente en la interacción cotidiana presente en las clases, considerando el contexto social del bachillerato. Los puntos a describir fueron:

- Tecnología para su uso en el bachillerato
- Tecnología que usa el docente para impartir clase
	- o Programas, plataformas y tipos de archivos usados por el docente para sus clases
- Tecnología que usa el alumnado en clase
- Tecnología en la comunidad disponible para el alumnado por medio de renta de la misma por un particular (Café Internet)
- Uso de internet
	- o Plataformas que usan docentes y alumnado
- Proceso de enseñanza-aprendizaje mediado por TIC

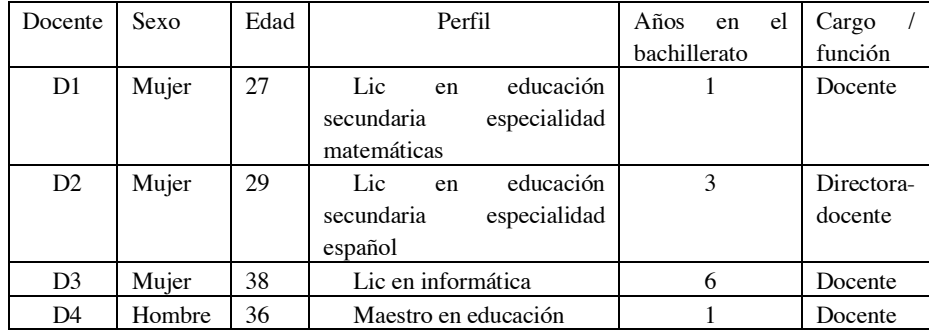

**Tabla 1.** Docentes del bachillerato.

Se tipifica con D y con un número para identificar al docente. Además se anotan los años de servicio en el bachillerato puesto que la modalidad de bachillerato digital es de reciente creación y el profesorado es de nuevo ingreso, para dar una idea del perfil de

las y los docentes. De esta forma, se presenta una contextualización del bachillerato, sus estudiantes y docentes, seguido de una aproximación del discurso oral siguiendo a van Dijk sobre el uso de la tecnología en clase y finalmente unas reflexiones.

# **3 El Bachillerato Digital Tutunakú de la Sierra Norte de Puebla**

#### **3.1 Contexto del Bachillerato**

El bachillerato se encuentra en una comunidad rural de la Sierra Norte del Estado de Puebla. Su población es de 76 estudiantes, de los cuales 27 son hombres y 49 mujeres para el ciclo escolar 2015-2016. Surgió como bachillerato anexo al Bachillerato General de la cabecera municipal en el 2009 y obtuvo su propia clave hasta el ciclo 2013-2014 con la modalidad de Bachillerato Digital, después de que la docente meritoria encargada lograra negociar con la presidencia auxiliar un espacio propio en la presidencia de la comunidad.

El bachillerato para la comunidad, representa una forma de encontrar un trabajo fuera de la comunidad diferente al que se puede incorpora en el pueblo. Las actividades económicas en las que se pueden incursionar las y los jóvenes del bachillerato son: a) hombres, en la albañilería, de peones o ayudantes de carga en la misma comunidad o en comunidades cercanas y b) mujeres, en el cuidado de casas como sirvientas en el estado de México o Puebla y dependientes en tiendas pequeñas en comunidades más urbanizadas cercanas a su lugar de origen, ayudantes en el campo y pastoreo en la misma comunidad. En el aspecto de tradiciones, la comunidad tiene la tendencia de que la edad de casamiento es determinada por los padres, de tal forma que se encuentran casos en los que a las mujeres en edad infantil son ofrecidas a personas adultas mediante tratos entre familias. Así, la mayoría de las mujeres empieza a tener hijos entre los 15 y 17 años, es decir, al final de la educación secundaria y al inicio de la educación media superior.

Debido a lo anterior, la comunidad escolar del bachillerato digital se compone de alumnos y alumnas que de alguna manera han decidido no formar parte de esa tradición y ven, en la escuela, una forma de vida diferente, con miras a la búsqueda de un mejor trabajo fuera de la comunidad. La escuela, desde el punto de vista, representa, en idea, un lugar donde se da el acceso al uso la tecnología para formar futuros ciudadanos preparados y calificados para el empleo que demanda el tiempo actual.

#### **3.2 El uso de la tecnología en el BD indígena tutunakú**

### **3.2.1 Tecnología para su uso en el bachillerato**

El bachillerato al ser fundado recibió un equipo de cómputo completo y un CPU por parte de SEP en coordinación con asociaciones civiles (Un tráiler de ayuda y A quien corresponda) para facilitar el aprendizaje digital del alumnado. Por orden de la

## *182 Flores-Báez A.*

responsable administrativa en turno, el equipo de cómputo completo se destinó a uso de la dirección para realizar la documentación requerida por SEP. El CPU se colocó en un salón de clase y con ayuda del Comité de padres de familia, después de una reunión con el supervisor de zona se decidió gastar parte de la cuota de inscripción en la adquisición de un cañón para habilitar el CPU y una impresora para dirección. Ambos aparatos fueron comprados en tiendas de segunda mano, por lo que la indicación de su uso quedó en un cuidado extremo para alargar la vida de utilidad de los mismos. La siguiente tabla muestra los dispositivos tecnológicos disponibles para su uso en el bachillerato.

| No.                         | Item / recurso | Estado       | Especificación            | Tipo de     | Tipo de   |
|-----------------------------|----------------|--------------|---------------------------|-------------|-----------|
|                             |                |              |                           | adquisición | Uso       |
| 1                           | <b>CPU</b>     | <b>Bueno</b> | LENOVO UltraSmall         | <b>SEP</b>  | Docente   |
|                             |                |              | COREi3 4gbRAM             |             |           |
|                             |                |              | 500gbDD Win7              |             |           |
| $\mathcal{D}_{\mathcal{L}}$ | Computadora    | Bueno        | Computadora LENOVO        | <b>SEP</b>  | Dirección |
|                             |                |              | UltraSmall COREi3         |             |           |
|                             |                |              | 4gbRAM 500gbDD            |             |           |
|                             |                |              | Win7                      |             |           |
| 3                           | Cañon          | <b>Bueno</b> | BenQ MP515,               | Comité de   | Docente   |
|                             |                |              | Resolución de 800 x       | padres de   |           |
|                             |                |              | $600 \times 2500$ lúmenes | familia     |           |
| $\overline{4}$              | Impresora      | Regular      | Impresora                 | Comité de   | Dirección |
|                             |                |              | Multifuncional Canon      | padres de   |           |
|                             |                |              | Pixma MX471,              | familia     |           |
|                             |                |              | convertida a sistema de   |             |           |
|                             |                |              | tinta continua            |             |           |

**Tabla 2.** Tecnología para su uso en el bachillerato.

Nótese que en la tabla no se consideran los aditamentos para el uso funcional de los dispositivos como reguladores de energía, cables y conexiones, los cuales fueron comprados por el Comité de padres de familia sólo para poder habilitar el equipo de cómputo completo y la impresora. El CPU y el cañón se instalaron en el mismo salón pero no se adquirieron los cables de la conexión eléctrica ni el cable vga.

## **3.2.2 Tecnología que usa el docente para impartir sus clases**

La incorporación de TIC en la forma de dar clases en el BD es una característica propia de la modalidad. En un primer esfuerzo, la generación de profesores iniciadora de la modalidad, después de recibir el Diplomado en Competencias Docentes en el Uso de TIC, en colegiado conformaron una base de datos y materiales para impartir las diferentes asignaturas. Estos datos y materiales en forma de guías del maestro se componían de archivos descargados de internet de diferentes sitios mayormente tutoriales y videos de YouTube, los cuales eran compartidos en memorias USB y discos quemados. Sin embargo, debido a las condiciones de infraestructura y disponibilidad de servicios como energía eléctrica, así como la habilidad del profesorado en cuanto a dispositivos digitales y oportunidad de usarlos, estos datos y materiales no fueron utilizados de forma frecuente.

Así, si un docente quería usar materiales digitales en lugar del libro de texto o pizarrón tenía que conseguir lo necesario para proyectar el material (cable vga para conectar el cañón, cables de alimentación, teclado, ratón y permiso para abrir la protección metálica que resguarda al cañón). Considerando lo anterior, para el profesorado era más práctico usar una Laptop, la cual tenía una doble función: 1) es una guía para el profesorado y 2) es una herramienta de reproducción de videos y diapositivas. A continuación se presenta la tabla 3 que muestra la tecnología que usa la docente de informática (D3) para impartir sus clases, considerando que ésta por su formación y materias a impartir requiere un uso continuo de TIC.

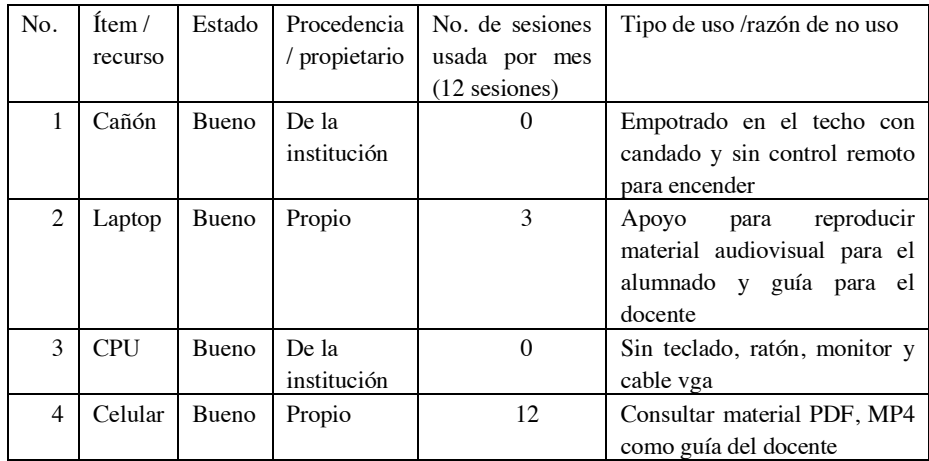

**Tabla 3.** Tecnología que usa la docente de informática para impartir clase.

Como puede observarse en la tabla el uso de estos dispositivos es bajo, salvo el celular. La poca utilización de los dispositivos responde a las condiciones de infraestructura y principalmente de energía eléctrica, la cual por condiciones climatológicas como lluvia, sol, deslaves o desprendimientos rocosos falla o simplemente se va y la reconexión tarda hasta semanas. Esta tendencia se presenta para el resto del profesorado (D1, D2 y D4), de ahí que, el celular y la laptop sean los dispositivos que tienen "un mayor uso" por la batería de los mismos. El uso de estos dispositivos (ver tabla 4) se limita a programas básicos, reproducción de video y diapositivas principalmente.

**Tabla 4.** Programas y tipos de archivos usados por el profesorado para sus clases.

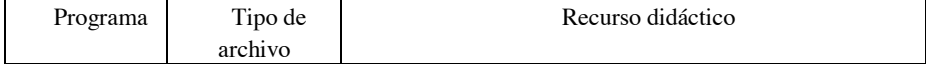

## *184 Flores-Báez A.*

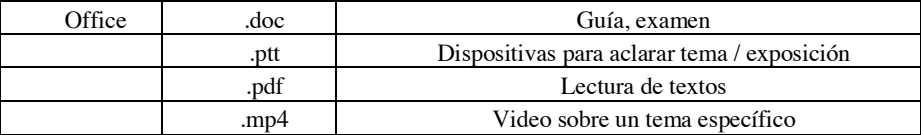

Los recursos didácticos que muestra la tabla son mayormente de actividades realizadas por la primera generación de profesores y data del 2012. La actualización de estos recursos depende de cada docente y ésta se asocia al tiempo y recursos que tenga el mismo docente, por tal motivo el profesorado tiende a elegir las actividades propuestas en la versión primera (2012) pues ya está lista para usarse y la actualización implicaría descarga del material, planeación y realización de las actividades.

#### **3.2.3 Tecnología que usa el alumnado**

Dado los desafíos que tiene el profesorado en el uso de TIC, el alumnado se ve en la tarea de buscar sus propios dispositivos para utilizar la tecnología (ver tabla 5). Los dispositivos que consiguen el estudiantado son laptops, tabletas y celulares inteligentes. En su gran mayoría, los dispositivos son de segunda o tercera mano y se encuentran en malas condiciones (pantallas estrelladas, batería con poca vida, versiones de OS viejas); otros dispositivos son los entregados por SEP mediante el programa *aprende.mx* cuando el alumnado cursaba la secundaria, pues en bachillerato este programa no aplica, estos dispositivos: laptops y tabletas para 2015 dejaron de funcionar debido a que el programa de activación anual hasta el momento no da solución a la (re)activación de esos dispositivos, lo que los hace inútiles.

| No. | Ítem        | Estado  | Procedencia | No. de sesiones | Tipo de uso /razón de  |
|-----|-------------|---------|-------------|-----------------|------------------------|
|     | recurso     |         | propietario | usada por mes   | no uso                 |
|     |             |         |             | $(12$ sesiones) |                        |
| ı   | Celular     | Regular | Propio      | 3               | Lectura de PDF y video |
|     | inteligente |         | prestado    |                 |                        |
| 2   | Tablet      | Regular | Propio/     | 3               | Lectura PDF y video    |
|     |             |         | prestado    |                 |                        |
| 3   | Laptop      | Regular | Propio      | 2               | Lectura de PDF y video |
|     |             |         | prestada    |                 |                        |
|     |             |         |             |                 | Uso de paquetería      |
|     |             |         |             |                 | Office                 |

**Tabla 5.** Tecnología que usa el alumnado en clase.

Cabe destacar que en esta tabla el estado de los dispositivos se reporta como regular y eso es debido a que el alumnado a la hora de conseguir o comprar el dispositivo se cerciora que sirva para reproducir PDF, video y tenga paquetería Office, lo que se traduce en dispositivos viejos con versiones de Windows XP hasta W7 y versiones andriod inferiores a la 5.0–5.1.1 para tabletas y celulares.

*Aplicación de la tecnología en la educación: el caso de un bachillerato público digital… 185*

## **3.2.4 Tecnología en la comunidad disponible para el alumnado por medio de renta de la misma por un particular (Café Internet)**

Debido a la necesidad creada por las condiciones del BD con el uso de TIC en la educación, la comunidad ha aprovechado esta situación y ha dado una solución en la que se beneficia un particular, la cual es la creación de un espacio de renta de equipo de cómputo y renta de señal de internet (ver tabla 6). Dada las condiciones de disponibilidad de energía eléctrica y de señal de internet, la renta de señal de internet (la más lucrativa) posee un programa de pago por megabyte utilizado, así, no importa si hay o no luz, pues en cuanto regrese ésta y el dispositivo se conecte a la Internet se utiliza el crédito hasta terminarlo. Lo anterior aunado a la facilidad de portar el celular y su carga de batería y rendimiento en comparación a la tableta y a la laptop ha llevado al alumnado a convertir el celular en el dispositivo mayor utilizado para conectarse a internet e interactuar al igual que el profesorado (ver tabla 7). El uso de internet, más que para educación, se utiliza para entretenimiento teniendo a YouTube y a Facebook como los más utilizados por el alumnado y el profesorado y en menor medida WhatsApp.

| No.            | Item / recurso                | Estado  | Horas de   | Motivo de uso       |
|----------------|-------------------------------|---------|------------|---------------------|
|                |                               |         | uso a la   |                     |
|                |                               |         | semana     |                     |
|                |                               |         | (promedio) |                     |
| 1              | computadoras ensambladas<br>4 | Regular | 3          | Tarea en            |
|                | con win 7 con conexión a      |         |            | procesador de texto |
|                | internet                      |         |            |                     |
|                |                               |         |            | Investigación       |
|                |                               |         |            |                     |
|                |                               |         |            | Entretenimiento     |
| $\overline{2}$ | 1 multifuncional Epson L380   | Regular |            | Entrega de trabajo  |
|                |                               |         |            | final               |
| 3              | Señal wifi de Internet 4 mbps | Regular | 10         | Investigación       |
|                | (renta)                       |         |            |                     |
|                |                               |         |            | Entretenimiento     |

**Tabla 6.** Tecnología en la comunidad disponible para el alumnado por medio de renta de la misma por un particular (Café Internet).

Los datos presentados en la tabla son de una semana cotidiana, es decir, que está dentro del periodo fuera de exámenes. El uso en temporada de examen puede aumentar hasta en dos o tres veces lo mostrado. Según los usuarios (alumnado) han podido rentar una computadora hasta la madrugada pues el Café Internet ha tenido gente todo el día y por otro lado, la conexión a internet es lenta y las investigaciones o tareas que se realizan toman mucho tiempo. En promedio, un usuario (alumno) hace una tarea en 2 horas considerando la velocidad de la conexión, el idioma de Internet versus el poco español que maneja el alumnado y el analfabetismo digital.

#### *186 Flores-Báez A.*

| Docentes | Alumnado |
|----------|----------|
| Youtube  | Youtube  |
| Facebook | Facebook |
| WhatsApp | Whatsaap |

**Tabla 7.** Plataformas que usan docentes y alumnado como entretenimiento y comunicación.

En la tabla se puede apreciar que Youtube es la plataforma más usada por ambos, la facilidad de carga y la variedad de contenido es la razón por la que ésta se prefiera. En cuanto al uso de Facebook, éste funciona como mensajería grupal y entretenimiento. Por otra parte Whatsapp es menormente utilizado debido a que no es tan atractivo como los anteriores.

## **4 Proceso de enseñanza-aprendizaje mediado por TIC**

En el bachillerato son dos las premisas que guían principalmente el proceso de enseñanza-aprendizaje: a) la modalidad misma y b) la disponibilidad de material que refuerza el contenido de la materia dada. En este sentido, los contenidos de las materias, al ser planeados y ejecutados con TIC trabajan de forma paralela las habilidades propias del uso de la tecnología, dando lugar a la participación activa del alumnado. Lo anterior, da como resultante que las formas de organización en clase sean en actividades por equipo, que incentivan la colaboración, la cual es determinada por el número de dispositivos disponibles. Así, el método al que se recurre es el autoaprendizaje con la ayuda, motivación y retroalimentación del docente. Por otro lado, respecto a los medios utilizados en el proceso de enseñanza-aprendizaje el video es el más recurrente, seguido de las imágenes en diapositivas. La evaluación, dado lo anterior, se centra en medir el desarrollo de las habilidades generadas por la actividad y el grado de conocimiento adquirido principalmente. De esto modo, una sesión tiene una estructura de tres momentos en las que la TIC cobran importancia en los dos primeros: 1) de forma de atracción del alumnado para introducir el contenido y 2) como medio de apoyo para explicar y reafirmar el contenido.

El éxito escolar, por otra parte, entendido como el resultado del proceso de enseñanza-aprendizaje mediado por TIC apunta a la creación de un bagaje cultural occidental que le permite al alumnado acercarse más a la incorporación a la universidad que a la incorporación laboral industrial. En este sentido, la participación del docente es fundamental en: a) la selección y proyección de los materiales, lecturas y autores que refuercen los contenidos de las materias impartidas, pues están suponen el pilar de ese éxito, b) la forma de transmitir el conocimiento apoyándose con TIC y c) las formas en que ha elegido que el alumnado se aproxime al descubriendo. De esta manera, la relación entre objetivos, contenidos y métodos es mayormente fructífera cuando se utilizan TIC pues posibilita la incorporación y uso de otras habilidades para solucionar y enfrentar problemas.

## **5 Discusión y Conclusiones**

l

El uso de la tecnología en el BD tutunakú está determinado principalmente por la infraestructura, por el medio geográfico en el que se localiza y por el alfabetismo digital del profesorado; y en un segundo plano, por lengua y acceso a la misma. Sin embargo, con la precariedad y recursos limitados digitales, las TIC han demostrado ser una forma viable de *acceder al conocimiento* que tiene consecuencias, las cuales no se sabe su impacto, en la forma de ver el mundo del alumnado indígena, en su occidentalización a través del uso de YouTube y Facebook.

Respecto a la formación docente se aprecia que hay un gran camino en el tema del alfabetismo digital, el cual plantea una nueva forma de preparación para el docente que no usa o creció con dispositivos digitales. Así mismo, existe un gran vacío en la creación de material didáctico digital que sea congruente con el alumnado indígena y también de dispositivos que consideren la lengua indígena, lo que representa un gran reto hacia la indigenización digital [11].

De esta forma, las diapositivas, imágenes y videos representan los materiales de apoyo didáctico que el docente utiliza para implementar las TIC en sus clases. Por otro lado, existen  $BD<sup>3</sup>$  en cabeceras municipales, que cuentan con una señal propia (rentada) de internet, computadoras y energía eléctrica, que han incorporado a Facebook, YouTube, páginas Web y Moodle como parte de su forma de enseñanza. Sin embargo estos BD se encuentran en cabeceras municipales y zonas cercanas a la ciudad de Puebla y con un alumnado de habla española en su mayoría y un profesorado en su mayoría con formación universitaria.

De esta forma, se puede decir que la utilización de tecnología en comunidades rurales indígenas alejadas tiene al *celular inteligente de segunda mano* como un dispositivo que se puede adquirir con mayor facilidad y por sus características de portabilidad (tamaño y duración de batería) representa el medio por el cual se puede implementar el uso de tecnología en la educación. Los retos, en el sentido tecnológico, es la creación de plataformas, aplicaciones y funciones que contemplen la lengua indígena en forma oral (*como Cortana*) para los usuarios indígenas. Y por otro lado, la alfabetización digital del profesorado es un punto medular que tiene que estudiarse desde la formación docente y el modelo educativo por competencias, lo que plantea una reestructuración de los planes y programas hasta ahora vigentes en las instituciones de formación de docentes, que contemplen el diseño y uso de aplicaciones, software y plataformas digitales que puedan usarse en el proceso de enseñanza-sprendizaje.

<sup>3</sup> Véase el caso de la zona 015 que ha utilizado a la plataforma misalumas.com para crear actividades de aprendizaje (véase *https://bachdigz015.milaulas.com)*, las cuales se traban en el salón de clase junto el docente.

*188 Flores-Báez A.*

## **Referencias**

- 1. UNESCO, Revisión Nacional 2015 de la Educación para Todos: México. p.7. (2015).http://unesdoc.unesco.org/images/0023/002300/230033S.pdf. Accedido el 02 de agosto de 2018
- 2. DOF 09/02/2012. DECRETO por el que se declara reformado el párrafo primero; el inciso c) de la fracción II y la fracción V del artículo 3o., y la fracción I del artículo 31 de la Constitución Política de los Estados Unidos Mexicanos. http://www.dof.gob.mx/nota\_detalle.php?codigo=5233070&fecha=09/02/2012. Accedido el 02 de agosto de 2018
- 3. OCDE-/SEP Puebla: Mejorar la educación en México. Una perspectiva estatal desde Puebla. SEP Puebla. (2013)
- 4. Tapia, García G.: La obligatoriedad de la educación media superior en México en la perspectiva del derecho a la educación: falacias de la política educativa y nuevas desigualdades. En Entre textos. Abril – junio 2016 año 8/ núm. 22. (2016). http://entretextos.leon.uia.mx/num/22/PDF/ENT22-5.pdf Accedido el 02 de agosto de 2018
- 5. UNESCO: Formación Docente y las Tecnologías de Información y Comunicación. Logros, tensiones y desafíos. (2005) http://unesdoc.unesco.org/images/0014/001410/141010s.pdf. Accedido el 02 de agosto de 2018
- 6. Taylor, S. y J. Bogdan: Introducción a los métodos cualitativos en investigación. La búsqueda de los significados. España: Paidós (1992).
- 7. Marshall y Rossman: Designing qualitative research. 3rd ed. London: Sage Publications. (1989)
- 8. Cerda G. H.: Los elementos de la investigación: cómo reconocerlos, diseñarlos y construido. Quito: Abya Yala (1991)
- 9. Vargas K, I.: La entrevista en la investigación cualitativa: nuevas tendencias y retos. Revistas Calidad Educativa en la Educación Superior. 3(1) pp. 119-139 (2012).
- 10. Van Dijk: El análisis crítico del discurso. En Anthropos (Barcelona) (1999). http://www.discursos.org/oldarticles/El%20an%E1lisis%20cr%EDtico%20del%20discurs o.pdf. Accedido el 02 de agosto de 2018
- 11. Ramos M, Oscar: Internet y pueblos indígenas de la Sierra Norte de Puebla, México. Universitat de Barcelona. (2015). http://hdl.handle.net/2445/69711. Accedido el 02 de agosto de 2018

# **Sistema para interpretación del H-T-P en niños y adolescentes a través de una aplicación móvil**

Frida Corro Fuentes<sup>1</sup>, Pedro García Juarez<sup>2</sup>, Javier Poblano Romero<sup>3</sup>

<sup>1</sup> Dpto. de Facultad de Ciencias de la Computación; Coordinación de tutorías, Benemérita Universidad Autónoma de Puebla, Av. San Claudio y 14 sur Edif. CCO2 Cubículo 104.

<sup>1,3</sup>{frida.cf93, jpoblano90 }@gmail.com, <sup>2</sup>pgarciajz\_2@hotmail.com

**Resumen.** El estado anímico y/o emocional, son uno de los factores que determinan el buen o mal aprovechamiento en el proceso de enseñanza aprendizaje, sería conveniente que uno de los agentes de este proceso (Profesor), contará con herramientas que le permitieran conocer la personalidad o el estado anímico de sus estudiantes. Las pruebas proyectivas son herramientas que utilizan los psicólogos para conocer la personalidad y problemas emocionales de sus pacientes, estas siempre se han realizado de manera manual, proporcionando al paciente una hoja blanca tamaño carta, un lápiz y una goma, y los resultados varían dependiendo de la interpretación de cada psicólogo y los parámetros que se tienen en los manuales correspondientes. La interacción con la tecnología hasta la fecha es casi nula, es por ello que en este proyecto se pretende realizar una aplicación móvil enfocado a proporcionar ayuda a los psicólogos o cualquier otro profesional interesado en el tema, para poder realizar sus diagnósticos o análisis en el estudio de emociones en niños o adolescentes, sin perder información básica de las personas que realicen dichas pruebas.

**Palabras Clave:** Aplicación Móvil, Psicólogos, Pruebas Proyectivas, Tecnología.

# **1 Introducción**

La deserción estudiantil es una realidad que enfrentan las instituciones de educación superior, lo que ha motivado al interés de investigar las causas que originan dicha deserción. Las características preuniversitarias, institucionales, familiares, individuales y las expectativas laborales que influyen en la integración social y académica, las cuales a través del grado de motivación del estudiante provocan un efecto positivo, aumentando la probabilidad de permanecer, o negativo presentando mayor probabilidad de desertar. [9]

#### *190 Corro-Fuentes F., García-Juarez P., Poblano-Romero J.*

Es claro también que la capacidad de aprendizaje de un alumno está directamente asociada a su estado anímico. [8], [10]

Durante más de 50 años la psicología se han preocupado en medir y determinar el estado emocional de las personas, es por ello que se han diseñado varias herramientas para medir los estados emocionales; una de ella son los test de las pruebas proyectivas casa – árbol – persona (H-T-P por sus siglas en inglés), los cuales están basados en técnicas gráficas de dibujo, donde se podrían realizar evaluaciones globales de personalidad, estado de ánimo y/o aspectos emocionales. Por su veracidad en los resultados, esta prueba suele ser usada con frecuencia para niños y adolescentes, con el fin de ayudarlos a mejorar su estado anímico; los psicólogos con frecuencia realizan estas pruebas a una gran cantidad de pacientes, por lo cual requiere de almacenamiento, análisis y resguardo seguro de la nueva información generada. [7], [11]

Por lo cual se propone el desarrollo de una aplicación móvil que permita realizar la captura de los test (H-T-P) de cada paciente, así como dar una posible interpretación del estado anímico, sus variantes emocionales al momento de la consulta y realización del dibujo, todo esto se podrá ver reflejado en los diferentes módulos la aplicación. [6], [9]

#### **1.1 Aplicaciones móviles**

Las aplicaciones móviles han tenido su auge en los últimos tiempos, siendo la manera en la que nos comunicamos, entretenemos e incluso pedimos ayuda; estando enfocadas a la mejora de nuestra vida diaria. Las aplicaciones móviles se encuentran en uso desde los primeros sistemas operativos para celulares, que fueron Nokia y Blackberry, en los cuales se contaba con una pantalla reducida y no táctil; en esencia nunca han dejado de ser un software, el cual da la posibilidad de interacción entre la tecnología y las personas.

Las aplicaciones móviles, en la actualidad, forman parte fundamental de sistemas distribuidos complejos, en los cuales las aplicaciones móviles fungen como cliente comunicándose de diversas formas a servidores para el enriquecimiento de su funcionamiento. [1], [4]

Esto también colaboró en la mejora de las herramientas que disponían los diseñadores y programadores para el desarrollo de aplicaciones móviles, abriendo un nuevo mercado para a la UX (User Experience - Experiencia de Usuario) la cual funciona para identificar a los tipos de usuarios y sus necesidades, para el diseño de la interfaz y contenidos para su fácil interacción, la UI (User Interface - Diseño de interface) cuyo objetivo, es que las aplicaciones y objetos que se encuentran en la aplicación sean más atractivos, así como la interacción con el usuario pueda ser intuitiva y la IxD (Interaction Design - Diseño de interacción) la cual consiste en definir el uso de la interfaz antes diseñada, junto con los flujos y las respuestas que se tendrán en el dispositivo. Todo esto para ir facilitando la tarea de producir una aplicación y lanzarla al mercado. [3]

Las aplicaciones móviles se pueden ir desarrollando por módulos, revisando las necesidades del usuario así como, las tareas a realizar, para que estas puedan ser utilizadas de manera intuitiva y continúa. Por la diversidad de aplicaciones móviles que existen, para todo tipo de usuarios incluyendo edades, se realizó la búsqueda de las diferentes necesidades que pueden tener los psicólogos o si ya existía una aplicación que ayudará en los posibles diagnósticos de las pruebas proyectivas. [2], [3], [8]

#### **1.2 Pruebas proyectivas**

Una prueba proyectiva es un dibujo que ayuda a conocer la personalidad, en la que se ofrecen respuestas a escenas, palabras o imágenes; El objetivo es descubrir los conflictos o emociones ocultas que se proyectan. Esto ayuda a saber los problemas que pueden abordarse a través de la terapia si se requiere de otros tratamientos apropiados para la edad correspondiente del paciente, los psicólogos esperan descubrir estos sentimientos inconscientes que podrían estar causando problemas en la vida de un paciente. [5], [6]

#### **Test proyectivo del árbol**

El test del Árbol sirve para analizar la personalidad, así como nuestro universo emocional subyacente. Por la facilidad de su aplicación es común que se use en niños. Las ventajas de la prueba del Test del Árbol es que puede administrarse rápidamente a una gran variedad de personas. Ofrece una información interesante sobre aspectos emocionales que más tarde, se comparará con el resultado de otras pruebas.

El test ayuda a medir la estabilidad de la persona, la presencia o no de conflictos internos, su vulnerabilidad y su sensibilidad, las aptitudes del consultante en orientación profesional, cómo se relaciona socialmente y aquellos factores sociales que le influyen de alguna manera en su personalidad. [6]

#### **Test proyectivo de la casa**

Este test es aplicado a la población infantil, por la frecuente necesidad de buscar cobijo, sentirse seguros y deseo de protección en frente del exterior; es recomendable hacer este test en niños a partir de los 6 años, ya que podrán realizar dibujos ricos en elementos y con mayor expresividad.

Este test mide las relaciones interfamiliares de la persona y su relación madre-hijo, así como consigo mismo, como interpreta el sujeto su vida hogareña; Esto nos da una idea de cómo impactan sus lazos familiares en su vida cotidiana. Sentimientos de apego, abandono, soledad o afecto. [6]

#### **Test proyectivo de la persona**

El test de la figura humana es una de las herramientas que se utilizan en el psicodiagnóstico en todas las edades ya que aporta a la entrevistas información sobre la personalidad del paciente. La prueba se ha baremado para niños de entre 5 y 12 años,

#### *192 Corro-Fuentes F., García-Juarez P., Poblano-Romero J.*

pudiéndose obtener, a partir de su análisis, un nivel general de madurez mental (CI), así como posibles indicadores emocionales.

Mide las capacidades y funciones cognitivas e intelectuales de la persona a través de las características del dibujo. Lo que facilita su administración y diagnóstico a sujetos con bajo rendimiento y escolaridad deficiente o bien con dificultades para expresarse oralmente; Así como la madurez mental y características de la personalidad. [6]

## **2 Diseño de la aplicación: Descripción de módulos**

Se propone el desarrollo de una aplicación móvil para dispositivos de la plataforma Android, la cual permitirá la captura de los datos necesarios para almacenar e identificar los test por paciente. Estos datos serán enviados a través de un servicio web alojado en el servidor que gestione el almacenamiento tanto de archivos como de la base de datos de pacientes. Una vez realizada la captura de estos datos, el servidor analizará las imágenes obtenidas para entonces comunicarse una vez más a través del servicio web con la aplicación móvil, entregando la información obtenida y agilizando la medición de emociones, para el profesional interesado en el estudio y análisis de pruebas. El siguiente diagrama describe los módulos propuestos para el sistema en el que se está trabajando. [4], [5]

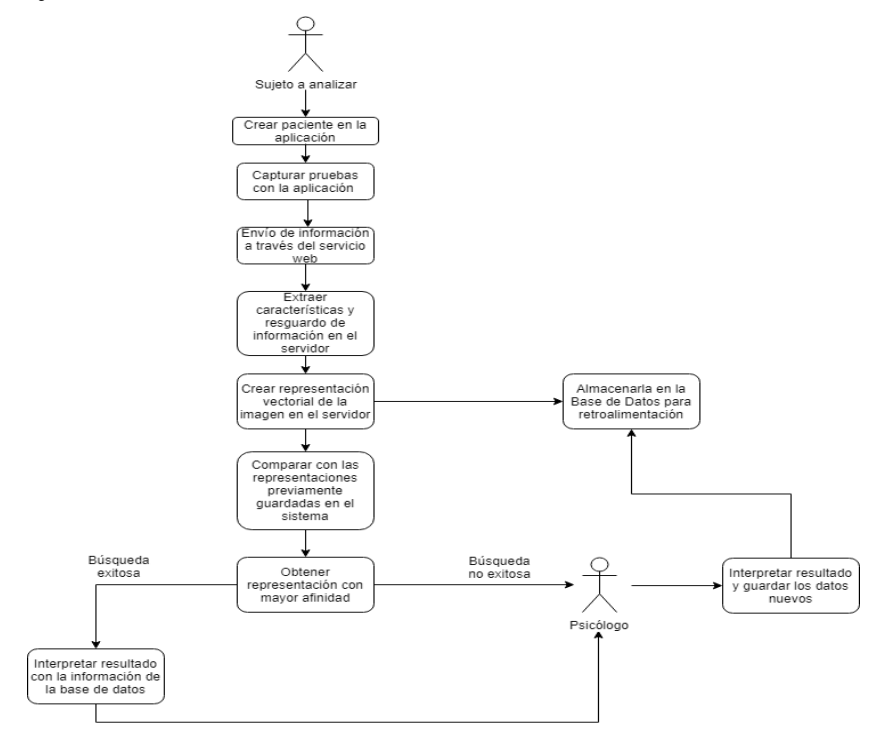

**Fig. 1.** Módulos de la aplicación.

Los módulos propuestos para la aplicación son los siguientes:

- Módulo 1, se tendrá el registro de un nuevo paciente, en el cual se tendrá que guardar el nombre del paciente así como su edad y los parámetros emocionales iniciales, en una segunda pantalla, se realizará la captura del dibujo y se guardará en la base de datos.
- Módulo 2, habrá una relación de todos los pacientes, junto con los test que ha realizado y sus parámetros emocionales que ha tenido en cada test; en el caso de que se requiera repetir algún test, esto será posible y se guardará también.
- Módulo 3, el psicólogo podrá acceder a la información condensada y organizada, obteniendo un posible diagnóstico y este le ayudará durante la construcción de su diagnóstico; Así mismo será posible retroalimentar al sistema.

## **3 Conclusiones y trabajos futuros**

El desarrollo de este tipo herramientas permitirá una atención especializada en cualquier ámbito, ya que con ésto se podrá conocer el estado anímico actual de los que realicen estas pruebas. Y con ello tomar las acciones para mejorar su desempeño no tan solo personal sino también académico.

Con el desarrollo e implementacion de este tipo de sistema se pretende una mejora integral en la aplicación las pruebas proyectivas.

Como trabajo a futuro se pretende la implementación de un módulo que mediante el análisis de los datos obtenidos, nos brinde un perfil y una proyección del historial de cada uno de los individuos para extraer patrones que permitan tomar acción y prevenir situaciones de riesgo.

## **Referencias**

- 1. Drake Joshua J.; Lanier Zach; Mulliner Collin; Oliva Fora Pau; Ridley Stephen A.; Wicherski Georg; Android Hackers Handbook .Wiley (2014).
- 2. Coombs C.H.; Dawes, R.M.; Mathematical psychology: an elementary introduction. Oxford, England: Prentice-Hall. Tversky A. (1970).
- 3. Cuello Javier; Vittone José; Diseñando apps para móviles José Vittone (2013).
- 4. Nathan Yau; FlowingData.com Data Visualization Set. Wiley (2014).
- 5. Hammer E., "Tests proyectivos gráficos", Paidós (1997).
- 6. John N. Buck; H-T-P Manual y guia de interpretacion de la técnica de dibujo proyectivo. Manual Moderno (1995).

#### *194 Corro-Fuentes F., García-Juarez P., Poblano-Romero J.*

- 7. Imuta K, Scarf D; Pharo H; Hayne H. ;Drawing a Close to the Use of Human Figure Drawings as a Projective Measure of Intelligence. PLoS ONE. pp 10-13 (2013).
- 8. Rogers Maria; Hwang Heungsun; Toplak Maggie; Weiss Margaret; Tannock Rosemary; Inattention, working memory, and academic achievement in adolescents referred for attention deficit/hyperactivity disorder (ADHD) pp 444-458 (2011).
- 9. Moreno Alicia; Manual de Terapia Sistémica. Principios y herramientas de intervención Bilbao: Desclée De Brouwer (2014).
- 10. Nunez Kirsty; Projective Techniques in Qualitative Market Research. American Marketing Association (2015).
- 11. Varios; "Apuntes de clases teóricas y trabajos prácticos de la Cátedra de Técnicas Proyectivas" , Universidad de Buenos Aires, Facultad de Psicología, (1996).

# **Uso de la Narrativa Digital como recurso educativo para favorecer la práctica del idioma inglés**

Concepción Gutiérrez Aguilar<sup>1</sup>, Virginia Gutiérrez Aguilar<sup>2</sup>, Araceli Tecuatl Cuautle<sup>3</sup>, Maritza del Carmen Rosas Álvarez<sup>4</sup>, Alejandra Toxqui Hernández<sup>5</sup>

<sup>1,3,4,5</sup> Facultad de Lenguas, Benemérita Universidad Autónoma de Puebla 24 norte 2003 Col Humboldt, Puebla, Pue. <sup>2</sup> Facultad de Ciencias Biológicas, Benemérita Universidad Autónoma de Puebla

Blvd. Valsequillo y Av. San Claudio Edificio 112-A, Ciudad Universitaria, Puebla, Pue.

<sup>1,3</sup>{guti\_aguilar, aratecu}@yahoo.com, <sup>2,5</sup>{virguag, jana\_1993tqm}@hotmail.com, 4 aryros@gmail.com

**Resumen:** El presente trabajo de investigación fue un estudio descriptivo ya que identifica lo que los alumnos de la Facultad de Ingeniería de la BUAP de la asignatura de Lengua Extranjera Inglés III experimentaron en el desarrollo de una tarea, a través del uso de narrativa digital o storytelling. Se trabajó en la elaboración de las historias haciendo uso de la tecnología y al finalizar las mismas se aplicó un cuestionario de diez preguntas cerradas.

**Palabras Clave:** Narrativa Digital o Storytelling, Habilidades lingüísticas, Lengua Extranjera inglés.

## **1 Introducción**

Desde los años 60 con la aparición del Internet- un conjunto descentralizado de redes de comunicación; se ha presentado una revolución en muchos aspectos y el educativo no es la excepción. Esto debido a que lo que en un principio parecía un simple sistema de comunicaciones, su uso ha logrado convertirse en el fenómeno socioeconómico por excelente.

Tras más de 30 años de uso del internet, en el contexto educativo se han tenido grandes avances. Puesto que hoy en día no se concibe la educación sin el uso de herramientas digitales que permitan potenciar las habilidades de los estudiantes. Y es que al pertenecer estos, a una generación de la era digital, su vida gira en torno a dispositivos móviles ya sea celulares, tabletas o algún otro objeto que les permite estar comunicados bajo la red de redes. La nueva generación espera que en su aprendizaje se use la tecnología es lo que ellos respiran y como viven [1]. Además de que estas son generaciones ya han vivido con computadoras en casa, saben cómo usar la tecnología

## *196 Gutiérrez-Aguilar C., et al.*

y si no se adaptan a su uso, llegando incluso a pasar seis horas o más en contacto con algún tipo de dispositivo electrónico [1].

Y es en este contexto que han surgido una variedad de herramientas que permitan identificar y desarrollar las habilidades de los educandos. Para el caso de la presente investigación se propone el uso de storytelling como recurso educativo para favorecer la enseñanza de un segundo idioma, caso concreto inglés, con la finalidad de favorecer el proceso creativo de los estudiantes.

#### **Justificación**

Entre los puntos importantes cubiertos en el presente trabajo podemos mencionar por una parte el uso de la narrativa digital como una forma de emplear el lenguaje y que permite demostrar el dominio del mismo. En el aprendizaje de lenguas en el que los estudiantes vayan más allá de lo utilitario muestra la adquisición del idioma [2]. Por otro lado, contar historias resulta motivante y divertido; al mismo tiempo que puede ayudar a desarrollar una actitud positiva hacia el idioma extranjero que se está aprendiendo.

Además si a lo anterior se le agrega el uso de la tecnología como en el estudio de Yang [3], el desarrollo de las narrativas permite identificar contextos culturales, historias que te cuentan experiencias personales y experiencias de la vida diaria, lo que hace que el alumno de inglés cumpla con lo que el Modelo Universitario Minerva propone en cuanto al acercar al estudiante al uso de la tecnología, al dominio de un segundo idioma extranjero y a la reflexión de lo que sucede en el entorno que le rodea [4].

# **2 Marco Teórico**

## **2.1 Descripción general del uso de la tecnología**

Como es sabido la primera red interconectada se remonta a finales de 1969, cuando se establece el enlace entre la UCLA y la Universidad de Stanford, no es hasta 1990 cuando comienza a extenderse la Red Informática Mundial (World Wide Web), lo que conocemos por "la web" o "triple w", un sistema de distribución de documentos interconectados de hipertexto y multimedia accesibles vía internet. Después de veinte años de propagarse, la web se ha convertido en algo indispensable para la mayor parte de la sociedad, tanto a nivel laboral como en el campo de las relaciones personales.

La revolución tecnológica es un movimiento global que se transforma vertiginosamente y el ser humano no es totalmente consciente de lo que está sucediendo y de las repercusiones que –a corto, mediano y largo plazo– tendrá en la evolución de la sociedad. En un principio el fenómeno del correo electrónico y, posteriormente, la propagación de las redes sociales a través de la llamada web 2.0, cambiaron radicalmente nuestra manera de comunicarnos. Este camino tecnológico provoca cambios que nos obligan a replantear muchas cosas.

Ante esta realidad virtual tan determinante, las transformaciones se están produciendo a todos los niveles y a veces de forma radical: las instituciones educativas, el sistema económico, la vida política y el mundo cultural se han visto impulsados a modificar sus dinámicas de funcionamiento; por su parte, una cifra incalculable de individuos ha cambiado la manera de relacionarse con su entorno social. La vida diaria está inmersa en un marco virtual que cada vez ocupa más nuestro tiempo.

Las áreas del conocimiento y la creación también se han visto afectadas y el nuevo escenario rompe moldes. Las manifestaciones artísticas están sufriendo el embate de las nuevas tecnologías y se abren posibilidades aún por explorar.

La Narrativa Digital, también conocida como Storytelling podría definirse como la expresión moderna del arte tradicional de la narración, que a lo largo del tiempo se ha utilizado para compartir conocimiento, sabiduría y valores.

#### **2.2 El concepto de Narrativa Digital o Storytelling**

La narración tradicional ha ido adoptando diferentes formatos, adaptándose a los medios emergentes, hasta llegar, al medio digital. Indudablemente, la narración está estrechamente ligada al aprendizaje, ya que el "arte de contar una historia" conlleva todo un proceso de construcción de significado que requiere la puesta en práctica de una serie de competencias y habilidades necesarias para ello. El uso de la narración con medios digitales puede ser de gran utilidad en los procesos de aprendizaje de cualquier materia.

De acuerdo con Arriera (2011) la narrativa digital toma su forma de información, tecnologías y artefactos que se combinan y recombinan para posibilitar narrativas audiovisuales soportadas por estructuras hipermedia que potencian lo interactivo, lo participativo y lo colectivo [5]. Además, para Cañellas (2015) [6] a la Narrativa Digital se le considera más que un recurso educativo; se trata de una forma de expresión de ideas mediante infinidad de medios y canales de comunicación, tanto analógicos como digitales. Podemos considerar a la Narrativa Digital como el arte de contar historias mediante el uso de herramientas digitales.

Características de una narrativa digital según Lévy (2007) [7]:

Tienen una estructura hiperenlazada, es decir posibilita la multimedialidad e interactividad. La mínima estructura de esta red es un enlace: bits de información en cualquier formato.

Existe versatilidad del hipertexto, lo que posibilita cumplir con la función de tres figuras literarias: la sinécdoque, porque es un fragmento de una estructura compleja, un solo hiperenlace da cuenta de la lógica de toda una estructura interconectada; la metáfora, un mismo hipertexto puede significar algo distinto, de acuerdo a la ruta de la lectura; y el asíndeton, porque propicia una economía gramatical al conectar ideas rápidamente.

Es interactiva, debido a la posibilidad de acción del lector con la obra, la característica de esta acción y la diferencia con la interacción natural es que se encuentra mediada por un sistema tecnológico. Es navegable, como la lectura es a la escritura, la navegación es la forma de explorar el mundo digital. Todo lo realizado se
## *198 Gutiérrez-Aguilar C., et al.*

encontraré disponible de forma digital. Hay participación, debido a que posibilita la creación de nuevos contenidos e información. Durante este proceso es cuando los roles tradiciones del receptor se transforman, la obra pasa de contemplativa a participativa.

Es necesario identificar además las formas narrativas digitales que de igual forma se proponen por diversos autores.

#### **2.3 Características de la Narrativa Digital o Storytelling**

Figg y McCartney (2010) [8] presentan el modelo pedagógico de la narrativa digital en el que las competencias propias de nuestros alumnos implican el reconocer sus habilidades comunicativas y de desarrollo del pensamiento crítico, que a su vez les permitan el acceso, análisis, manejo, integración, evaluación y creación de información de formas variadas, pero apoyadas ahora mediante recursos digitales.

Una forma de lograr lo anterior es mediante el uso de su propia expresión, ya sea oral o escrita, por medio de cualquier tipo de recurso, principalmente de naturaleza informática.

Por un parte, la narrativa digital permite el desarrollo de habilidades del lenguaje escrito apoyándose de los recursos tecnológicos para motivar y complementar el aprendizaje en la generación de nativos digitales; además, utiliza habilidades reales y auténticas bajo entornos situados o experienciales apoyados en el desarrollo de la escritura, así como en el de la multimedia.

El modelo enfatiza la habilidad para escribir por medio de la construcción de varios tipos de narrativas digitales:

- a) descriptiva
- b) álbum de fotos
- c) secuencial
- d) narrativa
- e) interactiva

Para cada tipo de narración se deberán enseñar cierto tipo de habilidades digitales o para mejorar la escritura. Dependiendo del tipo de historia que el alumno cree podrá desarrollar habilidades, las historias descriptivas permiten practicar elementos básicos como la descripción y la categorización. Veamos la siguiente imagen.

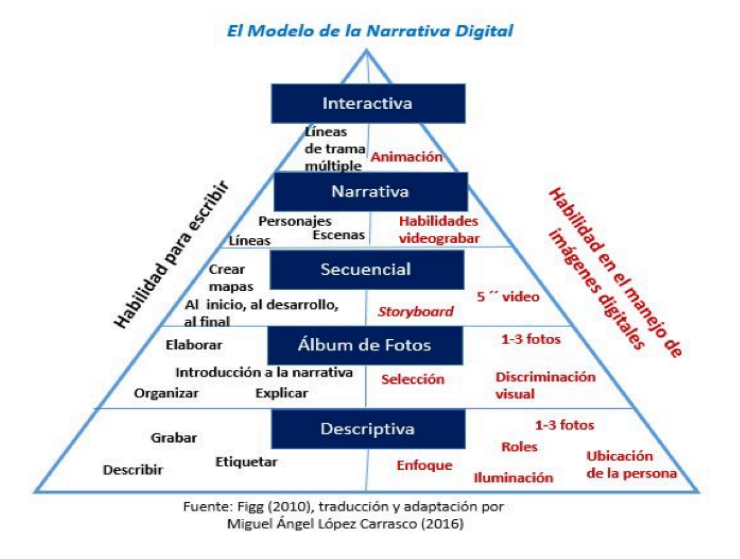

**Fig. 1.** Modelo de la Narrativa Digital.

Por otra parte, hoy en día las historias no sólo se cuentan con palabras, sino especialmente con imágenes; y no solo eso, sino con imágenes y sonidos. Así, se ha originado una nueva categoría en las tecnologías de la información y la comunicación, una nueva narrativa.

En los últimos años se popularizaron las cámaras digitales y diferentes softwares de edición, las herramientas digitales de creación y los medios de comunicación electrónicos que los alumnos millennials manejan con gran facilidad y que de forma guiada puede involucrarlos de manera activa en su propio aprendizaje.

Roig y Rosales (2016) [9] declaran que la nueva narrativa, relato digital o storytelling combinan elementos multimedia, como imágenes, sonido, música y otros, para presentar una historia. Se puede presentar en los siguientes formatos: páginas web de texto (lineal), páginas web interactivas, canciones digitales, videos, juegos, mundos virtuales.

Elementos de los relatos digitales:

- Punto de vista: la perspectiva del autor (usar la primera persona para acercarse a la audiencia y expresar su punto de vista)
- Tema principal: planteamiento que se resolverá al final de la historia y que se planea al inicio del relato. Esto hace que se mantenga al público atento e interesado. Crea una historia atractiva.

# **2.4 Storytelling o Narrativa Digital para la práctica del inglés**

Aller (2012) [10] menciona que la narrativa digital ha logrado obtener un sitio en la escuela, gracias a la imaginación, la creatividad y al promover la práctica de presentar

## *200 Gutiérrez-Aguilar C., et al.*

y compartir el aprendizaje con una mayor eficacia. Además, la naturaleza flexible y dinámica de la narrativa digital, que incorpora elementos fonéticos, visuales y sensoriales, usa una multiplicidad de procesos cognitivos subyacentes al mismo aprendizaje: verbal, lingüístico, espacial, musical, interpersonal y corporal.

Brown, Brian y Brown (2005) [11] destacan las siguientes habilidades cognitivas y metacognitivas que desarrollan los estudiantes en el proceso de creación del relato digital:

- 1. Habilidad digital: la habilidad de comunicarse con una comunidad en expansión para la discusión de ideas, recopilación de información y la búsqueda de ayuda.
- 2. Habilidad tecnológica: la capacidad de utilizar los computadores y otras tecnologías, tales como scanner, cámaras digitales, programas de grabación y edición de sonido, con el fi n de mejorar el aprendizaje, el rendimiento y la productividad.
- 3. Habilidad cognitiva global: capacidad de leer, interpretar, responder y contextualizar los mensajes desde una perspectiva global.
- 4. Habilidad visual: la habilidad de comprender, producir y comunicarse a través de imágenes.
- 5. Habilidad de manejo de la información: la habilidad de encontrar, evaluar y sintetizar información.

Además, Robin (2006) [12] resalta otras habilidades que pueden desarrollar los estudiantes durante la creación del relato digital:

- 1. Habilidades de búsqueda de información: documentar, encontrar y analizar información pertinente.
- 2. Habilidades de redacción: formular un punto de vista y escribir un guion.
- 3. Habilidades de organización: manejar el proyecto, los materiales utilizados y el tiempo para completar la actividad.
- 4. Habilidades interpersonales: trabajar en grupo y determinar roles para cada grupo.
- 5. Habilidades comunicacionales de presentación: decidir cómo presentar el relato digital a la audiencia.
- 6. Habilidad para resolver problemas: aprender a tomar decisiones y superar obstáculos en cada etapa del proceso de creación del relato.
- 7. Habilidades evaluativas: ganar experticia criticando su propio proyecto y el de otros.

Considerando lo antes mencionado, el uso de un relato digital en el aula como herramienta didáctica favorece el desarrollo de competencias en el aprendizaje del idioma inglés. El alumno logra mejores aprendizajes cuando se incorporan distintos tipos de estímulos: visuales, auditivos, interactivos y dinámicos. Según Hibbing y Rankin-Erikson (2003) [13], su uso facilita la retención de la información y la comprensión de textos escritos y orales complejos. La combinación de distintos elementos y la interactividad de las herramientas digitales contribuyen decisivamente a la motivación del que aprende, facilitando el proceso de adquisición y desarrollo de la lengua.

Ramírez y Alonso (2007) [14] examinaron, el efecto de relatos digitales para mejorar la comprensión auditiva en el idioma inglés. Concluyeron que el uso apropiado de los

relatos digitales puede ayudar significativamente al desarrollo de la comprensión auditiva, puesto que los estudiantes están expuestos a elementos visuales, interactivos y repetitivos involucrados en decodificar el mensaje y comprender la historia.

## **2.5 Herramientas multimedia empleadas para el diseño y desarrollo de storytelling**

Una de las mejores aportaciones de los relatos digitales radica en su valor educativo añadido. Es decir, su creación y elaboración con las prácticas educativas más desarrolladas, facilitan la alfabetización digital. Además, las historias digitales suelen facilitar la motivación, sin la que no nos es fácil aprender (Aller, 2012) [10].

Surge la interrogante ¿Qué herramienta se pueden emplear para crear una narrativa digital o storytelling? Existen diversas y variadas herramientas que se utilizan para su creación, a continuación, se enlistan algunas opciones y sus características.

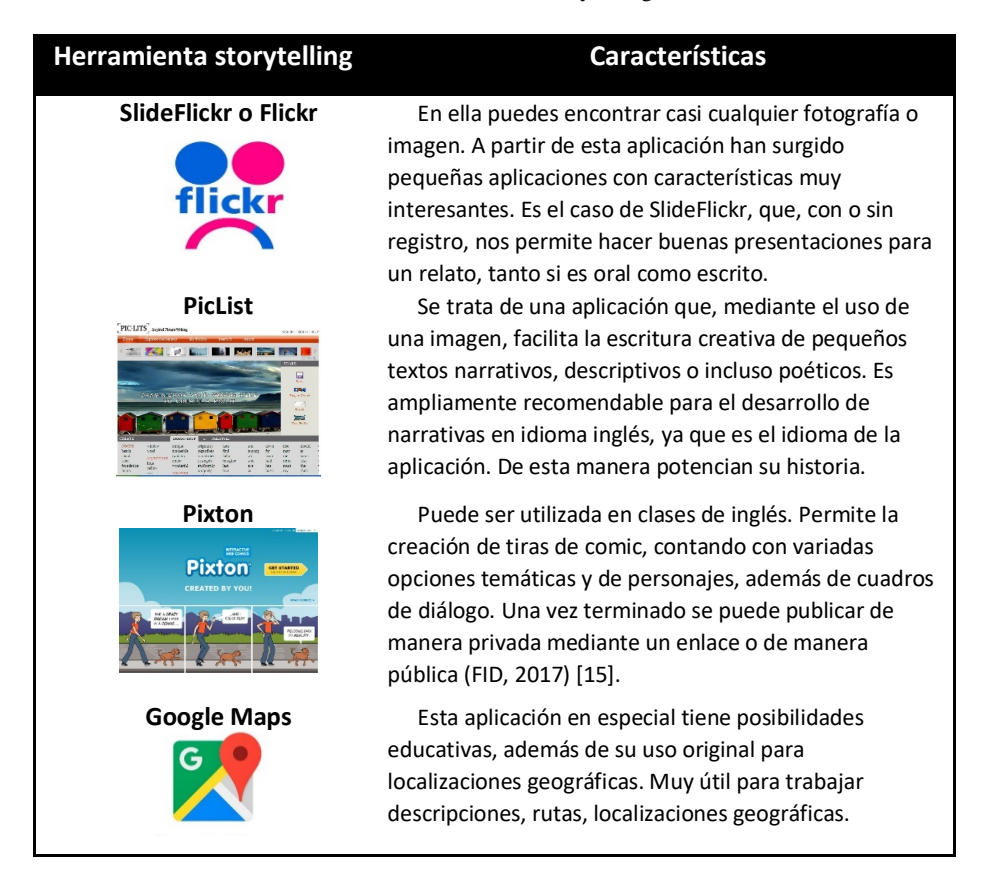

#### **Tabla 1.** Herramientas Storytelling.

#### *202 Gutiérrez-Aguilar C., et al.*

El listado de herramientas que se pueden encontrar en el Internet para contar historias de manera online o bien para descarga es casi interminable. Por ello debemos recordar que el uso de las tecnologías y la imaginación no son términos contrapuestos; si no, que trabajan de manera conjunta. La imaginación es el punto de partida hacia lo que queremos comunicar y el límite lo establece la creatividad.

#### **2.6 Pasos para hacer una storytelling**

Para poder crear una narrativa digital en el salón de clases es necesario realizar el siguiente proceso que comprende ocho pasos sugeridos por Aula Planeta (2015) [16].

*1. Comenzar con una idea***.** Hay una gran variedad de temas que pueden elegirse para realizar una narrativa digital, (ya sea divulgativa o de ficción), entre los que se encuentran: contenidos de la asignatura que se está impartiendo, información actual, contexto cultural, cuestionamientos sociales, etc. Una vez elegido el tema se debe definir una propuesta la cual puede ser escrita (algunas líneas) o hecha en forma de diagrama o esquema.

*2. Investigar, explorar y aprender.* En este paso los alumnos tienen que investigar para aprender acerca de un tema. Para esto, tienen que organizar, estructurar y sintetizar la información a través del uso de mapas conceptuales, murales digitales, herramientas como Pinterest, entre otros.

*3. Escribir la narración.* Los dos pasos anteriores sirven de guía para crear tanto la introducción como la estructura del tema. Aquí se debe usar una amplia variedad de vocabulario, seleccionar la persona en la que se basará la historia y la estructura de la historia, basándose en los elementos básicos de una narración los cuales comprenden: comienzo, nudo y desenlace.

*4. Dibujar y planificar el guion.* Cuando se termina de escribir la historia, se tiene que decidir la forma en que será ilustrada, usando imágenes o recursos (impresos o digitales), tomando en cuenta lo que se desea mostrar.

*5. Crear o seleccionar los recursos.* Esta es la fase de producción en la cual los estudiantes tienen que grabar su voz, elegir la música que incluirán en la historia; así como, elegir o crear los recursos de su historia: imágenes, videos, estadísticas, mapas, ilustraciones, etc.

*6. Montarlo todo.* Una vez seguidos los pasos anteriores, los estudiantes unirán todo para crear su historia. Se sugiere que el docente les proporcione una rúbrica para que la usen como guía para seguir especificaciones de forma apropiada.

*7. Compartir.* Se puede hacer uso de diferentes redes sociales, o lugares como el salón de clase, para difundir al público el resultado del trabajo de los estudiantes. Esto les ayudará a encontrar motivación para seguir compartiendo su trabajo.

*8. Reflexionar y comentar.* Es relevante que se lleve a cabo una retroalimentación de la narrativa digital realizada ya que ayudará a reflexionar acerca del proceso que se llevó a cabo, el aprendizaje logrado, los errores cometidos y el desarrollo de una autocrítica. Todo esto optimizará la realización de futuras historias digitales.

*Uso de la Narrativa Digital como recurso educativo para favorecer la práctica… 203*

## **3 Contexto**

Este trabajo de investigación es de corte descriptivo ya que se enfoca en la explicación del uso de herramientas tecnológicas para poner en práctica la habilidad comunicativa para narrar una historia en la asignatura de inglés. Se empleó un cuestionario como instrumento para recabar información relacionada con la narrativa digital y con su importancia vista de los alumnos. El cuestionario constó de 10 preguntas de las cuales 9 fueron dicotómicas y 1 fue abierta para que los alumnos externaran su opinión acerca de otras actividades que les gustaría realizar en cursos futuros. Para esta investigación se eligió como sujetos de estudio a tres grupos mixtos de la Facultad de Ingeniería de la BUAP. Sin embargo, el cuestionario se aplicó solo a jefes de equipo conformados por 10 hombres y 4 mujeres, quienes estaban cursando la asignatura de Lengua Extranjera III en otoño de 2017.

#### **3.1 Asignación del video como tarea**

Una vez elegido el tema de trabajo (uso de preposiciones, medios de transporte y tiempo presente simple o pasado simple), se les explicó a los alumnos la actividad, con sus respectivas instrucciones, formato y fecha de entrega. El medio de comunicación para resolver sus dudas y para que publicaran sus trabajos fue un grupo creado con propósitos educativos dentro de Facebook (ver figura 2). Aunque las indicaciones se dieron en clase, también se compartieron de forma digital.

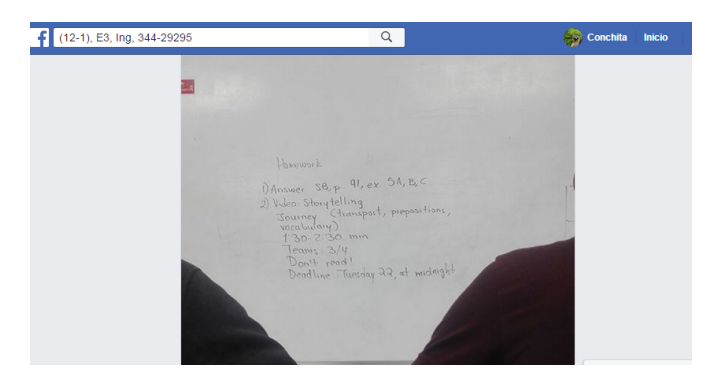

**Fig. 2.** Especificaciones de la tarea.

Durante este proceso de grabación, los estudiantes desarrollaron un trabajo exhaustivo que abarca pensar en una idea clave, investigar y explorar sobre ella, escribir un guión, diseñar su historia (sirviéndose de imágenes, vídeos y sonidos), dar un sentido al material recopilado, juntarlo todo (lo que en el ámbito de la publicidad o el cine sería el trabajo de producción), compartir su historia (tanto en el aula como a través de las plataformas sociales) y reflexionar junto al profesor acerca del trabajo realizado (lo que permitirá mejorar en el futuro).

#### *204 Gutiérrez-Aguilar C., et al.*

# **3.2 Ejemplos de narrativa digital hecha por alumnos**

Las siguientes imágenes son muestra del trabajo realizado por los alumnos como resultado de su planeación para grabar en video una narrativa digital. Se realizó la actividad en 3 grupos de la Facultad de Ingeniería.

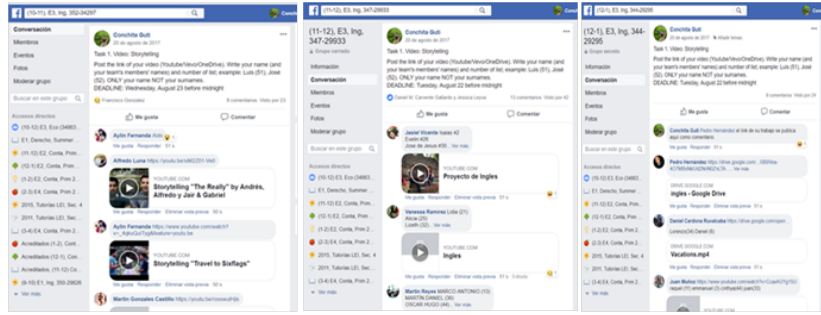

**Fig. 3.** Ejemplos de videos publicados.

# **4 Resultados**

De la aplicación del cuestionario a los representantes de equipo de estudiantes de la Facultad de Ingeniería de la BUAP, se obtuvieron datos analizados y presentados en las siguientes gráficas.

## **4.1 Análisis de cada gráfica**

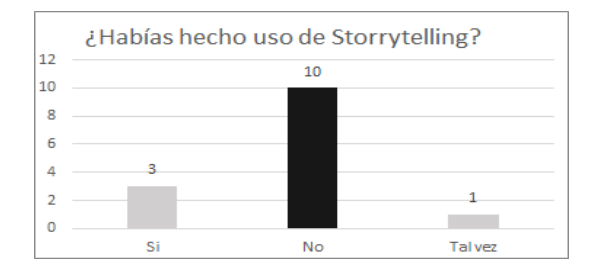

**Fig. 4.** Uso de storytelling.

A los alumnos se les preguntó si ya habían hecho uso de la narrativa digital o storytelling a través del uso de videos a lo cual el 10% respondió de forma negativa, el 3% afirmó haber hecho algo igual antes y 1% no estuvo seguro. Esto sugiere que debería ser usado con mayor frecuencia como un recurso didáctico dentro del salón de clases ya que es poco empleado y/o no muy conocido.

Con respecto al agrado o rechazo de los participantes al grabar una narración digital o storytelling en video, los alumnos mencionaron que fue de su agrado, 4 alumnos mencionaron que le gustó está actividad mientras que 2 alumnos estuvieron de acuerdo en que resultó ser algo divertido. Es decir, 13 de los 14 alumnos encuestados coincidieron en que fue de su agrado esta actividad, lo cual motiva a seguir trabajando con este tipo de tareas para que practiquen su narrativa oral, ya que solo al 1% no le gustó.

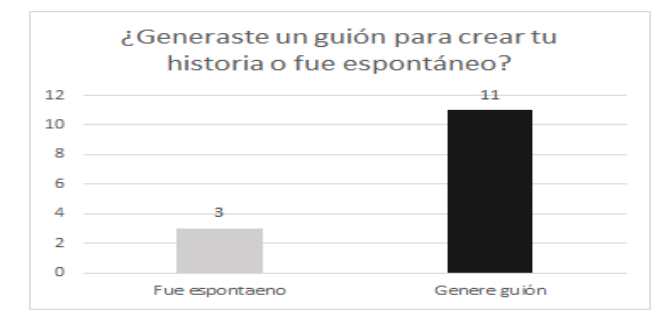

**Fig. 5.** Creación de guión.

Al hablar de trabajar en equipo y poner atención a aspectos como la organización y la planeación, se observa que el 11% de los participantes coincidieron en su respuesta al afirmar que escribieron un guión antes de realizar su grabación. En contraste, el 3% respondió el haber trabajado directamente en su grabación sin haber tenido un guión previo.

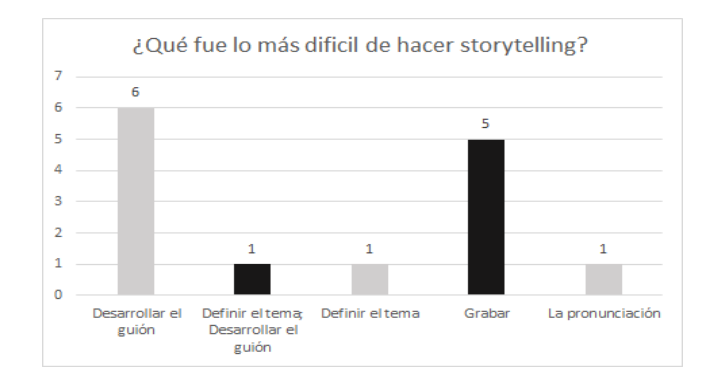

**Fig. 6.** Reto en la creación de storytelling.

Al ser cuestionados los estudiantes acerca de lo que consideraban más difícil en la realización de su video, comentaron que hubo 5 aspectos principales. Entre los que se encuentra con un 6% el hecho de tener que desarrollar un guión ya que tenían que

#### *206 Gutiérrez-Aguilar C., et al.*

organizar su trabajo cuidadosamente. El 5% de los participantes afirmó que lo difícil fue grabar el video ya que tenían que seguir las especificaciones dadas por la docente. Finalmente, tres alumnos, mencionaron diferentes aspectos que dificultaron su trabajo, entre ellos se encuentran: definir el tema y desarrollar el guión; definir el tema, y la pronunciación. Es relevante resaltar que los participantes, al destacar las dificultades a las que se enfrentaron, sirven de guía para que el docente los apoye en futuros trabajos.

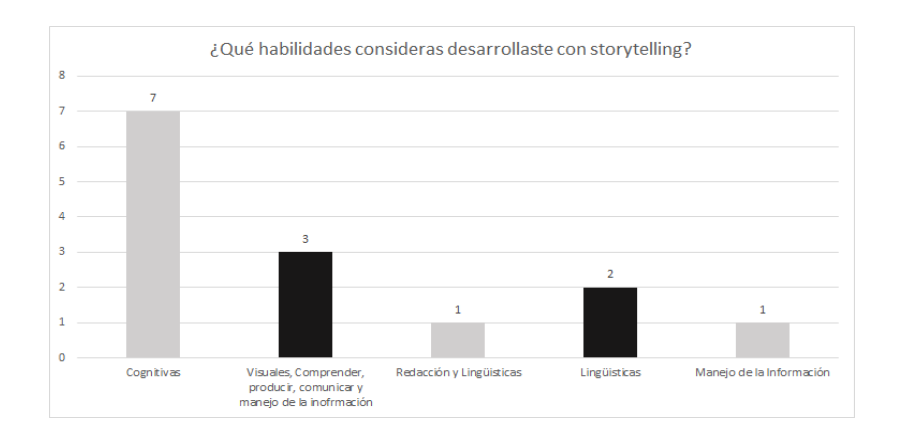

**Fig. 7.** Habilidades desarrolladas.

En la figura 7 se observa que, desde el punto de vista de los alumnos, son varias las habilidades que se desarrollan en este tipo de actividades, por lo que puede considerarse como una herramienta digital útil y funcional la cual promueve, entre otros puntos, el uso del idioma inglés. El 7% considera que se desarrolla la habilidad cognitiva, el 3% que se trabaja con habilidades visuales, de comprensión, de producción, de comunicación y de manejo de información; el 1% considera que se promueve la combinación de habilidades de redacción y lingüísticas; el 2% comenta que solo se desarrollan habilidades lingüísticas. Finalmente, el 1% afirmó que se desarrolla la habilidad del manejo de la información.

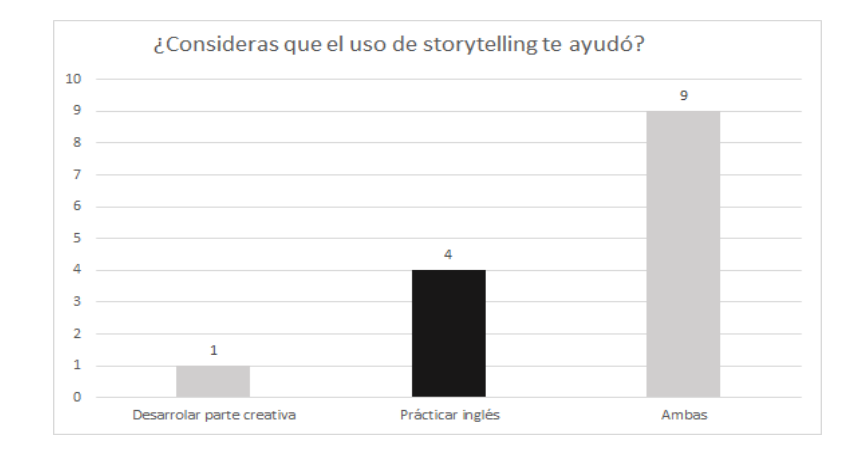

**Fig. 8.** Utilidad de la storytelling.

Con lo que respecta al cuestionamiento acerca de en qué áreas la grabación de una narrativa digital ayudó a los estudiantes se observa que el 9% consideró que les fue de utilidad tanto para desarrollar su parte creativa como el practicar el idioma inglés. El 1% considera que sólo les ayudó a desarrollar su creatividad mientras que el 4% afirmó que pudo practicar sus conocimientos de inglés.

Al concluir la dinámica de este ejercicio y para estar seguros si los estudiantes entendieron con claridad lo que tenían que hacer se les preguntó si las indicaciones de la narrativa digital fueron precisas. Ante esto el 100% de los 14 participantes respondió de forma afirmativa. Se considera un punto importante que las indicaciones sean claras antes del desarrollo de cualquier actividad con la finalidad de lograr los objetivos establecidos. Un aspecto que se considera importante destacar es el hecho de que los participantes brindaran sugerencias acerca de las actividades que les gustaría realizar en un futuro dentro de la asignatura de Lengua Extranjera para poder poner en práctica sus conocimientos del idioma inglés. Entre ellas se encuentra el realizar actividades de conversación y el dialogar con compañeros con 3% cada una. Las actividades de pronunciación y aquellas interactivas como el karaoke con un 2% cada una. Finalmente, hubo cuatro categorías con 1% cada 1: realizar un cortometraje, ver series y películas con subtítulos, juegos y expresión oral.

## **5 Conclusiones y trabajos futuros**

Como docentes nos enfrentamos al reto de hacer uso de herramientas digitales dentro del salón de clases, así como, la asignación de tareas/trabajos que empleen TICs para fortalecer el aprendizaje de los estudiantes. Una manera de llevar esto a cabo es a través de la grabación de videos donde se realicen narrativas digitales o storytelling. Las historias digitales son herramientas educativas que sirven para expresarnos y que

## *208 Gutiérrez-Aguilar C., et al.*

ayudan a desarrollar habilidades comunicativas, imaginación y creatividad. Al mismo que se personaliza el aprendizaje y se genera autonomía.

Por lo anterior, como docentes tenemos que aprovechar los beneficios que ofrece el uso de la narración de historias, entre los que se encuentran, la interacción, el aprovechamiento de la información impresa y en línea; la práctica de conocimientos adquiridos; además de, incrementar vocabulario, mejorar pronunciación, pulir gramática, etc. en el idioma inglés.

Al emplear recursos como imágenes, música, diagramas, voces; entre otros; se hace énfasis en el desarrollo de habilidades lingüísticas dentro y fuera del salón de clases. Esto se comprobó a lo largo del proceso que implicó la creación de las narrativas digitales de los estudiantes de la Facultad de Ingeniería de la BUAP.

# **Referencias**

- 1. International Education Advisory board. *Learning in the 21st Century: Teaching Today's Students on Their Terms*.
- https://www.certiport.com/Portal/Common/DocumentLibrary/IEAB\_Whitepaper 040808.pdf (S/F). Accedido el 25 julio de 2018
- 2. Dujmović, Mauro. "Storytelling as a Method of EFL Teaching." Metodički obzori: časopis za odgojno-obrazovnu teoriju i praksu 1.1 (2006): 75-87.
- 3. Yang, Jie. "Storytelling as a teaching method in ESL classrooms." (2011).
- 4. BUAP. *Modelo educativo académico. Modelo Universitario Minerva*. Web. http://www.minerva.buap.mx (2007). Accedido el 20 de julio de 2018.
- 5. Arriera, L.: *Narrativa Digital: Concepto y práctica. Narratopedia, un caso de estudio. Maestría en diseño y creación interactivas*. Universidad de Caldas. http://www.new.maestriaendiseno.com/pdf/17AnaArrieta.pdf. (2011). Accedido el 4 de agosto de 2018
- 6. Cañellas, A.: *La Narración Digital, Más que un Recurso Educativo. E-aprendizaje.* http://eaprendizaje.es/2015/09/30/la-narracion-digital-mas-que-un-recurso-educativo/ (2015). Accedido el 28 de julio 2018
- 7. Lévy, P.: *Cibercultura. Informe al consejo de Europa.* Editorial Antrophos. Barcelona (2007)
- 8. Figg, C.; McCartney, R.: *Impacting academic achievement with student learners teaching digital storytelling to others: The ATTTCSE digital video project. Contemporary Issues in Technology and Teacher Education, 10(1).* http://www.citejournal.org/volume-10/issue-1- 10/english-language-arts/impacting-academic-achievement-with-student-learnersteaching-digital-storytelling-to-others-the-atttcse-digital-video-project (2010). Accedido el 26 de julio de 2018
- 9. Roig, V.R.; Rosales, S.S.: El relato digital. Análisis de sus elementos y tipología. RIITE. *Revista Interuniversitaria de Investigación en Tecnología Educativa, 0, 84-94. Doi.* http://dx.doi.org/10.6018/riite/2016/257951 (2016). Accedido el 28 de julio 2018
- 10. Aller, M.: *La narrativa digital y la escuela*. http://www.educacontic.es/blog/la-narrativadigital-y-la-escuela (2012). Accedido el 30 de julio 2018
- 11. Brown, J.; Bryan, J.; Brown, T.: *Twenty-first century literacy and technology in K-8 classrooms.* http://www.innovateonline.info/index.php?view=article&id=17 (2005). Accedido el 1 de agosto 2018
- 12. Robin, B.R.: *The Educational Uses of Digital Storytelling.* http:// www.coe.uh.edu/digital-storytelling/evaluation.htm. (2006). Accedido el 3 de agosto 2018
- 13. Hibbing, A. N.; Rankin-Erikson, J. L.: *A picture is worth a thousand words: Using visual images to improve comprehension for middle school struggling readers.* Reading Teacher, 56(8): 758. (2003).
- 14. Ramirez, D.; Alonso, I.: *Using digital stories to improve listening comprehension with Spanish young learners of English. Language Learning & Technology*  http://llt.msu.edu/vol11num1/ramirez/default.html (2007). Accedido el 5 de agosto de 2018
- 15. Observatorio TIC en FID: *Integración de las TIC´s en la Formación Inicial Docente.* http://ticenfid.org/pixton-2/ (2017). Accedido el 10 agosto de 2018
- 16. Aula Planeta.: *Ocho Pasos para Usar en Clase la Narración Digital o Storytelling*.http://www.aulaplaneta.com/2015/07/28/recursos-tic/ocho-pasos-parausar-en-clase-la-narracion-digital-o-digital-storytelling/ (2015). Accedido el 6 de agosto de 2018

# **Videojuego formativo como apoyo para el aprendizaje de las propiedades de los números naturales**

José Luis Hernández Ameca<sup>1</sup>, Maya Carrillo Ruiz<sup>1</sup>, Héctor Aguilar Guerra<sup>2</sup>, Luis Enrique Colmenares Guillen<sup>1</sup>, Daniel Arenas Romero<sup>1</sup>, Cinthya Karla Saldaña Escalona<sup>1</sup>, María del Carmen Báez Salazar<sup>1</sup>

<sup>1</sup> Benemérita Universidad Autónoma de Puebla, Facultad de Ciencias de la Computación, Ciudad Universitaria, Edif. CC03-Laboratorio de Sistemas Robóticos "SIRO", 14 Sur y Avenida San Claudio, Fraccionamiento Jardines de San Manuel, C.P. 72570, Puebla, Pue., México.

<sup>2</sup> Universidad de los Ángeles Puebla

{amecajl, aguilar.guerrahector, baez.salazar.mariadelcarmen}@hotmail.com, maya.carrillo@correo.buap.mx, {lecolme, dani.arenasrom}@gmail.com, cinthya\_escalona@outlook.com

**Resumen.** En el presente trabajo se describe el desarrollo de un videojuego serio, orientado a reforzar los conocimientos de aritmética básica, se puede ejecutar en computadoras de escritorio o portátiles. El objetivo de este software es funcionar como una herramienta tecnológica, que ayude a los estudiantes a fortalecer los conocimientos adquiridos en el aula de manera atractiva, divertida e interactiva. Con este software se contribuye a resolver la problemática del bajo interés por estudiar temas aritméticos y fortalecer los conocimientos. En el apartado de conclusiones se muestra una gráfica del porcentaje de aceptación por parte de un grupo de estudiantes, con lo que se demuestra la funcionalidad del proyecto realizado.

**Palabras Clave:** Juego Serio, Estudiante, Lúdico, Software, Aritmética, Reforzar, Propiedades de Números.

# **1 Introducción**

En el presente trabajo se muestra una propuesta que consta de un software lúdico que pretende contribuir a resolver el problema de la falta de un facilitador en casa que ayude al estudiante de educación básica a reforzar los conocimientos matemáticos adquiridos durante su estancia en la institución educativa.

## **2 Planteamiento del problema**

De acuerdo al nuevo Plan Nacional para la Evaluación de los Aprendizajes (PLANEA) que puso en operación el Instituto Nacional para la Evaluación de la Educación (INEE), a partir del ciclo escolar 2014-2015, en coordinación con la Secretaría de Educación Pública (SEP) se han obtenido los siguientes resultados en el examen "Planea", el cual se aplica cada 3 años a nivel primaria donde: el 6.8 % de los estudiantes se ubicó en el nivel IV (nivel sobresaliente), esto significa que tales estudiantes pueden comparar números decimales; resolver problemas aditivos con números naturales, decimales y fraccionarios que impliquen dos o más transformaciones; resolver problemas que impliquen dividir o multiplicar números fraccionarios por naturales; ubicar una fracción en la recta numérica; usar las fracciones para expresar el resultado de un reparto; e identificar el término siguiente en sucesiones especiales, por mencionar algunos aprendizajes. El 13.8% alcanzo un nivel III (logro satisfactorio). El 18.9% alcanzo el nivel II (logro apenas indispensable). El 60.5% obtuvo un nivel I (logro insuficiente).

En base a los resultados mostrados anteriormente, el Sistema Educativo Nacional (SEN) reconoce que no está siendo capaz de ofrecer a la mayoría de sus estudiantes el conjunto de aprendizajes clave en el área de Matemáticas. De ahí que el derecho a recibir una educación de calidad, entendido como el derecho a aprender, no está siendo garantizado para quienes cursan la educación primaria [1].

# **3 Antecedentes**

Las actividades lúdicas aparecen como una alternativa para promover el enfoque de "aprender haciendo", en la facultad de Computación, Media, y Tecnología de la Universidad de Malaysia se demostró una forma de aumentar la absorción de conceptos por parte de los estudiantes, donde el alumno pueda desempeñar un papel activo en lugar de ser solo un espectador utilizando un software lúdico basado en la disciplina de ingeniería de software [2]. La Universidad de Zayed, en los Emiratos Árabes, concluyen que después de realizar experimentos con videojuegos lúdicos: que los juegos de software son un tipo de aplicación que se usan no solo para entretenimiento, sino también para fines serios que pueden aplicarse a diferentes dominios, como educación, negocios y atención médica [3]. La Universidad de Salamanca España en su artículo Videojuegos, Consumo y Educación concluye que los simuladores facilitan el aprendizaje de destrezas muy concretas y que existen una gran cantidad de videojuegos "neutros" orientados a la exploración didáctica con un alto nivel de motivación, de tal manera que los "Juegos Serios" funcionan como nuevos modos de enseñar y aprender que se están utilizando en la preparación de diversos profesionales de distintos campos [4].

El equipo de Computación y Tecnología de la Universidad de Nottingham Trent han desarrollado diferentes juegos serios como apoyo para personas con discapacidad intelectual en el ámbito de las matemáticas y han realizado estudios que demuestran el éxito del software lúdico [5].

Un claro ejemplo del éxito del software lúdico es el caso de "Matemáticas con Pipo" desarrollado por CIBAL Multimedia S.L. diez años atrás con el cual se pueden llegar a desarrollar habilidades en diferentes temas matemáticos [6].

La propuesta de este trabajo es impulsar al alumno a reafirmar los conceptos de las propiedades básicas de los números naturales, mediante un videojuego serio que brinda un ambiente visualmente atractivo e interactivo, basado en la atención, confianza, reto, satisfacción y éxito; lo cual logra incentivar al jugador mediante diferentes niveles de dificultad y ayuda a la comprensión total de los temas abordados.

# **4 Diseño**

Se utilizó la plataforma gratuita para creación de videojuegos "Stencyl" la cual permite desarrollar ambientes virtuales en 2D con su amplio conjunto de herramientas intuitivas. Se basa en el lenguaje de programación Haxe y el framework OpenFL, los cuales presentan ventajas como, producir código fuente para distintas plataformas desde un único código fuente, de código abierto y compatible con la API de flash. Stencyl tiene la particularidad de poder programar en un lenguaje de programación visual a bloques y crear código fuente propio, dichas características se adecuan a las necesidades del proyecto, las cuales se mencionan a continuación:

- Al inicio de cada nivel de dificultad se proporciona una visión clara del objetivo a cumplir, ya que muestra de manera simple y amigable las instrucciones.
- El nivel de dificultad permite un avance gradual, dado que cada uno de ellos requiere mayor conocimiento sobre las propiedades de los números naturales.
- Fomenta la exploración y el descubrimiento autónomo, ya que cada nivel requiere conocimientos previos. En caso de que el jugador no comprenda algún concepto se verá obligado a buscar fuentes de información externas al juego para así lograr avanzar al siguiente nivel.
- Carácter lúdico ya que la interfaz es un escenario familiarizado para el niño debido a que está basado en el mundo real. Es divertido al contar con obstáculos, movimientos, sonidos y colores llamativos para el jugador, lo cual estimula los sentidos auditivo y visual. Provoca emociones y actitudes de reto y superación así como entusiasmo, satisfacción e interés por lograr los objetivos.
- Permite abandonar el juego cuando lo desee pues el juego cuenta con un botón de "salir".

Los requisitos mínimos necesarios para la correcta ejecución del videojuego son: procesador Intel® Pentium® 4 o AMD Athlon® de 64 bits con un sistema Windows 7, memoria RAM de 2 GB, 42 Mb para su almacenamiento, resolución de pantalla 1024 x 768, Java™ Runtime Environment y Adobe Flash Player.

En la figura 1 se muestra el diagrama de proceso que se tomó como base para la realización del proyecto.

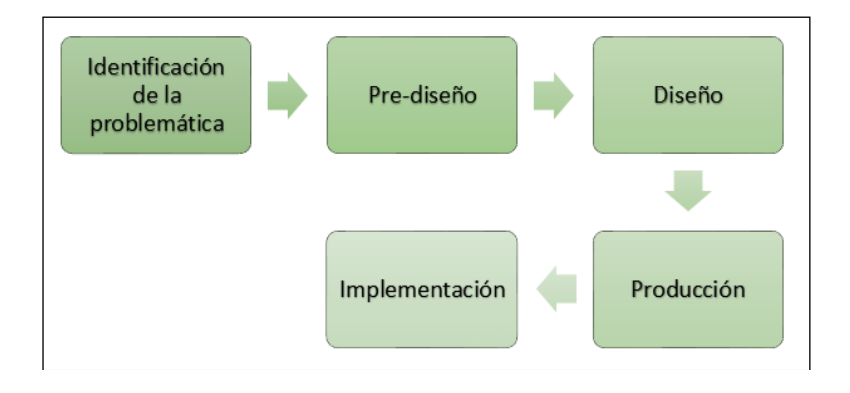

**Fig. 1.** Diagrama de proceso.

# **5 Metodología para la aplicación de las pruebas**

Para verificar el funcionamiento del videojuego serio se realizaron los siguientes pasos:

- Determinar las características de la institución educativa.
- Búsqueda, selección y vinculación con la institución educativa.
- Reunión informativa con directivos y docentes.
- Presentación del plan de trabajo piloto a los tutores, acuerdo del método de distribución así como los requisitos de instalación.
- Presentación al docente de la rúbrica de seguimiento diario con la finalidad de medir el interés de los alumnos.
- Información por parte del docente a los alumnos en clase sobre la existencia del videojuego.
- Aplicación de prueba diagnóstico sobre los temas abordados en el videojuego.
- Corroboración de la correcta ejecución del videojuego con los tutores.
- Realización del seguimiento diario mediante la rúbrica.
- Aplicación prueba de logro.

Esta prueba se aplicó a niños del primer grado de primaria de la institución educativa durante el periodo escolar 2017-2018.

El videojuego fue utilizado por los niños después de que los temas (números naturales, primos, pares e impares) fueron vistos en el salón de clases (los temas corresponden a cada nivel del videojuego).

*Videojuego formativo como apoyo para el aprendizaje de las propiedades de los… 215*

# **6 Desarrollo**

En la figura 2 se muestra una captura de pantalla de la plataforma para desarrollo de videojuegos, donde se puede apreciar los objetos utilizados durante la programación con los cuales se realizaron los diferentes niveles que conforman el videojuego serio.

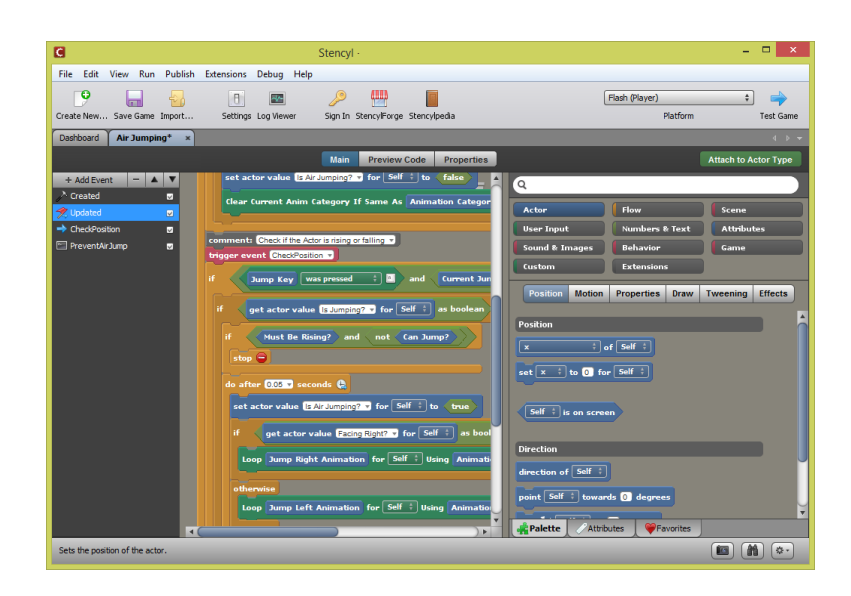

**Fig. 2.** Captura de pantalla de la plataforma de desarrollo.

En la figura 3 se muestra la impresión de la pantalla de inicio, que cuenta con tres botones: jugar, instrucciones e información del juego. Al presionar el botón de jugar comenzará el primer nivel, el siguiente botón que es de instrucciones nos muestra la dinámica a seguir, así como las teclas para controlarlo y el último botón con el signo de admiración nos muestra la información de los temas a tratar.

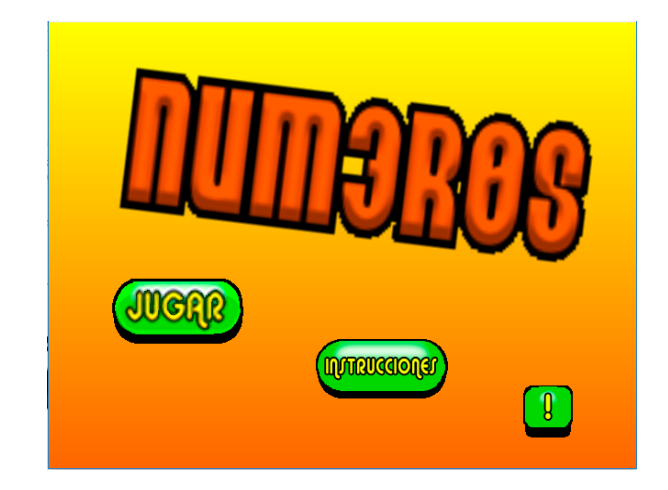

**Fig. 3.** Pantalla de inicio del juego.

En la figura 4 se observa la pantalla que aparece al presionar el botón de jugar, en cada nivel existen instrucciones diferentes, por lo que antes de iniciar cada nivel muestra las instrucciones a seguir, así como su objetivo. Para iniciar con el nivel se debe dar clic en el botón jugar ubicado en el extremo superior derecho de la pantalla.

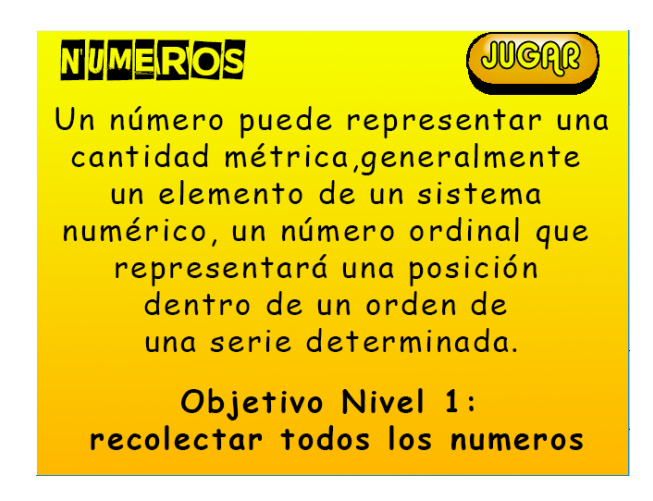

**Fig. 4.** Instrucciones nivel 1.

En la figura 5 se muestra el ambiente grafico del nivel 1, donde como se explicó en la figura 4, se deben recolectar todos los números evadiendo los obstáculos en su camino. En la parte superior izquierda se muestran tres manzanas que representan el número máximo de errores permitidos antes de reiniciar el nivel, en la parte superior derecha se muestra la cantidad de números restantes por recolectar, en caso de no recolectar todos los números no será posible superar el nivel.

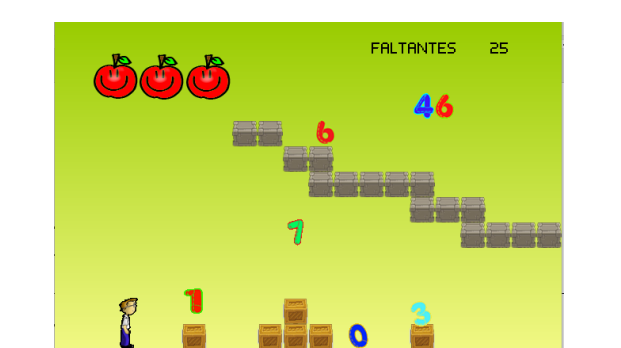

**Fig. 5.** Captura de pantalla del nivel 1.

En la figura 6 se muestran las pantallas de los cuatro niveles con los que cuenta este juego serio. El primer nivel corresponde a recolectar todos los números, el segundo trata de recolectar los números pares, el tercero debe colectar los números impares y la encomienda del cuarto y último nivel es reunir los números primos.

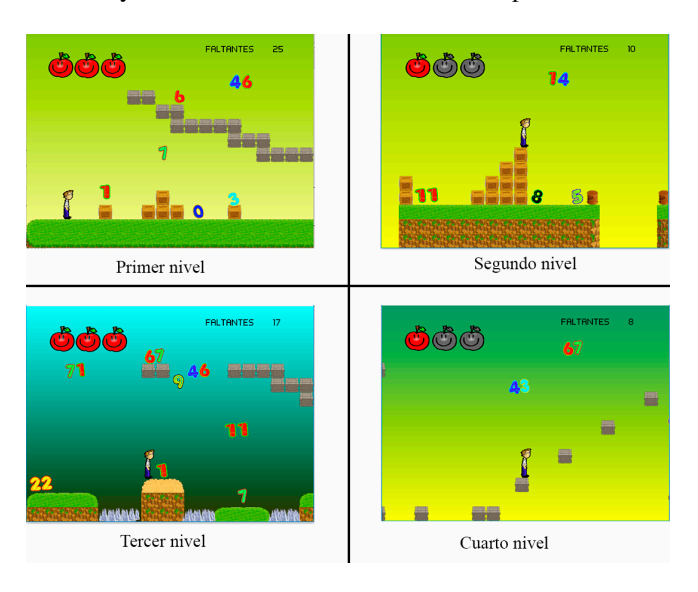

**Fig. 6.** Niveles del juego.

Al terminar el ultimo nivel se muestra una pantalla de felicitación por haber concluido los cuatro niveles del juego como se muestra en la figura 7.

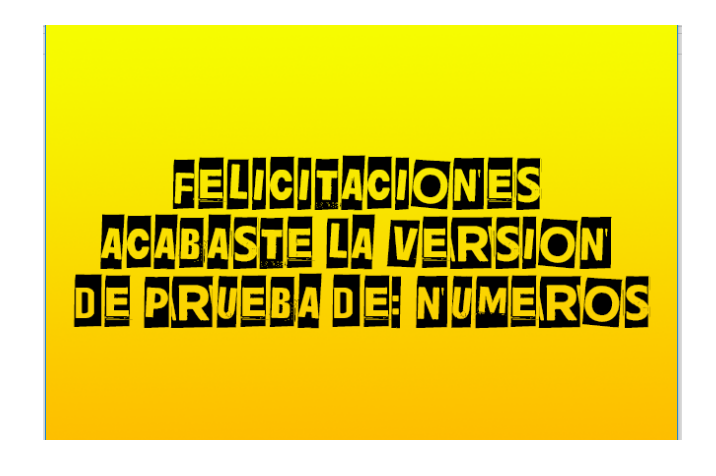

**Fig. 7.** Felicitación al concluir el juego.

El juego posee la característica de permitir que el usuario haga múltiples intentos para pasar de nivel, existe la opción de abandonar la sesión por diversas causas, entre las que se detectaron: distracciones, desánimo o falta de interés.

# **7 Resultados**

El estudio se realizó con un grupo de 20 niños de los cuales el 80% mostro interés así como un dominio completo de los temas, un 10% completó 3 de los 4 niveles, un 5% logró pasar al segundo y el 5% restante solo logró pasar el primer nivel, como lo muestra la figura 8.

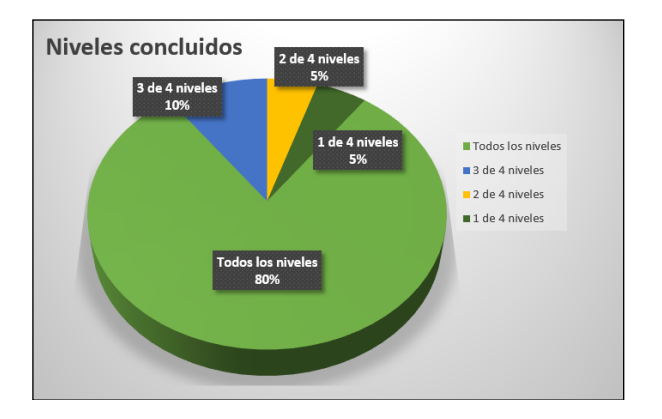

**Fig. 8.** Gráfica de resultados.

Comparando los resultados de la prueba diagnostico contra los resultados obtenidos con la prueba de logro se observó lo siguiente: el 80% de los alumnos que completo todos los niveles del videojuego, obtuvo mejores resultados en la prueba de logro, en comparación con el 20% que lo abandonó en algún nivel.

# **8 Conclusiones y trabajos futuros**

El videojuego resultó interesante para alumnos del tercer grado de educación básica, ya que el simple hecho de estar en contacto con la tecnología, les provoco el interés por jugarlo.

Mediante la aplicación de la prueba de logro se concluye que el videojuego fungió como una herramienta de apoyo, que permitió a los alumnos que lo utilizaron con mayor frecuencia reafirmar los conceptos matemáticos vistos durante la clase; por lo que el reforzamiento de los conceptos matemáticos es directamente proporcional al uso del videojuego.

Como trabajo futuro se propone implementar niveles que abarquen más temas en el área de las matemáticas como: operaciones aritméticas, algebraicas, trigonométricas y diseñar nuevos retos con ambientes de elevada dificultad, que exijan una mayor comprensión y destreza de los temas abarcados.

También se propone que el videojuego pueda ejecutarse en dispositivos móviles, que el mismo videojuego permita medir el grado de comprensión y destreza del jugador y muestre a otros usuarios la puntuación obtenida en tiempo real, con la finalidad de motivar la sana competencia entre los jugadores.

**Agradecimientos.** Agradecemos a los integrantes del laboratorio SIRO, que siempre han apoyado directa e indirectamente la generación de proyectos.

## **Referencias**

- 1. Plan Nacional para la Evaluación de los Aprendizajes, , 2018, http://planea.sep.gob.mx/ba/
- 2. Iliana Mohd Ali: Integrating Playful Activities in Software Engineering. *International symposium on mathematical sciences and Computing Research* (iSMSC), (2015).
- 3. Saiqa Aleem, Luiz Fernando Capretz and Faheem Ahmed: Game development software engineering process life cycle: a systematic review. *Journal of Software Engineering Research and Development*, pp.4-7 (2016).
- 4. Etxeberria, F.: VIDEOJUEGOS, CONSUMO Y EDUCACION. *Revista Electrónica Teoría de la Educación. Educación y Cultura en la Sociedad de la Información,* pp. 11-28 (2008).
- 5. David Joseph Brown, James Ley, Lindsay Evett, Penny Standen: Can participating in games based learning improve mathematic skills in students with intellectual disabilities?. *IEEE 1st International Conference on Serious Games and Applications for Health (SeGAH), (*2011)

6. Pipogames.com. (2018). PIPO GAMES | Games for kids | Fun educational games for Preschool and Elementary. [online] Available at:

http://www.pipogames.com/webonline/webingles/ [Accessed 10 Aug. 2018].

- 7. D.J, Brown, E. McIver, P.J. Standen, and P. Dixon P, "Can Serious Games Improve Memory Skills in People with ID?" Journal of Intellectual Disability Research, vol. 52, pp.678 (August 2008).
- 8. R. Keijzer, and J. Terwel, "Audrey's acquisition of fractions: A case study into the learning of formal mathematics," Educational studies in mathematics, pp. 53–73 (2001).

# **Visualización Planetaria Mediante un Simulador**

José Luis Hernández Ameca<sup>1</sup>, Maya Carrillo Ruiz<sup>1</sup>, Héctor Aguilar Guerra<sup>2</sup>, Luis Enrique Colmenares Guillen<sup>1</sup>, Cristian Serrano Martinez<sup>1</sup>, Henry Rueda Baylon<sup>1</sup>, Enrique Cortés Rodríguez

<sup>1</sup> Benemérita Universidad Autónoma de Puebla, Facultad de Ciencias de la Computación, Ciudad Universitaria, Edif. CC03-Laboratorio de Sistemas Robóticos "SIRO", 14 Sur y Avenida San Claudio, Fraccionamiento Jardines de San Manuel, C.P. 72570, Puebla, Pue. México.

2 Universidad de los Ángeles Puebla

amecajl@hotmail.com, maya.carrillo@correo.buap.mx, {lecolme, cristianmartinezcruise, henrybaylon, enrique050993, aguilar.guerrahector}@gmail.com

**Resumen.** En el presente trabajo se muestra el diseño e implementación de la simulación de nuestro sistema solar, donde los planetas y distancias entre ellos están a una escala real. Las órbitas de los cuerpos celestes están basadas en las leyes de Kepler. Este simulador tiene como objetivo dar un acercamiento real al comportamiento de los planetas, brindar una visión más clara sobre las dimensiones y distancias a las cuales se encuentran los cuerpos celestes. Basados en diversos artículos científicos y los resultados obtenidos, concluimos que el simulador ha tenido una aceptación considerable entre los estudiantes de nivel media superior.

**Palabras Clave:** Leyes de Kepler, Órbitas, Excentricidad, Perihelio, Cuerpos celestes, Sistema planetario.

# **1 Introducción**

Este software de simulación busca ayudar a los estudiantes de nivel básico-media superior a comprender y estudiar el comportamiento de los planetas y sus órbitas en nuestro sistema solar. El problema consiste en que el alumno no logra visualizar y dimensionar nuestro sistema solar en una escala proporcional a la real. Ya que se ha observado que el material didáctico que actualmente se utiliza en las escuelas como libros de texto, revistas, monografías, etc. Resultan ser no inherentes a la realidad debido a que visualmente las escalas y distancias entre planetas no son las adecuadas y no es posible apreciar los movimientos de rotación y translación de los planetas.

Actualmente se encuentran simuladores como Celestia, que es un programa de código abierto y gratuito de simulación que muestra el espacio en 3D. Este programa

© Archundia-Sierra E., et al (Eds.). *La Tecnología Digital como Herramienta de Aprendizaje. 2018, pp. 221 – 228.* 

proporciona ilustraciones en 3D de los planetas del sistema solar, satélites, galaxias, también se incluyen constelaciones, datos precisos sobre sus coordenadas de ubicación y su desplazamiento a lo largo del tiempo [1].

La página web Solar System Exploration octubre de 1998, tiene como objetivo proporcionar al público información confiable, precisa y actualizada sobre los planetas, las lunas, los asteroides, los cometas, etc. También proporciona un registro histórico completo de la exploración del espacio profundo. Este sitio es producido para la Dirección de Misión Científica de la NASA por el equipo de Enfrentamiento Público de Exploración del Sistema Solar en el Laboratorio de Propulsión a Chorro de la NASA bajo el Plan de Tarea 40-1691, Rev. B. [2].

La unión de las universidades de Massachusetts, Indiana, Georgia y la Asociación Americana de Montreal, Canadá, han desarrollado el curso del Sistema Solar Virtual (VSS), como uno de los primeros intento de integrar el modelo informático tridimensional (3D) hacia un curso de astronomía para estudiantes universitarios, específicamente, este estudio evaluó los cambios en la comprensión de los conceptos de astronomía. Se estudiaron tres conceptos fundamentales: eclipses solares, fases de la Luna y las razones de las estaciones de la Tierra [3].

En [4] se propone un sistema que proyecta imágenes de objetos astronómicos (con foco en nebulosas y galaxias), animaciones e información adicional directamente en la vista ocular de un telescopio astronómico. Con esta tecnología, los visitantes de los observatorios públicos tienen la opción de experimentar la riqueza de los débiles objetos astronómicos mientras los miran directamente a través de un telescopio.

En este trabajo se busca comprender y estudiar el comportamiento de nuestro sistema solar mediante la simulación tridimensional de los planetas y sus movimientos de traslación y rotación en una escala proporcional a la real.

# **2 Diseño y modelo arquitectónico**

En la siguiente sección se explicara el diseño y arquitectura del juego, basados en los sistemas investigados [1] [2].

## **Requerimientos funcionales**

- Motor de gráficos y física
- Módulo de interacción y lógica
- Gizmo representativos que facilitan la interacción (UI)

#### **Requerimientos no funcionales**

- Interfaz intuitiva
- Representación gráfica y fluida
- Alto rendimiento y optimización

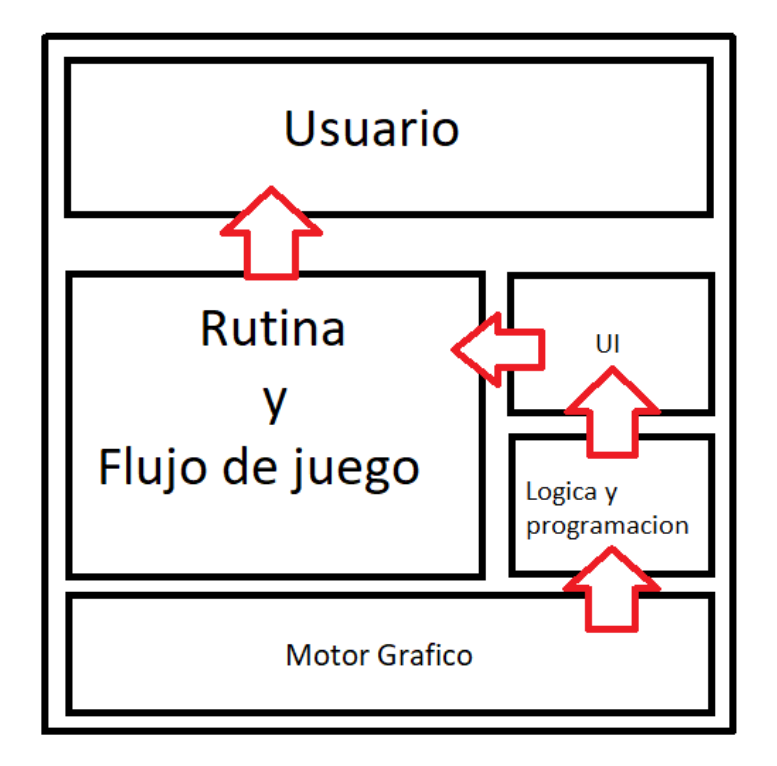

**Fig. 1.** Diseño arquitectónico del sistema.

En la figura 1 podemos observar de manera gráfica la arquitectura de sistema, donde la base del sistema es el **Motor Gráfico,** el cual contiene una extensa biblioteca de funciones especializadas en renderización y simulación de graficas 2D y 3D. Posteriormente se debe indicar el comportamiento de cada recurso utilizado (modelos 3D, imágenes, efectos, escenas), en una segunda sección llamada **Lógica y Programación**, en paralelo se debe diseñar una interfaz de comunicación entre el comportamiento de nuestros objetos y el usuario, para que este pueda interactuar con cualquier objeto que se especifique.

Teniendo en cuenta que ya se tienen todos los recursos debidamente configurados de manera dependiente o independiente según sea el requerimiento, el siguiente paso es realizar el proceso de ensamble y declarar las reglas de juego, a esta sección se le denomina **Rutina y Flujo de juego**, esta sección se puede entender como la designación de las acciones que puede realizar el usuario dentro del juego.

Dado que este proyecto requiere de una representación visual, se optó por usar el motor gráfico gratuito "Unity 3D" por lo que el proyecto se dividió en dos módulos principales basados en los requerimientos funcionales establecidos:

#### **2.1 Modulo Uno**

Corresponde a la representación visual de componentes-recursos y la programación del comportamiento de cada uno de estos, los cuales se describen a continuación, estos módulos definen el comportamiento y simulación de los recursos. Las leyes de Kepler han sido fundamentales en la elaboración de un par de módulos encargados de calcular el movimiento orbital de cada planeta.

- AuxOrbit: se encarga de trazar las órbitas y representarlas visualmente.
- PlaneteryOrbit: se enfoca en aplicar las órbitas a cada planeta.

Para trazar y simular el movimiento orbital de los planetas se han utilizado las leyes de Kepler, donde se toman como variables la velocidad angular, distancia, masa, periodo orbital y constantes de proporcionalidad.

## **2.2 Modulo Dos**

Se utilizaron cuatro módulos para gestionar las características y comportamientos que identifican a cada planeta. El modulo uno "PlanetManager" se encarga de instanciar todos los planetas, cada uno con sus propias características fundamentales y necesarias para poder calcular sus órbitas respectivas como:

- **Excentricidad**
- Perihelio
- Periodo de órbita
- Radio
- Periodo de rotación
- Masa
- Ángulo de inclinación

El módulo dos "Scales" se encarga de gestionar todas las medidas constantes aplicadas, entre las cuales tenemos los siguientes factores: tiempo universal, masa general, distancia 1m por 1000 Km y gravedad universal entre otros.

El tercer módulo "PlanetRotation" se encarga de calcular el movimiento de rotación de cada planeta. Se toma el tiempo del periodo de rotación, se divide entre 360 y se multiplica por la velocidad de la simulación, aunque el tiempo de rotación de cada planeta es variable este módulo solo pretende dar una aproximación.

El último módulo "SpaceCraft" que se encarga de proporcionar información en tiempo real relevante como la distancia actual desde el punto de observación hasta un planeta señalado.

En la figura 2 se muestra un diagrama de flujo que de forma general explica las etapas que se han seguido para la implementación del código del simulador.

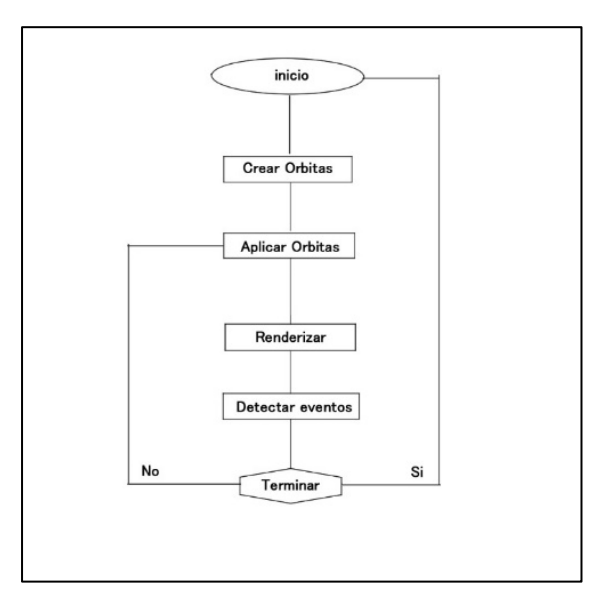

**Fig. 2.** Diagrama de flujo del desarrollo del simulador.

# **3 Implementación**

En la figura 3 se muestra la captura de pantalla del entorno de trabajo donde se desarrolló el simulador planetario.

|         | SpaceWes - Microsoft Visual Studio                                                                                                    | ۳<br>$\overline{\mathcal{S}}$<br>Inicia rapido (Ctrl) Ci-<br>$\mathbf{r}$                                                                               |                  |
|---------|----------------------------------------------------------------------------------------------------|----------------------------------------------------------------------------------------------------|------------------|
| Archivo |                                                                                                    | Editar Ver Provecto Compilar Depurar Equipo Herramientas Pruebas Analizar<br>Ventana<br><b>Avrida</b><br>cretion security mainteg. <b>EV</b>            |                  |
|         |                                                                                                    | O P 台目进 C Debug Awou<br><b>Expenditure of Manufacture (Manufacture Control</b> )                                                                        |                  |
|         | $\begin{tabular}{ c c c } \hline & S. \end{tabular} \begin{tabular}{ c c c } \hline & S. \end{tabular} \begin{tabular}{ c c c } \hline & S. \end{tabular} \begin{tabular}{ c c c } \hline & S. \end{tabular} \begin{tabular}{ c c c } \hline & S. \end{tabular} \begin{tabular}{ c c c } \hline & S. \end{tabular} \end{tabular} \begin{tabular}{ c c c c } \hline & S. \end{tabular} \begin{tabular}{ c c c c } \hline & S. \end{tabular} \end$ | Planeter/Orbitzs 44 X Player is<br>ObjectiveManageras<br>Caneral'olivers<br>Autobition<br>Panel Robert is and<br>SpaceGaldricus<br><b>ReacManagency</b> | $-1x$            |
|         | Assembly Charp                                                                                                    | <b>PettentaryCrist</b><br>C. disabilities                                                                                                    | $\sim$           |
|         |                                                                                                    |                                                                                                    | ŧ<br><b>Basi</b> |
|         |                                                                                                    |                                                                                                    | $\overline{a}$   |
|         |                                                                                                    | //Ecuacion parametrica de la orbita de la tierra                                                                                                    | 47               |
|         | 68                                                                                                    |                                                                                                    |                  |
|         | 69                                                                                                    | public Vector3 ParametricOrbit (float th)                                                                                                    |                  |
|         | 78                                                                                                    |                                                                                                    | ٠                |
|         | 71                                                                                                    | float Cost - Mathf Cos (th);                                                                                                    |                  |
|         | 72                                                                                                    | float Sint = Mathf.Sin (th);                                                                                                    |                  |
|         | 73                                                                                                    |                                                                                                    |                  |
|         | 74                                                                                                    | $//r(u) = percicentro*(1 - e^2) / (1 + e^x cos(u))$                                                                                                    |                  |
|         | 75<br>76                                                                                                    |                                                                                                    |                  |
|         | $//r(u) = a*(1 - e^2) / (1 + e^x cos(u))$                                                                                                    |                                                                                                    |                  |
|         | 77                                                                                                    |                                                                                                    |                  |
|         | 78                                                                                                    | float x = (Par [1] * (1 + Par [0])) / (1 + Par [0] * Cost) * Cost;                                                                                      |                  |
|         | 79                                                                                                    | float $z = (Par [1] * (1 + Par [0])) / (1 + Par [0] * Cost) * Sint;$                                                                                    |                  |
|         | 80                                                                                                    |                                                                                                    |                  |
|         | 81                                                                                                    | float xp = CosSinOmega [0] * x - CosSinOmega [1] * z;                                                                                                   |                  |
|         | 82                                                                                                    | float yp = CosSinOmega [1] * x + CosSinOmega [0] * z;                                                                                                   |                  |
|         | 83                                                                                                    |                                                                                                    |                  |
|         | 84                                                                                                    | return new Vector3 (xp, Of, yp);                                                                                                    |                  |
|         | 85                                                                                                    |                                                                                                    |                  |
|         | 86                                                                                                    |                                                                                                    |                  |
|         | 87                                                                                                    | private float dthdt (float th)                                                                                                    |                  |
|         | 88                                                                                                    |                                                                                                    |                  |
|         | 89                                                                                                    | return k * Mathf.Pow ((1 + Par [0] * Mathf.Cos (th)), 2);                                                                                               | W                |
|         | 90 <sub>0</sub>                                                                                                    | $//(1 + Par[0] * Mathf.Cos(th))^2$                                                                                                    |                  |
|         | 91                                                                                                    |                                                                                                    | $1\times$        |

**Fig. 3.** Pantalla del entorno de trabajo.

En la figura 4 se muestra la pantalla inicial del simulador donde se despliega la siguiente información:

Este es un conjunto de un juego y una simulación de nuestro sistema solar. Los planteas la luna y el espacio siguen las orbitas de manera real y los tamaños de las lunas y planetas son correctos.

| <b>Citizentines</b> | <b>Space Owlls</b> |                                                                                                    | Swifterga |
|---------------------|--------------------|----------------------------------------------------------------------------------------------------|-----------|
|                     |                    |                                                                                                    |           |
|                     |                    |                                                                                                    |           |
|                     |                    |                                                                                                    |           |
|                     |                    | This is a both a Game and a<br>Simulation of our Solar System.<br>The planets the moon and the<br>Space Crafts follow realistic orbits<br>and the relative sizes of the planets<br>and moon are correct. |           |
|                     |                    |                                                                                                    |           |

**Fig. 4.** Pantalla inicial del simulador.

En la figura 5 se muestra la impresión de pantalla del funcionamiento del simulador, donde se encuentra la estrella solar, algunos planetas a tamaño y distancias reales además de un dibujo de sus trayectorias.

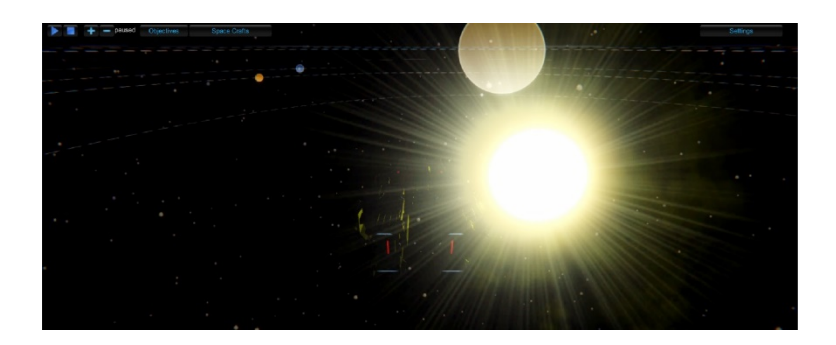

**Fig. 5.** Funcionamiento del simulador.

En la figura 6, se muestra una perspectiva del sistema solar simulando una vista dinámica como si se estuviese dentro de una nave espacial. La distancia entre planetas se encuentra a un tamaño a escala.

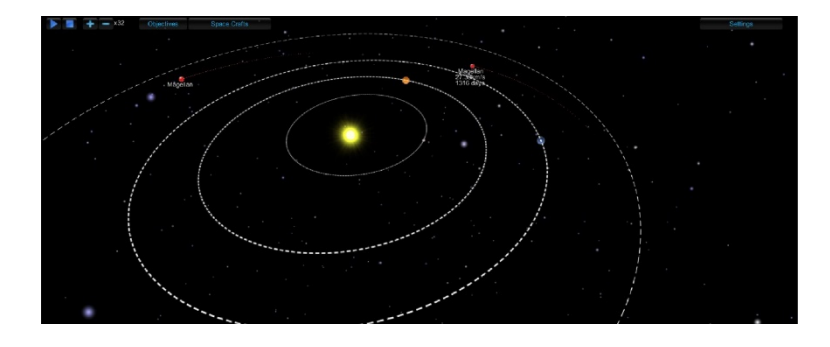

**Fig. 6.** Sistema solar.

# **4 Conclusiones y trabajos futuros**

Este software ha demostrado cumplir con el objetivo de simular el comportamiento de los planetas y sus órbitas. Se realizó un estudio de aceptación del simulador donde del 100% de un grupo el 75% mostro interés por utilizar y dar un recorrido virtual mediante este software, un 10% mostro un poco de desagrado al moverse virtualmente de un planeta a otro ya que el tiempo de desplazamiento es similar al real, no fue tan rápido como ellos esperaban, el 15% se mostraron entusiastas por saber más acerca del sistema solar e hicieron propuestas de mejoras para el simulador.

El problema que se detectó consiste en que el alumno no logra visualizar y dimensionar nuestro sistema solar en una escala proporcional a la real. Lo cual se pudo observar mediante los resultados obtenidos en entrevistas realizadas a profesores y alumnos, antes de que utilizaran el simulador. Ya que se ha observado que el material didáctico que actualmente se utiliza en las escuelas como libros de texto, revistas, monografías, etc. Resultan no estar apegados a la realidad debido a que visualmente las escalas y distancias entre planetas no son las adecuadas y no es posible apreciar los movimientos de rotación y translación de los planetas.

#### **Resultados cualitativos de las pruebas**

Después de que se utilizó el simulador, se aplicó una dinámica grupal en la cual se le pidió a cada alumno que utilizando sus brazos y un par de esferas de tamaño proporcional a la tierra y la luna, ejemplificaran la distancia entre estos dos cuerpos celestes. Como resultado, se observó que los usuarios fueron capaces de realizar una representación más apegada a la realidad de la distancia entre dichos cuerpos. Por lo que se concluye que el simulador planetario permite al usuario y/o alumno, hacer conciencia de la dimensión real de las distancias.

Como trabajo futuro se buscará proporcionar, mayor información a los usuarios sobre el uso del simulador, implementar una herramienta de orientación (mini mapa), agregar más cuerpos celestes, como estrellas, lunas y cometas, con un comportamiento lo más realista posible.

**Agradecimientos.** Agradecemos a los integrantes del laboratorio de Sistemas Robóticos (SIRO) de la FCC-BUAP y los profesores colaboradores que siempre han mostrado disposición hacia la investigación y el desarrollo de proyectos.

# **Referencias**

- 1. Celestia. Celestia Development Team. Disponible en: https://celestia.space/, 2001-2018.
- 2. NASA. System Solar Exploration. Disponible en: https://solarsystem.nasa.gov/, 2018.
- *3.* Thomas Keating, Michael Barnett, Sasha A. Barab, and Kenneth E. Hay: The Virtual Solar System Project: Developing Conceptual Understanding of Astronomical Concepts Through Building Three-Dimensional Computational Models. *Journal of Science Education and Technology, Vol. 11, No. 3,* September 2002.
- *4.* Andrei Lintu, Marcus Magnor: An Augmented Reality System for Astronomical Observation. *Proceedings of the IEEE Virtual Reality Conference (VR'06),* 2006
- 5. Stuart Reeves, Mike Fraser, Holger Schn¨adelbach, Claire O'Malley, and Steve Benford. Engaging augmented reality in public places. *In Adjunct proceedings of SIGCHI Conference on Human Factors in Computing Systems* (CHI), April 2005.
- 6. Michael Zoellner, Didier Stricker, and Uli Bockholt. AR Telelescope Taking Augmented Reality to a large Audience*. COMPUTER GRAPHIK topics*, 17(1):19–20, 2005.

# **Aprendizaje basado en prototipos para la creación de recurso didáctico para la enseñanza de robótica en plataforma MOOC**

Mónica Pérez Castañeda<sup>1</sup>, Eduardo Berra Villaseñor<sup>1</sup>, José R. Cuautle Parodi<sup>1</sup>

<sup>1</sup> Dpto. de investigación Universidad del Valle de Puebla.

{coord.investigación, eduardo.berra, monica.perez}@uvp.edu.mx

**Resumen.** El presente artículo muestra el desarrollo de un robot móvil omnidireccional, controlado vía WiFi utilizando una tarjeta NodeMCU como recurso didáctico para enseñanza de robótica en plataforma MOOC, se utilizan materiales de bajo costo para su construcción y se aplica la metodología de aprendizaje basado en prototipos para su desarrollo.

**Palabras Clave:** Aprendizaje basado en prototipos, Robot Móvil Omnidireccional, MOOC, Recurso didáctico, NodeMCU.

# **1 Introducción**

En los últimos años hemos experimentado cambios tecnológicos, debido a un crecimiento exponencial de la tecnología, un ejemplo de esto es la tendencia de la revolución industrial 4.0, la cual implica la convergencia de áreas tales como impresión 3D, internet de las cosas, inteligencia artificial, robótica, simulación y uso de nuevos materiales para la fabricación de bienes por citar algunos. Algunas se encuentran actualmente en uso mientras que otras estarán disponibles en el futuro cercano, por lo que esta situación implicará la necesidad de una fuerza laboral capacitada para enfrentar estos cambios en tiempos relativamente cortos, en comparación con las pasadas revoluciones industriales, en donde estos solían tomar décadas para su adaptación y acoplamiento. [1] [2]

Es debido a lo anterior que la competencia internacional exigirá que las personas adquieran nuevas competencias digitales, que les permitan mantenerse vigentes en el mercado laboral, entre una de las alternativas que se ha popularizado para el desarrollo de nuevas habilidades son los MOOC, acrónimo para las siglas (Massive Open Online Courses), ya que estos proporcionan educación masiva y gratuita a través del uso de espacios virtuales y multimedia de internet, una ventaja de este tipo de plataformas recae en que contribuyen a que se desarrolle el aprendizaje debido al social learning o aprendizaje en comunidad. [3]

#### *230 Pérez-Castañeda M., Berra-Villaseñor E., Cuautle-Parodi J. R.*

Actualmente algunos de los contenidos ofertados en los cursos MOOC está relacionado con habilidades requeridas para la revolución industrial 4.0, como programación, inteligencia artificial y robótica, en esta última se encuentran alrededor de 75 cursos ofertados, sin embargo, en una exploración inicial se observa que son muy pocos los que contemplan en su contenido el desarrollo de un recurso didáctico que sirva como medio para el aprendizaje de los contenidos ofertados. [4]

La utilización de un recurso didáctico promueve en el estudiante la capacidad de vivir la experiencia de experimentar a través de su uso la teoría expuesta, utilizando las estrategias de aprendizaje adecuadas a este fin, de manera particular se puede considerar que cuando se desarrolla un proyecto de robótica, se conjugan diferentes áreas y proporciona el acceso a conocimientos como programación, matemáticas, por mencionar algunas, por lo que se convierte en un motor que permite al individuo desarrollar diversas habilidades con la puesta en marcha de un solo proyecto. [5]

Por otra parte, el reto actual de los educadores que deseen ingresar en las plataformas MOOC, consiste en ofrecer contenidos que incrementen la participación de los usuarios y el compromiso con los materiales del curso que se ofertan, ya que a pesar de la alta inscripción de estudiantes en estas plataformas la mayoría de ellos no llega a concluir la totalidad del curso. [6]

Es por ello que es necesario proporcionar a los participantes la experiencia de realizar un proyecto desarrollado con los contenidos expuestos, para asimilar la teoría presentada, basado en esta necesidad se realizará el diseño de un recurso didáctico para explicar el modelo cinemático, utilizando para este fin el diseño de un robot móvil omnidireccional de tres ruedas, el cual estará disponible para construcción y puesta en marcha en un curso dentro de una plataforma MOOC.

# **2 Contexto de plataformas MOOC**

En décadas anteriores a la masificación del internet, la educación estaba basada en el paradigma tradicional del profesor ante los alumnos en un aula, sin embargo, con la extensión en el uso de internet se han diversificado las opciones de recibir instrucción hasta las plataformas digitales.

Entre los pioneros del uso de plataformas para enseñanza se encuentran los profesores del Institute of Technology (MIT), quienes en 2009 abrieron el acceso a los materiales de sus cursos en una iniciativa conocida como Open Course Ware (OCW), con la que ofrecieron una colección de 1900 cursos gratuitos, sin embargo, años más tarde fue notorio que tener una colección de cursos no bastaba para asegurar el aprendizaje, por lo que se requería de materiales adicionales que fomentaran la participación entre los inscritos al curso, de tal manera que a partir de esta idea se crea la primera plataforma de MOOC, Udacity. A partir de esta iniciativa se crean plataformas como Coursera, EdX, MiriadaX y RedunX, cuya característica principal recae en que los cursos son ofertados por universidades de prestigio y ofrecen la posibilidad de adquirir un reconocimiento por el aprendizaje adquirido. [3]

El crecimiento de estas plataformas ha sido exponencial en los últimos años, de acuerdo con Class Central, plataforma especializada en el seguimiento de cursos y plataformas MOOC, muestra que el registro de nuevos usuarios fue de 20 millones en el año 2017 [4].

# **3 MOOC y recursos didácticos en robótica**

El aprendizaje de la robótica requiere de la aplicación de herramientas y recursos didácticos, ya que estos proveen al estudiante de la capacidad para adquirir significados personales de las necesidades sociales y tecnología actual, de la misma forma a partir de una problemática planteada, como en el caso del desarrollo de un robot, el alumno ejercita la capacidad de relacionar sus conocimientos y experiencias previas para dotar a sus modelos con lo necesario para interactuar con el medio. [5]

Si bien es cierto que existen numerosos recursos para la enseñanza de robótica, cuyo objetivo es proporcionar al alumno la experiencia de programar y construir un robot para observar su comportamiento, como el caso de Lego, estas plataformas se encuentran adaptadas para ser usadas en robótica educativa dentro de la modalidad presencial, sin embargo, el uso de estas se ve limitado cuando se trata de cursos masivos online, ya que no todos los participantes pueden adquirir estas plataformas para su aprendizaje, lo que limita su uso.

En cuanto a la oferta de cursos MOOC relacionados con robótica, solo algunos cumplen con la característica de utilizar un recurso didáctico en sus contenidos, ya que en la mayoría de los casos se limitan únicamente a presentar la teoría y algunos ejemplos de aplicación de la misma. [4]

Existen algunos estudios en donde la aplicación de recursos de aprendizaje en cursos online ha obtenido resultados prometedores, como el caso de la implementación de un laboratorio virtual, en un curso de automatización y control en ingeniería, en donde el alumno controla un brazo robótico a partir de comandos que envía a la plataforma MOODLE, y observa su comportamiento en tiempo real a partir de los comandos enviados. [7] Sin embargo, este recurso únicamente ha sido utilizado como prueba durante un curso de ingeniería dirigido a una materia en particular, al momento no se ha probado su eficiencia en plataformas o cursos MOOC.

## **4 Metodología**

El aprendizaje basado en prototipos es una metodología desarrollada para fomentar la innovación, el producto obtenido después de aplicarla es un prototipo que pretende dar solución a una necesidad detectada. [8]

La metodología incluye el desarrollo de 7 pasos los cuales se describen en la figura 1.

#### *232 Pérez-Castañeda M., Berra-Villaseñor E., Cuautle-Parodi J. R.*

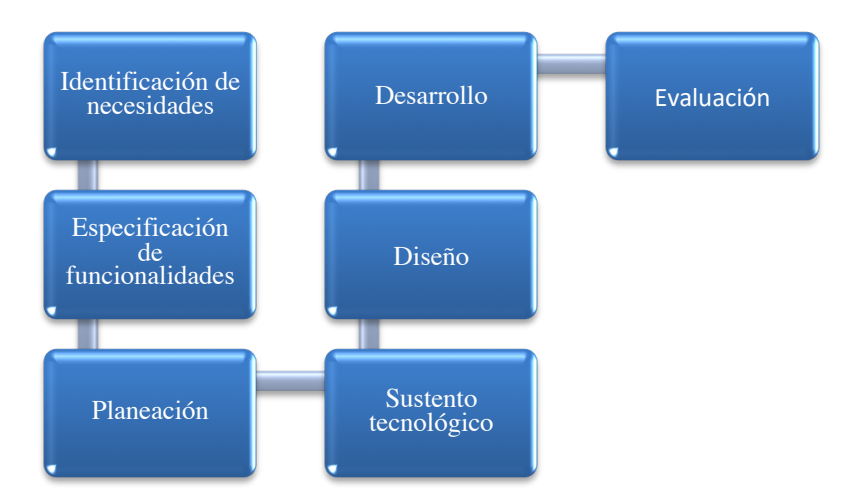

**Fig. 6.** Fases de aprendizaje basado en prototipos.

- 1. Identificación de necesidades: se describe una situación desfavorable padecida por una población específica.
- 2. Especificación de funcionalidades: se definen objetivos y funcionalidad a implementar en el prototipo según el problema planteado.
- 3. Planeación: se identifican las diversas actividades por realizar en etapas, revisando la disponibilidad de infraestructura y recursos.
- 4. Sustento tecnológico: se obtiene la información tecnológica necesaria para sustentar el funcionamiento del prototipo.
- 5. Diseño: se diseña el diagrama a bloques para el desarrollo del prototipo y se desglosa cada uno de manera particular.
- 6. Evaluación: se desarrollan diversos métodos para evaluar el desempeño del prototipo.

La esencia del método se desglosa en plantillas compuestas por matrices en donde se describe el desarrollo del proyecto por fases y se acompaña de una guía de implementación (tabla 1), la cual indica las actividades a realizar.

## **¿Qué es** *ABProt***?**

Es un método docente basado en el estudiante de licenciatura como protagonista de su aprendizaje orientado a fomentar la innovación, se distingue porque su producto es un prototipo que responde a alguna necesidad detectada. Se asume que la capacidad para la innovación conlleva habilidades para identificar necesidades, trabajar en equipo, trabajar con creatividad, emplear conocimiento especializado, aprender a aprender, pensar científicamente y realizar cuestionamientos; siempre con motivación.

*Aprendizaje basado en prototipos para la creación de recurso didáctico para la… 233*

# **¿Cómo se implementa?**

A través de 7 pasos: 1) Identificación de necesidades, 2) Especificación de funcionalidades, 3) Planeación, 4) Sustento tecnológico, 5) Diseño, 6) Desarrollo y 7) Evaluación. A continuation, se detalla cada paso.

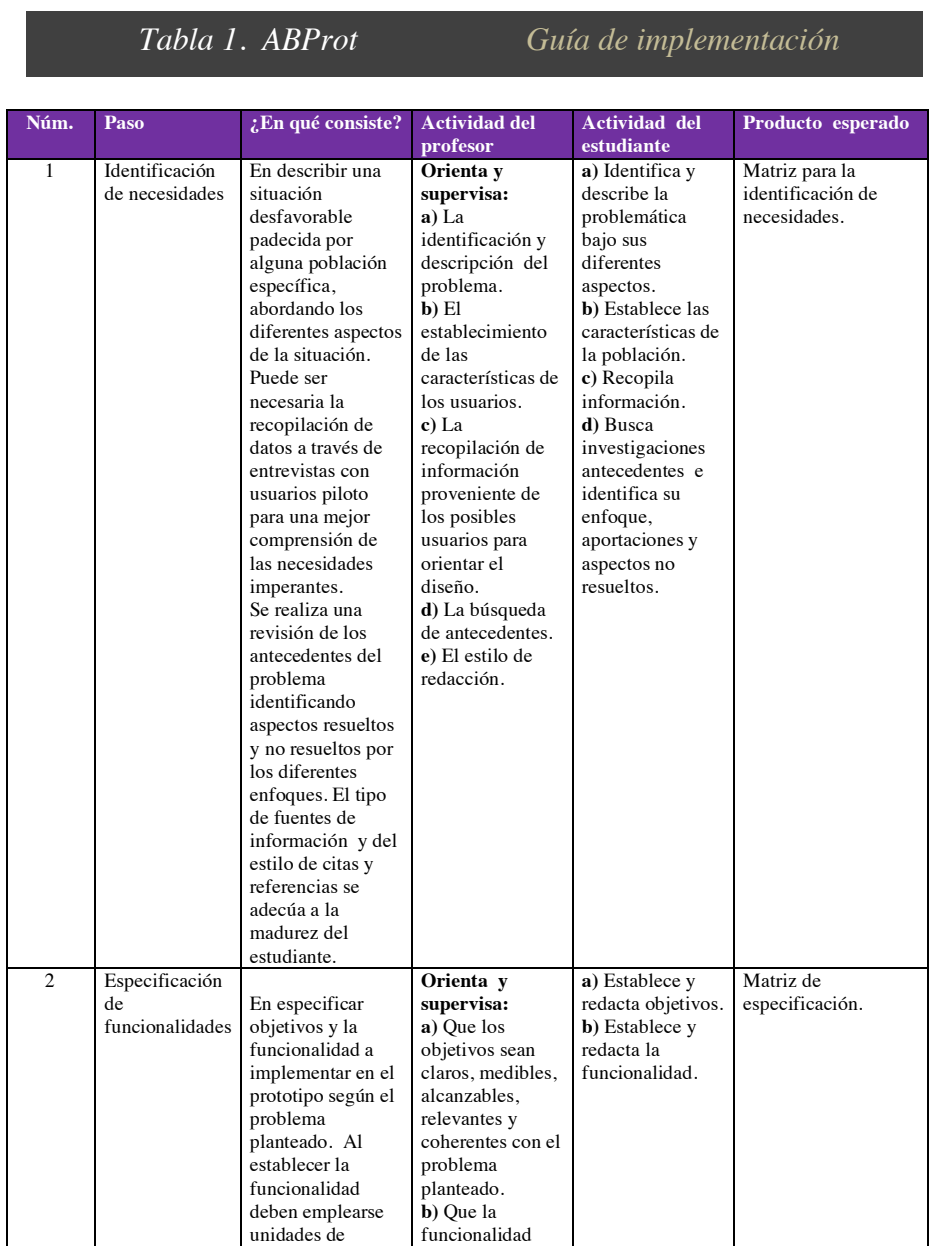

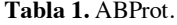
# *234 Pérez-Castañeda M., Berra-Villaseñor E., Cuautle-Parodi J. R.*

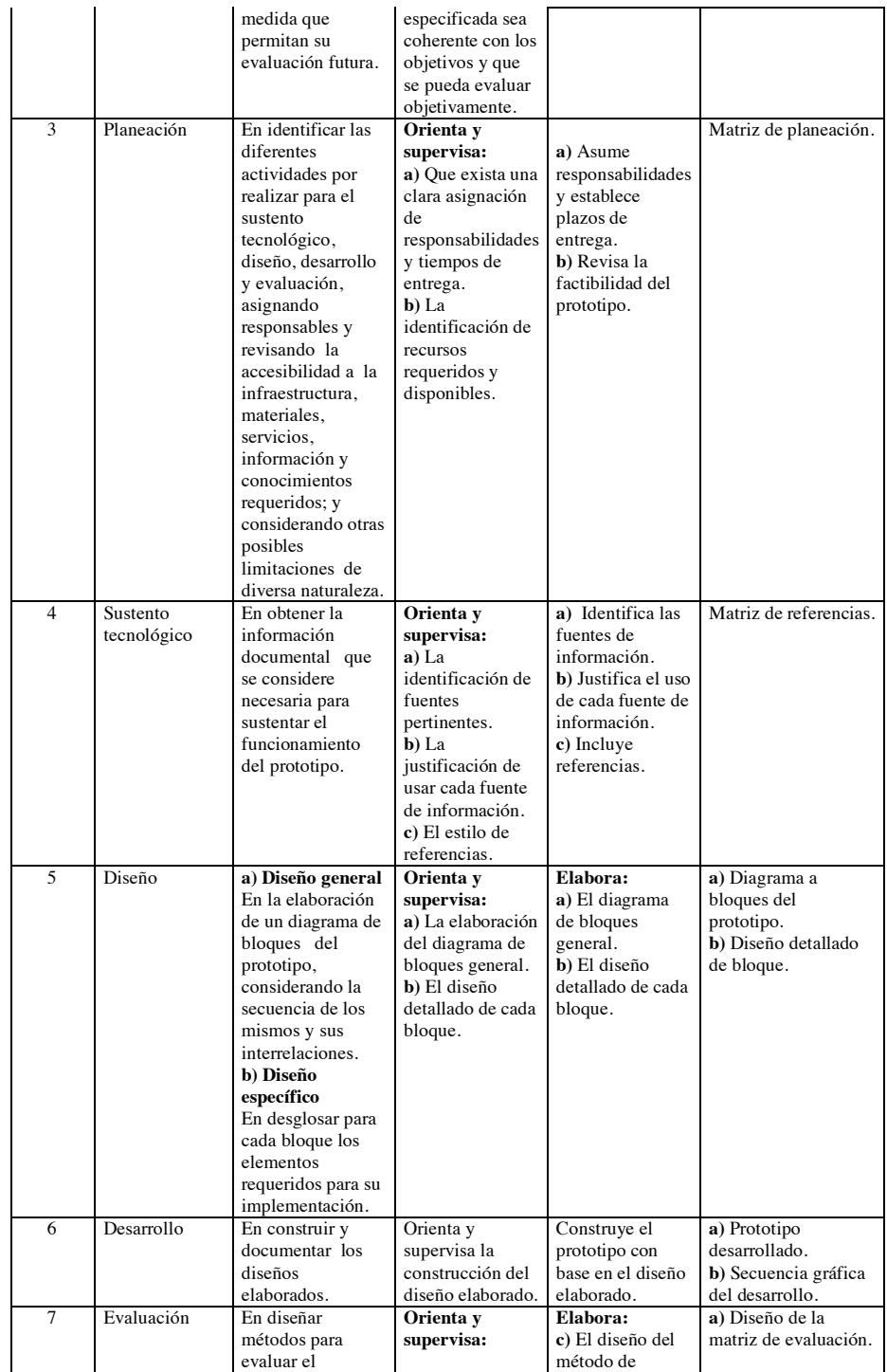

*Aprendizaje basado en prototipos para la creación de recurso didáctico para la… 235*

|  | desempeño del<br>prototipo al<br>comparar la<br>funcionalidad<br>obtenida contra la<br>especificada y<br>presentar los<br>resultados<br>obtenidos. Se<br>agregan<br>conclusiones<br>personales sobre<br>los resultados<br>logrados. | a) El diseño del<br>método de<br>evaluación del<br>prototipo, a<br>través de una<br>matriz.<br><b>b</b> ) Orienta y<br>supervisa la<br>selección y<br>medición de las<br>variables. | evaluación del<br>prototipo.<br>b) Evalúa el<br>desempeño del<br>prototipo según<br>lo establecido en<br>la matriz de<br>evaluación. | b) Aplicación de la<br>matriz de evaluación.<br>c) Conclusiones<br>sobre los resultados<br>obtenidos.<br>d) Reporte ABProt<br>completo. |
|--|----------------------------------------------------------------------------------------------------|----------------------------------------------------------------------------------------------------|----------------------------------------------------------------------------------------------------|----------------------------------------------------------------------------------------------------|
|--|----------------------------------------------------------------------------------------------------|----------------------------------------------------------------------------------------------------|----------------------------------------------------------------------------------------------------|----------------------------------------------------------------------------------------------------|

# **5 Resultados**

#### **5.1 Características del robot móvil omnidireccional**

Basado en lo anterior, se presenta el desarrollo del prototipo, utilizando cada uno de los pasos descritos anteriormente, empleando para este fin las plantillas de desarrollo que proporciona la metodología.

La figura 2 muestra un bosquejo del sistema, que consiste en un computador anfitrión, que establece comunicación con el robot omnidireccional de tres ruedas, vía WiFi para controlar su movimiento, utilizando para este fin el modelo cinemático.

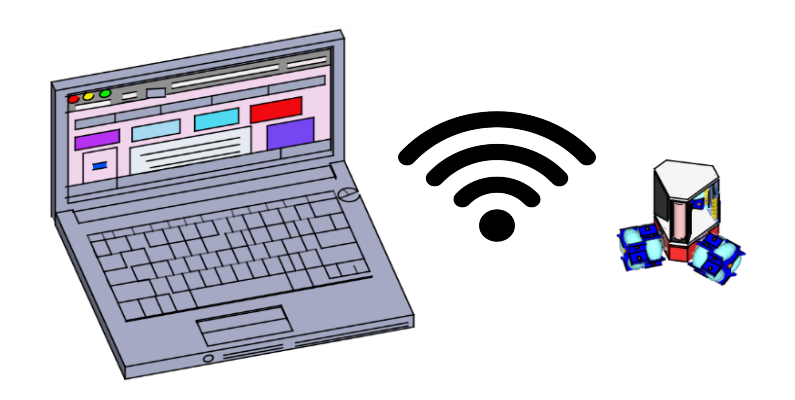

**Fig. 7.** Estructura del sistema**.**

Se utilizó para este sistema la tarjeta NodeMCU en la comunicación WiFi, de manera alterna se diseñó una interfaz que permite la comunicación entre el computador anfitrión y el robot.

### *236 Pérez-Castañeda M., Berra-Villaseñor E., Cuautle-Parodi J. R.*

# **5.2 Desarrollo del proyecto**

El método propuesto incluye el desarrollo de los siete pasos antes descritos, la esencia del método queda capturada en una plantilla compuesta por matrices para el desarrollo del prototipo. En las siguientes tablas y figuras se muestra la plantilla desarrollada de acuerdo a la metodología propuesta.

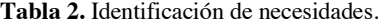

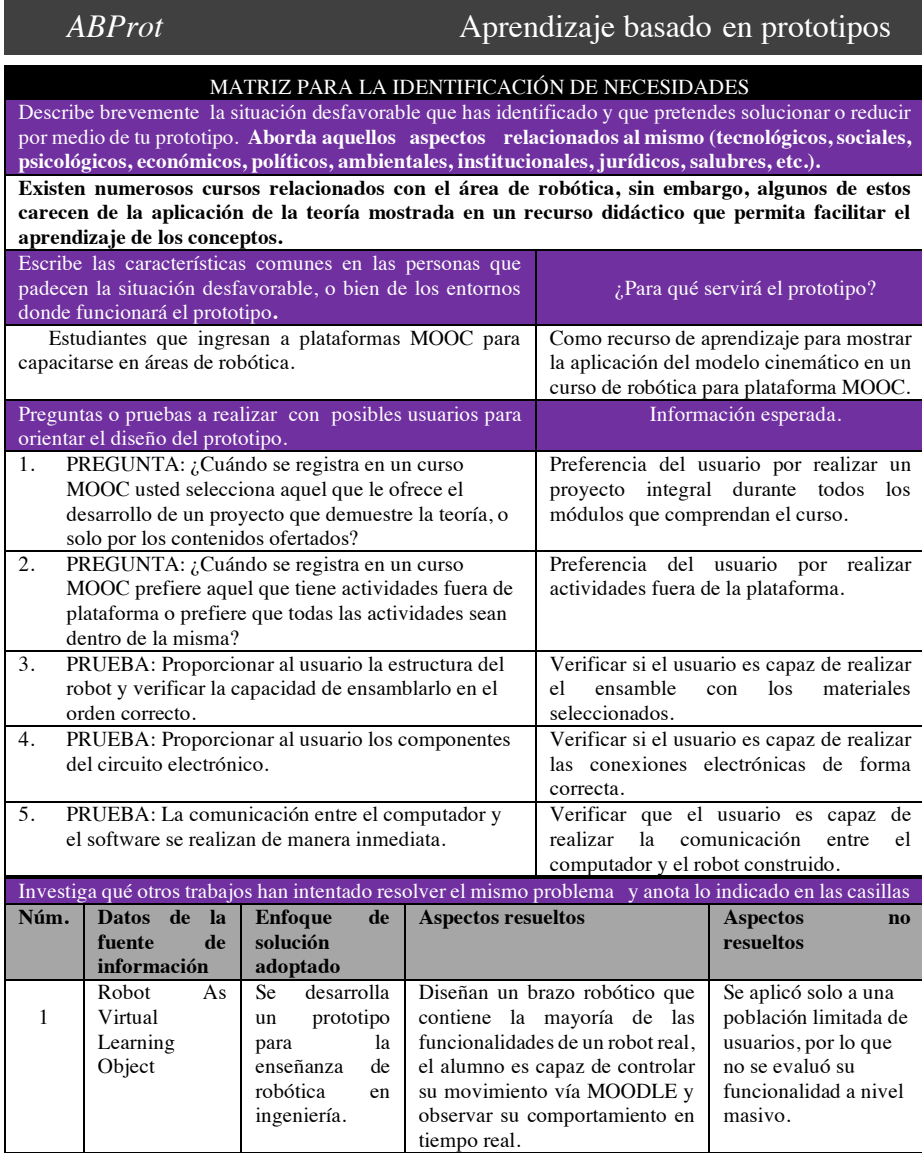

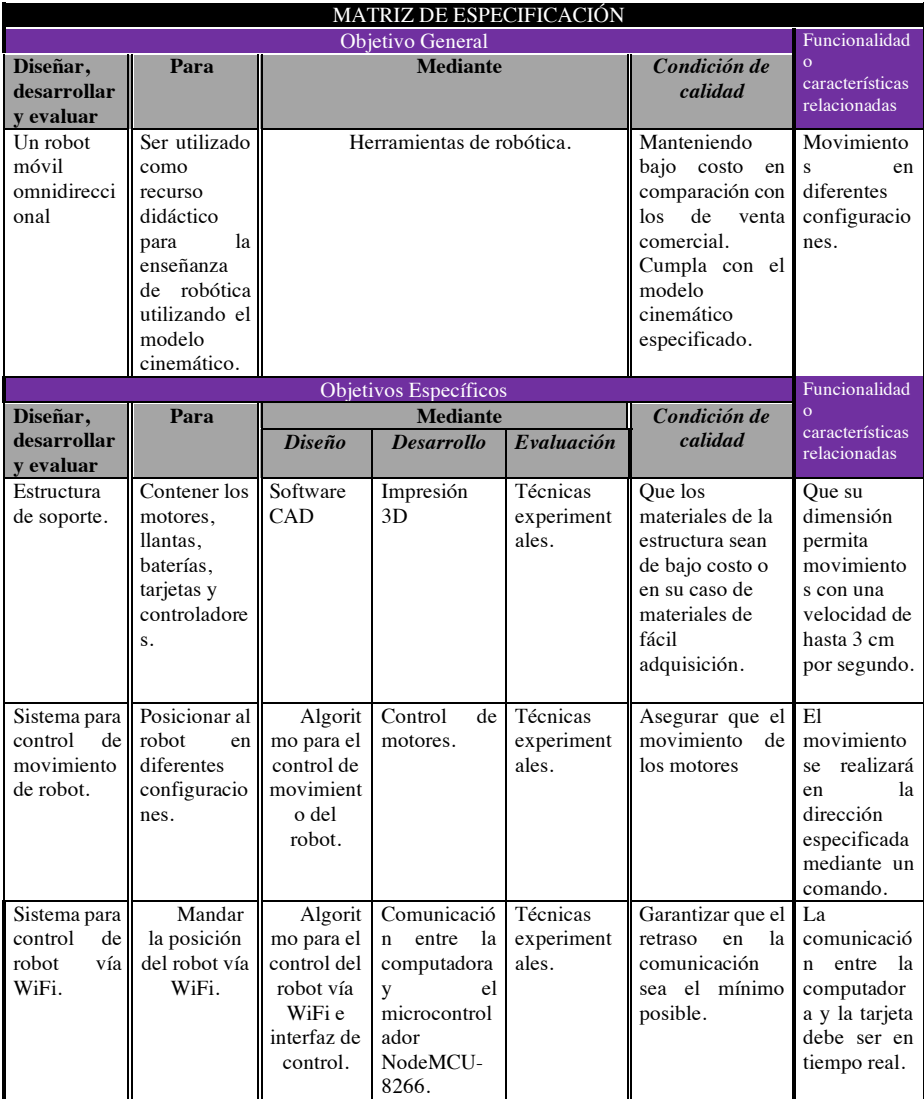

# **Tabla 3.** Especificación de funcionalidades.

# *238 Pérez-Castañeda M., Berra-Villaseñor E., Cuautle-Parodi J. R.*

#### **Tabla 4.** Planificación.

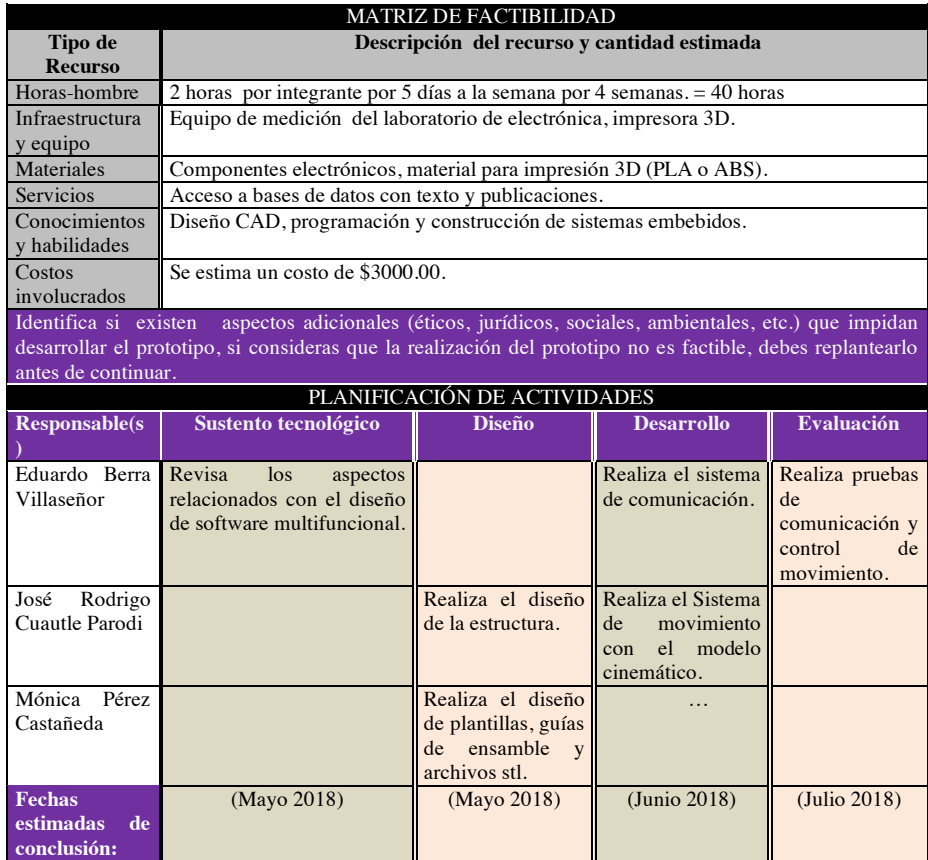

# **Tabla 5.** Sustento tecnológico.

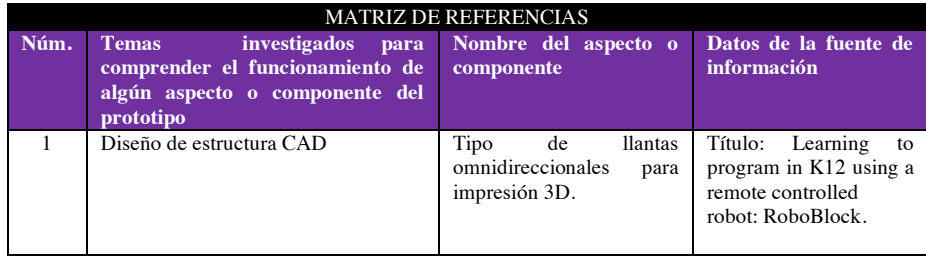

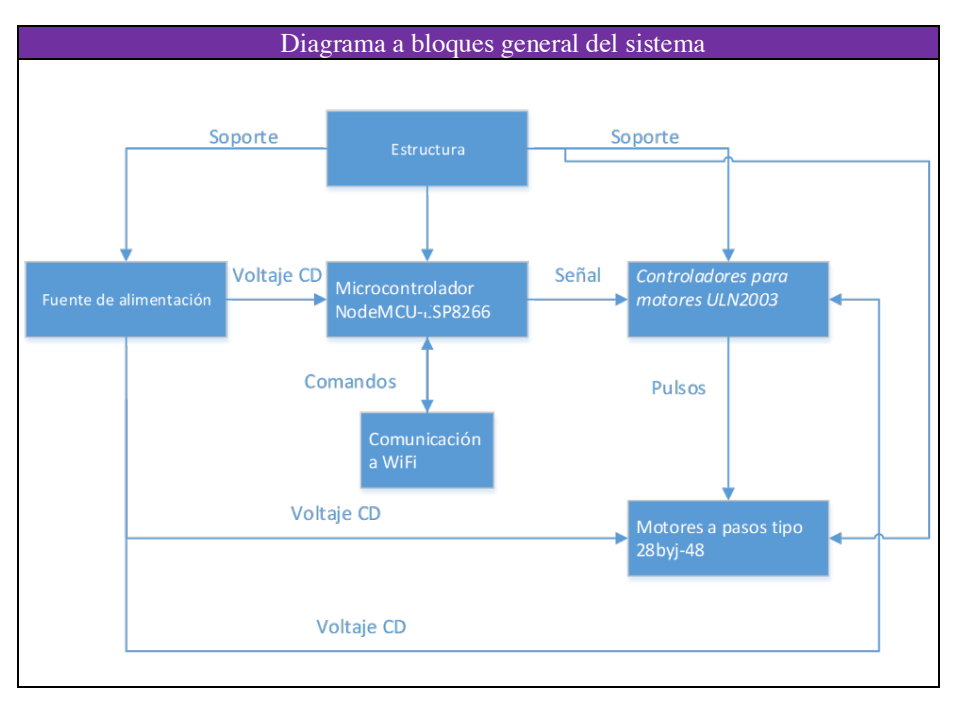

## *Aprendizaje basado en prototipos para la creación de recurso didáctico para la… 239*

**Fig. 3 (a).** Diseño - Diagrama a bloques general del sistema -.

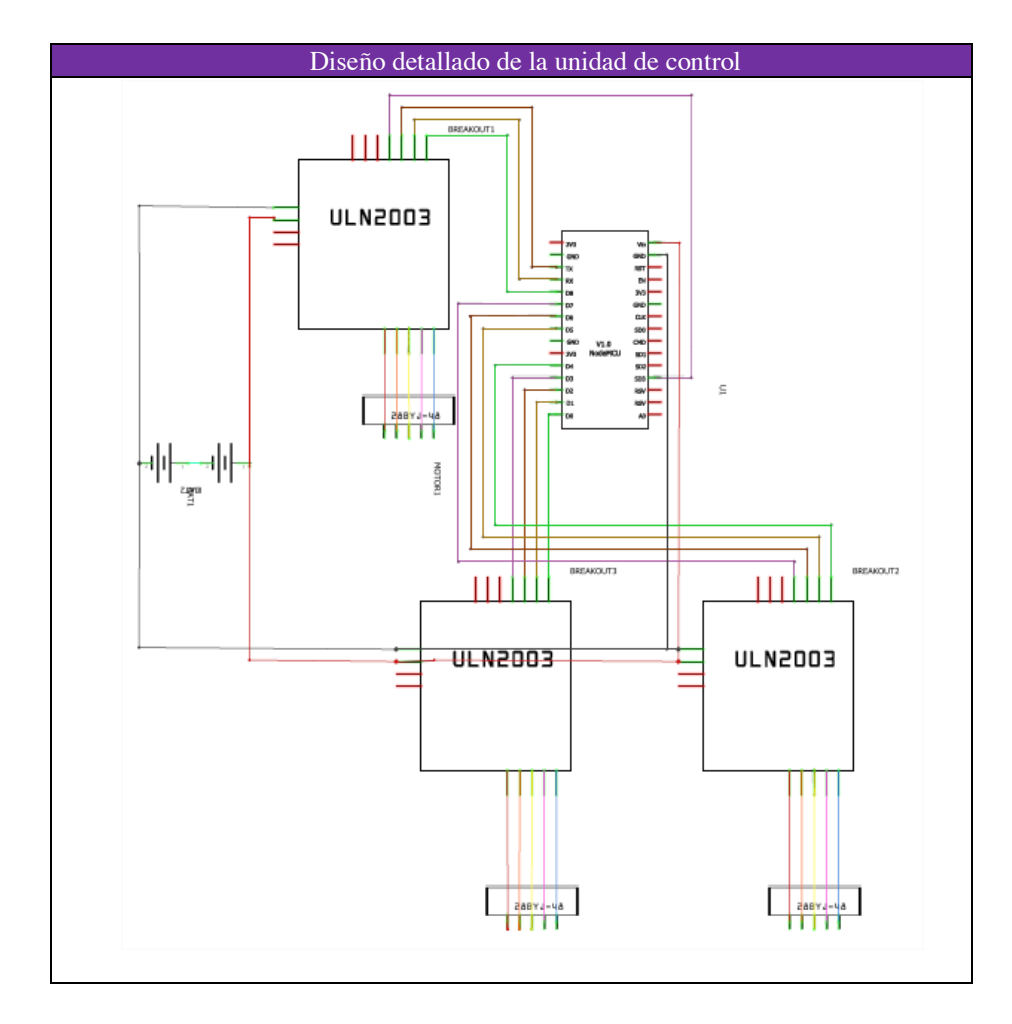

## *240 Pérez-Castañeda M., Berra-Villaseñor E., Cuautle-Parodi J. R.*

**Fig. 3 (b).** Diseño - Diseño detallado de la unidad de control -.

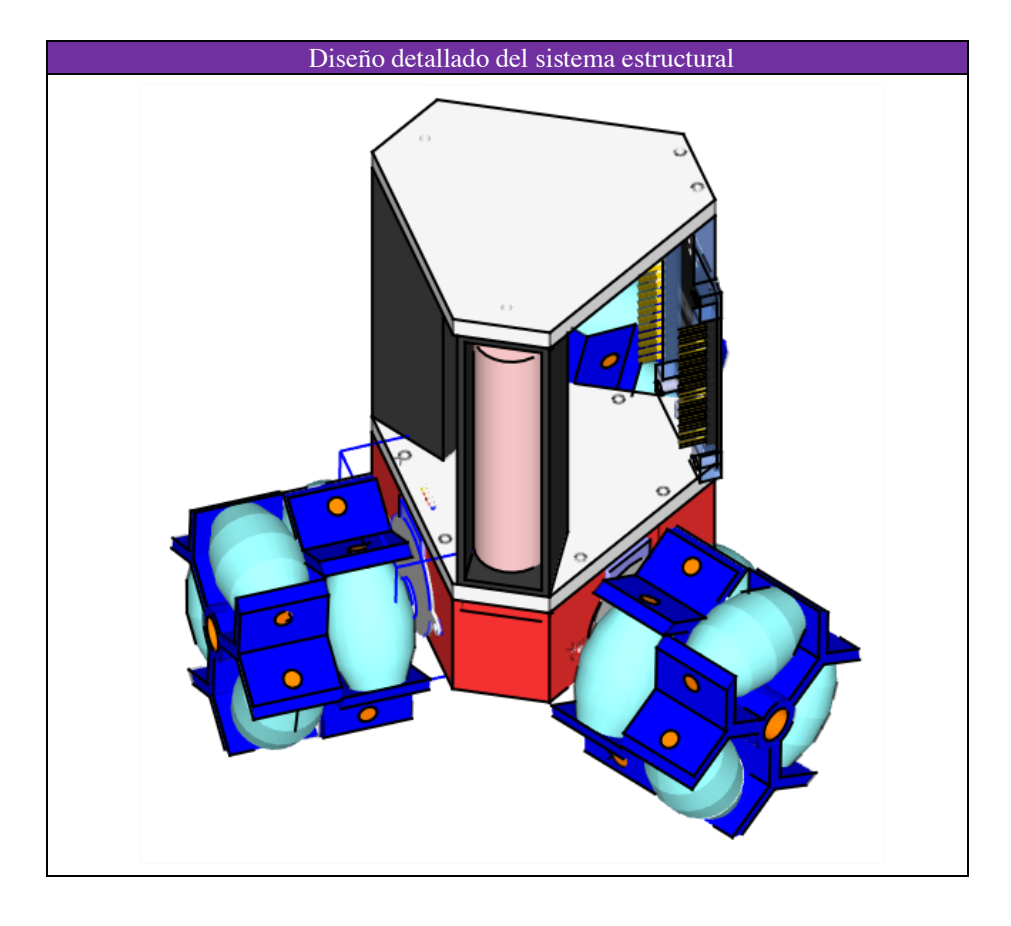

*Aprendizaje basado en prototipos para la creación de recurso didáctico para la… 241*

**Fig. 3 (c).** Diseño - Diseño detallado del sistema estructural -.

# *242 Pérez-Castañeda M., Berra-Villaseñor E., Cuautle-Parodi J. R.*

#### **Tabla 6.** Desarrollo.

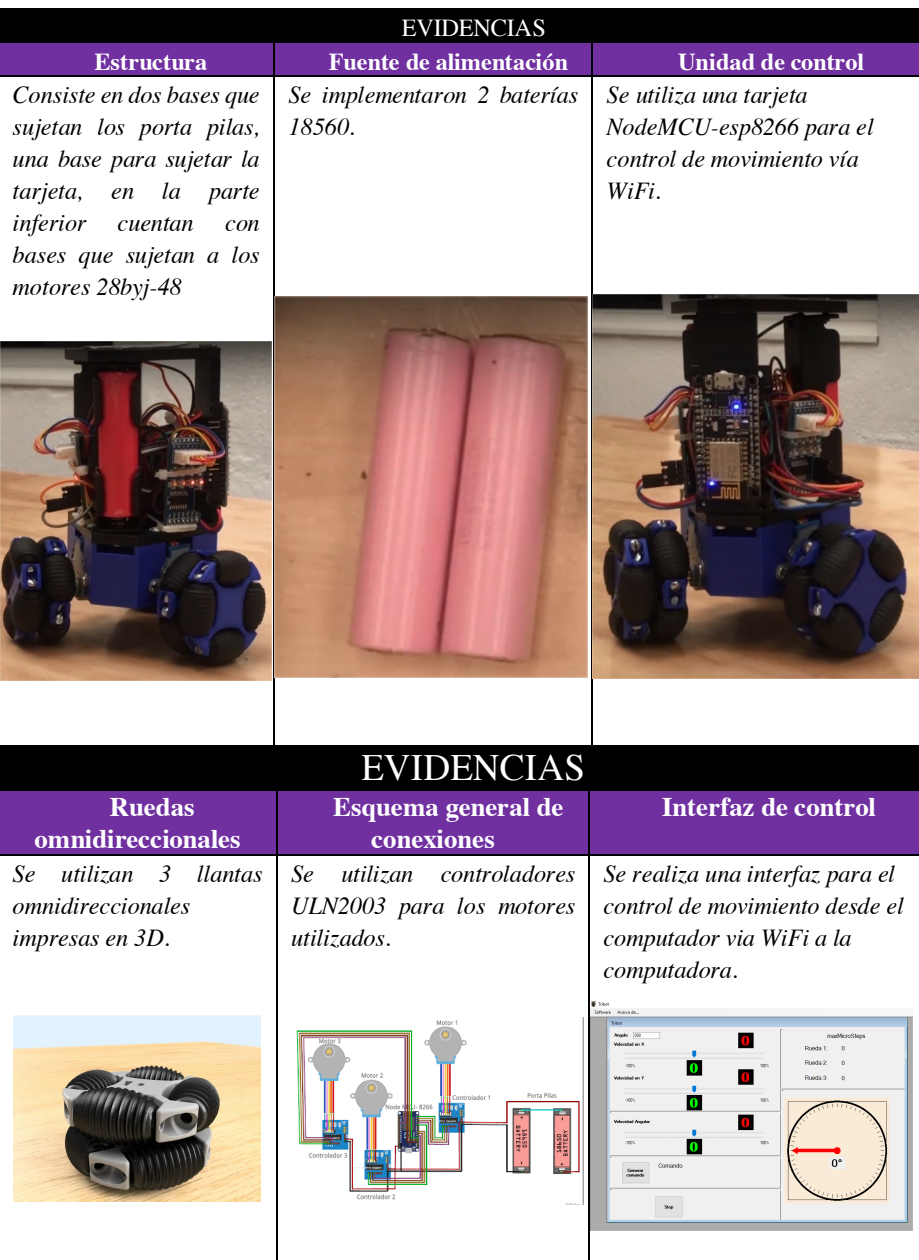

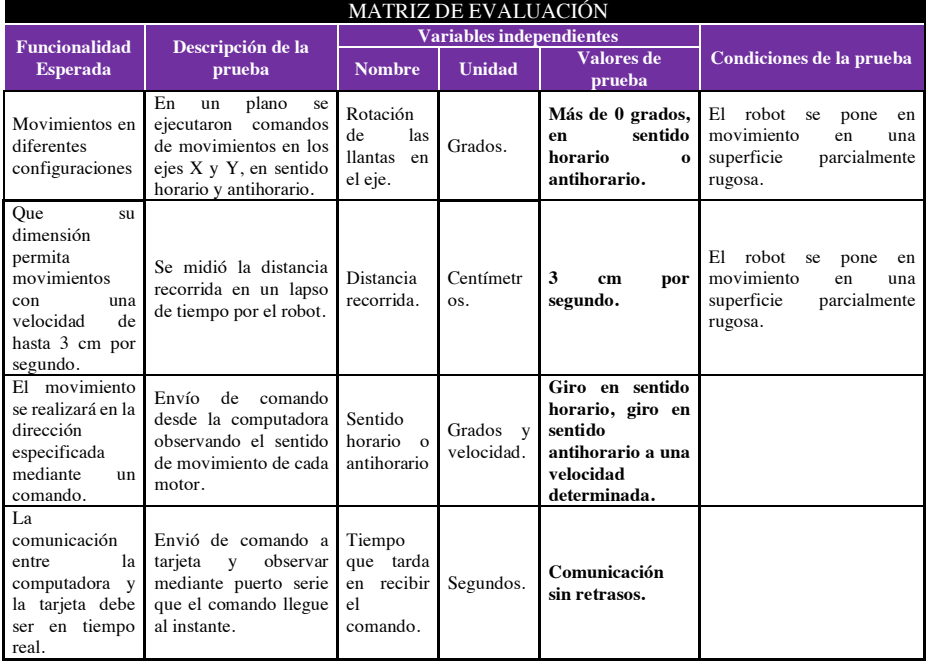

#### **Tabla 7.** Evaluación.

Para el desarrollo del proyecto, se diseñó un MOOC para una plataforma dedicada a este fin, se establecieron cuatro módulos con duración de una semana, durante la cual se exponían los contenidos que permitían al participante realizar una parte del prototipo por módulo. En cada uno se desarrollaron materiales audiovisuales, en los cuales el participante recibía explicación de los conceptos teóricos que acompañan el desarrollo del prototipo, además de la instrucción por parte del equipo docente para la construcción y programación.

De manera adicional, en cada módulo se incorporaron materiales complementarios como documentos descargables, diseñados para explicar los elementos teóricos necesarios del prototipo propuesto, además de material de apoyo adicional para comprender la teoría expuesta. Por otro lado, se proporcionaron los archivos para poder imprimir su robot en 3D, así como planos para la construcción del robot con otros materiales, acompañados de una guía de ensamble para este fin. Se incorporaron también los códigos para ejecutar el control WiFi con la tarjeta NodeMCU, así como una interfaz para realizar el movimiento a través de la computadora.

Para la evaluación de cada módulo se utilizó un test de opción múltiple con los contenidos desarrollados en el módulo, donde el participante debía demostrar el aprendizaje adquirido.

Para poder acreditar el MOOC se implementó una evaluación por pares que consistía en realizar un vídeo de su robot funcionando, alojarlo en youtube, enviar la liga del mismo, para que sus compañeros pudieran realizar la evaluación a través de una rubrica diseñada para este fin.

### **6 Conclusiones y trabajos futuros**

Durante esta investigación se presentó el desarrollo de un robot omnidireccional controlado vía WiFi, el diseño de la estructura, el circuito electrónico, así como la interfaz de control, con la finalidad de ser utilizado como un recurso de aprendizaje innovador para la enseñanza de robótica en plataforma MOOC, se emplearon para este fin las matrices proporcionadas por el método de aprendizaje basado en prototipos.

Es de hacer mención que, para que este recurso sea utilizado exitosamente, es indispensable acompañarlo de las estrategias didácticas que permitan potencializar su uso y de esta forma asegurar el aprendizaje. El diseño de estas estrategias y materiales que acompañarán al curso serán parte de un análisis más profundo y serán tratados en futuras investigaciones.

#### **Referencias**

- 1. OCDE. The Next Production Revolution (Implications for goverments and busines). OCDE. http://www.oecd.org/governance/the-next-production-revolution 9789264271036-en.htm (2017). Accedido el 2 de Agosto de 2018
- 2. World Economic Forum. The Fourth Industrial Revolution is shifting job roles and skill sets. World Economic Forum. https://toplink.weforum.org/knowledge/insight/a1Gb0000001RIhBEAW/explore/dimensio n/a1Gb00000027vYXEAY/summary. Accedido el 2 de Agosto de 2018
- 3. Mendoza-González, R.; Àlvarez-Rodríguez, F. J. ; Muñoz-Arteaga, J. MOOC basados en competencias y usados como herramientas de capacitación: el caso Vagones de Ciencia. Apertura, Vol. 6, No. 1, pp. 18-31 (2014)
- 4. Class central . A product at Every Price: A Review of MOOC stats and Trends in 2017. Class Central https://www.class-central.com/report/moocs-stats-and-trends-2017/ (2017). Accedido el 3 de Agosto de 2018
- 5. Cuautle-Parodi, J. R. Arquitectura Robótica con Orientación Didáctica para Ingeniería. FIMPES. http://www.fimpes.org.mx/phocadownload/Premios/1Investigacion2013.pdf (2013). Accedido 6 de agosto 2018
- 6. Bernal-González, M. C.; Prendes-Espinosa, M. P. Cursos online masivos en abierto: caso de estudio longitudinal. Revista Interuniversitaria de Investigación en Tecnología Educativa (RIITE), Vol. 2, pp. 54-67 (2017)
- 7. Ferrera da Silva, V; Pinheiro-Junqueria, P; Pereira-Bhering, F; Oliveira de Araújo-Junior L.; Leopoldina, G. Robot as Virtual Learning Object. International Journal on Alive Engineering Education, Vol. 4, No. 2, (2017)
- 8. Cuautle Parodi, J. R.; Pérez Castañeda, M.; Berra Villaseñor, E.; Método de enseñanza aprendizaje en la educación superior para promover la innovación a través del desarrollo de prototipos. Revista de Investigación FIMPES: Mayor calidad, Mejor futuro. Vol. 2, pp. 70- 76 (2015*)*

# **OA para la instalación y manejo básico de una distribución Linux para alumnos con inteligencia visualespacial**

Ana Patricia Cervantes Márquez, Arturo Antonio Orea Corona, Carmen Cerón Garnica , Meliza Contreras González, Etelvina Archundia Sierra, Pedro Bello López

Facultad de ciencias de la Computación, Benemérita Universidad Autónoma de Puebla, 14 sur y avenida san Claudio, Col. San Manuel, Puebla, Pue., México.

{cervantes.patty, oreacoronal, academicaceron, vikax68, ca277entornos, pb5pbello }@gmail.com

**Resumen.** El uso de las tecnologías de la información y la comunicación (TIC´s) ha permitido apoyar el proceso de enseñanza-aprendizaje a todos los niveles; de manera particular los estudiantes de Ciencias de la Computación buscan herramientas que les permitan adquirir o reforzar conocimientos. Es en este contexto que en este trabajo se presenta un objeto de aprendizaje para enseñar lo que es una distribución Linux, su forma de instalación y su manejo básico. Esto, con actividades interactivas para que el usuario pueda entender claramente los conceptos y adquiera el conocimiento fácilmente. Las actividades del objeto fueron desarrolladas para alumnos con inteligencia visual-espacial con base en el modelo de Inteligencias Múltiples de Gardner.

**Palabras Clave:** Objeto de aprendizaje, Modelo de Inteligencias Múltiples, Modelo ADDIE.

## **1 Introducción**

Usar la tecnología con fines educativos no solo se traduce a utilizar hardware moderno o en digitalizar los recursos físicos para ser usados en el aula o en la casa. Se trata de diseñar herramientas que apoyen al estudiante en el proceso de adquisición y reforzamiento del conocimiento. Como ejemplos de aprendizajes apoyados por la tecnología se incluyen: los sistemas de entrenamiento basados en computadoras, los ambientes de aprendizaje interactivos, los sistemas inteligentes de instrucción apoyada por computadoras, los sistemas de aprendizaje a distancia y los ambientes de aprendizaje colaborativo. También se encuentran los Objetos de Aprendizaje (OA), que de acuerdo con [1] son "recursos digitales autocontenidos, diseñados para utilizarse en procesos de enseñanza y aprendizaje, y se caracterizan por la capacidad de

#### *246 Cervantes-Márquez A. P., et al.*

reuso que contienen, apoyándose fuertemente en cuestiones de programación orientada a objetos y clasificación bibliotecológica".

Actualmente existen objetos de aprendizaje como apoyo en diferentes áreas del conocimiento, de manera particular los alumnos que cursan las carreras de Ciencias de la Computación en la Facultad de Ciencias de la Computación (FCC) de la Benemérita Universidad Autónoma de Puebla (BUAP), los estudiantes utilizan computadoras con sistema operativo Windows y con sistema operativo Linux. De manera que deben aprender a instalarlos y a utilizarlos. El uso de Windows es el común denominador, no así el uso de Linux. Es en este sentido la contribución de éste trabajo. Aquí se propone un OA para enseñar a instalar y manejar una distribución Linux. Este objeto no solo podrá ser utilizado por estudiantes de la FCC, sino también será de utilidad para cualquier persona interesada en instalar y manejar Linux.

El OA fue desarrollado para personas con inteligencia visual o espacial de acuerdo del modelo de "Inteligencias múltiples" de Gardner.

Para la realización de este trabajo primero se revisaron los trabajos existentes que se relacionan con el tema de este OA, estos se describen en la sección 1.1. El OA propuesto fue desarrollado utilizando la metodología ADDIE para los estilos predominantes de acuerdo a los resultados de un cuestionario aplicado para determinar dicho estilo; esto se describe a detalle en la sección 2. Los resultados obtenidos se muestran en la sección 3 y las conclusiones y trabajos futuros se especifican en la sección 4.

#### **1.1 Estado del Arte**

Algunos trabajos existentes sobre la instalación y uso de Linux se describen a continuación:

En el trabajo [2] se proporciona un texto completo para aprender acerca del sistema operativo Linux, es un documento de 125 páginas, con 13 capítulos, donde muestra los principios básicos a fondo lo cual requiere mucho tiempo de lectura un claro ejemplo es en el capítulo 1 Introducción donde se sobre extiende la información lo cual hace aburrido leerlo ya que en la mayoría de lo demás es texto y las imágenes que muestran pueden llegar a confundir nada más.

Otro trabajo es [3], éste es una tesis llamada "influencia del sistema operativo linux ubuntu básico como herramienta tecnológica en la calidad del proceso de enseñanzaaprendizaje" con 189 paginas, habla en cómo influye una distribución linux en la educación y como esta podría ser una herramienta de apoyo para estudiantes de preparatoria y de qué manera se le podría sacar más provecho al usarla con este fin, su investigación argumenta de buena manera su propuesta.

El trabajo de [4], consta de 50 páginas, es más pequeño en cantidad de texto que los trabajos antes mencionados, contiene la información necesaria para apoyar al alumno en la adquisición del conocimiento de Linux, pero es solo texto y las imágenes que contiene no ayudan en el entendimiento de lo que se quiere aprender.

Los trabajos antes citados son documentos extensos que requieren un largo tiempo para leer, analizar y probar. No existen herramientas de apoyo para la instalación y uso de Linux, así, se propuso crear un OA que ayude a las personas a aprender el manejo e instalación de una distribución Linux.

## **2 Trabajo Realizado**

Previo al diseño del OA se determinó el estilo de aprendizaje predominante de los alumnos de la FCC, para esto se aplicó un cuestionario. Posteriormente se diseñó y desarrollo el OA con actividades adecuadas a los estilos predominantes. El trabajo realizado se describe a continuación:

#### **2.1 Modelo de Inteligencias Múltiples de Gardner**

El concepto estilos de aprendizaje se refiere a esas estrategias preferidas por los estudiantes y que se relacionan con formas de recopilar, interpretar, organizar y pensar sobre la nueva información. En otras palabras, podríamos decir que son los "rasgos cognitivos, afectivos y fisiológicos que determinarán la forma en que los estudiantes perciben, interaccionan y responden a un ambiente de aprendizaje" [5] o, de manera más sencilla, la "descripción de las actitudes y comportamientos que determinan las forma preferida de aprendizaje del individuo" [6].

Se han desarrollado distintos modelos y teorías sobre estilos de aprendizaje los cuales ofrecen un marco conceptual que permite entender los comportamientos diarios en el aula, cómo se relacionan con la forma en que están aprendiendo los alumnos y el tipo de acción que puede resultar más eficaz en un momento dado. Entre estos modelos se encuentra el Modelo de las Inteligencias Múltiples de Gardner.

Según [7], teoría de aprendizaje de inteligencias múltiples, fue ideada por el psicólogo estadounidense Howard Gardner como contrapeso al paradigma de una inteligencia única, el agrupo la inteligencia en 8 diferentes las cuales se describirán a continuación:

1) Inteligencia Verbal: Es considerada una de las más importantes. En general se utilizan ambos hemisferios del cerebro y es la que caracteriza a los escritores. El uso amplio del lenguaje ha sido parte esencial para el desarrollo de este tipo de inteligencia. Capacidades implicadas: capacidad para comprender el orden y

#### *248 Cervantes-Márquez A. P., et al.*

el significado de las palabras en la lectura, la escritura y, también, al hablar y escuchar.

- 2) Inteligencia musical-rítmica: También conocida como "buen oído", es el talento que tienen los grandes músicos, cantantes y bailarines. La fuerza de esta inteligencia radica desde el mismo nacimiento y varía de igual manera de una persona a otra. Un punto importante en este tipo de inteligencia es que por fuerte que sea, necesita ser estimulada para desarrollar todo su potencial, ya sea para tocar un instrumento o para escuchar una melodía con sensibilidad. Capacidades implicadas: capacidad para escuchar, cantar, tocar instrumentos.
- 3) Inteligencia lógico-matemática: Quienes pertenecen a este grupo, hacen uso del hemisferio lógico del cerebro y pueden dedicarse a las ciencias exactas. De los diversos tipos de inteligencia, éste es el más cercano al concepto tradicional de inteligencia. Capacidades implicadas: capacidad para identificar modelos, calcular, formular y verificar hipótesis, utilizar el método científico y los razonamientos inductivo y deductivo.
- 4) Inteligencia visual-espacial: Esta inteligencia la tienen las personas que puede hacer un modelo mental en tres dimensiones del mundo o en su defecto extraer un fragmento de él. Esta inteligencia la tienen profesiones tan diversas como la ingeniería, la cirugía, la escultura, la marina, la arquitectura, el diseño y la decoración. Capacidades implicadas: capacidad para presentar ideas visualmente, crear imágenes mentales, percibir detalles visuales, dibujar y confeccionar bocetos.
- 5) Inteligencia kinestésica-corporal: Los kinestésicos tienen la capacidad de utilizar su cuerpo para resolver problemas o realizar actividades. Capacidades implicadas: capacidad para realizar actividades que requieren fuerza, rapidez, flexibilidad, coordinación óculo-manual y equilibrio.
- 6) Inteligencia intrapersonal Este tipo de inteligencia nos permite formar una imagen precisa de nosotros mismos; nos permite entender nuestras necesidades y características, así como nuestras cualidades y defectos. Capacidades implicadas: capacidad para plantearse metas, evaluar habilidades y desventajas personales y controlar el pensamiento propio.
- 7) Inteligencia interpersonal: Este tipo de inteligencia nos permite entender a los demás. Está basada en la capacidad de manejar las relaciones humanas, la empatía con las personas y el reconocer sus motivaciones, razones y emociones que los mueven. Capacidades implicadas: trabajar con gente, ayudar a las personas a identificar y superar problemas.
- 8) Inteligencia naturalista-pictórica: Este tipo de inteligencia es utilizado al observar y estudiar la naturaleza.

Para determinar el estilo de aprendizaje de los alumnos universitarios a los que va dirigido este objeto, se aplicó el cuestionario de Gardner, parte de éste se muestra en la Tabla 1.

| INSTRUCCIONES: lee cada una de las afirmaciones. Si expresan características fuertes en       |  |   |  |  |  |
|-----------------------------------------------------------------------------------------------|--|---|--|--|--|
| tu persona y te parece que la afirmación es veraz entonces coloca una V (en una hoja junto al |  |   |  |  |  |
| número de la pregunta) y si no lo es, coloca una F.                                           |  |   |  |  |  |
| Pregunta                                                                                      |  | F |  |  |  |
| 1.-Prefiero hacer un mapa que explicarle a alguien como tiene que llegar.                     |  |   |  |  |  |
| 2.-Si estoy enojado(a) o contento (a) generalmente sé exactamente por qué.                    |  |   |  |  |  |
| 3.-Sé tocar (o antes sabía tocar) un instrumento musical.                                     |  |   |  |  |  |
| 4.-Asocio la música con mis estados de ánimo.                                                 |  |   |  |  |  |
| 5.-Puedo sumar o multiplicar mentalmente con mucha rapidez                                    |  |   |  |  |  |
| 6.-Puedo ayudar a un amigo a manejar sus sentimientos porque yo lo pude hacer antes           |  |   |  |  |  |
| en relación a sentimientos parecidos.                                                         |  |   |  |  |  |
| 7.-Me gusta trabajar con calculadoras y computadores.                                         |  |   |  |  |  |
| 8.-Aprendo rápido a bailar un ritmo nuevo.                                                    |  |   |  |  |  |
| 9.-No me es difícil decir lo que pienso en el curso de una discusión o debate.                |  |   |  |  |  |
| 10.-Disfruto de una buena charla, discurso o sermón.                                          |  |   |  |  |  |

**Tabla 2.** Parte del cuestionario de Gardner.

#### **2.2 Modelo ADDIE para el desarrollo del OA**

Para el diseño y desarrollo de OA se utilizó el Modelo ADDIE, el cual consta de 5 (cinco) fases[8]:

Fase de Análisis: El primer paso en el diseño de un OA es conocer las características de los usuarios a quien estará dirigido, cuáles son sus necesidades de aprendizaje y qué tipo de actividades deben realizar para el logro de las competencias deseadas, esto con el propósito de desarrollar un OA que cumpla con los objetivos planteados y sea de interés para los posibles usuarios.

Fase de Diseño: En esta fase se debe definir el objetivo de aprendizaje o la competencia a desarrollar: Con los resultados del Análisis se retomarán las necesidades y/o dificultades de aprendizaje identificadas y con base en ello se establecerán uno o varios objetivos. Además se selecciona y organiza el contenido: Desarrollar la estructura del contenido en unidades, lecciones o módulos. Se elabora el diseño instruccional.

Fase de Desarrollo: La tercera fase corresponde a la creación del OA, es decir a la producción de los contenidos y materiales de aprendizaje establecidos en la fase de diseño. En esta etapa es recomendable la intervención de un equipo multidisciplinario a fin de considerar las sugerencias de los expertos en diseño y desarrollo de materiales digitales así como en la definición de los requerimientos tecnológicos para su futura visualización y consulta.

Fase de Implementación: La implementación consiste en poner a prueba todos los elementos que contiene un OA: contenidos, guías de aprendizaje, actividades y recursos. Esta se realiza en el ambiente de uso, es decir, los OA se publican o colocan en plataformas, de manera que puedan ser utilizadas por los usuarios potenciales.

### *250 Cervantes-Márquez A. P., et al.*

Fase de Evaluación: En esta etapa, medimos la eficacia y eficiencia del OA. La evaluación debe estar presente durante todo el proceso de diseño instruccional: durante las fases y después de la implementación. A partir de la evaluación del OA y de su revisión se redefinen, en su caso, los aspectos no adecuados y que correspondan a sus características, objetivos, contenidos y/o metadatos.

De las fases de análisis y diseño se obtuvo la información contenida en las tablas 2 y 3.

## **Tabla 2.** Información del OA.

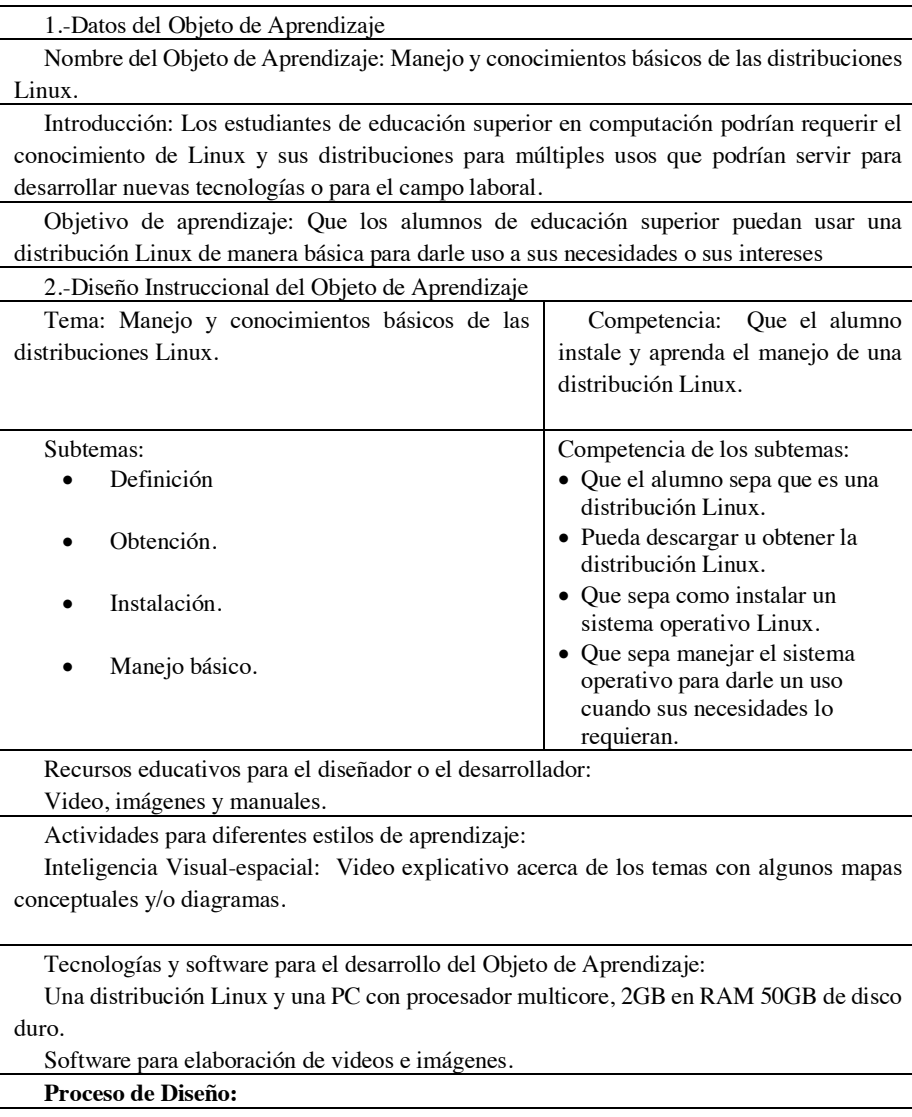

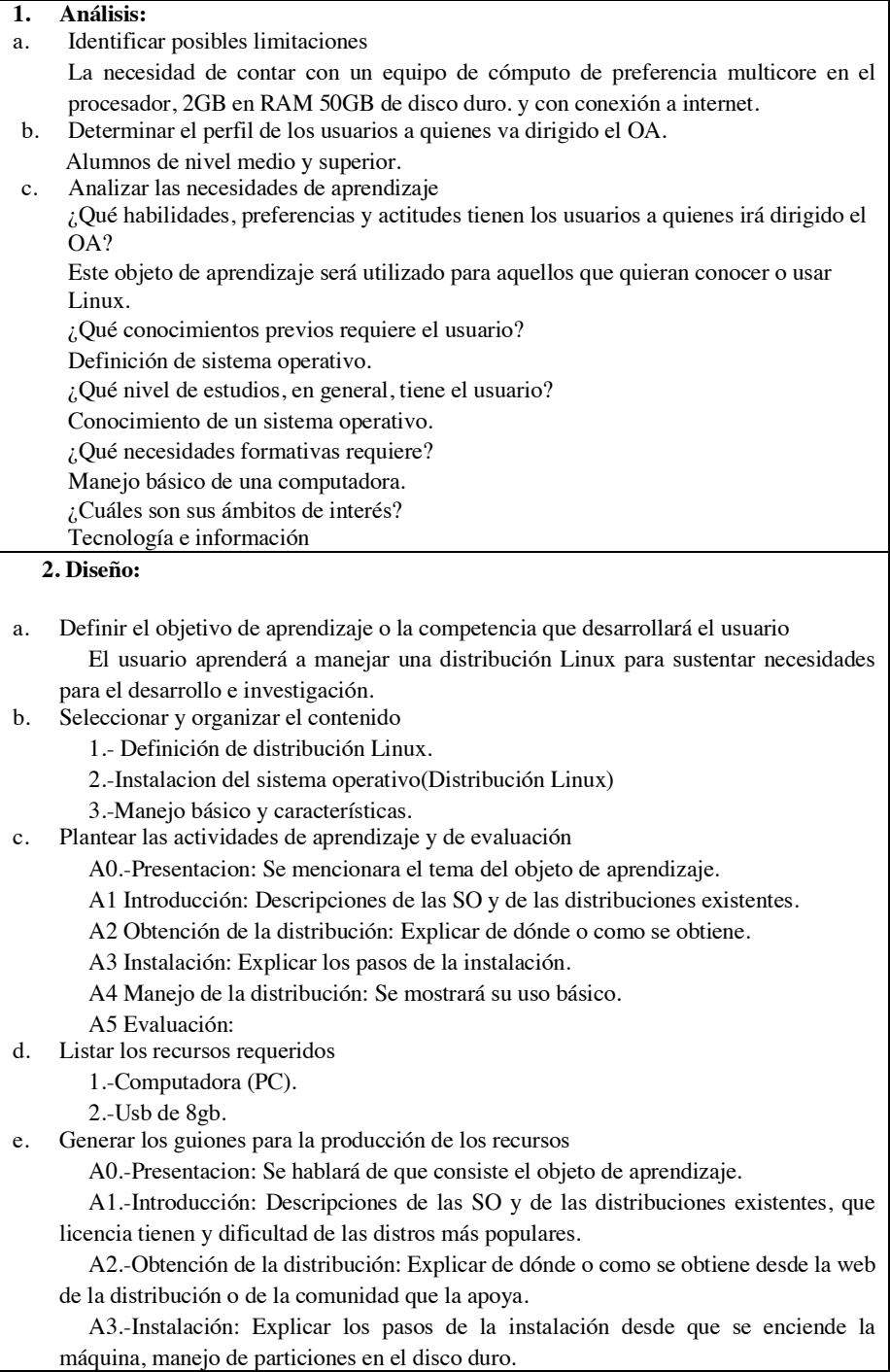

#### *252 Cervantes-Márquez A. P., et al.*

A4.-Manejo de la distribución: Se mostrara su uso básico en la interfaz gráfica, como usar comandos básicos.

A5.-Evaluación: Se responderá un crucigrama y el usuario hará una instalación de una distribución básica.

**Tabla 3.** Historyboard del OA.

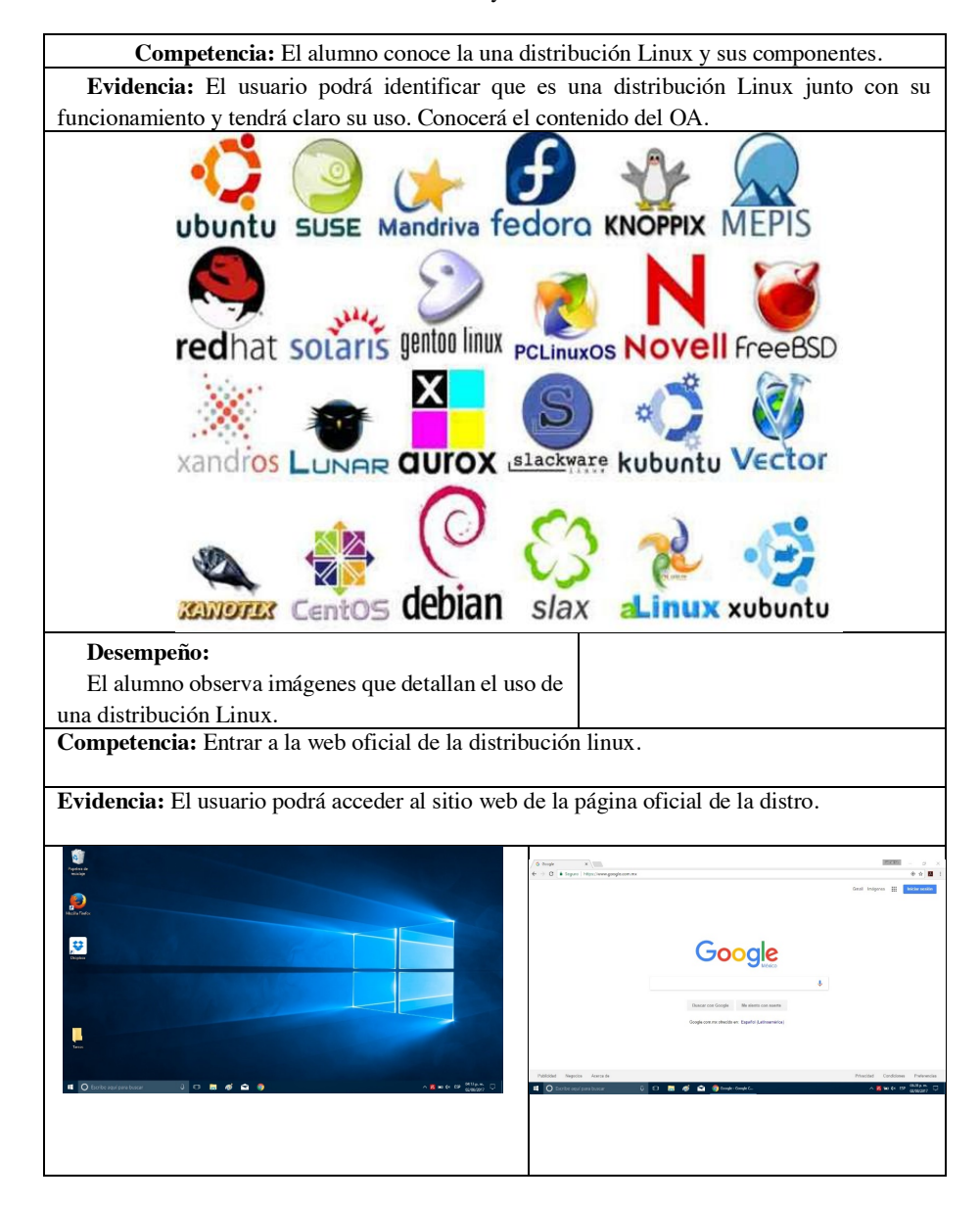

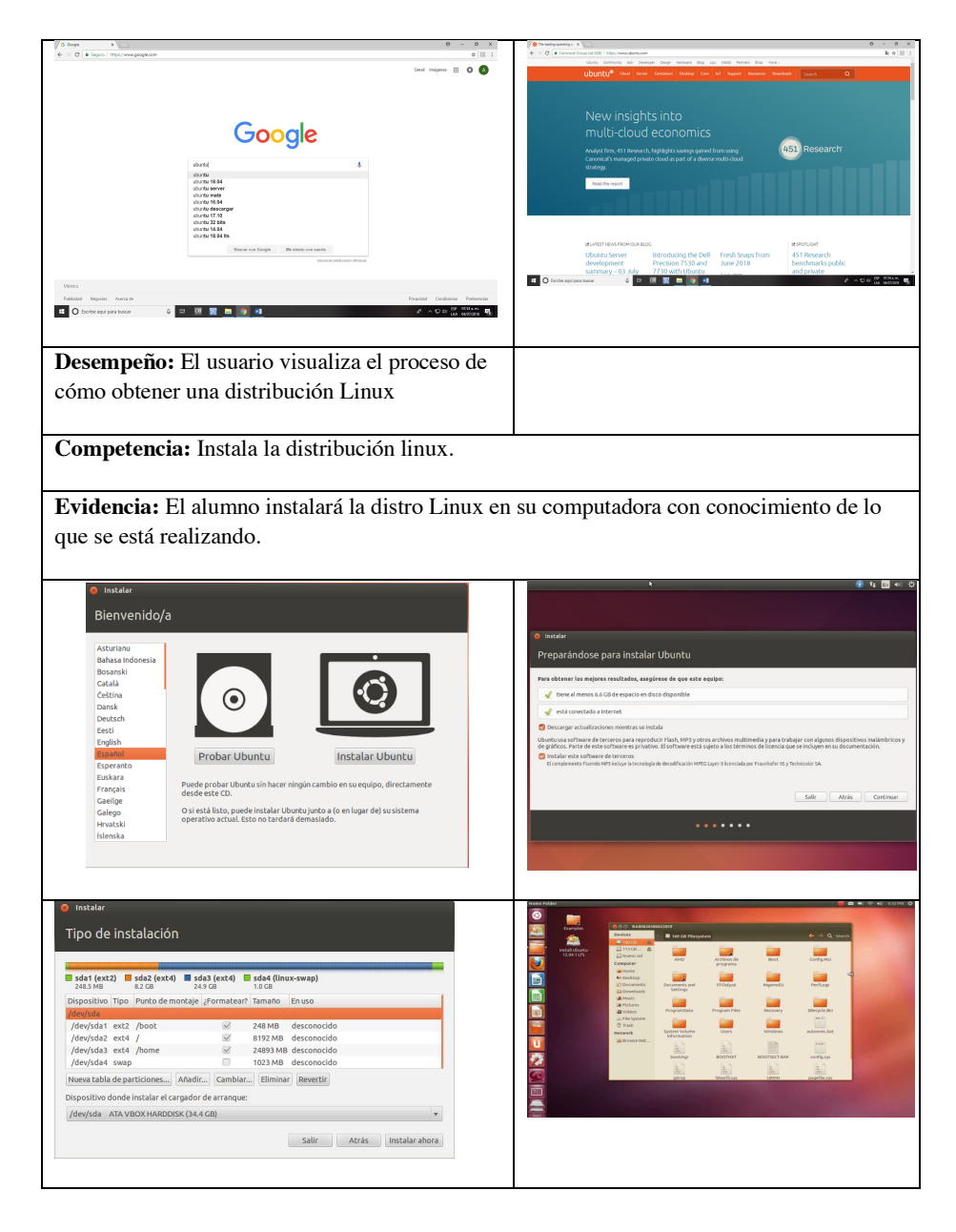

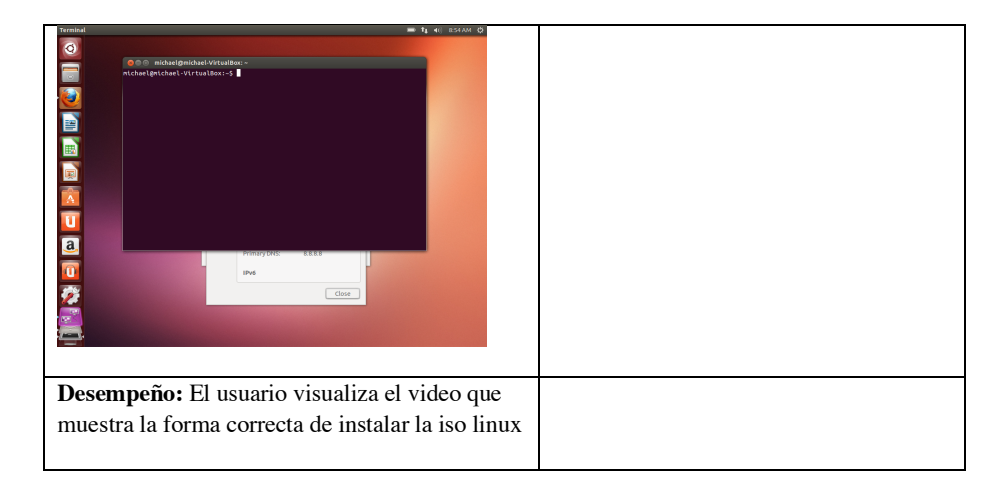

#### **2.3 Resultados**

Se aplicó el cuestionario a una muestra de 30 alumnos de la FCC, se analizaron las respuestas y los resultados obtenidos se muestran en las Figs. 1 y 2.

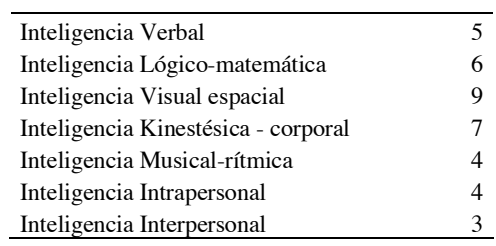

**Fig. 8.** Resultados obtenidos del análisis de los cuestionarios de la muestra.

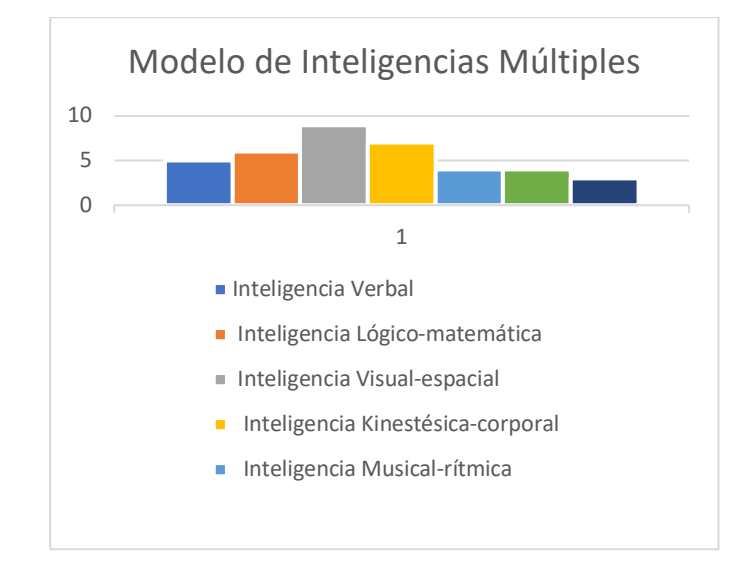

**Fig. 2.** Gráfica que muestra las inteligencias predominantes en la FCC.

Para el OA se crearon 5 actividades para las características de la Inteligencia "visual espacial". Las actividades cuentan con imágenes y videos explicativos cortos para mostrar al usuario de manera sencilla el conocimiento, por último la actividad número 5 es un crucigrama para evaluar si usuario adquirió el conocimiento. Las actividades se muestran en las Figs. 3 a 7.

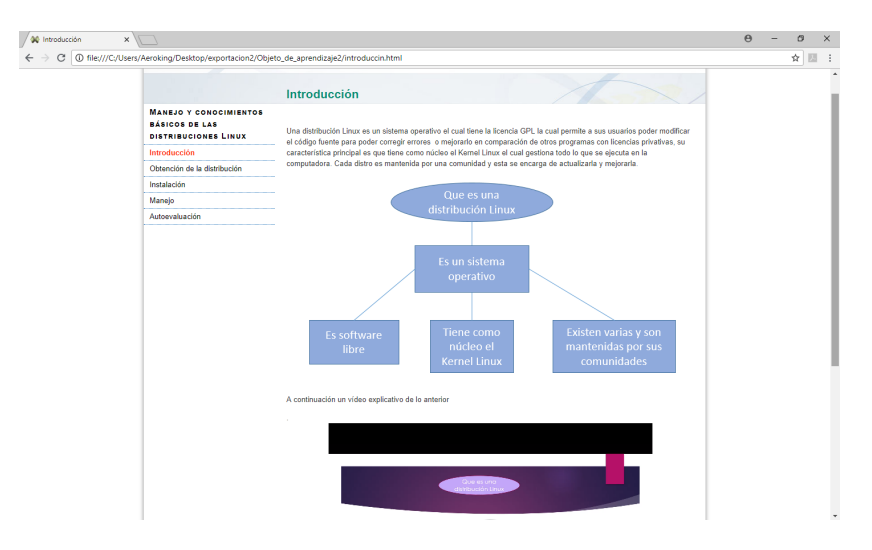

**Fig. 3.** Actividad introductoria que muestra el contenido del OA.

## *256 Cervantes-Márquez A. P., et al.*

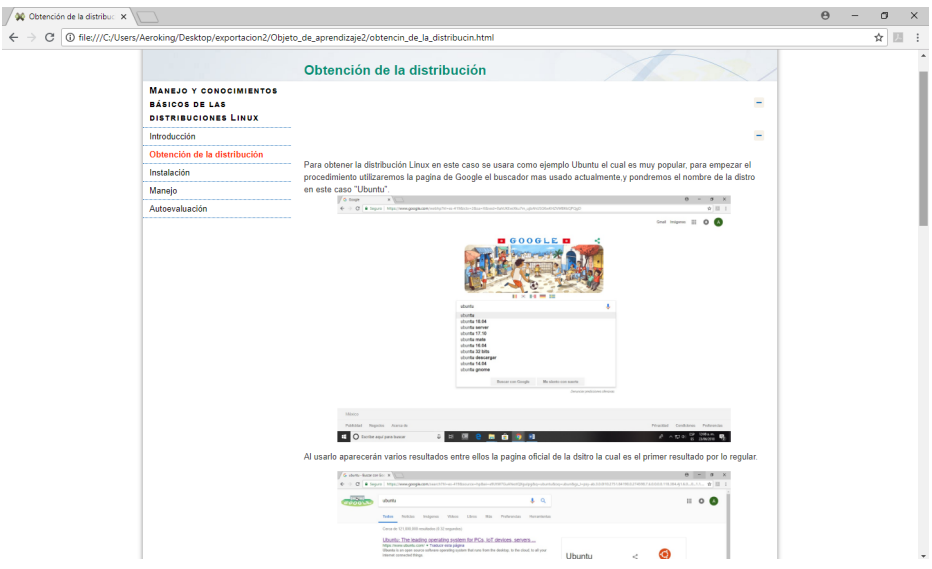

**Fig. 4.** Actividad que muestra la manera de obtener la distribución de Linux.

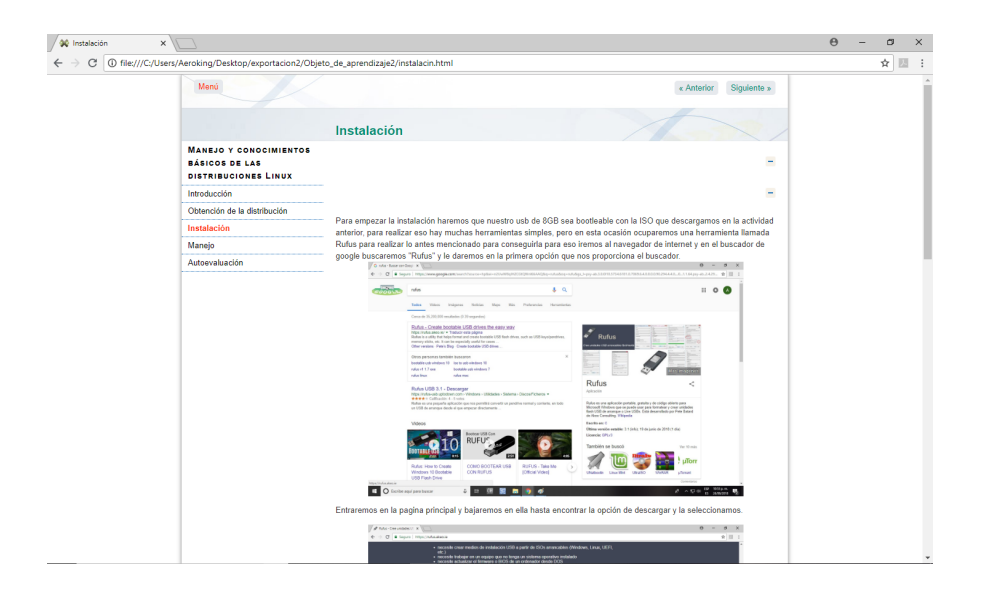

**Fig. 5.** Actividad que muestra la parte inicial de la instalación.

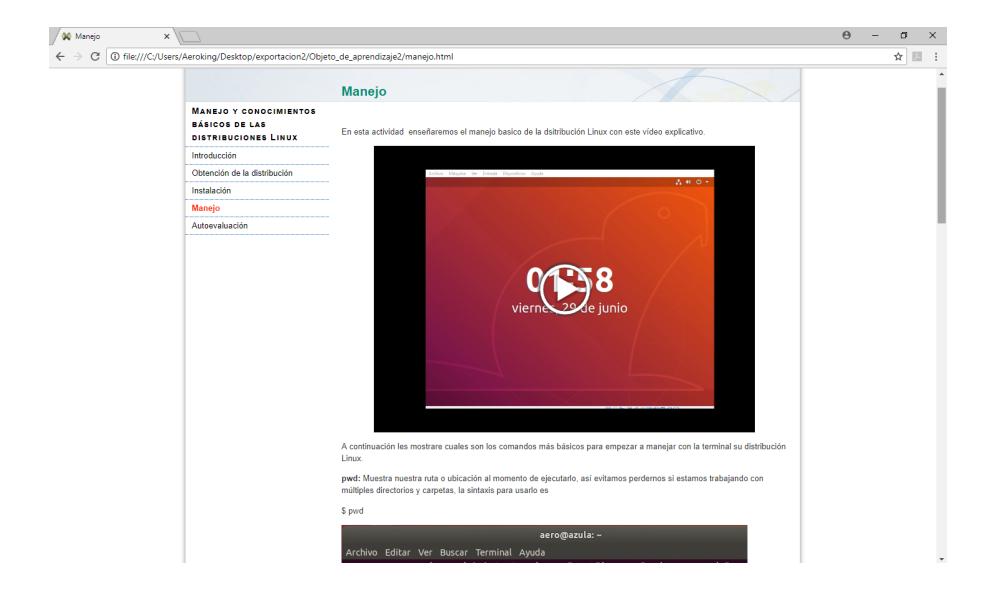

*OA para la instalación y manejo básico de una distribución Linux para alumnos… 257*

**Fig. 6.** Actividad que muestra los comandos básicos de Linux.

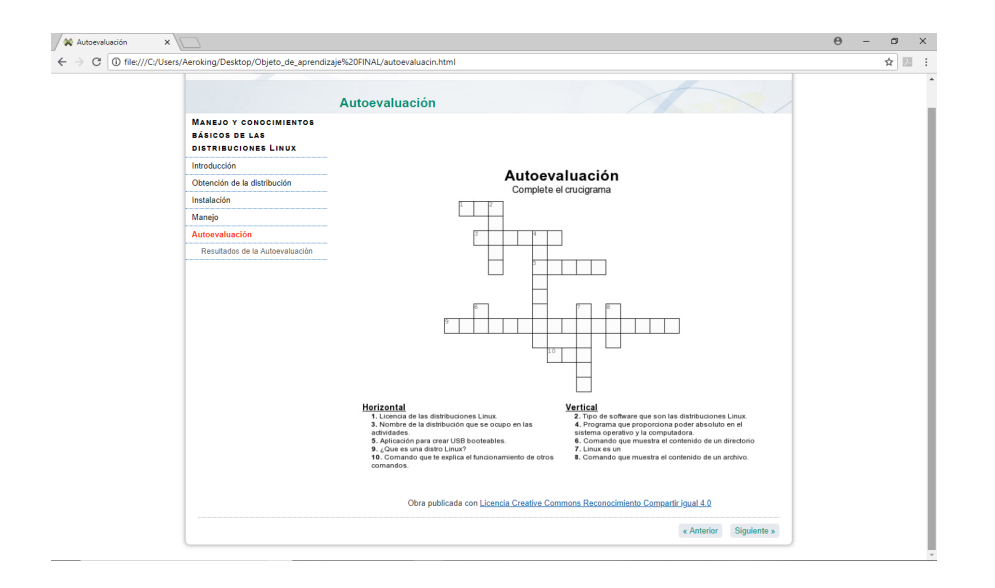

**Fig. 7.** Actividad de evaluación.

*258 Cervantes-Márquez A. P., et al.*

## **3 Conclusiones y trabajos futuros**

En este trabajo se determinó la Inteligencia predominante de los alumnos de la FCC aplicando un cuestionario a una muestra aleatoria de 30 estudiantes de acuerdo al Modelo de Inteligencias múltiples de Gardner; los resultados mostraron que los alumnos poseen inteligencia visual-espacial. Posteriormente se diseñó y desarrolló un OA para apoyar a los estudiantes, con la Inteligencia predominante, en la instalación y uso básico de una distribución de Linux. El objeto fue desarrollado utilizando el Modelo ADDIE.

Como trabajo futuro se pondrá a disposición de los alumnos el OA para que lo utilicen y exista retroalimentación para realizar ajustes en el mismo, lo cual permitirá contribuir en el proceso de enseñanza-aprendizaje de los alumnos de la FCC.

## **Referencias**

- 1. García Aretio, L., 2005, "Objetos de Aprendizaje. Características y repositorios". Disponible en http://sites.google.com/site/mayanin33/Home/objetode aprendizajeyrepositorio.pdf. (2005). Accedido el 10 de junio de 2018.
- 2. Pons, N.: Linux Principios básicos de uso de sistema. *Ediciones Eni.* Barcelona. (2016).
- 3. Coveña, C; Freire V.: Influencia del sistema operativo linux ubuntu básico como herramienta tecnológica en la calidad del proceso de enseñanza-aprendizaje. Universidad de guayaquil, facultad de filosofía, santo domingo, republica dominicana. (http://repositorio.ug.edu.ec/bitstream/redug/24483/1/bfilo-pd-inf6-17-039.pdf). (2017). Accedido el 25 de Junio de 2018.
- 4. Nava E.; et al: Manual de sistemas operativos: un enfoque básico en Linux. Atlacomulco México. (http://ri.uaemex.mx/bitstream/handle /20.500.11799/63472/secme23037.pdf? sequence=1). (2016). Accedido el 20 de Junio de 2018.
- 5. Keefe, J. Aprendiendo perfiles del aprendizaje: manual de examinador. Reston, VA: Asociación Nacional de Principal de la Escuela de Secundaria. (1988).
- 6. Honey, P. y Mumford, A. Using Your Learning Styles. Maidenhead, Berkshire: Peter Honey. (1995).
- 7. Mercadé, A.: Los 8 tipos de Inteligencia según Howard Gardner: la teoría de las inteligencias. (http://materialestic.es/transicion/apuntes/Los.8.tipos.de.inteligencia. segun.Howard.Gardner.pdf). (2012) Accedido el 15 de Junio de 2018.
- 8. Universidad de Colima. "Guía de proyectos MOOC/OA. Guía de uso del Entorno de producción." Comunidades Digitales para el Aprendizaje en Educación Superior. (2016).

# **Curaduría de aplicaciones (apps) de estadística para su uso didáctico**

Paola Eunice Rivera Salas<sup>1</sup>, Rosario Robles Flores<sup>1</sup>

<sup>1</sup> Facultad de Ciencias de la Comunicación, Benemérita Universidad Autónoma de Puebla, Km. 4.5 Vía Atlixcáyotl, esquina Cúmulo de Virgo, 72810, Puebla, México.

paola.rivera@correo.buap.mx, rosarioroblesflores@gmail.com

**Resumen.** Las aplicaciones (apps) son programas que cada vez tienen una mayor demanda en el mundo, gracias a su adaptación a los dispositivos móviles y su alta funcionalidad. Esta investigación tiene por objetivo implementar una curaduría de las aplicaciones de estadística para ser utilizadas como herramientas didácticas. Este estudio es de tipo mixto, descriptivo, no experimental y transversal. Se incluyeron un total de seis aplicaciones que se ofertan como herramientas para el cálculo de estadística. Para este estudio se consideraron las siguientes categorías: curaduría de la aplicación, afinidad con la asignatura y aplicación móvil como herramienta didáctica. Los resultados demuestran que todas las aplicaciones pueden adquirir un sentido de herramienta didáctica. Igualmente, se señalan las áreas de oportunidad que los generados de apps pueden atender para orientar al docente. Por último, se propone una serie de pasos para realizar una curaduría de apps enfocadas a la didáctica de esta área.

**Palabras Clave:** Curaduría, aplicaciones móviles, enseñanza de la estadística, herramientas didácticas.

# **1 Introducción**

La curaduría de contenidos ha sido una práctica que se han venido implementando con más fuerza, a partir de la inserción de las TIC y de la gran gama de herramientas, programas y contenidos que hoy en día existen en la Web. Esta actividad ayuda que los usuarios puedan definir bajo ciertos criterios, el tipo de contenidos que consideran son más adecuados para facilitar diversos procesos, desde la construcción de conocimientos hasta el desarrollo de actividades lúdicas dentro y fuera del mundo virtual. Un ejemplo claro de la curaduría de los contenidos, lo constituyen los PLE, que son una serie de contactos seleccionados por el usuario, en función de una categoría, y que le permiten dar seguimiento a una temática especifica.

#### *260 Rivera-Salas P. E., Robles-Flores R.*

Sin embargo, la curaduría de contenidos puede aplicarse a otros esquemas que ya existen en la red, como es el caso de las aplicaciones móviles. El número de estas herramientas disponibles en el mercado ha crecido potencialmente en los últimos años. Asimismo, considerando su diversidad y funcionalidad, es preciso plantear su aplicación dentro de diversas áreas como es el caso de la educación.

Es por ello que esta contribución tiene por objetivo implementar una curaduría de las aplicaciones especializadas en estadística para ser utilizadas como herramienta didáctica dentro de un curso de estadística descriptiva. Además, se presenta el proceso que se aplicó para la curaduría de aplicaciones, como una propuesta para que los docentes puedan tener una guía para valorar aplicaciones que estés relacionadas con esta área de conocimiento.

#### **1.1 Curaduría de contenidos**

Muchas son las prácticas que han surgido con la evolución de la Web 2.0, y la curaduría es una de ellas. Ésta se define como una actividad que requiere cierto nivel de especialización y especificidad en una temática. Hacer curaduría implica la investigación, ubicación, filtración, organización, agrupación, edición y socialización de contenidos de un tópico determinado [1, 2]. La selección realizada resulta de interés particular para uno o más usuarios, atendiendo a criterios específicos que representan un valor para los usuarios [3].

Una de las grandes razones por las que se desarrolla la curaduría, es que el curador proporciona al usuario una explicación sobre un tema con mayor profundidad, a partir de haber evaluado diversos contenidos que se publican en la Internet [5, 6]. Esta actividad se convierte en medular, dado los grandes volúmenes de páginas, programas y aplicaciones que cada día aparece y desaparecen del entorno virtual.

Desde la educación, el curador es un agente con sentido crítico-reflexivo, capacidad para evaluar la información y de recuperar aquella que en realidad es valiosa. La integración de la curaduría en el proceso de enseñanza-aprendizaje, contribuye a que los docentes fomenten habilidades vinculadas a la alfabetización digital, informacional y audiovisual. Más aún, en una sociedad que considera fundamental la clasificación de contenidos para la vida laboral, profesional y ciudadana [7].

La curaduría debe realizarse considerando algunos elementos clave, teniendo como base pedagógica didáctica aspectos que se presentan en la figura 1. Como se observa, la curaduría es un ejercicio que implica un proceso riguroso que responde a un objetivo específico; pero que, al ser correctamente conducido, puede llevar a la conjunción de nodos que propicien aprendizajes significativos.

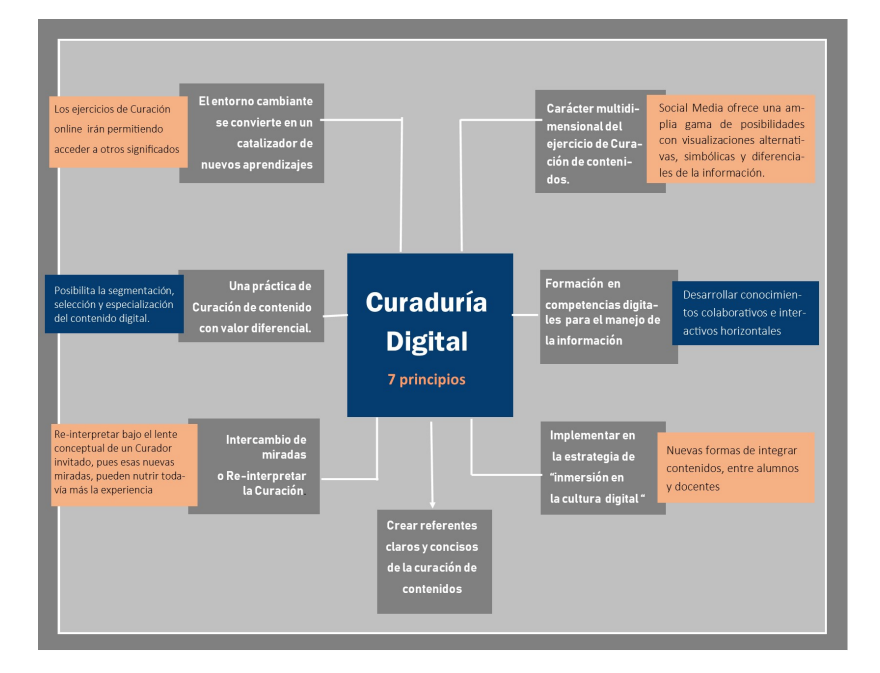

## *Curaduría de aplicaciones (apps) de estadística para su uso didáctico 261*

**Fig. 9.** Curaduría de contenidos digitales: Base pedagógica-didáctica.

Fuente: Elaboración propia basada Hernández Gutiérrez [4].

#### **1.2 Aplicaciones móviles de estadística como herramienta didáctica**

Las apps son programas que se han vuelto muy populares para muchos tipos de usuarios. Estos programas son diseños para ejecutarse en tecnología móviles –como los teléfonos inteligentes y las tabletas-, y son compatibles con los diferentes sistemas operativos que existen en el mercado [8].

Desde el campo educativo, diversos autores coinciden en que su inserción favorece el proceso de enseñanza-aprendizaje, ya que motiva al estudiante al mismo tiempo que ayuda a desarrollar diversas competencias [5, 8, 9]. Las apps tienen un gran número de ventajas como la ubicuidad, la movilidad, un bajo costo -e incluso gratuitas- y accesibles para cualquier audiencia [10, 9].

Las apps son claros ejemplos de cómo las herramientas de la Web 2.0 con usabilidad en dispositivos móviles, sirven para la intervención didáctica, a través de diversos canales y contenidos alternativos a los que están disponibles en el mundo análogo [10].

Para el caso de las apps educativas se recomienda que cumplan con algunas características clave [7]:

- *Simplicidad:* Presentación sencilla y atractiva para los usuarios con contenido adecuado al nivel del aprendizaje requerido.
- *Didáctica:* Potenciar el autoaprendizaje al ser herramientas muy intuitivas.

#### *262 Rivera-Salas P. E., Robles-Flores R.*

- *Dinamicidad:* Distintas formas de presentar la información (audios, videos, gifs, entre otras) siendo breve, creativa y de calidad.
- *Elementos multimedia:* El usuario elije su propio sistema de aprendizaje según seleccione entre los distintos objetos que componen la aplicación.
- *Interacción:* Selección entre varias opciones de intercambio entre pares.
- *Flexibilidad:* Adaptarse a los diferentes sistemas operativos.
- *Diseño en función de necesidades formativa*: Tener una resolución que permita la impresión del contenido.

### **2 Métodos**

Para el desarrollo de esta investigación se siguieron los métodos que a continuación se ven descritos en este apartado.

Este estudio es de tipo mixto, descriptivo, no experimental y transversal. Lo anterior, debido a que únicamente se analizaron una serie de aplicaciones móviles y se exponen las características observadas durante un periodo de tiempo específicos. Este análisis, no incluyó ninguna manipulación de las unidades observadas así que no hubo incidencia de parte de las investigadoras.

Para la recuperación de información, se construyó una lista de control para realizar una observación directa de la app. Dicha lista de control se circunscribió a las siguientes categorías: curaduría de la aplicación, afinidad con la asignatura y aplicación móvil como herramienta didáctica. La observación se realizó durante el segundo trimestre de 2018.

Como unidades de observación, se incluyeron un total de seis aplicaciones que se ofertan como herramientas para el cálculo de estadísticas –para mayor precisión, revise la figura 2-. Estas apps fueron elegidas en función de la valoración que han hecho los usuarios que las han descargado, es decir, la puntuación que han emitido para la herramienta.

Posteriormente, se llevaron a cabo una serie de prácticas para evaluar la funcionalidad de la herramienta, considerando los contenidos de la Unidad 1. Estadística Descriptiva que corresponden al programa de la asignatura de Estadística, para la Licenciatura en Mercadotecnia y Medios Digitales. Con estas observaciones, se construyeron tablas, en las que se presentan los resultados obtenidos para cada categoría.

Adicionalmente, todas las aplicaciones fueron utilizadas por un grupo de 40 estudiantes para resolver actividades sobre la asignatura. Al final del periodo de uso, se registraron mediante un cuestionario sus opiniones sobre el interés de los usuarios por trabajar con aplicaciones y su elección de la app más adecuada considerando su experiencia.

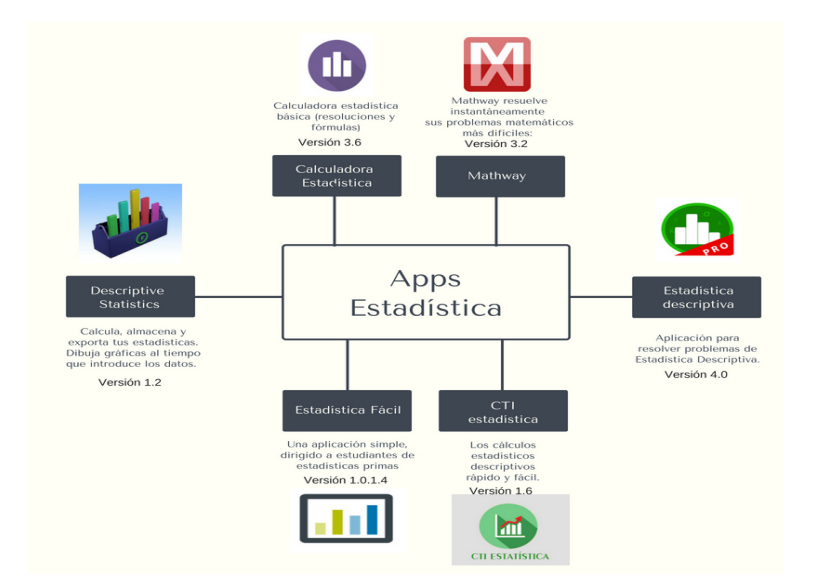

**Fig. 10.** Apps incluidas en el estudio. Fuente: Elaboración propia basada en la información proporcionada por las apps.

## **3 Resultados**

A partir de la observación se obtuvieron datos relevantes para la valoración de la herramienta digital, en cuanto a sus características generales se refiere, así es como en la tabla 1 se presentan algunos elementos que permiten al usuario ubicar a las aplicaciones abordadas.

Sobresale que, de las apps integradas en el estudio, predomina el uso del español como lengua ocupada en el software. Todas ellas han recibido una muy buena calificación por los usuarios y se reportan como de alta demanda. Por el tipo de uso son catalogadas como de tipo educativo y aptas para todo público, por lo que, también podría aplicarse en el nivel medio superior. No obstante, no muestran su política de privacidad; esto es relevante, sobre todo por la información que puedan solicitar del usuario, máxime si se trata de menores de edad. Por otro lado, se aprecia que no hay mucha homogeneidad en cuanto a su actualización, pues solo dos herramientas han sido renovadas en este año; el resto lleva más de un año sin ser revisada. También desataca que, solo una de las seis apps se encuentra vinculada a un sitio Web, lo que podría facilitar al usuario hacer preguntas al generador del contenido o referir alguna falla.

### *264 Rivera-Salas P. E., Robles-Flores R.*

|                           | Aplicaciones                     |                       |                    |                            |                            |                                                |  |
|---------------------------|----------------------------------|-----------------------|--------------------|----------------------------|----------------------------|------------------------------------------------|--|
| Criterio<br>observado     | Descriptive<br><b>Statistics</b> | Estadística<br>fácil  | Estadística<br>F   | descriptiva<br>Estadística | Calculadora<br>estadística | Mathway                                        |  |
| Idiomas<br>disponibles    | Inglés                           | Español,<br>Portugués | Español            | Español,<br>Inglés         | Portugués,<br>Español      | Español,<br>Inglés                             |  |
| Ranking                   | 4.7                              | $\overline{4}$        | 4.3                | 4.7                        | 4.4                        | 4.2                                            |  |
| Última<br>actualización   | 31 de<br>Marzo<br>2014           | 16de<br>Marzo<br>2014 | 16de<br>Julio 2017 | 23 de Julio<br>2016        | 08 de Junio<br>2018        | 12 de Julio<br>2018                            |  |
| Página Web<br>(dirección) | No la<br>reporta                 | No la<br>reporta      | No la<br>reporta   | No la<br>reporta           | No la<br>reporta           | https://ww<br>w.mathwa<br>y.com/es/<br>Algebra |  |
| Política de<br>privacidad | No                               | No                    | No                 | N <sub>0</sub>             | No                         | N <sub>0</sub>                                 |  |
| Criterio                  | Educación                        | Educación             | Educación          | Educación                  | Educación                  | Educación                                      |  |
| Clasificación             | E                                | E                     | E                  | E                          | E                          | E                                              |  |
| No. de<br>descargas       | Más de<br>$100$ mil              | $10 \text{ mil}$      | $10 \text{ mil}$   | $1000$ mil                 | $10 \text{ mil}$           | 5 millones                                     |  |

**Tabla 3.** Características generales de las aplicaciones móviles contempladas en el estudio.

Por otro lado, se valoró la compatibilidad de los contenidos educativos con las apps observadas. En la tabla 2 se observa el listado de temas que se incluyen en la unidad de estudio. A *grosso modo* se visualiza que estas herramientas presentan complicaciones para trabajar con datos agrupados y generar diferentes tipos de gráficos. El resto de los contenidos pueden ser desarrollados a partir del funcionamiento de la aplicación.

|                                         | Aplicaciones              |                      |     |                            |                            |         |  |  |
|-----------------------------------------|---------------------------|----------------------|-----|----------------------------|----------------------------|---------|--|--|
| Criterio observado                      | Descriptive<br>Statistics | Estadística<br>fácil | Ë   | descriptiva<br>Estadística | Calculadora<br>estadística | Mathway |  |  |
| Calcula medidas de variación            | si                        | si                   | si  | N <sub>o</sub>             | si                         | Sİ.     |  |  |
| Obtiene medidas de tendencias central   | si                        | si                   | si  | Ni                         | si                         | si      |  |  |
| Estima la ecuación de regresión         | si                        | si                   | si  | No                         | si                         | si      |  |  |
| Calcula coeficiente de correlación      | si                        | si                   | si  | N <sub>0</sub>             | no                         | si      |  |  |
| Desarrolla gráficas de diferentes tipos | no                        | no                   | si  | Si                         | no                         | no      |  |  |
| Diseña tablas de frecuencia             | no                        | si                   | si  | desde 20                   | No                         | no      |  |  |
| Procesa datos agrupados                 | si                        | si                   | si  | Si                         | Si                         | si      |  |  |
| Procesa datos no agrupados              | no                        | Sİ.                  | Sİ. | Si                         | Si                         | si      |  |  |

**Tabla 4.** Afinidad con los contenidos de la asignatura.

Para la valoración de la aplicación como una herramienta didáctica, se consideraron los criterios que aparecen en la tabla 3. Partiendo de las funciones que ganan las aplicaciones, se percibe que todas ellas cubren las características deseables como herramienta para el trabajo educativo. Igualmente, son aplicaciones que coadyuvan a trabajo independiente, la toma de decisiones y motivan a la búsqueda de solución de problemas relacionados con la estadística. Únicamente, estos programas no promueven la interacción entre pares, lo que los coloca en desventaja para ser implementadas en dinámicas grupales.

## *266 Rivera-Salas P. E., Robles-Flores R.*

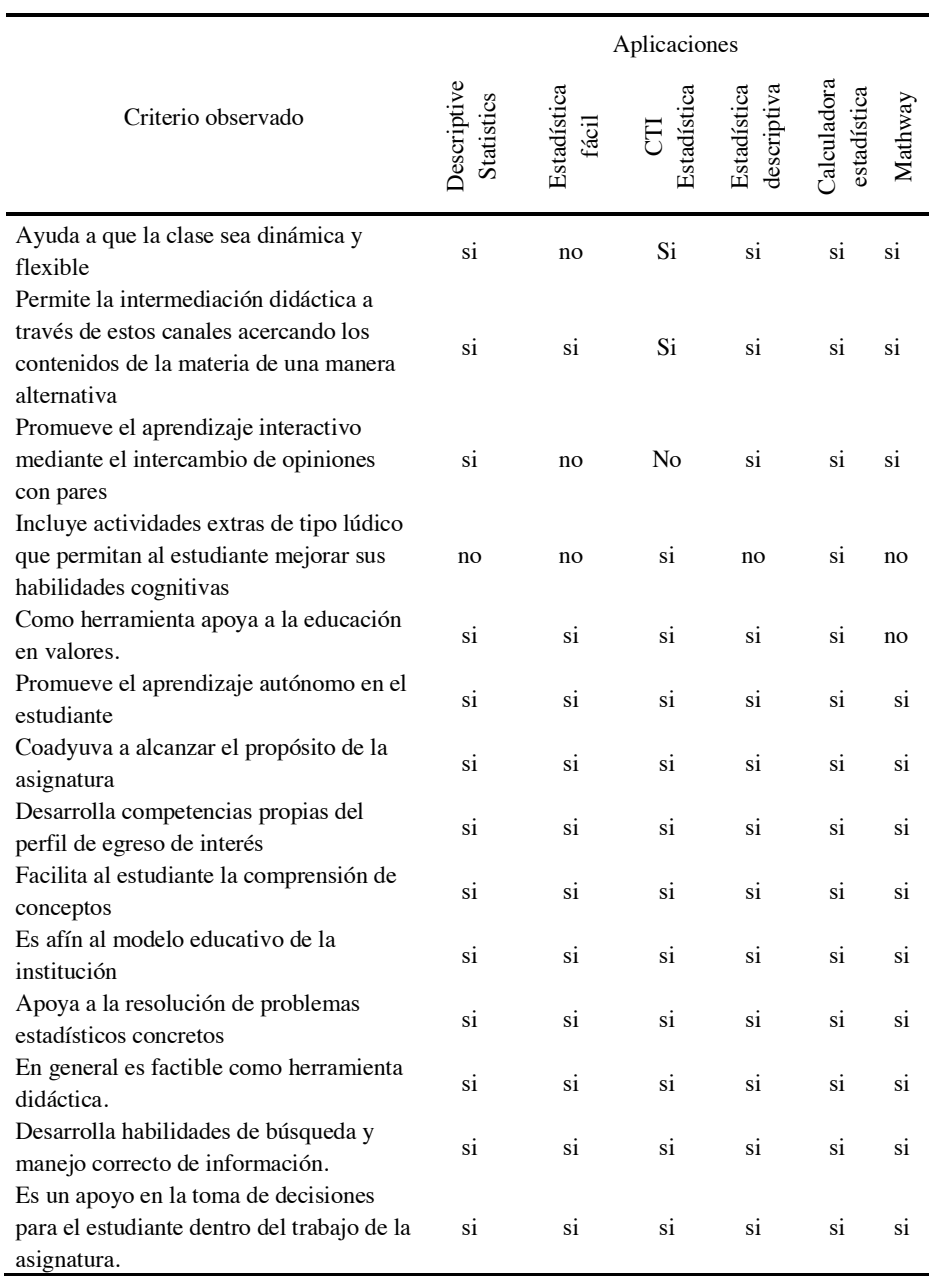

## **Tabla 3.** Aplicación móvil como herramienta didáctica.

En cuanto la categoría de curaduría de la aplicación se aprecia que los programas se centran en el desarrollo cognitivo del estudiante. De la misma forma, no representan un elemento útil para el trabajo multi-sensorial o el fomento a la creatividad de los alumnos. No obstante, hay elementos que las hacen atractivas para el usuario como su disponibilidad para diversos dispositivos móviles, un lenguaje asequible, y la facilidad para entender su funcionamiento y calcular indicadores estadísticos –consulte la tabla 4 para identificar a mayor profundidad los criterios observados-.

|                                                                                     | Aplicaciones              |             |          |                            |                            |         |
|-------------------------------------------------------------------------------------|---------------------------|-------------|----------|----------------------------|----------------------------|---------|
| Criterio observado                                                                  | Descriptive<br>Statistics | Estadística | ٠ź.<br>튱 | Estadística<br>descriptiva | Calculadora<br>estadística | Mathway |
| Es compatible con diversos dispositivos móviles.                                    | si                        | si          | si       | si                         | si                         | si      |
| No precisa internet para funcionar.                                                 | no                        | si          | si       | no                         | si                         | si      |
| Se vincula con las redes sociales.                                                  | no                        | no          | no       | no                         | no                         | no      |
| Por su diseño físico es atractiva a la vista                                        | no                        | si          | si       | si                         | no                         | si      |
| Su formato es multisensorial - ilustraciones,<br>animaciones, sonidos, entre otros- | no                        | no          | no       | no                         | no                         | no      |
| Se limita al cálculo de indicadores estadísticos                                    | si                        | si          | si       | si                         | si                         | no      |
| Por el lenguaje que maneja, está dirigida al<br>aprendizaje de adultos              | si                        | si          | si       | si                         | si                         | si      |
| Estimula la creatividad en el usuario.                                              | no                        | no          | no       | no                         | no                         | no      |
| Se puede descargar de forma gratuita.                                               | si                        | si          | si       | no                         | si                         | no      |
| Es fácil de entender su funcionamiento.                                             | si                        | si          | si       | si                         | si                         | si      |
| Se vincula con otros materiales de apoyo para el<br>usuario.                        | no                        | no          | no       | no                         | no                         | no      |
| Permite exportar datos a otro tipo de archivo.                                      | si                        | no          | no       | si                         | no                         | no      |
| Guarda el procesamiento de datos.                                                   | si                        | no          | no       | si                         | si                         | si      |

**Tabla 4.** Curaduría de la aplicación.

Por último, se desarrolló un sondeo de opinión con los estudiantes que ocuparon las apps. En general, hay una alta disposición al uso de este tipo de programas, y consideran que es un buen apoyo para la asignatura. Los resultados de este sondeo se muestran en la tabla 5. Es importante señalar que, la app que consideraron más adecuada fue Mathway.

#### *268 Rivera-Salas P. E., Robles-Flores R.*

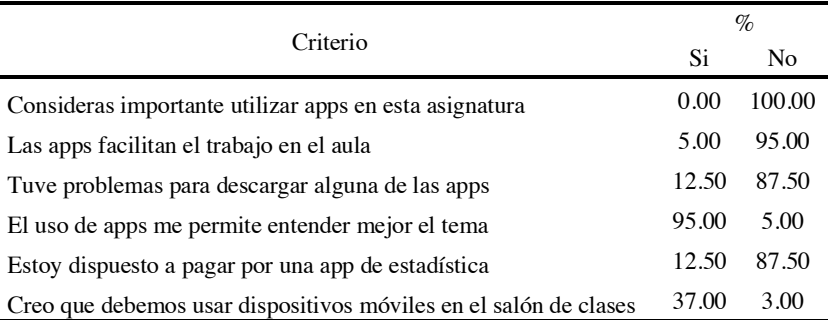

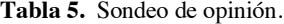

## **4 Conclusiones**

En esta contribución se planteó el objetivo de implementar una curaduría de las aplicaciones especializadas en estadística para ser utilizadas como herramienta didáctica dentro de un curso de estadística descriptiva.

Los resultados de la investigación denotan que, en primera instancia, una aplicación es funcional como apoyo al docente que facilita este tipo de conocimientos. Esto se concluye a partir de que hay una alta compatibilidad de las herramientas con la serie de contenidos que se desean abordan en la asignatura. Por otro lado, en términos generales, las apps son funcionales, de fácil manejo y comprensión para el usuario, coadyuvan al aprendizaje autónomo del estudiante y fomenta el aprendizaje móvil.

Esta investigación también permitió identificar algunas áreas de oportunidad que los productores de contenidos deben atender. Las apps requieren una actualización constante, en virtud de las necesidades del usuario y de la renovación de los propios sistemas operativos de los dispositivos móviles. Además, es importante que se desarrollen recursos de apoyo extras para explicar los indicadores obtenidos, así como implementar mecanismos de interacción con el productor de apps. Muchos docentes buscan una forma de acompañamiento para la adopción didáctica de la herramienta, así que, esta es una posibilidad que podrían contemplar los generadores de contenidos; más aún, si estas herramientas se presentan dentro de la categoría de Educación.

Adicionalmente, esta experiencia de la curaduría deja vistas de algunos pasos que los docentes podrían realizar para elegir una aplicación. En primera instancia, fue significativo conocer algunos datos que presentan las tiendas en línea como punto de partida para la selección de aplicaciones. Por lo que, este es una forma de iniciar la elección de una app. Posteriormente, la evaluación implicó un cruce del listado de contenidos temáticos de interés de la asignatura con la capacidad de la herramienta para su ejecución. Paralelamente, se precisa si se cubre con los fines educativos que se tiene en el centro de trabajo y los objetivos de aprendizaje. Al final, el docente debe realizar una serie de ejercicios que le permitan validar la efectividad de la herramienta. Cabe señalar que, es altamente aconsejable se desglose de manera minuciosa su aplicación en un plan de clase para evitar en la medida de lo posible errores en la inserción de las

apps en el día a día. Es importante que el docente registre los resultados obtenidos de la experiencia para hacer las modificaciones pertinentes para futuras sesiones.

Por último, es importante para las autoras señalar que, es necesario generar este tipo de investigaciones que presentan experiencias muy concretas en el campo educativo, puesto que, los profesionales de la educación requieren conocer líneas de acción muy concretas para lograr implementar TIC en el aula, y con ello innovar en su práctica ahora como docente-curador.

## **Referencias**

- 1. Posada, S. M. Curaduría de contenidos digitales: Un potencial para la educación y el aprendizaje. Medellín: Educación en Ambientes Virtuales (2012)
- 2. Díaz Arias, R. Curaduría periodística, una forma de reconstruir el espacio público. Estudios sobre el mensaje periodístico, Vol. 21, No. Esp., pp. 61-80 (2015)
- 3. Guallar, J.; Leiva-Aguilera, J. El content curator. Guía básica para el nuevo profesional de internet. Barcelona: Universitat Oberta de Catalunya (2013)
- 4. Hernández Gutiérrez, M. Curaduría de contenidos digitales en el bachillerato a distancia. Revista Mexicana de bachillerato a distancia, No. 13, pp. 115-119 (2015)
- 5. Blanco, L. E. Gestión y curación de contenidos como herramienta para educadores y comunicadores. Temas de comunicación, No. 27, pp. 107-123 (2013)
- 6. Tirzo, J. Periodismo y curaduría de contenidos. Revista Mexicana de Comunicación, Vol. 1, No. 137, pp. 14-21 (2016)
- 7. De la Nuez Placeres, G.; Sánchez Suárez, J. A. Innovar para educar: Uso de los dispositivos móviles en la enseñanza y aprendizaje del inglés. Historia y Comunicación Social, Vol. 19, No. Esp, pp. 771-779 (2014)
- 8. Gómez-Díaz, R.; García-Rodríguez, A.; Cordón-García, J. A.; (2015). APPrender a leer y escribir: aplicaciones para el aprendizaje de la lectoescritura. Education in the Knowledge Society, Vol. 16, No. 4, 118-137 (2015)
- 9. Briz Ponce, L.; Juanes Méndez, J. A.; García-Peñalvo, F. J. Dispositivos móviles y apss: Características y uso actual en la educación médica. Novática. Revista de la Asociación de Técnicos en Informática, No. 231, pp. 86-91 (2015)
- 10. López Benito, V. ¿Educar en el arte mediante apps? Los museos de arte y el uso de las aplicaciones móviles en el contexto español. Her&Mus 13, Vol. V, No. 2, pp. 69-74 (2013).
# **Aplicación web como apoyo al aprendizaje conceptual de las áreas de desarrollo de proyectos de software**

Erika Yunuen Morales Mateos<sup>1</sup>, María Arely López Garrido<sup>2</sup>, Oscar Alberto González González<sup>1</sup>, Laura López Díaz<sup>1</sup>, Irene Sánchez Falconi<sup>1</sup>, Rafael Pérez  $Jerónimo<sup>1</sup>$ 

 $1$  División Académica de Informática y Sistemas, Universidad Juárez Autónoma de Tabasco. Carretera Cunduacán – Jalpa KM. 1 Col. La Esmeralda CP 86690, Cunduacán, Tabasco, México.

<sup>2</sup> División Académica de Ciencias Básicas¸Universidad Juárez Autónoma de Tabasco. Carretera Cunduacán – Jalpa KM. 1 Col. La Esmeralda CP 86690, Cunduacán, Tabasco, México.

{1 erika.morales, 2 arely.lopez, 1 oscar.gonzalez, 1 laura.lopez, 1 irene.sanchez }@ujat.mx, rafael.perezj@gmail.com

**Resumen.** El objetivo de este proyecto fue desarrollar una aplicación web como apoyo al aprendizaje conceptual de las áreas de desarrollo de proyectos de software (requerimientos, diseño, construcción, pruebas), para ello se tomó como referencia la guía sobre conocimiento SWEBOK, que se ha llegado considerar un estándar sobre los conocimientos que debe adquirir un estudiante durante su formación profesional en el nivel superior. Para el desarrollo de esta aplicación web se empleó la metodología HMD (Hybrid Methodology Design), de igual forma se emplearon herramientas de desarrollo de software como HTML5, CSS, JavaScript y Bootstrap. En esta aplicación web se crearon diferentes módulos, la parte teórica, acompañada de elementos visuales, así como juegos sobre cada una de las áreas de conocimiento con la finalidad de que el usuario se apropie de estos conceptos por medio de la práctica. Se aplicaron pruebas de unidad, integración y usabilidad, obteniendo resultados satisfactorios.

**Palabras Clave:** SWEBOK, Aplicación Web, Dispositivo Móvil, Aprendizaje, HDM.

# **1 Introducción**

En las universidades se imparten asignaturas relacionadas con la ingeniería de software, las cuales contiene un conjunto de conocimientos sobre el desarrollo de proyectos de software.

## *272 Morales-Mateos E. Y., et al.*

La ingeniería de software está dedicada al estudio de sus actividades y enfocado en generar teorías, modelos explicativos o enunciados descriptivos, sobre la práctica de la ingeniería, es decir, es necesario observar la práctica, y a su vez la práctica se perfecciona de acuerdo con el conocimiento generado por la ciencia [1]. Las guías de conocimiento de este tipo son necesarias para el aprendizaje de los alumnos de las áreas de desarrollo de software, ya que obtienen los conceptos esenciales y se apropian de dichos conceptos de estándar internacional y les permitirá ser competitivos.

Se realizó una propuesta para hacer uso de una guía conceptual de ingeniería de software que sirva de apoyo en el desarrollo de software, en este caso la Guía de la Ingeniería de Software Administración del Conocimiento (Guide to the Software Engineering Body of Knowledge, SWEBOK) [2]. De un proceso de selección se obtuvieron los elementos conceptuales que tienen relación con el desarrollo de proyectos de software en las clases, a los cuales se les dio una estructura y se insertaron en una aplicación web, ya que actualmente este tipo de aplicaciones ofrecen ventajas y la mayoría de las personas cuenta con acceso a internet en su dispositivo móvil. Los dispositivos móviles han traído beneficios importantes, la principal es poder comunicarse, uso en todo momento, cualquier momento y lugar [3].

La guía de conocimiento SWEBOK se ha considerado en otros proyectos con el objetivo de contibuir en las estrategías de aprendizaje. Uno de estos trabajos fue el llamado "Herramienta de gestión de modelos ontológicos aplicados a la mejora de proceso de software", donde se destaca la importancia del software en las organizaciones, por lo que se busca que las aplicaciones teóricas de la ingeniería de software, modelos y estándares de procesos, sean fáciles de implementar y a un menor costo, así de presenta el desarrollo de un modelo ontológico basado en el cuerpo de conocimiento de la ingeniería de software (SWEBOK) y su aplicación práctica mediante un sistema de software [4].

Otro es un estudio de la aplicación de estrategias metodológicas basadas en la guía SWEBOK a un grupo de estudiantes de la Universidad Pedagógica y Tecnológica de Colombia (UPTC), la finalidad es identificar las estrategias pedagógicas y metodológicas, definir las adecuadas, diseñar y construir guías de enseñanza de aprendizaje a partir de SWEBOK, para disminuir las debilidades en las estrategias de aprendizaje en las áreas de diseño y construcción de software, se concluye que la guía SWEBOK es un documento de gran valor para la construcción de currículo de ingeniería de software, por contener el conocimiento generalmente aceptado para estas áreas [5].

Estas contribuciones resultan en la importancia de que los involucrados en el desarrollo de software manejen los conceptos de la guía SWEBOK, por lo que es importante que los contenidos se encuentren estructurados de una forma adecuada, la parte teórica y la parte práctica se complementan, por lo que es necesario los estudiantes se encuentren concentrados en ambas actividades. Estudios han demostrado que la concentración, sobre todo la memorización en el aprendizaje se ha vuelto complicada. Es por eso que es importante contar con herramientas de apoyo al aprendizaje de diversas áreas, siendo los dispositivos móviles una herramienta adecuada, ya que las diversas aplicaciones que están alojadas en internet son multiplataforma y se pueden adaptar a los dispositivos móviles: laptop, teléfonos inteligentes, tabletas, entre otros

[6]. De esta forma las aplicaciones que funcionan en dispositivos móviles se han convertido en un apoyo para poder consultar, aprender y practicar. Así los estudiantes pueden hacer un uso adecuado de esta herramienta como una ayuda en sus actividades de aprendizaje ya que es posible acceder a este tipo de aplicaciones en cualquier momento.

Existen métodos que facilitan la obtención de conocimiento, uno de ellos es el microlearning que consiste en hacer muestra de pequeños contenidos de información en lapsos cortos de dos a siete minutos, lo cual hace sencillo el aprendizaje, a la cual se le puede agregar ciertos tipos de aprendizaje como tutoriales, videos, actividades, juegos, etc. [7].

El microlearning se puede combinar con la tecnología móvil. M-learning (Mobile Learning), trata sobre el aprendizaje mediante el uso de los dispositivos móviles. Con la combinación es estas dos tecnologías se puede obtener conocimiento en cualquier tiempo libre y sin tomarse mucho tiempo [8].

Además, también se puede hacer uso de la gamificación la cual consiste en usar técnicas y dinámicas de juegos para cosa serias [9].

Finalmente, combinando las tecnologías antes mencionadas se elaboró una aplicación web con contenidos conceptuales de la guía de conocimiento SWEBOK, dirigido a los estudiantes de la División Académica de Informática y Sistemas de la Universidad Juárez Autónoma de Tabasco.

# **2 Métodos y Herramientas**

La metodología que se empleó para la realización de este proyecto fue la metodología de diseño hibrido (Hybrid Methodology Design, HMD), la cual contiene una serie de fases las cuales son adecuadas para el desarrollo de aplicaciones multiplataforma.

La metodología fue creada por Rahimian y Ramsin y se apoyan en una combinación del desarrollo adaptativo de software (Adaptive Software Development, ASD) y el diseño de nuevos productos (New Product Development, NPD), parte del ciclo de vida tradicional que son Análisis, Diseño, Implementación, Pruebas y Desarrollo.

Esta metodología utiliza un modelo iterativo incremental para el proceso de desarrollo y así poder lograr una entrega rápida de software y hacer una mejora de las capacidades de gestión de riesgos [10]. Algunas de las características que cabe destacar y que se alinean con las necesidades del desarrollo de aplicaciones multiplataforma son:

- Desarrollo basado en pruebas
- Participación continua del cliente
- Establecimiento de prioridades en los requisitos
- Comunicación efectiva
- Calidad garantizada
- Desarrolladores expertos
- Revisión de todo el proceso y sesiones de aprendizaje
- Proceso de adaptación

## *274 Morales-Mateos E. Y., et al.*

Esta metodología parte del ciclo de vida tradicional, incluye la fase de análisis con la intención de mitigar riesgos de desarrollo; de la misma forma, el diseño también se segmenta para introducir algo de diseño basado en arquitectura, también incluye la implementación y las pruebas, adicionalmente aparece una fase de comercialización, hacia el desarrollo de producto que se imponen en el escenario del desarrollo de aplicaciones para plataformas móviles [10].

Las herramientas utilizadas en este proyecto fueron HTML5, CSS, Javascript y Bootstrap, pues son una combinación adecuada para el desarrollo de aplicaciones web. HTML5 en el desarrollo web es elemento que une todo, propone estándares para cada aspecto de la web y también un propósito claro para cada una de las tecnologías involucradas, provee los elementos estructurales, CSS se encuentra concentrado en cómo volver esa estructura utilizable y atractiva a la vista, y Javascript provee dinamismo y la posibilidad de construir aplicaciones web completamente funcionales [11]. Bootstrap es un framework que permite crear interfaces web con CSS y Javascript.

# **3 Aprendizaje Móvil**

Realizando una combinación de las técnicas como M-learning, Microlearning y Gamificación que ofrecen métodos modernos de apoyo al proceso de aprendizaje, se construyó la aplicación web para que los alumnos de la División Académica de Informática y Sistemas accedan a la aplicación y de esta manera aprovechen las distintas maneras de aprender de manera rápida y sencilla.

### **3.1 Arquitectura del contenido del sitio web**

La aplicación web contiene opciones donde los estudiantes pueden navegar de manera sencilla, la estructura del contenido es la siguiente (ver Fig. 1):

- Inicio: El alumno puede navegar en la página principal donde se cuenta con las opciones de introducción y video.
- Conceptos: El alumno puede consultar la información sobre los conceptos de las distintas áreas de conocimiento de la Guía de Conocimiento SWEBOK. Se presentan los apartados sobre requerimientos de software, diseño de software, construcción de software y pruebas de software.
- Juegos: El alumno puede interactuar con juegos los cuales se relacionan con los conceptos de las áreas de la guía SWEBOK.
- Salir: Esta opción solo está disponible cuando el usuario accede a las secciones conceptos y juegos.

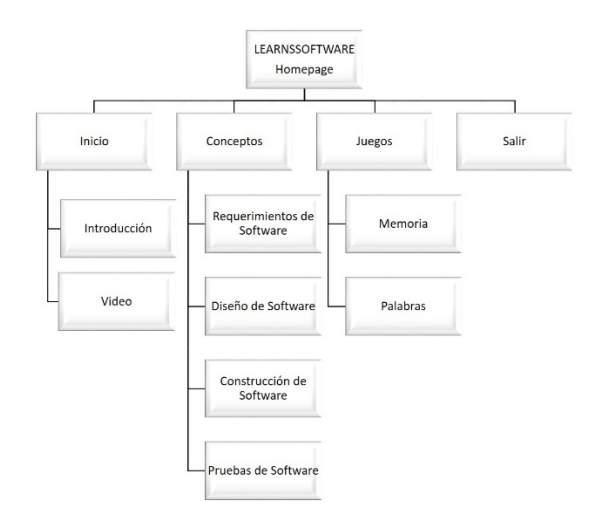

*Aplicación web como apoyo al aprendizaje conceptual de las áreas de desarrollo… 275*

**Fig. 11.** Diagrama de estructura del portal web.

El diagrama de casos de uso general de la aplicación web se muestra en la Fig. 2.

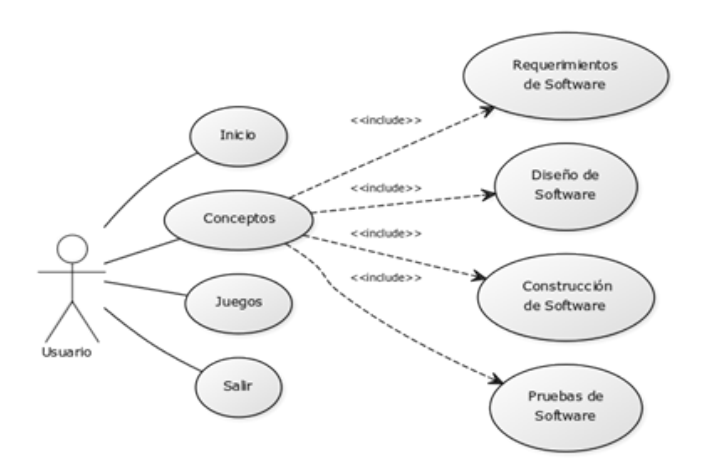

**Fig. 2.** Diagrama de casos de uso del portal web.

La Fig. 3 muestra la pantalla de Inicio de la aplicación web donde se muestra un menú con las distintas opciones en que el usuario puede navegar dentro del portal web, así también los usuarios podrán tener acceso a una introducción de la historia de la Guía de Conocimiento SWEBOK, finalmente existe una sección donde se puede reproducir un video el cual muestra una ligera introducción de la estructura de la guía con sus respectivas áreas de conocimiento.

### *276 Morales-Mateos E. Y., et al.*

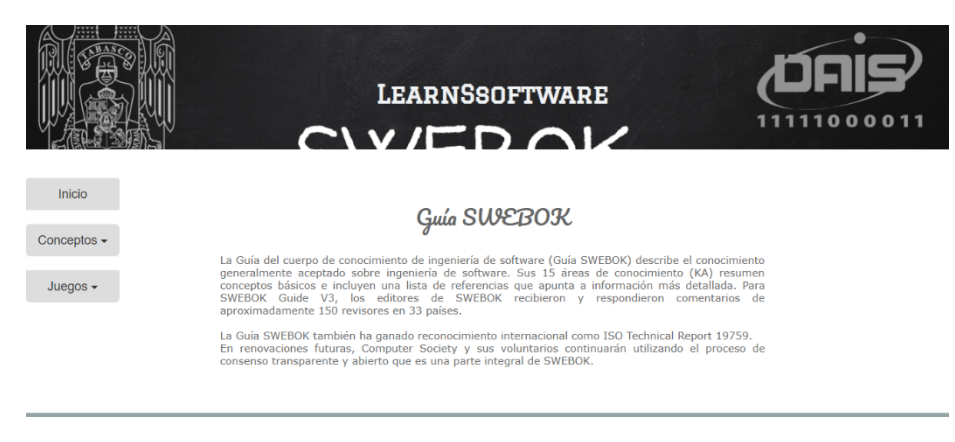

**Fig. 3.** Pantalla Inicio.

En la Fig. 4 se muestra la pantalla de la sección conceptos en el cual se muestra una variedad de opciones las cuales son las áreas de la guía, el usuario puede seleccionar el área de su interés y puede accesar a tal sección para hacer una consulta adecuada de los distintos conceptos obtenidos de la guía de conocimiento SWEBOK. Así también cada área de conocimiento tiene sub-áreas las cuales estarán insertadas en cada sección, así el usuario puede moverse de derecha a izquierda en las distintas sub-áreas de la guía.

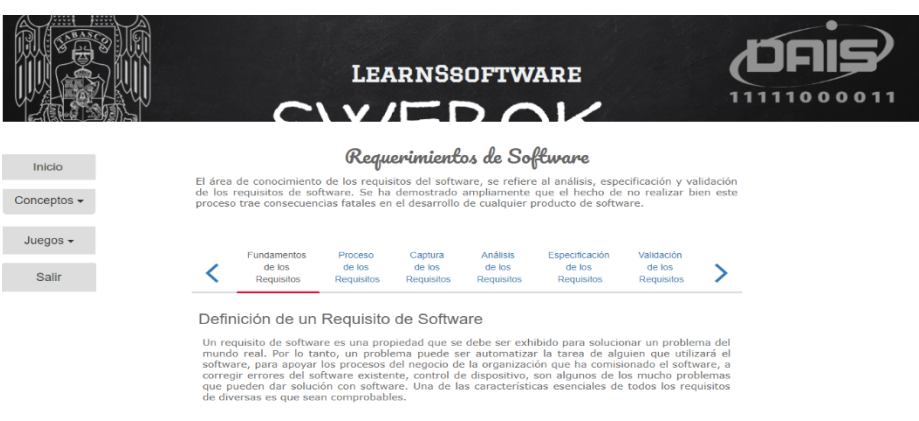

**Fig. 4.** Pantalla Sección Conceptos.

En la Fig. 5 se muestra el ejemplo de un juego el cual es un juego de memoria, en donde el usuario puede entretenerse de manera activa, familiarizándose con los distintos conceptos de cada área de la guía de conocimiento SWEBOK.

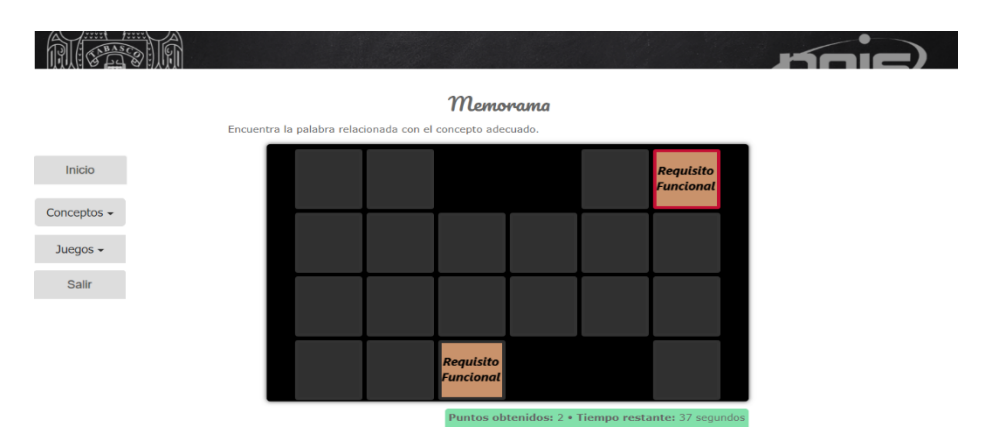

*Aplicación web como apoyo al aprendizaje conceptual de las áreas de desarrollo… 277*

**Fig. 5.** Pantalla Sección Juego de Memoria.

La interacción del usuario con el funcionamiento del juego memorama es la siguiente (véase la Fig. 6):

- El usuario selecciona el juego memorama
- Accede a la página donde escoge el juego del área de interés, las cuales son: requerimientos de software, diseño de software, construcción de software y pruebas de software.
- El usuario inicia el juego
- Una vez iniciado el juego comienza a contar el tiempo de 1 minuto.
- El usuario debe descubrir la tarjeta 1 y tarjeta 2 para completar un par de conceptos correctos.
- Al avanzar completando pares se van incrementando los puntos obtenidos.
- El usuario debe encontrar todos los pares de conceptos o de lo contrario se le termina su tiempo y reinicia el juego.

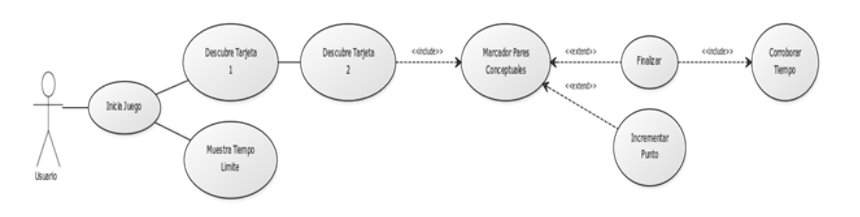

**Fig. 6.** Diagrama de Casos de uso Juego de Memoria.

Las pruebas que se aplicaron en este proyecto fueron las de tipo Unitaria, Integración, Sistema y usabilidad [13]. Las pruebas unitarias tienen como objetivo verificar la funcionalidad y estructura de cada componente del sistema una vez que ha sido codificado. Se realizaron pruebas a los diferentes botones que contiene la

## *278 Morales-Mateos E. Y., et al.*

aplicación, los cuales hacen que el usuario se movilice entre pantallas dentro de la aplicación, el resultado final fue satisfactorio.

El objetivo de las pruebas de integración es verificar el correcto ensamblaje entre los distintos módulos que componen la solución una vez que han sido probados unitariamente con el fin de comprobar que interactúan correctamente a través de sus interfaces internas y externas, que cubren la funcionalidad establecida y se ajustan a los requisitos no funcionales especificados en las verificaciones correspondientes. En la aplicación las secciones tienen que estar relacionadas, así como integrados los de manera adecuada los elementos como el video y los juegos que se presentan, es así que constantemente se hicieron pruebas para que estos funcionaran de manera correcta y no provocaran algún tipo de error en su ejecución.

De igual forma se realizó prueba de usabilidad, la cual consiste en seleccionar a un grupo de usuarios de una aplicación y solicitarles que lleven a cabo las tareas para las cuales fue diseñada, en tanto el equipo de diseño, desarrollo y otros involucrados toman nota de la interacción, particularmente de los errores y dificultades con las que se encuentren los usuarios. Se realizaron muestras de la aplicación a diferentes usuarios, los cuales pudieron usarla de principio a fin, obteniendo resultados favorables, entre las opiniones de los usuarios se identificó de manera principal que no se encontró problema alguno en su funcionamiento, y que es una aplicación sencilla de usar, además también indicaron que este tipo de aplicaciones educativas son de gran ayuda y con esto pueden apoyarse para aumentar su grado de conocimiento. Así en este proceso de obtención de resultados, se aplicaron pruebas a cinco usuarios, los cuales hicieron uso de la aplicación web. Entre los resultados obtenidos en la prueba de usabilidad se encontró que el 90% de los usuarios encuestados estuvo de acuerdo en que la interfaz es completamente entendible, un 10% que es medianamente entendible. Así también un 100% de los usuarios indicó que la interfaz de la aplicación web es completamente sencilla de usar. Otro resultado fue que el 90% de los usuarios indicaron que el manejo de la aplicación web es sencillo y requiere de pocos vínculos para acceder a las funcionalidades del sistema. Solo un 10% estimo que la navegación presenta algunas dificultades (ver Fig. 7).

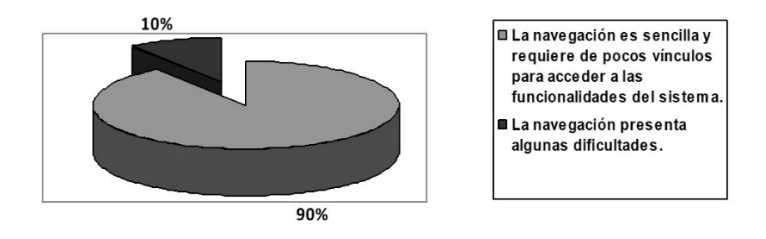

**Fig. 7.** Gráfica de porcentaje sobre la navegación de la aplicación web.

*Aplicación web como apoyo al aprendizaje conceptual de las áreas de desarrollo… 279*

# **4 Conclusiones y trabajos futuros**

Finalmente se desarrolló la aplicación web de tipo m-learning utilizando las técnicas de microlearning, con el objetivo de contribuir a la generación de materiales innovadores que contribuyan el aprendizaje de los conceptos referentes al desarrollo de proyectos de software de la guía de conocimiento SWEBOK. Este proyecto tiene importantes ventajas, ya que los estudiantes en cualquier momento y lugar desde sus dispositivos móviles pueden acceder a la aplicación web, cuyo contenido les servirá de apoyo en las asignaturas relacionadas con desarrollo de software. Así mismo las técnicas de microlearning implementadas en forma de juegos interactivos hacen más sencillo el proceso de aprendizaje. Esta aplicación web se construyó con el objetivo de facilitar el aprendizaje conceptual de la guía de conocimiento SWEBOK a los estudiantes de la División Académica de Informática y Sistemas.

A partir de la investigación realizada surgieron ideas propuestas para hacer mejoras en la aplicación, los cuales son:

- Crear e implementar más juegos interactivos aplicando nuevas tecnologías como realidad virtual.
- Trabajar en las áreas de conocimiento de la guía de conocimiento SWEBOK que no fueron contempladas en este proyecto e implementarlas en la aplicación web.
- Desarrollar otras aplicaciones similares a la presentada sobre otros temas de Tecnologías de la Información (TI).
- Difundir esta aplicación en otras Instituciones de Educación Superior (IES).

# **Referencias**

- 1. Sánchez, S.; Sicilia, M.; Rodríguez, D.: Ingeniería de Software. Un Enfoque Desde La Guía SWEBOK. 1ª ed. Madrid, España., México: Grupo editorial Alfaomega. (2012).
- 2. SWEBOK.: Guía al cuerpo de conocimiento de la ingeniería de software. IEEE Computer Society. Recuperado de http://www.cc.uah.es/drg/b/HispaSWEBOK.Borrador.pdf. (2004).
- 3. Baz, A.; Ferreira, I.; Álvarez, M.; García R.: Dispositivos Móviles. E.P.S.I.G.: Ingeniería de Telecomunicación. Universidad de Oviedo. Recuperado de http://isa.uniovi.es/docencia/SIGC/pdf/telefonia\_movil.pdf. (s.f.)
- 4. Gaytán, J.; González, R.; Muñoz, E.: Herramienta de gestión de modelos ontoló-gicos aplicados a la mejora de procesos software. RECIBE revista electrónica de computación, informática, biomédica y electrónica. 2(3). http://recibe.cucei.udg.mx/revista/es/vol2 no3/computacion06.html (2013).
- 5. Badillo, S.; Otálora, J.: Entorno integral de enseñanza aprendizaje: Diseño y Construcción de Software Dirigido por SWEBOK. Revista Tecnológica-ESPOL 28(5). http://www.rte.espol.edu.ec/index.php/tecnologica/article/view/448/313 (2015)
- 6. IEEE Computer Society: About SWEBOK. https://www.computer.org/web/swebok (2014)
- 7. Deusto Formación.: Desarrollo de Aplicaciones Multiplataformas: Claves Principales. Recuperado de https://www.deustoformacion.com/blog/desarrollo-apps/desarrolloaplicaciones-multiplataforma-claves-principales. (2014).

# *280 Morales-Mateos E. Y., et al.*

- 8. ¿Qué es el microlearning o el microaprendizaje?.:. Recuperado de http://www.creatinglearning.com/que-es-el-microlearning-o-microaprendizaje/. (s.f.)
- 9. Guía para la implantación de Mobile Learning, (2013). Recuperado de http://serviciosgate.upm.es/docs/asesoramiento/guia\_implementacion\_movil.pdf
- 10. Jaume, J.: Que es la gamificación: cómo usarla y aprender a crecer tu negocio. Recuperado de https://blog.atrivity.com/es/que-es-gamificacion. (2017).
- 11. Gauchat, J.D.: El gran libro de HTML5, CSS3 y Javascript. España Marcombo (2012)
- 12. Amaya Y.: Metodologías ágiles en el desarrollo de aplicaciones para dispositivos móviles. Estado actual. Recuperado de http://m.uelbosque.edu.co/sites/default/files/publicaciones/revistas/revista\_tecnologia/volu men12\_numero2/12Articulo\_Rev-Tec-Num-2.pdf. (2013).
- 13. Bogotá, D.C.: Plan de pruebas detallado. Ministerio de comunicaciones. República de Colombia. (2008)

**Investigación de la Tecnología Educativa**

 $\overline{\phantom{a}}$ 

# **BoxShared: Diseño de una herramienta digital para ser usada como caja compartida de objetos escolares**

Laura Patricia Ramírez Rivera

División de ingeniería en sistemas computacionales, Instituto Tecnológico Superior de Tepexi de Rodríguez Allende 11 Barrio de san Vicente, Tepexi de Rodríguez, Puebla, México C.P. 74690.

yargakiss@hotmail.com

**Resumen.** Actualmente los alumnos de Universidad tienen grandes beneficios ya que pueden enviar sus trabajos y recibir sus calificaciones de manera remota. Los portafolios digitales son una herramienta que te permite mostrar esos datos, el problema ahora es lograr que los alumnos se responsabilicen de realizar y entregar sus trabajos. Las herramientas existentes facilitan el trabajo como docente al calificar los trabajos y al entregar material para los alumnos, pero hace falta más libertad a la hora de trabajar con ellos. En este documento proponemos y presentamos una organización de carpetas y datos que pueden ser empleadas para mejorar esta libertad sin disminuir las ventajas del manejo remoto de la información, además presentamos algunas pruebas de su uso sobre un servidor en la nube y retroalimentación obtenida de los alumnos participantes.

**Palabras Clave:** Interacción Persona Ordenador, Portafolios Digitales, Proceso de Aprendizaje.

# **1 Introducción**

Las nuevas estrategias de enseñanza – aprendizaje aunadas a las herramientas tecnológicas existentes han logrado convenir en la necesidad de transportar parte de las actividades que se realizan en un aula dentro de un portafolio digital tanto del profesor como del estudiante. Estos cambios intentan facilitar el trabajo del docente y apoyar el aprendizaje de los alumnos. Pero como saber que el orden de la información es la correcta o que los alumnos comprenden y son capaces de realizar las tareas encomendadas. Hasta que punto estas plataformas están listas para llevar a cabo este proceso sin convertirse en algo monótono y aburrido que tiene que ser leído y contestado, con poca o nula preparación sobre el tema.

## *284 Ramírez-Rivera L. P.*

El problema esta al querer mover toda el aula dentro de la herramienta de manera que el curso presencial se convierta en curso en línea de una manera apresurada.

Es necesario decir que los problemas empiezan a generarse cuando los cursos presenciales se empiezan a tornar en cursos en línea ya que este tipo de conflictos genera problemas con los alumnos:

- El alumno empieza a aburrirse de leer todo el tiempo en la herramienta.
- El alumno cuestiona sobre si es necesario asistir a un aula donde no se explica.
- El alumno empieza a creer que es mejor tomar el curso en línea desde su casa.
- Se genera descontento y malestar entre los alumnos.
- Se hace difícil generar una estrategia y modificar el contenido para mejorar los problemas de aprendizaje que se puedan encontrar en los alumnos con un diagnóstico.

Cuando se emplean mal las herramientas tecnológicas y no se produce la interacción maestro- alumno, se está cayendo en un conflicto como docente. De hecho, las ventajas de tener un curso presencial son las siguientes:

- Se pueden conocer las habilidades y deficiencias del alumno desde el primer examen diagnóstico.
- Se pueden generar estrategias para mejorar las deficiencias encontradas en los alumnos.
- Se pueden repetir los conceptos que han causado mayor conflicto entre los alumnos.
- Se evalúa tomando en cuenta todos los aspectos del alumno ya que se puede ver la mejora en su desempeño desde el inicio del curso hasta la evaluación.
- Se pueden mostrar ejemplos cercanos a los alumnos conociéndolos, lo cual facilitara su aprendizaje.
- Se utiliza la comunicación no verbal para retroalimentar el desempeño del alumno, lo cual facilita que reciba y entienda el mensaje.
- Se tiene vía directa de retroalimentación alumno-maestro.
- Se pueden solucionar conflictos de una mejor manera en comunicación directa.

Por lo tanto, dadas las ventajas existentes en la enseñanza presencial se pretende buscar una distribución adecuada de datos que pueden ser almacenados y gestionados de forma remota por los integrantes del curso, que normalmente son los alumnos y el docente responsable de la materia. Este proyecto propone el uso del portafolio virtual como parte de las facilidades que se le pueden dar a los alumnos siempre y cuando se cumpla con las siguientes carpetas compartidas:

*BoxShared: Diseño de una herramienta digital para ser usada como caja compartida… 285*

- Calificaciones
- Clases
- Entregas
- Calendario de entregas
- Ejemplos
- Libros

El uso adecuado de estas carpetas compartidas permite que los alumnos logren lo siguiente:

- Son retroalimentados en todo momento con sus trabajos y sus correcciones.
- Se les permite entregar su trabajo en una fecha y hora fuera del horario escolar.
- Se les proporcionan ejemplos sobre las dudas que presentan.
- Se les proporciona un calendario con todas sus entregas desde el inicio del curso.
- Se les proporcionan las clases por si no pudieron acudir a una clase o quieren recordar lo visto en alguna clase anterior.

# **2 Marco Teórico**

Muchos de los conflictos que suceden con algunos de los alumnos universitarios es que no han sido acostumbrados a revisar y aprender temas por si solos, en la mayoría de los casos se acostumbran a que los profesores les dicen que hacer, como hacerlo y cuando hacerlo. El problema empieza cuando se les pide que busquen y aprendan solos las cosas es decir que su aprendizaje sea autorregulado, ya que esta autorregulación en el aprendizaje es ya una necesidad [1]. Esta necesidad de saber más cosas ha sido explotada por las tecnologías de la información generando múltiples cursos en línea y universidades en línea que presentan múltiples opciones para el desarrollo de nuevas capacidades. Las redes sociales por ejemplo están siendo utilizadas como medio de comunicación masiva, incluso como puntos de reunión de personas inscritas en un mismo curso en línea [2].

De hecho, la reunión de las personas en foros en común es una manera que tienen los alumnos de conocer cursos en línea en donde pueden inscribirse si es que tienen un tema de interés. El problema entonces es que no todos son capaces de decidir por si mismos si deben o no tomar el curso. Es ahí donde el concepto de aprendizaje autorregulado tiene un mayor valor, cuando el alumno por si mismo decide que debe tomar un curso y cuando el curso esta adecuadamente construido puede ser una experiencia enriquecedora y gratificante. Uno de los puntos esenciales que deben existir en la concepción del alumno a la hora de elegir tomar o no un curso en línea debe ser el objetivo que tiene tomar dicho curso. Una meta que se debería plantear en el sector educativo seria lograr que los alumnos tengan esta habilidad de organización

### *286 Ramírez-Rivera L. P.*

y responsabilidad de manera que logren entender y practicar este aprendizaje autorregulado [3].

Dentro de las sugerencias que se han realizado para tratar de mejorar esta falta de autorregulación en los alumnos, se encuentran explicarles o tratar de generar en ellos una actitud planificadora, que sepan que todo lo que aprendan hoy les servirá en un futuro, y que además se encuentran ya en un ambiente globalizado con mayores exigencias. Se trata de hacerlos responsables de aprendizaje y de su futuro [4]. Por lo tanto, para hacerlos responsables y sabedores de su deber es necesario que se reconozca el contexto del estudiante ya que dependiendo de su contexto se puede enfocar o alejar de sus objetivos. El conocimiento del profesor sobre sus alumnos debe beneficiar su aprendizaje y su direccionamiento a objetivos bien definidos, a metas claras y a su autorregulación. La relación con sus maestros y con sus compañeros puede mejorar o empeorar su desempeño, es por eso que esta relación debe ser de cordialidad y confianza para tratar de llegar al mejor resultado, este tipo de proceso en conjunto se puede considerar como aprendizaje socialmente regulado [5].

Después de todas estas reflexiones sobre el comportamiento del alumno y la necesidad de su aprendizaje autorregulado, se hace evidente la necesidad del uso de un portafolio digital que debe poder ser gestionado directamente por el alumno, siendo el responsable de sus trabajos y de sus entregas [6][7]. Muchos han estado evaluando resultados obtenidos de diversas distribuciones y propuestas de plataformas, ahora es momento de presentar la distribución propuesta en este proyecto.

# **3 Propuesta de distribución de carpetas compartidas**

Resumiendo, las secciones anteriores tenemos los siguientes problemas:

- Los alumnos no saben autorregular su aprendizaje.
- Las herramientas tecnológicas como cursos en línea no reconocen el contexto del alumno y no siempre su contenido es lo más adecuado.
- Las clases impartidas de manera presencial no siempre proporcionan herramientas para facilitar las entregas de trabajos y la retroalimentación con el alumno.

A continuación, se mencionará la propuesta de distribución de carpetas compartidas, contenido y la justificación que tiene cada una de ella para estar ahí.

#### **3.1 Carpeta Calificaciones**

La carpeta de calificaciones es una de las más importantes ya que con ella el alumno es enterado de su desempeño en el curso. Cuando el alumno no es retroalimentado con una calificación o no es consciente de su situación académica se generan conflictos de insatisfacción cuando su resultado al final del curso sea poco favorable o reprobatorio.

El uso de esta carpeta no va solo, debe ir acompañada de los trabajos del alumno con revisiones y sugerencias para su mejora, al ser un curso presencial vale la pena presentarles a los alumnos los trabajos, al menos uno o dos al azar para explicar como se muestran las correcciones en su trabajo y como se espera que modifiquen sus errores, así como indicar la fecha para la recuperación de la calificación si es que los errores lo ameritan.

Intención didáctica. Cuando se permite que los alumnos conozcan sus deficiencias y se les permite corregir, les damos la oportunidad de mejorar y aprender de sus errores antes de que se convierta en un conflicto mayor. Además, al retroalimentar a uno los demás reconocerán ahí sus propios errores y serán responsables de realizar sus correcciones por sí mismos.

Experiencia empírica. Cuando a los alumnos se les explica la forma correcta de realizar las tareas ellos solos son capaces de aceptar sus errores y ellos en ocasiones sugieren sus cambios con solo ver el ejemplo. Pero es importante explicar que tiene que tratar de realizar sus actividades individualmente, aunque cuando todos pueden ver el trabajo de todos empiezan a compararse y los que tienen duda adoptan las mejoras implementadas por los otros, de manera que podemos empezar a hablar del aprendizaje socialmente regulado.

## **3.2 Carpeta Entregas**

La carpeta de entregas es una de las más importantes ya que es la que permite que el alumno defina y desarrolle sus trabajos dentro del curso. En esta carpeta debe haber subcarpetas por cada tema y una carpeta donde se almacenarán los trabajos con revisiones y correcciones. Esta carpeta permite que el alumno pueda almacenar sus trabajos por tema y pueda a su vez observar el trabajo de sus compañeros. Al permitir que los alumnos puedan ver los trabajos de otros podemos permitir que los que no lo tienen del todo completo vean diversos ejemplos de sus compañeros y así puedan mejorar su propio trabajo. Por otro lado, mantener los trabajos a su alcance permite generar en ellos el respeto a lo ajeno, siendo importante mencionar que si alguno de los alumnos daña el trabajo ajeno será castigado con la expulsión de la carpeta.

Intención didáctica. Cuando se permite que los alumnos sean responsables de sus entregas en tiempo y en forma correcta, empiezan a generar su responsabilidad. Al mantener la carpeta compartida con todos se sabe perfectamente quien entrega y quien no entrega en tiempo. Esta carpeta está íntimamente ligada con el calendario de entregas de trabajos el cual es sumamente importante porque con su existencia el alumno es completamente responsable de su entrega en tiempo.

Experiencia empírica. Algunos de los alumnos una vez que han entregado su trabajo son capaces de autocorregirse al ver otro trabajo de mayor calidad. Algunos otros que no tenían clara la idea del trabajo al ver a los otros empezaron a entender como debían

## *288 Ramírez-Rivera L. P.*

realizar su tarea. En la mayoría de los casos no es necesario decirles vean el ejemplo de sus compañeros, sino que los alumnos tienen la tendencia a comparar sus trabajos y en la mayoría de las ocasiones arreglan sus errores. Aquí es necesario agregar que debe ser constantemente observado todo lo que sucede en la carpeta. Ya que es posible que a la hora de ver el trabajo de otro empiecen a copiar errores. Es ahí cuando el docente debe intervenir y reexplicar la petición o el error que están replicando todos.

#### **3.3 Carpeta Clases**

La carpeta con las clases impartidas de forma presencial tiene dos funcionalidades:

- La primera es apoyar a los alumnos cuando por algún motivo no han podido llegar a clases, por lo que podrán entrar y elegir la clase que corresponda a ese día.
- La segunda es permitir que los alumnos puedan recordar cosas que se mencionaron en la clase.

En general que los alumnos se sientan con la confianza de poder repasar lo visto en clase, les permite prestar más atención cuando se esta dando la clase, en lugar de apurarse a copiar todo de la presentación.

Intención didáctica. Apoyar a los alumnos proporcionando el material para repasar en casa, así como cuando no les es posible llegar a clases.

Experiencia empírica. Cuando los alumnos tienen las clases en una carpeta son capaces de proporcionar atención a la explicación.

## **3.4 Calendario de entregas**

Este calendario debe contener la siguiente información:

- Fechas de entregas de trabajos, especificando hora y carpeta.
- Descripción del trabajo que se debe entregar.
- Presentar los nombres de los temas del curso completo
- Describir el formato del trabajo a entregar.

El desarrollo adecuado de este formato permitirá que el alumno sea el responsable de su entrega en tiempo y forma, evitando así que pueda quejarse sobre el poco tiempo que se le otorgo para la realización de este. Este método permite concientizar al alumno de su responsabilidad de planear sus tiempos y de realizar sus trabajos de forma organizada.

Intención didáctica. Permitir que el alumno pueda generar planes y organice su tiempo para desarrollar los trabajos requeridos.

Experiencia empírica. La mayoría de los alumnos se ha logrado organizar adecuadamente después del segundo tema evaluado, luego de un año con esta experiencia, ya no se les tiene que repetir, ya saben que hacer y lo hacen.

## **3.5 Carpeta Libros**

Esta sección se agrega para compartir con ellos todos los recursos bibliográficos que creamos que son relevantes en algunos temas, se sugiere que los libros o artículos incluidos en esta sección sean mencionados al menos en una ocasión de manera presencial, de manera que se logre generar la curiosidad de un tema dentro de los alumnos. No es correcto forzarlos a leer libros para aprender un tema ya que no lo aprovecharían tanto como si ellos sintieran curiosidad por leerlo.

Intención didáctica. Proporcionarle al alumno otros medios para entender los conceptos desarrollados en la clase, así como permitir que el alumno asimile más información una vez que domine la información básica.

Experiencia empírica. Muchos de los alumnos no desean leer libros, pero en ocasiones si les interesa un tema en particular, cuando los libros presentan algún tema de interés de los alumnos, serán leídos al menos en las partes que les parezcan a los alumnos más interesantes.

## **4 Conclusiones y trabajos futuros**

En este trabajo se trata de explicar una distribución de carpetas compartidas necesarias para lograr apoyar a los alumnos a desarrollar un aprendizaje autorregulado, sobre todo basándonos en la interacción del grupo en una carpeta dentro de un repositorio remoto. Donde el trabajo en común puede ayudar a responsabilizar a los alumnos de sus entregas y en general de su aprendizaje. Esta estrategia de carpetas compartidas para el portafolio digital debe ir de la mano de una buena instrumentación didáctica, de una modulación del aprendizaje y de un diagnostico de los alumnos que permita modelar las estrategias de enseñanza necesarias para el tipo de alumnos que se están tratando.

# **Referencias**

- 1. Pintrich, Paul R. The role of goal orientation in self-regulated learning. En Handbook of self-regulation. pp. 451-502.(2000).
- 2. Cebrián Herreros, Mariano. Nuevas formas de comunicación: cibermedios y medios móviles. Comunicar, vol. 17, no 33 (2009).
- 3. Rué, Joan. El aprendizaje autónomo en educación superior. Narcea Ediciones, (2009).

# *290 Ramírez-Rivera L. P.*

- 4. Azevedo, Roger, et al. Why is externally-facilitated regulated learning more effective than self-regulated learning with hypermedia?. Educational Technology Research and Development, vol. 56, no 1, p. 45-72, (2008)
- 5. Banks, S., Goodyear, P., Hodgson, V. y McConnell D. (eds). . Advance in Research on Networked Learning. Kluwer Academic Publishers Joan,(2004)
- 6. Virginia R. Adriana G. Martin LL. Uso de repositorios educativos digitales para la enseñanza universitaria, Interacción (2014).
- 7. Rué, Didriksson, Axel; Gazzola, Ana Lúcia, ed. y Didriksson,Axel, ed., Tendencias de la educación superior en América Latina y el Caribe, IESALC-UNESCO. Caracas: Instituto Internacional de la UNESCO para la Educación Superior en América Latina y el Caribe, (2008).

# **Diagnóstico de las competencias en tecnología para las planeaciones de clase del español como lengua extranjera**

Maritza del Carmen Rosas Alvarez<sup>1</sup>, Carlos Enrique López Baez<sup>2</sup>

<sup>1</sup> Facultad de Lenguas, Benemérita Universidad Autónoma de Puebla, 24 norte 2003, Col. Humboldt.

2 Facultad de Contaduría Pública, Benemérita Universidad Autónoma de Puebla Bouldevard Valsequillo No. 70, Col. Universidades.

<sup>1</sup>aryros@gmail.com, <sup>2</sup>kikelnegro89@icloud.com

**Resumen.** El presente trabajo presenta el resultado de la experiencia en la elaboración de planeaciones de clases para la enseñanza del español como lengua extranjera (ELE). La implementación de tecnología por parte de los futuros profesores del idioma pretendía reconocer las competencias que poseían para la inclusión de herramientas tecnológicas; así identificar, practicar y evaluar dichas planeaciones permitió que los futuros profesores hicieran procesos metacognitivos al ver la pertinencia del uso de la tecnología en su clase y conocer sobre la utilización de herramientas electrónicas. El diagnóstico realizado fue a través de evaluar su proceso mediante el uso del pentágono de competencias TIC, concluyendo en la necesidad de poseer ciertas competencias tecnológicas para enriquecer el trabajo docente.

**Palabras Clave:** Competencias, Tecnología, Planeaciones de clase.

# **1 Introducción**

Dentro de la Facultad de Lenguas de la Benemérita Universidad Autónoma de Puebla existen las licenciaturas en la enseñanza del inglés y del francés en donde los estudiantes se forman para ejercer como futuros profesores; sin embargo debido a necesidad de intercambios académicos, oportunidades de trabajo en el extranjero, y el crecimiento del aprendizaje del idioma español, que en el 2016 tenía 21 millones de estudiantes en el mundo [1], la facultad se ha preocupado por tener como parte de la formación académica el área ELE, en la cual se imparte en 5 optativas de su licenciatura, y un diplomado complementario para reforzar esta formación.

Así el alumno se prepara para ejercer como profesor del idioma escogido y los que elijan el área de español para extranjeros complementa su formación para impartir esta lengua. Todo lo anterior, en conjunto con el cumplimiento de la formación profesional

© Archundia-Sierra E., et al (Eds.). *La Tecnología Digital como Herramienta de Aprendizaje. 2018, pp. 291 – 306.*

# *292 Rosas-Alvarez M. del C., López-Baez C. E.*

docente que implica tener habilidades necesarias para el siglo XXI las cuales están relacionadas con la vocación docente, la dimensión pedagógica y didáctica y la incorporación de las tic en la educación [2]. Por lo que uno de los retos dentro de la preparación de dichos alumnos es la utilización de la tecnología para complementar su práctica docente y poder reforzar la enseñanza-aprendizaje mediante la utilización de aplicaciones, dispositivos y programas electrónicos.

De lo anterior, en este trabajo se describirá el diagnóstico realizado a estos futuros profesores ELE a través del desarrollo de sus planeaciones de clase y la incorporación de las tic en las mismas.

## **1.1 Justificación**

La enseñanza del español está alineada a los estándares de calidad como los del Marco Común Europeo de Referencia para las Lenguas (MCER) [1] con lo que contribuye a consolidar la utilización de criterios preestablecidos para evaluar el conocimiento del español de cualquier persona independientemente del lugar de residencia. Así el Marco común en su desarrollo hizo énfasis en los aspectos del aprendizaje de idiomas, la enseñanza, la investigación y el uso completo de la tecnología de la información [3]. Luego entonces, la importancia de este trabajo radicaría en identificar en estos futuros profesores de ELE la utilización de la tecnología.

Haber realizado un proceso metacognitivo para reflexionar sobre sus planeaciones de clases y la habilidad que tengan para utilizar e incorporar dicha tecnología proveería una formación complementaria que le ayudaría en su futuro. Además de que tener un diagnóstico permitiría complementar la formación del área para que se puedan definir las capacidades, habilidades y destrezas por medio de las cuales el futuro profesor de ELE pueda ser capaz de aumentar su conocimiento táctico y explícito y de tal forma ayudarlos a desarrollar su autonomía, responsabilidad, criticidad y reflexión, fundamentos básicos que menciona el Modelo Universitario Minerva (MUM) [4], base sobre la cual están siendo formados estos futuros profesores.

# **2 Revisión de la literatura**

El significado de competencia es multidimensional e incluye distintos niveles como saber (datos, conceptos, conocimientos útiles para entender el ámbito que le rodea), saber hacer (habilidades, destrezas, métodos de realización), saber ser (actitudes y valores que guían el comportamiento) y saber estar (capacidades relacionada con la comunicación interpersonal y la tarea cooperativo). En otras palabras, la competencia es el espacio de un buen desempeño en contextos complejos y auténticos. Se fundamenta en la unificación y activación de conocimientos, habilidades, destrezas, actitudes y valores. Y es así como el concepto de competencia debe referirse al conjunto de conocimientos y estrategias que pueden permitir a un docente afrontar con satisfacción los problemas, conflictos y dificultades que de proceder más usual se le

presentan mientras tiene una intervención profesional [5]. Por otra parte, Zabalza las define como el conjunto de conocimientos y habilidades que los sujetos necesitamos para desarrollar algún tipo de actividad [6]. Las competencias profesionales del profesorado universitario se pueden definir como el conjunto de conocimientos, habilidades, actitudes y valores necesarios para realizar una docencia de calidad [7].

Ahora bien, hablando de la competencia tecnológica o digital los autores indican que, son un conjunto de capacidades, habilidades y destrezas por medio de las cuales el individuo es capaz de aumentar su conocimiento táctico y explícito, en este caso reforzado por el uso de herramientas tecnológicas y estrategias de búsqueda de información [8]. Siendo un poco más amplio, pueden referirse al dominio que supone convertirse en personas autónomas, eficaces, responsables, críticas y reflexivas al seleccionar, tratar y utilizar la información y sus fuentes, así como las distintas herramientas tecnológicas; también tener una actitud crítica y reflexiva en la valoración de la información disponible, contrastándola cuando sea necesario y respetar las normas de conducta acordadas socialmente para regular el uso de la información y sus fuentes en los distintos soportes. Aunado a eso, exige destrezas de razonamiento e incluye la utilización de las tecnologías de la información y la comunicación como elemento esencial para informarse, aprender y comunicarse [9]. Así mismo, la competencia digital incluye los conocimientos que hacen referencia a la comprensión de las aplicaciones principales, concientización de las oportunidades del internet y la comunicación por medios electrónicos, la comprensión del potencial de las tic; habilidades para usar recursos apropiados para producir, presentar o comprender información compleja, para buscar, recoger y procesar información, habilidades para acceder y buscar en una página web y para usar las tic para apoyar el pensamiento crítico; y comprende actitudes que se refieren a su uso de forma autónoma, actitud crítica, reflexiva, positiva y de sensibilidad hacia el uso responsable, y mostrar interés [9].

A partir de esto es que se trabajó el desarrollo de las planeaciones de clase para ELE. Así un futuro profesor debe contar sugerentemente con competencias docentes que incluyan la tecnológica. La propuesta bajo la que se explica la investigación fue relacionada a una propuesta desde el ministerio de educación de Colombia [10] debido a que contiene cinco ámbitos a desarrollar en docentes; así complementan la formación docente aplicada a cualquier área del saber que desee la inclusión de la tecnología (Ver figura 1). En primer lugar, el profesor debe tener una competencia tecnológica cuando selecciona y utiliza de forma pertinente, responsable y eficiente una variedad de herramientas tecnológicas entendiendo los principios que las rigen, la forma de combinarlas y las licencias que las amparan. En segundo lugar, la competencia comunicativa, definido como la capacidad para expresarse, establecer contacto y relacionarse en espacios virtuales y audiovisuales a través de diversos medios y con el manejo de múltiples lenguajes, de manera sincrónica y asincrónica. En tercer lugar, la competencia pedagógica, donde se identifica la utilización de las tic para fortalecer los procesos de enseñanza y aprendizaje, reconociendo alcances y limitaciones de la incorporación de estas tecnologías en la formación integral de los estudiantes y en su

## *294 Rosas-Alvarez M. del C., López-Baez C. E.*

propio desarrollo profesional. En cuarto lugar, la competencia de gestión se puede definir como la capacidad para utilizar las tic en la planeación, organización, administración y evaluación de manera efectiva de los procesos educativos; tanto a nivel de prácticas pedagógicas como de desarrollo institucional. Finalmente, la competencia investigativa que se define como la capacidad de utilizar las tic para la transformación del saber y la generación de nuevos conocimientos.

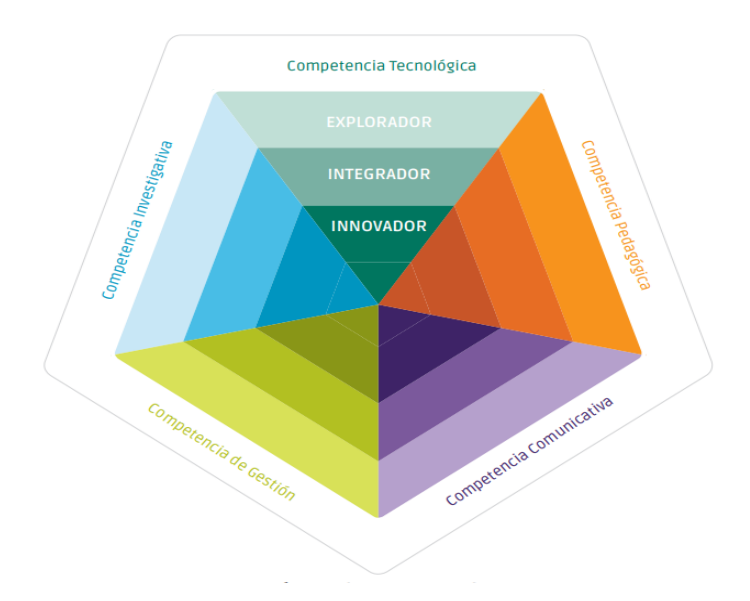

**Fig. 1.** Pentágono de competencias TIC [10].

Así mismo, dentro de la propuesta es importante saber que las competencias se desarrollan y expresan en diferentes niveles o grados de complejidad. El primer nivel o momento es el de exploración, se caracteriza por permitir el acercamiento a un conjunto de conocimientos que se constituyen en la posibilidad para acceder a estados de mayor elaboración conceptual. En el segundo nivel está el momento de integración, se plantea el uso de los conocimientos ya apropiados para la resolución de problemas en contextos diversos. Finalmente, en el tercer nivel o momento de innovación, se da mayor énfasis a los ejercicios de creación; lo que permite ir más allá del conocimiento aprendido e imaginar nuevas posibilidades de acción o explicación [10].

Así que el profesor de ELE al igual que los docentes de idiomas busca apoyar el aprendizaje significativo y el desarrollo integral de los estudiantes a través del diseño de prácticas, actividades para que participen en ellas, la observación de problemáticas disciplinares o del contexto, la creación de experiencias que promuevan relaciones concretas con las problemáticas identificadas, el desarrollo de la introspección y del pensamiento crítico y la evaluación total del aprendizaje. De la misma forma, implica la disposición para la formación de personas, la práctica innovadora y creativa de

recursos tecnológicos y metodologías para la enseñanza y la evaluación, en consecuencia, la habilidad para producir impacto e influencia, atender, averiguar, explicar y comunicar de manera efectiva, [11]. De acuerdo al informe Cervantes, un buen profesor ELE también debe saber planificar, preparar bien las clases, saber dar bien las clases, buscar recursos y preparar materiales [11]. Por lo que planificar conllevaría, una estructura básica utilizando la presentación, practica y producción del idioma (PPP), debido a que se están formando futuros maestros de la lengua inglesa o francesa y que están familiarizados con el formato. Adaptarlo a la enseñanza del español ayudaría a la planeación. El modelo PPP sigue un proceso cognitivo compuestos de procesos de asimilación (previa explicación), práctica, consolidación y transferencia final [12]. Este patrón de enseñanza está presente en la formación de los futuros maestros, sin embargo, no es el único ni el mejor en el momento de realizar planeaciones, aunque para homogeneizar las planeaciones fue seleccionado para la experiencia dentro de las materias de español para extranjeros.

# **3 Contexto**

La presente investigación es un estudio de caso de corte descriptivo al diagnosticar cómo es que los futuros maestros ELE realizan sus planeaciones de clase y cómo se manifiestan sus competencias tecnológicas en la elaboración de éstas. Las técnicas de recolección de información fueron a través de la observación participante al haber un profesor encargado de la clase, y que tomaba parte en la revisión y elaboración de las planeaciones y al mismo tiempo realizaba el proceso de investigación con los participantes; además para complementar se realizó una entrevista para identificar de manera personal las percepciones sobre las competencias que decían poseer. Se analizaron casos particulares cuyos resultados permitieron extraer conclusiones de carácter general.

Los participantes de este trabajo fueron 7 alumnos de la licenciatura en la enseñanza del inglés que han realizado sus prácticas docentes en niños, adolescentes o adultos, cursando las materias de español de México y literatura mexicana en el periodo verano 2018, cuyas edades oscilan entre 20-23 años. El periodo de intervención para la preparación de las planeaciones fue en el mes de junio, tiempo en el que fueron diagnosticados por medio del pentágono de competencias TIC [10]. Al final del verano fueron entrevistados sobre el desarrollo de sus planeaciones y la inclusión de la tecnología en las mismas.

#### **3.1 Planeaciones de clase y el uso de las TIC**

La descripción de la forma de trabajo independiente se logró de la siguiente forma:

Durante el periodo de verano se guio al alumno sobre la planeación didáctica mediante el uso básico de la metodología PPP para una clase por cada semana (cuatro planeaciones en total), se les solicitó la inclusión del uso de las tecnologías entre las cuales hicieron uso de videos, páginas web y aplicaciones. Los alumnos solicitaron trabajar en equipo, tríos, parejas o individualmente y el contenido de la clase estuvo relacionado a la literatura de los cuentos analizados en las mismas. Se le explicó al alumno que dentro su planeación debía considerar que los aprendices podrían ser de diferentes nacionalidades por lo que debían ser específicos en dichas planeaciones.

El profesor a cargo impartió una clase como repaso sobre la importancia de la tecnología en clase y se les mostraron las diversas tecnologías, aplicaciones y formas de utilizar en clase para reforzar la utilización de las tecnologías en las planeaciones. Cada semana los equipos presentaban su clase frente a grupo en el que se dedicaba parte de su tiempo para revisar sus competencias tic sobre el momento en el que el alumno incursionaba con las tecnologías. Así se le valoraba el instante en el que la utilizaba (presentación, práctica o producción) y cómo se utilizaban. Las planeaciones versaron en la utilización de: programas de presentación, videos, uso de web YouTube, aplicaciones interactivas, podcast, mapas e infografías en línea.

La evaluación en su presentación de clase fue valorada a partir de los niveles de competencia: explorador, integrador e innovador. Así mismo, se tomó en cuenta los momentos del uso de la tecnología y la etapa en la que hacían uso de esta: Presentación, práctica o evaluación/ producción.

#### **3.2 Diagnóstico de pentágono de competencias TIC**

Para el diagnóstico se observaron las cuatro presentaciones realizadas sobre las cuales se llevó un diario de campo y al concluir el curso se entrevistaron a los alumnos para conocer su percepción sobre lo realizado en el periodo de verano. La entrevista fue individual y no estructurada con el fin de darle libertad al participante de expresar sus opiniones sobre el uso de la tecnología e identificar mediante sus respuestas las competencias tecnológicas previstas en el diagnóstico de pentágono TIC.

El análisis de las respuestas de su entrevista y lo anotado en el diario de campo se agrupó sobre lo identificado en la tabla 1:

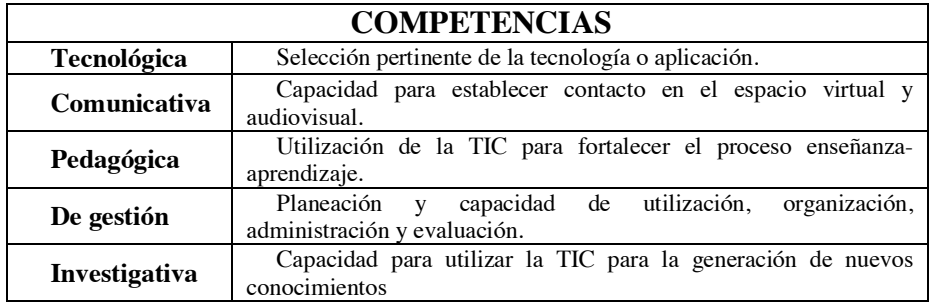

**Tabla 1.** Análisis del pentágono de competencias TIC.

# **4 Resultados**

De acuerdo con el progreso de la clase se realizaron 4 planeaciones sobre temáticas que iban adecuadas desde el nivel A1 al B2 de acuerdo MCER [13], de los resultados obtenidos de las planeaciones se obtuvo lo siguiente:

# **4.1 Diagnóstico de las planeaciones de clase**

#### **Planeación de clase 1**

El desarrollo de esta planeación de clase contenía partes del cuento Lección de Cocina [14]. La entrega de la planeación fue de dos equipos, tres y cuatro estudiantes por equipo. Cada representación de clase duró dos horas aun cuando la planeación fue de 40 minutos a una hora.

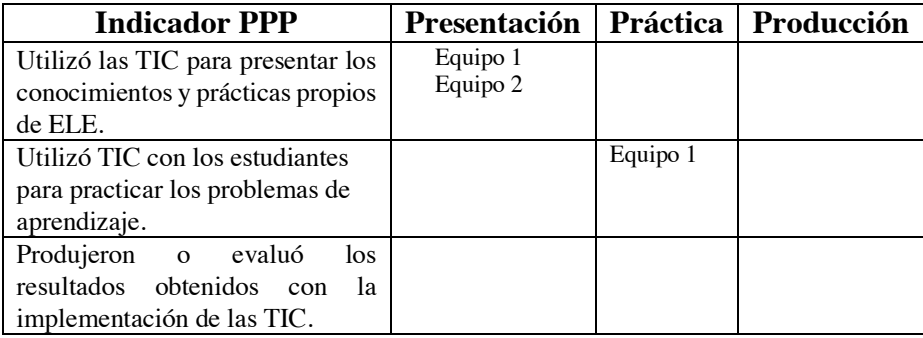

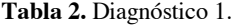

#### *298 Rosas-Alvarez M. del C., López-Baez C. E.*

El primer desarrollo de la planeación mostró el uso de PowerPoint como el recurso tecnológico utilizado que permitió al alumno presentar su contenido y de acuerdo a ellos utilizar la tecnología. Sólo uno de los equipos en la parte de práctica utiliza videos para que el alumno pueda realizar los ejercicios que les demanda. No hay un desenvolvimiento esperado para la utilización de las tecnologías.

Se concluye que los alumnos no logran llegar al nivel de competencia explorador de acuerdo al pentágono, debido a que no reconocen un amplio espectro de herramientas tecnológicas y se quedan en el uso de PowerPoint y un equipo un video. Se denota que no identifica las necesidades de desarrollo profesional para ELE medida por la TIC.

#### **Planeación de clase 2**

El desarrollo de este plan de clase contenía partes del cuento Luvina [15]. La entrega de la planeación fue de dos equipos, tres estudiantes en cada equipo, y una planeación individual. Cada representación de clase duró una hora, lo anterior debido a la temática del cuento. Para esta planeación se les solicitó que incluyeran un video obligatoriamente debido a que en la primera planeación no lo lograron y solo se quedaron en videos de presentación de contenido y en el uso de PowerPoint.

| <b>Indicador PPP</b>            | Presentación | Práctica   | Producción |
|---------------------------------|--------------|------------|------------|
| Utilizó las TIC para presentar  | Equipo 1     |            |            |
| los conocimientos y prácticas   |              |            |            |
| propios de ELE.                 |              |            |            |
| Utilizó TIC con los estudiantes |              | Individual |            |
| para practicar los problemas de |              | Equipo 1   |            |
| aprendizaje.                    |              | Equipo 2   |            |
| Produjeron o evaluó<br>los      |              |            |            |
| resultados obtenidos con la     |              |            |            |
| implementación de las TIC.      |              |            |            |

**Tabla 3.** Diagnóstico 2.

El segundo desarrollo de la planeación fue condicionado al uso de videos en algún momento de su planeación. Sin embargo, no detonó la importancia del uso de las tic y los alumno no utilizaron PowerPoint como el recurso tecnológico, pero se ajustaron a utilizar los videos solicitados, y uno de los equipos los ajustó a la presentación y a la práctica siendo el equipo que más avance muestra. Para la semana dos se sigue viendo deficiente el uso esperado para la utilización de las tecnologías.

En esta planeación siguen sin reconocer un amplio espectro de herramientas tecnológicas y algunas formas de integrarlas a la práctica educativa por lo que no han llegado al nivel de explorador.

#### **Planeación de clase 3**

El desarrollo de este plan de clase contenía partes del cuento El guardaagujas [16]. La entrega de la planeación fue de tres equipos, que significó el trabajo de pares y un trío. Cada representación de clase duró dos horas. Para esta planeación se les recordó las dos planeaciones anteriores y en este momento se dio la presentación por parte del profesor sobre el uso de las tecnologías, lo anterior porque no estaba viendo que los alumnos entendieran lo qué son las tic. Hicieron un proceso metacognitivo al hacer un recordatorio sobre lo que han realizado dentro de sus clases y desde su rol de alumnos.

| <b>Indicador PPP</b>               | Presentación |          | Práctica   Producción |
|------------------------------------|--------------|----------|-----------------------|
| Utilizó las TIC para presentar los | Equipo 1     |          |                       |
| conocimientos y prácticas          | Equipo 2     |          |                       |
| propios de ELE.                    | Equipo 3     |          |                       |
| Utilizó TIC con los estudiantes    |              | Equipo 1 |                       |
| para practicar los problemas de    |              | Equipo 3 |                       |
| aprendizaje.                       |              |          |                       |
| Produjeron o evaluó los            |              |          | Equipo 1              |
| resultados obtenidos con la        |              |          | Equipo 2              |
| implementación de las TIC.         |              |          | Equipo 3              |

**Tabla 4.** Diagnóstico 3.

Después de la presentación por parte del maestro y el proceso de metacognición logrado, el tercer desarrollo de la planeación muestra que los alumnos hicieron uso o si se considera sobre uso de la tecnología, los equipos utilizaron videos para presentar su contenido, y un equipo hizo su video presentación con la aplicación Sway de Windows; en la parte de práctica la aplicación Pixton y Kahoot permitió la práctica de lo propuesto en esta sección y en la parte de evaluación los cuestionarios en línea fueron propuestos desarrollados con Factile y Educaplay. Con lo anterior se deduce que los futuros profesores para la semana tres avanzan en el uso esperado para la utilización de las tecnologías.

Teniendo en cuenta los niveles de interpretación de la competencia tic, se puede decir que debido a la intervención del profesor a cargo los alumnos llegan al nivel integrador ya que utilizaron diversas herramientas tecnológicas en los procesos educativos, de acuerdo a las temáticas de la planeación teniendo en cuenta el nivel y contexto en el que se desempeña. Por otro lado, los estudiantes elaboraron actividades de aprendizaje utilizando aplicaciones considerando los contenidos y la compatibilidad con las herramientas informáticas y medios audiovisuales.

## *300 Rosas-Alvarez M. del C., López-Baez C. E.*

#### **Planeación de clase 4**

El desarrollo de este plan de clase contenía partes del cuento Las manos de mamá [17]. La entrega de la planeación fue de tres equipos y un individual, que significó el trabajo de pares y del trío uno decidió trabajar solo, recalcando que no fue el mismo alumno que trabajó solo en la planeación dos. Cada representación de clase duró una hora. Para esta planeación no se les pidió ni se le recordó nada sobre el uso de la tecnología. Lo anterior para identificar si habían adquirido la importancia del uso de las mismas.

| <b>Indicador PPP</b>                 | Presentación |            | Práctica   Producción |
|--------------------------------------|--------------|------------|-----------------------|
| Utilizó las TIC para presentar los   | Equipo 1     |            |                       |
| conocimientos y prácticas propios de | Equipo 2     |            |                       |
| ELE.                                 | Equipo 3     |            |                       |
| Utilizó TIC con los estudiantes      |              | Equipo 1   |                       |
| para practicar los problemas de      |              | Individual |                       |
| aprendizaje.                         |              |            |                       |
| Produjeron o evaluó los resultados   |              |            | Individual            |
| obtenidos con la implementación de   |              |            | Equipo 1              |
| las TIC.                             |              |            | Equipo 2              |
|                                      |              |            |                       |

**Tabla 5.** Diagnóstico 4.

Para la presentación del último plan de clase los alumnos al no ser condicionados no hacen la utilización de la tecnología en los tres momentos que se podía esperar. Los equipos se enfocaron solo en el uso de videos y de PowerPoint para la presentación. El uso de la tecnología para la práctica se enfocó en los cuestionarios en línea utilizando una vez más educaplay; la parte de la producción se concentra en la tarea mediante la realización de un mapa conceptual mediante la utilización de la aplicación GoConqr y una grabación utilizando Spreaker. De lo anterior se deduciría que estos alumnos continuaron con la incorporación de la tecnología para otras secciones diferentes a la presentación.

En esta última planeación los alumnos llegan al nivel explorador porque ya saben de las herramientas tecnológicas y las formas de integrarlas en su planeación; comprenden la organización de actividades propias de su quehacer profesional con el uso de las tic y comienza en la búsqueda de ordenar, filtrar, conectar y analizar información disponible en internet.

*Diagnóstico de las competencias en tecnología para las planeaciones de clase… 301*

#### **4.2 Diagnóstico de competencias del futuro profesor ELE**

Recordando que la competencia digital es un conjunto de capacidades, habilidades y destrezas por medio de las cuales el individuo es capaz de aumentar su conocimiento táctico y explícito, en este caso reforzado por el uso de herramientas tecnológicas y estrategias de búsqueda de información [8]. Para la conclusión del trabajo realizado se entrevistaron a los participantes en un contexto informal para identificar sus percepciones. Momento que reforzó la observación de las cuatro clases en su aplicación. La siguiente sección presenta lo identificado en cada una de las competencias del pentágono.

## **Competencia Tecnológica**

La información sobre esta sección versa en la selección pertinente de la tecnología o aplicación de la que hicieron uso los futuros profesores ELE.

En la competencia tecnológica tres de los participantes indicaron que desconocían programas o aplicaciones que podrían utilizar dentro de sus planeaciones. Durante las primeras dos planeaciones, no tenían información necesaria para identificarlas; ejemplo de esta respuesta es:

*"No conocía muchos programas o aplicaciones que se podían utilizar"* (sujeto 1). Este participante mencionó que los programas o aplicaciones están fuera de su alcance porque durante tu formación los maestros de la licenciatura se han limitado únicamente a utilizar la tecnología en la educación mediante el uso de PowerPoint o presentaciones en Prezi, siendo esto lo que ha sido su ejemplo para poder realizar la seleccione pertinente de la tecnología.

Por otro lado, también se mencionaba que:

*"hay que saber usar la tecnología correctamente […] no solo es que las vea, como en la clase que se dio y que las utilice" (*sujeto 2).

Es una limitante, porque están acostumbrado al uso de aplicaciones arcaicas que son las que se siguen presentado en el salón de clase. Saben utilizar lo antiguo, pero no lo nuevo que se presenta en el ámbito educativo y después de la clase de tecnología consideran que es una sección en la deben trabajar.

De manera general no se combinó una amplia variedad de herramientas tecnológicas para mejorar la planeación e implementación de sus prácticas educativas. Sin embargo, los alumnos identificaron las características, usos y oportunidades que ofrecen herramientas tecnológicas y medios audiovisuales, en los procesos educativos para la planeación tres. Hablando de las actividades de aprendizaje, tres de los alumnos analizaron los riesgos, potencialidades, calidad y pertinencia de la información al poder relacionar lo utilizado en la lengua inglesa y ser adaptado y utilizado en la enseñanza del español:

### *302 Rosas-Alvarez M. del C., López-Baez C. E.*

"del inglés son los primeros recursos que te vienen a la mano y pues que por la misma demanda del inglés es más fácil encontrarlos en ese idioma […]pero utilizar esos recursos y verlos para el español fue un proceso y exploré algunas aplicaciones que solo eran para el inglés y las adapté al español…" (sujeto 4).

Posteriormente, los alumnos aceptan la utilidad de la tecnología y las diversas formas de apropiarse de ellas, que fueron desde compartir entre ellos las conocidas para el idioma inglés, las recomendadas por otros compañeros al realizar la planeación y finalmente, identificar la magnitud del uso que se le puede dar a la tecnología:

"yo investigué con mis amigos y les comenté que tenía que usar aplicaciones para enseñar literatura […] también me puse a navegar con las recomendadas en la clase de la maestra" (sujeto 6).

#### **Competencia Pedagógica**

Para la parte pedagógica y después de la selección que realizaron, se les cuestionó y observó sobre la utilización de la tic para fortalecer el proceso enseñanza-aprendizaje.

En primer lugar, se observó que no utilizaron las tic para aprender por iniciativa personal durante la planeación una y dos; para actualizar los conocimientos y prácticas propios de su disciplina reflexionaron su uso después de las planeaciones tres y cuatro. El profesor encargado dio las sugerencias sobre el uso de tecnología y a partir de eso se utilizaron. Sin embargo, los participantes identificaron problemáticas en su práctica docente como:

*"encontrar una aplicación tecnológica que me pudiera ayudar con los objetivos de la clase"* (sujeto 5).

Este participante menciona que el uso de la tecnología no solo es poner una aplicación, video o práctica digital en la planeación, sino que hay que revisar los objetivos que se plantean para poder saber el momento en el cual se utilizaría la tecnología.

Así la falta de conocimiento sobre donde utilizarla se volvió el detalle más importante que sobre el desconocimiento del uso de la tecnología:

*"hay que tener en cuenta como proveer la tecnología a los alumnos […] es que si yo no sé usarlo como lo pretendo aplicar…"* (sujeto 3).

Las problemáticas que se identificaron en este participante fueron acerca de las implicaciones y riesgos del uso de las tic para atenderlas. Durante su observación de clase, el participante recurrió a el uso de una libretita para asegurarse de los pasos en la utilización de la aplicación Kahoot, si bien es cierto el trabajo en equipo, la parte de la demostración era independiente, y a este sujeto le tocó realizar la actividad con esta aplicación.

Para concluir, también mencionaron la asimilación que hicieron de preparar una clase de inglés y replicarla al español y sobre ser maestro de lenguas:

*"yo me dije que si podía hacerlo en inglés pues también en español o no? Pero debo hacer uso de lo que sé de enseñar…"* (sujeto 7).

#### **Competencia Comunicativa**

En la planeación tres para este ámbito del pentágono se logró visualizar que navegaron en internet para integrar fragmentos de información presentados de forma no lineal al integrar en una planeación diversas aplicaciones para diferentes usos y también el uso de una aplicación para comunicarse en tiempo real:

"algo que tuvimos que hacer fue navegar y ponernos de acuerdo por whats, no teníamos los mismos horarios de clase y fue un poco difícil, pero logramos ponernos de acuerdo…" (sujeto 7).

Sin embargo, no se encontró en ninguna planeación alguna actividad que permitiera ver si el practicante lograba una comunicación adecuada con los estudiantes usando tic de manera sincrónica y asincrónica.

#### **Competencia de Gestión**

Esta competencia sólo contribuyó a dinamizar la formación de sus compañeros y los apoyó para integrar las tic de forma innovadora en sus planeaciones de clase:

"mis compañeros de otra clase me ayudaron al recomendarme aplicaciones que ellos conocían" (sujeto 1). "Nos costó trabajo ponernos de acuerdo, pero entre nosotros como que nos explicábamos y poníamos a pensar si así lo hacíamos en inglés lo podíamos hacer en español" (sujeto 6).

Sin embargo, no presentan ninguna característica más que la competencia de gestión propone sobre formación en tic, adecuación de políticas educativas, entre otras.

#### **Competencia Investigativa**

Por último, esta competencia se obtuvo sólo en una parte sobre la investigación de las aplicaciones y programas, quedándose en lo que sería el nivel explorador según la competencia. No logrando avanzar más de acuerdo a los niveles de la competencia como el contrastar información con alumnos, divulgar resultados de investigación o participar en redes de investigación:

"al explorar que se usa en ambas lenguas como hot potatoes, adquieres experiencia y adaptas su uso…" (sujeto 5).

### *304 Rosas-Alvarez M. del C., López-Baez C. E.*

## **4.3 Diagnóstico final del pentágono de competencias TIC**

Teniendo en cuenta las planeaciones, el diario de evaluación de sus planeaciones y la entrevista los alumnos quedan diagnosticados de la siguiente manera:

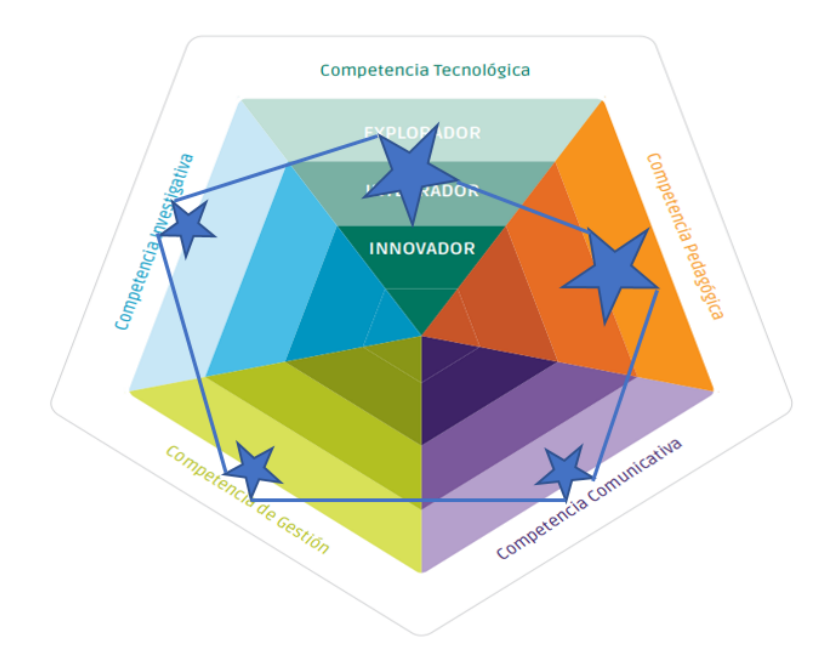

**Fig. 2.** Pentágono de competencias TIC con diagnóstico ELE [10].

Se observa en el pentágono que los participantes no han desarrollado sus competencias de forma homogénea, ya que en las competencias tecnológicas y pedagógicas de las planeaciones uno y dos, los futuros profesores ELE pueden ser considerados en el nivel explorador, pero por su experiencia en la enseñanza del inglés y de la realización de planeaciones tres y cuatro se encuentran en el nivel integrador.

Las competencias comunicativas, de gestión e investigativa, no logran en sus cuatro planeaciones ingresar al nivel de integrador del todo al cumplir con lo mínimo en ellas. Se observaría de acuerdo con las planeaciones uno y dos y sus respuestas en la entrevista que su preocupación iba sobre no saber cómo y cuándo hacer uso de la tecnología y es por eso que buscaron estrategias para hacer uso de ellas de la mejor manera y no así preocupándose de qué se podía usar de acuerdo a la enseñanza del idioma (de gestión), sobre la evaluación de sus selecciones (de investigación) y finalmente, si utilizar herramientas de comunicación se permitía aplicarlas en sus planeaciones.

Luego entonces, los futuros profesores de ELE de acuerdo con el pentágono de competencias tic, no cubrirían satisfactoriamente su formación en la competencia tecnológica al solo cubrir dos de cinco áreas pertinentes para su desarrollo profesional docente.

# **5 Conclusiones y trabajos futuros**

Es interesante terminar este artículo mostrando las conclusiones o ideas más importantes y los trabajos futuros que se desarrollarán a partir de éstas:

En primer lugar, la experiencia en la planeación de clase no es cuestionable teniendo en cuenta que están siendo formados como profesores de idioma, de lo anterior se infiere que la competencia pedagógica está siendo desarrollada. Por otro lado, la preocupación por utilizar la tecnología se hace presente en el periodo de realización de la planeación haciéndolos reflexionar sobre el uso de ella. Sin embargo, se debió tener una intervención para reforzar su uso y existía el temor por desconocimiento de las aplicaciones o la utilización de aplicaciones arcaicas.

En segundo lugar, se denota que los futuros profesores ELE no tiene una formación en el uso de la tecnología de manera formal, solo cuentan con el ejemplo del profesor de clase y lo que le recomienden los mismos profesores, amigos o compañeros de la licenciatura. No saben sobre ambientes de aprendizaje mediados por tic de acuerdo con el desarrollo cognitivo, físico, psicológico y social para fomentar el desarrollo de sus propias competencias. Y lo anterior influye en su falta de competencia en las otras tres áreas del pentágono, comunicación, de gestión e investigación.

En conclusión, el futuro profesor ELE necesita ser preparado en desarrollo de las competencias del pentágono para ser considerado competente en las tecnologías. Por lo que, para dar continuidad a la siguiente parte de esta investigación, se permitiría dar estrategias de búsqueda y uso de la tecnología para complementar las tres áreas faltantes y enriquecer el uso de la tecnología. Una clase no es suficiente para desarrollar la competencia del uso de las tic, es necesario dar seguimiento continuo hasta saber que la han desarrollado.

**Agradecimientos.** Por su la participación del alumno Carlos Enrique López Baez para la elaboración del trabajo.

# **Referencias**

1. Fernández, D. *El español una lengua viva. Informe 2016. Instituto Cervantes.* http://www.cervantes.es/imagenes/File/prensa/EspanolLenguaViva16.pdf (2016). Accedido el 22 de julio de 2018
#### *306 Rosas-Alvarez M. del C., López-Baez C. E.*

- 2. UNESCO. Competencias y estándares TIC desde la dimensión pedagógica: una perspectiva desde los niveles de apropiación de las TIC en la práctica educativa docente. http://www.unesco.org/new/fileadmin/MULTIMEDIA/FIELD/Santiago/pdf/Competencias -estandares-TIC.pdf (2016). Accedico el 21 de julio de 2018
- 3. Ruiz, F. *Ventajas del uso de las tic para la enseñanza de lenguas extranjeras*. https://repositorio.unican.es/xmlui/bitstream/handle/10902/5065/RuizGarciaFernando.pdf? sequence=1 (2014) Accedido el 21 de julio de 2018
- 4. BUAP. *Modelo educativo académico. Modelo Universitario Minerva*. Web. http://www.minerva.buap.mx (2007). Accedido el 20 de julio de 2018.
- 5. Monereo, C. *Las competencias profesionales de los docentes*. http://www.encuentropractico.com/pdf10/competencia-profesional.pdf (2011). Accedido el 19 de junio de 2018.
- 6. Zabalza, M. *El trabajo por competencias en la Enseñanza Universitaria*. https://ddd.uab.cat/pub/poncom/2007/71100/conferencia.pdf (2007). Accedido el 19 de junio de 2018.
- 7. Bozu, Z., Canto, P. *El profesorado universitario en la sociedad del conocimiento: competencias profesionales docentes.* Revista de Formación e Innovación Educativa Universitaria. Vol. 2, Nº 2, 87-97. http://tecnologiaedu.us.es/mec2011/htm/mas/3/31/26.pdf (2009). Accedido el 21 de enero de 2015. Accedido el 19 de junio de 2018.
- 8. Ruiz García, Fernando. "Ventajas del uso de las tic para la enseñanza de lenguas extranjeras."

https://repositorio.unican.es/xmlui/bitstream/handle/10902/5065/RuizGarciaFernando.pdf? sequence=1 (2014). Accedido el 19 de junio de 2018

- 9. Ferreiro, A. *El desarrollo del concepto de competencia digital en el currículum de las enseñanzas obligatorias en Galicia*. Innovación educativa 21 http://openaccess.uoc.edu/webapps/o2/bitstream/10609/13533/1/article\_gewerec\_esp.pdf (2012). Accedido el 19 de junio de 2018
- 10. Ministerio de educación nacional. *Competencias TIC para el desarrollo profesional docente.* https://www.mineducacion.gov.co/1759/articles-339097\_archivo\_pdf\_competencias\_tic.pdf (2013) Accedido el 21 mayo de 2018
- 11. Instituto Cervantes. Informe de investigación ¿Qué es ser un buen profesor o una buena profesora de ELE? Análisis de las creencias del alumnado, profesorado y personal técnico y directivo de la institución.

http://cfp.cervantes.es/imagenes/File/recursos\_proyectos/informe\_buen\_profesor\_ele/infor me-buen-profesor-cervantes.pdf (2011) Accedido el 19 mayo de 2018

- 12. Criado, R. Patrones de secuenciación de actividades en la enseñanza de inglés como lengua extranjera y su incidencia en el aprendizaje: estudio cuasi-experimental. Tesis. https://www.tesisenred.net/bitstream/handle/10803/10817/CriadoSanchez02de19.pdf?sequ ence=2&isAllowed=y (s/f) Accedido el 2 de agosto de 2018
- 13. Consejo de Europa, C. Marco Común Europeo de Referencia para las lenguas: Aprendizaje, Enseñanza, Evaluación. MECD-Instituto Cervantes-Grupo Anaya. https://cvc.cervantes.es/ensenanza/biblioteca\_ele/marco/cvc\_mer.pdf (2002). Accedido el 7 de mayo de 2018.
- 14. Castellanos, R*. Lección de cocina. Diálogos: Artes, Letras, Ciencias humanas.* Dirección de Literatura de la UNAM (1968).
- 15. Rulfo, J. *El llano en llamas*. Fondo de cultura económica (1953).
- 16. Arreola, J. *Confabulario*. Fondo de cultura económica (1952).
- 17. Campobello, N. *Las manos de mamá. Tres poemas.* Factoria ediciones (1999).

# **Un acercamiento a la programación de estudiantes de nuevo ingreso a través de una plataforma**

Marcela Rivera Martínez<sup>1</sup>, Luis René Marcial Castillo<sup>2</sup>, Lourdes Sandoval Solís<sup>3</sup>, Salvador Espinoza Valencia4

1,2,3,4Facultad de Ciencias de la Computación, Benemérita Universidad Autónoma de Puebla, Blvd. 14 Sur Esq. Av. San Claudio, Edificio CCO2, Ciudad Universitaria, Puebla, México.

<sup>1,2,3</sup>{marcela.rivera, luis.marcial, maria.sandoval}@correo.buap.mx, <sup>4</sup>saaev15@gmail.com

**Resumen.** Usando una plataforma computacional generada por la Olimpiada Nacional de Informática, se realizó un experimento con los estudiantes de nuevo ingreso de la Licenciatura en Ciencias de la Computación, generación 2018. El experimento consistió en medir variables, que el sistema proporciona, al intentar el alumno programar nueve problemas seleccionados en donde es necesario hacer llamados a funciones y usar recursión, midiendo el tiempo que tarda en resolver cada problema, el número de intentos, el número de instrucciones del programa y el número de movimientos del omibot. En este trabajo se presenta el estudio estadístico de las variables, cuyo objetivo es conocer la actitud de los alumnos ante los retos de programación presentada.

**Palabras Clave:** Programación, OMI Bot, recursión, funciones.

# **1 Introducción**

Los estudiantes de nuevo ingreso a la Licenciatura en Ciencias de la Computación (LCC) de la Benemérita Universidad Autónoma de Puebla (BUAP) presentan problemas en el área de Programación, se les hace difícil solucionar un problema y tener que aprender un lenguaje de programación, es por ello que para los estudiantes de nuevo ingreso generación 2018, se les enseñó a utilizar la plataforma OMI Bot, la cual es empleada como plataforma de entrenamiento y competencias de la Olimpiada Mexicana de Informática [4]. Programación OMI Bot es una plataforma donde programan sus ideas para resolver problemas de programación sin necesidad de usar un lenguaje de programación. La idea de usar plataformas del tipo OMI Bot para enseñar a programar se ha usado en varios trabajos. Theodoropoulos, A.; Antoniou, A.; Lepouras, G. en el 2016 [3], intentan responder a la pregunta de si ¿Existe alguna relación entre el estilo cognitivo de los estudiantes y la capacidad de aprender a programar a través de juegos serios? El objetivo de ese trabajo es el aprendizaje de la

## *308 Rivera-Martínez M., et al.*

efectividad y la motivación de una serie de juegos digitales para el aprendizaje de conceptos básicos de programación, para ello utilizaron Code.org. El estudio investigó las actitudes de los estudiantes a partir de las actividades de juego para revelar la calidad de su experiencia de aprendizaje. Luego, las actitudes de los estudiantes a partir de los juegos se correlacionaron con su perfil cognitivo para revelar posibles diferencias. Finalmente, se evalúa el rendimiento de los estudiantes de los juegos digitales para revelar la efectividad del aprendizaje basado en juegos (GBL) en comparación con sus estilos cognitivos. Los resultados sugieren que estos juegos específicos, o juegos informáticos educativos similares, pueden explotarse como entornos de aprendizaje efectivos y motivadores dentro de las escuelas, ya que proporcionan una experiencia de aprendizaje de alta calidad. Se descubrió que el estilo cognitivo es una característica de aprendizaje significativa que debe tomarse en consideración cuando se usan juegos digitales para aprender programación. En el trabajo de Sentance, S.; Sinclair, J.; Simmons, C.; Csizmadia en el 2018 [2], describen un proyecto para apoyar a los profesores de informática en el desarrollo de habilidades pedagógicas mediante la realización de investigaciones en el aula en sus escuelas. La introducción de Computing en el currículo nacional en Inglaterra ha llevado a una situación en la que los profesores en servicio necesitan desarrollar conocimiento de la materia y experiencia pedagógica en informática, lo que presenta un desafío significativo. Las oportunidades de aprendizaje profesional pueden apoyar esto; estos pueden ser más efectivos cuando se sitúan en las prácticas de trabajo de los docentes. Los resultados del análisis demuestran que el enfoque puede fomentar "redes de crecimiento". Aunque existe una gran cantidad de literatura sobre investigación-acción como parte del aprendizaje profesional docente, se cree que esta es la primera vez que esto se lleva a cabo en el contexto de la educación en ciencias de la computación. Maloney, J.; Resnick, M.; Rusk, N.; Silverman, B.; Eastmond, en el 2010 [1] describen la herramienta Scratch que es un entorno de programación visual que permite a los usuarios aprender programación de computadoras mientras trabajan en proyectos personalmente significativos como historias y juegos. Un objetivo clave del diseño de Scratch es apoyar el aprendizaje auto dirigido a través del juego y la colaboración con compañeros. Este artículo explora cómo el lenguaje de programación y el entorno de Scratch respaldan este objetivo.

Es notorio que se necesita realizar investigación sobre educación en el ámbito de la programación, razón por la cual se propone el uso de OMI Bot como herramienta de programación que permita hacer un diagnóstico en los estudiantes de nuevo ingreso.

El trabajo se encuentra organizado de la forma siguiente: La sección 2, describe la plataforma computacional de la OMI, la sección 3 describe el experimento realizado, así como el análisis cuantitativo, la sección 4 presentan las conclusiones y finalmente se muestran las referencias utilizadas en este trabajo.

# **2 Descripción de la Plataforma OMI Bot**

OMI Bot es un robot que habita en un pequeño mundo virtual donde hay algunas plataformas por donde se puede mover. La interfaz se muestra en la figura 1.

*Un acercamiento a la programación de estudiantes de nuevo ingreso a través de una… 309*

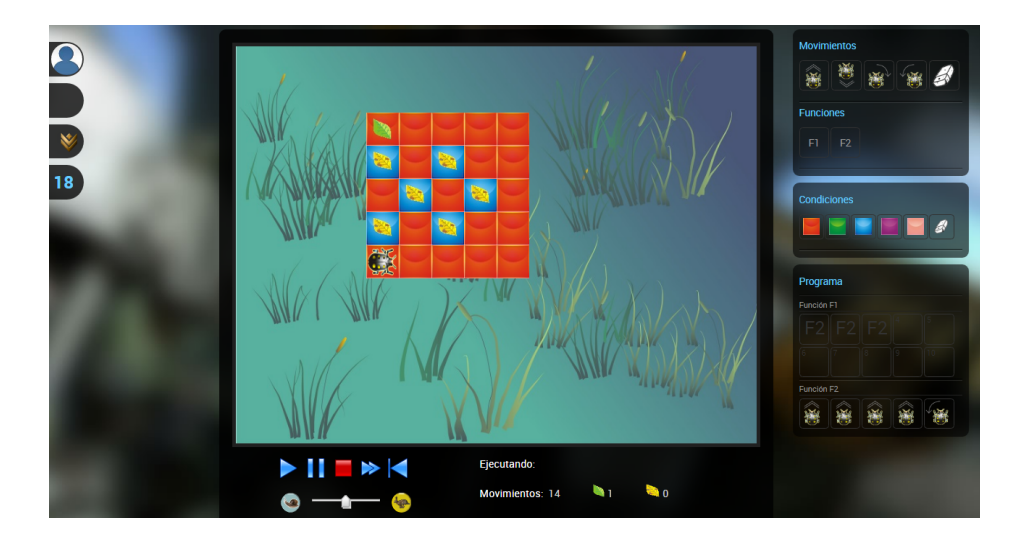

**Fig. 1.** Interfaz de la plataforma OMI Bot.

La plataforma proporciona acceso para que el usuario pueda resolver diversos problemas que varían en tres niveles de complejidad: fácil, intermedio y difícil. En el mundo de OMI Bot hay algunas plataformas por donde OMI Bot se puede mover. Cualquier intento de salirse de ellas provocará que OMI Bot pierda y contará como un intento fallido de solución. En el mundo de OMI Bot también hay dos elementos: los buenos y los malos, el objetivo es recolectar todos los elementos buenos, y tratar de evitar los malos pues estos restarán puntos. OMI Bot se mueve mediante un programa creado en un lenguaje visual. Hay tres tipos de instrucciones (figura 1) que se describen a continuación:

- Movimientos. Indican a OMI Bot que debe moverse. Puede ser avanzar, retroceder, girar a la izquierda o girar a la derecha.
- Funciones. Representa una llamada a una función, la cual puede ser desde F1 hasta F5, se permite llamar de forma recursiva a la función.
- Pintar mosaico. Indica a OMI Bot que debe pintar un mosaico, esto es, hará que el mosaico donde se encuentra actualmente OMI Bot cambie de color. Los posibles colores de mosaico son: rojo, verde, azul, morado y rosa.

Se tiene la instrucción de Borrar que le permite borrar una instrucción que ya se había colocado como parte de las instrucciones.

OMI Bot también manipula las condiciones que representan restricciones las cuales se deben tomar en cuenta antes de ejecutar una instrucción. Las condiciones son mosaicos de color, éstos se colocan donde haya alguna instrucción, y significa que esa instrucción debe ejecutarse solamente si OMI Bot se encuentra sobre un mosaico del

#### *310 Rivera-Martínez M., et al.*

color indicado por la condición. Si OMI Bot se encuentra en un mosaico de cualquier otro color entonces esa instrucción será ignorada, esto es, no se ejecutará.

Cada problema consiste en que OMI Bot está en una posición inicial de una cuadrícula y tiene que desplazarse a la posición final que le indica la plataforma. OMI Bot deberá considerar hoyos que le restringen el paso y restricciones del color de la cuadrícula, OMI Bot solo se puede mover si en el programa se especifica el color de la cuadrícula. La Plataforma mide el tiempo que requiere el usuario, el número de intentos para resolver el problema, las instrucciones del programa y los movimientos realizados por OMI Bot. Dado que la plataforma cuenta con la respuesta, coloca una marca si el usuario revisó la respuesta. A partir de esta información el sistema le asigna un ranking al usuario. Para cada usuario y problema el sistema registra el tiempo para resolver el problema, el número de intentos, el número de movimientos, así como el número de instrucciones que utiliza el programa para resolver el problema.

# **3 Experimento**

Se consideraron 9 problemas a resolver: 6 catalogados por la plataforma en un nivel fácil y 3 de nivel intermedio, en los problemas seleccionados se deben utilizar llamadas a función y al menos en 3 de ellos son obligados a usar recursión para poder obtener la solución. Respecto a la muestra, esta consiste de 3 grupos cada uno de ellos con 13 estudiantes, los grupos se componen de alumnos de nuevo ingreso en el 2018 de la Licenciatura en Ciencias de la Computación de la BUAP, y se denominarán A, B y C, estos grupos están formados de acuerdo al puntaje obtenido en el examen de admisión de la BUAP. Los del grupo A tienen un puntaje de ingreso promedio de 743.3, los del grupo B un promedio de 639.16 y finalmente los del grupo C con un promedio de 519.38. Al finalizar dos horas se les solicitó que realizaran una captura de pantalla y la enviaran a la dirección del coordinador de la actividad. Posteriormente, se capturó la información en una hoja de Excel para realizar los estudios estadísticos, cualitativos y cuantitativos. Las tablas que se muestran a continuación muestran para cada grupo los promedios obtenidos de: intentos realizados, movimientos, instrucciones y tiempo en segundos, donde dichos promedios son obtenidos entre los estudiantes de cada grupo que pudieron resolver el problema, También se muestra en la tabla la cantidad de alumnos que resolvieron satisfactoriamente el problema.

La tabla 1, muestra los resultados para el problema denominado "La función 2", en donde para solucionarlo se necesita hacer llamados a funciones, este problema es catalogado como medio. Los resultados muestran que sólo un alumno del grupo B no pudo resolver el problema y no se nota una diferencia significativa en los grupos.

| Grupo        | Promedio<br><b>Intentos</b> | <b>Promedio</b><br><b>Movimientos</b> | Promedio<br><b>Instrucciones</b> | <b>Promedio</b><br><b>Tiempo</b> | <b>Resolvieron</b><br>el |
|--------------|-----------------------------|---------------------------------------|----------------------------------|----------------------------------|--------------------------|
|              |                             |                                       |                                  | (segundos)                       | Problema                 |
|              | 6.46                        | 13.30                                 | 13.00                            | 5.23                             |                          |
| В            | 4.83                        | 13.15                                 | 11.33                            | 4.91                             | 12                       |
| $\mathsf{C}$ | 3.84                        | 14.00                                 | 11.69                            | 3.76                             |                          |

**Tabla 5.** Resultados para el problema "La función 2".

La tabla 2, muestra los resultados para el problema denominado "Caracoleando", en donde para solucionarlo es necesario hacer llamados a función, este problema es catalogado como fácil. Los resultados muestran que dos alumnos del grupo B y uno del grupo C no pudieron resolver el problema y aunque los del grupo A resolvieron todos los problemas fueron los que más intentos realizaron.

| Grupo | Promedio        | Promedio           | Promedio             | <b>Promedio</b> | <b>Resolvieron</b> |
|-------|-----------------|--------------------|----------------------|-----------------|--------------------|
|       | <b>Intentos</b> | <b>Movimientos</b> | <b>Instrucciones</b> | <b>Tiempo</b>   | el                 |
|       |                 |                    |                      | (segundos)      | Problema           |
| А     | 12.16           | 65.08              |                      | 10.5            | 13                 |
| B     | 8.90            | 61.63              | 3.09                 | 17.27           |                    |
|       | 4.41            | 56.5               | 3.08                 | 10.5            | 12                 |

**Tabla 2.** Resultados para el problema "Caracoleando".

La tabla 3, muestra los resultados para el problema denominado "Cosechando", en donde para solucionarlo es suficiente con hacer llamados a función, este problema es catalogado como fácil. Los resultados muestran que tres alumnos del grupo A y B, así como uno del grupo C no pudieron resolver el problema, por lo que se puede decir, que no existe diferencia significativa entre los grupos A y B pero el grupo C es el que realiza menos intentos.

**Tabla 3.** Resultados para el problema "Cosechando".

| Grupo     | Promedio        | Promedio           | Promedio             | Promedio      | <b>Resolvieron</b> |
|-----------|-----------------|--------------------|----------------------|---------------|--------------------|
|           | <b>Intentos</b> | <b>Movimientos</b> | <b>Instrucciones</b> | <b>Tiempo</b> | el                 |
|           |                 |                    |                      | (segundos)    | Problema           |
| A         | 3.30            | 35.10              |                      | 3.5           |                    |
| В         | 10.22           | 42.55              | 3.88                 | 14.44         | 10                 |
| $\subset$ | 3               | 35.45              |                      | 11.63         |                    |

#### *312 Rivera-Martínez M., et al.*

La tabla 4, muestra los resultados para el problema denominado "Dobleteando", en donde para solucionarlo se debe de realizar llamados recursivos, este problema es catalogado como fácil. Los resultados muestran que dos alumnos del grupo B y uno del grupo C no pudieron resolver el problema, según la tabla se puede observar que, aunque el grupo A resulta un poco mejor no es muy significativa la diferencia entre los grupos.

| Grupo                       | Promedio        | Promedio           | Promedio             | Promedio      | <b>Resolvieron</b> |
|-----------------------------|-----------------|--------------------|----------------------|---------------|--------------------|
|                             | <b>Intentos</b> | <b>Movimientos</b> | <b>Instrucciones</b> | <b>Tiempo</b> | el                 |
|                             |                 |                    |                      | (segundos)    | Problema           |
| A                           | 3.66            | 24.77              | 3.77                 | 4.55          |                    |
| В                           | 5.50            | 24.75              |                      | 9.87          |                    |
| $\mathcal{C}_{\mathcal{C}}$ | 1.75            | 18.66              | 3.75                 | 6.08          |                    |

**Tabla 4.** Resultados para el problema "Dobleteando".

La tabla 5, muestra los resultados para el problema denominado "El camino de la serpiente", en donde para solucionarlo es suficiente con hacer llamados a función, este problema es catalogado como medio. Los resultados muestran que sólo un alumno del grupo B no resolvió el problema y no es significativa la diferencia entre los grupos.

| Grupo | Promedio        | Promedio           | Promedio             | <b>Promedio</b> | <b>Resolvieron</b> |
|-------|-----------------|--------------------|----------------------|-----------------|--------------------|
|       | <b>Intentos</b> | <b>Movimientos</b> | <b>Instrucciones</b> | <b>Tiempo</b>   | el                 |
|       |                 |                    |                      | (segundos)      | Problema           |
| A     | 1.69            | 13.46              | 13.46                | 2.00            |                    |
| В     | 1.50            | 12.85              | 11.66                | 2.33            | 12                 |
| C     | 2.84            | 14.00              | 13.38                | 4.69            |                    |

**Tabla 5.** Resultados para el problema "El camino de la serpiente".

La tabla 6, muestra los resultados para el problema denominado "El beneficio", en donde para solucionarlo es suficiente con hacer llamados a función, este problema es catalogado como medio. Los resultados muestran que dos alumnos de los grupos A y B no pudieron resolver el problema.

| Grupo                       | Promedio        | Promedio           | <b>Promedio</b>      | <b>Promedio</b> | <b>Resolvieron</b> |
|-----------------------------|-----------------|--------------------|----------------------|-----------------|--------------------|
|                             | <b>Intentos</b> | <b>Movimientos</b> | <b>Instrucciones</b> | <b>Tiempo</b>   | el                 |
|                             |                 |                    |                      | (segundos)      | Problema           |
|                             | 4.54            |                    | 11.9                 | 7.09            |                    |
| В                           | 3.72            | 14                 | 12.27                | 6.09            |                    |
| $\mathcal{C}_{\mathcal{C}}$ | 5.38            | 12.61              | 11.23                |                 |                    |

**Tabla 6.** Resultados para el problema "El beneficio".

La tabla 7, muestra los resultados para el problema denominado "Caminos cruzados", en donde para solucionarlo es suficiente con hacer llamados a función y también recursivos, este problema, aunque es catalogado como fácil resulta difícil para los alumnos. Los resultados muestran que 8 alumnos del grupo A y 7 de los grupos B y C no pudieron resolver el problema. Se puede decir, que si se necesita que los alumnos desarrollen en un mismo programa llamados a función y recursión, les resulta complicado a la mayoría de ellos.

| Grupo | Promedio        | Promedio           | <b>Promedio</b>      | <b>Promedio</b> | <b>Resolvieron</b> |
|-------|-----------------|--------------------|----------------------|-----------------|--------------------|
|       | <b>Intentos</b> | <b>Movimientos</b> | <b>Instrucciones</b> | <b>Tiempo</b>   | el                 |
|       |                 |                    |                      | (segundos)      | Problema           |
| А     | 12.4            | 91.6               | 7.40                 | 15.00           |                    |
| B     | 21.50           | 92.33              | 7.83                 | 23.50           |                    |
|       | 16.46           | 19.16              | 6.16                 | 20.33           |                    |

**Tabla 7.** Resultados para el problema "Caminos cruzados".

La tabla 8, muestra los resultados para el problema denominado "Pre decidiendo", en donde para solucionarlo es suficiente con hacer llamados a función, este problema es catalogado como fácil. Los resultados muestran 8 alumnos del grupo A, 10 del grupo B y 8 del grupo C no pudieron resolver el problema. Es notorio que no hay diferencia significativa entre los grupos.

**Tabla 8.** Resultados para el problema "Pre decidiendo".

| Grupo | Promedio<br><b>Intentos</b> | <b>Promedio</b><br><b>Movimientos</b> | <b>Promedio</b><br><b>Instrucciones</b> | <b>Promedio</b><br><b>Tiempo</b><br>(segundos) | <b>Resolvieron</b><br>el<br>Problema |
|-------|-----------------------------|---------------------------------------|-----------------------------------------|------------------------------------------------|--------------------------------------|
| А     | 16.40                       | 15.40                                 | 6.60                                    | 19.60                                          |                                      |
| B     | 15.00                       | 16.66                                 | 7.00                                    | 16.66                                          |                                      |
| C     | 16.86                       | 14.02                                 | 6.53                                    | 20.02                                          |                                      |

#### *314 Rivera-Martínez M., et al.*

La tabla 9, muestra los resultados para el problema denominado "Pre decidiendo II", en donde para solucionarlo es necesario hacer llamados a función y usar recursión, este problema es catalogado como medio. Los resultados muestran que 8 alumnos del grupo A, 11 del grupo B y 12 del grupo C no pudieron resolver el problema. Este problema es el que resulta más complicado para los alumnos, siendo los del grupo A los que más pueden resolver el problema.

| Grupo | Promedio        | Promedio           | Promedio             | Promedio      | <b>Resolvieron</b> |
|-------|-----------------|--------------------|----------------------|---------------|--------------------|
|       | <b>Intentos</b> | <b>Movimientos</b> | <b>Instrucciones</b> | <b>Tiempo</b> | el                 |
|       |                 |                    |                      | (segundos)    | Problema           |
| A     | 3.40            |                    |                      | 3.20          |                    |
| в     | 1.50            | 66                 |                      | 2.00          |                    |
| ⌒     |                 |                    |                      | 1.00          |                    |

**Tabla 9.** Resultados para el problema "Pre decidiendo II".

# **4 Conclusiones**

Los resultados de las tablas muestran que casi todos los estudiantes son capaces de resolver los problemas que involucran llamados a función. También se concluye que los problemas que involucran hacer llamados a función y recursivos no son resueltos por la mayoría de los estudiantes sobre todo en el problema Pre decidiendo II. La mayoría de los estudiantes intenta resolver los problemas sin ver la solución ya que si se observa alguna de las posibles soluciones la plataforma marcará el problema como no resuelto. Los resultados de las tablas claramente muestran que no es significativa la diferencia entre los grupos al resolver los problemas, así que no existe relación alguna entre el puntaje que obtienen en el examen de admisión y la forma en que resolverán problemas. Se recomienda que los cursos de programación pongan interés especial en el tema de recursión y en los problemas que requieren combinar llamados a función y recursión.

# **Referencias**

- 1. Maloney, J.; Resnick, M.; Rusk, N.; Silverman, B.; Eastmond, E., The Scratch Programming Language and Environment, ACM Transactions on Computing Education, 10 (4), 2010, pp. 16:1-16:26.
- 2. Sentance, S.; Sinclair, J.; Simmons, C.; Csizmadia, A., Classroom-Based Research Projects for Computing Teachers: Facilitating Professional Learning, ACM Transactions on Computing Education, 18 (3), 2018, pp. 14:1-14:26.
- 3. Theodoropoulos, A.; Antoniou, A.; Lepouras, G., How Do Different Cognitive Styles Affect Learning Programming? Insights from a Game-Based Approach in Greek Schools, ACM Transactions on Computing Education, 17 (1), 2016, pp. 3.1-3.15.

*Un acercamiento a la programación de estudiantes de nuevo ingreso a través de una… 315*

4. Olimpiada Mexicana de Informática http://www.olimpiadadeinformatica.org.mx/

# **Patrones de comportamiento de datos sobre el compromiso estudiantil universitario**

Juana Lucero Jiménez León<sup>1</sup>, Erika Yunuen Morales Mateos<sup>1</sup>, María Arely López Garrido<sup>2</sup>, Oscar Alberto González González<sup>1</sup>, Arturo Corona Ferreira<sup>1</sup>

<sup>1</sup> División Académica de Informática y Sistemas, Universidad Juárez Autónoma de Tabasco Carretera Cunduacán – Jalpa KM. 1 Col. La Esmeralda CP 86690, Cunduacán, Tabasco, México.

<sup>2</sup> División Académica de Ciencias Básicas¸ Universidad Juárez Autónoma de Tabasco Carretera Cunduacán – Jalpa KM. 1 Col. La Esmeralda CP 86690, Cunduacán, Tabasco, México.

> 1 JLucero.Jimenez.L@gmail.com {1 erika.morales, 2 arely.lopez, 1 oscar.gonzalez, 1 arturo.corona}@ujat.mx

**Resumen.** El presente proyecto se desarrolló con el objetivo de analizar un conjunto de datos para conocer patrones del compromiso estudiantil y su relación con otras variables relacionadas con su estancia en la carrera, para ello se aplicó el instrumento UWES-S a alumnos de nivel superior, y se empleó una de las técnicas descriptivas de minería de datos: reglas de asociación. Las reglas de asociación expresan patrones de comportamiento de los datos en función de la aparición conjunta de valores en sus atributos. En esta investigación para la identificación de patrones se siguen las fases del proceso de descubrimiento de conocimiento en bases de datos (Knowledge Discovery in Databases, KDD). Se obtuvieron las reglas de asociación utilizando el algoritmo apriori en el lenguaje R.

**Palabras Clave: Didáctica de la** UWES-S, Compromiso estudiantil, Algoritmo Apriori, Reglas de asociación, KDD.

# **1 Introducción**

La educación favorece la formación integral del ser humano y constituye el principal camino para la superación económica y social, por lo cual las universidades han adoptado modelos educativos en los cuales fomentan la formación integral del estudiante para el desarrollo de las potencialidades de la persona, equilibrando los aspectos cognitivos y socio afectivos, así mismo se centran en el aprendizaje en el cual el estudiante construye su conocimiento, diseña y define sus propias trayectorias e intensidades de trabajo [1].

#### *318 Jiménez-León J. L., et al.*

Siendo el estudiante el actor principal de su conocimiento se requiere de pruebas psicológicas que permitan conocer que tan comprometidos se encuentran en su proceso de aprendizaje. La psicología de la salud ocupacional tiene un nuevo enfoque dirigido a la psicología positiva que consiste en el estudio del potencial humano positivamente orientado y las capacidades psicológicas que pueden ser medidas, desarrolladas y administradas de manera efectiva para mejorar el desempeño en el espacio ocupacional. A raíz de este nuevo paradigma y necesidad del estudiante se han desarrollado instrumentos que permitan medir el compromiso estudiantil o también llamado vinculación psicológica con los estudios.

El compromiso estudiantil concierne, por un lado, al tiempo y energía que los alumnos invierten para efectuar las actividades académicas y, por el otro, al esfuerzo de las instituciones para desenvolver prácticas educativas efectivas [2].

El interés por estudiar el compromiso estudiantil se debe a que se considera un medio eficaz para obtener mejoras en los procesos de enseñanza y aprendizaje, tal es el caso del estudio realizado por la Universidad de Concepción de Chile con el objetivo de analizar las características de la carrera de Tecnología Médica asociada a la motivación de los estudiantes, entre los cuestionarios empleados se encuentra el UWES (Escala de Engagement de Utrecht), los resultados obtenidos permitieron conocer en aspectos generales las características motivacionales y cómo estas características motivacionales se ven influenciadas por el ambiente educativo [3].

De manera formal el engagement o compromiso es un estado mental positivo, satisfactorio y relacionado al trabajo o actividad que se desarrolla como los estudios académicos, caracterizado por tres componentes que son vigor, dedicación y absorción. Más que un estado especifico y momentáneo, el engagement se refiere a un estado afectivo – cognitivo más persistente e influyente, que no está enfocado sobre un objeto, evento, individuo o conducta en particular [4].

Para medir el engagement o compromiso se desarrolló el instrumento Utrecht Work Engagement Scale Student (UWES-S) por Schaufeli y Bakker [4]. En este instrumento se incluyen items que permiten evaluar los tres componentes de este constructo. Para medir el vigor se integran seis ítems, para la dedicación cinco ítems y finalmente para la absorción seis ítems. Se miden en una escala de Likert que va de cero a seis.

Se han realizado varios estudios sobre el compromiso estudiantil utilizado técnicas estadísticas descriptivas. Existen otras formas de realizar análisis de datos empleando técnicas de minería de datos. La minería de datos permite obtener conocimiento a partir de los datos implementando algoritmos de extracción de conocimiento. La minería de datos se define como el proceso de extraer conocimiento útil y comprensible, previamente desconocido desde datos almacenados en distintos formatos [5].

Existen técnicas de minería de datos descriptivas que consisten en un primer acercamiento al análisis de datos, se describe la naturaleza de los datos, entre ellas se encuentran las reglas de asociación, las correlaciones y el agrupamiento. Las reglas de asociación tienen como objetivo identificar relaciones no explicitas entre atributos, expresan patrones de comportamiento entre los datos en función de la aparición conjunta de valores entre atributos [5].

Una de las investigaciones que se realizó con el propósito de conocer el compromiso estudiantil a través del UWES-S, así como valorar los niveles de dedicación, energía y

absorción, fue desarrollada Guanajuato, México con estudiantes de Ciencias de la Actividad Física y Salud [6]. Así mismo se han encontrado otras investigaciones que tienen relación con estudios sobre universitarios, donde se hace uso de técnicas de minería de datos. Uno de estos trabajos es el titulado "Aplicación de reglas de asociación para la detección de patrones de comportamiento en un sistema académico universitario", se lleva a cabo la extracción de conocimiento de una base de datos académica, con datos de exámenes y materias, perteneciente a una institución educativa de nivel universitario [7].

En este proyecto se propuso el descubrimiento de conocimiento útil sobre el compromiso estudiantil en estudiantes de Licenciatura en Química Farmacéutico Biólogo (LQFB) que se imparte en la División Académica de Ciencias Básicas (DACB) de la Universidad Juárez Autónoma de Tabasco (UJAT) a través de la técnica descriptiva reglas de asociación de minería de datos. Para el desarrollo de este proyecto se empleó el instrumento UWES-S para conocer el compromiso estudiantil y el lenguaje R para la implementación de la técnica de reglas de asociación.

# **2 Métodos y Herramientas**

Esta investigación tuvo un enfoque cuantitativo, Hernández, Fernández y Baptista [8], señalan que es secuencial y probatorio. Parte de una idea, que va acotándose y, una vez delimitada, se derivan objetivos. En este caso se definió el grado de compromiso estudiantil analizando las variables y determinando el nivel de correlación existente entre ellas.

La población de estudio en que se basó esta investigación fueron alumnos de la DACB de la UJAT de la Licenciatura en Química Farmacéutica Biólogo.

El modelo utilizado en esta investigación es el descubrimiento de conocimiento en bases de datos (Knowledge Discovery in Databases, KDD), dado que es un proceso interactivo e iterativo que proporciona cinco fases para su desarrollo [5] (véase Fig.1):

- Integración y recopilación de datos: Se definen todas las fuentes de información que podrán utilizarse y donde se encontrarán.
- Selección, limpieza y transformación: Son seleccionados los datos completos y se eliminan los incompletos para tener una información homogénea.
- Minería de datos: Se decide cuál es la tarea por realizar (clasificar, agrupar, etc.) y se elige el método que se va a utilizar.
- Evaluación e interpretación: Se evalúan y analizan los patrones y de ser necesario se vuelve a fases anteriores para una nueva iteración.
- Difusión: Se hace uso del nuevo conocimiento y se hace partícipe de él a todos los posibles usuarios.

#### *320 Jiménez-León J. L., et al.*

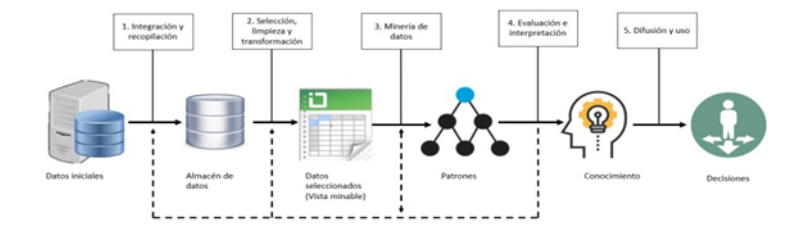

**Fig. 12.** Proceso del KDD. Fuente: [5].

# **2.1 Compromiso a través del UWES-S (Utrecht Work Engagement Scale for Students)**

El engagement (compromiso) estudiantil se asume como el polo opuesto al burnout. Al contrario de los que padecen burnout, los estudiantes con engagement tienen un sentido de conexión energética y afectiva con las actividades de sus estudios y se perciben a sí mismos con las capacidades suficientes para afrontar las demandas de su actividad [4]. Otra definición indica que es el quantum obtenido por el individuo en determinada actividad académica. Este concepto está ligado al de aptitud, y sería el resultado de ésta, de factores volitivos, afectivos y emocionales, además de la ejercitación [9]. Por su parte, Pizarro [10] lo define como una medida de las capacidades respondientes o indicativas que manifiesta, en forma estimada, lo que una persona ha aprendido como consecuencia de un proceso de instrucción o formación.

Es un instrumento desarrollado para evaluar al engagement según la propuesta de Schaufeli y Bakker [4], donde se describe como un estado efectivo motivacional caracterizado por el vigor, la dedicación y la absorción. La última versión del UWES-S cuenta con 9 items, en una escala de Likert, la escala de medición es de intervalos que van de 0 a 6. Como se mencionaba antes el engagement es un estado mental positivo, satisfactorio y relacionado al trabajo, caracterizado por los siguientes factores [4]:

Vigor: Implica altos niveles de energía y resistencia mental mientras se trabaja, por el deseo de esforzarse en el trabajo que se está realizando, incluso cuando se presenta dificultades.

Dedicación: consiste en una alta implicación laboral junto con la manifestación de un sentimiento de significación, entusiasmo, inspiración, orgullo y reto por el trabajo.

Absorción: Se produce cuando la persona está totalmente concentrada en su trabajo, cuando el tiempo le pasa rápidamente y representa dificultades a la hora de desconectarse de lo que se está realizando, debido al alto nivel de disfrute y concentración que experimenta.

#### **2.2 Minería de datos**

La minería de datos surge como una tecnología que intenta ayudar a comprender el contenido de una base de datos. De forma general, los datos son la materia prima bruta. En el momento que el usuario les atribuye algún significado especial pasan a convertirse en informática. [5]

Tal como lo señala, Molina [11], la minería de datos trabaja en el nivel superior buscando patrones, comportamientos, agrupaciones, secuencias, tendencias o asociaciones que puedan generar algún modelo que nos permita comprender mejor el dominio para ayudar en una posible toma de decisión. También podemos decir que minería de datos es el proceso de descubrir patrones de información interesante y potencialmente útiles, inmersos en una gran base de datos en la que se interactúa constantemente. La minería de datos es una combinación de procesos como la extracción de datos, limpieza de datos, selección de características, algoritmos y análisis de resultados (ver Fig. 2).

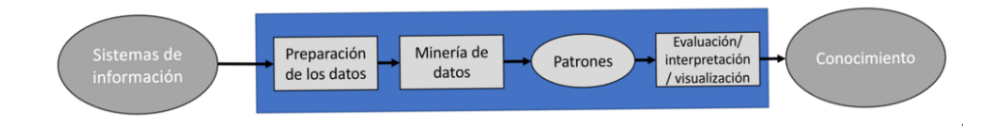

**Fig. 2.** Procesos del datamining. Fuente: Hernández et al. (2004).

La minería de datos es un término relativamente moderno que integra numerosas técnicas de análisis de datos y extracción de modelos. Aunque se basa en varias disciplinas, algunas de ellas más tradicionales, se distingue de ellas en la orientación más hacia el fin que hacia el medio. El objetivo es poder extraer patrones, de describir tendencias y regularidades, de predecir comportamientos y, en general, de sacar partido a la información computarizada que nos rodea hoy en día, generalmente heterogénea y en grandes cantidades, permite a los individuos y a las organizaciones comprender y modelar de una manera más eficiente y precisa el contexto en el que deben actuar y tomar decisiones [5].

#### **Reglas de asociación**

Estas reglas expresan patrones de comportamiento entre los datos en función de la aparición conjunta de valores de dos o más atributos. La característica principal de estas reglas es que tratan con atributos nominales, en concreto, estas reglas expresan las combinaciones de valores de los atributos que suceden más frecuentemente [5].

El algoritmo Apriori es un algoritmo de aprendizaje de reglas de asociación muy simple y popular; su funcionamiento se basa en la búsqueda de los conjuntos de ítems con determinada cobertura. Para esto, en primer lugar, se construyen los conjuntos de formados por solo un ítem que superan la cobertura. Este conjunto de conjuntos se utiliza para construir el conjunto de conjuntos de dos ítems, y así sucesivamente (véase Algoritmo 1) [5].

*322 Jiménez-León J. L., et al.*

```
Algoritmo 1. A priori.
```

```
Algoritmo Apriori
ALGORITMO Apriori (D: datos, MinC: cobertura mínima)
i=0Rellena_item (Ci)//Incluye en C0 todos los ítems de tamaño 
1
MIENTRAS Ci \neq Ø
      PARA CADA x = elemento de Ci 
              SI Cobertura(x)≥MinC ENTONCES Li = Li u x
          FIN PARA
          Ci+1=Selecciona_Candidatos(Li)
         I=i+1;
       FIN MIENTRAS
      RETORNA C
FIN ALGORITMO
```
Fuente:[4].

## **3 Desarrollo del Análisis de datos para la obtención de patrones**

El conjunto de datos de este proyecto se encuentra integrado por 28 registros de estudiantes de la DACB de la UJAT, con un total 11 de atributos. De igual forma se incluyeron junto con el instrumento UWES-S, otras preguntas con el objetivo de conocer esta información adicional sobre su estancia en la universidad y el compromiso estudiantil. Estas preguntas adicionales incluyen conocer el género, y otras relacionadas con su carrera, licenciatura elegida, satisfacción con la carrera, retirarse de la universidad, cambio de carrera, promedio general.

Se analizaron los datos generando sus estadísticos descriptivos, entre ellos: el valor mínimo, máximo, el promedio, moda y mediana. Donde el valor mínimo es el resultado más bajo obtenido y el valor máximo es el mayor resultado obtenido. La media o promedio es la medida de tendencia central que se utiliza con mayor frecuencia. Se calcula sumando todas las observaciones de un conjunto de datos, dividiendo después ese total entre el número total de elementos involucrados. La mediana es el valor que se encuentra en el centro de una secuencia ordenada de datos y la moda es el valor de un conjunto de datos que aparece con mayor frecuencia [12].

A continuación, se explican los resultados que se presentan en la Tabla 2 para la población estudiada se encuentra que el valor mínimo presentada en la variable UWES-S es de 1.9, así como su valor máximo corresponde a 6, en el promedio muestra un valor de 4.3, la moda presento 4.1 y la mediana resulto ser de 4.2.

Las variables CambioC y RetirarseU obtuvieron los valores más bajos en cuanto al valor mínimo que es igual a 1, así como en el valor máximo obtuvieron 6, en el promedio obtuvieron una diferencia significativa, donde CambioC resulto con 3 superando a RetiraseU que obtuvo 1.9, en cuanto a la moda ambas tuvieron 1.

De acuerdo a los valores presentados en la Tabla 1 se puede mencionar que los estudiantes obtuvieron niveles máximos en todas sus variables y la SatisfaccionCG resulto con el mayor valor de promedio con 5.1, dándose a notar una alta satisfacción de los estudiantes con la carrera que eligieron.

| Variable       | Mínimo | Máximo | Promedio Moda |     | Mediana |
|----------------|--------|--------|---------------|-----|---------|
| UWE-S          | -9     | 6      | 4.3           | 4.1 | 4.2     |
| Vigor          | 2      | 6      | 3.9           | 3.7 | 3.7     |
| Dedicación     | 2.3    | 6      | 4.3           | 6   | 4.5     |
| Absorción      | 1.3    | 6      | 4.3           | 6   | 4.5     |
| CambioC        |        | 6      | 3             |     | 2.5     |
| RetirarseU     |        | 6      | 19            |     |         |
| SatisfaccionCG | 4      | 6      | 5.1           | h   | 5.1     |

**Tabla 1.** Estadísticos descriptivos del conjunto de datos.

## **3.1 Fases del KDD**

Para llevar a cabo el proceso de identificación de patrones se han utilizado en esta investigación las fases del KDD, a continuación se describen las actividades involucradas en este proceso.

#### **Integración y recopilación de datos**

Se obtuvo el conjunto de datos sobre el compromiso estudiantil en un formato legible para el lenguaje R, en este caso con extensión cvs, el contenido se encuentra separado por comas.

#### **Selección limpieza y transformación**

En esta etapa se eliminan los datos incorrectos y se decide la estrategia a seguir con los datos incompletos. Además, se proyectan los datos para considerar únicamente aquellas variables o atributos que van a ser relevantes, con el objetivo de hacer más fácil la tarea propia de minería y para que los resultados de estas sean más útiles.

Durante esta etapa del estudio los datos anteriormente almacenados fueron seleccionados por el grado de importancia que obtenía de acuerdo a la aportación que presentaban para esta investigación. A continuación, se transformaron todos los datos a un formato común, en este caso de tipo categórico, tomando en cuenta las escalas del UWES-S.

#### *324 Jiménez-León J. L., et al.*

## **Naturaleza de los datos**

Para el establecimiento de normas estadísticas para el UWES-S, se decidió utilizar cinco categorías: "Muy bajo", "Bajo", "Promedio", "Alto" y "Muy alto". La Tabla No. 2 despliega los puntajes para el UWES-9 [4].

| Categoría | Vigor      | Absorción   | Absorción   | Puntaje Total |
|-----------|------------|-------------|-------------|---------------|
|           |            |             |             |               |
| Muy bajo  | $\leq 2.0$ | $\leq$ 1.33 | $\leq$ 1.77 | $\leq$ 1.77   |
| Bajo      | 2.01-3.25  | 1.34-2.90   | 1.78-2.33   | 1.78-2.88     |
| Promedio  | 3.26-4.80  | 2.91-4.70   | 2.34-4.20   | 2.89-4.66     |
| Alto      | 4.81-5.65  | 4.71-5.69   | 4.21-5.33   | 4.67-5.50     |
| Muy alto  | $>= 5.66$  | $>= 5.70$   | $>= 5.34$   | $>= 5.51$     |

**Tabla 2.** Atributos considerados y sus escalas de medida.

Fuente:[4].

## **Escalas usadas**

Todos los datos son generados por una de las cuatro escalas de medición: nominal, ordinal, de intervalo o de razón. A continuación, se definen las escalas de medición utilizadas en este proyecto [13]:

- 1. Escala nominal: Una escala de medición es nominal si los datos son etiquetas o categorías que se usan para definir un atributo de un elemento. Los datos nominales pueden ser numéricos o no numéricos.
- 2. Escala ordinal: Una escala de medición es ordinal si los datos pueden usarse para jerarquizar u ordenar las observaciones. Los datos ordinales pueden ser numéricos o no numéricos.

Asimismo se incluyeron junto con el instrumento UWES-S, otras preguntas para conocer datos como el género, y otras relacionadas con su carrera, licenciatura elegida, satisfacción con la carrera, retirarse de la universidad, cambio de carrera, promedio general, esto con el objetivo de conocer esta información adicional sobre su estancia en la universidad y el compromiso estudiantil

La Tabla 3 muestra los atributos, la escala de medidas, los valores y los identificadores de los ítems utilizados en este proyecto.

| <b>Atributos</b>   | Escala de | Valores                           |               |
|--------------------|-----------|-----------------------------------|---------------|
|                    | medida    |                                   | Identificador |
| Genero             | Nominal   | Mujer/Hombre                      | M/H           |
| Licenciatura       | Ordinal   | Bastante/Mucho/Medianamente/poco/ | B/M/R/P/ON    |
| elegida            |           | Muy Poco/Nada                     |               |
| Satisfacción con   | Ordinal   | Bastante/Mucho/Medianamente/poco/ | B/M/R/P/ON    |
| la carrera elegida |           | Muy Poco/Nada                     |               |
| Retirarse de la    | Ordinal   | Bastante/Mucho/Medianamente/poco/ | B/M/R/P/ON    |
| Uní                |           | Muy Poco/Nada                     |               |
| Cambio de carrera  | Ordinal   | Bastante/Mucho/Medianamente/poco/ | B/M/R/P/ON    |
|                    |           | Muy Poco/Nada                     |               |
| Promedio General   | Razón     | 10/9/8/7                          | A/B/C/D/E     |
| Promedio vigor     | Ordinal   | Muy alto/Alto/Promedio/Bajo/Muy   | T/A/P/B/J     |
|                    |           | bajo                              |               |
| Promedio           | Ordinal   | Muy alto/Alto/Promedio/Bajo/Muy   | T/A/P/B/J     |
| absorción          |           | bajo                              |               |
| Promedio           | Ordinal   | Muy alto/Alto/Promedio/Bajo/Muy   | T/A/P/B/J     |
| dedicación         |           | bajo                              |               |
| Compromiso         | Ordinal   | Muy alto/Alto/Promedio/Bajo/Muy   | T/A/P/B/J     |
|                    |           | bajo                              |               |

**Tabla 3.** Atributos considerados y sus escalas de medida. Fuente: Elaborado por el investigador (2018).

#### **Evaluación e interpretación**

La clasificación en base a reglas es una técnica de clasificación de objetos en base a un conjunto de R reglas del tipo "Si...Entonces…", la primera parte de la regla es el antecedente y la segunda el consecuente. Para conocer la calidad de la regla se usa el soporte y la cobertura. La cobertura de una regla se define como el número de instancias que la regla predice correctamente. La confianza mide el porcentaje de veces que la regla se cumple cuando se puede aplicar [5].

# **Resultados obtenidos de las Reglas de Asociación**

A continuación, se describen las reglas consideradas como más relevantes obtenidas de usando el algoritmo a priori usando el lenguaje R, para cada una de ellas específica un soporte del 0.2 y una confianza del 0.9, en la Tabla 3, se pueden verificar los identificadores para cada uno de los atributos del conjunto de datos:

*326 Jiménez-León J. L., et al.*

# **Regla 1**

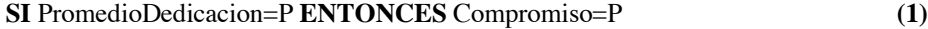

La Regla 1 indica que si la dedicación de un estudiante es promedio entonces su compromiso será promedio también.

# **Regla 2**

**SI** LicenciaturaEle=M Y SatisfaccionCG=M ENTONCES PromedioDedicacion=T **(2)**

La Regla 2 señala que si fue mucha la decisión de un estudiante de elegir esa carrera y su nivel de satisfacción también es mucha entonces su dedicación será alta.

## **Regla 3**

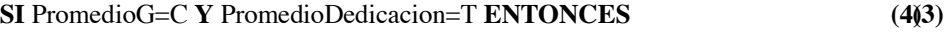

SatisfaccionCG=M

La Regla 3 indica que si un estudiante tiene un promedio general de 8 y su nivel de dedicación es alto entonces su satisfacción con su carrera será mucha.

## **Regla 4**

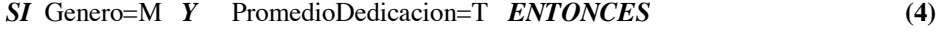

LicenciaturaEle=M

La Regla 4 presenta que si el género de un estudiante es mujer y su dedicación es alta entonces su nivel de elección de esa carrera es mucha.

## **Regla 5**

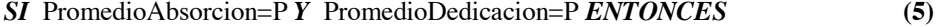

## Compromiso=P

La Regla 5 muestra que si la absorción de un estudiante y su dedicación son promedio entonces su compromiso también será promedio.

# **Regla 6**

*SI* PromedioAbsorcion=P *Y* PromedioDedicacion=P *ENTONCES* **(6)**

Compromiso=P

*Patrones de comportamiento de datos sobre el compromiso estudiantil universitario 327*

La Regla 6 muestra que si el género de un estudiante es mujer y su dedicación es promedio entonces su compromiso será promedio.

## **Regla 7**

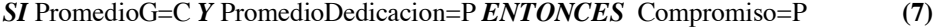

En la Regla 7 se observa que si un estudiante tiene un promedio general de 8 y su dedicación es promedio entonces su compromiso será promedio.

#### **Regla 8**

*SI* RetirarseU=N *Y* PromedioAbsorcion=P *ENTONCES* SatisfaccionCG=B **(8)**

En la Regla 8 se muestra que si un estudiante nunca considera no retirarse nunca de universidad y su absorción es promedio entonces su satisfacción con la carrera será buena.

## **Regla 9**

*SI* LicenciaturaEle=M *Y* PromedioG=C *Y* PromedioDedicacion=T **(9)**

*ENTONCES* SatisfaccionCG=M

En la Regla 9 se muestra que si un estudiante tuvo mucha conformidad en su carrera elegida, su promedio es 8 y su dedicación es alta entonces la satisfacción con su carrera será mucha.

## **Regla 10**

*SI* LicenciaturaEle=M *Y* SatisfaccionCG=M *Y* PromedioG=C **(10)**

*ENTONCES* PromedioDedicacion=T

En la Regla 10 se muestra que, si el nivel de elección de la licenciatura de un estudiante es mucha, su satisfacción con la carrera también es mucha y su promedio general es 8 entonces su dedicación será alta.

# **4 Conclusiones y trabajos futuros**

Las reglas de asociación son una manera muy popular de expresar patrones de datos de un conjunto de datos. Estos patrones pueden servir para conocer el comportamiento general que se presenta en los datos, y de esta manera, se tenga más información que

#### *328 Jiménez-León J. L., et al.*

pueda asistir en las tomas de decisiones. En concreto estas reglas expresan combinaciones de valores de los atributos que suceden más frecuentemente, así una regla de asociación es una proposición probabilística sobre la ocurrencia de ciertos estados de un conjunto de datos.

Como se mencionó en el apartado de minería de datos, el aprendizaje de reglas de asociación se basa en su confianza y cobertura. Los algoritmos de aprendizaje trabajan en la búsqueda de reglas que cumplan unos requisitos mínimos en estas medidas. El algoritmo Apriori fue el que se aplicó en este proyecto, dado que es ampliamente usado para conocer la naturaleza de los datos estudiados, se basa en crear conjuntos de los ítems de acuerdo a su cobertura mínima y continúa haciendo los conjuntos hasta que todos los ítems con la cobertura requerida estén clasificados.

Así se analizó el conjunto de datos empleando la técnica de minería de datos llamada reglas de asociación, para ello se empleó el lenguaje R, utilizando el algoritmo Apriori incluido en el paquete arules. También se realizaron cálculos estadísticos descriptivos para complementar el estudio.

Para la población de este estudio de la carrera de LQFB pertenecientes a la DACB de la UJAT se logró conocer las características principales en cuanto al compromiso estudiantil con sus variables como el vigor, la absorción y la dedicación, así como su género, la licenciatura elegida, la satisfacción con la carrera en general, cambiarse de carrera, retirarse de la universidad y su promedio general.

En cuanto a trabajos futuros se ha consultado en la bibliografía que es interesante comparar las reglas de asociación con los métodos bayesianos y en especial las redes bayesianas, que también establecen dependencias entre atributos nominales.

Se propone que se generen otros modelos que puedan ser tanto descriptivos y predictivos que contribuyan a conocer más de cerca el comportamiento estudiantil y posibles relaciones con otras variables, se sugieren técnicas como clusterización, árboles de decisión, entre otras.

De igual forma se plantea la posibilidad de crear aplicaciones de software donde se implementen estos modelos y puedan ser usados por aquellos encargados de la toma de decisiones en instituciones educativas de nivel superior.

# **Referencias**

- 1. UJAT: Modelo educativo: Universidad Juárez Autónoma de Tabasco. http://www. http://www.archivos.ujat.mx/abogado\_gral/legislacion\_univ2012/MODELO%20EDUCAT IVO.pdf (2005).
- 2. Kuh, G. D., Cruce, T. M., Shoup, R., Kinzie, J., Gonyea, R. M: Unmasking the effects of student engagement on first-year college grades and persistence. Journal of Higher Education. 79(5). 540-563. (2008)
- 3. Carmona-Halty, M.; Garrosa, E.; Moreno-Jiménez, B. Análisis psicométrico de la escala de personalidad resistente (epr) adaptada a estudiantes universitarios chilenos. Interciencia. Vol. 42. Núm. 5. pp. 286-29. (2017)
- 4. Schaufeli, W.; Bakker, A. UWES Utrecht Work Engagement Scale Preliminary Manual. Revista Psicogente. Vol. 9. Núm. 1. pp. 6-9 (2003)
- 5. Hernández, J.; Ramírez, M. J.; Ferri, C. Introducción a la minería de datos. Pearson Educación, S.A. Madrid. (2004)
- 6. Belamate, D. J.; Cassani, M. A.; Ricci, C. P. Aplicación de reglas de asociación para la detección de patrones de comportamiento en sistema académico universitario. Tesis doctoral. Universidad Tecnológica Nacional. Facultad Regional Villa María. Recuperado de: http://cytal.frvm.utn.edu.ar/q/tf/7/62. (2014)
- 7. Rodríguez, L.; Oramas, A. Evaluación del compromiso estudiantil en un grupo de ciencias de la actividad física y salud. Revista electrónica cooperación. Vol. 2. Núm. 1. pp. 48-50. (2016)
- 8. Hernández, R.; Fernández, C.; Baptista, P. Metodología de la investigación. McGraw-Hill. México. (2010)
- 9. Reyes, Y. N. Relación entre el rendimiento académico, la ansiedad ante los exámenes, los rasgos de personalidad, el autoconcepto y el asertividad en estudiantes del 1er año de psicología en la UNMSM. Tesis para optar el título profesional de psicólogo. Universidad Nacional Mayor de San Marcos. Facultad de Psicología. Recuperado de: http://cybertesis.unmsm.edu.pe/bitstream/cybertesis/590/1/Reyes\_ty.pdf. (2003)
- 10. Pizarro, R. Rasgos y actitudes del profesor efectivo. Tesis para optar el grado de Magister en Ciencias de la Educación. Pontificia Universidad Católica de Chile. Chile. (1985).
- 11. Molina, L. C. Datamining: torturando a los datos hasta que confiesen. FUOC. Recuperado de: http://www.uoc.edu/web/esp/art/uoc/molina1102/molina1102.html#bibliografia. (2002)
- 12. Estuardo, A. Estadística y probabilidades. Universidad católica de la santísima concepción. Chile. (2012)
- 13. García, M.; Hernández, E. Taller de bioestadisctica. Recuperado de: https://sites.google.com/site/tallerdebioestadistica/estadistica-descriptiva/1-3-escalas-demedicion-escala-nominal-ordinal-de-intervalo-y-de-razon. (2014)

# **Diseño de Objetos de Aprendizaje para la Estructura de Datos de Listas**

Luis Mauricio Ayometz-Andrade<sup>1</sup>, Etelvina Archundia-Sierra<sup>1</sup>, Miguel Ángel León-Chávez<sup>1</sup>, Carmen Cerón-Garnica<sup>1</sup>

<sup>1</sup> Facultad de Ciencias de la Computación. Benemérita Universidad Autónoma de Puebla.

mau1011\_9@hotmail.com, {etelvina, mleon, mceron }@cs.buap.mx

**Resumen.** Este artículo presenta el desarrollo de un objeto de aprendizaje (OA) de la estructura de datos listas ligadas (OAL), utilizando la metodología ADDIE: análisis, diseño, desarrollo, implementación y evaluación. El OAL se incorpora a la plataforma de Comunidades Digitales para el Aprendizaje en Educación Superior (CODAES) para su uso y evaluación; permitiendo a los estudiantes de la Facultad de Ciencias de la Computación de la Benemérita Universidad Autónoma de Puebla (FCC-BUAP) una alternativa de aprendizaje mediante el uso de la tecnología.

**Palabras Clave:** CODAES, objetos de aprendizaje, listas.

# **1 Introducción**

El estudio de las Ciencias Computacionales en la Facultad de Ciencias de la Computación de la Benemérita Universidad Autónoma de Puebla (FCC-BUAP) considera en el programa de la Ingeniería en Ciencias de la Computación (ICC) una línea de contenidos disciplinares, desde Metodología de la Programación en el primer cuatrimestre, Programación I y Ensamblador en el segundo, Sistemas Operativos y Programación II en el tercer y en el cuarto Estructuras de Datos y Graficación.

Dentro de este programa las Estructuras de Datos proporcionan los conocimientos formales teóricos de la lógica para manejar grandes cantidades de datos de manera eficiente y dar soporte a los lenguajes de programación. Las Estructuras de Datos en el desarrollo del software de calidad se consideran factor clave de organización en el diseño o arquitectura. Sin embargo se aprecia que el índice de reprobación en un cuarto semestre de la asignatura de Estructura de Datos requiere de intervención para el aprendizaje de la materia en la línea disciplinar de las Ciencias en Computación, además de atender la eficiencia escolar para evitar la reprobación o adeudo de la asignatura.

## *332 Ayometz-Andrade L. M., et al.*

A continuación se analiza el cuarto cuatrimestre de la ICC de la FCC-BUAP, el cual se conforma por 5 asignaturas: Graficación, Ecuaciones Diferenciales, Probabilidad y Estadística, Formación Humana y Social, Estructura de Datos y Geometría Analítica con Álgebra Lineal.

En la Gráfica 1 se puede observar que en la asignatura de Estructura de Datos la reprobación se indica en un 46%, Ecuaciones diferenciales en un 35%, Probabilidad y Estadística en un 38% y Graficación en un 31%.

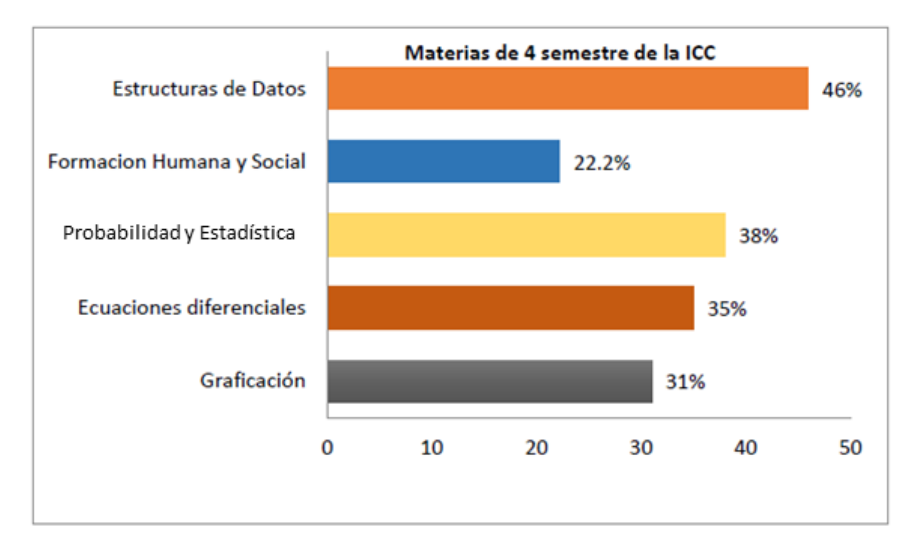

**Gráfica 1.** Materias del 4to. Cuatrimestre de la ICC (2009 al 2016).

Fuente: Secretaría Académica de la FCC (2016).

El estudio de las Estructuras de Datos requiere buscar estrategias didácticas, para responder a las necesidades de conocimiento del tiempo actual en vías de propiciar el aprendizaje, a través del uso de las Tecnologías de la Información y Comunicación (TIC), esta modalidad propicia el proceso de enseñanza-aprendizaje con recursos didácticos digitales. Las instituciones educativas se han dado a la tarea de crear entornos digitales construidos de tal forma que cada curso se pueda dividir en unidades de conocimiento mediante recursos adecuados que expliquen, guíen y motiven al estudiante con el fin de enriquecer su conocimiento sobre un concepto en específico, se denominan Objetos de Aprendizaje (OA), y han adquirido importancia con el uso de las nuevas tecnologías de tal forma que motivan a los estudiantes en el aprendizaje.

La aportación de la investigación atiende la alternativa de aprendizaje a través de la tecnología, por lo que se integra el estudio de los elementos multimedia en el Web para el aprendizaje de las Estructuras de Datos en el modelo instruccional (ADDIE) para el aprendizaje de las Listas Ligadas, soportado por la plataforma Comunidades Digitales para el Aprendizaje en Educación Superior (CODAES), y por la herramienta eXeLearning en la creación y publicación de los OA.

# **1.1 Estado del arte**

Como antecedentes del tema se encuentran algunos Objetos de Aprendizaje que incluyen el tema de Estructura de datos: Listas ligadas. A continuación se muestran sus ventajas y desventajas.

La tabla 1 explica las ventajas y desventajas de algunos de los OA que se encuentran actualmente disponibles.

**Tabla 1.** Ventajas y Desventajas Objetos de Aprendizaje.

| OА                                                                                                    | Ventajas                                                                                                    | Desventajas                                                                                                    |  |
|----------------------------------------------------------------------------------------------------|----------------------------------------------------------------------------------------------------|----------------------------------------------------------------------------------------------------|--|
| <b>Consejo Nacional de</b>                                                                                     | Cuenta con certificaciones para la                                                                                                    | Las personas que decidan certificar                                                                                |  |
| Normalización y                                                                                                | competencia laboral.                                                                                                    | su competencia, deberán                                                                                            |  |
| Certificación de                                                                                               |                                                                                                    | incorporarse a un proceso de                                                                                       |  |
| Competencias                                                                                                   | La certificación es reconocida en                                                                                                    | evaluación realizado por los                                                                                       |  |
| <b>Laborales</b>                                                                                               | todo el país.                                                                                                    | Centros de Evaluación o                                                                                            |  |
| (CONOCER) [1]                                                                                                  |                                                                                                    | Evaluadores Independientes                                                                                         |  |
|                                                                                                    |                                                                                                    | acreditados por los Organismos                                                                                     |  |
|                                                                                                    |                                                                                                    | Certificadores.                                                                                                    |  |
| Coursera <sup>[2]</sup>                                                                                        | Cuenta con la participación de las<br>principales universidades y<br>proveedores de educación en el<br>mundo.<br>Cuenta con un completo y amplio<br>catálogo de recursos en diversas<br>áreas. | La única desventaja que se puede<br>mencionar es la extensión de los<br>$\Omega$ A.                                |  |
| <b>Iniciativa Project</b><br><b>LATIn</b> (Latin<br><b>American Open Text</b><br><b>Books Initiative</b> ) [3] | Es una comunidad abierta que cuenta<br>con la participación de diversas<br>instituciones dentro del sector<br>educativo latinoamericano.                                                       | Al ser una plataforma abierta<br>cualquiera que tenga acceso puede<br>editar los recursos en cualquier<br>momento. |  |
| <b>UNAM</b> [4]                                                                                                | Cuenta con un amplio catálogo de<br>recursos en diferentes materias.<br>Cuenta con diferentes áreas como la<br>docencia, investigación y la difusión<br>de la cultura.                         | Los OA no cuentan con un alto<br>grado de dificultad.                                                              |  |
| <b>Comunidades</b>                                                                                             | Cuenta con la participación de                                                                                                    | Las evaluaciones que proporcionan                                                                                  |  |
| Digitales para el                                                                                              | diferentes instituciones y los cursos                                                                                                    | no cuentan con un alto nivel de                                                                                    |  |
| Aprendizaje en                                                                                                 | se encuentran con una estructura bien                                                                                                    | dificultad para reforzar lo                                                                                        |  |
| <b>Educación Superior</b>                                                                                      | organizada por módulos, incluyen                                                                                                    | aprendido.                                                                                                    |  |
| $(CODAES)$ [5]                                                                                                 | también recursos multimedia que                                                                                                    |                                                                                                    |  |
|                                                                                                    | hacen más atractivo el OA para el                                                                                                    |                                                                                                    |  |
|                                                                                                    | usuario.                                                                                                    |                                                                                                    |  |
| Mexico X $[6]$                                                                                                 | México X, es la Plataforma de cursos                                                                                                    | Cuenta con muy pocos cursos.                                                                                       |  |
|                                                                                                    | abiertos gratuitos masivos en línea de<br>la SEP, en coordinación con la                                                                                                    |                                                                                                    |  |
|                                                                                                    | Estrategia Digital Nacional, operada                                                                                                    |                                                                                                    |  |
|                                                                                                    | por la Dirección General de                                                                                                    |                                                                                                    |  |
|                                                                                                    | Televisión Educativa. La primera                                                                                                    |                                                                                                    |  |
|                                                                                                    | fase inició el 23 de junio de 2015.                                                                                                    |                                                                                                    |  |
|                                                                                                    |                                                                                                    |                                                                                                    |  |

Editado: Ayometzi, L. M.

#### *334 Ayometz-Andrade L. M., et al.*

La tabla 2 muestra los OA de la estructura de datos listas ligadas.

**Tabla 2.** Ventajas y Desventajas Objetos de Aprendizaje Listas Ligadas.

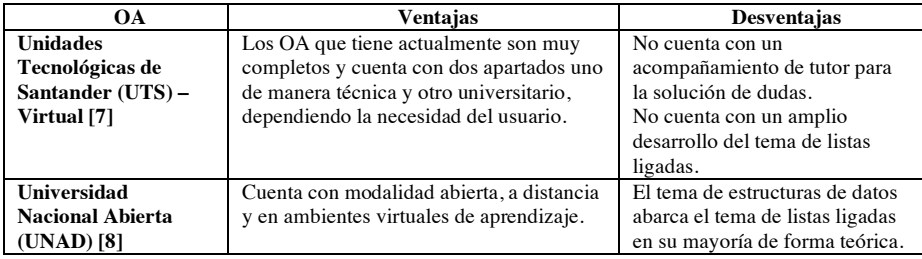

Editado: Ayometzi, L. M.

Organización del documento:

El presente trabajo se compone de tres secciones:

En la primera sección se presenta el planteamiento del problema en la introducción y el estado del arte de algunas instancias; en la segunda sección se aborda el marco teórico de la metodología ADDIE para el desarrollo del OA; en la tercera sección se describe el desarrollo del OA siguiendo las etapas de la metodología ADDIE, así como la implementación del OA en la plataforma CODAES y las pruebas de usabilidad realizadas.

# **2 Metodología ADDIE**

El proceso de desarrollo de cursos de entrenamiento o currícula implica una serie de tareas que están sistemáticamente relacionadas. Las tareas pueden ser conceptualizadas a través de un modelo de Diseño Instruccional que sirve como un organizador avanzado para este proceso. Desde la introducción de sistemas al Diseño de la Instrucción en 1960, ha habido una proliferación de modelos de Diseño Instruccional, algunos de los cuales han tenido más impacto que otros sobre el diseño y desarrollo de la instrucción. La mayoría de los modelos de diseño instruccional, sin embargo, incorporan 5 pasos básicos o tareas que constituyen la base del proceso de diseño instruccional (ADDIE).

Los cinco pasos son: análisis, diseño, desarrollo, implementación, y evaluación de los materiales de aprendizaje y las actividades.

Cada componente de la instrucción es gobernado por resultados de aprendizaje, los cuales han sido determinados después de pasar por un análisis de las necesidades del estudiante. Estas fases algunas veces se traslapan y pueden estar interrelacionadas. Por lo tanto, proveen una guía dinámica y flexible para el desarrollo efectivo y eficiente de la instrucción.

#### *Diseño de Objetos de Aprendizaje para la Estructura de Datos de Listas 335*

El modelo ADDIE es lo suficientemente flexible para permitir la modificación y elaboración basada en las necesidades de la situación instruccional. La tabla 3 demuestra las tareas específicas para cada paso y los resultados generados después de que la tarea ha sido completada.

## **Tabla 3.** Metodología ADDIE.

#### Fuente: Seels, B. [9].

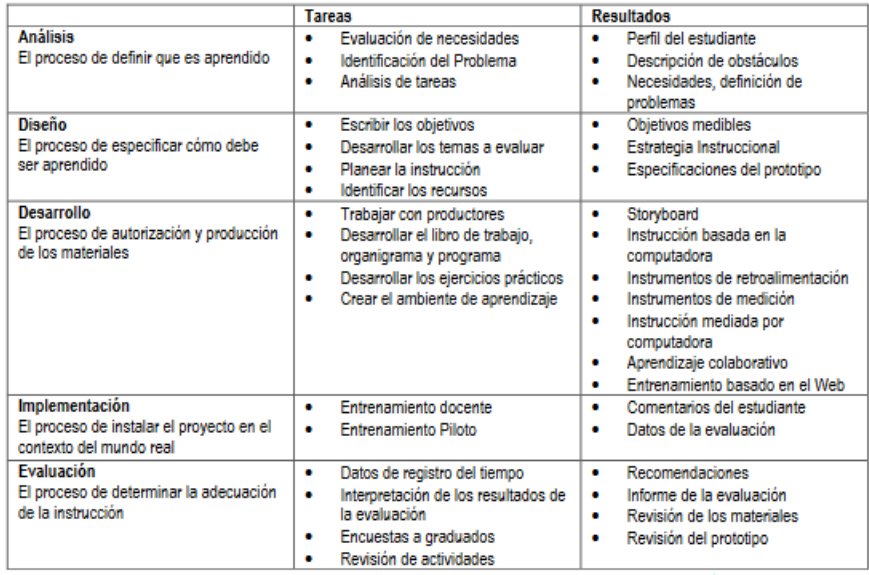

# **3 Etapas del Modelo ADDIE para OA Listas**

# **3.1 Análisis OA Listas**

Esta fase permite identificar la información previa al diseño del OA:

• Identificación de la problemática o necesidades de aprendizaje.- En la actualidad para un estudiante de computación es esencial conocer las distintas estructuras de datos al igual que su funcionamiento, sin embargo las listas enlazadas al ser un tema extenso en la mayoría de los cursos no se llega a completar los distintos tipos de listas. Por lo cual, se observa que los alumnos presentan carencias en estos conocimientos y el desarrollo del OA proporcionará información para reforzar el conocimiento de los estudiantes.

#### *336 Ayometz-Andrade L. M., et al.*

- Análisis del contexto de aplicación. El entendimiento y dominio de la estructura de datos en especial para los estudiantes de programación, en la ICC, se considera en la creación de algoritmos que generen tiempos de ejecución eficientes.
- Análisis del perfil del estudiante y su contexto. Requerimientos Previos establecidos en el programa de la asignatura de Estructuras de Datos:
	- $\checkmark$  Conocimiento de la estructura de control y su aplicación en problemas.<br> $\checkmark$  Técnicas y herramientas de solución de problemas.
	- $\checkmark$  Técnicas y herramientas de solución de problemas.<br> $\checkmark$  Conocimiento de las diversas formas de resolver un
	- ü Conocimiento de las diversas formas de resolver un problema para elegir la más adecuada a través de lenguajes de programación estructurados y orientados a objetos.
	- $\checkmark$  Es conveniente tener conocimiento en el uso de matrices.

Características del grupo: Podemos clasificar a los usuarios en primarios: Estudiantes de cuarto cuatrimestre (en modalidad cuatrimestral) de la ICC y Licenciatura en Ciencias de la Computación (LCC). Secundarios: Estudiantes de ciencias de la computación o alguna área similar que utilice la teoría de grafos. Terciarios: Docentes del área y los desarrolladores del material para el OA.

#### • Análisis del contenido del OA.

La información abordada por el OA será a través de definiciones, explicaciones, ejemplos y otros, utilizando como medio: textos, imágenes, audio y video.

El contenido del OA-Listas estará dividido en 3 Unidades o Módulos: (1) Conceptos básicos, (2) Listas simplemente ligadas, (3) Listas doblemente ligadas. Dentro de cada Módulo se podrá contar con:

- ü Actividades de aprendizaje: Son las acciones que diseña el docente para facilitar el aprendizaje de los estudiantes, tales como resolución de problemas, trabajos prácticos, lecturas, entre otros.
- $\checkmark$  Evaluación del aprendizaje: La estrategia para tomar decisiones y emitir juicios acerca de los logros obtenidos por el participante será mediante cuestionarios al fin de cada sección del OA.

## **3.2 Diseño OA Listas**

Diseñar un OA de la Estructura de Datos denominada listas requiere del diseño instruccional en los contenidos del curso, por lo que el contenido se integra en los módulos siguientes:

Una forma de expresar los contenidos es la sugerida por CODAES (Véase tabla 4).

# **Tabla 4.** Formato CODAES para los datos generales.

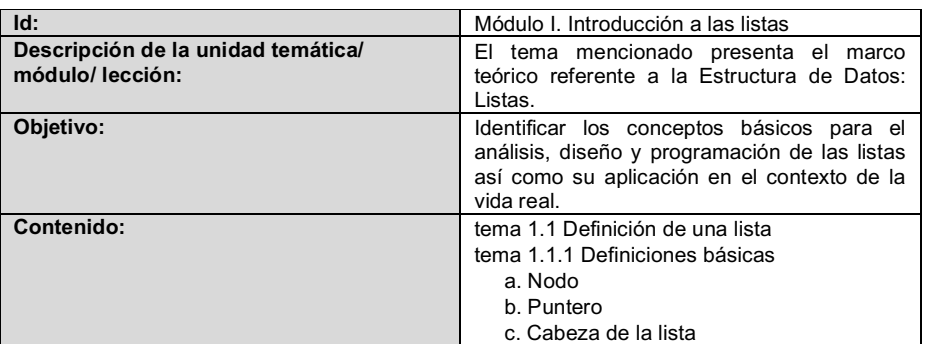

# Fuente: CODAES.

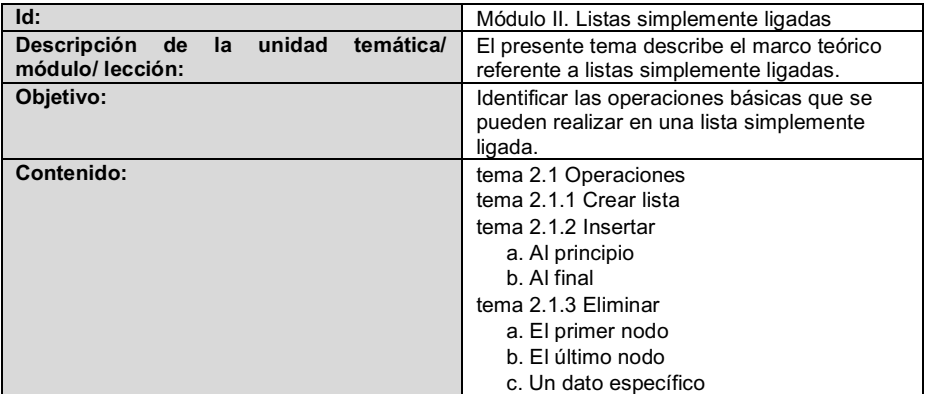

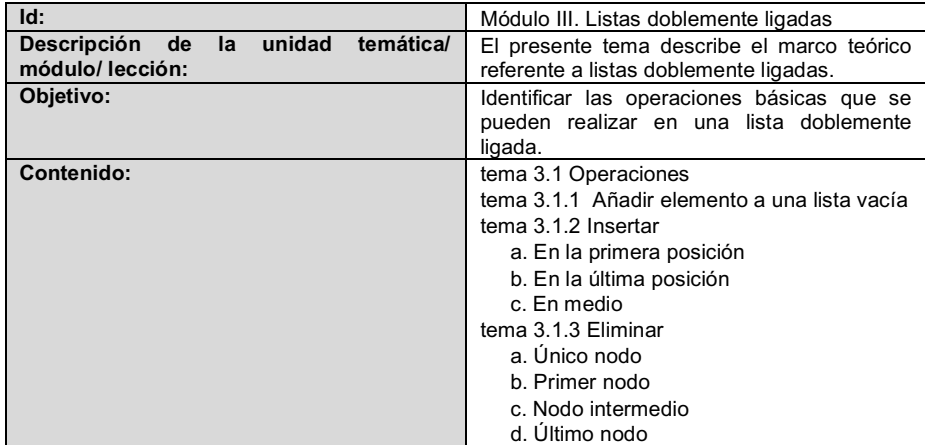

*338 Ayometz-Andrade L. M., et al.*

# **Guiones**

Los guiones contienen el material y la estructura de la información con la que cuenta cada tema. A continuación se presentara el ejemplo del guión multimedia (Véase tabla 5).

**Tabla 5.** Formato CODAES de Guión multimedia.

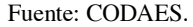

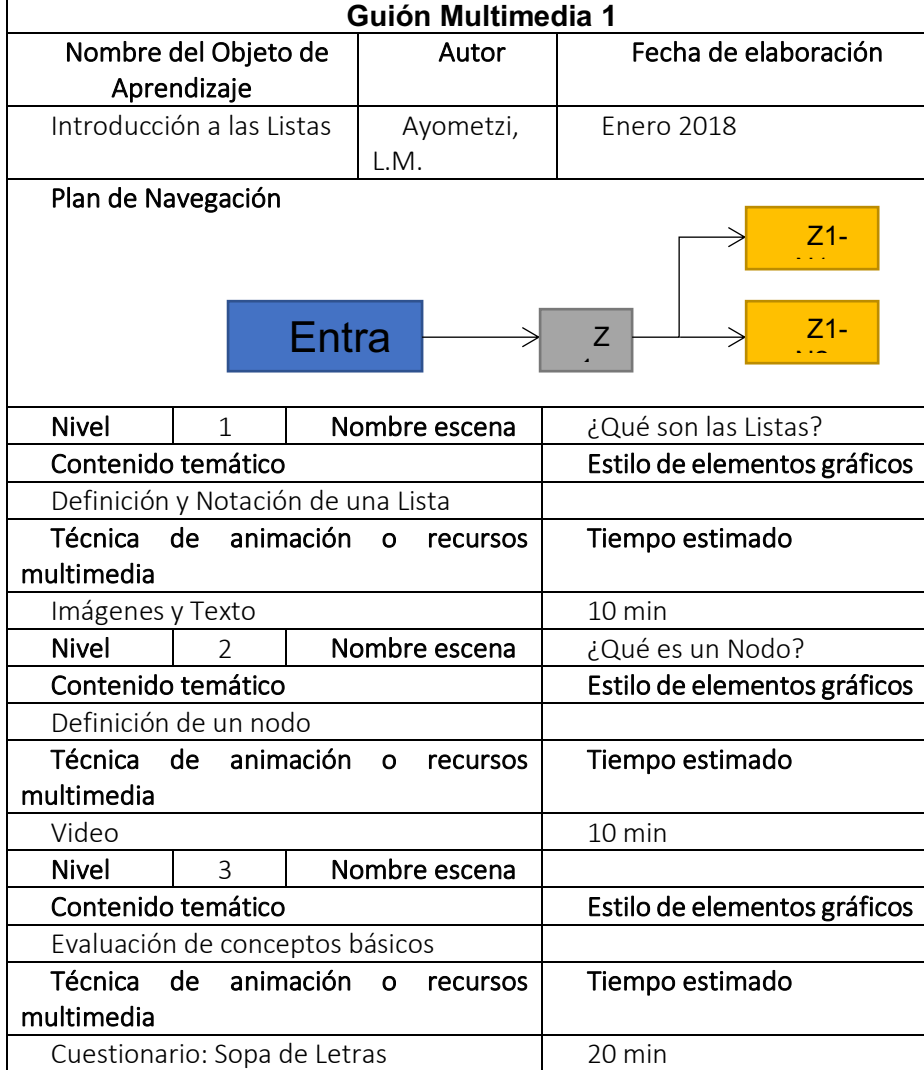

## **3.3 Desarrollo e Implementación**

l

Una vez diseñado el recurso encontramos una de las mayores ventajas del eXelearning1 en la posibilidad de exportarlo a tres formatos distintos:

- HTML: en forma de carpeta auto contenida con un fichero index.html. Cuando ejecutemos este fichero el recurso arrancará en nuestro navegador.
- SCORM 1.2: permite subir este recurso a un sistema LMS (Moodle2, etc.).
- IMS: Content package que también permite exportar los recursos a portales LMS.

El desarrollo del material se realizó con la ayuda de un Storyboard que posteriormente facilite la implementación con el contenido SCORM (*del inglés Sharable Content Object Reference Model*) en la plataforma de CODAES. A continuación se muestra el storyboard de la definición de lista ligada (Véase figura 1).

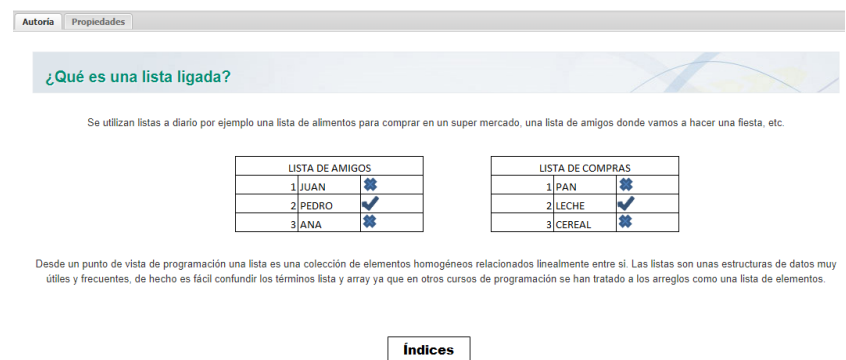

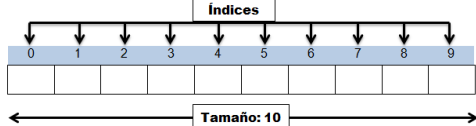

| Elemento                     | Imagen                                     | Video                                                  | Descripción                                    |
|------------------------------|--------------------------------------------|--------------------------------------------------------|------------------------------------------------|
| ¿Qué es una<br>Lista ligada? | <i><u><b>Índices</b></u></i><br>Tamaño: 10 | https://www.<br>powtoon.com<br>/embed/eSB2<br>eN6yB9P/ | Video que<br>explica el<br>concepto de<br>Nodo |

**Figura 1.** ¿Qué es una Lista ligada?.

<sup>&</sup>lt;sup>1</sup> Los recursos elaborados con eXeLearning pueden exportarse en diferentes formatos: IMS, SCORM 1.2, SCORM 2004, ePub3, HTML5... También como páginas web navegables….

<sup>2</sup> Moodle es una plataforma de aprendizaje diseñada para proporcionarle a educadores, administradores y estudiantes un sistema integrado único, robusto y seguro para crear ambientes de aprendizaje.

## *340 Ayometz-Andrade L. M., et al.*

## Editado: Ayometzi, L. M.

A continuación se observa la implementación en la plataforma CODAES; quienes son grupos de profesionales que colaboran en torno a intereses comunes, relacionados con la producción de experiencias de aprendizaje o de herramientas innovadoras que faciliten y potencien los procesos de aprendizaje y la adquisición de competencias en la educación superior a través de medios digitales.

En las siguientes imágenes se muestra el *Tema 1 ¿Qué es una Lista ligada?* (figura 2), en donde se encuentra la explicación de las listas en la vida cotidiana, los elementos que la integran (figura 3) y sus operaciones (figura 4).

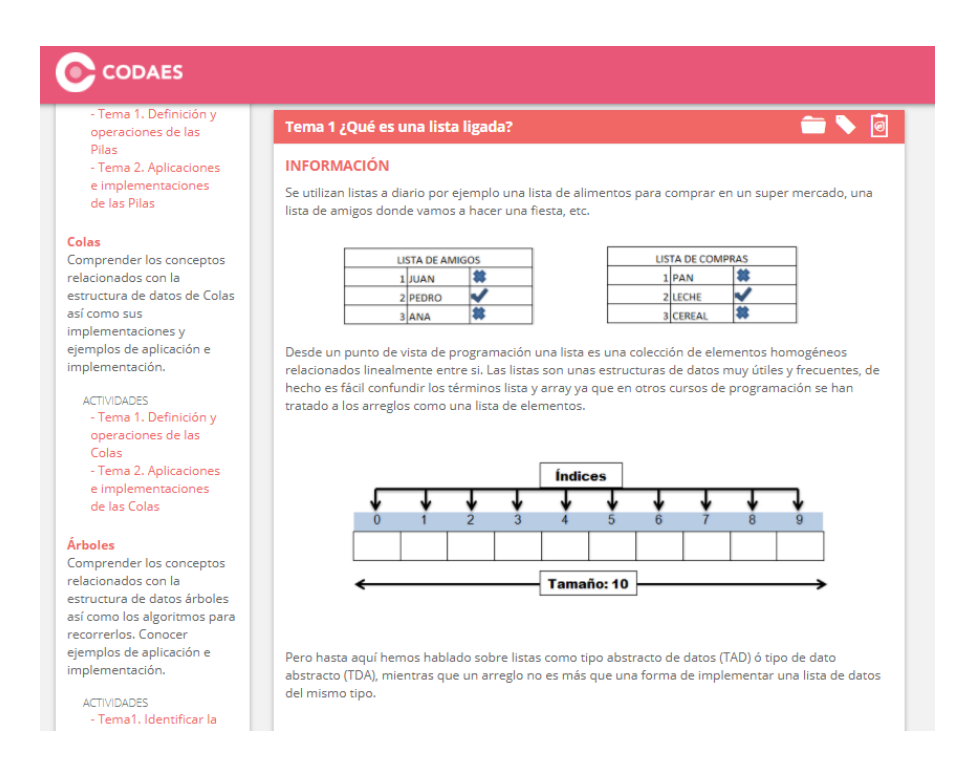

**Figura 2.** Definición de una lista ligada.

Editado: Ayometzi, L. M.

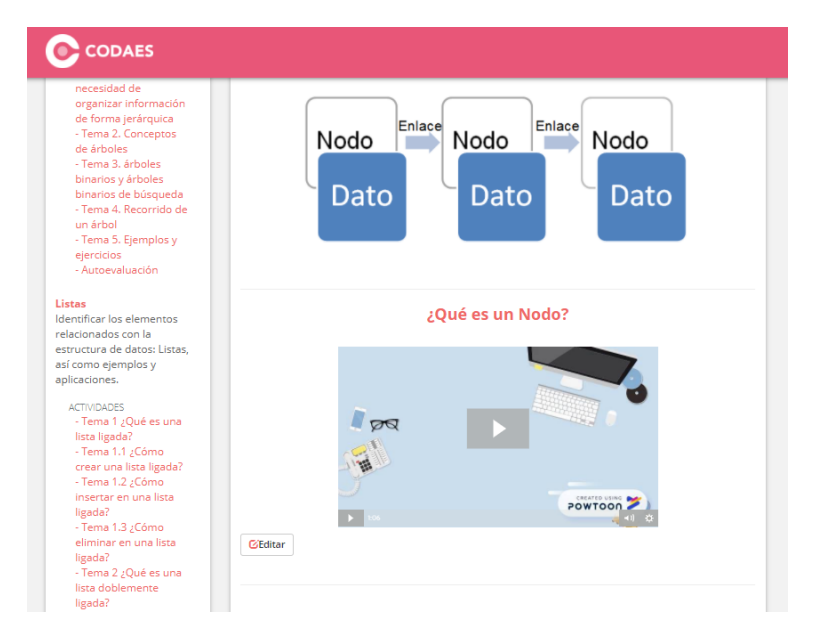

*Diseño de Objetos de Aprendizaje para la Estructura de Datos de Listas 341*

**Figura 3.** Elementos de una lista ligada.

Editado: Ayometzi, L. M.

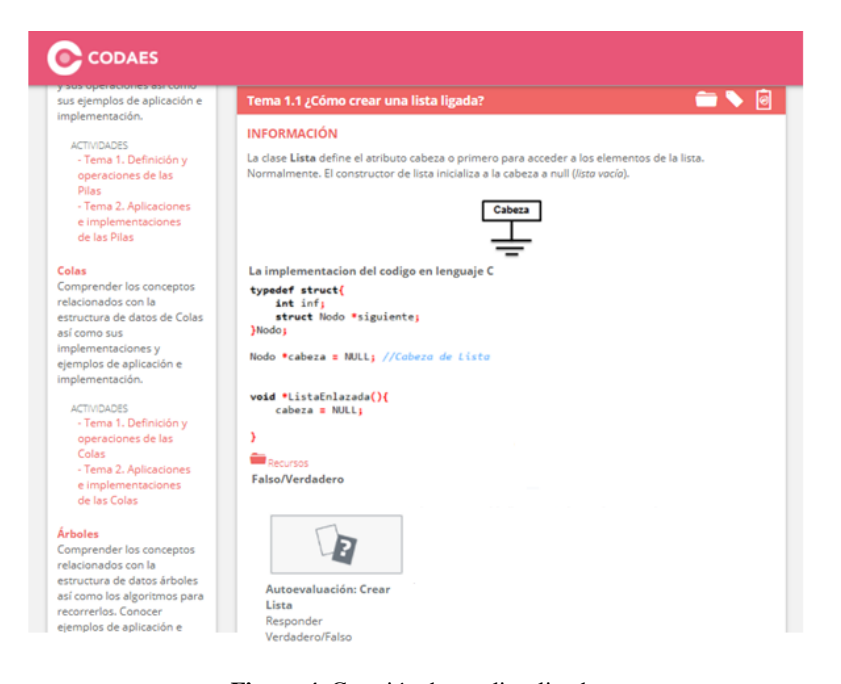

**Figura 4.** Creación de una lista ligada.

Editado: Ayometzi, L. M.
*342 Ayometz-Andrade L. M., et al.*

En el Tema 1.1 *¿Cómo crear una Lista ligada?* (Figura 4), se encuentra el contenido de la implementación en lenguaje C como se muestra en el algoritmo 1.

**Algoritmo 1.** Creación de nodo y lista, fuente propia del autor.

#include<stdio.h> #include<stdlib.h> #include<stdbool.h> typedef struct{ int inf; struct Nodo \*siguiente; }Nodo; Nodo \*cabeza = NULL;

```
void *ListaEnlazada(){
     cabeza = NULL;
}
```
## **3.4 Evaluación**

Para la evaluación del OA se realizaron las pruebas de usabilidad que consistieron en proporcionar al usuario ciertas actividades del recurso y posteriormente aplicar un cuestionario por cada tema del OA, con el fin de determinar la calidad del material mediante los 9 eventos estudiados por Mier López [10]*. (Véase la tabla 6)*

## *Diseño de Objetos de Aprendizaje para la Estructura de Datos de Listas 343*

**Tabla 6.** Instrumento para la evaluación de objetos de aprendizaje utilizados en ambientes virtuales.

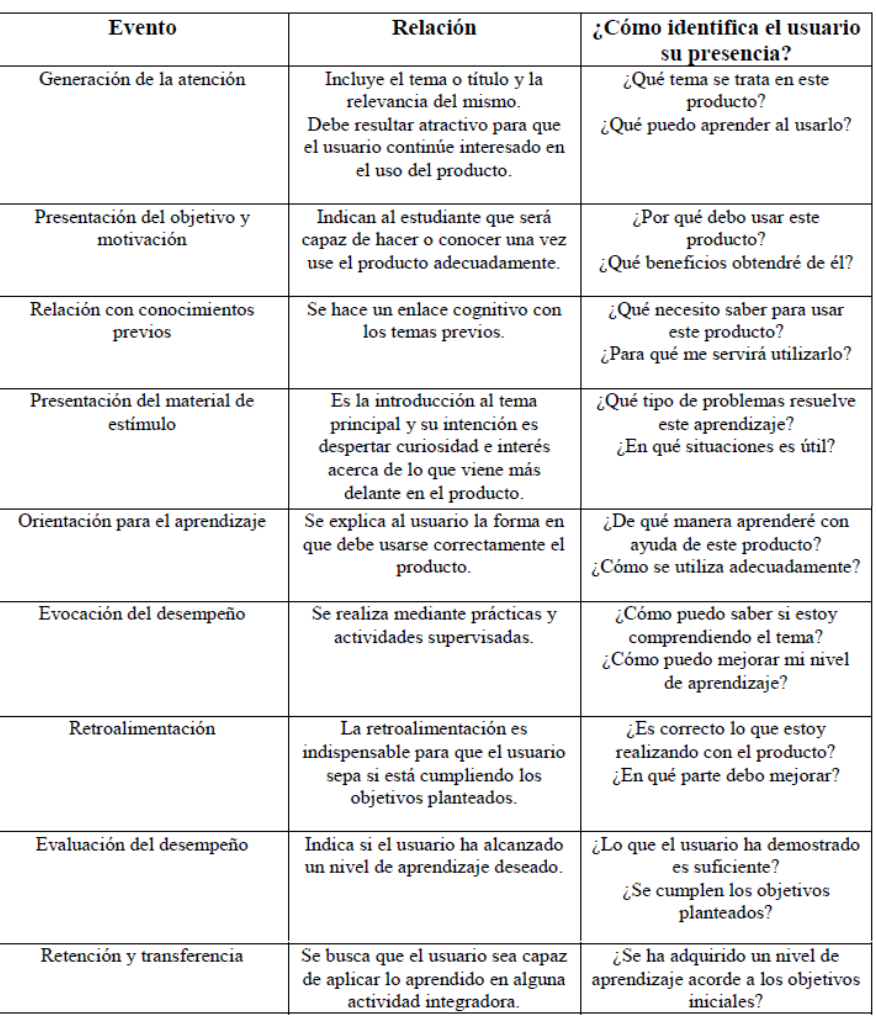

## Fuente: Mier, L. [10]

## **3.4.1 Resultados de las pruebas de usabilidad**

La prueba de usabilidad se aplicó a 3 alumnos de Ingeniería en Ciencias de la Computación, los cuales cursan la materia de Estructuras de Datos.

#### *344 Ayometz-Andrade L. M., et al.*

Los alumnos, brindaron retroalimentación para identificar los puntos débiles del OA. Los tres opinaron que el OA contiene la información precisa y expresa de una forma sencilla las listas ligadas y sus operaciones. Sin embargo la debilidad se presenta en el grado de dificultad de la evaluación ya que al tener juegos de buscar palabras como sopa de letras solo es posible reforzar el conocimiento teórico.

A continuación se muestra en la gráfica 2, en la que se observa cómo se cumplen satisfactoriamente los eventos del instrumento antes presentado.

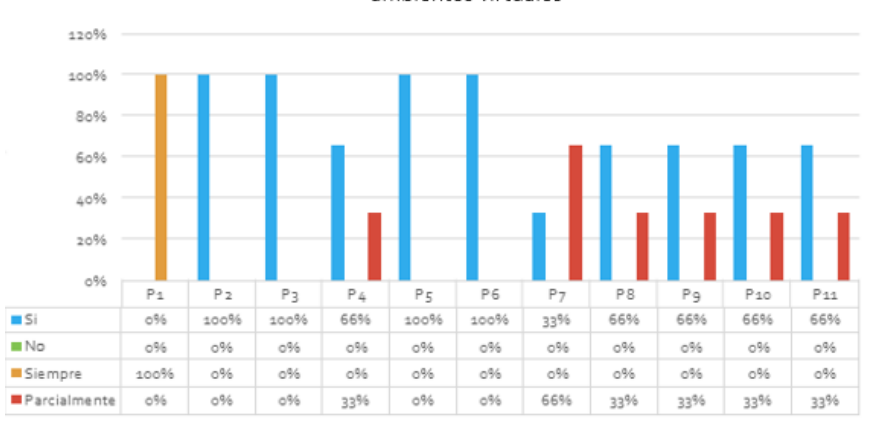

Instrumento para la evaluación de objetos de aprendizaje utilizados en ambientes virtuales

**Gráfica 2.** Resultados de la evaluación.

Editado: Ayometzi, L. M.

## **4 Conclusiones y trabajos futuros**

Se desarrolló el Objeto de Aprendizaje para la estructura de datos de listas ligadas siguiendo la metodología. ADDIE que nos permitió llevar un procedimiento ordenado para la estructura e implementación del OAL dentro de la plataforma CODAES.

A su vez el OAL permite a los alumnos obtener y reforzar su conocimiento mediante la incorporación de las Tecnologías de la Información y Comunicación así como la integración de los componentes multimedia que al ser atractivos genera un mayor interés en el alumno y además permiten la interacción.

Como trabajo futuro se pretende desarrollar un MOOC que incluya las Estructuras de Datos: Pilas, Colas, Arboles; Además tomando en cuenta el punto de vista de los usuarios respecto a este OA se pretende mejorar las evaluaciones de forma que el alumno sienta que se refuerza el conocimiento adquirido en cada uno de los temas, así como agregar más ejercicios para las operaciones de las listas ya que actualmente se cuenta solo con una actividad por tema.

## **Referencias**

- 1. Centro Virtual de Conocimiento CONOCER. Disponible en: http://conocer.gob.mx/centro-virtual-conocimiento/
- 2. Coursera | Online Courses From Top Universities. Disponible en: https://www.coursera.org
- 3. L., Initiative, S., methodologies, E. and culture, P,. Proyectolatin.org. Disponible en: http://proyectolatin.org/index.php/en/
- 4. Apoyo Académico para la Educación Media Superior. Objetos.unam.mx. Disponible en: http://objetos.unam.mx/
- 5. CODAES. Codaes.mx, disponible en: https://www.codaes.mx/
- 6. MéxicoX. Mexicox.gob.mx. disponible en: http://www.mexicox.gob.mx/
- 7. Educacionvirtual.uts.edu.co. MOOC Información General, Disponible en: http://educacionvirtual.uts.edu.co/moocs/blog.html
- 8. Unad.edu.co. Universidad Nacional Abierta y a Distancia Colombia | Carreras, Posgrados, Maestrías, Diplomados, Educación virtual, e-learning, Colombia. Disponible en: https://www.unad.edu.co/
- 9. Seels, B., & Glasgow,Z. Exercises in instructional design. Merrill Publishing Company (1990)
- 10. Mier López, H. E. Instrumento para la evaluación de objetos de aprendizaje utilizados en ambientes virtuales (2015). Disponible en http://www.nosolousabilidad.com/articulos/objetos\_aprendizaje.htm

## **Índice de Autores**

## **Nombre del Autor Nacionalidad**

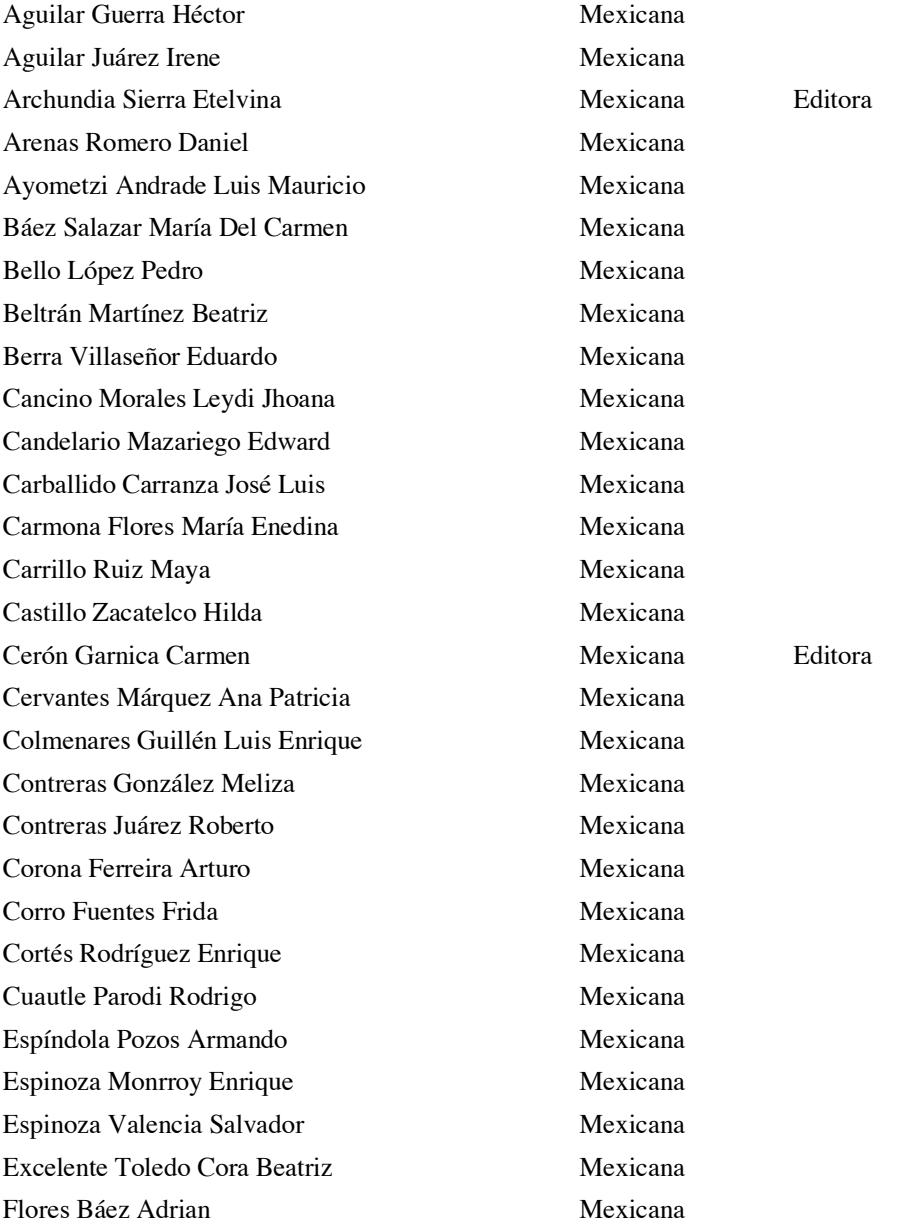

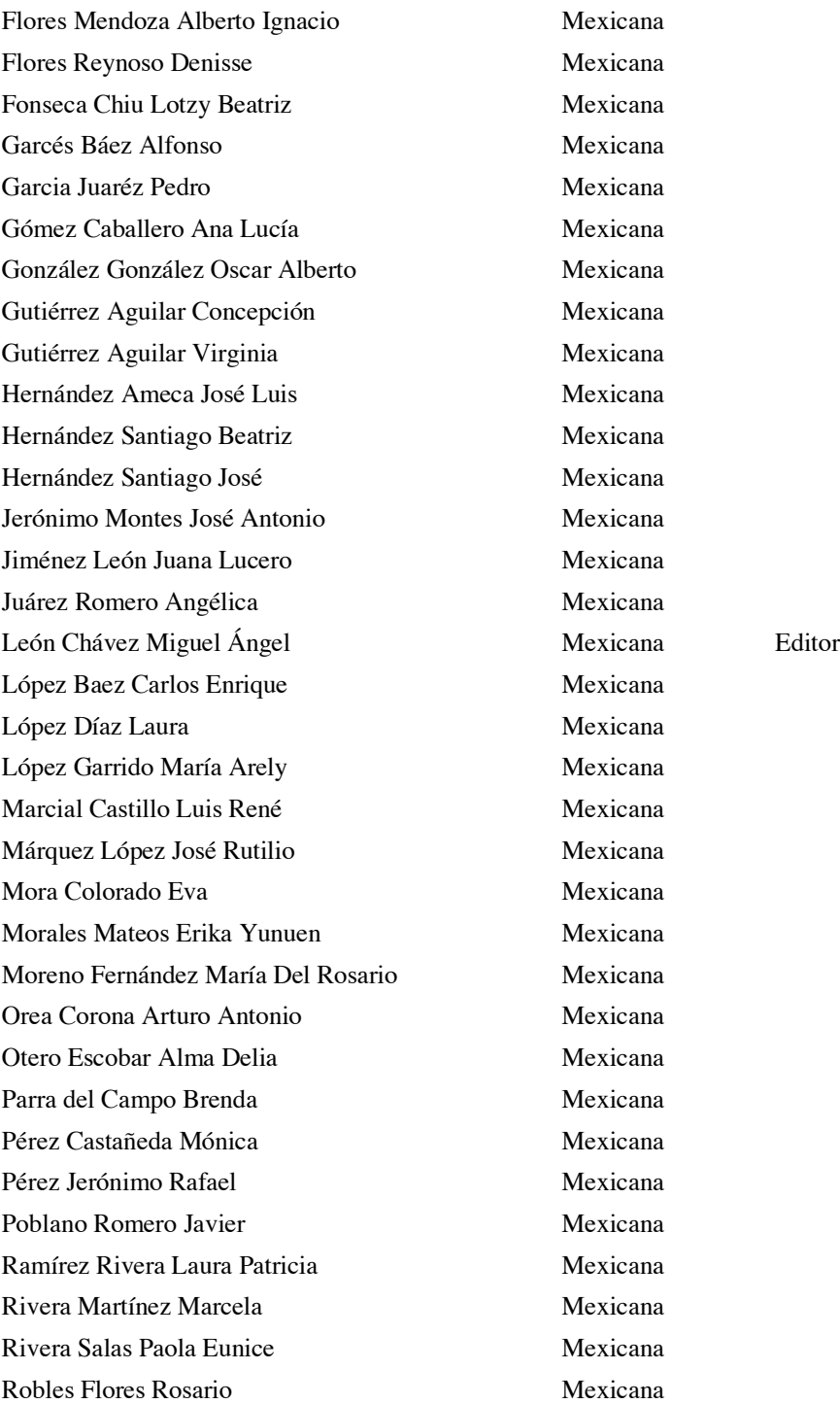

Rojano Cáceres José Rafael Mexicana Romero Gastelú María Elena **Mexicana** Romero Tehuitzil Olivia Mexicana Rosas Álvarez Maritza Del Carmen Mexicana Rossainz López Mario Mexicana Roys Romero Nancy Rosa Colombiana Rueda Baylón Henrry Mexicana Ruiz Castilla José Sergio Mexicana Saldaña Escalona Cinthya Karla Mexicana Sánchez Falconi Irene Mexicana Sandoval Solís María de Lourdes Mexicana Serrano Martinez Cristian Mexicana Suárez Albores Patricia Guadalupe Mexicana Tecuatl Cuautle Araceli Mexicana Toxqui Hernández Alejandra Mexicana Vásquez Padilla Jorge Lorenzo Mexicana Villagrán Padilla Astrid Raquel Mexicana Villagrán Padilla Claudy Lorena Mexicana Villanueva Ramírez Itchelt Nallely Mexicana Zepeda Cortés Claudia Mexicana

## **Colaboradores Expertos en Contenido**

*Ernesto Exposito García* **Université de Pau et des Pays de l'Adour**

> *Nancy Roys Romero* **La Guajira -Riohacha-**

*Jaime Muñoz Arteaga* **Universidad Autónoma de Aguascalientes**

> *Leonardo Flores Barrios* **Universidad Veracruzana**

*Alma Rosa García Gaona* **Consejo Nacional de Acreditación de Informática y Computación**

> *Fredy Juárez Pérez* **Tecnológico Nacional de México**

*Francisco Javier Álvarez Rodríguez* **Universidad Autónoma de Aguascalientes**

*Víctor Hugo Menéndez Domínguez* **Universidad Autónoma de Yucatán**

*Carmen Cerón Garnica* **Benemérita Universidad Autónoma de Puebla**

> *María Enedina Carmona Flores* **Universidad Autónoma de Tlaxcala**

*Edgar Gómez Bonilla* **Benemérita Universidad Autónoma de Puebla**

## **Editores Literarios**

*Etelvina Archundia Sierra Miguel Ángel León Chávez Carmen Cerón Garnica*

El Libro "La Tecnología Digital como Herramienta de Aprendizaje". Se terminó de imprimir en enero de 2019, en los talleres de CLON, con domicilio en la 18 sur No. 6137, Col. San Manuel, Puebla, Pue., México.

El Cuidado de la Edición es de:

*Etelvina Archundia Sierra Miguel Ángel León Chávez Carmen Cerón Garnica*

Edición 500 ejemplares. No. de Páginas 372. Ejemplar Gratuito.

# **LA TECNOLOGÍA DIGITAL COMO HERRAMIENTA DE APRENDIZAJE**

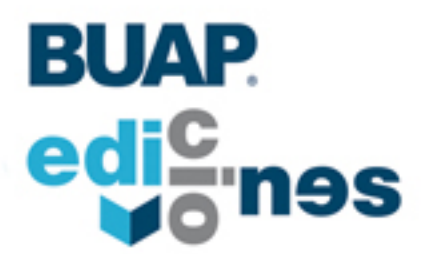

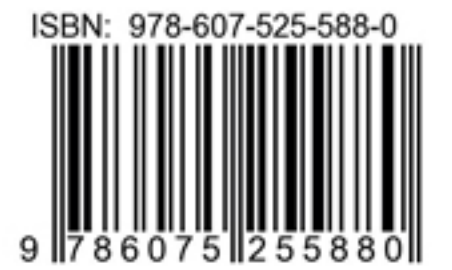